# [MS-FASP-Diff]:

## **Firewall and Advanced Security Protocol**

#### **Intellectual Property Rights Notice for Open Specifications Documentation**

- Technical Documentation. Microsoft publishes Open Specifications documentation ("this documentation") for protocols, file formats, data portability, computer languages, and standards support. Additionally, overview documents cover inter-protocol relationships and interactions.
- Copyrights. This documentation is covered by Microsoft copyrights. Regardless of any other terms that are contained in the terms of use for the Microsoft website that hosts this documentation, you can make copies of it in order to develop implementations of the technologies that are described in this documentation and can distribute portions of it in your implementations that use these technologies or in your documentation as necessary to properly document the implementation. You can also distribute in your implementation, with or without modification, any schemas, IDLs, or code samples that are included in the documentation. This permission also applies to any documents that are referenced in the Open Specifications documentation.
- No Trade Secrets. Microsoft does not claim any trade secret rights in this documentation.
- Patents. Microsoft has patents that might cover your implementations of the technologies described in the Open Specifications documentation. Neither this notice nor Microsoft's delivery of this documentation grants any licenses under those patents or any other Microsoft patents. However, a given Open Specifications document might be covered by the Microsoft <u>Open</u> <u>Specifications Promise</u> or the <u>Microsoft Community Promise</u>. If you would prefer a written license, or if the technologies described in this documentation are not covered by the Open Specifications Promise or Community Promise, as applicable, patent licenses are available by contacting iplg@microsoft.com.
- License Programs. To see all of the protocols in scope under a specific license program and the associated patents, visit the <u>Patent Map</u>.
- Trademarks. The names of companies and products contained in this documentation might be covered by trademarks or similar intellectual property rights. This notice does not grant any licenses under those rights. For a list of Microsoft trademarks, visit www.microsoft.com/trademarks.
- Fictitious Names. The example companies, organizations, products, domain names, email addresses, logos, people, places, and events that are depicted in this documentation are fictitious. No association with any real company, organization, product, domain name, email address, logo, person, place, or event is intended or should be inferred.

**Reservation of Rights**. All other rights are reserved, and this notice does not grant any rights other than as specifically described above, whether by implication, estoppel, or otherwise.

**Tools**. The Open Specifications documentation does not require the use of Microsoft programming tools or programming environments in order for you to develop an implementation. If you have access to Microsoft programming tools and environments, you are free to take advantage of them. Certain Open Specifications documents are intended for use in conjunction with publicly available standards specifications and network programming art and, as such, assume that the reader either is familiar with the aforementioned material or has immediate access to it.

**Support.** For questions and support, please contact <u>dochelp@microsoft.com</u>.

## **Revision Summary**

| Date       | Revision<br>History | Revision<br>Class | Comments                                                                     |
|------------|---------------------|-------------------|------------------------------------------------------------------------------|
| 4/3/2007   | 0.01                | New               | Version 0.01 release                                                         |
| 7/3/2007   | 1.0                 | Major             | MLonghorn+90                                                                 |
| 7/20/2007  | 1.0.1               | Editorial         | Changed language and formatting in the technical content.                    |
| 8/10/2007  | 1.0.2               | Editorial         | Changed language and formatting in the technical content.                    |
| 9/28/2007  | 1.0.3               | Editorial         | Changed language and formatting in the technical content.                    |
| 10/23/2007 | 1.0.4               | Editorial         | Changed language and formatting in the technical content.                    |
| 11/30/2007 | 1.1                 | Minor             | Clarified the meaning of the technical content.                              |
| 1/25/2008  | 1.1.1               | Editorial         | Changed language and formatting in the technical content.                    |
| 3/14/2008  | 1.2                 | Minor             | Clarified the meaning of the technical content.                              |
| 5/16/2008  | 2.0                 | Major             | Updated and revised the technical content.                                   |
| 6/20/2008  | 2.1                 | Minor             | Clarified the meaning of the technical content.                              |
| 7/25/2008  | 3.0                 | Major             | Updated and revised the technical content.                                   |
| 8/29/2008  | 4.0                 | Major             | Updated and revised the technical content.                                   |
| 10/24/2008 | 4.0.1               | Editorial         | Changed language and formatting in the technical content.                    |
| 12/5/2008  | 5.0                 | Major             | Updated and revised the technical content.                                   |
| 1/16/2009  | 6.0                 | Major             | Updated and revised the technical content.                                   |
| 2/27/2009  | 7.0                 | Major             | Updated and revised the technical content.                                   |
| 4/10/2009  | 7.0.1               | Editorial         | Changed language and formatting in the technical content.                    |
| 5/22/2009  | 8.0                 | Major             | Updated and revised the technical content.                                   |
| 7/2/2009   | 8.0.1               | Editorial         | Changed language and formatting in the technical content.                    |
| 8/14/2009  | 8.1                 | Minor             | Clarified the meaning of the technical content.                              |
| 9/25/2009  | 8.2                 | Minor             | Clarified the meaning of the technical content.                              |
| 11/6/2009  | 9.0                 | Major             | Updated and revised the technical content.                                   |
| 12/18/2009 | 9.0.1               | Editorial         | Changed language and formatting in the technical content.                    |
| 1/29/2010  | 9.1                 | Minor             | Clarified the meaning of the technical content.                              |
| 3/12/2010  | 9.2                 | Minor             | Clarified the meaning of the technical content.                              |
| 4/23/2010  | 10.0                | Major             | Updated and revised the technical content.                                   |
| 6/4/2010   | 11.0                | Major             | Updated and revised the technical content.                                   |
| 7/16/2010  | 11.0                | None              | No changes to the meaning, language, or formatting of the technical content. |

| Date                                                                             | Revision<br>History                                                                      | Revision<br>Class                               | Comments                                                                     |
|----------------------------------------------------------------------------------|------------------------------------------------------------------------------------------|-------------------------------------------------|------------------------------------------------------------------------------|
| 8/27/2010                                                                        | 11.0                                                                                     | None                                            | No changes to the meaning, language, or formatting of the technical content. |
| 10/8/2010     11.1     Minor     Clarified the meaning of the technical content. |                                                                                          | Clarified the meaning of the technical content. |                                                                              |
| 11/19/2010                                                                       | 11.2                                                                                     | Minor                                           | Clarified the meaning of the technical content.                              |
| 1/7/2011                                                                         | 11.3                                                                                     | Minor                                           | Clarified the meaning of the technical content.                              |
| 2/11/2011                                                                        | 12.0                                                                                     | Major                                           | Updated and revised the technical content.                                   |
| 3/25/2011                                                                        | 13.0                                                                                     | Major                                           | Updated and revised the technical content.                                   |
| 5/6/2011                                                                         | 14.0                                                                                     | Major                                           | Updated and revised the technical content.                                   |
| 6/17/2011                                                                        | 14.1                                                                                     | Minor                                           | Clarified the meaning of the technical content.                              |
| 9/23/2011                                                                        | 15.0                                                                                     | Major                                           | Updated and revised the technical content.                                   |
| 12/16/2011                                                                       | 16.0                                                                                     | Major                                           | Updated and revised the technical content.                                   |
| 3/30/2012                                                                        | 17.0                                                                                     | Major                                           | Updated and revised the technical content.                                   |
| 7/12/2012                                                                        | 18.0                                                                                     | Major                                           | Updated and revised the technical content.                                   |
| 10/25/2012                                                                       | 18.0                                                                                     | None                                            | No changes to the meaning, language, or formatting of the technical content. |
| 1/31/2013                                                                        | /2013 18.0 None No changes to the meaning, language, or formatting of technical content. |                                                 | No changes to the meaning, language, or formatting of the technical content. |
| 8/8/2013                                                                         | 19.0                                                                                     | Major                                           | Updated and revised the technical content.                                   |
| 11/14/2013                                                                       | 14/201319.0NoneNo changes to the meaning, language, or formatting<br>technical content.  |                                                 | No changes to the meaning, language, or formatting of the technical content. |
| 2/13/2014                                                                        | 20.0                                                                                     | Major                                           | Updated and revised the technical content.                                   |
| 5/15/2014                                                                        | 21.0                                                                                     | Major                                           | Updated and revised the technical content.                                   |
| 6/30/2015                                                                        | 22.0                                                                                     | Major                                           | Significantly changed the technical content.                                 |
| 10/16/2015                                                                       | 22.1                                                                                     | Minor                                           | Clarified the meaning of the technical content.                              |
| 7/14/2016                                                                        | 23.0                                                                                     | Major                                           | Significantly changed the technical content.                                 |
| 6/1/2017                                                                         | 24.0                                                                                     | Major                                           | Significantly changed the technical content.                                 |
| 9/15/2017                                                                        | 25.0                                                                                     | Major                                           | Significantly changed the technical content.                                 |
| 12/1/2017                                                                        | 25.0                                                                                     | None                                            | No changes to the meaning, language, or formatting of the technical content. |
| 3/16/2018                                                                        | 3/16/2018 26.0 Major Significantly changed the technical content.                        |                                                 | Significantly changed the technical content.                                 |
| 9/12/2018                                                                        | 27.0                                                                                     | Major                                           | Significantly changed the technical content.                                 |
| 3/13/2019                                                                        | 28.0                                                                                     | Major                                           | Significantly changed the technical content.                                 |
| 4/7/2021                                                                         | 29.0                                                                                     | Major                                           | Significantly changed the technical content.                                 |
| 6/25/2021                                                                        | 30.0                                                                                     | Major                                           | Significantly changed the technical content.                                 |

| Date      | Revision<br>History | Revision<br>Class | Comments                                     |
|-----------|---------------------|-------------------|----------------------------------------------|
| 4/29/2022 | 31.0                | Major             | Significantly changed the technical content. |
| 9/20/2023 | 32.0                | Major             | Significantly changed the technical content. |
| 4/23/2024 | <u>33.0</u>         | Major             | Significantly changed the technical content. |

## **Table of Contents**

| 1 | Intro | oduction                              |    |
|---|-------|---------------------------------------|----|
|   | 1.1   | (Updated Section) Glossary            |    |
|   | 1.2   | References                            |    |
|   | 1.2.1 |                                       |    |
|   | 1.2.2 |                                       |    |
|   | 1.3   | Overview                              |    |
|   | 1.4   | Relationship to Other Protocols       |    |
|   | 1.5   | Prerequisites/Preconditions           |    |
|   | 1.6   | Applicability Statement               |    |
|   | 1.7   | Versioning and Capability Negotiation |    |
|   | 1.8   | Vendor-Extensible Fields              |    |
|   | 1.9   | Standards Assignments                 | 18 |
| 2 | Mess  | sages                                 | 19 |
|   |       | Transport                             |    |
|   | 2.2   | Common Data Types                     |    |
|   | 2.2.1 | <i>/</i> 1                            |    |
|   | 2.2.2 |                                       |    |
|   | 2.2.3 |                                       |    |
|   | 2.2.4 |                                       |    |
|   | 2.2.5 |                                       |    |
|   | 2.2.6 |                                       |    |
|   | 2.2.7 |                                       |    |
|   | 2.2.8 |                                       |    |
|   | 2.2.9 |                                       |    |
|   | 2.2.1 |                                       |    |
|   | 2.2.1 |                                       |    |
|   | 2.2.1 |                                       |    |
|   | 2.2.1 |                                       |    |
|   | 2.2.1 |                                       |    |
|   | 2.2.1 |                                       |    |
|   | 2.2.1 |                                       |    |
|   | 2.2.1 |                                       |    |
|   | 2.2.1 |                                       |    |
|   | 2.2.1 |                                       |    |
|   | 2.2.2 |                                       |    |
|   | 2.2.2 |                                       |    |
|   | 2.2.2 |                                       |    |
|   | 2.2.2 |                                       | 30 |
|   | 2.2.2 |                                       |    |
|   | 2.2.2 |                                       |    |
|   | 2.2.2 |                                       |    |
|   | 2.2.2 |                                       |    |
|   | 2.2.2 | — — —                                 |    |
|   | 2.2.2 |                                       |    |
|   | 2.2.3 |                                       |    |
|   | 2.2.3 |                                       |    |
|   | 2.2.3 |                                       |    |
|   | 2.2.3 |                                       |    |
|   | 2.2.3 |                                       |    |
|   | 2.2.3 |                                       |    |
|   | 2.2.3 |                                       |    |
|   | 2.2.3 |                                       |    |
|   | 2.2.3 |                                       |    |
|   | 2.2.3 |                                       | 62 |
|   | 2.2.4 |                                       |    |

| 2.2.41           | FW_GLOBAL_CONFIG_IPSEC_THROUGH_NAT_VALUES |
|------------------|-------------------------------------------|
| 2.2.42           | FW_GLOBAL_CONFIG                          |
| 2.2.43           | FW_CONFIG_FLAGS                           |
| 2.2.44           | FW_NETWORK                                |
| 2.2.45           | FW_ADAPTER                                |
| 2.2.46           | FW_DIAG_APP                               |
| 2.2.47           | FW_RULE_CATEGORY67                        |
| 2.2.48           | FW_PRODUCT                                |
| 2.2.49           | FW_IP_VERSION                             |
| 2.2.50           | FW_IPSEC_PHASE                            |
| 2.2.51           | FW_CS_RULE_FLAGS                          |
| 2.2.52           | FW_CS_RULE_ACTION                         |
| 2.2.53           | FW_CS_RULE2_10                            |
| 2.2.54           | FW_CS_RULE2_0                             |
| 2.2.55           | FW_CS_RULE                                |
| 2.2.56           | FW_CERT_CRITERIA_TYPE77                   |
| 2.2.57           | FW_CERT_CRITERIA_NAME_TYPE77              |
| 2.2.58           | FW_CERT_CRITERIA_FLAGS                    |
| 2.2.59           | FW_CERT_CRITERIA                          |
| 2.2.60           | FW AUTH METHOD                            |
| 2.2.61           | FW_AUTH_SUITE_FLAGS                       |
| 2.2.62           | FW_AUTH_SUITE2_10                         |
| 2.2.63           | FW_AUTH_SUITE                             |
| 2.2.64           | FW_AUTH_SET2_1083                         |
| 2.2.65           | FW_AUTH_SET                               |
| 2.2.66           | FW CRYPTO KEY EXCHANGE TYPE               |
| 2.2.67           | FW_CRYPTO_ENCRYPTION_TYPE                 |
| 2.2.68           | FW_CRYPTO_HASH_TYPE                       |
| 2.2.69           | FW_CRYPTO_PROTOCOL_TYPE                   |
| 2.2.70           | FW_PHASE1_CRYPTO_SUITE                    |
| 2.2.71           | FW_PHASE2_CRYPTO_SUITE                    |
| 2.2.72           | FW_PHASE1_CRYPTO_FLAGS                    |
| 2.2.73           | FW_PHASE2_CRYPTO_PFS                      |
| 2.2.74           | FW_CRYPTO_SET                             |
| 2.2.75           | FW_BYTE_BLOB                              |
| 2.2.76           | FW_COOKIE_PAIR                            |
| 2.2.77           | FW_PHASE1_KEY_MODULE_TYPE                 |
| 2.2.78           | FW_CERT_INFO                              |
| 2.2.79           | FW_AUTH_INFO                              |
| 2.2.80           | FW_ENDPOINTS100                           |
| 2.2.81           | FW_PHASE1_SA_DETAILS                      |
| 2.2.82           | FW_PHASE2_TRAFFIC_TYPE102                 |
| 2.2.83           | FW_PHASE2_SA_DETAILS102                   |
| 2.2.84           | FW_PROFILE_CONFIG_VALUE                   |
| 2.2.85           | FW_MM_RULE                                |
| 2.2.86           | FW_CONN_HANDLE                            |
| 2.2.87           | FW_MATCH_KEY106                           |
| 2.2.88           | FW_DATA_TYPE107                           |
| 2.2.89           | FW_MATCH_VALUE                            |
| 2.2.90           | FW_MATCH_TYPE                             |
| 2.2.91           | FW_QUERY_CONDITION                        |
| 2.2.92           | FW_QUERY_CONDITIONS                       |
| 2.2.93           | FW_QUERY                                  |
| 2.2.94           | FW_POLICY_STORE_HANDLE                    |
| 2.2.95           | FW_PRODUCT_HANDLE                         |
| 2.2.96<br>2.2.97 | FW_KEY_MODULE                             |
| 2.2.97           | FW_TROST_TOPLE_KETWORD                    |
| 2.2.30           |                                           |
|                  |                                           |

| 2.2.99  | FW_AUTH_SET_FLAGS113                            |   |
|---------|-------------------------------------------------|---|
| 2.2.100 | FW_CRYPTO_SET_FLAGS114                          |   |
| 2.2.101 | FW_NETWORK_NAMES114                             |   |
| 2.2.102 | FW_RULE2_20115                                  |   |
| 2.2.103 | FW_RULE_FLAGS2116                               | 5 |
| 2.2.104 | FW_RULE2_24117                                  |   |
| 2.2.105 | FW_RULE2_25117                                  | 7 |
| 2.2.106 | FW_RULE2_26118                                  | 8 |
| 2.2.107 | FW_RULE2_27119                                  | Э |
|         | Details                                         |   |
|         |                                                 |   |
|         | rver Details                                    |   |
| 3.1.1   | Abstract Data Model                             |   |
| 3.1.2   | Timers                                          |   |
| 3.1.3   | Initialization                                  |   |
| 3.1.4   | Message Processing Events and Sequencing Rules  |   |
| 3.1.4.1 |                                                 |   |
| 3.1.4.2 |                                                 |   |
| 3.1.4.3 |                                                 |   |
| 3.1.4.4 |                                                 |   |
| 3.1.4.5 |                                                 |   |
| 3.1.4.6 |                                                 |   |
| 3.1.4.7 |                                                 |   |
| 3.1.4.8 |                                                 |   |
| 3.1.4.9 |                                                 |   |
| 3.1.4.1 |                                                 |   |
| 3.1.4.1 |                                                 |   |
| 3.1.4.1 |                                                 |   |
| 3.1.4.1 |                                                 |   |
| 3.1.4.1 |                                                 |   |
| 3.1.4.1 |                                                 |   |
| 3.1.4.1 |                                                 |   |
| 3.1.4.1 |                                                 |   |
| 3.1.4.1 |                                                 |   |
| 3.1.4.1 |                                                 |   |
| 3.1.4.2 | 20 RRPC_FWDeleteAuthenticationSet (Opnum 19)154 | 4 |
| 3.1.4.2 |                                                 | 5 |
| 3.1.4.2 |                                                 |   |
| 3.1.4.2 |                                                 |   |
| 3.1.4.2 |                                                 |   |
| 3.1.4.2 |                                                 |   |
| 3.1.4.2 |                                                 |   |
| 3.1.4.2 |                                                 |   |
| 3.1.4.2 |                                                 |   |
| 3.1.4.2 |                                                 |   |
| 3.1.4.3 |                                                 | 5 |
| 3.1.4.3 |                                                 |   |
| 3.1.4.3 |                                                 |   |
| 3.1.4.3 |                                                 |   |
| 3.1.4.3 |                                                 |   |
| 3.1.4.3 |                                                 |   |
| 3.1.4.3 |                                                 |   |
| 3.1.4.3 |                                                 |   |
| 3.1.4.3 |                                                 | 1 |
| 3.1.4.3 |                                                 | 2 |
| 3.1.4.4 |                                                 |   |
| 3.1.4.4 |                                                 |   |
| 3.1.4.4 | 2 RRPC_FWQueryCryptoSets (Opnum 41)175          | c |

| 2 1 4 42             | RRRC FINE (Original 12)                                                                  | 170 |
|----------------------|------------------------------------------------------------------------------------------|-----|
| 3.1.4.43             | RRPC_FWEnumNetworks (Opnum 42)                                                           |     |
| 3.1.4.44             | RRPC_FWEnumAdapters (Opnum 43)                                                           |     |
| 3.1.4.45             | RRPC_FWGetGlobalConfig2_10 (Opnum 44)                                                    |     |
| 3.1.4.46             | RRPC_FWGetConfig2_10 (Opnum 45)                                                          |     |
| 3.1.4.47             | RRPC_FWAddFirewallRule2_10 (Opnum 46)                                                    |     |
| 3.1.4.48             | RRPC_FWSetFirewallRule2_10 (Opnum 47)                                                    |     |
| 3.1.4.49             | RRPC_FWEnumFirewallRules2_10 (Opnum 48)                                                  |     |
| 3.1.4.50             | RRPC_FWAddConnectionSecurityRule2_10 (Opnum 49)                                          |     |
| 3.1.4.51             | RRPC_FWSetConnectionSecurityRule2_10 (Opnum 50)                                          |     |
| 3.1.4.52             | RRPC_FWEnumConnectionSecurityRules2_10 (Opnum 51)                                        |     |
| 3.1.4.53             | RRPC_FWAddAuthenticationSet2_10 (Opnum 52)                                               |     |
| 3.1.4.54             | RRPC_FWSetAuthenticationSet2_10 (Opnum 53)                                               |     |
| 3.1.4.55             | RRPC_FWEnumAuthenticationSets2_10 (Opnum 54)                                             |     |
| 3.1.4.56             | RRPC_FWAddCryptoSet2_10 (Opnum 55)                                                       |     |
| 3.1.4.57             | RRPC_FWSetCryptoSet2_10 (Opnum 56)                                                       |     |
| 3.1.4.58             | RRPC_FWEnumCryptoSets2_10 (Opnum 57)                                                     |     |
| 3.1.4.59             | RRPC_FWAddConnectionSecurityRule2_20 (Opnum 58)                                          |     |
| 3.1.4.60             | RRPC_FWSetConnectionSecurityRule2_20 (Opnum 59)                                          |     |
| 3.1.4.61             | RRPC_FWEnumConnectionSecurityRules2_20 (Opnum 60)                                        |     |
| 3.1.4.62             | RRPC_FWQueryConnectionSecurityRules2_20 (Opnum 61)                                       |     |
| 3.1.4.63<br>3.1.4.64 | RRPC_FWAddAuthenticationSet2_20 (Opnum 62)<br>RRPC FWSetAuthenticationSet2 20 (Opnum 63) |     |
| 3.1.4.65             | RRPC_FWEnumAuthenticationSets2_20 (Opnum 63)                                             |     |
| 3.1.4.65             | RRPC_FWQueryAuthenticationSets2_20 (Opnum 64)                                            |     |
| 3.1.4.67             |                                                                                          |     |
| 3.1.4.68             | RRPC_FWAddFirewallRule2_20 (Opnum 66)<br>RRPC_FWSetFirewallRule2_20 (Opnum 67)           | 202 |
| 3.1.4.69             | RRPC_FWEnumFirewallRules2_20 (Opnum 68)                                                  |     |
| 3.1.4.70             | RRPC_FWQueryFirewallRules2_20 (Opnum 68)                                                 |     |
| 3.1.4.71             | RRPC_FWAddFirewallRule2_24 (Opnum 70)                                                    |     |
| 3.1.4.72             | RRPC_FWSetFirewallRule2_24 (Opnum 71)                                                    |     |
| 3.1.4.73             | RRPC_FWEnumFirewallRules2_24 (Opnum 72)                                                  | 200 |
| 3.1.4.74             | RRPC_FWQueryFirewallRules2_24 (Opnum 72)                                                 | 210 |
| 3.1.4.75             | RRPC_FWAddFirewallRule2_25 (Opnum 74)                                                    | 211 |
| 3.1.4.76             | RRPC_FWSetFirewallRule2_25 (Opnum 75)                                                    |     |
| 3.1.4.77             | RRPC_FWEnumFirewallRules2_25 (Opnum 76)                                                  |     |
| 3.1.4.78             | RRPC_FWQueryFirewallRules2_25 (Opnum 70)                                                 |     |
| 3.1.4.79             | RRPC_FWAddFirewallRule2_26 (Opnum 78)                                                    |     |
| 3.1.4.80             | RRPC_FWSetFirewallRule2_26 (Opnum 79)                                                    |     |
| 3.1.4.81             | RRPC_FWEnumFirewallRules2_26 (Opnum 80)                                                  |     |
| 3.1.4.82             | RRPC_FWQueryFirewallRules2_26 (Opnum 81)                                                 |     |
| 3.1.4.83             | RRPC_FWAddFirewallRule2_27 (Opnum 82)                                                    |     |
| 3.1.4.84             | RRPC_FWSetFirewallRule2_27 (Opnum 83)                                                    |     |
| 3.1.4.85             | RRPC_FWEnumFirewallRules2_27 (Opnum 84)                                                  |     |
| 3.1.4.86             | RRPC_FWQueryFirewallRules2_27 (Opnum 85)                                                 |     |
| 3.1.4.87             | RRPC_FWAddFirewallRule2_31 (Opnum 86)                                                    |     |
| 3.1.4.88             | RRPC_FWSetFirewallRule2_31 (Opnum 87)                                                    |     |
| 3.1.4.89             | RRPC_FWEnumFirewallRules2_31 (Opnum 88)                                                  |     |
| 3.1.4.90             | RRPC_FWQueryFirewallRules2_31 (Opnum 89)                                                 |     |
| 3.1.5 Tir            | mer Events                                                                               |     |
| 3.1.6 Ot             | her Local Events                                                                         | 228 |
| 3.1.6.1              | AddPortInUse                                                                             | 228 |
| 3.1.6.2              | DeletePortInUse                                                                          |     |
| 3.1.6.3              | AddDefaultFirewallRule                                                                   | 228 |
| 3.1.6.4              | SetGroupPolicyRSoPStore                                                                  |     |
| 3.1.6.5              | IsComputerInCommonCriteriaMode                                                           |     |
| 3.1.6.6              | SetEffectiveFirewallPolicy                                                               |     |
| 3.1.6.7              | AddTrustTuple                                                                            |     |
| 3.1.6.8              | DeleteTrustTuple                                                                         | 230 |
|                      |                                                                                          |     |

|   | 3.2   | Client Details                                           |     |
|---|-------|----------------------------------------------------------|-----|
|   | 3.2.1 | Abstract Data Model                                      | 230 |
|   | 3.2.2 | Timers                                                   | 230 |
|   | 3.2.3 | Initialization                                           |     |
|   | 3.2.4 | Message Processing Events and Sequencing Rules           |     |
|   | 3.2.5 | Timer Events                                             |     |
|   | 3.2.6 | Other Local Events                                       | 230 |
| 4 | Proto | col Examples                                             | 231 |
|   |       | Opening a Policy Store                                   |     |
|   |       | Adding a Firewall Rule                                   |     |
|   | 4.3   | Enumerating the Firewall Rules                           |     |
|   |       | Closing a Policy Store Handle                            |     |
|   |       | Creating an MSFT_NetFirewallDynamicKeywordAddress Object |     |
| 5 | Secu  | rity                                                     |     |
| - |       | Security Considerations for Implementers                 |     |
|   |       | Index of Security Parameters                             |     |
| 6 | Арре  | ndix A: Full IDL                                         | 238 |
| 7 | (Upd  | ated Section) Appendix B: Product Behavior               |     |
| 8 | Chan  | ge Tracking                                              |     |
| 9 | Index | ٢                                                        |     |

## **1** Introduction

The Firewall and Advanced Security Protocol describes managing security policies on remote computers. The specific policies that this protocol manages are those of the firewall and advanced security components. The protocol allows the same functionality that is available locally; it can add, modify, delete, and enumerate policies. It can also enumerate security associations that can be generated between hosts after this policy is enforced.

Sections 1.5, 1.8, 1.9, 2, and 3 of this specification are normative. All other sections and examples in this specification are informative.

## 1.1 (Updated Section) Glossary

This document uses the following terms:

- **access control entry (ACE)**: An entry in an access control list (ACL) that contains a set of user rights and a security identifier (SID) that identifies a principal for whom the rights are allowed, denied, or audited.
- **access control list (ACL)**: A list of access control entries (ACEs) that collectively describe the security rules for authorizing access to some resource; for example, an object or set of objects.
- Authenticated IP (AuthIP): An Internet Key Exchange (IKE) protocol extension, as specified in [MS-AIPS].
- **authentication header (AH)**: An Internet Protocol Security (IPsec) encapsulation mode that provides authentication and message integrity. For more information, see [RFC4302] section 1.
- **certificate revocation list (CRL)**: A list of certificates that have been revoked by the certification authority (CA) that issued them (that have not yet expired of their own accord). The list <u>musthas to</u> be cryptographically signed by the CA that issues it. Typically, the certificates are identified by serial number. In addition to the serial number for the revoked certificates, the CRL contains the revocation reason for each certificate and the time the certificate was revoked. As described in [RFC3280], two types of CRLs commonly exist in the industry. Base CRLs keep a complete list of revoked certificates, while delta CRLs maintain only those certificates that have been revoked since the last issuance of a base CRL. For more information, see [X509] section 7.3, [MSFT-CRL], and [RFC3280] section 5.
- **certification authority (CA)**: A third party that issues public key certificates. Certificates serve to bind public keys to a user identity. Each user and certification authority (CA) can decide whether to trust another user or CA for a specific purpose, and whether this trust should be transitive. For more information, see [RFC3280].
- **common criteria mode**: A computer system is said to be operating in common criteria mode when it conforms to all the security functional requirements specified in [CCITSE3.1-3], Part 2.
- **dynamic endpoint**: A network-specific server address that is requested and assigned at run time. For more information, see [C706].
- **edge firewall**: A firewall that's connected to two networks: an internal network and an external network, usually the Internet.
- **Encapsulating Security Payload (ESP)**: An Internet Protocol security (IPsec) encapsulation mode that provides authentication, data confidentiality, and message integrity. For more information, see [RFC4303] section 1.
- **endpoint**: A network-specific address of a remote procedure call (RPC) server process for remote procedure calls. The actual name and type of the endpoint depends on the RPC protocol sequence that is being used. For example, for RPC over TCP (RPC Protocol Sequence

ncacn\_ip\_tcp), an endpoint might be TCP port 1025. For RPC over Server Message Block (RPC Protocol Sequence ncacn\_np), an endpoint might be the name of a named pipe. For more information, see [C706].

- **enhanced key usage (EKU)**: An extension that is a collection of object identifiers (OIDs) that indicate the applications that use the key.
- **fully qualified binary name (FQBN)**: A string constructed by the operating system that takes the format "Company\Product Suite\Product, Version" for a signed Windows binary file and that can be derived from the publishing information for such a file.
- **fully qualified domain name (FQDN)**: An unambiguous domain name that gives an absolute location in the Domain Name System's (DNS) hierarchy tree, as defined in [RFC1035] section 3.1 and [RFC2181] section 11.
- **globally unique identifier (GUID)**: A term used interchangeably with universally unique identifier (UUID) in Microsoft protocol technical documents (TDs). Interchanging the usage of these terms does not imply or require a specific algorithm or mechanism to generate the value. Specifically, the use of this term does not imply or require that the algorithms described in [RFC4122] or [C706] must be used for generating the GUID. See also universally unique identifier (UUID).
- **Group Policy**: A mechanism that allows the implementer to specify managed configurations for users and computers in an Active Directory service environment.
- **Group Policy Object (GPO)**: A collection of administrator-defined specifications of the policy settings that can be applied to groups of computers in a domain. Each GPO includes two elements: an object that resides in the Active Directory for the domain, and a corresponding file system subdirectory that resides on the sysvol DFS share of the Group Policy server for the domain.
- **Interface Definition Language (IDL)**: The International Standards Organization (ISO) standard language for specifying the interface for remote procedure calls. For more information, see [C706] section 4.
- **Internet Key Exchange (IKE)**: The protocol that is used to negotiate and provide authenticated keying material for security associations (SAs) in a protected manner. For more information, see [RFC2409].
- **Internet Key Exchange (IKEv2)**: The protocol that is used to negotiate and provide authenticated keying material for security associations (SA) in a protected manner. For more information, see [RFC4306].
- **Internet Protocol security (IPsec)**: A framework of open standards for ensuring private, secure communications over Internet Protocol (IP) networks through the use of cryptographic security services. IPsec supports network-level peer authentication, data origin authentication, data integrity, data confidentiality (encryption), and replay protection.
- **Kerberos**: An authentication system that enables two parties to exchange private information across an otherwise open network by assigning a unique key (called a ticket) to each user that logs on to the network and then embedding these tickets into messages sent by the users. For more information, see [MS-KILE].
- **Key Distribution Center (KDC)**: The Kerberos service that implements the authentication and ticket granting services specified in the Kerberos protocol. The service runs on computers selected by the administrator of the realm or domain; it is not present on every machine on the network. It must have access to an account database for the realm that it serves. KDCs are integrated into the domain controller role. It is a network service that supplies tickets to clients for use in authenticating to services.

- **locally unique identifier (LUID)**: A 64-bit value guaranteed to be unique within the scope of a single machine.
- **Network Data Representation (NDR)**: A specification that defines a mapping from Interface Definition Language (IDL) data types onto octet streams. NDR also refers to the runtime environment that implements the mapping facilities (for example, data provided to NDR). For more information, see [MS-RPCE] and [C706] section 14.
- **perfect forward secrecy (PFS)**: A property of key exchange protocols, which holds when session keys from previous communications are not compromised by the disclosure of longer-term keying material. In the context of Internet Protocol security (IPsec), PFS requires a Diffie-Hellman exchange to generate the keys for each quick mode security association (SA).
- **remote procedure call (RPC)**: A communication protocol used primarily between client and server. The term has three definitions that are often used interchangeably: a runtime environment providing for communication facilities between computers (the RPC runtime); a set of request-and-response message exchanges between computers (the RPC exchange); and the single message from an RPC exchange (the RPC message). For more information, see [C706].
- **Rivest-Shamir-Adleman (RSA)**: A system for public key cryptography. RSA is specified in [RFC8017].
- **RPC protocol sequence**: A character string that represents a valid combination of a remote procedure call (RPC) protocol, a network layer protocol, and a transport layer protocol, as described in [C706] and [MS-RPCE].
- **RPC transport**: The underlying network services used by the remote procedure call (RPC) runtime for communications between network nodes. For more information, see [C706] section 2.
- **security association (SA)**: A simplex "connection" that provides security services to the traffic carried by it. See [RFC4301] for more information.
- **security identifier (SID)**: An identifier for security principals that is used to identify an account or a group. Conceptually, the SID is composed of an account authority portion (typically a domain) and a smaller integer representing an identity relative to the account authority, termed the relative identifier (RID). The SID format is specified in [MS-DTYP] section 2.4.2; a string representation of SIDs is specified in [MS-DTYP] section 2.4.2 and [MS-AZOD] section 1.1.1.2.
- **Security Support Provider Interface (SSPI)**: An API that allows connected applications to call one of several security providers to establish authenticated connections and to exchange data securely over those connections. It is equivalent to Generic Security Services (GSS)-API, and the two are on-the-wire compatible.
- **stealth mode**: A firewall is said to be operating in stealth mode when it prevents the host computer from responding to unsolicited network traffic.
- **Transmission Control Protocol (TCP)**: A protocol used with the Internet Protocol (IP) to send data in the form of message units between computers over the Internet. TCP handles keeping track of the individual units of data (called packets) that a message is divided into for efficient routing through the Internet.
- **Unicode**: A character encoding standard developed by the Unicode Consortium that represents almost all of the written languages of the world. The Unicode standard [UNICODE5.0.0/2007] provides three forms (UTF-8, UTF-16, and UTF-32) and seven schemes (UTF-8, UTF-16, UTF-16 BE, UTF-16 LE, UTF-32, UTF-32 LE, and UTF-32 BE).
- **universally unique identifier (UUID)**: A 128-bit value. UUIDs can be used for multiple purposes, from tagging objects with an extremely short lifetime, to reliably identifying very persistent objects in cross-process communication such as client and server interfaces, manager entry-point vectors, and RPC objects. UUIDs are highly likely to be unique. UUIDs are also

known as globally unique identifiers (GUIDs) and these terms are used interchangeably in the Microsoft protocol technical documents (TDs). Interchanging the usage of these terms does not imply or require a specific algorithm or mechanism to generate the UUID. Specifically, the use of this term does not imply or require that the algorithms described in [RFC4122] or [C706] must be used for generating the UUID.

**MAY, SHOULD, MUST, SHOULD NOT, MUST NOT:** These terms (in all caps) are used as defined in [RFC2119]. All statements of optional behavior use either MAY, SHOULD, or SHOULD NOT.

## 1.2 References

Links to a document in the Microsoft Open Specifications library point to the correct section in the most recently published version of the referenced document. However, because individual documents in the library are not updated at the same time, the section numbers in the documents may not match. You can confirm the correct section numbering by checking the Errata.

## **1.2.1 (Updated Section)** Normative References

We conduct frequent surveys of the normative references to assure their continued availability. If you have any issue with finding a normative reference, please contact dochelp@microsoft.com. We will assist you in finding the relevant information.

[C706] The Open Group, "DCE 1.1: Remote Procedure Call", C706, August 1997, https://publications.opengroup.org/c706

**Note** Registration is required to download the document.

[CC-2] Common Criteria, "Common Criteria for Information Technology Security Evaluation: Part 2 Functional Security Components", Version 3.1, Revision 5, April 2017, https://www.commoncriteriaportal.org/files/ccfiles/CCPART2V3.1R5.pdf

[MS-AIPS] Microsoft Corporation, "Authenticated Internet Protocol".

[MS-DTYP] Microsoft Corporation, "Windows Data Types".

[MS-ERREF] Microsoft Corporation, "Windows Error Codes".

[MS-GPFAS] Microsoft Corporation, "Group Policy: Firewall and Advanced Security Data Structure".

[MS-IKEE] Microsoft Corporation, "Internet Key Exchange Protocol Extensions".

[MS-KILE] Microsoft Corporation, "Kerberos Protocol Extensions".

[MS-NLMP] Microsoft Corporation, "NT LAN Manager (NTLM) Authentication Protocol".

[MS-PSRP] Microsoft Corporation, "PowerShell Remoting Protocol".

[MS-RPCE] Microsoft Corporation, "Remote Procedure Call Protocol Extensions".

[MSFT-FASP-OBJ] Microsoft Corporation, "Firewall and Advanced Security Policy Common Information Module (FaspCim) Provider", https://www.microsoft.com/en-us/download/details.aspx?id=102906

[RFC2119] Bradner, S., "Key words for use in RFCs to Indicate Requirement Levels", BCP 14, RFC 2119, March 1997, https://www.rfc-editor.org/info/rfc2119

[RFC4306] Kaufman, C., "Internet Key Exchange (IKEv2) Protocol", RFC 4306, December 2005, http<a href="https://www.ietfrfc-editor">https://www.ietfrfc-editor</a>.org/rfcinfo/rfc4306.txt [X501] ITU-T, "Information Technology - Open Systems Interconnection - The Directory: The Models", Recommendation X.501, August 2005, http://www.itu.int/rec/T-REC-X.501-200508-S/en

## **1.2.2 (Updated Section)** Informative References

[IANA-PROTO-NUM] IANA, "Protocol Numbers", February 2007, http://www.iana.org/assignments/protocol-numbers

[MS-DLNHND] Microsoft Corporation, "Digital Living Network Alliance (DLNA) Networked Device Interoperability Guidelines: Microsoft Extensions".

[MS-GPOL] Microsoft Corporation, "Group Policy: Core Protocol".

[MS-GPREG] Microsoft Corporation, "Group Policy: Registry Extension Encoding".

[MSDN-BCryptGetFipsAlgorithmMode] Microsoft Corporation, "BCryptGetFipsAlgorithmMode function", http://msdn.microsoft.com/en-us/library/aa375460(VS.85).aspx

[MSDN-ExpandEnvironmentStrings] Microsoft Corporation, "ExpandEnvironmentStrings function", http://msdn.microsoft.com/en-us/library/ms724265(VS.85).aspx

[MSDN-FQBN] Microsoft Corporation, "CLAIM\_SECURITY\_ATTRIBUTE\_FQBN\_VALUE structure", https://msdn.microsoft.com/enus/library/system.security.claims.claimvaluetypes.fqbn(v=vs.110).aspx

[MSDN-OSVERSIONINFOEX] Microsoft Corporation, "OSVERSIONINFOEX structure", Structure, http://msdn.microsoft.com/en-us/library/ms724833.aspx

[MSDN-SHLoadIndirectString] Microsoft Corporation, "SHLoadIndirectString function", http://msdn.microsoft.com/en-us/library/bb759919(VS.85).aspx

[MSKB-935807] Microsoft Corporation, "Microsoft Security Bulletin MS07-038 - Moderate", Windows Vista Security Vulnerability, August 2007, https://learn.microsoft.com/en-us/security-updates/securitybulletins/2007/ms07-038

**Note** See manageengine.com for Security Update for Windows Vista (KB935807), MS07-038

[MSWFPSDK] Microsoft Corporation, "Windows Filtering Platform", http://msdn.microsoft.com/en-us/library/aa366510.aspx

[RFC2409] Harkins, D. and Carrel, D., "The Internet Key Exchange (IKE)", RFC 2409, November 1998, http<u>https</u>://www.<mark>ietfrfc-editor</mark>.org/<mark>rfcinfo</mark>/rfc2409<mark>.txt</mark>

[RFC4301] Kent, S. and Seo, K., "Security Architecture for the Internet Protocol", RFC 4301, December 2005, httphttps://www.ietfrfc-editor.org/rfcinfo/rfc4301.txt

## 1.3 Overview

A host firewall is a software component that runs on host computers. It provides a layer of defense that can add depth to the collection of security measures when combined with other security measures, such as edge firewalls. Any threats that manage to get through the edge firewall, or those that are launched from within a corporate network, can still be defended against when host firewalls are used. Host firewalls are also useful in consumer scenarios in which there is, typically, no edge firewall to protect the home network.

Internet Protocol Security (IPsec) is a host-based, policy-driven security solution for protecting the host from all network access. IPsec focuses on connection security, which includes authentication, integrity protection, and confidentiality (encryption) of communication.

Because both IPsec and firewalls are host-based policy security technologies that operate in the network stack, they are managed together to avoid conflicts. Furthermore, firewall and connection security (IPsec) can interact, providing deeper and more effective filtering capabilities based on identities that are negotiated by IPsec as well as other IPsec state information. This document refers to this combined security solution as the firewall and advanced security components.

Firewall and advanced security components can be governed by policy that is received from local users or from network-wide policy that is distributed by an administrator, or both. There is a need in managed environments for a network administrator to be able to monitor the policies in effect on hosts, assuming that hosts might have received policies from both sources.

Network-wide policies are usually distributed by using Group Policy Objects (GPOs) that live on active directories of domains. However, some workgroups or networks might not have a domain infrastructure. Even in non-domain joined environments, the network administrator needs to be able to remotely manage the advanced firewall and IPsec policy of a host.

Lastly, the network administrator might also be required to diagnose problems on the remote hosts. A common technique is to create temporary changes and then see if the changes fix the problem. This is the third scenario that warrants the capability to remotely administer host policies.

The Firewall and Advanced Security Protocol is designed and used to address the three needs previously mentioned. That is, its purpose is to monitor and manage remote host policies. It can manage all the policies that an administrator can manage locally. It can also monitor the specific policies coming from the different sources or monitor them aggregated, that is, all together, to understand and predict expected behavior. Lastly, it can make temporary modifications on the remote host policy to test online fixes and see whether they are effective.

The Firewall and Advanced Security Protocol is a client/server, RPC-based protocol. It consists of data types and methods. The data types are used to represent the different types of policy components that compose policy objects and policy configuration options. The methods are operations that are used to read and manage the different available policies. Therefore, the user can make method calls that pass new policy objects to be added to the policy, delete from the policy, or modify an existing object within the policy. The user can also call methods to retrieve all the policy objects of interest. The following illustration shows read and write operations and their message sequences.

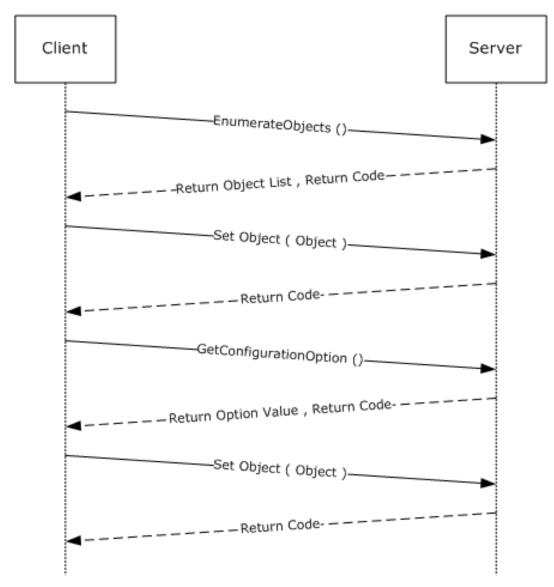

## Figure 1: Read and write operations and their message sequences

The server role is represented by the host firewall, which contains the policy and enforces it. The client role is represented by the management console (or other user management tool), which sends, retrieves, and modifies the policies on the remote host firewall.

## **1.4** Relationship to Other Protocols

This protocol is implemented on RPC, as specified in [MS-RPCE], which uses the Transmission Control Protocol (TCP) as a transport. Aside from managing the policy for the firewall itself, this protocol is used to remotely manage the security policy database of the Security Architecture for the Internet Protocol [RFC4301], which describes how Internet Protocol Security (IPsec) should be enforced and what options the Internet Key Exchange (IKE) [RFC2409], Authenticated IP (AuthIP) [MS-AIPS], and Internet Key Exchange (IKEv2) [RFC4306] have available to negotiate. This protocol also exposes an abstract interface to configure firewall and advanced security policy for use by other mechanisms such as Group Policy [MS-GPFAS].

## 1.5 Prerequisites/Preconditions

This protocol assumes that the firewall and advanced security components have been initialized, are running, and have registered the corresponding RPC interface that is defined in section 2.1. This protocol also assumes that the policy in the host firewall and advanced security components, which resides on the server side, already allows the inbound traffic that the client computer, which is running the management tool, sends to the server during exercise of this protocol.

This protocol requires Security Support Provider Interface (SSPI) security by using packet privacy protection level (RPC\_C\_PROTECT\_LEVEL\_PKT\_PRIVACY) and GSS negotiate authentication (RPC\_C\_AUTHN\_GSS\_NEGOTIATE), which negotiates between Kerberos Protocol Extensions [MS-KILE] and NT LAN Manager (NTLM) Authentication Protocol [MS-NLMP] authentication.

## **1.6 Applicability Statement**

This protocol is used to address the needs defined in section 1.3.

## **1.7** Versioning and Capability Negotiation

This document covers versioning and capability negotiation issues in the following areas:

- Supported Transports: This protocol uses a single RPC protocol sequence, as specified in section 2.1.
- Protocol Versions: This protocol has only one interface version. There are also several policy versions, which can be tied to policies and specific policy objects, as defined in section 2.2.
   Protocol versions can also be translated to both binary and schema versions (also called firewall policy versions), as described in section 2.2.42.
- Security and Authentication Methods: This protocol supports both Kerberos Protocol Extensions [MS-KILE] and NT LAN Manager (NTLM) Authentication Protocol [MS-NLMP] authentication methods, section 2.1.
- Localization: This protocol passes text strings without considering localization. However, some strings can be formatted in such a way that the firewall component knows where to look for localized versions of these strings, as defined in section 2.2. These strings can also be resolved with specific flags and method calls, as defined in section 3.1.4.
- Capability Negotiation: The FW\_GLOBAL\_CONFIG\_POLICY\_VERSION\_SUPPORTED option defined in section 2.2.42 contains the maximum policy version supported by the server. By invoking the RRPC\_FWGetGlobalConfig method (section 3.1.4.4) to retrieve this option, a client can understand what can and cannot be expressed in this protocol and the methods that are supported to do so. The data types in section 2.2 and the existence and behavior of methods in section 3.1.4 are defined in terms of these policy versions when appropriate. No other negotiation capabilities, version-specific or otherwise, are present in this protocol.
- Byte order: All values defined in this specification are independent of whether the platform uses big-endian or little-endian byte order. For instance, protocol version 0x0200 = 512 decimal, and will be value 512 (0x0200) on both little-endian and big-endian platforms. Marshaling any values defined within this specification is handled by RPC (see [MS-RPCE]).

## **1.8 Vendor-Extensible Fields**

This protocol uses Win32 error codes. These values are taken from the Windows error number space that is specified in [MS-ERREF]. Vendors SHOULD reuse those values with their indicated meaning. Choosing any other value runs the risk of a collision in the future.

This protocol uses NTSTATUS values, as specified in [MS-ERREF]. Vendors can choose their own values for this field provided that the C bit (0x20000000) is set, indicating that it is a customer code.

Currently, vendors are not expected to extend this protocol. Therefore, the protocol does not consider provisions for extensions by parties other than Microsoft.

#### 1.9 Standards Assignments

| Parameter                                                          | Value                                    | Reference   |
|--------------------------------------------------------------------|------------------------------------------|-------------|
| RPC interface UUID for the Firewall and Advanced Security Protocol | 6b5bdd1e-528c-422c-af8c-<br>a4079be4fe48 | Section 2.1 |

No standards assignments have been received for this protocol. All values used in these extensions are in private ranges specified in section 2.1. This protocol uses RPC dynamic endpoints, as specified in [C706] chapters 6, 7, 8, 9, 10, 11, 12, 13, and 14.

## 2 Messages

## 2.1 Transport

This protocol uses the Remote Procedure Call (RPC) over TCP. It also uses RPC dynamic endpoints, as specified in [C706] chapters 6, 7, 8, 9, 10, 11, 12, 13, and 14.

This RPC protocol MUST use Security Support Provider Interface (SSPI) security by using packet privacy protection level (RPC\_C\_PROTECT\_LEVEL\_PKT\_PRIVACY) and GSS negotiate authentication (RPC\_C\_AUTHN\_GSS\_NEGOTIATE), which negotiates between Kerberos Protocol Extensions, as specified in [MS-KILE], and NT LAN Manager (NTLM) Authentication Protocol, as specified in [MS-NLMP] authentication.

This protocol MUST use the following interface identifier as specified in [C706] section 3.1.9:

| uuid:       | 6b5bdd1e-528c-422c-af8c-a4079be4fe48 |
|-------------|--------------------------------------|
| vers_major: | 1                                    |
| vers_minor: | 0                                    |

The server MUST register this interface identifier with the RPC run-time during server initialization as specified in section 3.1.3. The client MUST use this interface identifier when binding to the RPC server as specified in section 3.2.3.

## 2.2 Common Data Types

In addition to RPC base types and definitions specified in [C706] and [MS-DTYP], additional data types are defined in the sections that follow.

## 2.2.1 FW\_STORE\_TYPE

This data type defines enumerations used to identify store types.

```
typedef enum _tag_FW_STORE_TYPE {
    FW_STORE_TYPE_INVALID,
    FW_STORE_TYPE_GP_RSOP,
    FW_STORE_TYPE_LOCAL,
    FW_STORE_TYPE_NOT_USED_VALUE_3,
    FW_STORE_TYPE_DYNAMIC,
    FW_STORE_TYPE_DEFAULTS,
    FW_STORE_TYPE_DEFAULTS,
    FW_STORE_TYPE_NOT_USED_VALUE_8,
    FW_STORE_TYPE_NOT_USED_VALUE_9,
    FW_STORE_TYPE_NOT_USED_VALUE_10,
    FW_STORE_TYPE_NOT_USED_VALUE_11,
    FW_STORE_TYPE_MAX
} FW_STORE_TYPE_MAX
```

- **FW\_STORE\_TYPE\_INVALID:** This value is invalid and MUST NOT be used. It is defined for simplicity in writing IDL definitions and code. This symbolic constant has a value of zero.
- **FW\_STORE\_TYPE\_GP\_RSOP:** This value identifies the store that contains all the policies from the different Group Policy Objects (GPOs) that contain the networkwide policy. This store is persisted in the registry. It is downloaded by the Group Policy component (for more information, see [MS-

GPREG]) and read by the firewall and advanced security components; therefore, it is a read-only store. This symbolic constant has a value of 1.

- **FW\_STORE\_TYPE\_LOCAL:** This value identifies the store that contains the local host policy. This store is persisted in the registry by the firewall and advanced security components; therefore, it is a read/write store. This symbolic constant has a value of 2.
- **FW\_STORE\_TYPE\_NOT\_USED\_VALUE\_3:** This store is currently not used over the wire. This symbolic constant has a value of 3.
- **FW\_STORE\_TYPE\_NOT\_USED\_VALUE\_4:** This store is currently not used over the wire. This symbolic constant has a value of 4.
- **FW\_STORE\_TYPE\_DYNAMIC:** This value identifies the store that contains the effective policy, that is, the aggregated and merged policy from all policy sources. Policy objects can be added and modified on this store, but they are not persisted and will be lost the next time the firewall and advanced security components initialize. Policy objects on this store can be modified only if they were originally added to this store. This symbolic constant has a value of 5.
- **FW\_STORE\_TYPE\_GPO:** This value is not used on the wire. This symbolic constant has a value of 6.
- **FW\_STORE\_TYPE\_DEFAULTS:** This value identifies the store that contains the defaults that the host operating system had out-of-box. This store is persisted in the registry. It is written by the host operating system setup. It is read by the firewall and advanced security components when it is instructed to go back to the default out-of-box configuration; hence it is a read-only store. This symbolic constant has a value of 7.
- **FW\_STORE\_TYPE\_NOT\_USED\_VALUE\_8:** This store is currently not used over the wire. This symbolic constant has a value of 8.
- **FW\_STORE\_TYPE\_NOT\_USED\_VALUE\_9:** This store is currently not used over the wire. This symbolic constant has a value of 9.
- **FW\_STORE\_TYPE\_NOT\_USED\_VALUE\_10:** This store is currently not used over the wire. This symbolic constant has a value of 10.
- **FW\_STORE\_TYPE\_NOT\_USED\_VALUE\_11:** This store is currently not used over the wire. This symbolic constant has a value of 11.
- **FW\_STORE\_TYPE\_MAX:** This value and values that exceed this value are not valid and MUST NOT be used. This symbolic constant is defined for simplicity in writing IDL definitions and code. It has a value of 8.

#### 2.2.2 FW\_PROFILE\_TYPE

This data type defines the enumerations that are used to identify profile types. The enumeration values are bitmasks. Implementations MUST support using a single bitmask value and MUST support a combination of bitmask values. Valid combinations of bitmask values are all possible combinations using FW\_PROFILE\_TYPE\_DOMAIN, FW\_PROFILE\_TYPE\_PRIVATE, FW\_PROFILE\_TYPE\_PUBLIC, and FW\_PROFILE\_TYPE\_ALL. A profile is a set of networks to which a firewall policy might apply.

```
typedef [v1_enum] enum _tag_FW_PROFILE_TYPE
{
   FW_PROFILE_TYPE_INVALID = 0x000,
   FW_PROFILE_TYPE_DOMAIN = 0x001,
   FW_PROFILE_TYPE_STANDARD = 0x002,
   FW_PROFILE_TYPE_PRIVATE = 0x002,
   FW_PROFILE_TYPE_PUBLIC = 0x004,
   FW_PROFILE_TYPE_ALL = 0x7FFFFFF,
   FW_PROFILE_TYPE_ALL = 0x7FFFFFF,
   FW_PROFILE_TYPE_CURRENT = 0x80000000,
   FW_PROFILE_TYPE_NONE = 0x80000001
```

} FW\_PROFILE\_TYPE;

- **FW\_PROFILE\_TYPE\_INVALID:** This value is invalid and MUST NOT be used. It is defined for simplicity in writing IDL definitions and code.
- **FW\_PROFILE\_TYPE\_DOMAIN:** This value represents the profile for networks that are connected to domains.
- **FW\_PROFILE\_TYPE\_STANDARD:** This value represents the standard profile for networks. These networks are classified as private by the administrators in the server host. The classification happens the first time the host connects to the network. Usually these networks are behind Network Address Translation (NAT) devices, routers, and other edge devices, and they are in a private location, such as a home or an office.
- **FW\_PROFILE\_TYPE\_PRIVATE:** This value represents the profile for private networks, which is represented by the same value as that used for FW\_PROFILE\_TYPE\_STANDARD.
- **FW\_PROFILE\_TYPE\_PUBLIC:** This value represents the profile for public networks. These networks are classified as public by the administrators in the server host. The classification happens the first time the host connects to the network. Usually these networks are those at airports, coffee shops, and other public places where the peers in the network or the network administrator are not trusted.
- FW\_PROFILE\_TYPE\_ALL: This value represents all these network sets and any future network sets.
- **FW\_PROFILE\_TYPE\_CURRENT:** This value represents the current profiles to which the firewall and advanced security components determine the host is connected at the moment of the call. This value can be specified only in method calls, and it cannot be combined with other flags.
- **FW\_PROFILE\_TYPE\_NONE:** This value represents no profile and is invalid. It is defined for simplicity in writing IDL definitions and code. This and greater values MUST NOT be used.

#### 2.2.3 FW\_POLICY\_ACCESS\_RIGHT

This enumeration defines access rights for the policy elements that can be accessed using the Firewall and Advanced Security Protocol. The values are not bitmasks and SHOULD NOT be used in bitwise OR operations.

```
typedef enum _tag_FW_POLICY_ACCESS_RIGHT {
    FW_POLICY_ACCESS_RIGHT_INVALID,
    FW_POLICY_ACCESS_RIGHT_READ,
    FW_POLICY_ACCESS_RIGHT_READ_WRITE,
    FW_POLICY_ACCESS_RIGHT_MAX
    FW POLICY_ACCESS_RIGHT;
```

- **FW\_POLICY\_ACCESS\_RIGHT\_INVALID:** This value is invalid and MUST NOT be used. It is defined for simplicity in writing IDL definitions and code. This symbolic constant has a value of zero.
- **FW\_POLICY\_ACCESS\_RIGHT\_READ:** This value represents a read-only access right. This symbolic constant has a value of 1.
- **FW\_POLICY\_ACCESS\_RIGHT\_READ\_WRITE:** This value represents a read and write access right. This symbolic constant has a value of 2.
- **FW\_POLICY\_ACCESS\_RIGHT\_MAX:** This value and values that exceed this value are not valid and MUST NOT be used. This symbolic constant is defined for simplicity in writing IDL definitions and code. It has a value of 3.

#### 2.2.4 FW\_IPV4\_SUBNET

This structure defines IPv4 subnets. It is used in policy rules.

```
typedef struct _tag_FW_IPV4_SUBNET {
    unsigned long dwAddress;
    unsigned long dwSubNetMask;
} FW_IPV4_SUBNET,
 *PFW_IPV4_SUBNET;
```

dwAddress: This field represents the IPv4 address.

**dwSubNetMask:** This field contains the subnet mask in host network order. If it contains ones, they MUST be contiguous and shifted to the most significant bits.

A **dwSubNetMask** of 0x00000000 is invalid. A subnet mask of 0xFFFFFFFF means that the subnet mask represents a single address.

#### 2.2.5 FW\_IPV4\_SUBNET\_LIST

This structure is used to contain a number of FW\_IPV4\_SUBNET elements.

```
typedef struct _tag_FW_IPV4_SUBNET_LIST {
  [range(0, 1000)] unsigned long dwNumEntries;
  [size_is(dwNumEntries)] PFW_IPV4_SUBNET pSubNets;
} FW_IPV4_SUBNET_LIST,
 *PFW_IPV4_SUBNET_LIST;
```

**dwNumEntries:** This field specifies the number of subnets that the structure contains.

**pSubNets:** A pointer to an array of FW\_IPV4\_SUBNET elements. The number of elements is given by **dwNumEntries**.

## 2.2.6 FW\_IPV6\_SUBNET

This structure represents an IPv6 subnet.

```
typedef struct _tag_FW_IPV6_SUBNET {
    unsigned char Address[16];
    [range(0, 128)] unsigned long dwNumPrefixBits;
} FW_IPV6_SUBNET,
 *PFW_IPV6_SUBNET;
```

Address: This field contains a 16-octet IPv6 address.

**dwNumPrefixBits:** This field contains the number of more-significant bits that represent the IPv6 subnet.

The **dwNumPrefixBits** MUST NOT be greater than 128 and not less than 1. The address SHOULD NOT be an unspecified address (an address composed of all zeros),<1> and it MUST not be a loopback address.

## 2.2.7 FW\_IPV6\_SUBNET\_LIST

This structure is used to contain a number of FW\_IPV6\_SUBNET elements.

```
typedef struct _tag_FW_IPV6_SUBNET_LIST {
  [range(0, 1000)] unsigned long dwNumEntries;
  [size_is(dwNumEntries)] PFW_IPV6_SUBNET pSubNets;
} FW_IPV6_SUBNET_LIST,
 *PFW_IPV6_SUBNET_LIST;
```

dwNumEntries: This field specifies the number of subnets that the structure contains.

**pSubNets:** A pointer to an array of FW\_IPV6\_SUBNET elements. The number of elements is given by **dwNumEntries**.

## 2.2.8 FW\_IPV4\_ADDRESS\_RANGE

This structure represents a range of IPv4 addresses within the IPv4 address space.

```
typedef struct _tag FW_IPV4_ADDRESS_RANGE {
   unsigned long dwBegin;
   unsigned long dwEnd;
} FW_IPV4_ADDRESS_RANGE,
 *PFW_IPV4_ADDRESS_RANGE;
```

- **dwBegin:** The first IPv4 address of the range in the IPv4 address space defined by this structure. The address is included in the range.
- **dwEnd:** The last IPv4 address of the range in the IPv4 address space defined by this structure. The address is included in the range.

Valid FW\_IPV4\_ADDRESS\_RANGE structures MUST have a **dwBegin** value less than or equal to the **dwEnd** value. Structures with **dwBegin** equal to **dwEnd** represent a single IPv4 address.

#### 2.2.9 FW\_IPV4\_RANGE\_LIST

This structure is used to contain a number of FW\_IPV4\_ADDRESS\_RANGE elements.

```
typedef struct _tag_FW_IPV4_RANGE_LIST {
  [range(0, 1000)] unsigned long dwNumEntries;
  [size_is(dwNumEntries)] PFW_IPV4_ADDRESS_RANGE pRanges;
} FW_IPV4_RANGE_LIST,
 *PFW_IPV4_RANGE_LIST;
```

**dwNumEntries:** This field specifies the number of IPv4 address ranges that the structure contains.

**pRanges:** A pointer to an array of FW\_IPV4\_ADDRESS\_RANGE elements. The number of elements is given by **dwNumEntries**.

#### 2.2.10 FW\_IPV6\_ADDRESS\_RANGE

This structure represents a range of IPv6 addresses within the IPv6 address space.

```
typedef struct _tag_FW_IPV6_ADDRESS_RANGE {
  unsigned char Begin[16];
  unsigned char End[16];
  } FW_IPV6_ADDRESS_RANGE,
  *PFW_IPV6_ADDRESS_RANGE;
```

- **Begin:** A 16-octet array containing the first IPv6 address of the range in the IPv6 address range defined by this structure.
- **End:** A 16-octet array containing the last IPv6 address of the range in the IPv6 address range defined by this structure.

Valid FW\_IPV6\_ADDRESS\_RANGE structures MUST have a **Begin** value less than or equal to the **End** value. Structures with **Begin** equal to **End** represent a single IPv6 address. **Begin** and **End** MUST NOT contain either an unspecified or a loopback address.

Begin and End are in network order.

#### 2.2.11 FW\_IPV6\_RANGE\_LIST

This structure is used to contain a number of FW\_IPV6\_ADDRESS\_RANGE elements.

```
typedef struct _tag_FW_IPV6_RANGE_LIST {
    [range(0, 1000)] unsigned long dwNumEntries;
    [size_is(dwNumEntries)] PFW_IPV6_ADDRESS_RANGE pRanges;
} FW_IPV6_RANGE_LIST,
 *PFW_IPV6_RANGE_LIST;
```

**dwNumEntries:** This field specifies the number of IPv6 address ranges that the structure contains.

**pRanges:** A pointer to an array of FW\_IPV6\_ADDRESS\_RANGE elements. The number of elements is given by **dwNumEntries**.

#### 2.2.12 FW\_PORT\_RANGE

This structure represents a range of ports. Ports are 16-bit unsigned values used in TCP and UDP protocols.

```
typedef struct _tag_FW_PORT_RANGE {
    unsigned short wBegin;
    unsigned short wEnd;
} FW_PORT_RANGE,
 *PFW_PORT_RANGE;
```

wBegin: This field specifies the first port included in the range defined.

wEnd: This field specifies the last port included in the range defined.

Valid FW\_PORT\_RANGE structures MUST have a **wBegin** value less than or equal to the **wEnd** value. In this protocol, **wBegin** is equal to **wEnd**.

#### 2.2.13 FW\_PORT\_RANGE\_LIST

This structure is used to contain a number of FW\_PORT\_RANGE elements.

```
typedef struct _tag_FW_PORT_RANGE_LIST {
  [range(0, 1000)] unsigned long dwNumEntries;
  [size_is(dwNumEntries)] PFW_PORT_RANGE pPorts;
} FW_PORT_RANGE_LIST,
 *PFW_PORT_RANGE_LIST;
```

dwNumEntries: This field specifies the number of port ranges that the structure contains.

**pPorts:** A pointer to an array of FW\_PORT\_RANGE elements. The number of elements is given as **dwNumEntries**.

## 2.2.14 FW\_PORT\_KEYWORD

This enumeration identifies (with bitmask flags) the ports used by specific well-known protocols.<2> The ports corresponding to these keywords change dynamically and are tracked by the **PortsInUse** object (see section 3.1.1). All the flags supported by a given schema version can be combined, except for the restrictions placed on the **wPortKeywords** field as stated in FW\_RULE (section 2.2.37) and FW\_CS\_RULE (section 2.2.55).

```
typedef enum _tag_FW_PORT_KEYWORD
{
  FW_PORT_KEYWORD_NONE = 0x00,
  FW_PORT_KEYWORD_DYNAMIC_RPC_PORTS = 0x01,
  FW_PORT_KEYWORD_RPC_EP = 0x02,
  FW_PORT_KEYWORD_TP_TLS_IN = 0x08,
  FW_PORT_KEYWORD_IP_TLS_OUT = 0x10,
  FW_PORT_KEYWORD_DHCP = 0x20,
  FW_PORT_KEYWORD_DHCP = 0x20,
  FW_PORT_KEYWORD_PLAYTO_DISCOVERY = 0x40,
  FW_PORT_KEYWORD_MDNS = 0x80,
  FW_PORT_KEYWORD_ROXIMAL_TCP_CDP = 0x200,
  FW_PORT_KEYWORD_MAX_V2_1 = 0x100,
  FW_PORT_KEYWORD_MAX_V2_10 = 0x20,
  FW_PORT_KEYWORD_MAX_V2_0 = 0x80,
  FW_PORT_KEYWORD_MAX_V2_0 = 0x80,
  FW_PORT_KEYWORD_MAX_V2_20 = 0x80,
  FW_PORT_KEYWORD_MAX_V2_25 = 0x200
} FW_PORT_KEYWORD_MAX_V2_25 = 0x200
} FW_PORT_KEYWORD;
```

FW\_PORT\_KEYWORD\_NONE: Specifies that no port keywords are used.

- **FW\_PORT\_KEYWORD\_DYNAMIC\_RPC\_PORTS:** Represents all ports in the **PortsInUse** collection where **IsDynamicRPC** is true.
- **FW\_PORT\_KEYWORD\_RPC\_EP:** Represents all ports in the **PortsInUse** collection where **IsRPCEndpointMapper** is true.
- **FW\_PORT\_KEYWORD\_TEREDO\_PORT:** Represents all ports in the **PortsInUse** collection where **IsTeredo** is true.
- **FW\_PORT\_KEYWORD\_IP\_TLS\_IN:** Represents all ports in the **PortsInUse** collection where **IsIPTLSIn** is true. For schema versions 0x0200 and 0x0201, this value is invalid and MUST NOT be used. This symbolic constant has a value of 0x08.
- FW\_PORT\_KEYWORD\_IP\_TLS\_OUT: Represents all ports in the PortsInUse collection where IsIPTLSOut is true. For schema versions 0x0200 and 0x0201, this value is invalid and MUST NOT be used. This symbolic constant has a value of 0x10.
- **FW\_PORT\_KEYWORD\_DHCP:** Represents all ports in the PortsInUse collection where IsDHCPClient is true. For schema versions 0x0200, 0x0201, and 0x020A, this value is invalid and MUST NOT be used. This symbolic constant has a value of 0x20.
- **FW\_PORT\_KEYWORD\_PLAYTO\_DISCOVERY:** Represents all ports in the PortsInUse collection where IsPlayToDiscovery is true. For schema versions 0x0200, 0x0201, and 0x020A, this value is invalid and MUST NOT be used. This symbolic constant has a value of 0x40.

- **FW\_PORT\_KEYWORD\_MDNS:** Represents all ports in the **PortsInUse** collection where **IsMDNS** is true. For schema versions 0x0200, 0x0201, 0x020A, and 0x0214, this value is invalid and MUST NOT be used. This symbolic constant has a value of 0x80.
- FW\_PORT\_KEYWORD\_CORTANA\_OUT: Represents all ports in the PortsInUse collection where IsCortanaOut is true. For schema versions 0x0200, 0x0201, 0x020A, 0x0214, 0x0216, 0x0218, and 0x0219, this value is invalid and MUST NOT be used. This symbolic constant has a value of 0x100.
- **FW\_PORT\_KEYWORD\_PROXIMAL\_TCP\_CDP:** Represents all ports in the **PortsInUse** collection where **IsProximalTCPCDP** is true. For schema versions 0x0200, 0x0201, 0x020A, 0x0214, 0x0216, 0x0218, 0x0219, 0x021A, 0x021B, and 0x021C, this value is invalid and MUST NOT be used. This symbolic constant has a value of 0x200.
- **FW\_PORT\_KEYWORD\_MAX:** This value and values that exceed this value are not valid and MUST NOT be used. It is defined for simplicity in writing IDL definitions and code. This symbolic constant has a value of 0x400.<3>
- **FW\_PORT\_KEYWORD\_MAX\_V2\_1:** This value and values that exceed this value are not valid and MUST NOT be used by servers and clients with schema version 0x0201 and earlier. It is defined for simplicity in writing IDL definitions and code. This symbolic constant has a value of 0x08.
- **FW\_PORT\_KEYWORD\_MAX\_V2\_10:** This value and values that exceed this value are not valid and MUST NOT be used by servers and clients with schema version 0x020A and earlier. It is defined for simplicity in writing IDL definitions and code. This symbolic constant has a value of 0x20.
- **FW\_PORT\_KEYWORD\_MAX\_V2\_20:** This value and values that exceed this value are not valid and MUST NOT be used by servers and clients with schema version 0x0214 and earlier. It is defined for simplicity in writing IDL definitions and code. This symbolic constant has a value of 0x80.
- **FW\_PORT\_KEYWORD\_MAX\_V2\_24:** This value and values that exceed this value are not valid and MUST NOT be used by servers and clients with schema version 0x0219 and earlier. It is defined for simplicity in writing IDL definitions and code. This symbolic constant has a value of 0x100.
- **FW\_PORT\_KEYWORD\_MAX\_V2\_25:** This value and values that exceed this value are not valid and MUST NOT be used by servers and clients with schema version 0x021B and earlier. It is defined for simplicity in writing IDL definitions and code. This symbolic constant has a value of 0x200.

## 2.2.15 FW\_PORTS

This structure contains the ports represented statically through FW\_PORT\_RANGE structures or symbolically through FW\_PORT\_KEYWORD enumeration values.

```
typedef struct _tag_FW_PORTS {
    unsigned short wPortKeywords;
    FW_PORT_RANGE_LIST Ports;
} FW_PORTS,
 *PFW_PORTS;
```

**wPortKeywords:** This field is a combination of FW\_PORT\_KEYWORD values.

**Ports:** This field is a list of specifically defined ports.

## 2.2.16 FW\_ICMP\_TYPE\_CODE

This data type defines ICMP (internet control message protocol with protocol numbers assigned in [IANA-PROTO-NUM]) message types and codes. It specifies an ICMP type and either its specific code or all codes for that type.

```
typedef struct _tag FW_ICMP_TYPE_CODE {
  unsigned char bType;
  [range(0, 256)] unsigned short wCode;
} FW_ICMP_TYPE_CODE,
 *PFW ICMP_TYPE_CODE;
```

**bType:** This field specifies the ICMP type.

wCode: This field specifies the ICMP code.

The **wCode** field MUST contain values between 0x0000 and 0x0100. When **wCode** contains 0x100, it expresses any ICMP code belonging to the corresponding ICMP type. When **wCode** contains values in the range 0 to 0x00FF, it expresses a specific ICMP code.

All valid ICMP type and code combinations are valid, even those not currently assigned for a specific use.

#### 2.2.17 FW\_ICMP\_TYPE\_CODE\_LIST

This structure is used to contain a number of FW\_ICMP\_TYPE\_CODE elements.

```
typedef struct _tag_FW_ICMP_TYPE_CODE_LIST {
  [range(0, 1000)] unsigned long dwNumEntries;
  [size_is(dwNumEntries)] PFW_ICMP_TYPE_CODE pEntries;
} FW_ICMP_TYPE_CODE_LIST,
 *PFW_ICMP_TYPE_CODE_LIST;
```

**dwNumEntries:** This field specifies the number of FW\_ICMP\_TYPE\_CODE elements that the structure contains.

**pEntries:** A pointer to an array of FW\_ICMP\_TYPE\_CODE elements. The number of elements is given by **dwNumEntries**.

#### 2.2.18 FW\_INTERFACE\_LUIDS

This structure is used to contain locally unique identifier (LUID) values that uniquely represent single network adapters (NICs) within a specific computer.

```
typedef struct _tag_FW_INTERFACE_LUIDS {
  [range(0, 1000)] unsigned long dwNumLUIDs;
  [size_is(dwNumLUIDs)] GUID* pLUIDs;
} FW_INTERFACE_LUIDS,
 *PFW_INTERFACE_LUIDS;
```

dwNumLUIDs: This field specifies the number of interface LUIDs that the structure contains.

**pLUIDs:** A pointer to an array of GUID elements. The number of elements is given by **dwNumLUIDs**. The GUID data type is specified in [MS-DTYP].

## 2.2.19 FW\_DIRECTION

This enumeration represents the direction of network traffic flow.

```
typedef enum _tag_FW_DIRECTION
{
   FW_DIR_INVALID = 0,
```

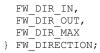

- **FW\_DIR\_INVALID:** This is an invalid value, and it MUST NOT be used. It is defined for simplicity in writing IDL definitions and code. This symbolic constant has a value of zero.
- **FW\_DIR\_IN:** Specifies an inbound network traffic flow. These are flows that are initiated by a remote machine toward the local machine. This symbolic constant has a value of 1.
- **FW\_DIR\_OUT:** Specifies an outbound network traffic flow. These are flows that are initiated by the local machine toward a remote machine. This symbolic constant has a value of 2.
- **FW\_DIR\_MAX:** This value and values that exceed this value are not valid and MUST NOT be used. This symbolic constant is defined for simplicity in writing IDL definitions and code. It has a value of 3.

#### 2.2.20 FW\_INTERFACE\_TYPE

This enumeration is used to represent types of network adapters (NICs) in a specific machine. Each type might have one or more network adapters.

```
typedef enum _tag_FW_INTERFACE_TYPE
{
  FW_INTERFACE_TYPE_ALL = 0x0000,
  FW_INTERFACE_TYPE_LAN = 0x0001,
  FW_INTERFACE_TYPE_WIRELESS = 0x0002,
  FW_INTERFACE_TYPE_REMOTE_ACCESS = 0x0004,
  FW_INTERFACE_TYPE_MAX = 0x0008
} FW_INTERFACE_TYPE;
```

- **FW\_INTERFACE\_TYPE\_ALL:** Represents all types of network adapters (NICs). The following types fall into this type.
- **FW\_INTERFACE\_TYPE\_LAN:** Represents network adapters (NICs) that use wired network physical layers such as Ethernet.
- **FW\_INTERFACE\_TYPE\_WIRELESS:** Represents network adapters that use the wireless 802 network physical layer.
- **FW\_INTERFACE\_TYPE\_REMOTE\_ACCESS:** Represents network adapters that use VPN connections.
- **FW\_INTERFACE\_TYPE\_MAX:** This value and values that exceed this value are not valid and MUST NOT be used. It is defined for simplicity in writing IDL definitions and code. This symbolic constant has a value of 0x0008.

#### 2.2.21 FW\_ADDRESS\_KEYWORD

This enumeration is used to represent specific address types. As specified in the following descriptions, these address types can change dynamically.

```
typedef enum _tag_FW_ADDRESS_KEYWORD
{
   FW_ADDRESS_KEYWORD_NONE = 0x0000,
   FW_ADDRESS_KEYWORD_LOCAL_SUBNET = 0x0001,
   FW_ADDRESS_KEYWORD_DNS = 0x0002,
```

```
FW_ADDRESS_KEYWORD_DHCP = 0x0004,
FW_ADDRESS_KEYWORD_WINS = 0x0008,
FW_ADDRESS_KEYWORD_DEFAULT_GATEWAY = 0x0010,
FW_ADDRESS_KEYWORD_INTRANET = 0x0020,
FW_ADDRESS_KEYWORD_INTERNET = 0x0040,
FW_ADDRESS_KEYWORD_PLAYTO_RENDERERS = 0x0080,
FW_ADDRESS_KEYWORD_REMOTE_INTRANET = 0x0100,
FW_ADDRESS_KEYWORD_CAPTIVE_PORTAL = 0x0200,
FW_ADDRESS_KEYWORD_MAX = 0x0400,
FW_ADDRESS_KEYWORD_MAX_V2_10 = 0x0020,
FW_ADDRESS_KEYWORD_MAX_V2_29 = 0x0200,
FW_ADDRESS_KEYWORD;
```

FW\_ADDRESS\_KEYWORD\_NONE: Specifies that no specific keyword is used.

- **FW\_ADDRESS\_KEYWORD\_LOCAL\_SUBNET**: Represents the collection of addresses that are currently within the local subnet of the computer.
- **FW\_ADDRESS\_KEYWORD\_DNS**: Represents the collection of addresses of the current DNS servers.
- **FW\_ADDRESS\_KEYWORD\_DHCP**: Represents the collection of addresses of the current DHCP servers.
- **FW\_ADDRESS\_KEYWORD\_WINS**: Represents the collection of addresses of the current WINS servers.
- **FW\_ADDRESS\_KEYWORD\_DEFAULT\_GATEWAY**: Represents the collection of addresses of the current gateway servers.
- **FW\_ADDRESS\_KEYWORD\_INTRANET**: Represents the collection of addresses that are currently within the local intranet of the computer. For schema versions 0x0200, 0x0201, and 0x020A, this value is invalid and MUST NOT be used.
- **FW\_ADDRESS\_KEYWORD\_INTERNET**: Represents the collection of addresses that are currently not within the local intranet or remote intranet of the computer. For schema versions 0x0200, 0x0201, and 0x020A, this value is invalid and MUST NOT be used.
- **FW\_ADDRESS\_KEYWORD\_PLAYTO\_RENDERERS**: Represents the collection of addresses of the current Digital Media Renderer devices as defined in [MS-DLNHND] section 3.3. For schema versions 0x0200, 0x0201, and 0x020A, this value is invalid and MUST NOT be used.
- **FW\_ADDRESS\_KEYWORD\_REMOTE\_INTRANET**: Represents the collection of addresses that are currently within the remote intranet of the computer. For schema versions 0x0200, 0x0201, and 0x020A, this value is invalid and MUST NOT be used.
- **FW\_ADDRESS\_KEYWORD\_CAPTIVE\_PORTAL**: Represents the collection of addresses of the current captive portal. For schema versions 0x021D and earlier, this value is invalid and MUST NOT be used.
- **FW\_ADDRESS\_KEYWORD\_MAX**: This value and values that exceed this value are not valid and MUST NOT be used. It is defined for simplicity in writing IDL definitions and code. This symbolic constant has a value of 0x0400.
- **FW\_ADDRESS\_KEYWORD\_MAX\_V2\_10**: This value and values that exceed this value are not valid and MUST NOT be used by servers and clients with schema version 0x020A and earlier. It is defined for simplicity in writing IDL definitions and code. This symbolic constant has a value of 0x0020.
- **FW\_ADDRESS\_KEYWORD\_MAX\_V2\_29**: This value and values that exceed this value are not valid and MUST NOT be used by servers and clients with schema version 0x021D and earlier. It is

defined for simplicity in writing IDL definitions and code. This symbolic constant has a value of 0x0200.

## 2.2.22 FW\_ADDRESSES

This structure contains a list of address structures. Static and symbolic representations are supported, but a structure can contain only one representation type. The address structure representations follow:

Static Representation

- FW\_IPV4\_SUBNET\_LIST
- FW\_IPV4\_RANGE\_LIST
- FW\_IPV6\_SUBNET\_LIST
- FW\_IPV6\_RANGE\_LIST

Symbolic Representation

FW\_ADDRESS\_KEYWORD enumeration values

The FW\_ADDRESSES definition follows:

```
typedef struct _tag_FW_ADDRESSES {
   unsigned long dwV4AddressKeywords;
   unsigned long dwV6AddressKeywords;
   FW_IPV4_SUBNET_LIST V4SubNets;
   FW_IPV6_SUBNET_LIST V4Ranges;
   FW_IPV6_SUBNET_LIST V6SubNets;
   FW_IPV6_RANGE_LIST V6Ranges;
} FW_ADDRESSES;
```

- **dwV4AddressKeywords:** A combination of FW\_ADDRESS\_KEYWORD flags. Addresses in this field are specified from the IPv4 address space.
- **dwV6AddressKeywords:** A combination of FW\_ADDRESS\_KEYWORD flags. Addresses in this field are specified from the IPv6 address space.

**V4SubNets:** A list of specifically defined IPv4 address subnets.

V4Ranges: A list of specifically defined IPv4 address ranges.

**V6SubNets:** A list of specifically defined IPv6 address subnets.

V6Ranges: A list of specifically defined IPv6 address ranges.

#### 2.2.23 FW\_DYNAMIC\_KEYWORD\_ADDRESS\_ID\_LIST

This structure represents a list of dynamic keyword address IDs to be used in an FW\_RULE (section 2.2.37) struct.

```
typedef struct _tag_FW_DYNAMIC_KEYWORD_ADDRESS_ID_LIST
{
    DWORD dwNumIds;
    [size_is(dwNumIds)] UINT32* ids;
}FW_DYNAMIC_KEYWORD_ADDRESS_ID_LIST,
```

```
*PFW_DYNAMIC_KEYWORD_ADDRESS_ID_LIST;
```

**dwNumIds**: This field specifies the number of dynamic keyword address elements contained in the **ids** field.

ids: A pointer to an array of GUID-based dynamic keyword address elements. The number of elements is specified by **dwNumIds**.

#### Note

A list of dynamic keyword addresses can be created for use in a section 2.2.37 struct to supply one or more servers with a set of specified IP addresses. To do this, a [MS-PSRP] protocol client should be used to successfully create a managed object format (MOF)-based

MSFT\_NetFirewallDynamicKeywordAddress object<4>, as specified in [MSFT-FASP-OBJ], with use of the New-NetFirewallDynamicKeywordAddress command. Thereafter, the

MSFT\_NetFirewallDynamicKeywordAddress object is referenced in an FW\_RULE struct instance which is invoked with the RRPC\_FWAddFirewallRule2\_31 method, as described in the example of section 4.5.

## 2.2.24 FW\_RULE\_STATUS

This enumeration represents status codes that identify the error states of a policy object, including successful states. If an object is in an erroneous state, the enumeration value represents a reason for the error.

```
typedef [v1 enum] enum tag FW RULE STATUS
  FW RULE STATUS OK = 0x00010000,
  FW RULE STATUS PARTIALLY IGNORED = 0x00020000,
  FW RULE STATUS IGNORED = 0x00040000,
  FW_RULE_STATUS_PARSING_ERROR = 0x00080000,
FW_RULE_STATUS_PARSING_ERROR_NAME = 0x00080001,
  FW RULE STATUS PARSING ERROR DESC = 0x00080002,
  FW_RULE_STATUS_PARSING_ERROR_APP = 0x00080003,
FW_RULE_STATUS_PARSING_ERROR_SVC = 0x00080004,
  FW RULE STATUS PARSING ERROR RMA = 0x00080005,
  FW_RULE_STATUS_PARSING_ERROR_RUA = 0x00080006,
  FW_RULE_STATUS_PARSING_ERROR_EMBD = 0x00080007,
FW_RULE_STATUS_PARSING_ERROR_RULE_ID = 0x00080008,
  FW RULE STATUS PARSING ERROR PHASE1 AUTH = 0x00080009,
  FW_RULE_STATUS_PARSING_ERROR_PHASE2_CRYPTO = 0x0008000A,
  FW_RULE_STATUS_PARSING_ERROR_PHASE2_AUTH = 0x0008000B,
FW_RULE_STATUS_PARSING_ERROR_RESOLVE_APP = 0x0008000C,
  FW RULE STATUS PARSING ERROR MAINMODE ID = 0x0008000D,
  FW_RULE_STATUS_PARSING_ERROR_PHASE1_CRYPTO = 0x0008000E,
FW_RULE_STATUS_PARSING_ERROR_REMOTE_ENDPOINTS = 0x0008000F,
  FW RULE STATUS PARSING ERROR REMOTE ENDPOINT FQDN = 0x00080010,
  FW_RULE_STATUS_PARSING_ERROR_KEY_MODULE = 0x00080011,
  FW RULE STATUS PARSING ERROR LUA = 0x00080012,
  FW RULE STATUS PARSING ERROR FWD LIFETIME = 0x00080013,
  FW_RULE_STATUS_PARSING_ERROR_TRANSPORT_MACHINE_AUTHZ_SDDL = 0x00080014,
  FW_RULE_STATUS_PARSING_ERROR_TRANSPORT_USER_AUTHZ_SDDL = 0x00080015,
FW_RULE_STATUS_PARSING_ERROR_NETNAMES_STRING = 0x00080016,
  FW RULE STATUS PARSING ERROR SECURITY REALM ID STRING = 0x00080017,
  FW_RULE_STATUS_PARSING_ERROR_FQBN_STRING = 0x00080018,
  FW RULE STATUS SEMANTIC ERROR = 0x00100000,
FW RULE STATUS SEMANTIC ERROR RULE_ID = 0x00100010,
  FW RULE STATUS SEMANTIC ERROR PORTS = 0x00100020,
  FW_RULE_STATUS_SEMANTIC_ERROR_PORT_KEYW = 0x00100021,
FW_RULE_STATUS_SEMANTIC_ERROR_PORT_RANGE = 0x00100022,
  FW RULE STATUS SEMANTIC ERROR PORTRANGE RESTRICTION = 0x00100023,
  FW_RULE_STATUS_SEMANTIC_ERROR_ADDR_V4_SUBNETS = 0x00100040,
  FW RULE STATUS SEMANTIC ERROR ADDR V6 SUBNETS = 0x00100041,
FW RULE STATUS SEMANTIC ERROR ADDR V4 RANGES = 0x00100042,
  FW RULE STATUS SEMANTIC ERROR ADDR V6 RANGES = 0x00100043,
```

FW RULE STATUS SEMANTIC ERROR ADDR RANGE = 0x00100044, FW\_RULE\_STATUS\_SEMANTIC\_ERROR\_ADDR\_MASK = 0x00100045, FW\_RULE\_STATUS\_SEMANTIC\_ERROR\_ADDR\_PREFIX = 0x00100046, FW RULE STATUS SEMANTIC ERROR ADDR KEYW = 0x00100047, FW\_RULE\_STATUS\_SEMANTIC\_ERROR\_LADDR\_PROP = 0x00100048, FW\_RULE\_STATUS\_SEMANTIC\_ERROR\_RADDR\_PROP = 0x00100049, FW\_RULE\_STATUS\_SEMANTIC\_ERROR\_ADDR\_V6 = 0x0010004A, FW RULE STATUS SEMANTIC ERROR LADDR INTF = 0x0010004B, FW\_RULE\_STATUS\_SEMANTIC\_ERROR\_ADDR\_V4 = 0x0010004C, FW\_RULE\_STATUS\_SEMANTIC\_ERROR\_TUNNEL\_ENDPOINT\_ADDR = 0x0010004D, FW RULE STATUS SEMANTIC ERROR DTE VER = 0x0010004E, FW\_RULE\_STATUS\_SEMANTIC\_ERROR\_DTE\_MISMATCH\_ADDR = 0x0010004F, FW\_RULE\_STATUS\_SEMANTIC\_ERROR\_PROFILE = 0x00100050, FW\_RULE\_STATUS\_SEMANTIC\_ERROR\_ICMP = 0x00100060, FW RULE STATUS SEMANTIC ERROR ICMP CODE = 0x00100061, FW\_RULE\_STATUS\_SEMANTIC\_ERROR\_IF\_ID = 0x00100070, FW\_RULE\_STATUS\_SEMANTIC\_ERROR\_IF\_TYPE = 0x00100071, FW RULE STATUS SEMANTIC ERROR ACTION = 0x00100080, FW\_RULE\_STATUS\_SEMANTIC\_ERROR\_ALLOW\_BYPASS = 0x00100081, FW\_RULE\_STATUS\_SEMANTIC\_ERROR\_DO\_NOT\_SECURE = 0x00100082, FW\_RULE\_STATUS\_SEMANTIC\_ERROR\_ACTION\_BLOCK\_IS\_ENCRYPTED\_SECURE = 0x00100083, FW RULE STATUS SEMANTIC ERROR INCOMPATIBLE FLAG OR ACTION WITH SECURITY REALM = 0x00100084, FW\_RULE\_STATUS\_SEMANTIC\_ERROR\_DIR = 0x00100090, FW\_RULE\_STATUS\_SEMANTIC\_ERROR\_PROT = 0x001000A0, FW\_RULE\_STATUS\_SEMANTIC\_ERROR\_PROT\_PROP = 0x001000A1, FW\_RULE\_STATUS\_SEMANTIC\_ERROR\_DEFER\_EDGE PROP = 0x001000A2, FW\_RULE\_STATUS\_SEMANTIC\_ERROR\_ALLOW\_BYPASS\_OUTBOUND = 0x001000A3, FW\_RULE\_STATUS\_SEMANTIC\_ERROR\_DEFER\_USER\_INVALID\_RULE = 0x001000A4, FW RULE STATUS SEMANTIC ERROR FLAGS = 0x001000B0, FW RULE STATUS SEMANTIC ERROR FLAGS AUTO AUTH = 0x001000B1, FW RULE STATUS SEMANTIC ERROR FLAGS AUTO BLOCK = 0x001000B2, FW RULE STATUS SEMANTIC ERROR FLAGS AUTO DYN RPC = 0x001000B3, FW\_RULE\_STATUS\_SEMANTIC\_ERROR\_FLAGS\_AUTHENTICATE\_ENCRYPT = 0x001000B4, FW\_RULE\_STATUS\_SEMANTIC\_ERROR\_FLAGS\_AUTH\_WITH\_ENC\_NEGOTIATE\_VER = 0x001000B5, FW\_RULE\_STATUS\_SEMANTIC\_ERROR\_FLAGS\_AUTH\_WITH\_ENC\_NEGOTIATE = 0x001000B6, FW RULE STATUS SEMANTIC ERROR FLAGS ESP NO ENCAP VER = 0x001000B7, FW\_RULE\_STATUS\_SEMANTIC\_ERROR\_FLAGS\_ESP\_NO\_ENCAP = 0x001000B8, FW\_RULE\_STATUS\_SEMANTIC\_ERROR\_FLAGS\_TUNNEL\_AUTH\_MODES\_VER = 0x001000B9, FW\_RULE\_STATUS\_SEMANTIC\_ERROR\_FLAGS\_TUNNEL\_AUTH\_MODES = 0x001000BA, FW RULE STATUS SEMANTIC ERROR FLAGS IP TLS VER = 0x001000BB, FW\_RULE\_STATUS\_SEMANTIC\_ERROR\_FLAGS\_PORTRANGE\_VER = 0x001000BC, FW\_RULE\_STATUS\_SEMANTIC\_ERROR\_FLAGS\_ADDRS\_TRAVERSE\_DEFER\_VER = 0x001000BD, FW RULE STATUS SEMANTIC ERROR FLAGS AUTH WITH ENC NEGOTIATE OUTBOUND = 0x001000BE, FW\_RULE\_STATUS\_SEMANTIC\_ERROR\_FLAGS\_AUTHENTICATE\_WITH\_OUTBOUND\_BYPASS\_VER = 0x001000BF, FW\_RULE\_STATUS\_SEMANTIC\_ERROR\_REMOTE\_AUTH\_LIST = 0x001000C0, FW RULE STATUS SEMANTIC ERROR REMOTE USER LIST = 0x001000C1, FW RULE STATUS SEMANTIC ERROR LOCAL USER LIST = 0x001000C2, FW\_RULE\_STATUS\_SEMANTIC\_ERROR\_LUA\_VER = 0x001000C3, FW\_RULE\_STATUS\_SEMANTIC\_ERROR\_LOCAL\_USER\_OWNER = 0x001000C4, FW RULE STATUS SEMANTIC ERROR LOCAL USER OWNER VER = 0x001000C5, FW\_RULE\_STATUS\_SEMANTIC\_ERROR\_LUA\_CONDITIONAL\_VER = 0x001000C6, FW\_RULE\_STATUS\_SEMANTIC\_ERROR\_FLAGS\_SYSTEMOS\_GAMEOS = 0x001000C7, FW\_RULE\_STATUS\_SEMANTIC\_ERROR\_FLAGS\_CORTANA\_VER = 0x001000C8, FW\_RULE\_STATUS\_SEMANTIC\_ERROR\_FLAGS\_REMOTENAME = 0x001000C9 FW\_RULE\_STATUS\_SEMANTIC\_ERROR\_FLAGS\_ALLOW\_PROFILE\_CROSSING\_VER = 0x00100000, FW\_RULE\_STATUS\_SEMANTIC\_ERROR\_LOCAL\_ONLY\_MAPPED\_VER = 0x00100001, FW RULE STATUS SEMANTIC ERROR PLATFORM = 0x001000E0, FW\_RULE\_STATUS\_SEMANTIC\_ERROR\_PLATFORM\_OP\_VER = 0x001000E1, FW\_RULE\_STATUS\_SEMANTIC\_ERROR\_PLATFORM\_OP = 0x001000E2, FW\_RULE\_STATUS\_SEMANTIC\_ERROR\_DTE\_NOANY\_ADDR = 0x001000F0, FW\_RULE\_STATUS\_SEMANTIC\_TUNNEL\_EXEMPT\_WITH\_GATEWAY = 0x001000F1, FW\_RULE\_STATUS\_SEMANTIC\_TUNNEL\_EXEMPT\_VER = 0x001000F2, FW\_RULE\_STATUS\_SEMANTIC\_ERROR\_ADDR\_KEYWORD\_VER = 0x001000F3, FW RULE STATUS SEMANTIC ERROR KEY MODULE VER = 0x001000F4, FW\_RULE\_STATUS\_SEMANTIC\_ERROR\_APP\_CONTAINER\_PACKAGE\_ID = 0x00100100, FW\_RULE\_STATUS\_SEMANTIC\_ERROR\_APP\_CONTAINER\_PACKAGE\_ID\_VER = 0x00100101, FW\_RULE\_STATUS\_SEMANTIC\_ERROR\_TRUST\_TUPLE\_KEYWORD\_INCOMPATIBLE = 0x00100200, FW RULE STATUS SEMANTIC ERROR TRUST TUPLE KEYWORD INVALID = 0x00100201, FW RULE STATUS SEMANTIC\_ERROR\_TRUST\_TUPLE\_KEYWORD\_VER = 0x00100202,

FW RULE STATUS SEMANTIC ERROR INTERFACE TYPES VER = 0x00100301, FW\_RULE\_STATUS\_SEMANTIC\_ERROR\_NETNAMES\_VER = 0x00100401, FW\_RULE\_STATUS\_SEMANTIC\_ERROR\_SECURITY\_REALM\_ID\_VER = 0x00100402, FW RULE STATUS SEMANTIC ERROR SYSTEMOS GAMEOS VER = 0x00100403, FW\_RULE\_STATUS\_SEMANTIC\_ERROR\_DEVMODE\_VER = 0x00100404, FW\_RULE\_STATUS\_SEMANTIC\_ERROR\_REMOTE\_SERVERNAME\_VER = 0x00100405, FW\_RULE\_STATUS\_SEMANTIC\_ERROR\_FQBN\_VER = 0x00100406, FW RULE STATUS SEMANTIC ERROR COMPARTMENT ID VER = 0x00100407, FW\_RULE\_STATUS\_SEMANTIC\_ERROR\_CALLOUT\_AND\_AUDIT\_VER = 0x00100408, FW\_RULE\_STATUS\_SEMANTIC\_ERROR\_PHASE1\_AUTH\_SET\_ID = 0x00100500, FW RULE STATUS SEMANTIC ERROR PHASE2 CRYPTO SET ID = 0x00100510, FW\_RULE\_STATUS\_SEMANTIC\_ERROR\_PHASE1\_CRYPTO\_SET\_ID = 0x00100511, FW RULE STATUS SEMANTIC ERROR FLAGS KEY MANAGER DICTATE VER = 0x00100512, FW RULE STATUS SEMANTIC ERROR FLAGS KEY MANAGER NOTIFY VER = 0x00100513, FW RULE STATUS SEMANTIC ERROR TRANSPORT MACHINE AUTHZ VER = 0x00100514, FW\_RULE\_STATUS\_SEMANTIC\_ERROR\_TRANSPORT\_USER\_AUTHZ\_VER = 0x00100515, FW\_RULE\_STATUS\_SEMANTIC\_ERROR\_TRANSPORT\_MACHINE\_AUTHZ\_ON\_TUNNEL = 0x00100516, FW RULE STATUS SEMANTIC ERROR TRANSPORT USER AUTHZ ON TUNNEL = 0x00100517, FW\_RULE\_STATUS\_SEMANTIC\_ERROR\_PER\_RULE\_AND\_GLOBAL\_AUTHZ = 0x00100518, FW\_RULE\_STATUS\_SEMANTIC\_ERROR\_FLAGS\_SECURITY\_REALM = 0x00100519, FW\_RULE\_STATUS\_SEMANTIC\_ERROR\_SET\_ID = 0x00101000, FW RULE STATUS SEMANTIC ERROR IPSEC PHASE = 0x00101010, FW\_RULE\_STATUS\_SEMANTIC\_ERROR\_EMPTY\_SUITES = 0x00101020, FW\_RULE\_STATUS\_SEMANTIC\_ERROR\_PHASE1\_AUTH\_METHOD = 0x00101030, FW\_RULE\_STATUS\_SEMANTIC\_ERROR\_PHASE2\_AUTH\_METHOD = 0x00101031, FW\_RULE\_STATUS\_SEMANTIC\_ERROR\_AUTH\_METHOD\_ANONYMOUS = 0x00101032, FW\_RULE\_STATUS\_SEMANTIC\_ERROR\_AUTH\_METHOD\_DUPLICATE = 0x00101033, FW\_RULE\_STATUS\_SEMANTIC\_ERROR\_AUTH\_METHOD\_VER = 0x00101034, FW RULE STATUS SEMANTIC ERROR AUTH SUITE FLAGS = 0x00101040, FW RULE STATUS SEMANTIC ERROR HEALTH CERT = 0x00101041, FW RULE STATUS SEMANTIC ERROR AUTH SIGNCERT VER = 0x00101042, FW RULE STATUS SEMANTIC ERROR AUTH INTERMEDIATE CA VER = 0x00101043, FW\_RULE\_STATUS\_SEMANTIC\_ERROR\_MACHINE\_SHKEY = 0x00101050, FW\_RULE\_STATUS\_SEMANTIC\_ERROR\_CA\_NAME = 0x00101060, FW\_RULE\_STATUS\_SEMANTIC\_ERROR\_MIXED\_CERTS = 0x00101061, FW RULE STATUS SEMANTIC ERROR NON CONTIGUOUS CERTS = 0x00101062, FW\_RULE\_STATUS\_SEMANTIC\_ERROR\_MIXED\_CA\_TYPE\_IN\_BLOCK = 0x00101063, FW\_RULE\_STATUS\_SEMANTIC\_ERROR\_MACHINE\_USER\_AUTH = 0x00101070, FW\_RULE\_STATUS\_SEMANTIC\_ERROR\_AUTH\_CERT\_CRITERIA\_VER = 0x00101071, FW RULE STATUS SEMANTIC ERROR AUTH CERT CRITERIA VER MISMATCH = 0x00101072, FW\_RULE\_STATUS\_SEMANTIC\_ERROR\_AUTH\_CERT\_CRITERIA\_RENEWAL\_HASH = 0x00101073, FW\_RULE\_STATUS\_SEMANTIC\_ERROR\_AUTH\_CERT\_CRITERIA\_INVALID\_HASH = 0x00101074, FW RULE STATUS SEMANTIC ERROR AUTH CERT CRITERIA INVALID EKU = 0x00101075, FW\_RULE\_STATUS\_SEMANTIC\_ERROR\_AUTH\_CERT\_CRITERIA\_INVALID\_NAME\_TYPE = 0x00101076, FW\_RULE\_STATUS\_SEMANTIC\_ERROR\_AUTH\_CERT\_CRITERIA\_INVALID\_NAME = 0x00101077, FW\_RULE\_STATUS\_SEMANTIC\_ERROR\_AUTH\_CERT\_CRITERIA\_INVALID\_CRITERIA\_TYPE = 0x00101078, FW\_RULE\_STATUS\_SEMANTIC\_ERROR\_AUTH\_CERT\_CRITERIA\_MISSING\_CRITERIA = 0x00101079, FW\_RULE\_STATUS\_SEMANTIC\_ERROR\_PROXY\_SERVER = 0x00101080, FW\_RULE\_STATUS\_SEMANTIC\_ERROR\_AUTH\_PROXY\_SERVER\_VER = 0x00101081, FW RULE STATUS SEMANTIC ERROR PHASE1 CRYPTO NON DEFAULT ID = 0x00105000, FW\_RULE\_STATUS\_SEMANTIC\_ERROR\_PHASE1\_CRYPTO\_FLAGS = 0x00105001, FW\_RULE\_STATUS\_SEMANTIC\_ERROR\_PHASE1\_CRYPTO\_TIMEOUT\_MINUTES = 0x00105002, FW\_RULE\_STATUS\_SEMANTIC\_ERROR\_PHASE1\_CRYPTO\_TIMEOUT\_SESSIONS = 0x00105003, FW RULE STATUS SEMANTIC ERROR PHASE1 CRYPTO KEY EXCHANGE = 0x00105004, FW\_RULE\_STATUS\_SEMANTIC\_ERROR\_PHASE1\_CRYPTO\_ENCRYPTION = 0x00105005, FW\_RULE\_STATUS\_SEMANTIC\_ERROR\_PHASE1\_CRYPTO\_HASH = 0x00105006, FW RULE STATUS SEMANTIC ERROR PHASE1 CRYPTO ENCRYPTION VER = 0x00105007, FW\_RULE\_STATUS\_SEMANTIC\_ERROR\_PHASE1\_CRYPTO\_HASH\_VER = 0x00105008, FW\_RULE\_STATUS\_SEMANTIC\_ERROR\_PHASE1\_CRYPTO\_KEY\_EXCH\_VER = 0x00105009, FW\_RULE\_STATUS\_SEMANTIC\_ERROR\_PHASE2\_CRYPTO\_PFS = 0x00105020, FW RULE STATUS SEMANTIC ERROR PHASE2 CRYPTO PROTOCOL = 0x00105021, FW\_RULE\_STATUS\_SEMANTIC\_ERROR\_PHASE2\_CRYPTO\_ENCRYPTION = 0x00105022, FW\_RULE\_STATUS\_SEMANTIC\_ERROR\_PHASE2\_CRYPTO\_HASH = 0x00105023, FW RULE STATUS SEMANTIC ERROR PHASE2 CRYPTO TIMEOUT MINUTES = 0x00105024, FW\_RULE\_STATUS\_SEMANTIC\_ERROR\_PHASE2\_CRYPTO\_TIMEOUT\_KBYTES = 0x00105025, FW\_RULE\_STATUS\_SEMANTIC\_ERROR\_PHASE2\_CRYPTO\_ENCRYPTION\_VER = 0x00105026, FW\_RULE\_STATUS\_SEMANTIC\_ERROR\_PHASE2\_CRYPTO\_HASH\_VER = 0x00105027, FW RULE STATUS SEMANTIC ERROR PHASE2 CRYPTO PFS VER = 0x00105028, FW RULE STATUS SEMANTIC ERROR CRYPTO ENCR HASH = 0x00105040,

```
FW RULE STATUS SEMANTIC ERROR CRYPTO ENCR HASH COMPAT = 0x00105041,
  FW_RULE_STATUS_SEMANTIC_ERROR_SCHEMA_VERSION = 0x00105050,
FW_RULE_STATUS_SEMANTIC_ERROR_QUERY_OR_AND_CONDITIONS = 0x00106000,
  FW RULE STATUS SEMANTIC ERROR QUERY AND CONDITIONS = 0x00106001,
  FW_RULE_STATUS_SEMANTIC_ERROR_QUERY_CONDITION_KEY = 0x00106002,
  FW_RULE_STATUS_SEMANTIC_ERROR_QUERY_CONDITION_MATCH_TYPE = 0x00106003,
FW_RULE_STATUS_SEMANTIC_ERROR_QUERY_CONDITION_DATA_TYPE = 0x00106004,
  FW_RULE_STATUS_SEMANTIC_ERROR_QUERY_CONDITION_KEY_AND_DATA TYPE = 0x00106005,
  FW_RULE_STATUS_SEMANTIC_ERROR_QUERY_KEYS_PROTOCOL_PORT = 0x00106006,
FW_RULE_STATUS_SEMANTIC_ERROR_QUERY_KEY_PROFILE = 0x00106007,
  FW RULE STATUS SEMANTIC ERROR QUERY KEY STATUS = 0x00106008,
  FW_RULE_STATUS_SEMANTIC_ERROR_QUERY_KEY_FILTERID = 0x00106009,
  FW_RULE_STATUS_SEMANTIC_ERROR_QUERY_KEY_APP_PATH = 0x00106010,
FW_RULE_STATUS_SEMANTIC_ERROR_QUERY_KEY_PROTOCOL = 0x00106011,
  FW RULE STATUS SEMANTIC ERROR QUERY KEY LOCAL PORT = 0x00106012,
  FW_RULE_STATUS_SEMANTIC_ERROR_QUERY_KEY_REMOTE PORT = 0x00106013,
FW_RULE_STATUS_SEMANTIC_ERROR_QUERY_KEY_SVC_NAME = 0x00106015,
  FW RULE STATUS SEMANTIC ERROR REQUIRE IN CLEAR OUT ON TRANSPORT = 0x00107000,
  FW_RULE_STATUS_SEMANTIC_ERROR_TUNNEL_BYPASS_TUNNEL_IF_SECURE ON TRANSPORT = 0x00107001,
  FW_RULE_STATUS_SEMANTIC_ERROR_AUTH_NOENCAP_ON_TUNNEL = 0x00107002,
FW_RULE_STATUS_SEMANTIC_ERROR_AUTH_NOENCAP_ON_PSK = 0x00107003,
  FW RULE STATUS RUNTIME ERROR = 0x00200000,
  FW RULE STATUS RUNTIME ERROR PHASE1 AUTH NOT FOUND = 0x00200001,
FW RULE STATUS RUNTIME ERROR PHASE2 AUTH NOT FOUND = 0x00200002,
FW RULE STATUS RUNTIME ERROR PHASE2 CRYPTO NOT FOUND = 0x00200003,
  FW_RULE_STATUS_RUNTIME_ERROR_AUTH_MCHN_SHKEY_MISMATCH = 0x00200004,
  FW_RULE_STATUS_RUNTIME_ERROR_PHASE1_CRYPTO_NOT_FOUND = 0x00200005,
FW_RULE_STATUS_RUNTIME_ERROR_AUTH_NOENCAP_ON_TUNNEL = 0x00200006,
  FW RULE STATUS RUNTIME ERROR AUTH NOENCAP ON PSK = 0x00200007,
  FW_RULE_STATUS_RUNTIME_ERROR_KEY_MODULE_AUTH_MISMATCH = 0x00200008,
  FW RULE STATUS ERROR = FW RULE STATUS PARSING ERROR | FW RULE STATUS SEMANTIC ERROR |
FW RULE STATUS RUNTIME ERROR,
  FW_RULE_STATUS ALL = 0xFFFF0000
} FW RULE STATUS;
```

- **FW\_RULE\_STATUS\_OK:** The rule was parsed successfully from the store, is correctly constructed, and has no issue.
- **FW\_RULE\_STATUS\_PARTIALLY\_IGNORED:** The rule has fields that the service can successfully ignore. The ignored fields can be present only if the policy (such as the Group Policy) was written by future firewall and advanced security components that support a higher schema version. Therefore, this error occurs only if the version of the rule is higher; specifically, a higher minor version means that part of the rule might not be understandable. Because the host firewall component does not understand these new fields, it cannot meaningfully specify what was ignored in the rule.
- **FW\_RULE\_STATUS\_IGNORED:** The rule has a higher major version that the service MUST ignore. Higher major schema versions specify that nothing in the rule is understandable to lower major version components.
- **FW\_RULE\_STATUS\_PARSING\_ERROR\_NAME:** The name contains characters that are not valid or the length is not valid.
- **FW\_RULE\_STATUS\_PARSING\_ERROR\_DESC:** The description contains characters that are not valid or the length is not valid.
- **FW\_RULE\_STATUS\_PARSING\_ERROR\_APP:** The application contains characters that are not valid or the length is not valid.
- **FW\_RULE\_STATUS\_PARSING\_ERROR\_SVC:** The service contains characters that are not valid or the length is not valid.

- **FW\_RULE\_STATUS\_PARSING\_ERROR\_RMA:** The remote machine authentication contains characters that are not valid or the length is not valid.
- **FW\_RULE\_STATUS\_PARSING\_ERROR\_RUA:** The remote user authentication contains characters that are not valid or the length is not valid.
- **FW\_RULE\_STATUS\_PARSING\_ERROR\_EMBD:** The embedded context contains characters that are not valid or the length is not valid.
- **FW\_RULE\_STATUS\_PARSING\_ERROR\_RULE\_ID:** The rule ID contains characters that are not valid or the length is not valid.
- **FW\_RULE\_STATUS\_PARSING\_ERROR\_PHASE1\_AUTH:** The Phase1 authentication set ID contains characters that are not valid or the length is not valid.
- **FW\_RULE\_STATUS\_PARSING\_ERROR\_PHASE2\_CRYPTO:** The Phase2 cryptographic set ID contains characters that are not valid or the length is not valid.
- **FW\_RULE\_STATUS\_PARSING\_ERROR\_PHASE2\_AUTH:** The Phase2 authentication set ID contains characters that are not valid or the length is not valid.
- FW\_RULE\_STATUS\_PARSING\_ERROR\_RESOLVE\_APP: The application name cannot be resolved.
- **FW\_RULE\_STATUS\_PARSING\_ERROR\_MAINMODE\_ID:** This error is unused and not returned by the system.
- **FW\_RULE\_STATUS\_PARSING\_ERROR\_PHASE1\_CRYPTO:** The Phase1 cryptographic set ID contains characters that are not valid or the length is not valid.
- **FW\_RULE\_STATUS\_PARSING\_ERROR\_REMOTE\_ENDPOINTS:** The remote tunnel endpoints contain characters that are not valid, or the length is not valid.
- **FW\_RULE\_STATUS\_PARSING\_ERROR\_REMOTE\_ENDPOINT\_FQDN:** The remote tunnel endpoint fully qualified domain name (FQDN) contains characters that are not valid, or the length is not valid.
- **FW\_RULE\_STATUS\_PARSING\_ERROR\_KEY\_MODULE:** The keying modules contain characters that are not valid, or the length is not valid.
- **FW\_RULE\_STATUS\_PARSING\_ERROR\_LUA:** The local user authorization list contains characters that are not valid or the length is not valid.
- **FW\_RULE\_STATUS\_PARSING\_ERROR\_FWD\_LIFETIME:** The forward path security association (SA) lifetime contains characters that are not valid or the length is not valid.
- **FW\_RULE\_STATUS\_PARSING\_ERROR\_TRANSPORT\_MACHINE\_AUTHZ\_SDDL:** The IPsec transport mode machine authorization SDDL string contains characters that are not valid, or the length is not valid.
- **FW\_RULE\_STATUS\_PARSING\_ERROR\_TRANSPORT\_USER\_AUTHZ\_SDDL:** The IPsec transport mode user authorization SDDL string contains characters that are not valid, or the length is not valid.

**FW\_RULE\_STATUS\_PARSING\_ERROR\_NETNAMES\_STRING**: A string for the network name structure is invalid.

**FW\_RULE\_STATUS\_PARSING\_ERROR\_SECURITY\_REALM\_ID\_STRING**: A string for the security realm ID is invalid.

**FW\_RULE\_STATUS\_PARSING\_ERROR\_FQBN\_STRING**: A string for the fully qualified binary name (FQBN) is invalid; also see [MSDN-FQBN].

FW\_RULE\_STATUS\_PARSING\_ERROR: The rule did not parse correctly.

- **FW\_RULE\_STATUS\_SEMANTIC\_ERROR\_RULE\_ID:** Semantic error: The rule ID is not specified.
- **FW\_RULE\_STATUS\_SEMANTIC\_ERROR\_PORTS:** Semantic error: Mismatch in the number of ports and port buffers.
- **FW\_RULE\_STATUS\_SEMANTIC\_ERROR\_PORT\_KEYW:** Semantic error: The port keyword is not valid.
- **FW\_RULE\_STATUS\_SEMANTIC\_ERROR\_PORT\_RANGE:** Semantic error: End != Begin or port = 0.
- **FW\_RULE\_STATUS\_SEMANTIC\_ERROR\_PORTRANGE\_RESTRICTION:** Semantic error: A port range has been specified for a connection security rule, but the action is not Do Not Secure.
- **FW\_RULE\_STATUS\_SEMANTIC\_ERROR\_ADDR\_V4\_SUBNETS:** Semantic error: Mismatch in the number of v4 subnets and subnet buffers.
- **FW\_RULE\_STATUS\_SEMANTIC\_ERROR\_ADDR\_V6\_SUBNETS:** Semantic error: Mismatch in the number of v6 subnets and subnet buffers.
- **FW\_RULE\_STATUS\_SEMANTIC\_ERROR\_ADDR\_V4\_RANGES:** Semantic error: Mismatch in the number of v4 ranges and range buffers.
- **FW\_RULE\_STATUS\_SEMANTIC\_ERROR\_ADDR\_V6\_RANGES:** Semantic error: Mismatch in the number of v6 ranges and range buffers.
- **FW\_RULE\_STATUS\_SEMANTIC\_ERROR\_ADDR\_RANGE:** Semantic error: End < Begin.
- **FW\_RULE\_STATUS\_SEMANTIC\_ERROR\_ADDR\_MASK:** Semantic error: The mask specified on a v4 subnet is not valid.
- **FW\_RULE\_STATUS\_SEMANTIC\_ERROR\_ADDR\_PREFIX:** Semantic error: The prefix specified on a v6 subnet is not valid.
- **FW\_RULE\_STATUS\_SEMANTIC\_ERROR\_ADDR\_KEYW:** Semantic error: The specified keyword is not valid.
- **FW\_RULE\_STATUS\_SEMANTIC\_ERROR\_LADDR\_PROP:** Semantic error: A property on local addresses does not belong to the LocalAddress.
- **FW\_RULE\_STATUS\_SEMANTIC\_ERROR\_RADDR\_PROP:** Semantic error: A property on remote addresses does not belong to the RemoteAddress.
- **FW\_RULE\_STATUS\_SEMANTIC\_ERROR\_ADDR\_V6:** Semantic error: An unspecified or loopback IPv6 address was specified.
- **FW\_RULE\_STATUS\_SEMANTIC\_ERROR\_LADDR\_INTF:** Semantic error: A local address cannot be used together with either an interface or an interface type.
- **FW\_RULE\_STATUS\_SEMANTIC\_ERROR\_ADDR\_V4:** Semantic error: An unspecified or loopback IPv4 address was specified.
- **FW\_RULE\_STATUS\_SEMANTIC\_ERROR\_TUNNEL\_ENDPOINT\_ADDR:** Semantic error: An endpoint "any" cannot be specified for a tunnel mode rule.
- **FW\_RULE\_STATUS\_SEMANTIC\_ERROR\_DTE\_VER:** Semantic error: An incorrect schema version was specified for using dynamic tunnel endpoints.

- **FW\_RULE\_STATUS\_SEMANTIC\_ERROR\_DTE\_MISMATCH\_ADDR:** Semantic error: The v4 and v6 tunnel endpoints are neither local nor remote endpoints.
- **FW\_RULE\_STATUS\_SEMANTIC\_ERROR\_PROFILE:** Semantic error: The profile type is not valid.
- **FW\_RULE\_STATUS\_SEMANTIC\_ERROR\_ICMP:** Semantic error: Mismatch in the number of ICMPs and ICMP buffers.
- **FW\_RULE\_STATUS\_SEMANTIC\_ERROR\_ICMP\_CODE:** Semantic error: The specified ICMP code is not valid.
- **FW\_RULE\_STATUS\_SEMANTIC\_ERROR\_IF\_ID:** Semantic error: Mismatch in the number of interfaces and interface buffers.
- **FW\_RULE\_STATUS\_SEMANTIC\_ERROR\_IF\_TYPE:** Semantic error: The specified interface type is not valid.
- **FW\_RULE\_STATUS\_SEMANTIC\_ERROR\_ACTION:** Semantic error: The specified action is not valid.
- **FW\_RULE\_STATUS\_SEMANTIC\_ERROR\_ALLOW\_BYPASS:** Semantic error: An allow-bypass action is specified, but the rule does not meet allow-bypass criteria (such as, the direction is inbound, authenticate/encrypt flags are set, or remote machine authentication is set).
- **FW\_RULE\_STATUS\_SEMANTIC\_ERROR\_DO\_NOT\_SECURE:** Semantic error: A DO\_NOT\_SECURE action is specified together with authentication or cryptographic sets.
- **FW\_RULE\_STATUS\_SEMANTIC\_ERROR\_ACTION\_BLOCK\_IS\_ENCRYPTED\_SECURE:** Semantic error: A block action was specified together with a require security or a require encryption action.
- **FW\_RULE\_STATUS\_SEMANTIC\_ERROR\_DIR:** Semantic error: The specified direction is not valid.
- **FW\_RULE\_STATUS\_SEMANTIC\_ERROR\_PROT:** Semantic error: The specified protocol is not valid.
- **FW\_RULE\_STATUS\_SEMANTIC\_ERROR\_PROT\_PROP:** Semantic error: The protocol and protocol-dependent fields do not match.
- **FW\_RULE\_STATUS\_SEMANTIC\_ERROR\_DEFER\_EDGE\_PROP:** Semantic error: A Dynamic edge flag (either defer to app or defer to user) is set without having an edge flag set.
- **FW\_RULE\_STATUS\_SEMANTIC\_ERROR\_ALLOW\_BYPASS\_OUTBOUND:** Semantic error: An outbound allow-bypass action is specified, but the rule does not meet allow-bypass criteria (authenticate/encrypt flags set).
- **FW\_RULE\_STATUS\_SEMANTIC\_ERROR\_DEFER\_USER\_INVALID\_RULE:** The rule does not allow the defer user property to be set.
- **FW\_RULE\_STATUS\_SEMANTIC\_ERROR\_FLAGS:** Semantic error: The specified flags are not valid.
- **FW\_RULE\_STATUS\_SEMANTIC\_ERROR\_FLAGS\_AUTO\_AUTH:** Semantic error: The autogenerate flag is set, but no authentication flags are set.
- **FW\_RULE\_STATUS\_SEMANTIC\_ERROR\_FLAGS\_AUTO\_BLOCK:** Semantic error: The autogenerate flag is set, but the action is block.
- **FW\_RULE\_STATUS\_SEMANTIC\_ERROR\_FLAGS\_AUTO\_DYN\_RPC:** Semantic error: The autogenerate flag is set together with the dynamic RPC flag.
- **FW\_RULE\_STATUS\_SEMANTIC\_ERROR\_FLAGS\_AUTHENTICATE\_ENCRYPT:** Semantic error: The authenticate and authenticate-encrypt flags are both specified.

- **FW\_RULE\_STATUS\_SEMANTIC\_ERROR\_FLAGS\_AUTH\_WITH\_ENC\_NEGOTIATE\_VER:** Semantic error: The schema version is not compliant with the Authenticate with Encryption flag.
- **FW\_RULE\_STATUS\_SEMANTIC\_ERROR\_FLAGS\_AUTH\_WITH\_ENC\_NEGOTIATE:** Semantic error: The Authenticate with Encryption Negotiate flag is specified but the basic Authenticate with Encryption flag is not set.
- **FW\_RULE\_STATUS\_SEMANTIC\_ERROR\_FLAGS\_ESP\_NO\_ENCAP\_VER:** Semantic error: The schema version is not compliant with the Authenticate with No Encapsulation flag.
- **FW\_RULE\_STATUS\_SEMANTIC\_ERROR\_FLAGS\_ESP\_NO\_ENCAP:** Semantic error: The Authenticate with No Encapsulation flag is specified but the basic Authenticate flag is not set.
- **FW\_RULE\_STATUS\_SEMANTIC\_ERROR\_FLAGS\_TUNNEL\_AUTH\_MODES\_VER:** Semantic error: The schema version is not compliant with the tunnel authentication modes.
- **FW\_RULE\_STATUS\_SEMANTIC\_ERROR\_FLAGS\_TUNNEL\_AUTH\_MODES:** Semantic error: The tunnel authentication modes are specified by a lower-version client.
- **FW\_RULE\_STATUS\_SEMANTIC\_ERROR\_FLAGS\_IP\_TLS\_VER:** Semantic error: The schema version is not compliant with the IP\_TLS flag.
- **FW\_RULE\_STATUS\_SEMANTIC\_ERROR\_FLAGS\_PORTRANGE\_VER:** Semantic error: The schema version is not compliant with port range support.
- **FW\_RULE\_STATUS\_SEMANTIC\_ERROR\_FLAGS\_ADDRS\_TRAVERSE\_DEFER\_VER:** Semantic error: The schema version is not compliant with the FW\_RULE\_FLAGS\_ROUTEABLE\_ADDRS\_TRAVERSE\_DEFER\_APP flag. For more information, see 2.2.35.
- **FW\_RULE\_STATUS\_SEMANTIC\_ERROR\_FLAGS\_AUTH\_WITH\_ENC\_NEGOTIATE\_OUTBOUND:** Semantic error: The Authenticate with Encryption Negotiate flag is set for the outbound rule.
- **FW\_RULE\_STATUS\_SEMANTIC\_ERROR\_FLAGS\_AUTHENTICATE\_WITH\_OUTBOUND\_BYPASS** \_VER: Semantic error: The Outbound Authenticated bypass is not supported on this version.
- **FW\_RULE\_STATUS\_SEMANTIC\_ERROR\_REMOTE\_AUTH\_LIST:** Semantic error: An authorized remote machine or user list is specified, but the authenticate/encryption flags were not set.
- **FW\_RULE\_STATUS\_SEMANTIC\_ERROR\_REMOTE\_USER\_LIST:** Semantic error: An authorized remote user list is specified on an outbound direction.
- **FW\_RULE\_STATUS\_SEMANTIC\_ERROR\_LOCAL\_USER\_LIST:** Semantic error: The authorized local user list is specified, but a local service has also been specified.
- **FW\_RULE\_STATUS\_SEMANTIC\_ERROR\_LUA\_VER:** Semantic error: The schema version is not compliant with the authorized local user list.
- **FW\_RULE\_STATUS\_SEMANTIC\_ERROR\_LOCAL\_USER\_OWNER:** Semantic error: The local user owner is specified, but a local service has also been specified.
- **FW\_RULE\_STATUS\_SEMANTIC\_ERROR\_LOCAL\_USER\_OWNER\_VER:** Semantic error: The schema version is not compliant with the local user owner.
- **FW\_RULE\_STATUS\_SEMANTIC\_ERROR\_FLAGS\_ALLOW\_PROFILE\_CROSSING\_VER:** Semantic error: The schema version is not compliant with profile crossing.
- **FW\_RULE\_STATUS\_SEMANTIC\_ERROR\_LOCAL\_ONLY\_MAPPED\_VER:** Semantic error: The schema version is not compliant with local-only mappings.

- **FW\_RULE\_STATUS\_SEMANTIC\_ERROR\_PLATFORM:** Semantic error: The number of valid operating system platforms and the list of valid operating system platforms do not match.
- **FW\_RULE\_STATUS\_SEMANTIC\_ERROR\_PLATFORM\_OP\_VER:** Semantic error: Schema version not compliant with the platform operator used.
- **FW\_RULE\_STATUS\_SEMANTIC\_ERROR\_PLATFORM\_OP:** Semantic error: Invalid platform operator used.
- **FW\_RULE\_STATUS\_SEMANTIC\_ERROR\_DTE\_NOANY\_ADDR:** Semantic error: DTE is specified but all tunnel endpoints are specified.
- **FW\_RULE\_STATUS\_SEMANTIC\_TUNNEL\_EXEMPT\_WITH\_GATEWAY:** Semantic error: DTM tunnel exemption specified with tunnel endpoint (gateways) address.
- **FW\_RULE\_STATUS\_SEMANTIC\_TUNNEL\_EXEMPT\_VER:** Semantic error: Schema version not compliant with tunnel mode exemptions.
- **FW\_RULE\_STATUS\_SEMANTIC\_ERROR\_ADDR\_KEYWORD\_VER:** Semantic error: The schema version is not compliant with one or more address keywords.
- **FW\_RULE\_STATUS\_SEMANTIC\_ERROR\_KEY\_MODULE\_VER:** Semantic error: The schema version is not compliant with the keying modules.
- **FW\_RULE\_STATUS\_SEMANTIC\_ERROR\_APP\_CONTAINER\_PACKAGE\_ID:** Semantic error: The application container package ID is not a valid security identifier (SID).
- **FW\_RULE\_STATUS\_SEMANTIC\_ERROR\_APP\_CONTAINER\_PACKAGE\_ID\_VER:** Semantic error: The schema version is not compliant with application containers.
- **FW\_RULE\_STATUS\_SEMANTIC\_ERROR\_TRUST\_TUPLE\_KEYWORD\_INCOMPATIBLE:** Semantic error: Trust tuple keywords are specified, but specific addresses or ports have also been specified.
- **FW\_RULE\_STATUS\_SEMANTIC\_ERROR\_TRUST\_TUPLE\_KEYWORD\_INVALID:** Semantic error: One or more trust tuple keywords is invalid.
- **FW\_RULE\_STATUS\_SEMANTIC\_ERROR\_TRUST\_TUPLE\_KEYWORD\_VER:** Semantic error: The schema version is not compliant with the trust tuple keywords.
- **FW\_RULE\_STATUS\_SEMANTIC\_ERROR\_PHASE1\_AUTH\_SET\_ID:** Semantic error: Phase1 authentication set ID is not specified.
- **FW\_RULE\_STATUS\_SEMANTIC\_ERROR\_PHASE2\_CRYPTO\_SET\_ID:** Semantic error: Phase2 cryptographic set ID is not specified.
- **FW\_RULE\_STATUS\_SEMANTIC\_ERROR\_PHASE1\_CRYPTO\_SET\_ID:** Semantic error: Phase1 cryptographic set ID is not specified.
- **FW\_RULE\_STATUS\_SEMANTIC\_ERROR\_FLAGS\_KEY\_MANAGER\_DICTATE\_VER:** Semantic error: The schema version is not compliant with the Key Manager Dictation flag.
- **FW\_RULE\_STATUS\_SEMANTIC\_ERROR\_FLAGS\_KEY\_MANAGER\_NOTIFY\_VER:** Semantic error: The schema version is not compliant with the Key Manager Notification flag.
- **FW\_RULE\_STATUS\_SEMANTIC\_ERROR\_TRANSPORT\_MACHINE\_AUTHZ\_VER:** Semantic error: The schema version is not compliant with IPsec transport mode machine authorization lists.
- **FW\_RULE\_STATUS\_SEMANTIC\_ERROR\_TRANSPORT\_USER\_AUTHZ\_VER:** Semantic error: The schema version is not compliant with IPsec transport mode user authorization lists.

FW\_RULE\_STATUS\_SEMANTIC\_ERROR\_TRANSPORT\_MACHINE\_AUTHZ\_ON\_TUNNEL:

Semantic error: An IPsec transport mode machine authorization list is specified on a tunnel mode rule.

- **FW\_RULE\_STATUS\_SEMANTIC\_ERROR\_TRANSPORT\_USER\_AUTHZ\_ON\_TUNNEL:** Semantic error: An IPsec transport mode user authorization list is specified on a tunnel mode rule.
- **FW\_RULE\_STATUS\_SEMANTIC\_ERROR\_PER\_RULE\_AND\_GLOBAL\_AUTHZ:** Semantic error: The FW\_CS\_RULE\_FLAGS\_APPLY\_AUTHZ flag is set, but a per-rule authorization list is also specified.
- FW\_RULE\_STATUS\_SEMANTIC\_ERROR\_SET\_ID: Semantic error: The set ID is not specified.
- **FW\_RULE\_STATUS\_SEMANTIC\_ERROR\_IPSEC\_PHASE:** Semantic error: The specified phase is not valid.
- **FW\_RULE\_STATUS\_SEMANTIC\_ERROR\_EMPTY\_SUITES:** Semantic error: No suites are specified in the set.
- **FW\_RULE\_STATUS\_SEMANTIC\_ERROR\_PHASE1\_AUTH\_METHOD:** Semantic error: The Phase1 authentication method is not valid.
- **FW\_RULE\_STATUS\_SEMANTIC\_ERROR\_PHASE2\_AUTH\_METHOD:** Semantic error: The Phase2 authentication method is not valid.
- **FW\_RULE\_STATUS\_SEMANTIC\_ERROR\_AUTH\_METHOD\_ANONYMOUS:** Semantic error: Anonymous authentication is specified as the only authentication proposal (or authentication proposal suite).
- **FW\_RULE\_STATUS\_SEMANTIC\_ERROR\_AUTH\_METHOD\_DUPLICATE:** Semantic error: Duplicate authentication methods are specified but not supported.
- **FW\_RULE\_STATUS\_SEMANTIC\_ERROR\_AUTH\_METHOD\_VER:** Semantic error: Suite specifies authentication method that is not compliant with its schema version.
- **FW\_RULE\_STATUS\_SEMANTIC\_ERROR\_AUTH\_SUITE\_FLAGS:** Semantic error: The specified authentication suite flags are not valid.
- **FW\_RULE\_STATUS\_SEMANTIC\_ERROR\_HEALTH\_CERT:** Semantic error: The machine certificate MUST be a health certificate for Phase2 authentication.
- **FW\_RULE\_STATUS\_SEMANTIC\_ERROR\_AUTH\_SIGNCERT\_VER:** Semantic error: The suite specifies signing that is not compliant with its schema version.
- **FW\_RULE\_STATUS\_SEMANTIC\_ERROR\_AUTH\_INTERMEDIATE\_CA\_VER:** Semantic error: Specifies an intermediate certificate authority (CA) that is not compliant with its schema version.
- **FW\_RULE\_STATUS\_SEMANTIC\_ERROR\_MACHINE\_SHKEY:** Semantic error: The machine shared key is either missing or not valid.
- **FW\_RULE\_STATUS\_SEMANTIC\_ERROR\_CA\_NAME:** Semantic error: The CA name is either missing or not valid.
- **FW\_RULE\_STATUS\_SEMANTIC\_ERROR\_MIXED\_CERTS:** Semantic error: Health certificates (CERTS) cannot be specified together with regular certificates.
- **FW\_RULE\_STATUS\_SEMANTIC\_ERROR\_NON\_CONTIGUOUS\_CERTS:** Semantic error: Certificates that have a specific signing algorithm are not contiguous.
- **FW\_RULE\_STATUS\_SEMANTIC\_ERROR\_MIXED\_CA\_TYPE\_IN\_BLOCK:** Semantic error: Both root and intermediate CA types cannot be present in the same signing algorithm block.

- **FW\_RULE\_STATUS\_SEMANTIC\_ERROR\_MACHINE\_USER\_AUTH:** Semantic error: Both machine and user authentications are specified.
- **FW\_RULE\_STATUS\_SEMANTIC\_ERROR\_AUTH\_CERT\_CRITERIA\_VER:** The suite specifies certificate criteria but the schema version does not allow certificate criteria to be present. Certificate criteria are supported only in schemas with version number 2.20 and greater.
- **FW\_RULE\_STATUS\_SEMANTIC\_ERROR\_AUTH\_CERT\_CRITERIA\_VER\_MISMATCH:** The version specified for the criteria structure is different from the auth set version.
- **FW\_RULE\_STATUS\_SEMANTIC\_ERROR\_AUTH\_CERT\_CRITERIA\_RENEWAL\_HASH:** Cert criteria were specified for a non-cert authentication method.
- **FW\_RULE\_STATUS\_SEMANTIC\_ERROR\_AUTH\_CERT\_CRITERIA\_INVALID\_HASH:** An invalid hash was specified in the criteria. A valid hash is a string of hex characters (40 characters in length).
- **FW\_RULE\_STATUS\_SEMANTIC\_ERROR\_AUTH\_CERT\_CRITERIA\_INVALID\_EKU:** An invalid EKU was specified. Validity checking of an EKU involves checking that the EKU is composed of characters representing 0 to 9 and ".".
- **FW\_RULE\_STATUS\_SEMANTIC\_ERROR\_AUTH\_CERT\_CRITERIA\_INVALID\_NAME\_TYPE:** A name type greater than FW\_CERT\_CRITERIA\_NAME\_MAX was specified.
- FW\_RULE\_STATUS\_SEMANTIC\_ERROR\_AUTH\_CERT\_CRITERIA\_INVALID\_NAME: A name type was specified but either a NULL name is also specified, or the number of characters in the name is greater than FW\_MAX\_RULE\_STRING\_LEN(10000), or the name string contains the "|" character.
- **FW\_RULE\_STATUS\_SEMANTIC\_ERROR\_AUTH\_CERT\_CRITERIA\_INVALID\_CRITERIA\_TYPE:** The criteria type specified is greater than FW\_CERT\_CRITERIA\_TYPE\_MAX.
- **FW\_RULE\_STATUS\_SEMANTIC\_ERROR\_AUTH\_CERT\_CRITERIA\_MISSING\_CRITERIA:** The specified suites are missing either selection or validation criteria.
- **FW\_RULE\_STATUS\_SEMANTIC\_ERROR\_PROXY\_SERVER:** Semantic error: The Kerberos proxy server name is not a valid fully qualified domain name (FQDN).
- **FW\_RULE\_STATUS\_SEMANTIC\_ERROR\_AUTH\_PROXY\_SERVER\_VER:** Semantic error: The schema version is not compliant with Kerberos proxy servers.
- **FW\_RULE\_STATUS\_SEMANTIC\_ERROR\_PHASE1\_CRYPTO\_NON\_DEFAULT\_ID:** Semantic error: The ID for the Phase1 cryptographic set is not the default.
- **FW\_RULE\_STATUS\_SEMANTIC\_ERROR\_PHASE1\_CRYPTO\_FLAGS:** Semantic error: The Phase1 cryptographic set flags are not valid.
- **FW\_RULE\_STATUS\_SEMANTIC\_ERROR\_PHASE1\_CRYPTO\_TIMEOUT\_MINUTES:** Semantic error: The Phase1 cryptographic set time-out minutes are not valid.
- **FW\_RULE\_STATUS\_SEMANTIC\_ERROR\_PHASE1\_CRYPTO\_TIMEOUT\_SESSIONS:** Semantic error: The time-out sessions for the Phase1 cryptographic set are not valid.
- **FW\_RULE\_STATUS\_SEMANTIC\_ERROR\_PHASE1\_CRYPTO\_KEY\_EXCHANGE:** Semantic error: The key exchange for the Phase1 cryptographic set is not valid.
- **FW\_RULE\_STATUS\_SEMANTIC\_ERROR\_PHASE1\_CRYPTO\_ENCRYPTION:** Semantic error: The Phase1 cryptographic set encryption is not valid.
- **FW\_RULE\_STATUS\_SEMANTIC\_ERROR\_PHASE1\_CRYPTO\_HASH:** Semantic error: The Phase1 cryptographic set hash is not valid.

- **FW\_RULE\_STATUS\_SEMANTIC\_ERROR\_PHASE1\_CRYPTO\_ENCRYPTION\_VER:** Semantic error: The Phase1 cryptographic set encryption is not schema-version compliant.
- **FW\_RULE\_STATUS\_SEMANTIC\_ERROR\_PHASE1\_CRYPTO\_HASH\_VER:** Semantic error: The Phase1 cryptographic set hash is not schema version compliant.
- **FW\_RULE\_STATUS\_SEMANTIC\_ERROR\_PHASE1\_CRYPTO\_KEY\_EXCH\_VER:** Semantic error: The schema version is not compliant with one or more of the specified main mode key exchange algorithms.
- **FW\_RULE\_STATUS\_SEMANTIC\_ERROR\_PHASE2\_CRYPTO\_PFS:** Semantic error: The Phase2 cryptographic set perfect forward secrecy (PFS) is not valid.
- **FW\_RULE\_STATUS\_SEMANTIC\_ERROR\_PHASE2\_CRYPTO\_PROTOCOL:** Semantic error: The Phase2 cryptographic set protocol is not valid.
- **FW\_RULE\_STATUS\_SEMANTIC\_ERROR\_PHASE2\_CRYPTO\_ENCRYPTION:** Semantic error: The Phase2 cryptographic set encryption is not valid.
- **FW\_RULE\_STATUS\_SEMANTIC\_ERROR\_PHASE2\_CRYPTO\_HASH:** Semantic error: The Phase2 cryptographic set hash is not valid.
- **FW\_RULE\_STATUS\_SEMANTIC\_ERROR\_PHASE2\_CRYPTO\_TIMEOUT\_MINUTES:** Semantic error: The Phase2 cryptographic set time-out minutes are not valid.
- **FW\_RULE\_STATUS\_SEMANTIC\_ERROR\_PHASE2\_CRYPTO\_TIMEOUT\_KBYTES:** Semantic error: The Phase2 cryptographic set time-out kilobytes are not valid.
- **FW\_RULE\_STATUS\_SEMANTIC\_ERROR\_PHASE2\_CRYPTO\_ENCRYPTION\_VER:** Semantic error: The Phase2 cryptographic set encryption is not schema-version compliant.
- **FW\_RULE\_STATUS\_SEMANTIC\_ERROR\_PHASE2\_CRYPTO\_HASH\_VER:** The Phase2 cryptographic set hash is not schema-version compliant.
- **FW\_RULE\_STATUS\_SEMANTIC\_ERROR\_PHASE2\_CRYPTO\_PFS\_VER:** Semantic error: The schema version is not compliant with the specified Phase2 perfect forward secrecy (PFS) option.
- **FW\_RULE\_STATUS\_SEMANTIC\_ERROR\_CRYPTO\_ENCR\_HASH:** Semantic error: Neither the encryption nor the hash is specified.
- **FW\_RULE\_STATUS\_SEMANTIC\_ERROR\_CRYPTO\_ENCR\_HASH\_COMPAT:** Semantic error: The encryption and hash use incompatible algorithms.
- **FW\_RULE\_STATUS\_SEMANTIC\_ERROR\_SCHEMA\_VERSION:** Semantic error: The specified schema version is lower than the lowest supported version.
- **FW\_RULE\_STATUS\_SEMANTIC\_ERROR\_QUERY\_OR\_AND\_CONDITIONS:** Semantic error: A mismatch exists in the number of OR'd terms and term arrays.
- **FW\_RULE\_STATUS\_SEMANTIC\_ERROR\_QUERY\_AND\_CONDITIONS:** Semantic error: A mismatch exists in the number of AND'd conditions and condition arrays.
- **FW\_RULE\_STATUS\_SEMANTIC\_ERROR\_QUERY\_CONDITION\_KEY:** Semantic error: The condition match key is not valid.
- **FW\_RULE\_STATUS\_SEMANTIC\_ERROR\_QUERY\_CONDITION\_MATCH\_TYPE:** Semantic error: The condition match type is not valid.
- **FW\_RULE\_STATUS\_SEMANTIC\_ERROR\_QUERY\_CONDITION\_DATA\_TYPE:** Semantic error: The condition data type is not valid.

- **FW\_RULE\_STATUS\_SEMANTIC\_ERROR\_QUERY\_CONDITION\_KEY\_AND\_DATA\_TYPE:** Semantic error: The key and data type combination is not valid.
- **FW\_RULE\_STATUS\_SEMANTIC\_ERROR\_QUERY\_KEYS\_PROTOCOL\_PORT:** Semantic error: A port condition is present without a protocol condition.
- **FW\_RULE\_STATUS\_SEMANTIC\_ERROR\_QUERY\_KEY\_PROFILE:** Semantic error: The profile key is unavailable for the queried object type.
- **FW\_RULE\_STATUS\_SEMANTIC\_ERROR\_QUERY\_KEY\_STATUS:** Semantic error: The status key is unavailable for the queried object type.
- **FW\_RULE\_STATUS\_SEMANTIC\_ERROR\_QUERY\_KEY\_FILTERID:** Semantic error: The FilterID key is unavailable for the queried object type.
- **FW\_RULE\_STATUS\_SEMANTIC\_ERROR\_QUERY\_KEY\_APP\_PATH:** Semantic error: The application key is unavailable for the queried object type.
- **FW\_RULE\_STATUS\_SEMANTIC\_ERROR\_QUERY\_KEY\_PROTOCOL:** Semantic error: The protocol key is unavailable for the queried object type.
- **FW\_RULE\_STATUS\_SEMANTIC\_ERROR\_QUERY\_KEY\_LOCAL\_PORT:** Semantic error: The local port key is unavailable for the queried object type.
- **FW\_RULE\_STATUS\_SEMANTIC\_ERROR\_QUERY\_KEY\_REMOTE\_PORT:** Semantic error: The remote port key is unavailable for the queried object type.
- **FW\_RULE\_STATUS\_SEMANTIC\_ERROR\_QUERY\_KEY\_SVC\_NAME:** Semantic error: The service name key is unavailable for the queried object type.
- **FW\_RULE\_STATUS\_SEMANTIC\_ERROR\_REQUIRE\_IN\_CLEAR\_OUT\_ON\_TRANSPORT:** Semantic error: "Require in clear out" tunnel authentication mode cannot be set on transport mode rules.
- FW\_RULE\_STATUS\_SEMANTIC\_ERROR\_TUNNEL\_BYPASS\_TUNNEL\_IF\_SECURE\_ON\_TRANSP
  ORT: Semantic error: Cannot set flag to exempt IPsec transport traffic from a tunnel mode, on a
  transport rule.
- FW\_RULE\_STATUS\_SEMANTIC\_ERROR\_AUTH\_NOENCAP\_ON\_TUNNEL: Semantic error: Cannot set FW\_CRYPTO\_PROTOCOL\_AUTH\_NO\_ENCAP (see section 2.2.69) on a tunnel mode rule.
- **FW\_RULE\_STATUS\_SEMANTIC\_ERROR\_AUTH\_NOENCAP\_ON\_PSK:** Semantic error: Cannot mix FW\_CRYPTO\_PROTOCOL\_AUTH\_NO\_ENCAP (see section 2.2.69) protocol with Preshared key authentication methods.
- **FW\_RULE\_STATUS\_SEMANTIC\_ERROR\_CRYPTO\_ENCR\_HASH:** Semantic error: Both the encryption and hash are not specified.
- **FW\_RULE\_STATUS\_SEMANTIC\_ERROR\_CRYPTO\_ENCR\_HASH\_COMPAT:** Semantic error: The encryption and hash use incompatible algorithms.
- **FW\_RULE\_STATUS\_SEMANTIC\_ERROR\_SCHEMA\_VERSION:** Semantic error: The specified schema version is earlier than the supported versions.
- **FW\_RULE\_STATUS\_SEMANTIC\_ERROR:** There is a semantic error when considering the fields of the rule in conjunction with other policy objects.
- **FW\_RULE\_STATUS\_RUNTIME\_ERROR\_PHASE1\_AUTH\_NOT\_FOUND:** A Phase1 authentication set is not found.

**FW\_RULE\_STATUS\_RUNTIME\_ERROR\_PHASE2\_AUTH\_NOT\_FOUND:** A Phase2 authentication set is not found.

**FW\_RULE\_STATUS\_RUNTIME\_ERROR\_PHASE2\_CRYPTO\_NOT\_FOUND:** A Phase2 cryptographic set is not found.

**FW\_RULE\_STATUS\_RUNTIME\_ERROR\_AUTH\_MCHN\_SHKEY\_MISMATCH:** A Phase2 authentication set cannot be specified when the Phase1 authentication set contains a pre-shared key as an authentication method.

- **FW\_RULE\_STATUS\_RUNTIME\_ERROR\_PHASE1\_CRYPTO\_NOT\_FOUND:** A Phase1 cryptographic set is not found.
- **FW\_RULE\_STATUS\_RUNTIME\_ERROR\_AUTH\_NOENCAP\_ON\_TUNNEL:** Semantic error: Cannot set FW\_CRYPTO\_PROTOCOL\_AUTH\_NO\_ENCAP (see section 2.2.69) on a tunnel mode rule.
- **FW\_RULE\_STATUS\_RUNTIME\_ERROR\_AUTH\_NOENCAP\_ON\_PSK:** Semantic error: Cannot mix FW\_CRYPTO\_PROTOCOL\_AUTH\_NO\_ENCAP (see section 2.2.69) protocol with Preshared key authentication methods.
- **FW\_RULE\_STATUS\_RUNTIME\_ERROR\_KEY\_MODULE\_AUTH\_MISMATCH:** Semantic error: The key module in the rule is incompatible with the authentication methods specified in the associated authentication sets.
- **FW\_RULE\_STATUS\_RUNTIME\_ERROR:** There is a runtime error when the object is considered with other policy objects.
- **FW\_RULE\_STATUS\_ERROR:** An error of any kind occurred. This symbolic constant has a value of 0x00380000.
- **FW\_RULE\_STATUS\_ALL:** The status of all (it is used to enumerate all the rules, regardless of the status).

# 2.2.25 FW\_RULE\_STATUS\_CLASS

This enumeration defines classes of status codes.

```
typedef enum _tag_FW_RULE_STATUS_CLASS
{
   FW_RULE_STATUS_CLASS_OK = FW_RULE_STATUS_OK,
   FW_RULE_STATUS_CLASS_PARTIALLY_IGNORED = FW_RULE_STATUS_PARTIALLY_IGNORED,
   FW_RULE_STATUS_CLASS_FARSING_ERROR = FW_RULE_STATUS_PARSING_ERROR,
   FW_RULE_STATUS_CLASS_SEMANTIC_ERROR = FW_RULE_STATUS_RUNTIME_ERROR,
   FW_RULE_STATUS_CLASS_RUNTIME_ERROR = FW_RULE_STATUS_RUNTIME_ERROR,
   FW_RULE_STATUS_CLASS_ERROR = FW_RULE_STATUS_ERROR,
   FW_RULE_STATUS_CLASS_ALL = FW_RULE_STATUS_ALL
   } FW_RULE_STATUS_CLASS;
```

- **FW\_RULE\_STATUS\_CLASS\_OK**: The rule is correctly constructed and has no issue. This symbolic constant has a value of 0x00010000.
- **FW\_RULE\_STATUS\_CLASS\_PARTIALLY\_IGNORED**: The rule has fields that the service can successfully ignore. This symbolic constant has a value of 0x00020000.
- **FW\_RULE\_STATUS\_CLASS\_IGNORED**: The rule has a higher version that the service MUST ignore. This symbolic constant has a value of 0x00040000.
- **FW\_RULE\_STATUS\_CLASS\_PARSING\_ERROR**: The rule failed to be parsed correctly. This symbolic constant has a value of 0x00080000.

- **FW\_RULE\_STATUS\_CLASS\_SEMANTIC\_ERROR**: There is a semantic error when considering the fields of the rule in conjunction. This symbolic constant has a value of 0x00100000.
- **FW\_RULE\_STATUS\_CLASS\_RUNTIME\_ERROR**: There is a runtime error when the object is considered in conjunction with other policy objects. This symbolic constant has a value of 0x00200000.
- **FW\_RULE\_STATUS\_CLASS\_ERROR**: An error occurred. This symbolic constant has a value of 0x00380000.
- **FW\_RULE\_STATUS\_CLASS\_ALL**: The status of all (used to enumerate ALL the rules, regardless of the status). This symbolic constant has a value of 0xFFFF0000.

### 2.2.26 FW\_OBJECT\_CTRL\_FLAG

This enumeration is used to indicate the RPC protocol when elements in structures are included.

```
typedef enum _tag_FW_OBJECT_CTRL_FLAG
{
    FW_OBJECT_CTRL_FLAG_INCLUDE_METADATA = 0x0001
} FW_OBJECT_CTRL_FLAG;
```

**FW\_OBJECT\_CTRL\_FLAG\_INCLUDE\_METADATA:** This flag indicates that the structure where this flag is specified contains metadata information.

### 2.2.27 FW\_ENFORCEMENT\_STATE

This enumeration is part of the metadata information. It provides information about whether or not the policy expressed by an object is currently being enforced by the server.

```
typedef enum tag FW ENFORCEMENT STA
  FW ENFORCEMENT STATE INVALID = 0,
  FW ENFORCEMENT_STATE_FULL = 1,
FW ENFORCEMENT_STATE_WF_OFF_IN_PROFILE = 2,
FW_ENFORCEMENT_STATE_CATEGORY_OFF = 3,
  FW_ENFORCEMENT_STATE_DISABLED_OBJECT = 4,
FW_ENFORCEMENT_STATE_INACTIVE_PROFILE = 5,
FW_ENFORCEMENT_STATE_LOCAL_ADDRESS_RESOLUTION_EMPTY = 6,
  FW ENFORCEMENT STATE REMOTE ADDRESS RESOLUTION EMPTY = 7,
  FW_ENFORCEMENT_STATE_LOCAL FORT_RESOLUTION_EMPTY = 8,
FW_ENFORCEMENT_STATE_REMOTE_PORT_RESOLUTION_EMPTY = 9,
  FW ENFORCEMENT STATE INTERFACE RESOLUTION EMPTY = 10,
  FW ENFORCEMENT STATE APPLICATION RESOLUTION EMPTY = 12,
  FW_ENFORCEMENT_STATE_REMOTE_MACHINE_EMPTY = 12,
FW_ENFORCEMENT_STATE_REMOTE_USER_EMPTY = 13,
  FW ENFORCEMENT STATE LOCAL GLOBAL OPEN PORTS DISALLOWED = 14,
  FW_ENFORCEMENT_STATE_LOCAL_AUTHORIZED_APPLICATIONS_DISALLOWED = 15,
FW_ENFORCEMENT_STATE_LOCAL_FIREWALL_RULES_DISALLOWED = 16,
  FW ENFORCEMENT STATE LOCAL CONSEC RULES DISALLOWED = 17,
  FW_ENFORCEMENT_STATE_MISMATCHED_PLATFORM = 18,
  FW_ENFORCEMENT_STATE_OPTIMIZED_OUT = 19,
FW_ENFORCEMENT_STATE_LOCAL_USER_EMPTY = 20,
  FW ENFORCEMENT STATE TRANSPORT MACHINE SD EMPTY = 21,
  FW_ENFORCEMENT_STATE_TRANSPORT_USER_SD_EMPTY = 22,
FW_ENFORCEMENT_STATE_TUPLE_RESOLUTION_EMPTY = 23,
FW_ENFORCEMENT_STATE_DUPLICATE = 24,
  FW_ENFORCEMENT_STATE_MAX = 25
} FW ENFORCEMENT STATE;
```

- **FW\_ENFORCEMENT\_STATE\_INVALID:** This value is invalid and MUST NOT be used by the server. It is defined for simplicity in writing IDL definitions and code. This symbolic constant has a value of 0.
- **FW\_ENFORCEMENT\_STATE\_FULL:** The object is being enforced. This symbolic constant has a value of 1.
- **FW\_ENFORCEMENT\_STATE\_WF\_OFF\_IN\_PROFILE:** The object is not being enforced because the firewall and advanced security component is not active in a profile where the object is meant to be applied. This symbolic constant has a value of 2.
- **FW\_ENFORCEMENT\_STATE\_CATEGORY\_OFF:** The object is not being enforced because a thirdparty software component registered with the firewall and advanced security component to own the functionality that the object is meant to perform. This symbolic constant has a value of 3.
- **FW\_ENFORCEMENT\_STATE\_DISABLED\_OBJECT:** The object is not being enforced because the object is disabled. This symbolic constant has a value of 4.
- **FW\_ENFORCEMENT\_STATE\_INACTIVE\_PROFILE:** The object is not being enforced because at least one of the profiles that the object is meant to be applied to is not currently active. This symbolic constant has a value of 5.
- **FW\_ENFORCEMENT\_STATE\_LOCAL\_ADDRESS\_RESOLUTION\_EMPTY:** The object is not being enforced because the local address condition of the object contains a keyword that resolves to an empty set. This symbolic constant has a value of 6.
- **FW\_ENFORCEMENT\_STATE\_REMOTE\_ADDRESS\_RESOLUTION\_EMPTY:** The object is not being enforced because the remote address condition of the object contains a keyword that resolves to an empty set. This symbolic constant has a value of 7.
- **FW\_ENFORCEMENT\_STATE\_LOCAL\_PORT\_RESOLUTION\_EMPTY:** The object is not being enforced because the local port condition of the object contains a keyword that resolves to an empty set. This symbolic constant has a value of 8.
- **FW\_ENFORCEMENT\_STATE\_REMOTE\_PORT\_RESOLUTION\_EMPTY:** The object is not being enforced because the remote port condition of the object contains a keyword that resolves to an empty set. This symbolic constant has a value of 9.
- **FW\_ENFORCEMENT\_STATE\_INTERFACE\_RESOLUTION\_EMPTY:** The object is not being enforced because the interface condition of the object contains a keyword that resolves to an empty set. This symbolic constant has a value of 10.
- **FW\_ENFORCEMENT\_STATE\_APPLICATION\_RESOLUTION\_EMPTY:** The object is not being enforced because the application condition of the object contains a path that could not resolve to a valid file system path. This symbolic constant has a value of 11.
- **FW\_ENFORCEMENT\_STATE\_REMOTE\_MACHINE\_EMPTY:** The object is not being enforced because the remote machine condition of the object contains an SDDL with a security identifier (SID) that is not currently available on the host. This symbolic constant has a value of 12.
- **FW\_ENFORCEMENT\_STATE\_REMOTE\_USER\_EMPTY:** The object is not being enforced because the remote user condition of the object contains an SDDL with a SID that is not currently available on the host. This symbolic constant has a value of 13.
- **FW\_ENFORCEMENT\_STATE\_LOCAL\_GLOBAL\_OPEN\_PORTS\_DISALLOWED:** The object is not being enforced because the FW\_PROFILE\_CONFIG\_AUTH\_APPS\_ALLOW\_USER\_PREF\_MERGE configuration option (see section 2.2.38 for more details) from a profile that the object applied to, disallowed its use. This symbolic constant has a value of 14.

# FW\_ENFORCEMENT\_STATE\_LOCAL\_AUTHORIZED\_APPLICATIONS\_DISALLOWED: The object

is not being enforced because the

FW\_PROFILE\_CONFIG\_GLOBAL\_PORTS\_ALLOW\_USER\_PREF\_MERGE configuration option (see section 2.2.38 for more details) from a profile that the object applied to, disallowed its use. This symbolic constant has a value of 15.

- **FW\_ENFORCEMENT\_STATE\_LOCAL\_FIREWALL\_RULES\_DISALLOWED:** The object is not being enforced because the FW\_PROFILE\_CONFIG\_ALLOW\_LOCAL\_POLICY\_MERGE configuration option (see section 2.2.38 for more details) from a profile that the object applied to, disallowed its use. This symbolic constant has a value of 16.
- **FW\_ENFORCEMENT\_STATE\_LOCAL\_CONSEC\_RULES\_DISALLOWED:** The object is not being enforced because the FW\_PROFILE\_CONFIG\_ALLOW\_LOCAL\_IPSEC\_POLICY\_MERGE configuration option (see section 2.2.38 for more details) from a profile that the object applied to, disallowed its use. This symbolic constant has a value of 17.
- **FW\_ENFORCEMENT\_STATE\_MISMATCHED\_PLATFORM:** The object is not being enforced because the platform validity condition does not match the current platform of the host. This symbolic constant has a value of 18.
- **FW\_ENFORCEMENT\_STATE\_OPTIMIZED\_OUT:** The object is not being enforced because the firewall and advanced security component determined that the object-implemented functionality is irrelevant (would not change or affect what traffic is allowed or permitted) at the current time. Therefore, the component optimized out the irrelevant functionality and ignored it. This is a pure optimization. This symbolic constant has a value of 19.
- **FW\_ENFORCEMENT\_STATE\_LOCAL\_USER\_EMPTY:** The object is not being enforced, because the local user condition of the object contains an SDDL with a SID that is not currently available on the host. For schema versions 0x0200, 0x0201, and 0x020A, this value is invalid and MUST NOT be used. This symbolic constant has a value of 20.
- **FW\_ENFORCEMENT\_STATE\_TRANSPORT\_MACHINE\_SD\_EMPTY:** The object is not being enforced because the IPsec transport mode machine authorization list contains an SDDL with a SID that is not currently available on the host. For schema versions 0x0200, 0x0201, and 0x020A, this value is invalid and MUST NOT be used. This symbolic constant has a value of 21.
- **FW\_ENFORCEMENT\_STATE\_TRANSPORT\_USER\_SD\_EMPTY:** The object is not being enforced, because the IPsec transport mode user authorization list contains an SDDL with a SID that is not currently available on the host. For schema versions 0x0200, 0x0201, and 0x020A, this value is invalid and MUST NOT be used. This symbolic constant has a value of 22.
- **FW\_ENFORCEMENT\_STATE\_TUPLE\_RESOLUTION\_EMPTY:** The object is not being enforced, because the trust tuple keywords resolve to an empty set. For schema versions 0x0200, 0x0201, and 0x020A, this value is invalid and MUST NOT be used. This symbolic constant has a value of 23.
- **FW\_ENFORCEMENT\_STATE\_DUPLICATE**: This object is not enforced because the Firewall and Advanced Security component determined that the object is a duplicate of an already enforced object and is therefore irrelevant, as it would not change or affect traffic that is otherwise allowed or permitted. Therefore, the component essentially optimized-out the irrelevant functionality by ignoring it. This is a pure optimization. This symbolic constant has a value of 24.
- **FW\_ENFORCEMENT\_STATE\_MAX:** This value and values that exceed this value are not valid and MUST NOT be used. It is defined for simplicity in writing IDL definitions and code. This symbolic constant has a value of 25.

# 2.2.28 FW\_OBJECT\_METADATA

This structure contains the metadata that is associated with a specific policy object.

```
typedef struct _tag_FW_OBJECT_METADATA {
    unsigned __int64 qwFilterContextID;
    [range(0, 100)] DWORD dwNumEntries;
    [size_is(dwNumEntries)] FW_ENFORCEMENT_STATE* pEnforcementStates;
} FW_OBJECT_METADATA,
 *PFW OBJECT_METADATA;
```

qwFilterContextID: This field is not used across the wires.

- **dwNumEntries:** A field that specifies the number of metadata hints (FW\_ENFORCEMENT\_STATEs) that the structure contains.
- **pEnforcementStates:** A pointer to an array of FW\_ENFORCEMENT\_STATE elements. The number of elements is given by **dwNumEntries**.

### 2.2.29 FW\_OS\_PLATFORM\_OP

This enumeration describes the operations used in the FW\_OS\_PLATFORM structure to determine if an object should be applied to a specified operating system platform.

```
typedef enum
{
  FW_OS_PLATFORM_OP_EQ = 0,
  FW_OS_PLATFORM_OP_GTEQ = 1,
  FW_OS_PLATFORM_OP_MAX = 2
} FW_OS_PLATFORM_OP;
```

**FW\_OS\_PLATFORM\_OP\_EQ:** The operating system platform MUST be the same as the one specified. This is satisfied when the following occurs:

If ( ((bPlatform & 0x7) == platform type) && (bMajorVersion == major version) && (bMinorVersion == minor version) ).

Otherwise, the operating system is not equal to the one specified. This symbolic constant has a value of 0.

**FW\_OS\_PLATFORM\_OP\_GTEQ:** The operating system MUST be greater than or equal to the one specified. This is satisfied when any of the following occur:

If (bPlatform & 0x7) > platform type

- If (((bPlatform & 0x7) == platform type) && (bMajorVersion > major version))
- If (((bPlatform & 0x7) == platform type) && (bMajorVersion == major version) && (bMinorVersion >= minor version))

Otherwise, the operation system is not greater than or equal to the one specified. This symbolic constant has a value of 1.

**FW\_OS\_PLATFORM\_OP\_MAX:** This value and values that exceed this value are not valid and MUST NOT be used. It is defined for simplicity in writing IDL definitions and code. This symbolic constant has a value of 2.

### 2.2.30 FW\_OS\_PLATFORM

This structure describes a set of operating system platforms. The fields in this data type correspond to the fields of the OSVERSIONINFOEX data type (for more information, see [MSDN-OSVERSIONINFOEX]). There are no constraints on the values allowed for the platform type, major

version, or minor version. The set can include values that do not correspond to any existing operating system platform.

```
typedef struct _tag_FW_OS_PLATFORM {
    unsigned char bPlatform;
    unsigned char bMajorVersion;
    unsigned char bMinorVersion;
    unsigned char Reserved;
} FW_OS_PLATFORM,
 *PFW_OS_PLATFORM;
```

- **bPlatform:** The three least significant bits identify the platform type. This corresponds to the dwPlatformId field in MSDN. The five most significant bits contain a value from the FW\_OS\_PLATFORM\_OP enumeration.
- **bMajorVersion:** Specifies the major version number for the OS. This corresponds to the dwMajorVersion field in MSDN.
- **bMinorVersion:** Specifies the minor version number for the OS. This corresponds to the dwMinorVersion field in MSDN.

Reserved: Not used. Reserved for future use.

### 2.2.31 FW\_OS\_PLATFORM\_LIST

This structure contains an array of FW\_OS\_PLATFORM elements. The structure describes a set of operating system platforms. This set is the union of the sets identified by each FW\_OS\_PLATFORM element.

```
typedef struct _tag_FW_OS_PLATFORM_LIST {
    [range(0, 1000)] unsigned long dwNumEntries;
    [size_is(dwNumEntries)] PFW_OS_PLATFORM pPlatforms;
} FW_OS_PLATFORM_LIST,
 *PFW_OS_PLATFORM_LIST;
```

dwNumEntries: This field specifies the number of OS platforms that the structure contains.

**pPlatforms:** A pointer to an array of **dwNumEntries** contiguous FW\_OS\_PLATFORM elements.

# 2.2.32 FW\_RULE\_ORIGIN\_TYPE

This enumeration represents where the policy object is stored and from where it originates.

```
typedef enum _tag_FW_RULE_ORIGIN_TYPE
{
   FW_RULE_ORIGIN_INVALID = 0,
   FW_RULE_ORIGIN_LOCAL = 1,
   FW_RULE_ORIGIN_DYNAMIC = 3,
   FW_RULE_ORIGIN_DYNAMIC = 3,
   FW_RULE_ORIGIN_AUTOGEN = 4,
   FW_RULE_ORIGIN_AUTOGED = 5,
   FW_RULE_ORIGIN_MAX = 6
} FW_RULE_ORIGIN_TYPE;
```

**FW\_RULE\_ORIGIN\_INVALID:** On enumeration, this value is invalid, and MUST NOT be used by the server. It is defined for simplicity in writing IDL definitions and code. However, the server ignores the fields of this data type on input, and hence it is valid for filling rules. This symbolic constant has a value of 0.

- **FW\_RULE\_ORIGIN\_LOCAL:** Specifies that the policy object originates from the local store. This symbolic constant has a value of 1.
- **FW\_RULE\_ORIGIN\_GP:** Specifies that the policy object originates from the GP store. This symbolic constant has a value of 2.
- **FW\_RULE\_ORIGIN\_DYNAMIC:** Specifies that the policy object originates from the dynamic store. This symbolic constant has a value of 3.
- **FW\_RULE\_ORIGIN\_AUTOGEN:** Not used. This symbolic constant has a value of 4.
- **FW\_RULE\_ORIGIN\_HARDCODED:** Specifies that the policy object originates from the firewall and advanced security component hard-coded values and is used due to lack of user settings. These values are not configurable and are not addressed in this protocol specification. Specific implementations of firewall and advanced security components can choose what hard-coded values to use when no other user settings are available. The only policy objects in this protocol specification that can have this FW\_RULE\_ORIGIN\_HARDCODED value assigned are authentication sets and cryptographic sets, which are defined in sections 2.2.65 and 2.2.74, respectively.<5> This symbolic constant has a value of 5.
- **FW\_RULE\_ORIGIN\_MAX:** This value and values that exceed this value are not valid and MUST NOT be used. It is defined for simplicity in writing IDL definitions and code. This symbolic constant has a value of 6.

# 2.2.33 FW\_ENUM\_RULES\_FLAGS

This enumeration defines flag values that can be used in the enumeration methods that are defined in RRPC\_FWEnumFirewallRules, RRPC\_FWEnumConnectionSecurityRules, RRPC\_FWEnumAuthenticationSets, and RRPC\_FWEnumCryptoSets.

```
typedef enum _tag_FW_ENUM_RULES_FLAGS
{
  FW_ENUM_RULES_FLAG_NONE = 0x0000,
  FW_ENUM_RULES_FLAG_RESOLVE_NAME = 0x0001,
  FW_ENUM_RULES_FLAG_RESOLVE_DESCRIPTION = 0x0002,
  FW_ENUM_RULES_FLAG_RESOLVE_KEYWORD = 0x0008,
  FW_ENUM_RULES_FLAG_RESOLVE_GPO_NAME = 0x0010,
  FW_ENUM_RULES_FLAG_EFFECTIVE = 0x0020,
  FW_ENUM_RULES_FLAG_EFFECTIVE = 0x0020,
  FW_ENUM_RULES_FLAG_INCLUDE_METADATA = 0x0040,
  FW_ENUM_RULES_FLAG_MAX = 0x0080
```

- } FW\_ENUM\_RULES\_FLAGS;
- **FW\_ENUM\_RULES\_FLAG\_NONE:** This value signifies that no specific flag is used. It is defined for IDL definitions and code to add readability, instead of using the number 0. This symbolic constant has a value 0x0000.
- **FW\_ENUM\_RULES\_FLAG\_RESOLVE\_NAME:** Resolves rule description strings to user-friendly, localizable strings if they are in the following format: @file.dll,-<resID>. resID refers to the resource ID in the indirect string. Please see [MSDN-SHLoadIndirectString] for further documentation on the string format. This symbolic constant has a value 0x0001.
- **FW\_ENUM\_RULES\_FLAG\_RESOLVE\_DESCRIPTION:** Resolves rule description strings to userfriendly, localizable strings if they are in the following format: @file.dll,-<resID>. resID refers to the resource ID in the indirect string. Please see [MSDN-SHLoadIndirectString] for further documentation on the string format. This symbolic constant has a value 0x0002.
- **FW\_ENUM\_RULES\_FLAG\_RESOLVE\_APPLICATION:** If this flag is set, the server MUST inspect the **wszLocalApplication** field of each **FW\_RULE** structure and replace all environment variables

in the string with their corresponding values. See [MSDN-ExpandEnvironmentStrings] for more details about environment-variable strings. This symbolic constant has a value 0x0004.

- **FW\_ENUM\_RULES\_FLAG\_RESOLVE\_KEYWORD:** Resolves keywords in addresses and ports to the actual addresses and ports (dynamic store only). This symbolic constant has a value 0x0008.
- **FW\_ENUM\_RULES\_FLAG\_RESOLVE\_GPO\_NAME:** Resolves the GPO name for the GP\_RSOP rules. This symbolic constant has a value 0x0010.
- **FW\_ENUM\_RULES\_FLAG\_EFFECTIVE:** If this flag is set, the server MUST only return objects where at least one FW\_ENFORCEMENT\_STATE entry in the object's metadata is equal to FW\_ENFORCEMENT\_STATE\_FULL. This flag is available for the dynamic store only. This symbolic constant has a value 0x0020.
- **FW\_ENUM\_RULES\_FLAG\_INCLUDE\_METADATA:** Includes the metadata object information, represented by the **FW\_OBJECT\_METADATA** structure, in the enumerated objects. This symbolic constant has a value 0x0040.
- **FW\_ENUM\_RULES\_FLAG\_MAX:** This value and values that exceed this value are not valid and MUST NOT be used. It is defined for simplicity in writing IDL definitions and code. This symbolic constant has a value 0x0080.

# 2.2.34 FW\_RULE\_ACTION

This enumeration describes the possible actions on firewall rules.

```
typedef enum _tag_FW_RULE_ACTION
{
   FW_RULE_ACTION_INVALID = 0,
   FW_RULE_ACTION_ALLOW_BYPASS = 1,
   FW_RULE_ACTION_BLOCK = 2,
   FW_RULE_ACTION_ALLOW = 3,
   FW_RULE_ACTION_ALLOW = 3,
   FW_RULE_ACTION_MAX = 4
} FW_RULE_ACTION;
```

- **FW\_RULE\_ACTION\_INVALID:** This value is invalid and MUST NOT be used. It is defined for simplicity in writing IDL definitions and code. This symbolic constant has a value of 0.
- FW\_RULE\_ACTION\_ALLOW\_BYPASS: Rules with this action allow traffic but are applicable only to rules that at least specify the FW\_RULE\_FLAGS\_AUTHENTICATE flag. This symbolic constant has a value of 1.
- **FW\_RULE\_ACTION\_BLOCK:** Rules with this action block traffic. This symbolic constant has a value of 2.
- **FW\_RULE\_ACTION\_ALLOW:** Rules with this action allow traffic. This symbolic constant has a value of 3.
- **FW\_RULE\_ACTION\_MAX:** This value and values that exceed this value are not valid and MUST NOT be used. It is defined for simplicity in writing IDL definitions and code. This symbolic constant has a value of 4.

If conflicting rules match the same network traffic, the actions determine the order of precedence. Allow-bypass rules take precedence over block rules, and block rules take precedence over allow rules.

# 2.2.35 FW\_RULE\_FLAGS

This enumeration represents flags that can be specified in firewall rules of section 2.2.37.

```
typedef enum tag FW RULE FLAGS
  FW RULE FLAGS NONE = 0 \times 0000,
  FW RULE FLAGS ACTIVE = 0x0001,
  FW_RULE_FLAGS_AUTHENTICATE = 0x0002,
  FW RULE FLAGS AUTHENTICATE WITH ENCRYPTION = 0x0004,
  FW RULE FLAGS ROUTEABLE ADDRS TRAVERSE = 0x0008,
  FW RULE FLAGS LOOSE SOURCE MAPPED = 0x0010,
  FW_RULE_FLAGS_MAX_V2_1 = 0\times0020,
  FW RULE FLAGS AUTH WITH NO ENCAPSULATION = 0x0020,
  FW RULE FLAGS MAX V2 9 = 0x0040,
  FW RULE FLAGS AUTH WITH ENC NEGOTIATE = 0x0040,
  FW_RULE_FLAGS_ROUTEABLE_ADDRS_TRAVERSE_DEFER_APP = 0x0080,
FW_RULE_FLAGS_ROUTEABLE_ADDRS_TRAVERSE_DEFER_USER = 0x0100,
  FW RULE FLAGS AUTHENTICATE BYPASS OUTBOUND = 0x0200,
  FW_RULE_FLAGS_MAX_V2_10 = 0x0400,
  FW RULE FLAGS ALLOW PROFILE CROSSING = 0x0400,
  FW RULE FLAGS LOCAL ONLY MAPPED = 0x0800,
  FW RULE FLAGS MAX V\overline{2} 20 = 0x1000,
  FW RULE FLAGS LUA CONDITIONAL ACE = 0x1000,
  FW RULE FLAGS BIND TO INTERFACE = 0x2000,
  FW RULE FLAGS MAX = 0 \times 4000,
} FW_RULE_FLAGS;
```

- **FW\_RULE\_FLAGS\_NONE:** This value means that none of the following flags are set. It is defined for simplicity in writing IDL definitions and code.
- FW\_RULE\_FLAGS\_ACTIVE: The rule is enabled if this flag is set; otherwise, it is disabled.
- **FW\_RULE\_FLAGS\_AUTHENTICATE:** This flag MUST be set only on rules that have the allow actions. If set, traffic that matches the rule is allowed only if it has been authenticated by IPsec; otherwise, traffic is blocked.
- **FW\_RULE\_FLAGS\_AUTHENTICATE\_WITH\_ENCRYPTION:** This flag is similar to the FW\_RULE\_FLAGS\_AUTHENTICATE flag; however, traffic MUST also be encrypted.
- **FW\_RULE\_FLAGS\_ROUTEABLE\_ADDRS\_TRAVERSE:** This flag MUST be set only on inbound rules. This flag allows the matching traffic to traverse a NAT edge device and be allowed in the host computer.
- **FW\_RULE\_FLAGS\_LOOSE\_SOURCE\_MAPPED:** This flag allows responses from a remote IP address that is different from the one to which the outbound matched traffic originally went.
- **FW\_RULE\_FLAGS\_AUTH\_WITH\_NO\_ENCAPSULATION:** This flag MUST be set only on rules that have the FW\_RULE\_FLAGS\_AUTHENTICATE flag set. If set, traffic that matches the rule is allowed if IKE or AuthIP authentication was successful; however, this flag does not necessarily require that traffic be protected by IPsec encapsulations. For schema versions 0x0200 and 0x0201, this value is invalid and MUST NOT be used.
- **FW\_RULE\_FLAGS\_AUTH\_WITH\_ENC\_NEGOTIATE:** This flag MUST be set only on inbound rules that have the FW\_RULE\_FLAGS\_AUTHENTICATE\_WITH\_ENCRYPTION flag set. If set and if the first packet that arrives is unencrypted but authenticated by IPsec, the packet is allowed, and an IKE or AuthIP negotiation is started to negotiate encryption settings and encrypt subsequent packets. [MS-AIPS] section 3.2.4 specifies negotiation initiation behavior for hosts that support both IKE and AuthIP negotiation. If the negotiation fails, the connection is dropped. For schema versions 0x0200 and 0x0201, this value is invalid and MUST NOT be used.
- **FW\_RULE\_FLAGS\_ROUTEABLE\_ADDRS\_TRAVERSE\_DEFER\_APP:** This flag MUST be set only on inbound rules. This flag allows the matching traffic to traverse a NAT edge device and be allowed in the host computer, if and only if a matching **PortInUse** object is found in the **PortsInUse** collection with **NATTraversalRequested** set to true (see section 3.1.1). For schema versions 0x0200 and 0x0201, this value is invalid and MUST NOT be used.

- **FW\_RULE\_FLAGS\_ROUTEABLE\_ADDRS\_TRAVERSE\_DEFER\_USER:** This flag MUST be set only on inbound rules. Whenever an application tries to listen for traffic that matches this rule, the operating system asks the administrator of the host whether it should allow this traffic to traverse the NAT. For schema versions 0x0200 and 0x0201, this value is invalid and MUST NOT be used.
- **FW\_RULE\_FLAGS\_AUTHENTICATE\_BYPASS\_OUTBOUND:** This flag MUST be set only on outbound rules that have an allow action with either the FW\_RULE\_FLAGS\_AUTHENTICATE or the FW\_RULE\_FLAGS\_AUTHENTICATE\_WITH\_ENCRYPTION flag set. If set, this rule is evaluated before block rules, making it equivalent to a rule with an FW\_RULE\_ACTION\_ALLOW\_BYPASS, but for outbound. For schema versions 0x0200 and 0x0201, this value is invalid and MUST NOT be used.
- **FW\_RULE\_FLAGS\_ALLOW\_PROFILE\_CROSSING:** This flag allows responses from a network with a different profile type than the network to which the outbound traffic was originally sent. This flag MUST be ignored on rules with an action of FW\_RULE\_ACTION\_BLOCK. For schema versions 0x0200, 0x0201, and 0x020A, this value is invalid and MUST NOT be used.
- **FW\_RULE\_FLAGS\_LOCAL\_ONLY\_MAPPED:** If this flag is set on a rule, the remote address and remote port conditions are ignored when determining whether a network traffic flow matches the rule. This flag MUST be ignored on rules with an action of FW\_RULE\_ACTION\_BLOCK. For schema versions 0x0200, 0x0201, and 0x020A, this value is invalid and MUST NOT be used.
- **FW\_RULE\_FLAGS\_MAX:** This value and values that exceed this value are not valid and MUST NOT be used. It is defined for simplicity in writing IDL definitions and code. This symbolic constant has a value of 0x4000.
- **FW\_RULE\_FLAGS\_MAX\_V2\_1:** This value and values that exceed this value are not valid and MUST NOT be used by servers and clients with schema version 0x0201 and earlier. It is defined for simplicity in writing IDL definitions and code. This symbolic constant has a value of 0x0020.
- **FW\_RULE\_FLAGS\_MAX\_V2\_9:** This value and values that exceed this value are not valid and MUST NOT be used by servers and clients with schema version 0x0209 and earlier. It is defined for simplicity in writing IDL definitions and code. This symbolic constant has a value of 0x0040.
- **FW\_RULE\_FLAGS\_MAX\_V2\_10:** This value and values that exceed this value are not valid and MUST NOT be used by servers and clients with schema version 0x020A and earlier. It is defined for simplicity in writing IDL definitions and code. This symbolic constant has a value of 0x0400.
- **FW\_RULE\_FLAGS\_MAX\_V2\_20:** This value and values that exceed this value are not valid and MUST NOT be used by servers and clients with schema version 0x0214 and earlier. It is defined for simplicity in writing IDL definitions and code. This symbolic constant has a value of 0x1000.
- FW\_RULE\_FLAGS\_LUA\_CONDITIONAL\_ACE: This flag MUST be set if and only if the wszLocalUserAuthorizationList field of the FW\_RULE2\_24 structure (section 2.2.104) is to include conditional ACEs. For schema versions 0x0200, 0x0201, 0x020A, 0x0214, and 0x0216, this value is invalid and MUST NOT be used.
- FW\_RULE\_FLAGS\_BIND\_TO\_INTERFACE: This flag is not used.

# 2.2.36 FW\_RULE2\_0

This structure represents a firewall rule that is used by the 2.0 binary version servers and clients (see section 2.2.42). The fields of this structure are identical to the FW\_RULE structure and its meanings are covered in section 2.2.37.

typedef struct \_tag\_FW\_RULE2\_0 {
 struct \_tag\_FW\_RULE2\_0\* pNext;
 unsigned short wSchemaVersion;
 [string, range(1, 10001), ref] wchar\_t\* wszRuleId;
 [string, range(1, 10001)] wchar\_t\* wszName;
 [string, range(1, 10001)] wchar\_t\* wszDescription;

```
unsigned long dwProfiles;
  [range(FW DIR INVALID, FW DIR OUT)]
    FW DIRECTION Direction;
  [range(0, 256)] unsigned short wIpProtocol;
  [switch_type(unsigned short), switch_is(wIpProtocol)]
    union {
    [case(6,17)]
      struct {
      FW PORTS LocalPorts;
      FW PORTS RemotePorts;
    };
    [case(1)]
      FW ICMP TYPE CODE LIST V4TypeCodeList;
    [case(58)]
     FW ICMP TYPE CODE LIST V6TypeCodeList;
    [default]
                    ;
  };
  FW ADDRESSES LocalAddresses;
  FW ADDRESSES RemoteAddresses;
  FW INTERFACE LUIDS LocalInterfaceIds;
 unsigned long dwLocalInterfaceTypes;
  [string, range(1, 10001)] wchar_t* wszLocalApplication;
  [string, range(1, 10001)] wchar_t* wszLocalService;
  [range(FW RULE ACTION INVALID, FW RULE ACTION MAX)]
   FW RULE ACTION Action;
 unsigned short wFlags;
 [string, range(1, 10001)] wchar_t* wszRemoteMachineAuthorizationList;
[string, range(1, 10001)] wchar_t* wszRemoteUserAuthorizationList;
  [string, range(1, 10001)] wchar t* wszEmbeddedContext;
  FW_OS_PLATFORM_LIST PlatformValidityList;
  FW RULE STATUS Status;
  [range(FW RULE ORIGIN INVALID, FW RULE ORIGIN MAX)]
    FW_RULE_ORIGIN_TYPE Origin;
  [string, range(1, 10001)] wchar t* wszGPOName;
 unsigned long Reserved;
} FW RULE2 0,
 *PFW RULE2 0;
```

# 2.2.37 FW\_RULE

This structure is used to represent a firewall rule.

```
typedef struct tag FW RULE {
 struct _tag_FW_RULE* pNext;
  unsigned short wSchemaVersion;
  [string, range(1, 512), ref] wchar t* wszRuleId;
  [string, range(1, 10001)] wchar_t* wszName;
  [string, range(1, 10001)] wchar t* wszDescription;
  unsigned long dwProfiles;
  [range(FW DIR INVALID, FW DIR OUT)]
    FW DIRECTION Direction;
  [range(0, 256)] unsigned short wIpProtocol;
  [switch type(unsigned short), switch is(wIpProtocol)]
   union {
    [case(6,17)]
     struct {
     FW PORTS LocalPorts;
     FW PORTS RemotePorts;
    };
    [case(1)]
      FW ICMP TYPE CODE LIST V4TypeCodeList;
    [case(58)]
      FW ICMP TYPE CODE LIST V6TypeCodeList;
    [default]
                    :
  };
  FW ADDRESSES LocalAddresses;
```

```
FW ADDRESSES RemoteAddresses;
  FW INTERFACE LUIDS LocalInterfaceIds;
  unsigned long dwLocalInterfaceTypes;
  [string, range(1, 10001)] wchar_t* wszLocalApplication;
  [string, range(1, 10001)] wchar_t* wszLocalService;
  [range(FW RULE ACTION INVALID, FW RULE ACTION MAX)]
    FW RULE ACTION Action;
  unsigned short wFlags;
  [string, range(1, 10001)] wchar_t* wszRemoteMachineAuthorizationList;
[string, range(1, 10001)] wchar_t* wszRemoteUserAuthorizationList;
  [string, range(1, 10001)] wchar t* wszEmbeddedContext;
  FW OS PLATFORM LIST PlatformValidityList;
  FW RULE STATUS Status;
  [range(FW RULE ORIGIN INVALID, FW RULE ORIGIN MAX)]
    FW RULE ORIGIN TYPE Origin;
  [string, range(1, 10001)] wchar t* wszGPOName;
  unsigned long Reserved;
  [size is((Reserved & FW OBJECT CTRL FLAG INCLUDE_METADATA) ? 1 : 0)]
    PFW OBJECT METADATA pMetaData;
  [string, range(1, 10001)] WCHAR* wszLocalUserAuthorizationList;
  [string, range(1, 10001)] WCHAR* wszPackageId;
  [string, range(1, 10001)] WCHAR* wszLocalUserOwner;
  unsigned long dwTrustTupleKeywords;
  FW NETWORK NAMES OnNetworkNames;
  [string, range(1, 10001)] WCHAR* wszSecurityRealmId;
  unsigned short wFlags2;
  FW NETWORK NAMES RemoteOutServerNames;
  [string, range(1,10001)] WCHAR* wszFqbn;
  unsigned long compartmentId;
  GUID providerContextKey;
  FW DYNAMIC KEYWORD ADDRESS ID LIST RemoteDynamicKeywordAddresses;
} FW RULE,
*PFW RULE;
```

**pNext:** A pointer to the next FW\_RULE in the list.

wSchemaVersion: Specifies the version of the rule.

**wszRuleId:** A pointer to a Unicode string that uniquely identifies the rule.

**wszName:** A pointer to a Unicode string that provides a friendly name for the rule.

wszDescription: A pointer to a Unicode string that provides a friendly description for the rule.

**dwProfiles:** A bitmask of the FW\_PROFILE\_TYPE flags. It is a condition that matches traffic on the specified profiles.

**Direction:** Specifies the direction of the traffic that the rule matches.

- **wIpProtocol:** A condition that specifies the protocol of the traffic that the rule matches. If the value is within the range 0 to 255, the value describes a protocol in IETF IANA numbers (for more information, see [IANA-PROTO-NUM]). If the value is 256, the rule matches any protocol.
- **LocalPorts:** A condition that specifies the local host ports of the TCP or UDP traffic that the rule matches.
- **RemotePorts:** A condition that specifies the remote host ports of the TCP or UDP traffic that the rule matches.
- **V4TypeCodeList:** A condition that specifies the list of ICMP types of the traffic that the rule matches. This field applies only when **wIpProtocol** specifies ICMP v4.
- **V6TypeCodeList:** A condition that specifies the list of ICMP types of the traffic that the rule matches. This field applies only when **wIpProtocol** specifies ICMP v6.

- **LocalAddresses:** A condition that specifies the addresses of the local host of the traffic that the rule matches. An empty **LocalAddresses** structure means that this condition is not applied.
- **RemoteAddresses:** A condition that specifies the addresses of the remote host of the traffic that the rule matches. An empty **RemoteAddresses** structure means that this condition is not applied.
- **LocalInterfaceIds:** A condition that specifies the list of specific network interfaces used by the traffic that the rule matches. A **LocalInterfaceIds** field with no interface GUID specified means that the rule applies to all interfaces; that is, the condition is not applied.
- **dwLocalInterfaceTypes:** A bitmask of FW\_INTERFACE\_TYPE. It is a condition that restricts the interface types that are used by the traffic that the rule matches. 0x00000000 means that the condition matches all interface types.
- **wszLocalApplication:** A pointer to a Unicode string. It is a condition that specifies a file path name to the executable that uses the traffic that the rule matches. A null in this field means that the rule applies to all processes in the host.
- **wszLocalService:** A pointer to a Unicode string. It is a condition that specifies the service name of the service that uses the traffic that the rule matches. An L"\*" string in this field means that the rule applies to all services in the system. A null in this field means that the rule applies to all processes.
- Action: The action that the rule will take for the traffic matches.
- **wFlags:** Bit flags from FW\_RULE\_FLAGS.
- **wszRemoteMachineAuthorizationList:** A pointer to a Unicode string. A condition that specifies the remote machines sending or receiving the traffic that the rule matches. The string is in SDDL format ([MS-DTYP] section 2.5.1).
- **wszRemoteUserAuthorizationList:** A pointer to a Unicode string. A condition that specifies the remote users accepting or receiving the traffic that the rule matches. The string is in SDDL format ([MS-DTYP] section 2.5.1).
- **wszEmbeddedContext:** A pointer to a Unicode string. It specifies a group name for this rule. Other components in the system use this string to enable or disable groups of rules by verifying that they all have the same group name.
- **PlatformValidityList:** A condition in a rule that determines whether or not the rule is enforced by the local computer based on the local computer's platform information. The rule is enforced only if the local computer's operating system platform is an element of the set described by **PlatformValidityList**.<6>
- **Status:** The status code of the rule, as specified by the FW\_RULE\_STATUS enumeration. This field is filled out when the structure is returned as output. On input, this field MUST be set to FW\_RULE\_STATUS\_OK.
- **Origin:** The rule origin, as specified in the FW\_RULE\_ORIGIN\_TYPE enumeration. It MUST be filled on enumerated rules and ignored on input.
- **wszGPOName:** A pointer to a Unicode string containing the displayName of the GPO containing this object. When adding a new object, this field is not used. The client SHOULD set the value to NULL, and the server MUST ignore the value. When enumerating an existing object, if the client does not set the FW\_ENUM\_RULES\_FLAG\_RESOLVE\_GPO\_NAME flag, the server MUST set the value to NULL. Otherwise, the server MUST set the value to the displayName of the GPO containing the object or NULL if the object is not contained within a GPO. For details about how the server initializes an object from a GPO, see section 3.1.3. For details about how the displayName of a GPO is stored, see [MS-GPOL] section 2.3.

**Reserved:** Not used other than to instruct RPC, using the

FW\_OBJECT\_CTRL\_FLAG\_INCLUDE\_METADATA flag, that a pointer to an FW\_OBJECT\_METADATA structure is present. It has no semantic meaning to the object itself.

- **pMetaData:** A pointer to an FW\_OBJECT\_METADATA structure that contains specific metadata about the current state of the firewall rule.
- **wszLocalUserAuthorizationList:** A pointer to a Unicode string in SDDL format ([MS-DTYP] section 2.5.1). It is a condition that specifies the local users accepting or receiving the traffic that the rule matches.
- **wszPackageId:** A pointer to a Unicode string in SID string format ([MS-DTYP] section 2.4.2.1). It is a condition that specifies the application SID of the process that uses the traffic that the rule matches. A null in this field means that the rule applies to all processes in the host.
- **wszLocalUserOwner:** A pointer to a Unicode string in SID string format. The SID specifies the security principal that owns the rule.
- **dwTrustTupleKeywords:** A bitmask of the FW\_TRUST\_TUPLE\_KEYWORD flags. It is a condition that matches traffic associated with the specified trust tuples.
- **OnNetworkNames**: Specifies the networks, identified by name, in which the rule must be enforced.
- **wszSecurityRealmId**: A pointer to a Unicode string in SID string format. The SID specifies the Security Realm ID, which identifies a security realm that this firewall rule is associated with. Any application that matches this rule will be subject to the IPsec polices for this security realm.
- wFlags2: Bit flags from FW\_RULE\_FLAGS2 (section 2.2.103).
- providerContextKey: This value MUST the all-zeroes GUID.
- **RemoteDynamicKeywordAddresses**: A type that specifies the dynamic keyword address Ids to be used for the remote host of the traffic matched by this rule.

RemoteOutServerNames: This value is not used over the wire.

**wszFqbn**: A string that is formatted as an fully qualified binary name (FQBN); also see [MSDN-FQBN].

**compartmentId**: The ID of the compartment or Windows Server Container.

The following are semantic checks that firewall rules MUST pass:

- The **wSchemaVersion** field MUST NOT be less than 0x000100.
- The wSchemaVersion field SHOULD NOT be less than 0x000200.<7>
- The wszRuleId field MUST NOT contain the pipe (|) character, MUST NOT be NULL, MUST be a string of at least 1 character, and MUST NOT be greater or equal to 512 characters.<8>
- The **wszName** field string MUST meet the following criteria:
  - MUST contain 1 or more characters.
  - MUST contain fewer than 10,000 characters.
  - MUST NOT be NULL.
  - MUST NOT contain the pipe (|) character.
  - MUST NOT equal the case-insensitive string "ALL".

- If the **wszDescription** field string is not NULL, it MUST contain at least 1 character, MUST NOT be greater than or equal to 10,000 characters, and MUST NOT contain the pipe (|) character.
- If the wszLocalApplication field string is not NULL, it MUST be at least 1 character, MUST NOT be greater than or equal to 260 characters, and MUST NOT contain the following characters: /,\*,?,",<,>,|.
- If the wszLocalService field string is not NULL, it MUST contain at least 1 character, MUST NOT be greater than or equal to 260 characters, and MUST NOT contain the following characters: /,\,|.
- If the **wszEmbeddedContext** field string is not NULL, it MUST contain at least 1 character, MUST NOT be greater than or equal to 10,000 characters, and MUST NOT contain the pipe (|) character.
- The **Direction** field MUST NOT contain invalid FW\_DIRECTION values.
- The dwProfiles field MUST NOT contain invalid values and, if it is not equal to the FW\_PROFILE\_TYPE\_ALL profile type, it MUST NOT contain unknown profiles.
- The **wIpProtocol** field MUST NOT be greater than 256.
- If the wPortKeywords field of LocalPorts is FW\_PORT\_KEYWORD\_DYNAMIC\_RPC\_PORTS or FW\_PORT\_KEYWORD\_RPC\_EP, the wIpProtocol field MUST be 6, and Direction MUST be FW\_DIR\_IN.
- If the **wPortKeywords** field of **LocalPorts** is FW\_PORT\_KEYWORD\_TEREDO\_PORT, the **wIpProtocol** field MUST be 17, and **Direction** MUST be FW\_DIR\_IN.
- The **wPortKeywords** field of **LocalPorts** MUST be 0 if the **Direction** is FW\_DIR\_OUT.
- If the **wIpProtocol** field is 6 or 17, the **wPortKeywords** field of **RemotePorts** MUST be 0.
- If the wIpProtocol field is not 1, 6, 17, or 58, the LocalPorts, RemotePorts, V4TypeCodeList, and V6TypeCodeList field MUST be empty.
- The dwV4AddressKeywords and dwV6AddressKeywords fields of LocalAddresses MUST be 0.
- **dwLocalInterfaceTypes** MUST NOT be greater than or equal to FW\_INTERFACE\_TYPE\_MAX.
- **Action** MUST be a valid action from the FW\_RULE\_ACTION enumeration.
- **wFlags** MUST NOT be greater than FW\_RULE\_FLAGS\_MAX.
- If **Direction** is FW\_DIR\_OUT, **wFlags** MUST NOT contain a FW\_RULE\_FLAGS\_ROUTEABLE\_ADDRS\_TRAVERSE.
- If Direction is FW\_DIR\_IN or wIpProtocol is 6 or wFlags contains FW\_RULE\_FLAGS\_AUTHENTICATE or FW\_RULE\_FLAGS\_AUTHENTICATE\_WITH\_ENCRYPTION, wFlags MUST NOT contain FW\_RULE\_FLAGS\_LOOSE\_SOURCE\_MAPPED.
- The **wFlags** field MUST NOT contain both FW\_RULE\_FLAGS\_AUTHENTICATE and FW\_RULE\_FLAGS\_AUTHENTICATE\_WITH\_ENCRYPTION.
- If wFlags contains either FW\_RULE\_FLAGS\_AUTHENTICATE or FW\_RULE\_FLAGS\_AUTHENTICATE\_WITH\_ENCRYPTION, Action MUST NOT be FW\_RULE\_ACTION\_BLOCK.
- If Action is FW\_RULE\_ACTION\_ALLOW\_BYPASS, Direction MUST be FW\_DIR\_IN, wFlags MUST contain either FW\_RULE\_FLAGS\_AUTHENTICATE or FW\_RULE\_FLAGS\_AUTHENTICATE\_WITH\_ENCRYPTION, and wszRemoteMachineAuthorizationList MUST NOT be NULL.

- If wszRemoteMachineAuthorizationList is not NULL, it MUST be at least 1 character, MUST NOT be greater than or equal to 10,000 characters, MUST NOT contain the pipe (|) character, MUST NOT be an empty string (""), MUST be a valid security descriptor ([MS-DTYP] section 2.4.6), MUST have a non-Null ACL, MUST have only either Allow or Deny ACEs, and each ACE MUST have a Filter match access right.
- If wszRemoteUserAuthorizationList is not NULL, it MUST be at least 1 character, MUST NOT be greater than or equal to 10,000 characters, MUST NOT contain the pipe (|) character, MUST NOT be an empty string (""), MUST be a valid security descriptor ([MS-DTYP] section 2.4.6), MUST have a non-NULL ACL, MUST only have either Allow or Deny ACEs, and each ACE MUST have a Filter match access right.
- If wszRemoteMachineAuthorizationList is not NULL or wszRemoteUserAuthorizationList is not NULL, either the FW\_RULE\_FLAGS\_AUTHENTICATE flag or the FW\_RULE\_FLAGS\_AUTHENTICATE\_WITH\_ENCRYPTION flag MUST be set on the wFlags field.
- If the Direction field is FW\_DIR\_OUT, the wszRemoteMachineAuthorizationList field MUST be NULL.
- If wszLocalUserAuthorizationList is not NULL, it MUST be at least 1 character, MUST NOT be greater than or equal to 10,000 characters, MUST NOT contain the pipe ("|") character unless it contains a conditional ACE and the wFlags field has the FW\_RULE\_FLAGS\_LUA\_CONDITIONAL\_ACE set (section 2.2.35), MUST NOT be an empty string (""), MUST be a valid security descriptor ([MS-DTYP] section 2.4.6), MUST have a non-NULL ACL, MUST only have either Allow or Deny ACEs if the FW\_RULE\_FLAGS\_LUA\_CONDITIONAL\_ACE is not set, or can include conditional ACEs if FW\_RULE\_FLAGS\_LUA\_CONDITIONAL\_ACE is set, and each ACE MUST have a Filter match access right.

# 2.2.38 FW\_PROFILE\_CONFIG

This enumeration identifies each of the per-profile configuration options supported by this protocol. Each configuration option has a merge law that is used to determine how to merge the values of these options across stores.

```
typedef enum tag FW PROFILE CONFIG
 FW_PROFILE_CONFIG_INVALID = 0,
  FW PROFILE CONFIG ENABLE FW = 1,
  FW PROFILE CONFIG DISABLE_STEALTH_MODE = 2,
  FW PROFILE CONFIG SHIELDED = 3,
  FW_PROFILE_CONFIG_DISABLE_UNICAST_RESPONSES_TO_MULTICAST_BROADCAST = 4,
  FW PROFILE CONFIG LOG DROPPED PACKETS = 5,
  FW PROFILE CONFIG LOG SUCCESS CONNECTIONS = 6,
 FW_PROFILE_CONFIG_LOG_IGNORED_RULES = 7,
  FW PROFILE CONFIG LOG MAX FILE SIZE = 8,
  FW PROFILE CONFIG LOG FILE PATH = 9,
  FW PROFILE CONFIG DISABLE INBOUND NOTIFICATIONS = 10,
  FW_PROFILE_CONFIG_AUTH_APPS_ALLOW_USER_PREF_MERGE = 11,
  FW PROFILE CONFIG GLOBAL PORTS ALLOW USER PREF MERGE = 12,
 FW PROFILE CONFIG ALLOW LOCAL POLICY MERGE = 13,
 FW_PROFILE_CONFIG_ALLOW_LOCAL_IPSEC_POLICY_MERGE = 14,
  FW PROFILE CONFIG DISABLED INTERFACES = 15,
 FW PROFILE CONFIG DEFAULT OUTBOUND ACTION = 16,
  FW PROFILE CONFIG DEFAULT INBOUND ACTION = 17,
  FW_PROFILE_CONFIG_DISABLE_STEALTH_MODE_IPSEC_SECURED_PACKET_EXEMPTION = 18,
  FW PROFILE CONFIG MAX = 19
} FW_PROFILE_CONFIG;
```

**FW\_PROFILE\_CONFIG\_INVALID:** This value is invalid and MUST NOT be used. It is defined for simplicity in writing IDL definitions and code. This symbolic constant has a value of 0.

- **FW\_PROFILE\_CONFIG\_ENABLE\_FW:** This value is an on/off switch for the firewall and advanced security enforcement. It is a **DWORD** type value; 0x00000000 is off; 0x00000001 is on. If this value is off, the server MUST NOT block any network traffic, regardless of other policy settings. The merge law for this option is to let the value of the **GroupPolicyRSoPStore** win if it is configured; otherwise, the local store value is used. This symbolic constant has a value of 1.
- **FW\_PROFILE\_CONFIG\_DISABLE\_STEALTH\_MODE:** This value is a **DWORD** used as an on/off switch. When this option is off, the server operates in stealth mode. The firewall rules used to enforce stealth mode are implementation-specific.<9> The merge law for this option is to let the value of the **GroupPolicyRSoPStore** win if it is configured; otherwise, the local store value is used. This symbolic constant has a value of 2.
- **FW\_PROFILE\_CONFIG\_SHIELDED:** This value is a **DWORD** used as an on/off switch. If this value is on and FW\_PROFILE\_CONFIG\_ENABLE\_FW is on, the server MUST block all incoming traffic regardless of other policy settings. The merge law for this option is to let "on" values win. This symbolic constant has a value of 3.
- FW\_PROFILE\_CONFIG\_DISABLE\_UNICAST\_RESPONSES\_TO\_MULTICAST\_BROADCAST: This value is a DWORD used as an on/off switch. If it is on, unicast responses to multicast broadcast traffic is blocked. The merge law for this option is to let the value of the GroupPolicyRSoPStore win if it is configured; otherwise, the local store value is used. This symbolic constant has a value of 4.
- **FW\_PROFILE\_CONFIG\_LOG\_DROPPED\_PACKETS:** This value is a **DWORD** used as an on/off switch. If this value is on, the firewall logs all the dropped packets. The merge law for this option is to let "on" values win. This symbolic constant has a value of 5.
- **FW\_PROFILE\_CONFIG\_LOG\_SUCCESS\_CONNECTIONS:** This value is a **DWORD** used as an on/off switch. If this value is on, the firewall logs all successful inbound connections. The merge law for this option is to let "on" values win. This symbolic constant has a value of 6.
- **FW\_PROFILE\_CONFIG\_LOG\_IGNORED\_RULES:** This value is a **DWORD** used as an on/off switch. The server MAY use this value in an implementation-specific way to control logging of events if a rule is not enforced for any reason. The merge law for this option is to let "on" values win. This symbolic constant has a value of 7.<10>
- **FW\_PROFILE\_CONFIG\_LOG\_MAX\_FILE\_SIZE:** This value is a **DWORD** and specifies the size, in kilobytes, of the log where dropped packets and successful connections are logged. The merge law for this option is to let the value of the **GroupPolicyRSoPStore** win if it is configured; otherwise, the local store value is used. This symbolic constant has a value of 8.
- **FW\_PROFILE\_CONFIG\_LOG\_FILE\_PATH:** This configuration value is a string that represents a file path to the log for when the firewall logs dropped packets and successful connections. The merge law for this option is to let the value of the **GroupPolicyRSoPStore** win if it is configured; otherwise, the local store value is used. This symbolic constant has a value of 9.
- FW\_PROFILE\_CONFIG\_DISABLE\_INBOUND\_NOTIFICATIONS: This value is a DWORD used as an on/off switch. If this value is off, the firewall MAY display a notification to the user when an application is blocked from listening on a port.<11> If this value is on, the firewall MUST NOT display such a notification. The merge law for this option is to let the value of the GroupPolicyRSoPStore win if it is configured; otherwise, the local store value is used. This symbolic constant has a value of 10.
- FW\_PROFILE\_CONFIG\_AUTH\_APPS\_ALLOW\_USER\_PREF\_MERGE: This value is a DWORD used as an on/off switch. If this value is off, authorized application firewall rules in the local store are ignored and not enforced. The merge law for this option is to let the value of the GroupPolicyRSoPStore win if it is configured; otherwise, the local store value is used. This symbolic constant has a value of 11.

The authorized application firewall rules consist of the FW\_RULE objects where all of the following are true:

### wszLocalApplication is not NULL

wszLocalService == NULL

(wIpProtocol == 6) || (wIpProtocol == 17)

LocalPorts.Ports.dwNumEntries == 0

LocalPorts.wPortKeywords == FW\_PORT\_KEYWORD\_NONE

Note that for the **wIpProtocol** condition, the numbers 6 and 17 are the assigned Internet protocol numbers for TCP and UDP respectively (for more information, see [IANA-PROTO-NUM]).

**FW\_PROFILE\_CONFIG\_GLOBAL\_PORTS\_ALLOW\_USER\_PREF\_MERGE:** This value is a **DWORD** used as an on/off switch. If this value is off, global port firewall rules in the local store are ignored and not enforced. The setting only has meaning if it is set or enumerated in the Group Policy store or if it is enumerated from the **GroupPolicyRSoPStore**. The merge law for this option is to let the value **GroupPolicyRSoPStore** win if it is configured; otherwise, the local store value is used. This symbolic constant has a value of 12.

The global port firewall rules consist of the FW\_RULE objects where all of the following are true:

wszLocalApplication == NULL

wszLocalService == NULL

(wIpProtocol == 6) || (wIpProtocol == 17)

LocalPorts.Ports.dwNumEntries == 1

LocalPorts.wPortKeywords == FW\_PORT\_KEYWORD\_NONE

Note that for the **wIpProtocol** condition, the numbers 6 and 17 are the assigned Internet protocol numbers for TCP and UDP respectively (for more information, see [IANA-PROTO-NUM]).

- **FW\_PROFILE\_CONFIG\_ALLOW\_LOCAL\_POLICY\_MERGE:** This value is a **DWORD** used as an on/off switch. If this value is off, firewall rules from the local store are ignored and not enforced. The merge law for this option is to always use the value of the **GroupPolicyRSoPStore**. This value is valid for all schema versions. This symbolic constant has a value of 13.
- **FW\_PROFILE\_CONFIG\_ALLOW\_LOCAL\_IPSEC\_POLICY\_MERGE:** This value is a **DWORD**; it is an on/off switch. If this value is off, connection security rules from the local store are ignored and not enforced, regardless of the schema version and connection security rule version. The merge law for this option is to always use the value of the **GroupPolicyRSoPStore**. This symbolic constant has a value of 14.
- **FW\_PROFILE\_CONFIG\_DISABLED\_INTERFACES:** This value is an FW\_INTERFACE\_LUIDS structure that represents the network adapters where the firewall (only the firewall rules and actions) is off. The merge law for this option is to let the value of the **GroupPolicyRSoPStore** win if it is configured; otherwise, the local store value is used. This symbolic constant has a value of 15.
- **FW\_PROFILE\_CONFIG\_DEFAULT\_OUTBOUND\_ACTION:** This value is the action that the firewall does by default (and evaluates at the very end) on outbound connections. The allow action is represented by 0x00000000; 0x00000001 represents a block action. The merge law for this option is to let the value of the **GroupPolicyRSoPStore** win if it is configured; otherwise, the local store value is used. This symbolic constant has a value of 16.

- **FW\_PROFILE\_CONFIG\_DEFAULT\_INBOUND\_ACTION:** This value is the action that the firewall does by default (and evaluates at the very end) on inbound connections. The allow action is represented by 0x00000000; 0x00000001 represents a block action. The merge law for this option is to let the value of the **GroupPolicyRSoPStore**.win if it is configured; otherwise, the local store value is used. This symbolic constant has a value of 17.
- FW\_PROFILE\_CONFIG\_DISABLE\_STEALTH\_MODE\_IPSEC\_SECURED\_PACKET\_EXEMPTION: This value is a DWORD used as an on/off switch. This option is ignored if FW\_PROFILE\_CONFIG\_DISABLE\_STEALTH\_MODE is on. Otherwise, when this option is on, the firewall's stealth mode rules MUST NOT prevent the host computer from responding to unsolicited network traffic if that traffic is secured by IPsec. The merge law for this option is to let the value of the GroupPolicyRSoPStore win if it is configured; otherwise, the local store value is used. For schema versions 0x0200, 0x0201, and 0x020A, this value is invalid and MUST NOT be used. This symbolic constant has a value of 18.
- **FW\_PROFILE\_CONFIG\_MAX:** This value and values that exceed this value are not valid and MUST NOT be used. It is defined for simplicity in writing IDL definitions and code. This symbolic constant has a value of 19.

# 2.2.39 FW\_GLOBAL\_CONFIG\_IPSEC\_EXEMPT\_VALUES

This enumeration identifies specific traffic to be exempted from performing IPsec.

typedef enum \_FW\_GLOBAL\_CONFIG\_IPSEC\_EXEMPT\_VALUES
{
 FW\_GLOBAL\_CONFIG\_IPSEC\_EXEMPT\_NONE = 0x0000,
 FW\_GLOBAL\_CONFIG\_IPSEC\_EXEMPT\_NEIGHBOR\_DISC = 0x0001,
 FW\_GLOBAL\_CONFIG\_IPSEC\_EXEMPT\_ROUTER\_DISC = 0x0004,
 FW\_GLOBAL\_CONFIG\_IPSEC\_EXEMPT\_DHCP = 0x0008,
 FW\_GLOBAL\_CONFIG\_IPSEC\_EXEMPT\_MAX = 0x0010,
 FW\_GLOBAL\_CONFIG\_IPSEC\_EXEMPT\_MAX\_V2\_0 = 0x0004
 FW\_GLOBAL\_CONFIG\_IPSEC\_EXEMPT\_VALUES;

### FW\_GLOBAL\_CONFIG\_IPSEC\_EXEMPT\_NONE: No IPsec exemptions.

- **FW\_GLOBAL\_CONFIG\_IPSEC\_EXEMPT\_NEIGHBOR\_DISC:** Exempt neighbor discover IPv6 ICMP type-codes from IPsec.
- FW\_GLOBAL\_CONFIG\_IPSEC\_EXEMPT\_ICMP: Exempt ICMP from IPsec.
- **FW\_GLOBAL\_CONFIG\_IPSEC\_EXEMPT\_ROUTER\_DISC:** Exempt router discover IPv6 ICMP typecodes from IPsec.
- **FW\_GLOBAL\_CONFIG\_IPSEC\_EXEMPT\_DHCP:** Exempt both IPv4 and IPv6 DHCP traffic from IPsec.
- **FW\_GLOBAL\_CONFIG\_IPSEC\_EXEMPT\_MAX:** This value and values that exceed this value are not valid and MUST NOT be used. It is defined for simplicity in writing IDL definitions and code. This symbolic constant has a value of 0x0010.
- **FW\_GLOBAL\_CONFIG\_IPSEC\_EXEMPT\_MAX\_V2\_0:** This value and values that exceed this value are not valid and MUST NOT be used by servers and clients with schema version 0x0200 and earlier. It is defined for simplicity in writing IDL definitions and code. This symbolic constant has a value of 0x0004.

# 2.2.40 FW\_GLOBAL\_CONFIG\_PRESHARED\_KEY\_ENCODING\_VALUES

This enumeration is used to describe how preshared keys are encoded before being used.

```
typedef enum _FW_GLOBAL_CONFIG_PRESHARED_KEY_ENCODING_VALUES
{
  FW_GLOBAL_CONFIG_PRESHARED_KEY_ENCODING_NONE = 0,
  FW_GLOBAL_CONFIG_PRESHARED_KEY_ENCODING_UTF_8 = 1,
  FW_GLOBAL_CONFIG_PRESHARED_KEY_ENCODING_MAX = 2
} FW_GLOBAL_CONFIG_PRESHARED_KEY_ENCODING_VALUES;
```

```
FW_GLOBAL_CONFIG_PRESHARED_KEY_ENCODING_NONE: Preshared key is not encoded. Instead, it is kept in its wide-character format. This symbolic constant has a value of 0.
```

- **FW\_GLOBAL\_CONFIG\_PRESHARED\_KEY\_ENCODING\_UTF\_8:** Encode the preshared key using UTF-8. This symbolic constant has a value of 1.
- **FW\_GLOBAL\_CONFIG\_PRESHARED\_KEY\_ENCODING\_MAX:** This value and values that exceed this value are not valid and MUST NOT be used. It is defined for simplicity in writing IDL definitions and code. This symbolic constant has a value of 2.

### 2.2.41 FW\_GLOBAL\_CONFIG\_IPSEC\_THROUGH\_NAT\_VALUES

This enumeration is used to describe when IPsec security associations can be established across NAT devices.

typedef enum \_FW\_GLOBAL\_CONFIG\_IPSEC\_THROUGH\_NAT\_VALUES
{
 FW\_GLOBAL\_CONFIG\_IPSEC\_THROUGH\_NAT\_NEVER = 0,
 FW\_GLOBAL\_CONFIG\_IPSEC\_THROUGH\_NAT\_SERVER\_BEHIND\_NAT = 1,
 FW\_GLOBAL\_CONFIG\_IPSEC\_THROUGH\_NAT\_SERVER\_AND\_CLIENT\_BEHIND\_NAT = 2,
 FW\_GLOBAL\_CONFIG\_IPSEC\_THROUGH\_NAT\_MAX = 3
} FW GLOBAL\_CONFIG\_IPSEC\_THROUGH\_NAT\_VALUES;

- **FW\_GLOBAL\_CONFIG\_IPSEC\_THROUGH\_NAT\_NEVER:** IPsec does not cross NAT boundaries. This symbolic constant has a value of 0.
- **FW\_GLOBAL\_CONFIG\_IPSEC\_THROUGH\_NAT\_SERVER\_BEHIND\_NAT:** IPsec security associations can be established when the server is across NAT boundaries. This symbolic constant has a value of 1.
- **FW\_GLOBAL\_CONFIG\_IPSEC\_THROUGH\_NAT\_SERVER\_AND\_CLIENT\_BEHIND\_NAT:** IPsec security associations can be established when the server and client are across NAT boundaries. This symbolic constant has a value of 2.
- **FW\_GLOBAL\_CONFIG\_IPSEC\_THROUGH\_NAT\_MAX:** This value and values that exceed this value are not valid and MUST NOT be used. It is defined for simplicity in writing IDL definitions and code. This symbolic constant has a value of 3.

# 2.2.42 FW\_GLOBAL\_CONFIG

This enumeration identifies the global policy configuration options. Each configuration option has a merge law that is used to determine how to merge the values of these options across stores.

```
typedef enum _tag_FW_GLOBAL_CONFIG
{
   FW_GLOBAL_CONFIG_INVALID = 0,
   FW_GLOBAL_CONFIG_POLICY_VERSION_SUPPORTED = 1,
   FW_GLOBAL_CONFIG_CURRENT_PROFILE = 2,
   FW_GLOBAL_CONFIG_DISABLE_STATEFUL_FTP = 3,
   FW_GLOBAL_CONFIG_DISABLE_STATEFUL_PPTP = 4,
   FW_GLOBAL_CONFIG_SA_IDLE_TIME = 5,
```

```
FW_GLOBAL_CONFIG_PRESHARED_KEY_ENCODING = 6,
FW_GLOBAL_CONFIG_IPSEC_EXEMPT = 7,
FW_GLOBAL_CONFIG_CRL_CHECK = 8,
FW_GLOBAL_CONFIG_IPSEC_THROUGH_NAT = 9,
FW_GLOBAL_CONFIG_POLICY_VERSION = 10,
FW_GLOBAL_CONFIG_BINARY_VERSION_SUPPORTED = 11,
FW_GLOBAL_CONFIG_IPSEC_TUNNEL_REMOTE_MACHINE_AUTHORIZATION_LIST = 12,
FW_GLOBAL_CONFIG_IPSEC_TUNNEL_REMOTE_USER_AUTHORIZATION_LIST = 13,
FW_GLOBAL_CONFIG_OPPORTUNISTICALLY_MATCH_AUTH_SET_PER_KM = 14,
FW_GLOBAL_CONFIG_IPSEC_TRANSPORT_REMOTE_USER_AUTHORIZATION_LIST = 15,
FW_GLOBAL_CONFIG_IPSEC_TRANSPORT_REMOTE_USER_AUTHORIZATION_LIST = 16,
FW_GLOBAL_CONFIG_IPSEC_TRANSPORT_REMOTE_USER_AUTHORIZATION_LIST = 16,
FW_GLOBAL_CONFIG_ENABLE_PACKET_QUEUE = 17,
FW_GLOBAL_CONFIG_MAX = 18
} FW_GLOBAL_CONFIG;
```

- **FW\_GLOBAL\_CONFIG\_INVALID:** This value MUST NOT be used. It is defined for simplicity in writing IDL definitions and code. This symbolic constant has a value of 0.
- **FW\_GLOBAL\_CONFIG\_POLICY\_VERSION\_SUPPORTED:** This value is a DWORD containing the maximum policy version that the server host can accept. The version number is two octets in size. The lowest-order octet is the minor version; the second-to-lowest octet is the major version. This value is not merged and is always a fixed value for a particular firewall and advanced security components software build. This symbolic constant has a value of 1.<12>

In section 2 structures and section 3 methods of this document, some section titles are appended with a schema version to which the particular structure or method applies. For example, the appended characters  $2_20''$  in the FW\_RULE2\_20'' structure section name indicates that this structure applies to and corresponds with policy version 0x0214, as described just ahead.

Policy version numbers vary depending on the version of this protocol to which they apply. They also approximately correspond with regular product updates. Policy versions in this protocol are expressed in hexadecimal notation that presently consist of the following versions: 0x0200, 0x0201, 0x020A, 0x0214, 0x0216, 0x0218, 0x0219, 0x021A, 0x021B, 0x021C, 0x021D, 0x021E, 0x021F, and 0x0220. These policy versions are mapped to specific release versions of this protocol.

The policy versions referenced for the previous behavior note citation can be translated into binary versions by considering the two-byte hex values as organized with a "high byte" and a "low byte". To obtain the binary version, convert each byte to decimal and separate them with a period ("."). For example, hex firewall policy version 0x0214 is mapped to binary version 2.20. Schema versions are similar to binary versions except that they contain an underscore character ("\_") instead of a period. The latter is the format that is used when appending a schema version reference to a structure name or a method name, as described earlier in this section.

- FW\_GLOBAL\_CONFIG\_CURRENT\_PROFILE: This value is a DWORD and contains a bitmask of the current enforced profiles that are maintained by the server firewall host. See FW\_PROFILE\_TYPE (section 2.2.2) for the bitmasks that are used to identify profile types. This value is available only in the dynamic store; therefore, it is not merged and has no merge law. This symbolic constant has a value of 2.
- **FW\_GLOBAL\_CONFIG\_DISABLE\_STATEFUL\_FTP:** This value is an on/off switch. If off, the firewall performs stateful File Transfer Protocol (FTP) filtering to allow secondary connections. The value is a DWORD; 0x0000000 means off; 0x00000001 means on. The merge law for this option is to let "on" values win. This symbolic constant has a value of 3.
- **FW\_GLOBAL\_CONFIG\_DISABLE\_STATEFUL\_PPTP:** This value is an on/off switch. If off, the firewall performs stateful Point-to-Point Tunneling Protocol (PPTP) analysis. The value is a DWORD; 0x0000000 means off; 0x00000001 means on. The merge law for this option is to let "on" values win. This symbolic constant has a value of 4.

- **FW\_GLOBAL\_CONFIG\_SA\_IDLE\_TIME:** This value configures the security association idle time, in seconds. Security associations are deleted after network traffic is not seen for this specified period of time. The value is a DWORD and MUST be a value in the range of 300 to 3,600 inclusive. The merge law for this option is to let the value of the **GroupPolicyRSoPStore** win if it is configured; otherwise, use the local store value. This symbolic constant has a value of 5.
- **FW\_GLOBAL\_CONFIG\_PRESHARED\_KEY\_ENCODING:** This configuration value specifies the preshared key encoding that is used. The value is a DWORD and MUST be a valid value from the FW\_GLOBAL\_CONFIG\_PRESHARED\_KEY\_ENCODING\_VALUES enumeration. The merge law for this option is to let the value of the **GroupPolicyRSoPStore** win if it is configured; otherwise, use the local store value. This symbolic constant has a value of 6.
- **FW\_GLOBAL\_CONFIG\_IPSEC\_EXEMPT:** This configuration value configures IPsec exceptions. The value is a DWORD and MUST be a combination of the valid flags that are defined in FW\_GLOBAL\_CONFIG\_IPSEC\_EXEMPT\_VALUES; therefore, the maximum value MUST always be FW\_GLOBAL\_CONFIG\_IPSEC\_EXEMPT\_MAX-1 for servers supporting a schema version of 0x0201 and FW\_GLOBAL\_CONFIG\_IPSEC\_EXEMPT\_MAX\_V2\_0-1 for servers supporting a schema version of 0x0200. If the maximum value is exceeded when the method RRPC\_FWSetGlobalConfig (Opnum 4) is called, the method returns ERROR\_INVALID\_PARAMETER. This error code is returned if no other preceding error is discovered. The merge law for this option is to let the value of the **GroupPolicyRSoPStore** win if it is configured; otherwise, use the local store value. This symbolic constant has a value of 7.
- **FW\_GLOBAL\_CONFIG\_CRL\_CHECK:** This value specifies how certificate revocation list (CRL) verification is enforced. The value is a DWORD and MUST be 0, 1, or 2. A value of 0 disables CRL checking. A value of 1 specifies that CRL checking is attempted and that certificate validation fails only if the certificate is revoked. Other failures that are encountered during CRL checking (such as the revocation URL being unreachable) do not cause certificate validation to fail. A value of 2 means that checking is required and that certificate validation fails if any error is encountered during CRL processing. The merge law for this option is to let the value of the **GroupPolicyRSoPStore** win if it is configured; otherwise, use the local store value. This symbolic constant has a value of 8.
- FW\_GLOBAL\_CONFIG\_IPSEC\_THROUGH\_NAT: This value is configured when an IPsec security association can be established with a computer across NAT devices. The value is of type FW\_GLOBAL\_CONFIG\_IPSEC\_THROUGH\_NAT\_VALUES and MUST contain valid values of the same enumeration type. The merge law for this option is to let the value of the GroupPolicyRSoPStore win if it is configured; otherwise, use the local store value. This symbolic constant has a value of 9.
- **FW\_GLOBAL\_CONFIG\_POLICY\_VERSION:** This value contains the policy version of the policy store being managed. This value is not merged and therefore, has no merge law. This symbolic constant has a value of 10.
- **FW\_GLOBAL\_CONFIG\_BINARY\_VERSION\_SUPPORTED:** This value contains the binary version of the structures and data types that are supported by the server. This value is not merged. In addition, this value is always a fixed value for a specific firewall and advanced security component's software build. This symbolic constant has a value of 11. This value identifies a policy configuration option that is supported only on servers that have a schema version of 0x0201.
- **FW\_GLOBAL\_CONFIG\_IPSEC\_TUNNEL\_REMOTE\_MACHINE\_AUTHORIZATION\_LIST:** This value represents a list of remote machines that are allowed to send and receive traffic through the tunnels which request this access check. Machines in the list are allowed through the tunnels. Machines not in the list are denied through the tunnels. The list is specified as a security descriptor which specifies which SIDs ([MS-DTYP] section 2.4.2.1) of the remote machines. The value is a Unicode string in Security Descriptor Definition Language (SDDL) format ([MS-DTYP] section 2.5.1). This symbolic constant has a value of 12.

- **FW\_GLOBAL\_CONFIG\_IPSEC\_TUNNEL\_REMOTE\_USER\_AUTHORIZATION\_LIST:** This value represents a list of remote users who are allowed to send and receive traffic through the tunnels which request this access check. Users in the list are allowed through the tunnels. Users not in the list are denied through the tunnels. The list is specified as a security descriptor which specifies which SIDs ([MS-DTYP] section 2.4.2.1) of the remote users. The value is a Unicode string in SDDL format ([MS-DTYP] section 2.5.1). This symbolic constant has a value of 13.
- **FW\_GLOBAL\_CONFIG\_OPPORTUNISTICALLY\_MATCH\_AUTH\_SET\_PER\_KM:** This value is a DWORD used as an on/off switch. When this option is off, keying modules MUST ignore the entire authentication set if they do not support all of the authentication suites specified in the set. When this option is on, keying modules MUST ignore only the authentication suites that they don't support. For schema versions 0x0200, 0x0201, and 0x020A, this value is invalid and MUST NOT be used. This symbolic constant has a value of 14.
- **FW\_GLOBAL\_CONFIG\_IPSEC\_TRANSPORT\_REMOTE\_MACHINE\_AUTHORIZATION\_LIST:** This value is a Unicode string in Security Descriptor Definition Language (SDDL) format ([MS-DTYP] section 2.5.1). The security descriptor describes which remote machines are allowed to send and receive traffic secured by transport mode connection security rules which request this access check. Machines granted access by the security descriptor are allowed to send and receive traffic. Machines denied access by the security descriptor are blocked from sending and receiving traffic. For schema versions 0x0200, 0x0201, and 0x020A, this value is invalid and MUST NOT be used. This symbolic constant has a value of 15.
- **FW\_GLOBAL\_CONFIG\_IPSEC\_TRANSPORT\_REMOTE\_USER\_AUTHORIZATION\_LIST:** This value is a Unicode string in Security Descriptor Definition Language (SDDL) format. The security descriptor describes which remote users are allowed to send and receive traffic secured by transport mode connection security rules which request this access check. Users granted access by the security descriptor are allowed to send and receive traffic. Users denied access by the security descriptor are blocked from sending and receiving traffic. For schema versions 0x0200, 0x0201, and 0x020A, this value is invalid and MUST NOT be used. This symbolic constant has a value of 16.
- **FW\_GLOBAL\_CONFIG\_ENABLE\_PACKET\_QUEUE:** This value specifies how scaling for the software on the receive side is enabled for both the encrypted receive and clear text forward path for the IPsec tunnel gateway scenario (as configured by FW\_CS\_RULE (section 2.2.55)). Use of this option also ensures that the packet order is preserved. The data type for this option value is a DWORD and is a combination of flags. A value of 0x00 indicates that all queuing is to be disabled. A value of 0x01 specifies that inbound encrypted packets are to be queued. A value of 0x02 specifies that packets are to be queued after decryption is performed for forwarding. This symbolic constant has a value of 17.
- **FW\_GLOBAL\_CONFIG\_MAX:** This value and values that exceed this value are not valid and MUST NOT be used. This symbolic constant is defined for simplicity in writing IDL definitions and code. It has a value of 18.

**Note** The value of **FW\_GLOBAL\_CONFIG\_MAX** depends of the number of members in this enumeration, which, in turn, depends on the schema version. See the descriptions of the previous enumeration members to determine what this value is for each schema version.

# 2.2.43 FW\_CONFIG\_FLAGS

This enumeration identifies flags that can be set on the RRPC\_FWGetConfig (Opnum 10) and RRPC\_FWGetGlobalConfig (Opnum 3) methods.

```
typedef enum _FW_CONFIG_FLAGS
{
   FW_CONFIG_FLAG_RETURN_DEFAULT_IF_NOT_FOUND = 0x0001
} FW_CONFIG_FLAGS;
```

**FW\_CONFIG\_FLAG\_RETURN\_DEFAULT\_IF\_NOT\_FOUND:** If this flag is specified, and if the RRPC\_FWGetConfig (Opnum 10) method or the RRPC\_FWGetGlobalConfig (Opnum 3) method fails to find the configuration value in the policy store, then the call will succeed and return the default value used by the firewall service. If this flag is not specified, these methods will fail with ERROR\_FILE\_NOT\_FOUND. The default set of values returned by these two calls is a firewall and advanced security component implementation-specific<13> decision, and is outside the scope of this protocol specification.

# 2.2.44 FW\_NETWORK

This structure represents a network that is associated with a firewall profile. It is used for display purposes in user interfaces.

```
typedef struct _tag_FW_NETWORK {
  [string, unique] wchar_t* pszName;
  FW_PROFILE_TYPE ProfileType;
} FW_NETWORK,
 *PFW_NETWORK;
```

**pszName:** A pointer to a Unicode string that represents the name of the network.

**ProfileType:** The profile type that is associated with the network. The type MUST be one of the FW\_PROFILE\_TYPE flags, except FW\_PROFILE\_TYPE\_ALL.

### 2.2.45 FW\_ADAPTER

This structure represents a network interface in the host. It is used for display purposes in the user interface when configuring the **FW\_PROFILE\_CONFIG\_DISABLED\_INTERFACES** (section 2.2.38) configuration option.

```
typedef struct _tag_FW_ADAPTER {
  [string, unique] wchar_t* pszFriendlyName;
  GUID Guid;
} FW_ADAPTER,
 *PFW_ADAPTER;
```

**pszFriendlyName:** A pointer to a Unicode string that presents the friendly name that is associated with the network interface.

Guid: A GUID that uniquely identifies the interface in the host system.

# 2.2.46 FW\_DIAG\_APP

This structure is not used on the wire.

# 2.2.47 FW\_RULE\_CATEGORY

This enumeration represents the classes of functionality that a third-party software component can register for, take ownership of, and commit to implement. The implementation of such functionality by the firewall and advanced security component, or by the third-party software component, are implementation-specific decisions. This enumeration is only used to present the state of the registrations.

```
typedef [v1_enum] enum _tag_FW_RULE_CATEGORY {
    FW_RULE_CATEGORY_BOOT = 0,
```

```
FW_RULE_CATEGORY_STEALTH = 1,
FW_RULE_CATEGORY_FIREWALL = 2,
FW_RULE_CATEGORY_CONSEC = 3,
FW_RULE_CATEGORY_MAX = 4
} FW_RULE_CATEGORY,
*PFW_RULE_CATEGORY;
```

- **FW\_RULE\_CATEGORY\_BOOT:** This category of functionality represents the policy that is used while the system is starting up and the firewall and advance security component is not yet running. This symbolic constant has a value of 0.
- **FW\_RULE\_CATEGORY\_STEALTH:** This category of functionality represents the policy that is used to make the system appear invisible when it is connected to a network. For example, this functionality helps prevent attackers from discovering the host and the ports that open to the host. This symbolic constant has a value of 1.
- **FW\_RULE\_CATEGORY\_FIREWALL:** This category of functionality represents functions that are performed by firewall objects while they are present on the FW\_STORE\_TYPE\_LOCAL, FW\_STORE\_TYPE\_DYNAMIC, and FW\_STORE\_TYPE\_GP\_RSOP policy stores (see section 2.2.1). This symbolic constant has a value of 2.
- **FW\_RULE\_CATEGORY\_CONSEC:** This category of functionality represents functions that are performed by the connection security objects. This symbolic constant has a value of 3.
- **FW\_RULE\_CATEGORY\_MAX:** This value and values that exceed this value are not valid and MUST NOT be used. It is defined for simplicity in writing IDL definitions and code. This symbolic constant has a value of 4.

# 2.2.48 FW\_PRODUCT

This structure represents a third-party software component that registers with the firewall and advanced security component to implement some of the categories.

```
typedef struct _tag_FW_PRODUCT {
  DWORD dwFlags;
  DWORD dwNumRuleCategories;
  [size_is(dwNumRuleCategories), unique]
   FW_RULE_CATEGORY* pRuleCategories;
  [string, ref] wchar_t* pszDisplayName;
  [string, unique] wchar_t* pszPathToSignedProductExe;
} FW_PRODUCT,
 *PFW PRODUCT;
```

dwFlags: This field is not used.

- **dwNumRuleCategories:** The number of rule categories with which the third-party software component registered.
- **pRuleCategories:** A pointer to an array of **dwNumRuleCategories** that are contiguous FW\_RULE\_CATEGORY elements.
- **pszDisplayName:** A pointer to a Unicode string. The string represents the name of the third-party software component.
- **pszPathToSignedProductExe:** A pointer to a Unicode string. The string represents the file path to the binary executable of the third-party software component.

### 2.2.49 FW\_IP\_VERSION

This enumeration is used to represent the two current IP protocol versions in use: IP version 4 and IP version 6.

```
typedef enum _tag_FW_IP_VERSION {
   FW_IP_VERSION_INVALID = 0,
   FW_IP_VERSION_V4,
   FW_IP_VERSION_V6 = 2,
   FW_IP_VERSION_MAX = 3
} FW IP VERSION;
```

- **FW\_IP\_VERSION\_INVALID:** This value MUST NOT be used. It is defined for simplicity in writing IDL definitions and code. This symbolic constant has a value of 0.
- FW\_IP\_VERSION\_V4: This value represents IPv4. This symbolic constant has a value of 1.
- FW\_IP\_VERSION\_V6: This value represents the IPv6. This symbolic constant has a value of 2.
- **FW\_IP\_VERSION\_MAX:** This value and values that exceed this value are not valid and MUST NOT be used. It is defined for simplicity in writing IDL definitions and code. This symbolic constant has a value of 3.

#### 2.2.50 FW\_IPSEC\_PHASE

This enumeration is used to identify the IPsec phase of negotiations.

```
typedef enum _tag_FW_IPSEC_PHASE {
   FW_IPSEC_PHASE_INVALID = 0,
   FW_IPSEC_PHASE_1 = 1,
   FW_IPSEC_PHASE_2 = 2,
   FW_IPSEC_PHASE_MAX = 3
} FW_IPSEC_PHASE;
```

- **FW\_IPSEC\_PHASE\_INVALID:** This value MUST NOT be used. It is defined for simplicity in writing IDL definitions and code. This symbolic constant has a value of 0.
- **FW\_IPSEC\_PHASE\_1:** This value represents the IPsec first phase of negotiations, also called main mode. This symbolic constant has a value of 1.
- **FW\_IPSEC\_PHASE\_2:** This value represents the IPsec second phase of negotiations. A phase 2 authentication is the second authentication and can mean extended mode or quick mode. On auth sets, phase 2 authentication refers to extended mode (specified in [MS-AIPS] sections 3.6 and 3.7); and on crypto sets, phase 2 refers to quick mode (specified in [MS-AIPS] sections 3.4 and 3.5). This symbolic constant has a value of 2.
- **FW\_IPSEC\_PHASE\_MAX:** This value and values that exceed this value are not valid and MUST NOT be used. It is defined for simplicity in writing IDL definitions and code. This symbolic constant has a value of 3.

#### 2.2.51 FW\_CS\_RULE\_FLAGS

This enumeration describes flag values for connection security rules.

```
typedef enum _tag_FW_CS_RULE_FLAGS
{
```

```
FW_CS_RULE_FLAGS_NONE = 0x00,
FW_CS_RULE_FLAGS_ACTIVE = 0x01,
FW_CS_RULE_FLAGS_DTM = 0x02,
FW_CS_RULE_FLAGS_TUNNEL_BYPASS_IF_ENCRYPTED = 0x08,
FW_CS_RULE_FLAGS_OUTBOUND_CLEAR = 0x10,
FW_CS_RULE_FLAGS_APPLY_AUTHZ = 0x20,
FW_CS_RULE_FLAGS_KEY_MANAGER_ALLOW_DICTATE_KEY = 0x40,
FW_CS_RULE_FLAGS_KEY_MANAGER_ALLOW_NOTIFY_KEY = 0x80,
FW_CS_RULE_FLAGS_SECURITY_REALM = 0x100,
FW_CS_RULE_FLAGS_MAX = 0x200,
FW_CS_RULE_FLAGS_MAX 2_1 = 0x02,
FW_CS_RULE_FLAGS_MAX_V2_10 = 0x40,
FW_CS_RULE_FLAGS_MAX_V2_20 = 0x100
}
```

- **FW\_CS\_RULE\_FLAGS\_NONE:** This value means that none of the following flags are set. This value is defined for simplicity in writing IDL definitions and code.
- **FW\_CS\_RULE\_FLAGS\_ACTIVE:** If this flag is set, the rule is enabled; otherwise, the rule is disabled.
- FW\_CS\_RULE\_FLAGS\_DTM: If this flag is set, the rule is a dynamic tunnel mode rule.
- **FW\_CS\_RULE\_FLAGS\_TUNNEL\_BYPASS\_IF\_ENCRYPTED:** This flag MUST only be set on tunnel mode rules. If this flag is set and traffic is already arriving encrypted, it is exempted from the tunnel.
- **FW\_CS\_RULE\_FLAGS\_OUTBOUND\_CLEAR:** This flag MUST only be set on tunnel mode rules. If set, when outbound traffic matches the rule, it leaves unprotected, but inbound traffic MUST arrive through the tunnel.
- **FW\_CS\_RULE\_FLAGS\_APPLY\_AUTHZ:** This flag MUST only be set on tunnel mode rules. If this flag is set, the authenticated peers of the traffic MUST match the SDDLs that are specified in FW\_GLOBAL\_CONFIG\_IPSEC\_TUNNEL\_REMOTE\_MACHINE\_AUTHORIZATION\_LIST and FW\_GLOBAL\_CONFIG\_IPSEC\_TUNNEL\_REMOTE\_USER\_AUTHORIZATION\_LIST.
- **FW\_CS\_RULE\_FLAGS\_KEY\_MANAGER\_ALLOW\_DICTATE\_KEY:** If this flag is set, external key managers are permitted to dictate the cryptographic keys used. For schema versions 0x0200, 0x0201, and 0x020A, this value is invalid and MUST NOT be used.
- **FW\_CS\_RULE\_FLAGS\_KEY\_MANAGER\_ALLOW\_NOTIFY\_KEY:** If this flag is set, external key managers are notified of the cryptographic keys used. For schema versions 0x0200, 0x0201, and 0x020A, this value is invalid and MUST NOT be used.
- **FW\_CS\_RULE\_FLAGS\_SECURITY\_REALM:** If this flag is set, the connection security rule is associated with a security realm. The **wszRuleId** of the connection security rule is the same as the IPsec Security Realm ID that it is associated with. For schema versions 0x0200, 0x0201, 0x20A, and 0x0214, this value is invalid and MUST NOT be used.
- **FW\_CS\_RULE\_FLAGS\_MAX:** This value and values that exceed this value are not valid for all schema versions and MUST NOT be used. It is only defined for simplicity in writing IDL definitions and code. This symbolic constant has a value of 0x200.
- **FW\_CS\_RULE\_FLAGS\_MAX2\_1:** This value and values that exceed this value are not valid and MUST NOT be used by servers and clients with schema version 0x0201 and earlier. It is defined for simplicity in writing IDL definitions and code. This symbolic constant has a value of 0x02.
- **FW\_CS\_RULE\_FLAGS\_MAX\_V2\_10:** This value and values that exceed this value are not valid and MUST NOT be used by servers and clients with schema version 0x020A and earlier. It is defined for simplicity in writing IDL definitions and code. This symbolic constant has a value of 0x40.

**FW\_CS\_RULE\_FLAGS\_MAX\_V2\_20:** This value and values that exceed this value are not valid and MUST NOT be used by servers and clients with schema version 0x0214 and earlier. It is defined for simplicity in writing IDL definitions and code. This symbolic constant has a value of 0x100.

### 2.2.52 FW\_CS\_RULE\_ACTION

This enumeration identifies the possible actions a connection security rule (section 2.2.55) can have.

```
typedef enum _tag_FW_CS_RULE_ACTION
{
   FW_CS_RULE_ACTION_INVALID = 0,
   FW_CS_RULE_ACTION_SECURE_SERVER = 1,
   FW_CS_RULE_ACTION_BOUNDARY = 2,
   FW_CS_RULE_ACTION_SECURE = 3,
   FW_CS_RULE_ACTION_DO_NOT_SECURE = 4,
   FW_CS_RULE_ACTION_MAX = 5
} FW_CS_RULE_ACTION;
```

- **FW\_CS\_RULE\_ACTION\_INVALID:** This value MUST NOT be used. It is defined for simplicity in writing IDL definitions and code. This symbolic constant has a value of 0.
- **FW\_CS\_RULE\_ACTION\_SECURE\_SERVER:** This action requires inbound traffic to be IPsec traffic and attempts to secure outbound traffic with IPsec. This symbolic constant has a value of 1.
- **FW\_CS\_RULE\_ACTION\_BOUNDARY:** This action attempts to secure inbound and outbound traffic with IPsec. If the action fails to secure the traffic, the traffic still flows on the clear. This symbolic constant has a value of 2.
- **FW\_CS\_RULE\_ACTION\_SECURE:** This action requires inbound and outbound traffic to be secured by IPsec. This symbolic constant has a value of 3.
- **FW\_CS\_RULE\_ACTION\_DO\_NOT\_SECURE:** This action exempts the traffic from being secured by IPsec. This symbolic constant has a value of 4.
- **FW\_CS\_RULE\_ACTION\_MAX:** This value and values that exceed this value are not valid and MUST NOT be used. It is defined for simplicity in writing IDL definitions and code. This symbolic constant has a value of 5.

#### 2.2.53 FW\_CS\_RULE2\_10

This structure describes a connection security rule that is used by the 2.10 binary version for servers and clients (see sections 2.2.42 and 2.2.38). The fields of this structure are identical to the FW CS RULE structure, and their meanings are covered in section 2.2.55.

```
typedef struct _tag_FW_CS_RULE2_10 {
  struct _tag_FW_CS_RULE2_10* pNext;
  unsigned short wSchemaVersion;
  [string, range(1,10001), ref] wchar_t* wszRuleId;
  [string, range(1,10001)] wchar_t* wszName;
  [string, range(1,10001)] wchar t* wszDescription;
  unsigned long dwProfiles;
  FW ADDRESSES Endpoint1;
  FW ADDRESSES Endpoint2;
  FW INTERFACE LUIDS LocalInterfaceIds;
  unsigned long dwLocalInterfaceTypes;
  unsigned long dwLocalTunnelEndpointV4;
  unsigned char LocalTunnelEndpointV6[16];
  unsigned long dwRemoteTunnelEndpointV4;
  unsigned char RemoteTunnelEndpointV6[16];
  FW PORTS Endpoint1Ports;
  FW PORTS Endpoint2Ports;
  [range(0,256)] unsigned short wIpProtocol;
```

```
[string, range(1,10001)] wchar t* wszPhase1AuthSet;
  [string, range(1,10001)] wchar_t* wszPhase2CryptoSet;
[string, range(1,10001)] wchar_t* wszPhase2AuthSet;
  [range(FW CS RULE ACTION SECURE SERVER, FW CS RULE ACTION MAX)]
    FW_CS_RULE_ACTION Action;
  unsigned short wFlags;
  [string, range(1,10001)] wchar t* wszEmbeddedContext;
  FW OS PLATFORM LIST PlatformValidityList;
  [range(FW_RULE_ORIGIN_INVALID, FW_RULE_ORIGIN_MAX-1)]
    FW RULE ORIGIN TYPE Origin;
  [string, range(1,10001)] wchar t* wszGPOName;
 FW RULE STATUS Status;
  [string, range(1,512)] wchar t* wszMMParentRuleId;
 unsigned long Reserved;
  [size is((Reserved & FW OBJECT CTRL FLAG INCLUDE METADATA) ? 1 : 0)]
    PFW OBJECT METADATA pMetaData;
} FW CS RULE2 10,
 *PFW CS RULE2 10;
```

#### 2.2.54 FW\_CS\_RULE2\_0

This structure describes a connection security rule that is used by the 2.0 binary version for servers and clients (see sections 2.2.42 and 2.2.38). The fields of this structure are identical to the FW\_CS\_RULE structure and their meanings are covered in section 2.2.55.

```
typedef struct _tag_FW_CS_RULE2_0 {
  struct tag FW CS RULE2 0* pNext;
  unsigned short wSchemaVersion;
  [string, range(1,10001), ref] wchar_t* wszRuleId;
  [string, range(1,10001)] wchar t* wszName;
  [string, range(1,10001)] wchar t* wszDescription;
  unsigned long dwProfiles;
  FW ADDRESSES Endpoint1;
  FW ADDRESSES Endpoint2;
  FW INTERFACE LUIDS LocalInterfaceIds;
  unsigned long dwLocalInterfaceTypes;
  unsigned long dwLocalTunnelEndpointV4;
  unsigned char LocalTunnelEndpointV6[16];
  unsigned long dwRemoteTunnelEndpointV4;
  unsigned char RemoteTunnelEndpointV6[16];
  FW PORTS Endpoint1Ports;
  FW PORTS Endpoint2Ports;
  [range(0,256)] unsigned short wIpProtocol;
  [string, range(1,10001)] wchar_t* wszPhase1AuthSet;
[string, range(1,10001)] wchar_t* wszPhase2CryptoSet;
  [string, range(1,10001)] wchar t* wszPhase2AuthSet;
  [range(FW CS RULE ACTION SECURE SERVER, FW CS RULE ACTION MAX - 1)]
    FW CS RULE ACTION Action;
  unsigned short wFlags;
  [string, range(1,10001)] wchar t* wszEmbeddedContext;
  FW OS PLATFORM LIST PlatformValidityList;
  [range (FW RULE ORIGIN INVALID, FW RULE ORIGIN MAX-1)]
    FW RULE ORIGIN TYPE Origin;
  [string, range(1,10001)] wchar t* wszGPOName;
  FW RULE STATUS Status;
} FW CS RULE2 0,
 *PFW CS RULE2 0;
```

### 2.2.55 FW\_CS\_RULE

This structure describes a connection security rule.

```
typedef struct _tag_FW_CS_RULE {
```

```
struct tag FW CS RULE* pNext;
 unsigned short wSchemaVersion;
  [string, range(1,10001), ref] wchar t* wszRuleId;
  [string, range(1,10001)] wchar t* wszName;
  [string, range(1,10001)] wchar_t* wszDescription;
  unsigned long dwProfiles;
 FW ADDRESSES Endpoint1;
  FW ADDRESSES Endpoint2;
  FW INTERFACE LUIDS LocalInterfaceIds;
  unsigned long dwLocalInterfaceTypes;
 unsigned long dwLocalTunnelEndpointV4;
  unsigned char LocalTunnelEndpointV6[16];
  unsigned long dwRemoteTunnelEndpointV4;
  unsigned char RemoteTunnelEndpointV6[16];
  FW PORTS Endpoint1Ports;
  FW PORTS Endpoint2Ports;
  [range(0,256)] unsigned short wIpProtocol;
  [string, range(1,10001)] wchar t* wszPhaselAuthSet;
  [string, range(1,10001)] wchar_t* wszPhase2CryptoSet;
  [string, range(1,10001)] wchar t* wszPhase2AuthSet;
  [range(FW_CS_RULE_ACTION_SECURE_SERVER, FW_CS_RULE_ACTION_MAX - 1)]
   FW CS RULE ACTION Action;
  unsigned short wFlags;
  [string, range(1,10001)] wchar t* wszEmbeddedContext;
  FW OS PLATFORM LIST PlatformValidityList;
  [range(FW RULE ORIGIN INVALID, FW RULE ORIGIN MAX-1)]
    FW RULE ORIGIN TYPE Origin;
  [string, range(1,10001)] wchar t* wszGPOName;
  FW RULE STATUS Status;
  [string, range(1,512)] WCHAR* wszMMParentRuleId;
  DWORD Reserved;
  [size is((Reserved & FW OBJECT CTRL FLAG INCLUDE METADATA) ? 1 : 0)]
   PFW OBJECT METADATA pMetaData;
  [string, range(1,512)] WCHAR* wszRemoteTunnelEndpointFqdn;
  FW ADDRESSES RemoteTunnelEndpoints;
  DWORD dwKeyModules;
  DWORD FwdPathSALifetime;
  [string, range(1,10001)] LPWSTR* wszTransportMachineAuthzSDDL;
 [string, range(1,10001)] LPWSTR* wszTransportUserAuthzSDDL;
} FW CS RULE,
 *PFW CS RULE;
```

**pNext:** A pointer to the next FW\_CS\_RULE in the list.

**wSchemaVersion:** Specifies the version of the rule.

**wszRuleId:** A pointer to a Unicode string that uniquely identifies the rule.

**wszName:** A pointer to a Unicode string that provides a friendly name for the rule.

wszDescription: A pointer to a Unicode string that provides a friendly description for the rule.

- **dwProfiles:** A bitmask of the FW\_PROFILE\_TYPE flags. It is a condition that matches traffic on the specified profiles.
- **Endpoint1:** A condition that specifies the addresses of the first host of the traffic that the rule matches. An empty **EndPoint1** structure means that this condition is not applied (any match).
- **Endpoint2:** A condition that specifies the addresses of the second host of the traffic that the rule matches. An empty **EndPoint2** structure means that this condition is not applied (any match).
- **LocalInterfaceIds:** A condition that specifies the list of specific network interfaces that are used by the traffic that the rule matches. If the **LocalInterfaceIds** field does not specify an interface GUID, the rule applies to all interfaces; that is, the condition is not applied.

- **dwLocalInterfaceTypes:** A bitmask of FW\_INTERFACE\_TYPE. It is a condition that restricts the interface types used by the traffic that the rule matches. A value of 0x00000000 means the condition matches all interface types.
- **dwLocalTunnelEndpointV4:** This field specifies the IPv4 address of the endpoint that the host machines use as their local endpoint when IPsec operates in tunnel mode.
- **LocalTunnelEndpointV6:** This field specifies the IPv6 address of the endpoint that the host machines use as their local endpoint when IPsec operates in tunnel mode.
- **dwRemoteTunnelEndpointV4:** This field specifies the IPv4 address of the endpoint that the host machines use as their remote endpoint when IPsec operates in tunnel mode.
- **RemoteTunnelEndpointV6:** This field specifies the IPv6 address of the endpoint that the host machines use as their remote endpoint when IPsec operates in tunnel mode.
- **Endpoint1Ports:** A condition that specifies the first host's ports of the TCP or UDP traffic that the rule matches.
- **Endpoint2Ports:** A condition that specifies the second host's ports of the TCP or UDP traffic that the rule matches.
- **wIpProtocol:** A condition that specifies the protocol of the traffic that the rule matches. If the value is in the range of 0 to 255, the value describes a protocol as in IETF IANA numbers (for more information, see [IANA-PROTO-NUM]). If the value is 256, the rule matches any protocol.
- **wszPhase1AuthSet:** A Unicode string that represents the set identifier for the Phase1 authentication policy objects.
- **wszPhase2CryptoSet:** A Unicode string that represents the set identifier for the Phase2 cryptographic policy objects.
- **wszPhase2AuthSet:** A Unicode string that represents the set identifier of the Phase2 authentication policy objects. If this field is NULL, no second authentication is performed.
- **Action:** The connection security action that the rule takes for the traffic matches. This field MUST contain a valid value from the FW\_CS\_RULE\_ACTION enumeration.
- **wFlags:** A bit flag or flags from FW\_CS\_RULE\_FLAGS.
- **wszEmbeddedContext:** A pointer to a Unicode string. It specifies a group name for this rule. Other components in the system use this string to enable or disable a group of rules by verifying that all rules have the same group name.
- **PlatformValidityList:** A condition in a rule that determines whether or not the rule is enforced by the local computer based on the local computer's platform information. The rule is enforced only if the local computer's operating system platform is an element of the set described by **PlatformValidityList**.<14>
- **Origin:** This field is the rule origin, as specified in the FW\_RULE\_ORIGIN\_TYPE enumeration. It MUST be filled on enumerated rules and ignored on input.
- **wszGPOName:** A pointer to a Unicode string containing the displayName of the GPO containing this object. When adding a new object, this field is not used. The client SHOULD set the value to NULL, and the server MUST ignore the value. When enumerating an existing object, if the client does not set the FW\_ENUM\_RULES\_FLAG\_RESOLVE\_GPO\_NAME flag, the server MUST set the value to NULL. Otherwise, the server MUST set the value to the displayName of the GPO containing the object or NULL if the object is not contained within a GPO. For details about how the server initializes an object from a GPO, see section 3.1.3. For details about how the displayName of a GPO is stored, see [MS-GPOL] section 2.3.

- **Status:** The status code of the rule, as specified by the FW\_RULE\_STATUS enumeration. This field is filled out when the structure is returned as output. On input, this field MUST be set to *FW\_RULE\_STATUS\_OK*.
- **wszMMParentRuleId:** This field is not used.
- **Reserved:** Not used other than to instruct RPC by using the FW\_OBJECT\_CTRL\_FLAG\_INCLUDE\_METADATA flag that a pointer to a FW\_OBJECT\_METADATA structure is present. It has no semantic meaning to the object itself
- **pMetaData:** A pointer to an FW\_OBJECT\_METADATA structure that contains specific metadata about the current state of the connection security rule.
- **wszRemoteTunnelEndpointFqdn:** A pointer to a Unicode string containing the fully qualified domain name (FQDN) of the endpoints that the host machines use as their remote endpoint when IPsec operates in tunnel mode.
- **RemoteTunnelEndpoints:** This field specifies the IPv4 and IPv6 addresses of the endpoints that the host machines use as their remote endpoint when IPsec operates in tunnel mode.
- **dwKeyModules:** A bitmask of the FW\_KEY\_MODULE flags. It specifies the key modules used to establish the cryptographic keys used by IPsec.
- **FwdPathSALifetime:** This value is the lifetime in seconds before a Phase2 established key is renegotiated if the key is used to secure traffic forwarded from one interface to another on the same host machine.
- **wszTransportMachineAuthzSDDL:** A pointer to a Unicode string in Security Descriptor Definition Language (SDDL) format ([MS-DTYP] section 2.2.36). The security descriptor describes which remote machines are allowed to send and receive traffic. Machines granted access by the security descriptor are allowed to send and receive traffic. Machines denied access by the security descriptor are blocked from sending and receiving traffic. This field MUST be null for tunnel mode rules.
- **wszTransportUserAuthzSDDL:** A pointer to a Unicode string in Security Descriptor Definition Language (SDDL) format ([MS-DTYP] section 2.2.36). The security descriptor describes which remote users are allowed to send and receive traffic. Users granted access by the security descriptor are allowed to send and receive traffic. Users denied access by the security descriptor are blocked from sending and receiving traffic. This field MUST be null for tunnel mode rules.

The following are semantic checks that connection security rules MUST pass:

- The **wSchemaVersion** field MUST NOT be less than 0x000200.
- The wszRuleId field MUST NOT contain the pipe '|' character, MUST NOT be NULL, MUST be a string of at least 1 character, and MUST NOT be greater than or equal to 512 characters.<15>
- The **wszName** field string MUST meet the following criteria:
  - MUST contain at least one character.
  - MUST contain less than 10,000 characters.
  - MUST NOT be NULL.
  - MUST NOT contain the pipe '|' character.
  - MUST NOT equal the string "ALL" (case-insensitive).
- If the **wszDescription** field string is not NULL, it MUST be at least 1 character, MUST NOT be greater than or equal to 10,000 characters, and MUST NOT contain the pipe '|' character.

- If the **wszEmbeddedContext** field string is not NULL, it MUST be at least 1 character, MUST NOT be greater than or equal to 10,000 characters, and MUST NOT contain the pipe '|' character.
- The **dwProfiles** field MUST NOT contain invalid values, and if it is not equal to the ALL profile type, it MUST NOT contain unknown profiles.
- The **wIpProtocol** field MUST NOT be greater than 256.
- If **wIpProtocol** is 6 or 17, the **wPortKeywords** field of **Endpoint1Ports** MUST be 0.
- If **wIpProtocol** is 6 or 17, the **wPortKeywords** field of **Endpoint2Ports** MUST be 0.
- If **wIpProtocol** is neither 6 nor 17, the **Endpoint1Ports** and **Endpoint2Ports** fields MUST be empty.
- If the Endpoint1 field is not empty, LocalInterfaceIds MUST be empty and dwLocalInterfaceTypes MUST be 0. If the Endpoint1 field is empty, LocalInterfaceIds MUST NOT be empty and dwLocalInterfaceTypes MUST NOT be 0.
- The **Endpoint1** and **Endpoint2** address keywords MUST contain valid address keywords.
- The Endpoint1 and Endpoint2 structures MUST NOT contain multicast v4 or v6 addresses.
- The **dwLocalInterfaceTypes** MUST NOT be greater than or equal to FW\_INTERFACE\_TYPE\_MAX.
- The **Action** field MUST be a valid action from the FW\_CS\_RULE\_ACTION enumeration.
- The **wFlags** field MUST NOT be greater than or equal to FW\_CS\_RULE\_FLAGS\_MAX.
- If the Action field is FW\_CS\_RULE\_ACTION\_DO\_NOT\_SECURE, wszPhase1AuthSet, wszPhase2AuthSet, and wszPhase2CryptoSet MUST all be NULL; otherwise, wszPhase1AuthSet, wszPhase2AuthSet, and wszPhase2CryptoSet MUST all be at least 1 character long, MUST NOT be greater than or equal to 1,000 characters,<16> and MUST NOT contain the pipe '|' character.

However, the **wszPhase2AuthSet** member can always be NULL. When **wszPhase2AuthSet** is not NULL, it SHOULD pass all of the string checks performed by the **wszPhase1AuthSet** member and the **wszPhase2CryptoSet** member.

- A tunnel rule has the dwRemoteTunnelEndpointV4 (or V6) field as an address or the dwLocalTunnelEndpointV4 (or V6) as an address. If the rule is a tunnel rule, the Endpoint1 and Endpoint2 addresses MUST NOT be empty; the Action field MUST be FW\_CS\_RULE\_ACTION\_SECURE; wIpProtocol MUST be ANY (256); Endpoint1Ports and Endpoint2Ports MUST be empty; and dwRemoteTunnelEndpointV4 and dwLocalTunnelEndpointV4 MUST either both be ANY or both be specified. The same applies to v6 tunnel endpoint fields.
- If the rule's wFlags field contains the FW\_CS\_RULE\_FLAGS\_DTM flag, then the rule is also a tunnel rule and the following requirements are relaxed: Either dwRemoteTunnelEndpointV4 or dwLocalTunnelEndpointV4, or both, can now be empty. The same applies to the v6 tunnel endpoint fields. Endpoint1 or Endpoint2 or both can now be empty. The action can now also be FW\_CS\_RULE\_ACTION\_DO\_NOT\_SECURE.
- Tunnel endpoint addresses MUST NOT be the loopback addresses.
- If the wFlags field has the FW\_CS\_RULE\_FLAGS\_OUTBOUND\_CLEAR flag set or the FW\_CS\_RULE\_FLAGS\_TUNNEL\_BYPASS\_IF\_ENCRYPTED flag set, the rule MUST be a tunnel mode rule.

### 2.2.56 FW\_CERT\_CRITERIA\_TYPE

The FW\_CERT\_CRITERIA\_TYPE enumeration defines whether the criteria are to be used for selection, validation, or both.

typedef enum
{
 FW\_CERT\_CRITERIA\_TYPE\_BOTH,
 FW\_CERT\_CRITERIA\_TYPE\_SELECTION,
 FW\_CERT\_CRITERIA\_TYPE\_VALIDATION,
 FW\_CERT\_CRITERIA\_TYPE\_MAX
} FW\_CERT\_CRITERIA\_TYPE;

- **FW\_CERT\_CRITERIA\_TYPE\_BOTH:** Indicates that the criteria are to be used for both certificate selection and validation.
- **FW\_CERT\_CRITERIA\_TYPE\_SELECTION:** Indicates that the criteria are meant for local certificate selection.
- **FW\_CERT\_CRITERIA\_TYPE\_VALIDATION:** Indicates that the criteria are meant for validation of a peer certificate.
- **FW\_CERT\_CRITERIA\_TYPE\_MAX:** To be valid, a value of this type MUST be less than this constant.

### 2.2.57 FW\_CERT\_CRITERIA\_NAME\_TYPE

This enumeration defines the type of name to match in the certificate for a given criterion.

- typedef enum
  {
   FW\_CERT\_CRITERIA\_NAME\_NONE,
   FW\_CERT\_CRITERIA\_NAME\_DNS,
   FW\_CERT\_CRITERIA\_NAME\_UPN,
   FW\_CERT\_CRITERIA\_NAME\_RFC822,
   FW\_CERT\_CRITERIA\_NAME\_CN,
   FW\_CERT\_CRITERIA\_NAME\_O,
   FW\_CERT\_CRITERIA\_NAME\_DC,
   FW\_CERT\_CRITERIA\_NAME\_DC,
   FW\_CERT\_CRITERIA\_NAME\_MAX
  } FW CERT\_CRITERIA\_NAME\_TYPE;
- FW\_CERT\_CRITERIA\_NAME\_NONE: Do not perform any name matching.
- **FW\_CERT\_CRITERIA\_NAME\_DNS:** Match the DNS name in the Subject Alternative Name of the certificate.
- **FW\_CERT\_CRITERIA\_NAME\_UPN:** Match the UPN name in the Subject Alternative Name of the certificate.
- **FW\_CERT\_CRITERIA\_NAME\_RFC822:** Match the RFC822 name in the Subject Alternative Name of the certificate.
- **FW\_CERT\_CRITERIA\_NAME\_CN:** Match the CN relative distinguished names (RDNs) in the Subject DN of the certificate.
- FW\_CERT\_CRITERIA\_NAME\_OU: Match the OU RDNs in the Subject DN of the certificate.
- FW\_CERT\_CRITERIA\_NAME\_O: Match the O RDNs in the Subject DN of the certificate.

FW\_CERT\_CRITERIA\_NAME\_DC: Match the DC RDNs in the Subject DN of the certificate.

**FW\_CERT\_CRITERIA\_NAME\_MAX:** To be valid, a value of this type MUST be less than this constant.

## 2.2.58 FW\_CERT\_CRITERIA\_FLAGS

This enumeration describes bitmask flags that can be set on a criteria structure.

```
typedef enum
{
  FW_AUTH_CERT_CRITERIA_FLAGS_NONE = 0x0000,
  FW_AUTH_CERT_CRITERIA_FLAGS_FOLLOW_RENEWAL = 0x0001,
  FW_AUTH_CERT_CRITERIA_FLAGS_MAX = 0x0002
} FW_CERT_CRITERIA_FLAGS;
```

#### FW\_AUTH\_CERT\_CRITERIA\_FLAGS\_NONE: No flags are set.

- **FW\_AUTH\_CERT\_CRITERIA\_FLAGS\_FOLLOW\_RENEWAL:** The renewal links in a certificate are to be followed, if they are found within a certificate.
- FW\_AUTH\_CERT\_CRITERIA\_FLAGS\_MAX: To be valid, a flag value of this type MUST be less than this constant.

## 2.2.59 FW\_CERT\_CRITERIA

This structure contains fields that are used when selecting a local certificate and validating a remote peer's certificate during certificate authentication.

```
typedef struct FW_CERT_CRITERIA {
  WORD wSchemaVersion;
  WORD wFlags;
  FW_CERT_CRITERIA_TYPE CertCriteriaType;
  FW_CERT_CRITERIA_NAME_TYPE NameType;
  LPWSTR wszName;
  DWORD dwNumEku;
  LPSTR ppEku;
  LPWSTR wszHash;
} FW_CERT_CRITERIA,
 *PFW CERT_CRITERIA;
```

wSchemaVersion: Specifies the version of the criteria structure.

wFlags: A WORD containing bit flags, whose value is defined in FW\_CERT\_CRITERIA\_FLAGS. The flag FW\_AUTH\_CERT\_CRITERIA\_FLAGS\_FOLLOW\_RENEWAL MUST NOT be set if the field wszHash is null. If specified, the flag FW\_AUTH\_CERT\_CRITERIA\_FLAGS\_FOLLOW\_RENEWAL MUST NOT be used if CertCriteriaType is equal to FW\_CERT\_CRITERIA\_TYPE\_VALIDATION.

**CertCriteriaType:** Specifies the type of criteria used, as among those specified in the FW\_CERT\_CRITERIA\_TYPE enumeration. This value MUST be less than FW\_CERT\_CRITERIA\_TYPE\_MAX.

**NameType:** Specifies the type of name, as among those specified in the FW\_CERT\_CRITERIA\_NAME\_TYPE enumeration. This value MUST be less than FW\_CERT\_CRITERIA\_NAME\_MAX. If the value is not equal to FW\_CERT\_CRITERIA\_NAME\_NONE, then the value for wszName MUST be specified.

**wszName:** A Unicode string that specifies a name corresponding to the **NameType** specified. The length of this Unicode string MUST be less than 10,000 characters. The name MUST not contain the pipe "|" character.

**dwNumEku:** Specifies the number of EKU element entries in the **ppEku** array.

- **ppEku:** Pointer to an array of pointers to null-terminated strings. Each string in the array MUST contain only characters in the range "0" to "9" or the "." character. The number of elements in the array MUST be equal to the value of the **dwNumEku** field.
- **wszHash:** A Unicode string that specifies the hash of the certificate. The number of characters in the string MUST be equal to 40. Each character in the string MUST be in one of the following ranges: "0" to "9", "a" to "f", or "A" to "F".

# 2.2.60 FW\_AUTH\_METHOD

This enumeration defines the different authentication methods that are used for authentication. The **IpSecPhase** field of the FW\_AUTH\_SET containing the FW\_AUTH\_SUITE determines which authentication methods are valid for a particular authentication suite.

```
typedef enum _tag_FW_AUTH_METHOD
{
   FW_AUTH_METHOD_INVALID = 0,
   FW_AUTH_METHOD_ANONYMOUS = 1,
   FW_AUTH_METHOD_MACHINE_KERB = 2,
   FW_AUTH_METHOD_MACHINE_SHKEY = 3,
   FW_AUTH_METHOD_MACHINE_NTLM = 4,
   FW_AUTH_METHOD_USER_KERB = 6,
   FW_AUTH_METHOD_USER_CERT = 7,
   FW_AUTH_METHOD_USER_NTLM = 8,
   FW_AUTH_METHOD_USER_RESERVED = 9,
   FW_AUTH_METHOD_USER_RESERVED = 10,
   FW_AUTH_METHOD_MAX_2_10 = 9,
   FW_AUTH_METHOD_MAX = 11
} FW_AUTH_METHOD_MAX = 11
```

- **FW\_AUTH\_METHOD\_INVALID:** This value MUST NOT be used. It is defined for simplicity in writing IDL definitions and code. This symbolic constant has a value of 0.
- **FW\_AUTH\_METHOD\_ANONYMOUS:** This method does not require identity to authenticate. It is equal to no authentication. This method can be used for both FW\_IPSEC\_PHASE\_1 or FW\_IPSEC\_PHASE\_2. This symbolic constant has a value of 1.
- **FW\_AUTH\_METHOD\_MACHINE\_KERB:** This method authenticates the identity of machines by using Kerberos Protocol Extensions as specified in [MS-KILE]. This method MUST be used only on FW\_IPSEC\_PHASE\_1. This symbolic constant has a value of 2.
- **FW\_AUTH\_METHOD\_MACHINE\_SHKEY:** This method uses a previous manually shared key to authenticate machine identities. This method MUST be used only on FW\_IPSEC\_PHASE\_1. This symbolic constant has a value of 3.
- **FW\_AUTH\_METHOD\_MACHINE\_NTLM:** This method authenticates the identity of machines by using the NTLM Authentication Protocol as specified in [MS-NLMP]. This method MUST be used only on FW\_IPSEC\_PHASE\_1. This symbolic constant has a value of 4.
- **FW\_AUTH\_METHOD\_MACHINE\_CERT:** This method authenticates the identity of a machine by using machine certificates. This method can be used for both FW\_IPSEC\_PHASE\_1 or FW\_IPSEC\_PHASE\_2. This symbolic constant has a value of 5.

- **FW\_AUTH\_METHOD\_USER\_KERB:** This method authenticates user identities by using the Kerberos Protocol Extensions. This method MUST be used only on FW\_IPSEC\_PHASE\_2. This symbolic constant has a value of 6.
- **FW\_AUTH\_METHOD\_USER\_CERT:** This method authenticates user identities by using user certificates. This method MUST be used only on FW\_IPSEC\_PHASE\_2. This symbolic constant has a value of 7.
- **FW\_AUTH\_METHOD\_USER\_NTLM:** This method authenticates user identities by using the NTLM Authentication Protocol. This method MUST be used only on FW\_IPSEC\_PHASE\_2. This symbolic constant has a value of 8.
- **FW\_AUTH\_METHOD\_MACHINE\_RESERVED:** This value is invalid and MUST NOT be used. This symbolic constant has a value of 9.
- **FW\_AUTH\_METHOD\_USER\_RESERVED:** This value is invalid and MUST NOT be used. This symbolic constant has a value of 10.
- **FW\_AUTH\_METHOD\_MAX\_2\_10:** This value and values that exceed this value are not valid and MUST NOT be used by servers and clients with schema version 0x020A and earlier. It is defined for simplicity in writing IDL definitions and code. This symbolic constant has a value of 9.
- **FW\_AUTH\_METHOD\_MAX:** This value and values that exceed this value are not valid and MUST NOT be used. It is defined for simplicity in writing IDL definitions and code. This symbolic constant has a value of 11.

## 2.2.61 FW\_AUTH\_SUITE\_FLAGS

This enumeration describes bitmask flags that can be set on authentication proposals.

```
typedef enum _tag_FW_AUTH_SUITE_FLAGS
{
   FW_AUTH_SUITE_FLAGS_NONE = 0x0000,
   FW_AUTH_SUITE_FLAGS_CERT_EXCLUDE_CA_NAME = 0x0001,
   FW_AUTH_SUITE_FLAGS_HEALTH_CERT = 0x0002,
   FW_AUTH_SUITE_FLAGS_CERT_SIGNING_ECDSA256 = 0x0008,
   FW_AUTH_SUITE_FLAGS_CERT_SIGNING_ECDSA384 = 0x0010,
   FW_AUTH_SUITE_FLAGS_INTERMEDIATE_CA = 0x0020,
   FW_AUTH_SUITE_FLAGS_ALLOW_PROXY = 0x0040,
   FW_AUTH_SUITE_FLAGS_MAX = 0x0080,
   FW_AUTH_SUITE_FLAGS_MAX_V2_1 = 0x0020
} FW_AUTH_SUITE_FLAGS;
```

- **FW\_AUTH\_SUITE\_FLAGS\_NONE:** This value means that none of the following flags are set. This value is defined for simplicity in writing IDL definitions and code.
- **FW\_AUTH\_SUITE\_FLAGS\_CERT\_EXCLUDE\_CA\_NAME:** If this flag is set, certificate authority (CA) names are excluded. This flag MUST be set only on first authentications.
- **FW\_AUTH\_SUITE\_FLAGS\_HEALTH\_CERT:** This flag specifies that the certificate in use is a health certificate. On second authentications, if the authentication method is using a machine certificate, this flag MUST be specified. Also on second authentications, if the authentication method is using a user certificate, this flag MUST NOT be specified.
- **FW\_AUTH\_SUITE\_FLAGS\_PERFORM\_CERT\_ACCOUNT\_MAPPING:** This flag specifies that the certificate that is used maps to an account.

- **FW\_AUTH\_SUITE\_FLAGS\_CERT\_SIGNING\_ECDSA256:** This flag specifies that the default certificate signing algorithm of RSA MUST be replaced by the Elliptic Curve Digital Signature Algorithm (ECDSA) using curves with a 256-bit prime moduli.
- **FW\_AUTH\_SUITE\_FLAGS\_CERT\_SIGNING\_ECDSA384:** This flag specifies that the default certificate signing algorithm of RSA MUST be replaced by the Elliptic Curve Digital Signature Algorithm using curves with a 384-bit prime moduli.
- **FW\_AUTH\_SUITE\_FLAGS\_INTERMEDIATE\_CA:** This flag specifies that the certificate used is not from a root certificate authority but from an intermediate authority in the chain.
- **FW\_AUTH\_SUITE\_FLAGS\_ALLOW\_PROXY:** This flag specifies that the host machine MUST use a proxy server to communicate with the Key Distribution Center (KDC) when performing Kerberos authentication. For schema versions 0x0200, 0x0201, and 0x020A, this value is invalid and MUST NOT be used.
- **FW\_AUTH\_SUITE\_FLAGS\_MAX:** This value and values that exceed this value are not valid and MUST NOT be used. It is defined for simplicity in writing IDL definitions and code. This symbolic constant has a value of 0x0080.
- **FW\_AUTH\_SUITE\_FLAGS\_MAX\_V2\_1:** This value and values that exceed this value are not valid and MUST NOT be used by servers and clients with schema version 0x0201 and earlier. It is defined for simplicity in writing IDL definitions and code. This symbolic constant has a value of 0x0020.

# 2.2.62 FW\_AUTH\_SUITE2\_10

This structure describes an IPsec authentication suite. An authentication suite is a proposal of a set of algorithms and parameters that specify the authentication method to be used. It also includes some modifiers and parameters for the authentication method.

```
typedef struct tag FW AUTH SUITE2 10 {
  [range(FW AUTH METHOD INVALID+1, FW AUTH METHOD MAX)]
   FW AUTH METHOD Method;
  unsigned short wFlags;
  [switch type (FW AUTH METHOD), switch is (Method)]
    union {
    [case(FW AUTH METHOD MACHINE CERT, FW AUTH METHOD USER CERT)]
      struct {
      [ref, string] wchar t* wszCAName;
    };
    [case(FW AUTH METHOD MACHINE SHKEY)]
     struct {
      [ref, string] wchar t* wszSHKey;
    }:
    [default]
                    ;
  };
} FW AUTH SUITE2 10,
 *PFW AUTH SUITEZ 10;
```

**Method:** This field is of type FW\_AUTH\_METHOD. It specifies the authentication method that is suggested by this proposal suite.

**wFlags:** This flag is a combination of flags from FW\_AUTH\_SUITE\_FLAGS.

- **wszCAName:** A pointer to a Unicode string. This string represents the name of the certificate authority to be used to authenticate when using machine or user certificate methods.
- **wszSHKey:** A pointer to a Unicode string. This string is the previous, manually shared secret that is used to authenticate when using preshared key methods.

If the method is machine certificate or user certificate, the **wszCAName** string MUST NOT be NULL, MUST be at least 1 character long, MUST NOT be greater than or equal to 10,000 characters, MUST NOT contain the pipe(|) character, and MUST be a CERT\_X500\_NAME\_STR string type name encoded with X509\_ASN\_ENCODING. If the method is SHKEY, the **wszSHKey** string MUST NOT be NULL, MUST be at least 1 character long, MUST NOT be greater than or equal to 10,000 characters, and MUST NOT contain the pipe (|) character.

# 2.2.63 FW\_AUTH\_SUITE

This structure specifies an IPsec authentication suite and includes certification selection criteria. An authentication suite is a proposal of a set of algorithms and parameters that specify the authentication method to be used.

```
typedef struct _tag_FW_AUTH_SUITE {
  [range(FW AUTH METHOD INVALID+1, FW AUTH METHOD MAX)]
    FW AUTH METHOD Method;
  unsigned short wFlags;
  [switch type(FW AUTH METHOD), switch is(Method)]
    union {
    [case(FW AUTH METHOD MACHINE CERT, FW AUTH METHOD USER CERT)]
      struct {
      [ref, string] wchar t* wszCAName;
      [unique] PFW CERT CRITERIA pCertCriteria;
    };
    [case(FW AUTH METHOD MACHINE SHKEY)]
      struct {
      [ref, string] wchar t* wszSHKey;
    } pCertCriteria;
    [case(FW_AUTH_METHOD_MACHINE_KERB, FW_AUTH METHOD USER KERB)]
      struct {
      [unique, string] WCHAR* wszProxyServer;
    }:
    [default]
                    ;
  };
} FW_AUTH SUITE,
 *PFW AUTH SUITE;
```

**Method:** This field is of type FW\_AUTH\_METHOD. It specifies the authentication method that is suggested by this proposal suite.

**wFlags:** This flag is a combination of flags from FW\_AUTH\_SUITE\_FLAGS.

- **wszCAName:** A pointer to a Unicode string. This string represents the name of the certificate authority to be used to authenticate when using machine or user certificate methods.
- **pCertCriteria:** A pointer to a structure of type PFW\_CERT\_CRITERIA. This field MUST NOT be present unless the **Method** field has the value FW\_AUTH\_METHOD\_MACHINE\_CERT or FW\_AUTH\_METHOD\_USER\_CERT.

It contains fields which are used when selecting a local certificate and validating a remote peer's certificate during certificate authentication.

- **wszSHKey:** A pointer to a Unicode string. This string is the previous, manually shared secret that is used to authenticate when using preshared key methods.
- wszProxyServer: A pointer to a Unicode string specifying the fully qualified domain name (FQDN) of the Kerberos proxy server. This field MUST be set if and only if the FW\_AUTH\_SUITE\_FLAGS\_ALLOW\_PROXY flag is set.

If the method is machine certificate or user certificate, the **wszCAName** string MUST NOT be NULL, MUST be at least 1 character long, MUST NOT be greater than or equal to 10,000 characters, MUST

NOT contain the pipe(|) character, and MUST be a valid Name as defined in [X501] section 9.2. If the method is SHKEY, the **wszSHKey** string MUST NOT be NULL, MUST be at least 1 character long, MUST NOT be greater than or equal to 10,000 characters, and MUST NOT contain the pipe (|) character.

If the **Method** is not FW\_AUTH\_METHOD\_MACHINE\_CERT or FW\_AUTH\_METHOD\_USER\_CERT then the **pCertCriteria** field MUST be NULL.

# 2.2.64 FW\_AUTH\_SET2\_10

This structure contains a list of FW\_AUTH\_SUITE2\_10 elements that are ordered from highest to lowest preference and are negotiated with remote peers to establish authentication algorithms.

```
typedef struct tag FW AUTH SET2 10 {
 struct _tag_FW_AUTH_SET2_10* pNext;
  unsigned short wSchemaVersion;
  [range(FW IPSEC PHASE INVALID+1, FW IPSEC PHASE MAX-1)]
   FW IPSEC PHASE IpSecPhase;
  [string, range(1,255), ref] wchar t* wszSetId;
  [string, range(1,10001)] wchar t* wszName;
  [string, range(1,10001)] wchar t* wszDescription;
  [string, range(1,10001)] wchar_t* wszEmbeddedContext;
  [range(0,1000)] unsigned long dwNumSuites;
  [size is(dwNumSuites)] PFW AUTH SUITE pSuites;
  [range(FW_RULE_ORIGIN_INVALID, FW_RULE_ORIGIN_MAX-1)]
   FW RULE ORIGIN TYPE Origin;
  [string, range(1,10001)] wchar t* wszGPOName;
 FW RULE STATUS Status;
 unsigned long dwAuthSetFlags;
} FW AUTH SET2 10,
 *PFW AUTH SET2 10;
```

**pNext:** A pointer to the next FW\_AUTH\_SET2\_10 in the list.

wSchemaVersion: Specifies the version of the set.

- **IpSecPhase:** This field is of type FW\_IPSEC\_PHASE, and it specifies if this authentication set applies for first or second authentications.
- wszSetId: A pointer to a Unicode string that uniquely identifies the set. The default set for this policy object is identified with the "{E5A5D32A-4BCE-4e4d-B07F-4AB1BA7E5FE3}" string for Phase1 and the "{E5A5D32A-4BCE-4e4d-B07F-4AB1BA7E5FE4}" string for Phase2. Default sets are merged across policy stores, and only one is enforced according to predefined merge logic rules.

**wszName:** A pointer to a Unicode string that provides a friendly name for the set.

- wszDescription: A pointer to a Unicode string that provides a friendly description for the set.
- **wszEmbeddedContext:** A pointer to a Unicode string that provides a way for applications to store relevant application-specific context that is related to the set.
- dwNumSuites: Specifies the number of authentication suites that the structure contains.
- **pSuites:** A pointer to an array of FW\_AUTH\_SUITE elements. The number of elements is given by **dwNumSuites**.
- **Origin:** This field is the set origin, as specified in the FW\_RULE\_ORIGIN\_TYPE enumeration. It MUST be filled on enumerated rules and ignored on input.
- **wszGPOName:** A Unicode string that represents the name of the originating GPO. It MUST be set if the origin is Group Policy; otherwise, it MUST be NULL.

**Status:** A status code of the set, as specified by the FW\_RULE\_STATUS enumeration. This field is filled out when the structure is returned as output. On input, this field MUST be set to FW\_RULE\_STATUS\_OK.

**dwAuthSetFlags:** A reserved value and not currently used. It MUST be set to 0.

The following are semantic checks that authentication sets MUST pass:

- The **wSchemaVersion** field MUST NOT be less than 0x000200.
- The **wszSetId** field MUST NOT contain the pipe (|) character, MUST NOT be NULL, MUST be a string of at least 1 character long, and MUST NOT be greater than or equal to 255 characters.
- If the **wszName** field string is not NULL, it MUST be at least 1 character long, MUST NOT be greater than or equal to 10,000 characters, and MUST NOT contain the pipe (|) character.
- If the **wszDescription** field string is not NULL, it MUST be at least 1 character long, MUST NOT be greater than or equal to 10,000 characters, and MUST NOT contain the pipe (|) character.
- If the wszEmbeddedContext field string is not NULL, it MUST be at least 1 character long, MUST NOT be greater than or equal to 10,000 characters, and MUST NOT contain the pipe (|) character.
- The **IpSecPhase** field MUST have valid FW\_IPSEC\_PHASE values.
- If **IpSecPhase** is FW\_IPSEC\_PHASE\_1:
  - The **wszSetId** field MUST NOT have the default phase 1 authentication set ID as a prefix.
  - The authentication set MUST have at least one authentication suite.
  - The **dwNumSuites** field MUST agree with the **pSuites** field.
  - The authentication suites methods MUST only be FW\_AUTH\_METHOD\_ANONYMOUS, FW\_AUTH\_METHOD\_MACHINE\_KERB, FW\_AUTH\_METHOD\_MACHINE\_NTLM, FW\_AUTH\_METHOD\_MACHINE\_CERT, or FW\_AUTH\_METHOD\_MACHINE\_SHKEY.
  - Authentication suites that have a method other than machine certificate MUST have the **wFlags** field of the same suite set to 0.
  - If the set schema policy version is 0x200, the wFlags field MUST NOT contain the FW\_AUTH\_SUITE\_FLAGS\_CERT\_SIGNING\_ECDSA256 or the FW\_AUTH\_SUITE\_FLAGS\_CERT\_SIGNING\_ECDSA384 flags.
  - The wFlags field MUST NOT contain both the FW\_AUTH\_SUITE\_FLAGS\_CERT\_SIGNING\_ECDSA256 and the FW\_AUTH\_SUITE\_FLAGS\_CERT\_SIGNING\_ECDSA384 flags.
  - All suites that have the FW\_AUTH\_METHOD\_MACHINE\_CERT method and a wFlags field with the FW\_AUTH\_SUITE\_FLAGS\_CERT\_SIGNING\_ECDSA256 flag set, MUST be contiguous. The same applies for those suites that have the FW\_AUTH\_SUITE\_FLAGS\_CERT\_SIGNING\_ECDSA384 flag set, and those suites that have neither flag set (they default to RSA signing).
  - All such contiguous suites that have a specific signing flag (either none, ECDSA256, or ECDSA384) MUST have the same value for the FW\_AUTH\_SUITE\_FLAGS\_HEALTH\_CERT flag. It MUST be set either in all or in none.
  - The set MUST NOT have more than one suite that has the anonymous method (FW\_AUTH\_METHOD\_ANONYMOUS), or that has the machine kerb method (FW\_AUTH\_METHOD\_MACHINE\_KERB), or that has the machine ntlm method

(FW\_AUTH\_METHOD\_MACHINE\_NTLM), or that has the machine shkey method (FW\_AUTH\_METHOD\_MACHINE\_SHKEY), as defined in section 2.2.60.<17>

- The set MUST NOT have a suite that has an NTLM Authentication Protocol method (as specified in [MS-NLMP]) and a suite SHKey method.
- If the set has a machine certificate suite that has a wFlags field that contains the flag FW\_AUTH\_SUITE\_FLAGS\_HEALTH\_CERT, all machine certificate method suites in the set MUST also have this flag.
- If the set schema policy version is less than 0x214, the set MUST NOT have suites that contain the FW\_AUTH\_METHOD\_MACHINE\_NEGOEX authentication method.
- If the **IpSecPhase** is FW\_IPSEC\_PHASE\_2:
  - The **wszSetId** MUST NOT have the default phase 2 authentication set ID as a prefix.
  - The **dwNumSuites** field MUST agree with the **pSuites** field.
  - The authentication suites methods MUST only be FW\_AUTH\_METHOD\_ANONYMOUS, FW\_AUTH\_METHOD\_USER\_KERB, FW\_AUTH\_METHOD\_USER\_NTLM, FW\_AUTH\_METHOD\_USER\_CERT, or FW\_AUTH\_METHOD\_MACHINE\_CERT.
  - The set MUST NOT have a suite that has the anonymous method as the only suite.
  - Suites in the set MUST NOT contain FW\_AUTH\_SUITE\_FLAGS\_CERT\_EXCLUDE\_CA\_NAME.
  - Suites that have user certificate methods MUST NOT contain the FW\_AUTH\_SUITE\_FLAGS\_HEALTH\_CERT flag; however, suites that have machine certificate methods MUST contain it.
  - Authentication suites that have a method other than machine certificate or user certificate MUST have the wFlags field of the same suite set to 0.
  - If the set schema policy version is 0x200, the wFlags field MUST NOT contain the FW\_AUTH\_SUITE\_FLAGS\_CERT\_SIGNING\_ECDSA256 or the FW\_AUTH\_SUITE\_FLAGS\_CERT\_SIGNING\_ECDSA384 flags.
  - The wFlags field MUST NOT contain both the FW\_AUTH\_SUITE\_FLAGS\_CERT\_SIGNING\_ECDSA256 and the FW\_AUTH\_SUITE\_FLAGS\_CERT\_SIGNING\_ECDSA384 flags.
  - All suites that have a FW\_AUTH\_METHOD\_MACHINE\_CERT method and a wFlags field with the FW\_AUTH\_SUITE\_FLAGS\_CERT\_SIGNING\_ECDSA256 flag set, MUST be contiguous. The same applies to those suites that have the FW\_AUTH\_SUITE\_FLAGS\_CERT\_SIGNING\_ECDSA384 flag set and those suites that have neither flag set (they default to RSA signing).
  - The set MUST NOT have more than one suite that has the anonymous method (FW\_AUTH\_METHOD\_ANONYMOUS), or that has the user kerb method (FW\_AUTH\_METHOD\_USER\_KERB), or that has the user ntlm method (FW\_AUTH\_METHOD\_USER\_NTLM), as defined in section 2.2.60.<18>
  - A set that contains a suite that has the machine certificate method MUST NOT contain suites that have the user certificate method.
  - A set that contains a suite that has the machine certificate method MUST only contain more suites that have machine certificate or anonymous methods.
  - If the set schema policy version is less than 0x214, the set MUST NOT have suites that contain the FW\_AUTH\_METHOD\_USER\_NEGOEX authentication method.

### 2.2.65 FW\_AUTH\_SET

This structure contains a list of FW\_AUTH\_SUITE elements that are ordered from highest to lowest preference and are negotiated with remote peers to establish authentication algorithms.

```
typedef struct _tag_FW_AUTH SET {
  struct tag FW AUTH SET* pNext;
 unsigned short wSchemaVersion;
  [range(FW IPSEC PHASE INVALID+1, FW IPSEC PHASE MAX-1)]
   FW IPSEC PHASE IpSecPhase;
  [string, range(1,255), ref] wchar t* wszSetId;
  [string, range(1,10001)] wchar t* wszName;
  [string, range(1,10001)] wchar_t* wszDescription;
  [string, range(1,10001)] wchar t* wszEmbeddedContext;
  [range(0,1000)] unsigned long dwNumSuites;
  [size is(dwNumSuites)] PFW AUTH SUITE pSuites;
  [range(FW_RULE_ORIGIN_INVALID, FW_RULE_ORIGIN_MAX-1)]
   FW RULE ORIGIN TYPE Origin;
  [string, range(1,10001)] wchar t* wszGPOName;
 FW RULE STATUS Status;
 unsigned long dwAuthSetFlags;
} FW AUTH SET.
 *PFW AUTH SET;
```

**pNext:** A pointer to the next FW\_AUTH\_SET in the list.

wSchemaVersion: Specifies the version of the set.

- **IpSecPhase:** This field is of type FW\_IPSEC\_PHASE, and it specifies if this authentication set applies for first or second authentications.
- **wszSetId:** A pointer to a Unicode string that uniquely identifies the set. The primary set for this policy object is identified with the "{E5A5D32A-4BCE-4e4d-B07F-4AB1BA7E5FE3}" string for Phase1 and the "{E5A5D32A-4BCE-4e4d-B07F-4AB1BA7E5FE4}" string for Phase2.
- wszName: A pointer to a Unicode string that provides a friendly name for the set.
- wszDescription: A pointer to a Unicode string that provides a friendly description for the set.
- **wszEmbeddedContext:** A pointer to a Unicode string that provides a way for applications to store relevant application-specific context that is related to the set.
- dwNumSuites: Specifies the number of authentication suites that the structure contains.
- **pSuites:** A pointer to an array of FW\_AUTH\_SUITE elements. The number of elements is given by **dwNumSuites**.
- **Origin:** This field is the set origin, as specified in the FW\_RULE\_ORIGIN\_TYPE enumeration. It MUST be filled on enumerated rules and ignored on input.
- **wszGPOName:** A pointer to a Unicode string containing the displayName of the GPO containing this object. When adding a new object, this field is not used. The client SHOULD set the value to NULL, and the server MUST ignore the value. When enumerating an existing object, if the client does not set the FW\_ENUM\_RULES\_FLAG\_RESOLVE\_GPO\_NAME flag, the server MUST set the value to NULL. Otherwise, the server MUST set the value to the displayName of the GPO containing the object or NULL if the object is not contained within a GPO. For details about how the server initializes an object from a GPO, see section 3.1.3. For details about how the displayName of a GPO is stored, see [MS-GPOL] section 2.3.
- **Status:** The status code of the set which MUST be one of the values defined in the FW\_RULE\_STATUS enumeration. This field's value is assigned when the structure is returned as output. When first sent, this field MUST be set to FW\_RULE\_STATUS\_OK.

### **dwAuthSetFlags:** Bit flags from FW\_AUTH\_SET\_FLAGS.

The following are semantic checks that authentication sets MUST pass:

- The **wSchemaVersion** field MUST NOT be less than 0x000200.
- The **wszSetId** field MUST NOT contain the pipe (|) character, MUST NOT be NULL, MUST be a string of at least 1 character long, and MUST NOT be greater than or equal to 255 characters.
- If the **wszName** field string is not NULL, it MUST be at least 1 character long, MUST NOT be greater than or equal to 10,000 characters, and MUST NOT contain the pipe (|) character.
- If the **wszDescription** field string is not NULL, it MUST be at least 1 character long, MUST NOT be greater than or equal to 10,000 characters, and MUST NOT contain the pipe (|) character.
- If the wszEmbeddedContext field string is not NULL, it MUST be at least 1 character long, its length MUST NOT be greater than or equal to 10,000 characters, and MUST NOT contain the pipe (|) character.

If the method of a suite is machine certificate or user certificate, and its **pCertCriteria** field is not NULL, then the **wSchemaVersion** of the **pCertCriteria** field MUST be equal to the schema version specified in the **wSchemaVersion** field of the auth set containing the suite.

- The **IpSecPhase** field MUST have valid FW\_IPSEC\_PHASE values.
- If **IpSecPhase** is FW\_IPSEC\_PHASE\_1:
  - The **wszSetId** field MUST NOT have the primary phase 1 authentication set ID as a prefix.
  - The authentication set MUST have at least one authentication suite.
  - The **dwNumSuites** field MUST agree with the **pSuites** field.
  - The authentication suites methods MUST each be either FW\_AUTH\_METHOD\_ANONYMOUS, FW\_AUTH\_METHOD\_MACHINE\_KERB, FW\_AUTH\_METHOD\_MACHINE\_NTLM, FW\_AUTH\_METHOD\_MACHINE\_CERT, or FW\_AUTH\_METHOD\_MACHINE\_SHKEY.
  - Authentication suites that have a method other than machine certificate MUST have the **wFlags** field of the same suite set to 0.
  - If the set schema policy version is 0x200, the wFlags field MUST NOT contain the FW\_AUTH\_SUITE\_FLAGS\_CERT\_SIGNING\_ECDSA256 or the FW\_AUTH\_SUITE\_FLAGS\_CERT\_SIGNING\_ECDSA384 flags.
  - The wFlags field MUST NOT contain both the FW\_AUTH\_SUITE\_FLAGS\_CERT\_SIGNING\_ECDSA256 and the FW\_AUTH\_SUITE\_FLAGS\_CERT\_SIGNING\_ECDSA384 flags.
  - All suites that have the FW\_AUTH\_METHOD\_MACHINE\_CERT method and a wFlags field with the FW\_AUTH\_SUITE\_FLAGS\_CERT\_SIGNING\_ECDSA256 flag set, MUST be contiguous. The same applies for those suites that have the FW\_AUTH\_SUITE\_FLAGS\_CERT\_SIGNING\_ECDSA384 flag set, and those suites that have neither flag set (they default to RSA signing).
  - All such contiguous suites that have a specific signing flag (either none, ECDSA256, or ECDSA384) MUST have the same value for the FW\_AUTH\_SUITE\_FLAGS\_HEALTH\_CERT flag.
  - The set MUST NOT have more than one suite that has the anonymous method (FW\_AUTH\_METHOD\_ANONYMOUS), or that has the machine kerb method (FW\_AUTH\_METHOD\_MACHINE\_KERB), or that has the machine ntlm method

(FW\_AUTH\_METHOD\_MACHINE\_NTLM), or that has the machine shkey method (FW\_AUTH\_METHOD\_MACHINE\_SHKEY), as defined in section 2.2.60.<19>

- The set MUST NOT have a suite that has an NTLM Authentication Protocol method (as specified in [MS-NLMP]) and a suite SHKey method.
- If the set has a machine certificate suite that has a wFlags field that contains the flag FW\_AUTH\_SUITE\_FLAGS\_HEALTH\_CERT, all machine certificate method suites in the set MUST also have this flag.
- If the set schema policy version is less than 0x214, the set MUST NOT have suites that contain the FW\_AUTH\_METHOD\_MACHINE\_NEGOEX authentication method.
- If the **IpSecPhase** is FW\_IPSEC\_PHASE\_2:
  - The **wszSetId** MUST NOT have the primary phase 2 authentication set ID as a prefix.
  - The **dwNumSuites** field MUST agree with the **pSuites** field.
  - The authentication suites methods MUST each be one of FW\_AUTH\_METHOD\_ANONYMOUS, FW\_AUTH\_METHOD\_USER\_KERB, FW\_AUTH\_METHOD\_USER\_NTLM, FW\_AUTH\_METHOD\_USER\_CERT, or FW\_AUTH\_METHOD\_MACHINE\_CERT.
  - The set MUST NOT have a suite that has the anonymous method as the only suite.
  - Suites in the set MUST NOT contain FW\_AUTH\_SUITE\_FLAGS\_CERT\_EXCLUDE\_CA\_NAME.
  - Suites that have user certificate methods MUST NOT contain the FW\_AUTH\_SUITE\_FLAGS\_HEALTH\_CERT flag; however, suites that have machine certificate methods MUST contain it.
  - Authentication suites that have a method other than machine certificate or user certificate MUST have the wFlags field of the same suite set to 0.
  - If the set schema policy version is 0x200, the wFlags field MUST NOT contain the FW\_AUTH\_SUITE\_FLAGS\_CERT\_SIGNING\_ECDSA256 or the FW\_AUTH\_SUITE\_FLAGS\_CERT\_SIGNING\_ECDSA384 flags.
  - The wFlags field MUST NOT contain both the FW\_AUTH\_SUITE\_FLAGS\_CERT\_SIGNING\_ECDSA256 and the FW\_AUTH\_SUITE\_FLAGS\_CERT\_SIGNING\_ECDSA384 flags.
  - All suites that have a FW\_AUTH\_METHOD\_MACHINE\_CERT method and a wFlags field with the FW\_AUTH\_SUITE\_FLAGS\_CERT\_SIGNING\_ECDSA256 flag set, MUST be contiguous. The same applies to those suites that have the FW\_AUTH\_SUITE\_FLAGS\_CERT\_SIGNING\_ECDSA384 flag set and those suites that have neither flag set (they default to RSA signing).
  - The set MUST NOT have more than one suite that has the anonymous method (FW\_AUTH\_METHOD\_ANONYMOUS), or that has the user kerb method (FW\_AUTH\_METHOD\_USER\_KERB), or that has the user ntlm method (FW\_AUTH\_METHOD\_USER\_NTLM), as defined in section 2.2.60.<20>
  - A set that contains a suite that has the machine certificate method MUST NOT contain suites that have the user certificate method.
  - A set that contains a suite that has the machine certificate method MUST only contain suites that have machine certificate or anonymous methods.

### 2.2.66 FW\_CRYPTO\_KEY\_EXCHANGE\_TYPE

This enumeration is used to identify supported key exchange algorithms.

```
typedef enum _tag_FW_CRYPTO_KEY_EXCHANGE_TYPE
{
    FW_CRYPTO_KEY_EXCHANGE_NONE = 0,
    FW_CRYPTO_KEY_EXCHANGE_DH1 = 1,
    FW_CRYPTO_KEY_EXCHANGE_DH2 = 2,
    FW_CRYPTO_KEY_EXCHANGE_ECDH256 = 3,
    FW_CRYPTO_KEY_EXCHANGE_ECDH384 = 4,
    FW_CRYPTO_KEY_EXCHANGE_DH14 = 5,
    FW_CRYPTO_KEY_EXCHANGE_DH14 = 5,
    FW_CRYPTO_KEY_EXCHANGE_DH14 = FW_CRYPTO_KEY_EXCHANGE_DH2048 = 5,
    FW_CRYPTO_KEY_EXCHANGE_DH24 = 6,
    FW_CRYPTO_KEY_EXCHANGE_MAX = 7
} FW_CRYPTO_KEY_EXCHANGE_TYPE;
```

- **FW\_CRYPTO\_KEY\_EXCHANGE\_NONE:** This value means that there are no key exchange algorithms defined. When enumerating SAs, this value MAY be returned. It MUST NOT be used for other cases. This symbolic constant has a value of 0.
- **FW\_CRYPTO\_KEY\_EXCHANGE\_DH1:** Do key exchange with Diffie-Hellman group 1. This symbolic constant has a value of 1.
- **FW\_CRYPTO\_KEY\_EXCHANGE\_DH2:** Do key exchange with Diffie-Hellman group 2. This symbolic constant has a value of 2.
- **FW\_CRYPTO\_KEY\_EXCHANGE\_ECDH256:** Do key exchange with elliptic curve Diffie-Hellman 256. This symbolic constant has a value of 3.
- **FW\_CRYPTO\_KEY\_EXCHANGE\_ECDH384:** Do key exchange with elliptic curve Diffie-Hellman 384. This symbolic constant has a value of 4.
- **FW\_CRYPTO\_KEY\_EXCHANGE\_DH14:** Do key exchange with Diffie-Hellman group 14. This symbolic constant has a value of 5.
- **FW\_CRYPTO\_KEY\_EXCHANGE\_DH14 = FW\_CRYPTO\_KEY\_EXCHANGE\_DH2048:** Do key exchange with Diffie-Hellman group 14. This group was called Diffie-Hellman group 2048 when it was introduced. The name has been changed to match standard terminology. This symbolic constant has a value of 5.
- **FW\_CRYPTO\_KEY\_EXCHANGE\_DH24:** Do key exchange with Diffie-Hellman group 24. For schema versions 0x0200, 0x0201, and 0x020A, this value is invalid and MUST NOT be used. This symbolic constant has a value of 6.
- **FW\_CRYPTO\_KEY\_EXCHANGE\_MAX\_V2\_10 = FW\_CRYPTO\_KEY\_EXCHANGE\_DH24:** This value and values that exceed this value are not valid and MUST NOT be used by servers and clients with schema version 0x020A and earlier. It is defined for simplicity in writing IDL definitions and code. This symbolic constant has a value of 6.
- **FW\_CRYPTO\_KEY\_EXCHANGE\_MAX:** This value and values that exceed this value are not valid and MUST NOT be used. It is defined for simplicity in writing IDL definitions and code. This symbolic constant has a value of 7.

## 2.2.67 FW\_CRYPTO\_ENCRYPTION\_TYPE

This enumeration is used to identify supported encryption algorithms.

typedef enum \_tag\_FW\_CRYPTO\_ENCRYPTION\_TYPE

```
{
    FW_CRYPTO_ENCRYPTION_NONE = 0,
    FW_CRYPTO_ENCRYPTION_DES = 1,
    FW_CRYPTO_ENCRYPTION_3DES = 2,
    FW_CRYPTO_ENCRYPTION_AES128 = 3,
    FW_CRYPTO_ENCRYPTION_AES192 = 4,
    FW_CRYPTO_ENCRYPTION_AES256 = 5,
    FW_CRYPTO_ENCRYPTION_AES_GCM128 = 6,
    FW_CRYPTO_ENCRYPTION_AES_GCM128 = 6,
    FW_CRYPTO_ENCRYPTION_AES_GCM192 = 7,
    FW_CRYPTO_ENCRYPTION_AES_GCM256 = 8,
    FW_CRYPTO_ENCRYPTION_MAX = 9,
    FW_CRYPTO_ENCRYPTION_MAX = 9,
    FW_CRYPTO_ENCRYPTION_MAX_V2_0 = FW_CRYPTO_ENCRYPTION_AES_GCM128
} FW_CRYPTO_ENCRYPTION_TYPE;
```

- **FW\_CRYPTO\_ENCRYPTION\_NONE:** This value MUST be used only when no encryption is to be performed. This is a valid value. This symbolic constant has a value of 0.
- **FW\_CRYPTO\_ENCRYPTION\_DES:** Uses the DES algorithm for encryption. This symbolic constant has a value of 1.
- **FW\_CRYPTO\_ENCRYPTION\_3DES:** Uses the 3DES algorithm for encryption. This symbolic constant has a value of 2.
- **FW\_CRYPTO\_ENCRYPTION\_AES128:** Uses the AES algorithm with a 128-bit key size for encryption. This symbolic constant has a value of 3.
- **FW\_CRYPTO\_ENCRYPTION\_AES192:** Uses the AES algorithm with a 192-bit key size for encryption. This symbolic constant has a value of 4.
- **FW\_CRYPTO\_ENCRYPTION\_AES256:** Uses the AES algorithm with a 256-bit key size for encryption. This symbolic constant has a value of 5.
- **FW\_CRYPTO\_ENCRYPTION\_AES\_GCM128:** Uses the AESGCM algorithm with a 128-bit key size for encryption. This symbolic constant has a value of 6.
- **FW\_CRYPTO\_ENCRYPTION\_AES\_GCM192:** Uses the AESGCM algorithm with a 192-bit key size for encryption. This symbolic constant has a value of 7.
- **FW\_CRYPTO\_ENCRYPTION\_AES\_GCM256:** Uses the AESGCM algorithm with a 256-bit key size for encryption. This symbolic constant has a value of 8.
- **FW\_CRYPTO\_ENCRYPTION\_MAX:** This value and values that exceed this value are not valid and MUST NOT be used. It is defined for simplicity in writing IDL definitions and code. This symbolic constant has a value of 9.
- **FW\_CRYPTO\_ENCRYPTION\_MAX\_V2\_0:** For schema version 0x0200, this value and values that exceed this value are not valid and MUST NOT be used by servers and clients with schema version 0x0200 and earlier. It is defined for simplicity in writing IDL definitions and describing semantic checks against policy schema versions of 0x0200. This symbolic constant has a value of 6.

### 2.2.68 FW\_CRYPTO\_HASH\_TYPE

This enumeration is used to identify the different hashing (integrity protection) algorithms supported.

```
typedef enum _tag_FW_CRYPTO_HASH_TYPE
{
  FW_CRYPTO_HASH_NONE = 0,
  FW_CRYPTO_HASH_MD5 = 1,
  FW_CRYPTO_HASH_SHA1 = 2,
  FW_CRYPTO_HASH_SHA256 = 3,
  FW_CRYPTO_HASH_SHA384 = 4,
```

```
FW_CRYPTO_HASH_AES_GMAC128 = 5,
FW_CRYPTO_HASH_AES_GMAC192 = 6,
FW_CRYPTO_HASH_AES_GMAC256 = 7,
FW_CRYPTO_HASH_MAX = 8,
FW_CRYPTO_HASH_MAX_V2_0 = FW_CRYPTO_HASH_SHA256
} FW_CRYPTO_HASH_TYPE;
```

- **FW\_CRYPTO\_HASH\_NONE:** This value MUST be used only when no hashing is to be performed. This is a valid value. This symbolic constant has a value of 0.
- **FW\_CRYPTO\_HASH\_MD5:** Use the MD5 algorithm for hashing (integrity protection). This symbolic constant has a value of 1.
- **FW\_CRYPTO\_HASH\_SHA1:** Use the SHA1 algorithm for hashing (integrity protection). This symbolic constant has a value of 2.
- **FW\_CRYPTO\_HASH\_SHA256:** Use the SHA256 algorithm for hashing (integrity protection). This symbolic constant has a value of 3.
- **FW\_CRYPTO\_HASH\_SHA384:** Use the SHA384 algorithm for hashing (integrity protection). This symbolic constant has a value of 4.
- **FW\_CRYPTO\_HASH\_AES\_GMAC128:** Use the AESGMAC128 algorithm for hashing (integrity protection). This symbolic constant has a value of 5.
- **FW\_CRYPTO\_HASH\_AES\_GMAC192:** Use the AESGMAC192 algorithm for hashing (integrity protection). This symbolic constant has a value of 6.
- **FW\_CRYPTO\_HASH\_AES\_GMAC256:** Use the AESGMAC256 algorithm for hashing (integrity protection). This symbolic constant has a value of 7.
- **FW\_CRYPTO\_HASH\_MAX:** This value and values that exceed this value are not valid and MUST NOT be used. It is defined for simplicity in writing IDL definitions and code. This symbolic constant has a value of 8.
- **FW\_CRYPTO\_HASH\_MAX\_V2\_0:** This value and values that exceed this value are not valid and MUST NOT be used by servers and clients with schema version 0x0200 and earlier. It is defined for simplicity in writing IDL definitions and describing semantic checks against policy schema versions of 0x0200. This symbolic constant has a value of 3.

### 2.2.69 FW\_CRYPTO\_PROTOCOL\_TYPE

This enumeration is used to identify the different combinations of supported IPsec enforcement protocols.

```
typedef enum _tag_FW_CRYPTO_PROTOCOL_TYPE
{
  FW_CRYPTO_PROTOCOL_INVALID = 0,
  FW_CRYPTO_PROTOCOL_AH = 1,
  FW_CRYPTO_PROTOCOL_ESP = 2,
  FW_CRYPTO_PROTOCOL_BOTH = 3,
  FW_CRYPTO_PROTOCOL_BOTH = 3,
  FW_CRYPTO_PROTOCOL_AUTH_NO_ENCAP = 4,
  FW_CRYPTO_PROTOCOL_AUX = 5,
  FW_CRYPTO_PROTOCOL_MAX = 5,
  FW_CRYPTO_PROTOCOL_MAX = 2,1 = (FW_CRYPTO_PROTOCOL_BOTH + 1)
} FW_CRYPTO_PROTOCOL_TYPE;
```

**FW\_CRYPTO\_PROTOCOL\_INVALID:** This value MUST NOT be used. It is defined for simplicity in writing IDL definitions and code. This symbolic constant has a value of 0.

- **FW\_CRYPTO\_PROTOCOL\_AH:** Uses the authentication header (AH) to enforce IPsec. This symbolic constant has a value of 1.
- **FW\_CRYPTO\_PROTOCOL\_ESP:** Uses the ESP protocol header. This symbolic constant has a value of 2.
- **FW\_CRYPTO\_PROTOCOL\_BOTH:** Uses both the AH and ESP protocol headers. This symbolic constant has a value of 3.
- **FW\_CRYPTO\_PROTOCOL\_AUTH\_NO\_ENCAP:** Uses no encapsulation. This sends the first packet twice: once by using an ESP header and again without any header; subsequent packets have no additional headers. This symbolic constant has a value of 4.
- **FW\_CRYPTO\_PROTOCOL\_MAX:** This value and values that exceed this value are not valid and MUST NOT be used. It is defined for simplicity in writing IDL definitions and code. This symbolic constant has a value of 5.
- **FW\_CRYPTO\_PROTOCOL\_MAX\_2\_1:** This value and values that exceed this value are not valid and MUST NOT be used by servers and clients with schema version 0x0201 and earlier. It is defined for simplicity in writing IDL definitions and code. This symbolic constant has a value of 4.

## 2.2.70 FW\_PHASE1\_CRYPTO\_SUITE

This structure describes an IPsec Phase 1 (or main mode) cryptographic suite. A cryptographic suite is a proposal of a set of algorithms and parameters that specify how different types of enforcement and protection are suggested to be performed.

```
typedef struct _tag_FW_PHASE1_CRYPTO_SUITE {
  [range(FW_CRYPTO_KEY_EXCHANGE_NONE, FW_CRYPTO_KEY_EXCHANGE_MAX-1)]
  FW_CRYPTO_KEY_EXCHANGE_TYPE KeyExchange;
  [range(FW_CRYPTO_ENCRYPTION_NONE+1, FW_CRYPTO_ENCRYPTION_MAX-1)]
  FW_CRYPTO_ENCRYPTION_TYPE Encryption;
  [range(FW_CRYPTO_HASH_NONE+1, FW_CRYPTO_HASH_MAX-1)]
  FW_CRYPTO_HASH_TYPE Hash;
  unsigned long dwPlCryptoSuiteFlags;
} FW_PHASE1_CRYPTO_SUITE;
```

**KeyExchange:** This field is of type FW\_CRYPTO\_KEY\_EXCHANGE\_TYPE. It specifies the key exchange algorithm for this suite proposal.

- **Encryption:** This field is of type FW\_CRYPTO\_ENCRYPTION\_TYPE. It specifies the encryption algorithm for this suite proposal.
- **Hash:** This field is of type FW\_CRYPTO\_HASH\_TYPE. It specifies the hash (integrity protection) algorithm for this suite proposal.
- dwP1CryptoSuiteFlags: This is a reserved value and is not used. It MUST be set to 0x00000000.

## 2.2.71 FW\_PHASE2\_CRYPTO\_SUITE

This structure describes an IPsec Phase 2 (or quick mode) cryptographic suite. A cryptographic suite is a proposal of a set of algorithms and parameters that specify how different types of enforcement and protection are suggested to be performed. It also suggests timeouts for which a key is valid and at which re-keying operations should be performed.

```
typedef struct _tag_FW_PHASE2_CRYPTO_SUITE {
  [range(FW_CRYPTO_PROTOCOL_INVALID+1,FW_CRYPTO_PROTOCOL_MAX-1)]
  FW_CRYPTO_PROTOCOL_TYPE Protocol;
```

| FW CRYPTO HASH TYPE AhHash;           |
|---------------------------------------|
| FW CRYPTO HASH TYPE EspHash;          |
| FW_CRYPTO_ENCRYPTION_TYPE Encryption; |
| unsigned long dwTimeoutMinutes;       |
| unsigned long dwTimeoutKBytes;        |
| unsigned long dwP2CryptoSuiteFlags;   |
| } FW PHASE2 CRYPTO SUITE,             |
| *PFW_PHASE2_CRYPTO_SUITE;             |

- **Protocol:** This field is of type FW\_CRYPTO\_PROTOCOL\_TYPE, and it specifies the IPsec enforcement protocol combination suggested for this suite.
- **AhHash:** This field is of type FW\_CRYPTO\_HASH\_TYPE. It specifies the hash (integrity protection) algorithm for this suite proposal when using the authentication header protocol.
- **EspHash:** This field is of type FW\_CRYPTO\_HASH\_TYPE. It specifies the hash (integrity protection) algorithm for this suite proposal when using the ESP protocol.
- **Encryption:** This field is of type FW\_CRYPTO\_ENCRYPTION\_TYPE. It specifies the encryption algorithm for this suite proposal.
- **dwTimeoutMinutes:** This is the timeout or lifetime of the key used in this proposal defined in minutes.
- **dwTimeoutKBytes:** This is the timeout or lifetime of the key used in this proposal defined in kilobytes processed with this configuration.

dwP2CryptoSuiteFlags: This field is reserved and is not used. It MUST be set to 0x00000000.

The following are semantic validation checks that Phase 2 cryptographic suites MUST pass:

- The **dwTimeoutMinutes** field MUST be greater than or equal to 5 and less than or equal to 2,879.
- The **dwTimeoutKBytes** field MUST be greater than or equal to 20,480 and less than or equal to 2,147,483,647.
- If the **Protocol** field is FW\_CRYPTO\_PROTOCOL\_AH or FW\_CRYPTO\_PROTOCOL\_BOTH, the **AhHash** field MUST NOT be equal to FW\_CRYPTO\_HASH\_NONE.
- If the Protocol field is FW\_CRYPTO\_PROTOCOL\_BOTH, the AhHash field MUST be equal to the EspHash field.
- If the **Protocol** field is FW\_CRYPTO\_PROTOCOL\_BOTH or FW\_CRYPTO\_PROTOCOL\_ESP, **EspHash** MUST NOT be set to FW\_CRYPTO\_HASH\_NONE or **Encryption** MUST NOT be set to FW\_CRYPTO\_ENCRYPTION\_NONE, but not both.

## 2.2.72 FW\_PHASE1\_CRYPTO\_FLAGS

This enumeration is used to identify the different cryptographic flags that are supported.

```
typedef enum _tag_FW_PHASE1_CRYPTO_FLAGS
{
   FW_PHASE1_CRYPTO_FLAGS_NONE = 0x00,
   FW_PHASE1_CRYPTO_FLAGS_DO_NOT_SKIP_DH = 0x01,
   FW_PHASE1_CRYPTO_FLAGS_MAX = 0x02
} FW_PHASE1_CRYPTO_FLAGS;
```

- **FW\_PHASE1\_CRYPTO\_FLAGS\_NONE:** This value represents no flag. It is used when none of the behaviors that are represented by the defined flags in the enumeration are intended. This symbolic constant has a value of 0x00.
- **FW\_PHASE1\_CRYPTO\_FLAGS\_DO\_NOT\_SKIP\_DH:** This flag ensures that Authenticated IP (AuthIP), as specified in [MS-AIPS], always performs a DH key exchange. (AuthIP can avoid this exchange because the protocol already contains enough key material information to protect the negotiation. Hence, by skipping DH, round trips and the computational cost of DH are avoided.) This symbolic constant has a value of 0x01.
- **FW\_PHASE1\_CRYPTO\_FLAGS\_MAX:** This value and values that exceed this value are not valid and MUST NOT be used. It is defined for simplicity in writing IDL definitions and code. This symbolic constant has a value of 0x02.

# 2.2.73 FW\_PHASE2\_CRYPTO\_PFS

This enumeration is used to identify the different perfect forward secrecy (PFS) options supported.

```
typedef enum _tag_FW_PHASE2_CRYPTO_PFS
{
  FW_PHASE2_CRYPTO_PFS_INVALID = 0,
  FW_PHASE2_CRYPTO_PFS_DISABLE = 1,
  FW_PHASE2_CRYPTO_PFS_DHSE1 = 2,
  FW_PHASE2_CRYPTO_PFS_DH1 = 3,
  FW_PHASE2_CRYPTO_PFS_DH2 = 4,
  FW_PHASE2_CRYPTO_PFS_DH2 = 4,
  FW_PHASE2_CRYPTO_PFS_DH2048 = 5,
  FW_PHASE2_CRYPTO_PFS_DH2048 = 5,
  FW_PHASE2_CRYPTO_PFS_DH2048 = 7,
  FW_PHASE2_CRYPTO_PFS_DH24 = 8,
  FW_PHASE2_CRYPTO_PFS_DH24 = 8,
  FW_PHASE2_CRYPTO_PFS_DH24 = 8,
  FW_PHASE2_CRYPTO_PFS_MAX_V2_10 = FW_PHASE2_CRYPTO_PFS_DH24 = FW_PHASE2_CRYPTO_PFS_DH24,
  FW_PHASE2_CRYPTO_PFS_MAX = 9
} FW_PHASE2_CRYPTO_PFS;
```

- **FW\_PHASE2\_CRYPTO\_PFS\_INVALID:** This value MUST NOT be used. It is defined for simplicity in writing IDL definitions and code. This symbolic constant has a value of 0.
- **FW\_PHASE2\_CRYPTO\_PFS\_DISABLE:** Do not renegotiate; instead, reuse the keying material negotiated in Phase 1 (main mode). This symbolic constant has a value of 1.
- **FW\_PHASE2\_CRYPTO\_PFS\_PHASE1:** Use Phase 1 key exchange to negotiate a Phase 2 (quick mode) key for every Phase 2 negotiation. This symbolic constant has a value of 2.
- **FW\_PHASE2\_CRYPTO\_PFS\_DH1:** Use DH1 key exchange to negotiate a Phase 2 (quick mode) key for every Phase 2 negotiation. This symbolic constant has a value of 3.
- **FW\_PHASE2\_CRYPTO\_PFS\_DH2:** Use DH2 key exchange to negotiate a Phase 2 (quick mode) key for every Phase 2 negotiation. This symbolic constant has a value of 4.
- **FW\_PHASE2\_CRYPTO\_PFS\_DH2048:** Use DH2048 key exchange to negotiate a Phase 2 (quick mode) key for every Phase 2 negotiation. This symbolic constant has a value of 5.
- **FW\_PHASE2\_CRYPTO\_PFS\_ECDH256:** Use ECDH256 key exchange to negotiate a Phase 2 (quick mode) key for every Phase 2 negotiation. This symbolic constant has a value of 6.
- **FW\_PHASE2\_CRYPTO\_PFS\_ECDH384:** Use ECDH384 key exchange to negotiate a Phase 2 (quick mode) key for every Phase 2 negotiation. This symbolic constant has a value of 7.
- **FW\_PHASE2\_CRYPTO\_PFS\_DH24:** Use DH24 key exchange to negotiate a Phase 2 (quick mode) key for every Phase 2 negotiation. For schema versions 0x0200, 0x0201, and 0x020A, this value is invalid and MUST NOT be used. This symbolic constant has a value of 8.

- **FW\_PHASE2\_CRYPTO\_PFS\_MAX\_V2\_10 = FW\_PHASE2\_CRYPTO\_PFS\_DH24:** This value and values that exceed this value are not valid and MUST NOT be used by servers and clients with schema version 0x020A and earlier. It is defined for simplicity in writing IDL definitions and code. This symbolic constant has a value of 8.
- **FW\_PHASE2\_CRYPTO\_PFS\_MAX:** This value and values that exceed this value are not valid and MUST NOT be used. It is defined for simplicity in writing IDL definitions and code. This symbolic constant has a value of 9.

# 2.2.74 FW\_CRYPTO\_SET

This structure contains a list of cryptographic suite elements that are ordered from highest to lowest preference and are negotiated with remote peers to establish cryptographic protection algorithms.

```
typedef struct tag FW CRYPTO SET {
 struct tag FW CRYPTO SET* pNext;
  unsigned short wSchemaVersion;
  [range(FW IPSEC PHASE INVALID+1, FW_IPSEC_PHASE_MAX-1)]
   FW IPSEC PHASE IpSecPhase;
  [string, range(1,255), ref] wchar t* wszSetId;
  [string, range(1,10001)] wchar_t* wszName;
  [string, range(1,10001)] wchar t* wszDescription;
  [string, range(1,10001)] wchar_t* wszEmbeddedContext;
  [switch type(FW IPSEC PHASE), switch is(IpSecPhase)]
   union {
    [case(FW IPSEC PHASE 1)]
     struct {
      unsigned short wFlags;
      [range(0,1000)] unsigned long dwNumPhaselSuites;
      [size is(dwNumPhaselSuites)] PFW PHASE1 CRYPTO SUITE pPhaselSuites;
      unsigned long dwTimeoutMinutes;
     unsigned long dwTimeoutSessions;
    };
    [case(FW IPSEC PHASE 2)]
      struct {
      FW PHASE2 CRYPTO PFS Pfs;
      [range(0,1000)] unsigned long dwNumPhase2Suites;
      [size is(dwNumPhase2Suites)] PFW PHASE2 CRYPTO SUITE pPhase2Suites;
   };
  };
  [range(FW RULE ORIGIN INVALID, FW RULE ORIGIN MAX-1)]
   FW RULE ORIGIN TYPE Origin;
  [string, range(1,10001)] wchar t* wszGPOName;
 FW RULE STATUS Status;
 unsigned long dwCryptoSetFlags;
} FW CRYPTO SET,
 *PFW CRYPTO SET;
```

**pNext:** A pointer to the next FW\_CRYPTO\_SET in the list.

wSchemaVersion: Specifies the version of the set.

- **IpSecPhase:** This field is of type FW\_IPSEC\_PHASE, and it specifies if this cryptographic set applies for Phase1 (main mode) or Phase2 (quick mode).
- **wszSetId:** A pointer to a Unicode string that uniquely identifies the set. The primary set for this policy object is identified with the "{E5A5D32A-4BCE-4e4d-B07F-4AB1BA7E5FE1}" string for Phase1 and with the "{E5A5D32A-4BCE-4e4d-B07F-4AB1BA7E5FE2}" string for Phase2.

**wszName:** A pointer to a Unicode string that provides a friendly name for the set.

wszDescription: A pointer to a Unicode string that provides a friendly description for the set.

- **wszEmbeddedContext:** A pointer to a Unicode string. A client implementation MAY use this field to store implementation-specific client context. The server MUST NOT interpret the value of this string. The server MUST preserve the value of this string unmodified.
- **wFlags:** This field is a combination of the FW\_PHASE1\_CRYPTO\_FLAGS enumeration bit flags.
- **dwNumPhase1Suites:** Specifies the number of Phase1 suites that the structure contains.
- **pPhase1Suites:** A pointer to an array of **dwNumPhase1Suites** contiguous FW\_PHASE1\_CRYPTO\_SUITE elements.
- **dwTimeoutMinutes:** This value is a lifetime in minutes before a Phase1 established key is renegotiated.
- **dwTimeoutSessions:** This value is the number of sessions before a Phase1 established key is renegotiated.
- **Pfs:** This field MUST contain a valid value of those in the FW\_PHASE2\_CRYPTO\_PFS enumeration. It describes the perfect forward secrecy used for quick mode cryptographic operations.
- **dwNumPhase2Suites:** Specifies the number of Phase2 suites that the structure contains.
- **pPhase2Suites:** A pointer to an array of FW\_PHASE2\_CRYPTO\_SUITE elements. The number of elements is given by **dwNumPhase2Suites**.
- **Origin:** This field is the set origin, as specified in the FW\_RULE\_ORIGIN\_TYPE enumeration. It MUST be filled on enumerated rules and ignored on input.
- **wszGPOName:** A pointer to a Unicode string containing the displayName of the GPO containing this object. When adding a new object, this field is not used. The client SHOULD set the value to NULL, and the server MUST ignore the value. When enumerating an existing object, if the client does not set the FW\_ENUM\_RULES\_FLAG\_RESOLVE\_GPO\_NAME flag, the server MUST set the value to NULL. Otherwise, the server MUST set the value to the displayName of the GPO containing the object or NULL if the object is not contained within a GPO. For details about how the server initializes an object from a GPO, see section 3.1.3. For details about how the displayName of a GPO is stored, see [MS-GPOL] section 2.3.
- **Status:** The status code of the set, as specified by the FW\_RULE\_STATUS enumeration. This field is filled out when the structure is returned as output. On input, this field MUST be set to FW\_RULE\_STATUS\_OK.

dwCryptoSetFlags: Bit flags from FW\_CRYPTO\_SET\_FLAGS.

The following are semantic checks that cryptographic sets MUST pass:

- The **wSchemaVersion** field MUST NOT be less than 0x000200.
- The **wszSetId** field MUST NOT contain the pipe (|) character, MUST NOT be NULL, MUST be a string at least 1 character long, and MUST NOT be greater than or equal to 255 characters.
- If the **wszName** field string is not NULL, it MUST be at least 1 character long, MUST NOT be greater than or equal to 10,000 characters, and MUST NOT contain the pipe (|) character.
- If the **wszDescription** field string is not NULL, it MUST be at least 1 character long, MUST NOT be greater than or equal to 10,000 characters, and MUST NOT contain the pipe (|) character.
- If the **wszEmbeddedContext** field string is not NULL, it MUST be at least 1 character long, MUST NOT be greater than or equal to 10,000 characters, and MUST NOT contain the pipe (|) character.
- The **IpSecPhase** field MUST have valid FW\_IPSEC\_PHASE values.

- If the **IpSecPhase** field is FW\_IPSEC\_PHASE\_1:
  - The **wszSetId** field MUST be equal to the primary Phase1 cryptographic set ID. (There is only one Phase1 cryptographic set allowed per store.)
  - The wFlags field of the set MUST NOT be greater than or equal to FW\_PHASE1\_CRYPTO\_FLAGS\_MAX.
  - The dwTimeoutMinutes field of the set MUST be greater than or equal to 1, and MUST be less than or equal to 2,879.
  - The **dwTimeoutSessions** field of the set MUST be less than or equal to 2,147,483,647.
  - The cryptographic set MUST have at least one Phase1 cryptographic suite.
  - The **pPhase1Suites** array MUST contain exactly **dwNumPhase1Suites** entries.
  - All cryptographic suites within the set MUST have the same value in the KeyExchange field and MUST have valid values.
  - All Phase1 suites MUST NOT have a KeyExchange field with the FW\_CRYPTO\_ENCRYPTION\_INVALID value and MUST have valid values.
  - If the set has a schema policy version of 0x0200, all Phase1 suites MUST NOT have an Encryption field with values greater than or equal to FW\_CRYPTO\_ENCRYPTION\_MAX\_V2\_0.
  - All Phase1 suites MUST NOT have an Encryption field with the FW\_CRYPTO\_ENCRYPTION\_NONE value and MUST have valid values less than FW\_CRYPTO\_ENCRYPTION\_MAX\_V2\_0.
  - If the set has a schema policy version of 0x0200, all Phase1 suites MUST NOT have a Hash field that has values greater than or equal to FW\_CRYPTO\_HASH\_MAX\_V2\_0.
  - All Phase1 suites MUST NOT have a **Hash** field that has the FW\_CRYPTO\_HASH\_NONE value and MUST have either MD5 (FW\_CRYPTO\_HASH\_MD5) or SHA (FW\_CRYPTO\_HASH\_SHA1, FW\_CRYPTO\_HASH\_SHA256, FW\_CRYPTO\_HASH\_SHA384) valid values.
- If the **IpSecPhase** field is FW\_IPSEC\_PHASE\_2:
  - The **wszSetId** field MUST NOT have the primary Phase2 cryptographic set ID as a prefix.
  - The cryptographic set MUST have at least one Phase2 cryptographic suite.
  - The **pPhase2Suites** array MUST contain exactly **dwNumPhase2Suites** entries.
  - The **Pfs** field MUST NOT be FW\_PHASE2\_CRYPTO\_PFS\_INVALID and MUST have valid values.
  - If the set has a schema policy version of 0x0200, all Phase2 cryptographic suites MUST NOT have an **AhHash** field or **EspHash** field with values greater than or equal to FW\_CRYPTO\_HASH\_MAX\_V2\_0.
  - If the set has a schema policy version of 0x0200, all Phase2 suites MUST NOT have an Encryption field with values greater than or equal to FW\_CRYPTO\_ENCRYPTION\_MAX\_V2\_0.
  - All Phase2 suites within the set MUST NOT have a dwTimeoutMinutes field less than FW\_MIN\_CRYPTO\_PHASE2\_TIMEOUT\_MINUTES (5) or greater than FW\_MAX\_CRYPTO\_PHASE2\_TIMEOUT\_MINUTES (48 \* 60 -1).
  - All Phase2 suites within the set MUST NOT have a dwTimeoutKBytes field of less than FW\_MIN\_CRYPTO\_PHASE2\_TIMEOUT\_KBYTES (20480) or greater than FW\_MAX\_CRYPTO\_PHASE2\_TIMEOUT\_KBYTES (2147483647).

- All the Phase2 suites within the set MUST NOT have a **Protocol** field with FW\_CRYPTO\_PROTOCOL\_INVALID and MUST have valid values.
- For all suites that have the **Protocol** field equal to FW\_CRYPTO\_PROTOCOL\_AH or to FW\_CRYPTO\_PROTOCOL\_BOTH:
  - All suites MUST NOT have an AhHash field with the FW\_CRYPTO\_HASH\_NONE value, and MUST have valid values not equal to FW\_CRYPTO\_HASH\_SHA384.
- For all suites that have the **Protocol** field equal to FW\_CRYPTO\_PROTOCOL\_BOTH:
  - All suites MUST have the **AhHash** field equal to the **EspHash** field.
- For all suites that have the **Protocol** field equal to FW\_CRYPTO\_PROTOCOL\_ESP:
  - All suites MUST have an **EspHash** field with valid values, including FW\_CRYPTO\_HASH\_NONE. The **EspHash** field MUST NOT equal FW\_CRYPTO\_HASH\_SHA384.
  - All suites MUST have an Encryption field with valid values, including FW\_CRYPTO\_ENCRYPTION\_NONE.
  - All suites MUST not have both the **EspHash** field equal to FW\_CRYPTO\_HASH\_NONE and the **Encryption** field equal to FW\_CRYPTO\_ENCRYPTION\_NONE.
  - All suites that have the Encryption field equal to FW\_CRYPTO\_ENCRYPTION\_AES\_GCM128, 192, or 256 MUST also have a corresponding FW\_CRYPTO\_HASH\_AES\_GMAC128, 192, or 256 value on the EspHash field. An AES GCM encryption algorithm corresponds to an AES GMAC hash algorithm if both use the same bit size.

### 2.2.75 FW\_BYTE\_BLOB

This structure contains a memory section. The format of the memory is defined by the context where it is used; for example, see the **SubjectName** field of the FW\_CERT\_INFO structure.

```
typedef struct _tag_FW_BYTE_BLOB {
  [range(0,10000)] unsigned long dwSize;
  [size_is(dwSize)] unsigned char* Blob;
} FW_BYTE_BLOB,
 *PFW_BYTE_BLOB;
```

dwSize: This field specifies the size in octets of the Blob field.

**Blob:** A pointer to an array of **dwSize** octets.

## 2.2.76 FW\_COOKIE\_PAIR

This structure holds random numbers generated out of IPsec negotiations.

```
typedef struct _tag_FW_COOKIE_PAIR {
    unsigned __int64 Initiator;
    unsigned __int64 Responder;
} FW_COOKIE_PAIR,
 *PFW_COOKIE_PAIR;
```

- **Initiator:** A random number that maps to the negotiated state that is a security association of the machine that initiated communication and, hence, initiated IKE/AuthIP (for more information, see [RFC2409]) as specified in [MS-IKEE] and [MS-AIPS] traffic.
- **Responder:** A random number that maps to the negotiated state that is a security association of the machine that responded to the communication and, hence, responded to the IKE/AuthIP traffic.

## 2.2.77 FW\_PHASE1\_KEY\_MODULE\_TYPE

This enumeration identifies the different IPsec Key Exchange negotiation protocols that can be used.

```
typedef enum _tag_FW_PHASE1_KEY_MODULE_TYPE {
   FW_PHASE1_KEY_MODULE_INVALID = 0,
   FW_PHASE1_KEY_MODULE_IKE = 1,
   FW_PHASE1_KEY_MODULE_AUTH_IP = 2,
   FW_PHASE1_KEY_MODULE_AUTH_IP = 3
} FW_PHASE1_KEY_MODULE_TYPE;
```

- **FW\_PHASE1\_KEY\_MODULE\_INVALID:** The FW\_PHASE1\_KEY\_MODULE\_INVALID constant MUST NOT be used. It is defined for simplicity in writing IDL definitions and code. This symbolic constant has a value of 0.
- **FW\_PHASE1\_KEY\_MODULE\_IKE:** The keying protocol was IKE. This symbolic constant has a value of 1.
- **FW\_PHASE1\_KEY\_MODULE\_AUTH\_IP:** The keying protocol was AuthIP. This symbolic constant has a value of 2.
- **FW\_PHASE1\_KEY\_MODULE\_MAX:** This value and values that exceed this value are not valid and MUST NOT be used. It is defined for simplicity in writing IDL definitions and code. This symbolic constant has a value of 3.

# 2.2.78 FW\_CERT\_INFO

This structure represents information on the certificate used in the certificate-based authentication mechanisms.

```
typedef struct _tag_FW_CERT_INFO {
   FW_BYTE_BLOB SubjectName;
   [range(FW_AUTH_SUITE_FLAGS_NONE, FW_AUTH_SUITE_FLAGS_MAX-1)]
    unsigned long dwCertFlags;
} FW_CERT_INFO,
 *PFW_CERT_INFO;
```

- **SubjectName:** The subject name of the certificate represented as a FW\_BYTE\_BLOB type. This BLOB is an ASN.1-encoded sequence of RDN attributes.
- **dwCertFlags:** This field can be a combination of bit flags from FW\_AUTH\_SUITE\_FLAGS. This field MUST use only health certificate or certificate to account mapping flags, which represent certificate characteristics.

## 2.2.79 FW\_AUTH\_INFO

This structure contains information on the local and remote hosts that resulted from the authentication methods performed between them.

```
typedef struct tag FW AUTH INFO {
  [range(FW AUTH METHOD INVALID + 1, FW AUTH METHOD MAX)]
    FW AUTH METHOD AuthMethod;
  [switch type(FW AUTH METHOD), switch is(AuthMethod)]
    union {
    [case(FW AUTH METHOD MACHINE CERT, FW AUTH METHOD USER CERT)]
      struct {
     FW CERT INFO MyCert;
     FW_CERT_INFO PeerCert;
    };
    [case(FW AUTH METHOD MACHINE KERB, FW AUTH METHOD USER KERB,
FW AUTH METHOD MACHINE NEGOEX, FW AUTH METHOD USER NEGOEX)]
      struct {
      [string, range(1,10001)] wchar t* wszMyId;
     [string, range(1,10001)] wchar t* wszPeerId;
    };
    [default]
                    ;
 };
 unsigned long dwAuthInfoFlags;
} FW AUTH INFO,
 *PFW AUTH INFO;
```

- **AuthMethod:** This field contains the authentication method used to establish the identities of the endpoints and is stored in the security association. The field can take valid values from the FW\_AUTH\_METHOD enumeration.
- **MyCert:** This field contains the subject name and certification flags (health, account mapping, exclude CA) from the certificate of the local host that was used in the authentication process when a certificate-based authentication method is used.
- **PeerCert:** This field contains the subject name and certification flags (health, account mapping, exclude CA) from the certificate of the remote host that was used in the authentication process when a certificate-based authentication method is used.
- **wszMyId:** A pointer to a Unicode string representing the identity of the local host when a Kerberosbased authentication method, as specified in [MS-KILE], is used.
- **wszPeerId:** A pointer to a Unicode string representing the identity of the remote host when a Kerberos-based authentication method, as specified in [MS-KILE], is used.

dwAuthInfoFlags: Reserved value and not currently used. It MUST be set to 0.

## 2.2.80 FW\_ENDPOINTS

This structure represents the two endpoints, source and destination, that participate in IP communication.

```
typedef struct _tag_FW_ENDPOINTS {
    [range(FW_IP_VERSION_INVALID+1,FW_IP_VERSION_MAX-1)]
    FW_IP_VERSION IpVersion;
    unsigned long dwSourceV4Address;
    unsigned long dwDestinationV4Address;
    unsigned char SourceV6Address[16];
    unsigned char DestinationV6Address[16];
} FW_ENDPOINTS,
 *PFW ENDPOINTS;
```

**IpVersion:** This field specifies the Internet Protocol version used. This field MUST contain a valid value from the FW\_IP\_VERSION enumeration.

dwSourceV4Address: This field is the IPv4 address of the source endpoint.

dwDestinationV4Address: This field is the IPv4 address of the destination endpoint.

- **SourceV6Address:** This field is a 16-octet array that represents the IPv6 address of the source endpoint.
- **DestinationV6Address:** This field is a 16-octet array that represents the IPv6 address of the destination endpoint.

The v4 versions or the v6 versions of the fields are used depending on the **IpVersion** field value.

# 2.2.81 FW\_PHASE1\_SA\_DETAILS

This structure represents a security association that is established after the main mode negotiations take place; it contains the selected algorithms to enforce IPsec and the methods and results of the authentication process.

```
typedef struct _tag_FW_PHASE1_SA_DETAILS {
    unsigned __int64 SaId;
    [range( FW_PHASE1_KEY_MODULE_INVALID+1,FW_PHASE1_KEY_MODULE_MAX-1)]
    FW_PHASE1_KEY_MODULE_TYPE KeyModuleType;
    FW_ENDPOINTS Endpoints;
    FW_PHASE1_CRYPTO_SUITE SelectedProposal;
    unsigned long dwProposalLifetimeKBytes;
    unsigned long dwProposalLifetimeMinutes;
    unsigned long dwProposalMaxNumPhase2;
    FW_COOKIE_PAIR CookiePair;
    PFW_AUTH_INFO pFirstAuth;
    PFW_AUTH_INFO pSecondAuth;
    unsigned long dwPlsaFlags;
    FW_PHASE1_SA_DETAILS,
    *PFW_PHASE1_SA_DETAILS;
```

**SaId:** A 64-bit integer that uniquely identifies the security association.

- **KeyModuleType:** The keying protocol used, IKE or AuthIP. The field MUST contain only a value from the FW\_PHASE1\_KEY\_MODULE\_TYPE enumeration.
- **Endpoints:** This field contains IP address information of the two endpoints that established this security association. An address of zero means the security association applies to any endpoint.
- **SelectedProposal:** This is the Phase1 cryptographic suite that was selected by the negotiation of the keying protocol.

dwProposalLifetimeKBytes: Currently not supported.

- **dwProposalLifetimeMinutes:** This field specifies the lifetime in minutes of this security association before a rekey MUST happen.
- **dwProposalMaxNumPhase2:** This field specifies the number of Phase2 (quick mode) negotiations (rekeys) that can happen before this security association MUST be renegotiated.
- CookiePair: This value is used for diagnostics.
- **pFirstAuth:** A pointer to an FW\_AUTH\_INFO structure that contains the information that resulted from the method negotiated and used for first authentication. This pointer MUST NOT be null.
- **pSecondAuth:** A pointer to an FW\_AUTH\_INFO structure that contains the information that resulted from the method negotiated and used for second authentication. If the field is NULL, the second authentication was not performed.

**dwP1SaFlags:** Reserved value and not currently used. It MUST be set to 0.

### 2.2.82 FW\_PHASE2\_TRAFFIC\_TYPE

This enumeration identifies the two types of traffic enforcement modes that IPsec supports. It is defined in the IDL for future use.

```
typedef enum _tag_FW_PHASE2_TRAFFIC_TYPE {
    FW_PHASE2_TRAFFIC_TYPE_INVALID = 0,
    FW_PHASE2_TRAFFIC_TYPE_TRANSPORT = 1,
    FW_PHASE2_TRAFFIC_TYPE_TUNNEL = 2,
    FW_PHASE2_TRAFFIC_TYPE_MAX = 3
} FW PHASE2_TRAFFIC_TYPE;
```

- **FW\_PHASE2\_TRAFFIC\_TYPE\_INVALID:** This value MUST NOT be used. It is defined for simplicity in writing IDL definitions and code. This symbolic constant has a value of 0.
- **FW\_PHASE2\_TRAFFIC\_TYPE\_TRANSPORT:** This value represents IPsec transport mode, which happens directly between two endpoints. This symbolic constant has a value of 1.
- **FW\_PHASE2\_TRAFFIC\_TYPE\_TUNNEL:** This value represents IPsec tunnel mode, which uses two other endpoints to tunnel through them when the original endpoints communicate. This symbolic constant has a value of 2.
- **FW\_PHASE2\_TRAFFIC\_TYPE\_MAX:** This value and values that exceed this value are not valid and MUST NOT be used. It is defined for simplicity in writing IDL definitions and code. This symbolic constant has a value of 3.

## 2.2.83 FW\_PHASE2\_SA\_DETAILS

This structure represents a security association that is established after the quick mode negotiations take place; it contains the selected algorithms to enforce IPsec.

```
typedef struct _tag_FW_PHASE2_SA_DETAILS {
    unsigned __int64 SaId;
    [range(FW_DIR_INVALID+1,FW_DIR_MAX-1)]
    FW_DIRECTION Direction;
    FW_ENDPOINTS Endpoints;
    unsigned short wLocalPort;
    unsigned short wRemotePort;
    unsigned short wIpProtocol;
    FW_PHASE2_CRYPTO_SUITE SelectedProposal;
    FW_PHASE2_CRYPTO_PFS Pfs;
    GUID TransportFilterId;
    unsigned long dwP2SaFlags;
} FW_PHASE2_SA_DETAILS,
 *PFW_PHASE2_SA_DETAILS;
```

SaId: A 64-bit integer number that uniquely identifies the security association.

Direction: This field specifies the direction of the traffic this security association is securing.

- **Endpoints:** This field contains IP address information of the two endpoints that established this security association. An address of zero means the security association applies to any endpoint.
- **wLocalPort:** This field specifies the port of the local endpoint that is used in the traffic secured by this security association. A value of 0 specifies any port.
- **wRemotePort:** This field specifies the port of the remote endpoint that is used in the traffic secured by this security association. A value of 0 specifies any port.

- **wIpProtocol:** This field specifies the protocol of the traffic secured by this security association. If the value is within the range 0 to 255, the value describes a protocol as in IETF IANA numbers (for more information, see [IANA-PROTO-NUM]). If the value is 256, the rule matches ANY protocol.
- **SelectedProposal:** This field contains the Phase2 cryptographic suite selected by the negotiation that is used by this security association to enforce IPsec.
- Pfs: This field specifies the perfect forward secrecy used by this security association.
- **TransportFilterId:** This GUID MAY contain additional implementation-specific<21> information about the security association. The client MUST ignore this value.
- dwP2SaFlags: Reserved value and not currently used. It MUST be set to 0.

### 2.2.84 FW\_PROFILE\_CONFIG\_VALUE

This union defines the value stored by each of the different policy configuration values identified by the enumeration FW\_PROFILE\_CONFIG. This data type is used to pass different types of values across the same structure on function calls.

```
typedef
[switch type(FW PROFILE CONFIG)]
union FW PROFILE CONFIG VALUE {
  [case(FW PROFILE_CONFIG_LOG_FILE_PATH)]
    [string, range(1,10001)] wchar t* wszStr;
  [case(FW PROFILE CONFIG DISABLED INTERFACES)]
    PFW_INTERFACE_LUIDS pDisabledInterfaces;
  [case (FW PROFILE CONFIG ENABLE FW,
                                                 FW PROFILE CONFIG DISABLE STEALTH MODE,
FW PROFILE CONFIG SHIELDED,
FW_PROFILE_CONFIG_DISABLE_UNICAST_RESPONSES_TO_MULTICAST_BROADCAST,
FW_PROFILE_CONFIG_LOG_DROPPED_PACKETS,
FW_PROFILE_CONFIG_LOG_SUCCESS_CONNECTIONS,
FW PROFILE CONFIG LOG IGNORED RULES,
FW_PROFILE_CONFIG_LOG_MAX_FILE_SIZE,
FW PROFILE CONFIG DISABLE INBOUND NOTIFICATIONS,
FW PROFILE CONFIG AUTH APPS ALLOW USER PREF MERGE,
FW PROFILE CONFIG GLOBAL PORTS ALLOW USER PREF MERGE,
FW_PROFILE_CONFIG_ALLOW_LOCAL_POLICY_MERGE,
FW_PROFILE_CONFIG_ALLOW_LOCAL_IPSEC_POLICY_MERGE,
FW PROFILE CONFIG DEFAULT OUTBOUND ACTION,
FW_PROFILE_CONFIG_DEFAULT_INBOUND_ACTION,
FW PROFILE CONFIG DISABLE STEALTH MODE IPSEC SECURED PACKET EXEMPTION )]
    unsigned long* pdwVal;
} FW PROFILE_CONFIG_VALUE,
 *PFW PROFILE CONFIG VALUE;
```

- **wszStr:** This field contains a pointer to a Unicode string. It is used when the data type of the configuration value is a string.
- **pDisabledInterfaces:** This field contains a pointer to an FW\_INTERFACE\_LUIDS data type, which holds a list of GUIDs. This field is custom marshaled, so it is passed as a plain buffer. The following diagrams show how the structures are marshaled.

On 32-bit servers:

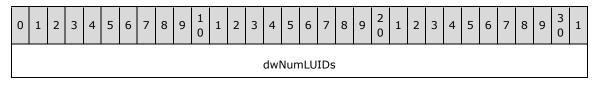

| pLUIDs           |
|------------------|
| GUID1 (16 bytes) |
|                  |
|                  |

On 64-bit servers:

| 0                | 1 | 2 | 3 | 4 | 5 | 6 | 7 | 8 | 9 | 1<br>0 | 1 | 2 | З | 4 | 5 | 6 | 7 | 8 | 9 | 2<br>0 | 1 | 2 | З | 4 | 5 | 6 | 7 | 8 | 9 | 3<br>0 | 1 |
|------------------|---|---|---|---|---|---|---|---|---|--------|---|---|---|---|---|---|---|---|---|--------|---|---|---|---|---|---|---|---|---|--------|---|
| dwNumLUIDs       |   |   |   |   |   |   |   |   |   |        |   |   |   |   |   |   |   |   |   |        |   |   |   |   |   |   |   |   |   |        |   |
|                  |   |   |   |   |   |   |   |   |   |        |   |   |   |   |   |   |   |   |   |        |   |   |   |   |   |   |   |   |   |        |   |
| pLUIDs           |   |   |   |   |   |   |   |   |   |        |   |   |   |   |   |   |   |   |   |        |   |   |   |   |   |   |   |   |   |        |   |
|                  |   |   |   |   |   |   |   |   |   |        |   |   |   |   |   |   |   |   |   |        |   |   |   |   |   |   |   |   |   |        |   |
| GUID1 (16 bytes) |   |   |   |   |   |   |   |   |   |        |   |   |   |   |   |   |   |   |   |        |   |   |   |   |   |   |   |   |   |        |   |
|                  |   |   |   |   |   |   |   |   |   |        |   |   |   |   |   |   |   |   |   |        |   |   |   |   |   |   |   |   |   |        |   |
|                  |   |   |   |   |   |   |   |   |   |        |   |   |   |   |   |   |   |   |   |        |   |   |   |   |   |   |   |   |   |        |   |

**pdwVal:** This field contains a pointer to an **unsigned long**. It is used when the data type of the configuration value is an **unsigned long**.

### 2.2.85 FW\_MM\_RULE

This structure is used to represent a main mode rule.

```
typedef struct tag FW MM RULE {
  struct _tag_FW_MM_RULE* pNext;
  unsigned SHORT wSchemaVersion;
  [string, range(1,512), ref] wchar_t* wszRuleId;
  [string, range(1,10001)] wchar t* wszName;
  [string, range(1,10001)] wchar_t* wszDescription;
  unsigned LONG dwProfiles;
  FW ADDRESSES Endpoint1;
  FW ADDRESSES Endpoint2;
  [string, range(1,255)] wchar_t* wszPhaselAuthSet;
[string, range(1,255)] wchar_t* wszPhaselCryptoSet;
  unsigned SHORT wFlags;
  [string, range(1,10001)] wchar_t wszEmbeddedContext;
  FW OS PLATFORM LIST PlatformValidityList;
  [range(FW RULE ORIGIN INVALID, FW RULE ORIGIN MAX-1)]
    FW RULE ORIGIN TYPE Origin;
  [string, range(1,10001)] wchar_t wszGPOName;
FW_RULE_STATUS Status;
  signed LONG Reserved;
  [size is((Reserved & FW OBJECT CTRL FLAG INCLUDE METADATA) ? 1 : 0)]
    FW OBJECT METADATA pMetaData;
} FW MM RULE,
```

**pNext:** A pointer to the next FW\_MM\_RULE in the list.

**wSchemaVersion:** Specifies the version of the rule.

**wszRuleId:** A pointer to a Unicode string that uniquely identifies the rule.

wszName: A pointer to a Unicode string that provides a friendly name for the rule.

**wszDescription:** A pointer to a Unicode string that provides a friendly description for the rule.

- **dwProfiles:** A bitmask of the FW\_PROFILE\_TYPE flags. It is a condition that matches traffic on the specified profiles.
- **Endpoint1:** A condition that specifies the addresses of the first host of the traffic that the rule matches. An empty EndPoint1 structure means this condition is not applied (no match).
- **Endpoint2:** A condition that specifies the addresses of the second host of the traffic that the rule matches. An empty EndPoint2 structure means this condition is not applied (no match).
- **wszPhase1AuthSet:** A Unicode string that represents the set identifier of a Phase1 authentication sets policy objects.
- **wFlags:** Bit flags from FW\_CS\_RULE\_FLAGS.
- **wszEmbeddedContext:** A pointer to a Unicode string that specifies a group name for this rule. Other components in the system use this string to enable or disable a group of rules by verifying that all rules have the same group name.
- **PlatformValidityList:** A condition in a rule that determines whether or not the rule is enforced by the local computer based on the local computer's platform information. The rule is enforced only if the local computer's operating system platform is an element of the set described by **PlatformValidityList**.<22>
- **Origin:** This field is the rule origin, as specified in the FW\_RULE\_ORIGIN\_TYPE enumeration. It MUST be filled on enumerated rules and ignored on input.
- **wszGPOName:** A pointer to a Unicode string containing the displayName of the GPO containing this object. When adding a new object, this field is not used. The client SHOULD set the value to NULL, and the server MUST ignore the value. When enumerating an existing object, if the client does not set the FW\_ENUM\_RULES\_FLAG\_RESOLVE\_GPO\_NAME flag, the server MUST set the value to NULL. Otherwise, the server MUST set the value to the displayName of the GPO containing the object or NULL if the object is not contained within a GPO. For details about how the server initializes an object from a GPO, see section 3.1.3. For details about how the displayName of a GPO is stored, see [MS-GPOL] section 2.3.
- **Status:** The status code of the rule, as specified by the FW\_RULE\_STATUS enumeration. This field is filled out when the structure is returned as output. On input, this field MUST be set to FW\_RULE\_STATUS\_OK.
- **Reserved:** This member is not used, other than to instruct RPC, by using the FW\_OBJECT\_CTRL\_FLAG\_INCLUDE\_METADATA flag, that a pointer to an FW\_OBJECT\_METADATA structure is present. It has no semantic meaning to the object itself.
- **pMetaData:** A pointer to an FW\_OBJECT\_METADATA structure that contains specific metadata about the current state of the connection security rule.

### 2.2.86 FW\_CONN\_HANDLE

This type contains an RPC binding handle, as specified in [C706] section 2, to an RPC interface that implements the Firewall and Advanced Security Protocol. For information on handle\_t, see [MS-DTYP] section 2.1.3.

This type is declared as follows:

typedef handle t FW CONN HANDLE;

## 2.2.87 FW\_MATCH\_KEY

This enumeration describes the keys that a query is allowed to match.

```
typedef enum tag FW MATCH KEY
{
  FW MATCH KEY PROFILE = 0,
  FW MATCH KEY STATUS = 1,
  FW MATCH KEY OBJECTID = 2,
  FW_MATCH_KEY_FILTERID = 3,
FW_MATCH_KEY_APP_PATH = 4,
  FW MATCH KEY PROTOCOL = 5,
  FW_MATCH_KEY_LOCAL_PORT = 6,
  FW MATCH KEY REMOTE PORT = 7,
  FW MATCH KEY GROUP = 8,
  FW_MATCH_KEY_SVC_NAME = 9,
  FW_MATCH_KEY_DIRECTION = 10,
FW_MATCH_KEY_LOCAL_USER_OWNER = 11,
  FW MATCH KEY PACKAGE ID = 12,
  FW_MATCH_KEY_FQBN = 13,
  FW MATCH KEY COMPARTMENT ID = 14,
  FW MATCH KEY MAX = 15
} FW MATCH KEY;
```

- **FW\_MATCH\_KEY\_PROFILE:** This key matches the profile conditions of the queried object. This symbolic constant has a value of 0.
- **FW\_MATCH\_KEY\_STATUS:** This key matches the status conditions of the queried object. This symbolic constant has a value of 1.
- **FW\_MATCH\_KEY\_OBJECTID:** This key matches the object ID (rule ID or set ID) of the queried object. This symbolic constant has a value of 2.
- **FW\_MATCH\_KEY\_FILTERID:** This value is not used on the wire. This symbolic constant has a value of 3.
- **FW\_MATCH\_KEY\_APP\_PATH:** This key matches the application condition of the queried object. This symbolic constant has a value of 4.
- **FW\_MATCH\_KEY\_PROTOCOL:** This key matches the protocol condition of the queried object. This symbolic constant has a value of 5.
- **FW\_MATCH\_KEY\_LOCAL\_PORT:** This key matches the TCP or UDP local port condition of the queried object. This symbolic constant has a value of 6.
- **FW\_MATCH\_KEY\_REMOTE\_PORT:** This key matches the TCP or UDP remote port condition of the queried object. This symbolic constant has a value of 7.
- **FW\_MATCH\_KEY\_GROUP:** This key matches the group name (the Embedded context field) of the queried object. This symbolic constant has a value of 8.

- **FW\_MATCH\_KEY\_SVC\_NAME:** This key matches the service name condition of the queried object. This symbolic constant has a value of 9.
- **FW\_MATCH\_KEY\_DIRECTION:** This key matches the direction condition of the queried object. This symbolic constant has a value of 10.
- **FW\_MATCH\_KEY\_LOCAL\_USER\_OWNER:** This key matches the local user owner condition of the queried object. For schema versions 0x0200, 0x0201, and 0x020A, this value is invalid and MUST NOT be used. This symbolic constant has a value of 11.
- **FW\_MATCH\_KEY\_PACKAGE\_ID:** This key matches the package ID condition of the queried object. For schema versions 0x0200, 0x0201, and 0x020A, this value is invalid and MUST NOT be used. This symbolic constant has a value of 12.
- **FW\_MATCH\_KEY\_FQBN:** This key matches the fully qualified binary name (FQBN) condition of the queried object. For schema versions 0x0200 through 0x021A, this value is invalid and MUST NOT be used. This symbolic constant has a value of 13.
- **FW\_MATCH\_KEY\_COMPARTMENT\_ID:** This key matches the compartment ID condition of the queried object. For schema versions 0x0200 through 0x021A, this value is invalid and MUST NOT be used. This symbolic constant has a value of 14.
- **FW\_MATCH\_KEY\_MAX:** This value and values that exceed this value are not valid and MUST NOT be used. It is defined for simplicity in writing IDL definitions and code. This symbolic constant has a value of 15.

## 2.2.88 FW\_DATA\_TYPE

This enumeration describes the data types that this protocol uses in generic structures. It is currently used only in section 2.2.89.

```
typedef enum _tag_FW_DATA_TYPE {
    FW_DATA_TYPE_EMPTY,
    FW_DATA_TYPE_UINT8,
    FW_DATA_TYPE_UINT16,
    FW_DATA_TYPE_UINT32,
    FW_DATA_TYPE_UINT64,
    FW_DATA_TYPE_UNICODE_STRING
} FW_DATA_TYPE;
```

- **FW\_DATA\_TYPE\_EMPTY:** The value SHOULD be empty and not used. This symbolic constant has a value of zero.
- **FW\_DATA\_TYPE\_UINT8:** This data type is a UINT8, which is an 8-bit unsigned integer. This symbolic constant has a value of 1.
- **FW\_DATA\_TYPE\_UINT16:** This data type is a UINT16, which is a 16-bit unsigned integer. This symbolic constant has a value of 2.
- **FW\_DATA\_TYPE\_UINT32:** This data type is a UINT32, which is a 32-bit unsigned integer. This symbolic constant has a value of 3.
- **FW\_DATA\_TYPE\_UINT64:** This data type is a UINT64, which is a 64-bit unsigned integer. This symbolic constant has a value of 4.
- **FW\_DATA\_TYPE\_UNICODE\_STRING:** This data type is a Unicode string. This symbolic constant has a value of 5.

### 2.2.89 FW\_MATCH\_VALUE

This structure is used to generically store different data types.

```
typedef struct _tag_FW_MATCH_VALUE {
  FW DATA TYPE type;
  [switch_type(FW_DATA_TYPE), switch_is(type)]
    union {
    [case(FW DATA TYPE UINT8)]
      unsigned CHAR uInt8;
    [case(FW DATA TYPE UINT16)]
      unsigned SHORT uInt16;
    [case(FW DATA TYPE UINT32)]
     unsigned LONG uInt32;
    [case(FW_DATA_TYPE_UINT64)]
      unsigned int64 uInt64;
    [case(FW DATA TYPE UNICODE STRING)]
      struct {
      [string, range(1,10001)] wchar t* wszString;
    };
    [case(FW_DATA_TYPE_EMPTY)]
            ;
  };
} FW MATCH VALUE;
```

type: This field identifies the data type that is stored in the structure.

uInt8: This field contains an 8-bit unsigned integer.

uInt16: This field contains a 16-bit unsigned integer.

uInt32: This field contains a 32-bit unsigned integer.

**uInt64:** This field contains a 64-bit unsigned integer.

**wszString:** This field contains a pointer to a Unicode string.

## 2.2.90 FW\_MATCH\_TYPE

This enumeration specifies how a match key is matched against an object.

```
typedef enum _tag_FW_MATCH_TYPE
{
   FW_MATCH_TYPE_TRAFFIC_MATCH = 0,
   FW_MATCH_TYPE_EQUAL = 1,
   FW_MATCH_TYPE_MAX = 2
} FW_MATCH_TYPE;
```

- **FW\_MATCH\_TYPE\_TRAFFIC\_MATCH:** The match operation evaluates to TRUE for all objects that match the network traffic that is represented by the value matched against. This symbolic constant has a value of 0.
- **FW\_MATCH\_TYPE\_EQUAL:** The match operation evaluates to TRUE for all objects that have a value equal to the one matched against. This symbolic constant has a value of 1.
- **FW\_MATCH\_TYPE\_MAX:** This value and values that exceed this value are not valid and MUST NOT be used. It is defined for simplicity in writing IDL definitions and code. This symbolic constant has a value of 2.

### 2.2.91 FW\_QUERY\_CONDITION

This structure specifies a condition of a query. A condition can evaluate to TRUE or FALSE. It contains a match key that identifies what to match, a match value that identifies what to match with, and a match type that identifies how to match.

```
typedef struct _tag_FW_QUERY_CONDITION {
  FW_MATCH_KEY matchKey;
  FW_MATCH_TYPE matchType;
  FW_MATCH_VALUE matchValue;
  FW_QUERY_CONDITION,
  *PFW_QUERY_CONDITION;
```

matchKey: This field identifies what information to match.

**matchType:** This field identifies how to perform the match operation.

matchValue: This field identifies what to match with.

A query condition structure MUST pass the following semantics checks:

- The matchKey field MUST have a valid FW\_MATCH\_KEY value that is less than FW\_MATCH\_KEY\_MAX, MUST be a string of 1 or more characters, and MUST NOT be greater than or equal to 255 characters.
- The matchType field MUST have a valid FW\_MATCH\_TYPE value that is less than FW\_MATCH\_KEY\_MAX.
- If the **matchType** field is equal to FW\_MATCH\_TYPE\_EQUAL, the **matchKey** field MUST be either FW\_MATCH\_KEY\_GROUP or FW\_MATCH\_KEY\_DIRECTION.
- If the **matchKey** field is equal to FW\_MATCH\_KEY\_PROFILE or FW\_MATCH\_KEY\_STATUS, the **matchValue** MUST have its type field equal to FW\_DATA\_TYPE\_UINT32.
- If the matchKey field is equal to FW\_MATCH\_KEY\_FILTERID, the matchValue MUST have its type field equal to FW\_DATA\_TYPE\_UINT64.
- If the matchKey field is equal to FW\_MATCH\_KEY\_PROTOCOL, FW\_MATCH\_KEY\_LOCAL\_PORT, or FW\_MATCH\_KEY\_REMOTE\_PORT; then the matchValue MUST have its type field equal to FW\_DATA\_TYPE\_UINT16.
- If the matchKey field is equal to FW\_MATCH\_KEY\_OBJECTID, FW\_MATCH\_KEY\_APP\_PATH, FW\_MATCH\_KEY\_GROUP, or FW\_MATCH\_KEY\_SVC\_NAME; then the matchValue MUST have its type field equal to FW\_DATA\_TYPE\_UNICODE\_STRING.

### 2.2.92 FW\_QUERY\_CONDITIONS

This structure is used to contain a number of FW\_QUERY\_CONDITION elements. This structure can evaluate to either TRUE or FALSE. It evaluates to TRUE if all query condition elements evaluate to TRUE; otherwise, it evaluates to FALSE.

typedef struct\_tag\_FW\_QUERY\_CONDITIONS

DWORD dwNumEntries;

```
[size_is(dwNumEntries)]
FW_QUERY_CONDITION *AndedConditions;
}FW QUERY_CONDITIONS, *PFW_QUERY_CONDITIONS;
```

**dwNumEntries:** Specifies the number of query conditions that the structure contains.

**AndedConditions:** A pointer to an array of FW\_QUERY\_CONDITIONS elements, which are to be logically AND'd together by the server.

A query condition structure MUST pass the following semantic checks:

- If the **dwNumEntries** field is zero, the **AndedConditions** field MUST be NULL; and if the **dwNumEntries** field is not zero, the **AndedConditions** field MUST NOT be NULL.
- If the AndedConditions field array has a FW\_QUERY\_CONDITION element with the matchKey field equal to FW\_MATCH\_KEY\_LOCAL\_PORT or FW\_MATCH\_KEY\_REMOTE\_PORT at position N of the array, the array MUST have another element whose matchKey field is equal to FW\_MATCH\_KEY\_PROTOCOL at position M, where M < N.</li>
- All elements of the **AndedConditions** array MUST have valid FW\_QUERY\_CONDITION structures.

## 2.2.93 FW\_QUERY

This structure is used to query objects from the store. The structure contains a number of FW\_QUERY\_CONDITIONS elements. This structure can evaluate to either TRUE or FALSE. It evaluates to TRUE if at least one of the query conditions containers evaluates to TRUE; otherwise, if all evaluate to FALSE, it evaluates to FALSE.

```
typedef struct _tag_FW_QUERY {
  unsigned SHORT wSchemaVersion;
  unsigned LONG dwNumEntries;
  [size_is(dwNumEntries)] FW_QUERY_CONDITIONS* ORConditions;
  FW_RULE_STATUS Status;
} FW_QUERY,
*PFW_QUERY;
```

**wSchemaVersion:** The schema version of the query object. The version MUST be at least 0x00020A.

- **dwNumEntries:** This field specifies the number of query conditions containers that the structure contains.
- **ORConditions:** A pointer to an array of FW\_QUERY\_CONDITIONS elements, which are all logically OR'd together. The number of elements is given by **dwNumEntries**.
- **Status:** The status code of the query, as specified by the FW\_RULE\_STATUS enumeration. This field is filled out when the structure is returned as output. On input, this field SHOULD be set to FW\_RULE\_STATUS\_OK.

The following are semantic checks that query object MUST pass:

- The wSchemaVersion MUST NOT be less than 0x00020A.
- If the **dwNumEntries** field is zero, the **ORConditions** field MUST be NULL, and if the **dwNumEntries** field is not zero, the **ORConditions** field MUST NOT be NULL.
- The **ORConditions** field MUST have valid FW\_QUERY\_CONDITIONS elements.
- If the query object is used for querying connection security rules, it MUST NOT have any conditions with **matchKey** equal to FW\_MATCH\_KEY\_APP\_PATH or FW\_MATCH\_KEY\_SVC\_NAME.
- If the query object is being used for querying main mode rules, it MUST NOT have any conditions with matchKey equal to FW\_MATCH\_KEY\_PROTOCOL, FW\_MATCH\_KEY\_LOCAL\_PORT, FW\_MATCH\_KEY\_REMOTE\_PORT, FW\_MATCH\_KEY\_GROUP, or FW\_MATCH\_KEY\_DIRECTION, or any of the match keys disallowed by connection security rules.

 If the query object is being used for querying authentication or cryptographic sets, it MUST NOT have any conditions with **matchKey** equal to FW\_MATCH\_KEY\_PROFILE or FW\_MATCH\_KEY\_FILTERID, or any of the match keys disallowed by main mode rules.

### 2.2.94 FW\_POLICY\_STORE\_HANDLE

```
typedef [context_handle] void* FW_POLICY_STORE_HANDLE;
typedef [ref] FW_POLICY_STORE_HANDLE* PFW_POLICY_STORE_HANDLE;
```

This type is an RPC context handle. It is a handle to a policy store exposed by this protocol. This handle is used to manage the policy contained in each store. Policy stores are identified by the FW\_STORE\_TYPE enumeration.

### 2.2.95 FW\_PRODUCT\_HANDLE

This type is declared as follows:

```
typedef [context handle] void* FW PRODUCT HANDLE;
```

This type is an RPC context handle. It is a handle to the third-party software components that are registered with the firewall and advanced security component which are exposed through this protocol.

## 2.2.96 FW\_KEY\_MODULE

This enumeration defines the possible keying modules that the policy rule applies to.

```
typedef enum
{
  FW_KEY_MODULE_DEFAULT = 0,
  FW_KEY_MODULE_IKEv1 = 1,
  FW_KEY_MODULE_AUTHIP = 2,
  FW_KEY_MODULE_IKEv2 = 3,
  FW_KEY_MODULE_IKEv2 = 4
} FW_KEY_MODULE_;
```

- **FW\_KEY\_MODULE\_DEFAULT:** This value represents the default keying modules. The default keying modules are implementation-specific.<23>
- **FW\_KEY\_MODULE\_IKEv1:** This value represents a keying module implementing the Internet Key Exchange (IKE) protocol as specified in [RFC2409].
- **FW\_KEY\_MODULE\_AUTHIP:** This value represents a keying module implementing the Authenticated Internet protocol as specified in [MS-AIPS].
- **FW\_KEY\_MODULE\_IKEv2:** This value represents a keying module implementing the Internet Key Exchange (IKEv2) protocol as specified in [RFC4306].
- **FW\_KEY\_MODULE\_MAX:** This value and values that exceed this value are not valid and MUST NOT be used. It is defined to provide for simplicity when writing IDL definitions and code. This symbolic constant has a value of 4.

### 2.2.97 FW\_TRUST\_TUPLE\_KEYWORD

This enumeration represents flags that are used to identify trust tuples.<24> The traffic corresponding to these keywords changes dynamically and is tracked by the TrustTuples object (section 3.1.1). All the flags supported by a given schema version can be combined.

```
typedef enum _tag_FW_TRUST_TUPLE_KEYWORD
{
    FW_TRUST_TUPLE_KEYWORD_NONE = 0x0000,
    FW_TRUST_TUPLE_KEYWORD_PROXIMITY = 0x0001,
    FW_TRUST_TUPLE_KEYWORD_PROXIMITY_SHARING = 0x0002,
    FW_TRUST_TUPLE_KEYWORD_WFD_PRINT = 0x0004,
    FW_TRUST_TUPLE_KEYWORD_WFD_DEVICES = 0x0010,
    FW_TRUST_TUPLE_KEYWORD_WFD_DEVICES = 0x0020,
    FW_TRUST_TUPLE_KEYWORD_WFD_CDP = 0x0080,
    FW_TRUST_TUPLE_KEYWORD_MAX = 0x0100,
    FW_TRUST_TUPLE_KEYWORD_MAX = 0x0100,
    FW_TRUST_TUPLE_KEYWORD_MAX_V2_0 = 0x0004,
    FW_TRUST_TUPLE_KEYWORD_MAX_V2_0 = 0x0020,
    FW_TRUST_TUPLE_KEYWORD_MAX_V2_0 = 0x0020,
    FW_TRUST_TUPLE_KEYWORD_MAX_V2_0 = 0x0020,
    FW_TRUST_TUPLE_KEYWORD_MAX_V2_0 = 0x0080,
    FW_TRUST_TUPLE_KEYWORD_MAX_V2_0 = 0x0080,
    FW_TRUST_TUPLE_KEYWORD_MAX_V2_0 = 0x0080,
    FW_TRUST_TUPLE_KEYWORD_MAX_V2_0 = 0x0080,
    FW_TRUST_TUPLE_KEYWORD_MAX_V2_0 = 0x0080,
    FW_TRUST_TUPLE_KEYWORD_MAX_V2_0 = 0x0080,
    FW_TRUST_TUPLE_KEYWORD_MAX_V2_0 = 0x0080,
    FW_TRUST_TUPLE_KEYWORD_MAX_V2_0 = 0x0080,
    FW_TRUST_TUPLE_KEYWORD_MAX_V2_0 = 0x0080,
    FW_TRUST_TUPLE_KEYWORD_MAX_V2_0 = 0x0080,
    FW_TRUST_TUPLE_KEYWORD_MAX_V2_0 = 0x0080,
    FW_TRUST_TUPLE_KEYWORD_MAX_V2_0 = 0x0080,
    FW_TRUST_TUPLE_KEYWORD_MAX_V2_0 = 0x0080,
    FW_TRUST_TUPLE_KEYWORD_MAX_V2_0 = 0x0080,
    FW_TRUST_TUPLE_KEYWORD_MAX_V2_0 = 0x0080,
    FW_TRUST_TUPLE_KEYWORD_MAX_V2_0 = 0x0080,
    FW_TRUST_TUPLE_KEYWORD_MAX_V2_0 = 0x0080,
    FW_TRUST_TUPLE_KEYWORD_MAX_V2_0 = 0x0080,
    FW_TRUST_TUPLE_KEYWORD_MAX_V2_0 = 0x0080,
    FW_TRUST_TUPLE_KEYWORD_MAX_V2_0 = 0x0080,
    FW_TRUST_TUPLE_KEYWORD_MAX_V2_0 = 0x0080,
    FW_TRUST_TUPLE_KEYWORD_MAX_V2_0 = 0x0080,
    FW_TRUST_TUPLE_KEYWORD_MAX_V2_0 = 0x0080,
    FW_TRUST_TUPLE_KEYWORD_MAX_V2_0 = 0x0080,
    FW_TRUST_TUPLE_KEYWORD_MAX_V2_0 = 0x0080,
    FW_TRUST_TUPLE_KEYWORD_MAX_V2_0 = 0x0080,
    FW_TRUST_TUPLE_KEYWORD_MAX_V2_0 = 0x0080,
    FW_TRUST_TUPLE_KEYWORD_MAX_V2_0 = 0x0080,
    FW_TRUST_TUPLE_KEYWORD_MAX_V2_0 = 0x0080,
    FW_TRUST_TUPLE_KEYWORD_MAX_V2_0 = 0x0080,
    FW_TRUST_TUPLE
```

- **FW\_TRUST\_TUPLE\_KEYWORD\_NONE:** This value means that none of the following flags are set. It is defined for simplicity in writing IDL definitions and code.
- **FW\_TRUST\_TUPLE\_KEYWORD\_PROXIMITY:** Represents all traffic matching a trust tuple in the**TrustTuples** collection where **IsProximity** is true.
- **FW\_TRUST\_TUPLE\_KEYWORD\_PROXIMITY\_SHARING:** Represents all traffic matching a trust tuple in the **TrustTuples** collection where **IsProximitySharing** is true.
- **FW\_TRUST\_TUPLE\_KEYWORD\_WFD\_PRINT:** Represents all traffic matching a trust tuple in the **TrustTuples** collection where **IsWFDPrint** is true.
- **FW\_TRUST\_TUPLE\_KEYWORD\_WFD\_DISPLAY:** Represents all traffic matching a trust tuple in the **TrustTuples** collection where **IsWFDDevices** is true.
- **FW\_TRUST\_TUPLE\_KEYWORD\_WFD\_DEVICES:** Represents all traffic matching a trust tuple in the **TrustTuples** collection where **IsWFDDevices** is true.
- **FW\_TRUST\_TUPLE\_KEYWORD\_WFD\_KM\_DRIVER:** Represents all traffic matching a trust tuple in the **TrustTuples** collection, where **IsWFDMaUsbWirelessDocking** is true.
- **FW\_TRUST\_TUPLE\_KEYWORD\_UPNP**: Represents all traffic that matches a tuple in the **TrustTuples** collection, where **IsUpnP-Secure-Sockets-with-Teredo** is true.
- **FW\_TRUST\_TUPLE\_KEYWORD\_WFD\_CDP**: Represents all traffic that matches a tuple in the **TrustTuples** collection, where **IsWFDCDPSvc** is true.
- **FW\_TRUST\_TUPLE\_KEYWORD\_MAX:** This value and values that exceed this value are not valid and MUST NOT be used. It is defined for simplicity in writing IDL definitions and code. This symbolic constant has a value of 0x0100.<25> <26>
- **FW\_TRUST\_TUPLE\_KEYWORD\_MAX\_V2\_20:** This value and values that exceed this value are not valid and MUST NOT be used by servers and clients with schema version 0x0214 and earlier. It is defined for simplicity in writing IDL definitions and code. This symbolic constant has a value of 0x0004.
- **FW\_TRUST\_TUPLE\_KEYWORD\_MAX\_V2\_26:** This value and values that exceed this value are not valid and MUST NOT be used by servers and clients with schema version 0x021A and earlier. It is

defined for simplicity in writing IDL definitions and code. This symbolic constant has a value of 0x0020.

**FW\_TRUST\_TUPLE\_KEYWORD\_MAX\_V2\_27**: This value and values that exceed this value are not valid and MUST NOT be used by servers and clients with schema version 0x021B and earlier. It is defined for simplicity in writing IDL definitions and code. This symbolic constant has a value of 0x0080.

### 2.2.98 FW\_RULE2\_10

This structure represents a firewall rule that is used by the 2.10 binary version servers and clients (see section 2.2.42). The fields of this structure are identical to the FW\_RULE structure and its meanings are covered in section 2.2.37.

```
typedef struct tag FW RULE2 10 {
  struct tag FW RULE2 10* pNext;
  unsigned short wSchemaVersion;
  [string, range(1, 10001), ref] wchar t* wszRuleId;
  [string, range(1, 10001)] wchar t* wszName;
[string, range(1, 10001)] wchar_t* wszDescription;
  unsigned long dwProfiles;
  [range(FW DIR INVALID, FW DIR OUT)]
    FW DIRECTION Direction;
  [range(0, 256)] unsigned short wIpProtocol;
  [switch type(unsigned short), switch is(wIpProtocol)]
    union {
    [case(6,17)]
      struct {
      FW PORTS LocalPorts;
      FW PORTS RemotePorts;
    };
    [case(1)]
      FW ICMP TYPE CODE LIST V4TypeCodeList;
    [case (58)]
      FW ICMP TYPE CODE LIST V6TypeCodeList;
    [default]
                    ;
  };
  FW ADDRESSES LocalAddresses;
  FW ADDRESSES RemoteAddresses;
  FW INTERFACE LUIDS LocalInterfaceIds;
  unsigned long dwLocalInterfaceTypes;
  [string, range(1, 10001)] wchar t* wszLocalApplication;
  [string, range(1, 10001)] wchar t* wszLocalService;
  [range(FW RULE ACTION INVALID, FW RULE ACTION MAX)]
    FW RULE ACTION Action;
  unsigned short wFlags;
  [string, range(1, 10001)] wchar_t* wszRemoteMachineAuthorizationList;
  [string, range(1, 10001)] wchar_t* wszRemoteUserAuthorizationList;
[string, range(1, 10001)] wchar_t* wszEmbeddedContext;
  FW OS PLATFORM LIST PlatformValidityList;
  FW RULE STATUS Status;
  [range(FW RULE ORIGIN_INVALID, FW_RULE_ORIGIN_MAX)]
    FW RULE ORIGIN TYPE Origin;
  [string, range(1, 10001)] wchar t* wszGPOName;
  unsigned long Reserved;
  [size is((Reserved & FW OBJECT CTRL FLAG INCLUDE METADATA) ? 1 : 0)]
   PFW OBJECT METADATA pMetaData;
} FW RULE2 10,
 *PFW RULE2 10;
```

# 2.2.99 FW\_AUTH\_SET\_FLAGS

This enumeration represents flags that can be specified in authentication sets of section 2.2.65.

```
typedef enum _tag_FW_AUTH_SET_FLAGS
{
   FW_AUTH_SET_FLAGS_NONE = 0x00,
   FW_AUTH_SET_FLAGS_EMPTY = 0x01,
   FW_AUTH_SET_FLAGS_MAX = 0x02,
   FW_AUTH_SET_FLAGS_MAX_2_10 = 0x01
} FW_AUTH_SET_FLAGS;
```

- **FW\_AUTH\_SET\_FLAGS\_NONE:** This value means that none of the following flags are set. It is defined for simplicity in writing IDL definitions and code.
- **FW\_AUTH\_SET\_FLAGS\_EMPTY:** If this flag is set, the authentication set does not contain any authentication suites. For schema versions 0x0200, 0x0201, and 0x020A, this value is invalid and MUST NOT be used.
- **FW\_AUTH\_SET\_FLAGS\_MAX:** This value and values that exceed this value are not valid and MUST NOT be used. It is defined for simplicity in writing IDL definitions and code. This symbolic constant has a value of 2.
- **FW\_AUTH\_SET\_FLAGS\_MAX\_2\_10:** This value and values that exceed this value are not valid and MUST NOT be used by servers and clients with schema version 0x020A and earlier. It is defined for simplicity in writing IDL definitions and code. This symbolic constant has a value of 1.

## 2.2.100 FW\_CRYPTO\_SET\_FLAGS

This enumeration represents flags that can be specified in crypto sets of section 2.2.74.

```
typedef enum _tag_FW_CRYPTO_SET_FLAGS
{
   FW_CRYPTO_SET_FLAGS_NONE = 0x00,
   FW_CRYPTO_SET_FLAGS_EMPTY = 0x01,
   FW_CRYPTO_SET_FLAGS_MAX = 0x02,
   FW_CRYPTO_SET_FLAGS_MAX_2_10 = 0x01
} FW_CRYPTO_SET_FLAGS;
```

- **FW\_CRYPTO\_SET\_FLAGS\_NONE:** This value means that none of the following flags are set. It is defined for simplicity in writing IDL definitions and code.
- **FW\_CRYPTO\_SET\_FLAGS\_EMPTY:** If this flag is set, the crypto set does not contain any crypto suites. For schema versions 0x0200, 0x0201, and 0x020A, this value is invalid and MUST NOT be used.
- **FW\_CRYPTO\_SET\_FLAGS\_MAX:** This value and values that exceed this value are not valid and MUST NOT be used. It is defined for simplicity in writing IDL definitions and code. This symbolic constant has a value of 2.
- **FW\_CRYPTO\_SET\_FLAGS\_MAX\_2\_10:** This value and values that exceed this value are not valid and MUST NOT be used by servers and clients with schema version 0x020A and earlier. It is defined for simplicity in writing IDL definitions and code. This symbolic constant has a value of 1.

### 2.2.101 FW\_NETWORK\_NAMES

The FW\_NETWORK\_NAMES structure represents a firewall rule that is used by the 2.24 binary version servers and clients (see sections 2.2.41 and 2.2.42).

```
typedef struct _tag_FW_NETWORK_NAMES {
  DWORD dwNumEntries;
  [string, unique, size is(dwNumEntries,)]
```

LPWSTR\* wszNames; } FW\_NETWORK\_NAMES, \*PFW\_NETWORK\_NAMES;

**dwNumEntries:** Specifies the number of network names in the *wszNames* array.

**wszNames:** An array of pointers to null-terminated Unicode strings representing the network DNS suffix as specified in the network interface DNS suffix. Each pointer string MUST NOT be NULL, the string MUST NOT contain the pipe (|) character, MUST be a string at least 1 character long, and MUST NOT be greater than or equal to 255 characters.

### 2.2.102 FW\_RULE2\_20

This structure represents a firewall rule that is used by the 2.20 binary version servers and clients (see section 2.2.42). The fields of this structure are identical to the FW\_RULE structure and their meanings are covered in section 2.2.37.

```
typedef struct tag FW RULE2 20 {
  struct tag FW RULE* pNext;
  unsigned short wSchemaVersion;
  [string, range(1, 512), ref] wchar t* wszRuleId;
  [string, range(1, 10001)] wchar t* wszName;
  [string, range(1, 10001)] wchar t* wszDescription;
  unsigned long dwProfiles;
  [range(FW DIR_INVALID, FW_DIR_OUT)]
    FW DIRECTION Direction;
  [range(0, 256)] unsigned short wIpProtocol;
  [switch type(unsigned short), switch is(wIpProtocol)]
    union {
    [case(6,17)]
      struct {
      FW PORTS LocalPorts;
      FW PORTS RemotePorts;
    };
    [case(1)]
      FW ICMP TYPE CODE LIST V4TypeCodeList;
    [case(58)]
      FW ICMP TYPE CODE LIST V6TypeCodeList;
    [default]
                      ;
  };
  FW ADDRESSES LocalAddresses;
  FW ADDRESSES RemoteAddresses;
  FW INTERFACE LUIDS LocalInterfaceIds;
  unsigned long dwLocalInterfaceTypes;
  [string, range(1, 10001)] wchar_t* wszLocalApplication;
[string, range(1, 10001)] wchar_t* wszLocalService;
  [range (FW RULE ACTION INVALID, FW RULE ACTION MAX)]
    FW RULE ACTION Action;
  unsigned short wFlags;
  [string, range(1, 10001)] wchar t* wszRemoteMachineAuthorizationList;
  [string, range(1, 10001)] wchar_t* wszRemoteUserAuthorizationList;
[string, range(1, 10001)] wchar_t* wszEmbeddedContext;
  FW OS PLATFORM LIST PlatformValidityList;
  FW RULE STATUS Status;
  [range(FW_RULE_ORIGIN_INVALID, FW_RULE_ORIGIN MAX)]
    FW RULE ORIGIN TYPE Origin;
  [string, range(1, 10001)] wchar t* wszGPOName;
  unsigned long Reserved;
  [size is((Reserved & FW OBJECT CTRL FLAG INCLUDE METADATA) ? 1 : 0)]
    PFW OBJECT METADATA pMetaData;
  [string, range(1, 10001)] WCHAR* wszLocalUserAuthorizationList;
  [string, range(1, 10001)] WCHAR* wszPackageId;
[string, range(1, 10001)] WCHAR* wszLocalUserOwner;
  unsigned long dwTrustTupleKeywords;
```

} FW\_RULE2\_20,
\*PFW\_RULE2\_20;

### 2.2.103 FW\_RULE\_FLAGS2

This enumeration represents flags that can be specified in firewall rules of section 2.2.37.

```
typedef enum tag FW RULE FLAGS2
{
     FW RULE FLAGS2 NONE
                                                = 0 \times 0000,
     FW RULE FLAGS2 SYSTEMOS ONLY
                                            = 0 \times 0001,
     FW RULE_FLAGS2_GAMEOS_ONLY
                                               = 0 \times 0002,
     FW_RULE_FLAGS2_DEVMODE
                                               = 0 \times 0004,
    FW_RULE_FLAGS_MAX_V2_26
                                                = 0 \times 0008,
    FW RULE FLAGSZ NOT USED VALUE 8 = 0x0008,
    FW RULE FLAGS2 NOT USED VALUE 16= 0x0010,FW RULE FLAGS2 NOT USED VALUE 32= 0x0020,FW RULE FLAGS2 NOT USED VALUE 64= 0x0040,
     FW RULE FLAGS2 CALLOUT AND AUDIT = 0x0080,
    FW_RULE_FLAGS2_NOT_USED_VALUE_256 = 0x0100,
FW_RULE_FLAGS2_NOT_USED_VALUE_512 = 0x0200,
     FW RULE FLAGS2 NOT USED VALUE 1024 = 0x0400,
     FW RULE FLAGS2 MAX
                                                   = 0 \times 0800
}FW RULE FLAGS2;
```

- **FW\_RULE\_FLAGS2\_NONE**: This value means that none of the following flags are set. It is defined for simplicity in writing IDL definitions and code.
- FW\_RULE\_FLAGS2\_SYSTEMOS\_ONLY: This value is not used over the wire.

FW\_RULE\_FLAGS2\_GAMEOS\_ONLY: This value is not used over the wire.

- **FW\_RULE\_FLAGS2\_DEVMODE**: This value is not used over the wire.
- **FW\_RULE\_FLAGS\_MAX\_V2\_26**: This value and values that exceed this value are not valid and MUST NOT be used by servers and clients with schema version 0x021A and earlier. It is defined for simplicity in writing IDL definitions and code. This symbolic constant has a value of 0x0008.
- FW\_RULE\_FLAGS2\_NOT\_USED\_VALUE\_8: This value is not used over the wire.
- FW\_RULE\_FLAGS2\_NOT\_USED\_VALUE\_16: This value is not used.

FW\_RULE\_FLAGS2\_NOT\_USED\_VALUE\_32: This value is not used.

- FW\_RULE\_FLAGS2\_NOT\_USED\_VALUE\_64: This value is not used.
- **FW\_RULE\_FLAGS2\_CALLOUT\_AND\_AUDIT**: Rules that specify this value will perform the indicated action and will then record an audit event to validate that such an action occurred.<27>
- FW\_RULE\_FLAGS2\_NOT\_USED\_VALUE\_256: This value is not used.
- FW\_RULE\_FLAGS2\_NOT\_USED\_VALUE\_512: This value is not used.
- FW\_RULE\_FLAGS2\_NOT\_USED\_VALUE\_1024: This value is not used.
- **FW\_RULE\_FLAGS2\_MAX**: This value and values that exceed this value are not valid and MUST NOT be used. It is defined for simplicity in writing IDL definitions and code. This symbolic constant has a value of 0x0800.

#### 2.2.104 FW\_RULE2\_24

This structure represents a firewall rule that is used by the 2.24 binary version servers and clients (see section 2.2.42). Except as noted below, the fields of this structure are identical to the FW\_RULE structure and their meanings are covered in section 2.2.37.

```
typedef struct tag FW RULE2 24 {
  struct _tag_FW_RULE2_24* pNext;
  unsigned short wSchemaVersion;
  [string, range(1, 512), ref] wchar t* wszRuleId;
  [string, range(1, 10001)] wchar_t* wszName;
[string, range(1, 10001)] wchar_t* wszDescription;
  unsigned long dwProfiles;
  [range(FW DIR INVALID, FW DIR OUT)]
    FW DIRECTION Direction;
  [range(0, 256)] unsigned short wIpProtocol;
  [switch type(unsigned short), switch is(wIpProtocol)]
    union {
    [case(6,17)]
      struct {
      FW PORTS LocalPorts;
      FW PORTS RemotePorts;
    };
    [case(1)]
      FW_ICMP_TYPE_CODE_LIST V4TypeCodeList;
    [case(58)]
      FW ICMP TYPE CODE LIST V6TypeCodeList;
    [default]
                     ;
  }:
  FW ADDRESSES LocalAddresses;
  FW ADDRESSES RemoteAddresses;
  FW INTERFACE LUIDS LocalInterfaceIds;
  unsigned long dwLocalInterfaceTypes;
  [string, range(1, 10001)] wchar_t* wszLocalApplication;
  [string, range(1, 10001)] wchar t* wszLocalService;
  [range(FW RULE ACTION INVALID, FW RULE ACTION MAX)]
    FW RULE ACTION Action;
  unsigned short wFlags;
  [string, range(1, 10001)] wchar_t* wszRemoteMachineAuthorizationList;
[string, range(1, 10001)] wchar_t* wszRemoteUserAuthorizationList;
  [string, range(1, 10001)] wchar t* wszEmbeddedContext;
  FW OS PLATFORM LIST PlatformValidityList;
  FW RULE STATUS Status;
  [range(FW_RULE_ORIGIN_INVALID, FW RULE ORIGIN MAX)]
    FW RULE ORIGIN TYPE Origin;
  [string, range(1, 10001)] wchar t* wszGPOName;
  unsigned long Reserved;
  [size is((Reserved & FW_OBJECT_CTRL_FLAG_INCLUDE_METADATA) ? 1 : 0)]
    PFW OBJECT METADATA pMetaData;
  [string, range(1, 10001)] WCHAR* wszLocalUserAuthorizationList;
[string, range(1, 10001)] WCHAR* wszPackageId;
  [string, range(1, 10001)] WCHAR* wszLocalUserOwner;
  unsigned long dwTrustTupleKeywords;
  FW NETWORK NAMES OnNetworkNames;
  [string, range(1, 10001)] WCHAR* wszSecurityRealmId;
} FW RULE2 24,
*PFW RULE2 24;
```

#### 2.2.105 FW\_RULE2\_25

This structure represents a firewall rule that is used by the 2.25 binary version servers and clients (section 2.2.42). The fields of this structure are identical to the FW\_RULE structure and their meanings are covered in section 2.2.37.

```
typedef struct _tag_FW_RULE2_25 {
```

```
struct tag FW RULE* pNext;
  unsigned short wSchemaVersion;
  [string, range(1, 10001), ref] wchar t* wszRuleId;
  [string, range(1, 10001)] wchar_t* wszName;
  [string, range(1, 10001)] wchar_t* wszDescription;
  unsigned long dwProfiles;
  [range(FW DIR INVALID, FW DIR OUT)]
    FW DIRECTION Direction;
  [range(0, 256)] unsigned short wIpProtocol;
  [switch type(unsigned short), switch is(wIpProtocol)]
    union {
    [case(6,17)]
      struct {
      FW PORTS LocalPorts;
     FW PORTS RemotePorts;
    };
    [case(1)]
     FW ICMP TYPE CODE LIST V4TypeCodeList;
    [case(58)]
      FW ICMP TYPE CODE LIST V6TypeCodeList;
    [default]
                    ;
  };
  FW ADDRESSES LocalAddresses;
  FW ADDRESSES RemoteAddresses;
  FW INTERFACE LUIDS LocalInterfaceIds;
  unsigned long dwLocalInterfaceTypes;
 [string, range(1, 10001)] wchar t* wszLocalApplication;
[string, range(1, 10001)] wchar_t* wszLocalService;
  [range(FW RULE ACTION INVALID, FW RULE ACTION MAX)]
    FW RULE ACTION Action;
  unsigned short wFlags;
  [string, range(1, 10001)] wchar_t* wszRemoteMachineAuthorizationList;
  [string, range(1, 10001)] wchar_t* wszRemoteUserAuthorizationList;
  [string, range(1, 10001)] wchar_t* wszEmbeddedContext;
  FW OS PLATFORM LIST PlatformValidityList;
  FW RULE STATUS Status;
  [range(FW_RULE_ORIGIN_INVALID, FW RULE ORIGIN MAX)]
    FW RULE ORIGIN TYPE Origin;
  [string, range(1, 10001)] wchar t* wszGPOName;
  unsigned long Reserved;
  [size is((Reserved & FW OBJECT CTRL FLAG INCLUDE_METADATA) ? 1 : 0)]
    PFW OBJECT METADATA pMetaData;
  [string, range(1, 10001)] WCHAR* wszLocalUserAuthorizationList;
  [string, range(1, 10001)] WCHAR* wszPackageId;
[string, range(1, 10001)] WCHAR* wszLocalUserOwner;
 Unsigned long dwTrustTupleKeywords;
 FW NETWORK NAMES OnNetworkNames;
 [string, range(1, 10001)] WCHAR* wszSecurityRealmId;
 unsigned short wFlags2;
} FW RULE2 25,
*PFW RULE2_25;
```

#### 2.2.106 FW\_RULE2\_26

This structure represents a firewall rule that is used by 2.26 binary policy version servers and clients (section 2.2.42). Definitions for the FW\_RULE2\_26 structure fields are described in section 2.2.37.

```
typedef struct _tag_FW_RULE2_26 {
  struct _tag_FW_RULE* pNext;
  unsigned short wSchemaVersion;
  [string, range(1, 10001), ref] wchar_t* wszRuleId;
  [string, range(1, 10001)] wchar_t* wszName;
  [string, range(1, 10001)] wchar_t* wszDescription;
  unsigned long dwProfiles;
  [range(FW_DIR_INVALID, FW_DIR_OUT)]
  FW_DIRECTION Direction;
```

```
[range(0, 256)] unsigned short wIpProtocol;
  [switch type(unsigned short), switch_is(wIpProtocol)]
    union {
    [case(6,17)]
      struct {
      FW PORTS LocalPorts;
     FW PORTS RemotePorts;
    };
    [case(1)]
      FW ICMP TYPE CODE LIST V4TypeCodeList;
    [case(58)]
      FW_ICMP_TYPE_CODE_LIST V6TypeCodeList;
    [default]
                    ;
  }:
  FW ADDRESSES LocalAddresses;
  FW ADDRESSES RemoteAddresses;
  FW INTERFACE LUIDS LocalInterfaceIds;
 unsigned long dwLocalInterfaceTypes;
 [string, range(1, 10001)] wchar t* wszLocalApplication;
[string, range(1, 10001)] wchar_t* wszLocalService;
  [range(FW RULE ACTION INVALID, FW RULE ACTION MAX)]
  FW RULE ACTION Action;
  unsigned short wFlags;
  [string, range(1, 10001)] wchar t* wszRemoteMachineAuthorizationList;
  [string, range(1, 10001)] wchar_t* wszRemoteUserAuthorizationList;
  [string, range(1, 10001)] wchar t* wszEmbeddedContext;
  FW OS PLATFORM LIST PlatformValidityList;
 FW RULE STATUS Status;
  [range(FW RULE ORIGIN INVALID, FW RULE ORIGIN MAX)]
  FW RULE ORIGIN TYPE Origin;
  [string, range(1, 10001)] wchar t* wszGPOName;
 unsigned long Reserved;
  [size is((Reserved & FW OBJECT CTRL FLAG INCLUDE METADATA) ? 1 : 0)]
  PFW OBJECT METADATA pMetaData;
  [string, range(1, 10001)] WCHAR* wszLocalUserAuthorizationList;
  [string, range(1, 10001)] WCHAR* wszPackageId;
  [string, range(1, 10001)] WCHAR* wszLocalUserOwner;
 Unsigned long dwTrustTupleKeywords;
 FW NETWORK NAMES OnNetworkNames;
  [string, range(1, 10001)] WCHAR* wszSecurityRealmId;
 unsigned short wFlags2;
 FW NETWORK NAMES RemoteOutServerNames;
} FW RULE2 26,
```

```
*PFW_RULE2_26;
```

# 2.2.107 FW\_RULE2\_27

This structure represents a firewall rule that is used by binary policy version 2.27 servers and clients (section 2.2.42). Definitions for the following FW\_RULE2\_27 structure fields are specified in section 2.2.37.

```
typedef struct _tag_FW_RULE2_27
{
    struct _tag_FW_RULE2_27 *pNext; unsigned short wSchemaVersion;
    [string, range(1, 512), ref] wchar_t* wszRuleId;
    [string, range(1, 10001)] wchar_t* wszName;
    [string, range(1, 10001)] wchar_t* wszDescription; unsigned long dwProfiles;
    [range(FW_DIR_INVALID, FW_DIR_OUT)]
    FW_DIRECTION Direction;
    [range(0, 256)] unsigned short wIpProtocol;
    [switch_type(unsigned short), switch_is(wIpProtocol)]
    union { [case(6,17)] struct {
        FW_PORTS LocalPorts;
        FW_PORTS RemotePorts;
    }
}
```

```
};
       [case(1)]
       FW ICMP TYPE CODE LIST V4TypeCodeList;
       [case(58)]
       FW ICMP TYPE CODE LIST V6TypeCodeList;
       [default];
    };
   FW ADDRESSES LocalAddresses;
   FW ADDRESSES RemoteAddresses;
   FW INTERFACE LUIDS LocalInterfaceIds;
    unsigned long dwLocalInterfaceTypes;
     [string, range(1, 10001)] wchar_t* wszLocalApplication;
     [string, range(1, 10001)] wchar_t* wszLocalService;
[range(FW_RULE_ACTION_INVALID, FW_RULE_ACTION_MAX)]
   FW RULE ACTION Action;
     unsigned short wFlags;
     [string, range(1, 10001)] wchar t* wszRemoteMachineAuthorizationList;
     [string, range(1, 10001)] wchar_t* wszRemoteUserAuthorizationList;
     [string, range(1, 10001)] wchar t* wszEmbeddedContext;
   FW OS PLATFORM LIST PlatformValidityList;
   FW RULE STATUS Status;
   [range(FW RULE ORIGIN INVALID, FW RULE ORIGIN MAX)]
   FW RULE ORIGIN TYPE Origin;
     [string, range(1, 10001)] wchar t* wszGPOName; unsigned long Reserved;
     [size is((Reserved & FW OBJECT CTRL FLAG INCLUDE METADATA) ? 1 : 0)]
   PFW_OBJECT_METADATA pMetaData;
     [string, range(1, 10001)] WCHAR* wszLocalUserAuthorizationList;
[string, range(1, 10001)] WCHAR* wszPackageId;
     [string, range(1, 10001)] WCHAR* wszLocalUserOwner;
    unsigned long dwTrustTupleKeywords;
   FW NETWORK NAMES OnNetworkNames;
     [string, range(1, 10001)] WCHAR* wszSecurityRealmId;
     unsigned short wFlags2;
   FW NETWORK NAMES RemoteOutServerNames;
     [string, range(1,10001)] WCHAR* wszFqbn;
     unsigned long compartmentId;
}FW RULE2_27,
*PFW RULE2 27;
```

# **3** Protocol Details

The client side of this protocol is simply a pass-through. That is, there are no additional timers or other states required on the client side of this protocol. Calls made by the higher-layer protocol or application are passed directly to the transport, and the results returned by the transport are passed directly back to the higher-layer protocol or application.

### 3.1 Server Details

### 3.1.1 Abstract Data Model

This section describes a conceptual model of possible data organization that an implementation maintains to participate in this protocol. The described organization is provided to facilitate the explanation of how the protocol behaves. This document does not mandate that implementations adhere to this model as long as their external behavior is consistent with what is described in this document.

**GlobalConfiguration**: A table of policy configuration options where each entry contains:

- **GlobalOptionType**: This identifies the global option type. The global option types supported by this protocol are defined by the data type FW\_GLOBAL\_CONFIG (section 2.2.42).
- **GlobalOptionValue**: This contains the current value for this global option type. See FW\_GLOBAL\_CONFIG (section 2.2.42) for details about the data type used to represent each global option type.

**ProfileConfiguration**: A table of policy configuration options that apply to a single profile where each entry contains:

- **ProfileOptionType**: This identifies the profile option type. The profile option types supported by this protocol are defined by the data type FW\_PROFILE\_CONFIG (section 2.2.38).
- **ProfileOptionValue**: This contains the current value for this profile option type. See FW\_PROFILE\_CONFIG (section 2.2.38) for details about the data type used to represent each profile option type.

**ProfileConfigurationTable**: This is a table of the **ProfileConfiguration** objects for each profile type, where each entry contains:

- **ProfileType**: This identifies the profile to which the configuration applies. The profile types supported by this protocol are defined by the data type FW\_PROFILE\_TYPE (section 2.2.2). This table only contains entries for the domain, private, and public profiles.
- **ProfileConfiguration**: This contains the configuration options for that profile.

**FirewallRule**: This describes a firewall rule, which is defined in this protocol by the data type FW\_RULE (section 2.2.37).

#### FirewallRules: A set of FirewallRule objects.

**AuthenticationSet**: This describes an authentication set, which is defined in this protocol by the data type FW\_AUTH\_SET (section 2.2.65). This object contains two additional properties:

• **IsAuthPrimary**: A Boolean value indicating that this is a primary set. The Phase 1 and Phase 2 primary authentication sets are identified by well-known set IDs as specified in section 2.2.65. Note that the value of this property can always be derived from the set ID; it is described separately solely for convenience.

Primary authentication sets differ from other authentication sets in that they are guaranteed to exist in the **GroupPolicyRSoPStore** and the **LocalStore**. If the administrator does not explicitly add the primary sets, the server initializes them to default values. See section 3.1.3 for details.

Although this protocol imposes no limitations on how administrators use the primary authentication sets, the intent is to decouple management of authentication settings from management of connection security and main mode rules. In this model, most rules do not use unique authentication sets, but instead reference the primary sets.

• **IsAuthConfigured**: A Boolean value indicating that this set was configured by an administrator rather than initialized to hard-coded values. This property MUST be ignored if **IsAuthPrimary** is false.

#### AuthenticationSets: A set of AuthenticationSet objects.

**CryptoSet**: This describes a crypto set, which is defined in this protocol by the data type FW\_CRYPTO\_SET (section 2.2.74). This object contains two additional properties:

• **IsCryptoPrimary**: A Boolean value indicating that this is a primary set. The Phase 1 and Phase 2 primary crypto sets are identified by well-known set IDs as specified in section 2.2.74. Note that the value of this property can always be derived from the set ID; it is described separately solely for convenience.

Primary crypto sets differ from other crypto sets in that they are guaranteed to exist in the **GroupPolicyRSoPStore** and the **LocalStore**. If the administrator does not explicitly add the primary sets, the server initializes them to default values. See section 3.1.3 for details.

Although this protocol imposes no limitations on how administrators use the primary crypto sets, the intent is to decouple management of crypto settings from management of connection security rules. In this model, most rules do not use unique crypto sets, but instead reference the primary sets.

 IsCryptoConfigured: A Boolean value indicating this set was configured by an administrator rather than initialized to default values by the server. This property MUST be ignored if IsCryptoPrimary is false.

#### CryptoSets: A set of CryptoSet objects.

**ConnectionSecurityRule**: This describes a connection security rule, which is defined in this protocol by the data type FW\_CS\_RULE (section 2.2.55). A **ConnectionSecurityRule** contains references to **AuthenticationSet** and **CryptoSet** objects in the store.

ConnectionSecurityRules: A set of ConnectionSecurityRule objects.

**MainModeRule**: A main mode rule, which is defined in this protocol by the data type FW\_MM\_RULE (section 2.2.85). A **MainModeRule** contains a reference to an **AuthenticationSet** in the store.

#### MainModeRules: A set of MainModeRule objects.

**PolicyStore**: This represents a collection of policy settings. A **PolicyStore** contains a single instance of each of the following objects:

- GlobalConfiguration
- ProfileConfigurationTable
- FirewallRules
- AuthenticationSets

- CryptoSets
- ConnectionSecurityRules

#### MainModeRules

**PolicyStoreConnection**: This represents a client connection to a **PolicyStore**. It maintains the association between the RPC connection and the **PolicyStore** being managed. It contains the following fields:

- **StoreType**: The type of store being managed, which is defined in this protocol by the data type FW\_STORE\_TYPE (section 2.2.1). This value MUST be FW\_STORE\_TYPE\_GP\_RSOP, FW\_STORE\_TYPE\_LOCAL, FW\_STORE\_TYPE\_DYNAMIC, or FW\_STORE\_TYPE\_DEFAULTS.
- **BinaryVersion**: An unsigned integer representing the binary version of the RPC interface used by the client. This value MUST be a valid Protocol Version (see section 2.2.42).

**PortInUse**: This represents an Internet Protocol transport layer port that is currently in use by an endpoint on the local computer. It contains the following fields:<28>

- **AddressFamily**: The address family of the endpoint. This MUST be IPv4 or IPv6.
- **TransportProtocol**: The transport protocol used by the endpoint. This MUST be TCP or UDP.
- **PortNumber**: The port number used by the transport protocol. This MUST be an integer in the range of 1 to 65535 inclusive.
- **IsDynamicRPC**: A Boolean value indicating that the port is in use by an RPC server, and that the port was randomly selected at runtime.
- **IsRPCEndpointMapper**: A Boolean value indicating that the port is in use by the RPC endpoint mapper.
- **IsTeredo**: A Boolean value indicating that the port is in use by Teredo.
- **IsIPTLSIn**: A Boolean value indicating that the port is in use for inbound IP-TLS connections.
- **IsIPTLSOut**: A Boolean value indicating that the port is in use for outbound IP-TLS connections.
- **IsDHCPClient**: A Boolean value indicating that the port is in use by the DHCP client.
- **IsPlayToDiscovery**: A Boolean value indicating that the port is in use by PlayTo.
- **ISMDNS**: A Boolean value indicating that the port is in use by Multicast DNS.
- **IsCortanaOut**: A Boolean value indicating that the port is in use by Cortana.
- **IsProximalTCPCDP**: A Boolean value indicating that the port is in use for proximal TCP Connected Device Platform Service (CDPSvc).
- **NATTraversalRequested**: A Boolean value indicating that the application that created the endpoint is designed to take advantage of IPv6 NAT traversal capabilities (Teredo, for example).

**PortsInUse**: A set of **PortInUse** objects. The contents of the **PortsInUse** collection are determined solely through the AddPortInUse (section 3.1.6.1) and DeletePortInUse (section 3.1.6.2) abstract interfaces.

**TrustTuple**: This describes Internet Protocol transport layer traffic that is currently being sent or received by an endpoint on the local computer. It contains the following fields:

• **AddressFamily**: The address family of the traffic. This MUST be IPv4 or IPv6.

- **TransportProtocol**: The transport protocol used by the traffic. This MUST be TCP or UDP.
- **LocalAddress**: The local IPv4 or IPv6 address of the traffic.
- **RemoteAddress**: The remote IPv4 or IPv6 address of the traffic.
- **LocalPortNumber**: The local port number used by the transport protocol. This MUST be an integer in the range of 1 to 65535 inclusive.
- **RemotePortNumber**: The remote port number used by the transport protocol. This MUST be an integer in the range of 1 to 65535 inclusive.
- **IsProximity**: A Boolean value indicating that the remote endpoint is located in close physical proximity to the local computer.
- **IsProximitySharing**: A Boolean value indicating that the traffic is used to share data with a remote endpoint located in close physical proximity to the local computer.
- **IsWFDPrint**: A Boolean value indicating that the traffic is used to send data to a printer over Wi-Fi Direct.
- **IsWFDDisplay**: A Boolean value indicating that the traffic is used to mirror or extend the local computer screen with a display device over Wi-Fi Direct.
- **IsWFDDevices**: A Boolean value indicating that the traffic is used to send data to a device over Wi-Fi Direct.
- **IsWFDMaUsbWirelessDocking**: A Boolean value indicating that the traffic is used to send data in Media Agnostic USB for Wireless Docking scenarios.
- **IsUpnP-Secure-Sockets-with-Teredo**: A Boolean value indicating that the traffic is temporarily used by the device to perform UPnP Port mapping operations with the Internet Gateway Device (IGD), for the purpose of improving Teredo operations.
- **IsWFDCDPSvc**: A Boolean value indicating that the traffic is used to send data by the Wi-Fi Direct in the Connected Devices Platform scenarios.

**TrustTuples**: A set of **TrustTuple** objects. The contents of the **TrustTuples** collection are determined solely through the AddTrustTuple (section 3.1.6.7) and DeleteTrustTuple (section 3.1.6.8) abstract interfaces.

**MSFASPServer**: This represents the state maintained by a server that implements this protocol. It contains multiple instances of **PolicyStore**. These instances are identified by the data type FW\_STORE\_TYPE (section 2.2.1). The server maintains the following objects:

- **GroupPolicyRSoPStore**: An instance of **PolicyStore** corresponding to FW\_STORE\_TYPE\_GP\_RSOP. The state of this object MUST be maintained in persistent storage.
- LocalStore: An instance of **PolicyStore** corresponding to FW\_STORE\_TYPE\_LOCAL. The state of this object MUST be maintained in persistent storage.
- **DynamicStore**: An instance of **PolicyStore** corresponding to FW\_STORE\_TYPE\_DYNAMIC.
- **DefaultsStore**: An instance of **PolicyStore** corresponding to FW\_STORE\_TYPE\_DEFAULTS. The state of this object MUST be maintained in persistent storage. The name **DefaultsStore** was chosen to maintain consistent naming between the ADM and the data types and operations defined in this protocol. However, this element is not used to store default settings in the traditional sense. Instead, it is used to store a known good configuration for the **LocalStore**. The administrator can explicitly revert the **LocalStore** to these settings by invoking RRPC\_FWRestoreDefaults (section 3.1.4.3). Otherwise, the contents of this store are ignored.

- PortsInUse: This represents the set of all PortInUse objects managed by the server. Elements
  are added and deleted from this set through the abstract interfaces AddPortInUse and
  DeletePortInUse.
- **TrustTuples**: This represents the set of all **TrustTuple** objects managed by the server. Elements are added and deleted from this set through the abstract interfaces AddTrustTuple and DeleteTrustTuple.

# 3.1.2 Timers

No protocol timer events are required on the server side other than the timers required by the underlying RPC transport, as specified in [MS-RPCE].

### 3.1.3 Initialization

The server initializes when the server host machine starts. The server MUST restore the state of the **GroupPolicyRSoPStore**, the **LocalStore**, and the **DefaultsStore** from persistent storage. The order in which the stores are loaded does not matter. The **PortsInUse** collection and the **TrustTuples** collection MUST be initialized to an empty set.

The server MUST ensure that **LocalStore** and **GroupPolicyRSoPStore** contain the Phase 1 and Phase 2 primary **AuthenticationSet** objects. If either of the primary sets is missing, the server MUST create a new instance and set the corresponding **IsAuthConfigured** property to false. The values used to initialize the new instances are implementation-specific.<29>

The server MUST ensure that **LocalStore** and **GroupPolicyRSoPStore** contain the Phase 1 and Phase 2 primary **CryptoSet** objects. If either of the primary sets is missing, the server MUST create a new instance and set the corresponding **IsCryptoConfigured** property to false. The values used to initialize the new instances are implementation-specific.<30>

The server MUST merge **GroupPolicyRSoPStore** and **LocalStore** and use the result to initialize **DynamicStore**. The merge logic is as follows:

- For the **GlobalConfiguration** and **ProfileConfiguration** options, if an option is configured in only one store, that value MUST be used. If an option is configured in neither store, the option MUST be initialized to an implementation-specific<31> default value. If an option is configured in both stores, the values MUST be merged according to the merge law for that option. The merge laws for **GlobalConfiguration** and **ProfileConfiguration** options are specified in sections 2.2.42 and 2.2.38 respectively.
- For **FirewallRules**, **ConnectionSecurityRules**, and **MainModeRules**, all the rules from both stores MUST be combined and added to **DynamicStore**.
- For AuthenticationSets, if a primary set in GroupPolicyRSoPStore has IsAuthConfigured set to true, that set MUST be added to DynamicStore and the corresponding set in LocalStore MUST be ignored. Otherwise, the primary set from LocalStore MUST be used. For all other sets (that is, the sets where IsAuthPrimary is false), the sets from both stores MUST be combined and added to DynamicStore.
- For CryptoSets, if a primary set in GroupPolicyRSoPStore has IsCryptoConfigured set to true, that set MUST be added to DynamicStore and the corresponding set in LocalStore MUST be ignored. Otherwise, the primary set from LocalStore MUST be used. For all other sets (that is, the sets where IsCryptoPrimary is false), the sets from both stores MUST be combined and added to DynamicStore.

After the merge is complete, the server MUST invoke the abstract interface SetEffectiveFirewallPolicy (section 3.1.6.6) with the contents of **DynamicStore**. It MUST register the RPC interface and begin listening on the RPC endpoint as specified in section 2.1.

# 3.1.4 Message Processing Events and Sequencing Rules

This protocol MUST indicate to the RPC runtime that it is to perform a strict Network Data Representation (NDR) data consistency check at target level 6.0, as specified in [MS-RPCE].

This protocol MUST indicate to the RPC runtime, via the strict\_context\_handle attribute, that it is to reject the use of context handles that are created by using a different method of RPC interface than this one, as specified in [MS-RPCE] section 3.

Because the server makes access control decisions as part of message processing, the client MUST authenticate to the server as specified in section 2.1. The server MUST verify that the client is authorized to perform the requested operation. The server MUST retrieve the client's identity token by invoking the abstract interface GetRpcImpersonationAccessToken() as specified in [MS-RPCE] section 3.3.3.4.3.1. The server implementation maintains a list of authorized clients. The protocol has no methods for reading or setting that list. If the client invoking the method is not on the authorized list, the server MUST fail the call and return an error code of ERROR\_ACCESS\_DENIED (5).<32>

| Method                    | Description                                                                                                    |
|---------------------------|----------------------------------------------------------------------------------------------------|
| RRPC_FWOpenPolicyStore    | This method requests the server to open a specified policy store.<br>Opnum: 0                                                                                                    |
| RRPC_FWClosePolicyStore   | This method receives an opened store handle and closes it, freeing any resources that were allocated by the server-to-server operations on the opened store.<br>Opnum: 1                                                                                                    |
| RRPC_FWRestoreDefaults    | This method erases the local policy store and replaces it with<br>the default policy that the server host had out of the box after<br>installation. After the method returns, the local store contains<br>exactly the same policy as it did after installation.<br>Opnum: 2 |
| RRPC_FWGetGlobalConfig    | This method retrieves the value of a global policy configuration option. The client specifies to the server from what store this value MUST be retrieved and in what specific configuration option it is interested.<br>Opnum: 3                                            |
| RRPC_FWSetGlobalConfig    | This method modifies the value of a global policy configuration option. The client specifies to the server in what store this value MUST be written and what specific configuration option it is interested in modifying.<br>Opnum: 4                                       |
| RRPC_FWAddFirewallRule    | This method requests the server to add the specified firewall rule in the policy contained in the policy store that is referenced by the specified opened policy store handle. Opnum: 5                                                                                     |
| RRPC_FWSetFirewallRule    | This method requests the server to modify the specified firewall rule in the policy contained in the policy store that is referenced by the specified opened policy store handle. Opnum: 6                                                                                  |
| RRPC_FWDeleteFirewallRule | This method requests the server to delete the specified firewall<br>rule in the policy contained in the policy store that is<br>referenced by the specified opened policy store handle.                                                                                     |

#### Methods in RPC Opnum Order

| Method                                  | Description                                                                                                    |
|-----------------------------------------|----------------------------------------------------------------------------------------------------|
|                                         | Opnum: 7                                                                                                    |
| RRPC_FWDeleteAllFirewallRules           | This method deletes all firewall rules in the firewall linked list<br>of the memory representation of the store being modified.<br>Opnum: 8                                                                                                    |
| RRPC_FWEnumFirewallRules                | This method requests the server to return all the firewall rules contained in the store that is referenced by the <i>hPolicyStore</i> handle. The method returns a linked list of all the firewall rule objects.<br>Opnum: 9                          |
| RRPC_FWGetConfig                        | This method retrieves the value of a profile configuration<br>option. The client specifies to the server from what store and<br>profile this value MUST be retrieved and in what specific<br>configuration option it is interested.<br>Opnum: 10      |
| RRPC_FWSetConfig                        | This method modifies the value of a profile configuration<br>option. The client specifies to the server in what store and<br>profile this value MUST be written and what specific<br>configuration option it is interested in modifying.<br>Opnum: 11 |
| RRPC_FWAddConnectionSecurityRule        | This method requests the server to add the connection security rule in the policy contained in the policy store that is referenced by the specified opened policy store handle. Opnum: 12                                                             |
| RRPC_FWSetConnectionSecurityRule        | This method requests the server to modify the specified connection security rule in the policy contained in the policy store that is referenced by the specified opened policy store handle.<br>Opnum: 13                                             |
| RRPC_FWDeleteConnectionSecurityRule     | This method requests the server to delete the specified connection security rule in the policy contained in the policy store that is referenced by the specified opened policy store handle.<br>Opnum: 14                                             |
| RRPC_FWDeleteAllConnectionSecurityRules | This method requests the server to delete all the connection security rules in the policy contained in the policy store that is referenced by the specified opened policy store handle.<br>Opnum: 15                                                  |
| RRPC_FWEnumConnectionSecurityRules      | This method requests the server to return all the connection security rules contained in the store that is referenced by the <i>hPolicyStore</i> handle. The method returns a linked list of all the connection security rule objects. Opnum: 16      |
| RRPC_FWAddAuthenticationSet             | This method requests the server to add the authentication set<br>in the policy contained in the policy store that is referenced by<br>the specified opened policy store handle.<br>Opnum: 17                                                          |
| RRPC_FWSetAuthenticationSet             | This method requests the server to modify the specified<br>authentication set in the policy contained in the policy store<br>that is referenced by the specified opened policy store handle.                                                          |

| Method                             | Description                                                                                                    |
|------------------------------------|----------------------------------------------------------------------------------------------------|
|                                    | Opnum: 18                                                                                                    |
| RRPC_FWDeleteAuthenticationSet     | This method requests the server to delete the specified<br>authentication set in the policy contained in the policy store<br>that is referenced by the specified opened policy store handle.<br>Opnum: 19                                                                 |
| RRPC_FWDeleteAllAuthenticationSets | This method requests the server to delete all the<br>authentication sets of a specific IPsec phase in the policy<br>contained in the policy store that is referenced by the specified<br>opened policy store handle.<br>Opnum: 20                                         |
| RRPC_FWEnumAuthenticationSets      | This method requests the server to return all the authentication sets of the specified IPsec phase contained in the store that is referenced by the <i>hPolicyStore</i> handle. The method returns a linked list of these objects. Opnum: 21                              |
| RRPC_FWAddCryptoSet                | This method adds a cryptographic set in the cryptographic linked list of the memory representation of the store being modified.<br>Opnum: 22                                                                                                    |
| RRPC_FWSetCryptoSet                | This method requests the server to modify the specified cryptographic set in the policy contained in the policy store that is referenced by the specified opened policy store handle. Opnum: 23                                                                           |
| RRPC_FWDeleteCryptoSet             | This method requests the server to delete the specified cryptographic set in the policy contained in the policy store that is referenced by the specified opened policy store handle. Opnum: 24                                                                           |
| RRPC_FWDeleteAllCryptoSets         | This method requests the server to delete all the cryptographic sets of a specific IPsec phase in the policy contained in the policy store that is referenced by the specified opened policy store handle.<br>Opnum: 25                                                   |
| RRPC_FWEnumCryptoSets              | This method requests the server to return all the cryptographic sets of the specified IPsec phase contained in the store that is referenced by the <i>hPolicyStore</i> handle. The method returns a linked list of all these cryptographic objects. Opnum: 26             |
| RRPC_FWEnumPhase1SAs               | This method requests the server to return all the security associations of the IPsec first-negotiation phase contained in the store that is referenced by the <i>hPolicyStore</i> handle. The method returns a linked list of all these security associations. Opnum: 27  |
| RRPC_FWEnumPhase2SAs               | This method requests the server to return all the security associations of the IPsec second-negotiation phase contained in the store that is referenced by the <i>hPolicyStore</i> handle. The method returns a linked list of all these security associations. Opnum: 28 |

| Method                              | Description                                                                                                    |
|-------------------------------------|----------------------------------------------------------------------------------------------------|
| RRPC_FWDeletePhase1SAs              | This method requests the server to delete all the IPsec first<br>negotiation phase security associations that match the<br>specified endpoints.<br>Opnum: 29                                                                                                    |
| RRPC_FWDeletePhase2SAs              | This method requests the server to delete all the IPsec second negotiation phase security associations that match the specified endpoints.<br>Opnum: 30                                                                                                    |
| RRPC_FWEnumProducts                 | This method requests the server to return all the registered third-party software components registered with the firewall and advanced security component.<br>Opnum: 31                                                                                                    |
|                                     | This method requests the server to add the main mode rule in<br>the policy contained in the policy store that is referenced by<br>the specified opened policy store handle.<br>Opnum: 32                                                                                                  |
| RRPC_FWSetMainModeRule              | This method requests the server to modify the specified main<br>mode rule in the policy contained in the policy store that is<br>referenced by the specified opened policy store handle.<br>Opnum: 33                                                                                     |
| RRPC_FWDeleteMainModeRule           | This method requests the server to delete the specified main<br>mode rule in the policy contained in the policy store that is<br>referenced by the specified opened policy store handle.<br>Opnum: 34                                                                                     |
| RRPC_FWDeleteAllMainModeRules       | This method requests the server to delete all the main mode rules in the policy contained in the policy store that is referenced by the specified opened policy store handle. Opnum: 35                                                                                                   |
| RRPC_FWEnumMainModeRules            | This method requests the server to return all the main mode rules contained in the store that is referenced by the hPolicyStore handle. The method returns a linked list of all the main mode rule objects.<br>Opnum: 36                                                                  |
| RRPC_FWQueryFirewallRules           | This method requests the server to return all the firewall rules that match the specified query object contained in the store that is referenced by the <i>hPolicyStore</i> handle. The method returns a linked list of all the firewall rule objects. Opnum: 37                          |
| RRPC_FWQueryConnectionSecurityRules | This method requests the server to return all the connection security rules that match the specified query object contained in the store that is referenced by the <i>hPolicyStore</i> handle. The method returns a linked list of all the connection security rule objects.<br>Opnum: 38 |
| RRPC_FWQueryMainModeRules           | This method requests the server to return all the main mode rules that match the specified query object contained in the store that is referenced by the <i>hPolicyStore</i> handle. The method returns a linked list of all the main mode rule objects. Opnum: 39                        |

| Method                               | Description                                                                                                    |
|--------------------------------------|----------------------------------------------------------------------------------------------------|
| RRPC_FWQueryAuthenticationSets       | This method requests the server to return all the authentication sets that match the specified query object contained in the store that is referenced by the <i>hPolicyStore</i> handle. The method returns a linked list of all the authentication set objects. |
|                                      | Opnum: 40                                                                                                    |
| RRPC_FWQueryCryptoSets               | This method requests the server to return all the crypto sets that match the specified query object contained in the store that is referenced by the <i>hPolicyStore</i> handle. The method returns a linked list of all the crypto set objects. Opnum: 41       |
| RRPC_FWEnumNetworks                  | This method requests the server to return all the networks to which the host that has the firewall and advanced security component is connected.<br>Opnum: 42                                                                                                    |
| RRPC_FWEnumAdapters                  | This method requests the server to return all the network interfaces that are used by the host that has the firewall and advanced security component.<br>Opnum: 43                                                                                               |
| RRPC_FWGetGlobalConfig2_10           | This method retrieves the value of a global policy configuration<br>option. The client specifies to the server from what store this<br>value MUST be retrieved and in what specific configuration<br>option it is interested.<br>Opnum: 44                       |
| RRPC_FWGetConfig2_10                 | This method retrieves the value of a profile configuration<br>option. The client specifies to the server from what store and<br>profile this value MUST be retrieved and in what specific<br>configuration option it is interested.<br>Opnum: 45                 |
| RRPC_FWAddFirewallRule2_10           | This method requests the server to add the specified firewall<br>rule in the policy contained in the policy store that is<br>referenced by the specified opened policy store handle.<br>Opnum: 46                                                                |
| RRPC_FWSetFirewallRule2_10           | This method requests the server to modify the specified firewall rule in the policy contained in the policy store that is referenced by the specified opened policy store handle. Opnum: 47                                                                      |
| RRPC_FWEnumFirewallRules2_10         | This method requests the server to return all the firewall rules contained in the store that is referenced by the hPolicyStore handle. The method returns a linked list of all the firewall rule objects.<br>Opnum: 48                                           |
| RRPC_FWAddConnectionSecurityRule2_10 | This method requests the server to add the connection<br>security rule in the policy contained in the policy store that is<br>referenced by the specified opened policy store handle.<br>Opnum: 49                                                               |
| RRPC_FWSetConnectionSecurityRule2_10 | This method requests the server to modify the specified connection security rule in the policy contained in the policy                                                                                                    |

| Method                                 | Description                                                                                                    |
|----------------------------------------|----------------------------------------------------------------------------------------------------|
|                                        | store that is referenced by the specified opened policy store<br>handle.<br>Opnum: 50                                                                                                    |
| RRPC_FWEnumConnectionSecurityRules2_10 | This method requests the server to return all the connection security rules contained in the store that is referenced by the <i>hPolicyStore</i> handle. The method returns a linked list of all the connection security rule objects. Opnum: 51                      |
| RRPC_FWAddAuthenticationSet2_10        | This method requests the server to add the authentication set<br>in the policy contained in the policy store that is referenced by<br>the specified opened policy store handle.<br>Opnum: 52                                                                          |
| RRPC_FWSetAuthenticationSet2_10        | This method requests the server to modify the specified<br>authentication set in the policy contained in the policy store<br>that is referenced by the specified opened policy store handle.<br>Opnum: 53                                                             |
| RRPC_FWEnumAuthenticationSets2_10      | This method requests the server to return all the authentication sets of the specified IPsec phase contained in the store that is referenced by the <i>hPolicyStore</i> handle. The method returns a linked list of these objects. Opnum: 54                          |
| RRPC_FWAddCryptoSet2_10                | This method adds a cryptographic set in the cryptographic<br>linked list of the memory representation of the store being<br>modified.<br>Opnum: 55                                                                                                    |
| RRPC_FWSetCryptoSet2_10                | This method requests the server to modify the specified cryptographic set in the policy contained in the policy store that is referenced by the specified opened policy store handle. Opnum: 56                                                                       |
| RRPC_FWEnumCryptoSets2_10              | This method requests the server to return all the cryptographic sets of the specified IPsec phase that is contained in the store that is referenced by the <i>hPolicyStore</i> handle. The method returns a linked list of all these cryptographic objects. Opnum: 57 |
| RRPC_FWAddConnectionSecurityRule2_20   | This method requests the server to add the specified connection security rule in the policy contained in the policy store that is referenced by the handle specified in the <i>hPolicyStore</i> parameter.<br>Opnum: 58                                               |
| RRPC_FWSetConnectionSecurityRule2_20   | This method requests the server to modify the specified connection security rule in the policy contained in the policy store that is referenced by the handle specified in the <i>hPolicyStore</i> parameter.<br>Opnum: 59                                            |
| RRPC_FWEnumConnectionSecurityRules2_20 | This method requests the server to return all the connection security rules contained in the store that is referenced by the <i>hPolicyStore</i> handle. Opnum: 60                                                                                                    |

| Method                                  | Description                                                                                                    |
|-----------------------------------------|----------------------------------------------------------------------------------------------------|
| RRPC_FWQueryConnectionSecurityRules2_20 | This method requests the server to return all the connection security rules that match the specified query object that are contained in the store that is referenced by the <i>hPolicy</i> handle. Opnum: 61                               |
| RRPC_FWAddAuthenticationSet2_20         | This method requests the server to add the authentication set<br>in the policy contained in the policy store that is referenced by<br>the handle specified in the <i>hPolicy</i> parameter.<br>Opnum: 62                                   |
| RRPC_FWSetAuthenticationSet2_20         | This method requests the server to modify the specified authentication set in the policy contained in the policy store that is referenced by the handle specified in the <i>hPolicy</i> parameter.<br>Opnum: 63                            |
| RRPC_FWEnumAuthenticationSets2_20       | This method requests the server to return all the authentication sets of the specified IPsec phase contained in the store that is referenced in the <i>hPolicy</i> handle. The method returns a linked list of these objects.<br>Opnum: 64 |
| RRPC_FWQueryAuthenticationSets2_20      | This method requests the server to return all the authentication sets that match the specified query object that are contained in the store that is referenced in the <i>hPolicy</i> handle.<br>Opnum: 65                                  |
| RRPC_FWAddFirewallRule2_20              | This method requests the server to add the specified firewall rule in the policy contained in the policy store referenced by the handle that is specified in the <i>hPolicyStore</i> parameter. Opnum: 66                                  |
| RRPC_FWSetFirewallRule2_20              | This method requests the server to modify the specified firewall rule in the policy contained in the policy store that is referenced by the handle specified in the <i>hPolicyStore</i> parameter.<br>Opnum: 67                            |
| RRPC_FWEnumFirewallRules2_20            | This method requests the server to return all the firewall rules contained in the store that is referenced by the <i>hPolicyStore</i> handle. The method returns a linked list of all the firewall rule objects.<br>Opnum: 68              |
| RRPC_FWQueryFirewallRules2_20           | This method requests the server to return all the firewall rules matching the specified query object that are contained in the store referenced by the <i>hPolicy</i> handle. Opnum: 69                                                    |
| RRPC_FWAddFirewallRule2_24              | This method requests the server to add the specified firewall rule in the policy contained in the policy store that is referenced by the handle specified in the <i>hPolicyStore</i> parameter.<br>Opnum: 70                               |
| RRPC_FWSetFirewallRule2_24              | This method requests the server to modify the specified firewall rule in the policy contained in the policy store that is                                                                                                    |

| Method                        | Description                                                                                                    |
|-------------------------------|----------------------------------------------------------------------------------------------------|
|                               | referenced by the handle specified in the <i>hPolicyStore</i> parameter.<br>Opnum: 71                                                                                                    |
| RRPC_FWEnumFirewallRules2_24  | This method requests the server to return all the firewall rules contained in the store that is referenced by the <i>hPolicyStore</i> handle. The method returns a linked list of all the firewall rule objects.<br>Opnum: 72 |
| RRPC_FWQueryFirewallRules2_24 | This method requests the server to return all the firewall rules matching the specified query object that are contained in the store that is referenced by the <i>hPolicyStore</i> handle. Opnum: 73                          |
| RRPC_FWAddFirewallRule2_25    | This method requests the server to add the specified firewall rule in the policy contained in the policy store that is referenced by the handle specified in the <i>hPolicyStore</i> parameter.<br>Opnum: 74                  |
| RRPC_FWSetFirewallRule2_25    | This method requests the server to modify the specified firewall rule in the policy contained in the policy store that is referenced by the handle specified in the <i>hPolicyStore</i> parameter.<br>Opnum: 75               |
| RRPC_FWEnumFirewallRules2_25  | This method requests the server to return all the firewall rules contained in the store that is referenced by the <i>hPolicyStore</i> handle. The method returns a linked list of all the firewall rule objects.<br>Opnum: 76 |
| RRPC_FWQueryFirewallRules2_25 | This method requests the server to return all the firewall rules matching the specified query object that are contained in the store that is referenced by the <i>hPolicyStore</i> handle. Opnum: 77                          |
| RRPC_FWAddFirewallRule2_26    | This method requests the server to add the specified firewall rule in the policy contained in the policy store that is referenced by the handle specified in the <i>hPolicyStore</i> parameter.<br>Opnum: 78                  |
| RRPC_FWSetFirewallRule2_26    | This method requests the server to modify the specified firewall rule in the policy contained in the policy store that is referenced by the handle specified in the <i>hPolicyStore</i> parameter.<br>Opnum: 79               |
| RRPC_FWEnumFirewallRules2_26  | This method requests the server to return all the firewall rules contained in the store that is referenced by the <i>hPolicyStore</i> handle. The method returns a linked list of all the firewall rule objects.<br>Opnum: 80 |
| RRPC_FWQueryFirewallRules2_26 | This method requests the server to return all the firewall rules matching the specified query object that are contained in the store that is referenced by the <i>hPolicyStore</i> handle.                                    |

| Method                        | Description                                                                                                    |
|-------------------------------|----------------------------------------------------------------------------------------------------|
|                               | Opnum: 81                                                                                                    |
| RRPC_FWAddFirewallRule2_27    | The RRPC_FWAddFirewallRule2_27 method requests the server<br>to add the specified firewall rule to the policy contained in the<br>policy store that is referenced by the handle specified in the<br><i>hPolicyStore</i> parameter.<br>Opnum: 82                                                                               |
| RRPC_FWSetFirewallRule2_27    | The RRPC_FWSetFirewallRule2_27 method requests the server<br>to modify the specified connection security rule in the policy<br>contained in the policy store that is referenced by the handle<br>specified in the hPolicyStore parameter.<br>Opnum: 83                                                                        |
| RRPC_FWEnumFirewallRules2_27  | The RRPC_FWEnumFirewallRules2_27 method requests the server to return all the firewall rules contained in the store that is referenced by the hPolicyStore handle. The method returns a linked list of all the firewall rule objects.<br>Opnum: 84                                                                            |
| RRPC_FWQueryFirewallRules2_27 | The RRPC_FWQueryFirewallRules2_27 method requests the server to return all the firewall rules that match the specified query object that are contained in the store that is referenced by the hPolicyStore handle. The method returns a linked list of all the connection security rule objects.<br>Opnum: 85                 |
| RRPC_FWAddFirewallRule2_31    | The RRPC_FWAddFirewallRule2_31 method requests the server<br>to add the specified firewall rule to the policy contained in the<br>policy store that is referenced by the handle specified in the<br>hPolicyStore parameter.<br>Opnum: 86                                                                                      |
| RRPC_FWSetFirewallRule2_31    | The RRPC_FWSetFirewallRule2_31 method requests the server<br>to modify the specified connection security rule in the policy<br>contained in the policy store that is referenced by the handle<br>specified in the hPolicyStore parameter.<br>Opnum: 87                                                                        |
| RRPC_FWEnumFirewallRules2_31  | The RRPC_FWEnumFirewallRules2_31 method requests the server to return the firewall rules matching the input flags contained in the store that is referenced by the hPolicyStore handle. The method returns a linked list of the corresponding firewall rule objects.<br>Opnum: 88                                             |
| RRPC_FWQueryFirewallRules2_31 | The RRPC_FWQueryFirewallRules2_31 method requests the server to return all the firewall rules that match the specified query object, as are contained in the store that is referenced by the hPolicyStore handle. The method returns a linked list of all the firewall rules that match the specified query object. Opnum: 89 |

# 3.1.4.1 RRPC\_FWOpenPolicyStore (Opnum 0)

The RRPC\_FWOpenPolicyStore method requests the server to open a specified policy store. The store can be opened for reading or for editing the firewall policy. The method also returns a handle to the

opened store with which the client can then perform operations on this policy store. The server allocates a **PolicyStoreConnection** object to track the policy store type and the binary version associated with the handle.

```
unsigned long RRPC_FWOpenPolicyStore(
   [in] FW_CONN_HANDLE rpcConnHandle,
   [in] unsigned short BinaryVersion,
   [in, range(FW_STORE_TYPE_INVALID+1, FW_STORE_TYPE_MAX-1)]
   FW_STORE_TYPE StoreType,
   [in, range(FW_POLICY_ACCESS_RIGHT_INVALID+1, FW_POLICY_ACCESS_RIGHT_MAX-1)]
   FW_POLICY_ACCESS_RIGHT AccessRight,
   [in] unsigned long dwFlags,
   [out] PFW_POLICY_STORE_HANDLE phPolicyStore
);
```

**rpcConnHandle:** This parameter is an RPC binding handle that connects to the RPC interface of the Firewall and Advanced Security Protocol.

**BinaryVersion:** This parameter specifies the RPC interface binary version. This implies versions of the methods and versions of the structures. This value MUST be a valid protocol Version (see section 1.7 for capability negotiation details and section 2.2.42 for translating Protocol versions to binary and schema versions).

StoreType: This parameter specifies the policy store type that the client wants to open.

- AccessRight: This parameter specifies the read or read/write access rights that the client is requesting on the store.
- **dwFlags:** This parameter is not used. The server MUST ignore this parameter. The client SHOULD pass a value of zero.
- **phPolicyStore:** This is an output parameter that provides a pointer to an FW\_POLICY\_STORE\_HANDLE data type. If successful, this parameter contains a handle to the opened store.
- **Return Values:** The method returns 0 if successful; if failed, it returns a nonzero error code. The field can take any specific error code value, as specified in [MS-ERREF].
- **Exceptions Thrown**: No exceptions are thrown beyond those thrown by the underlying RPC protocol, as specified in [MS-RPCE]. If any lower-layer errors are reported by RPC exception, this exception is converted to an error code and reported to higher-layer protocols via the return value.

The server MUST validate that the client is authorized to perform the requested operation (as defined in section 3.1.4) before executing this method.

#### 3.1.4.2 RRPC\_FWClosePolicyStore (Opnum 1)

The RRPC\_FWClosePolicyStore method receives an opened store handle, closes it, and deallocates the corresponding **PolicyStoreConnection** object.

```
unsigned long RRPC_FWClosePolicyStore(
  [in] FW_CONN_HANDLE rpcConnHandle,
  [in, out] PFW_POLICY_STORE_HANDLE phPolicyStore
);
```

**rpcConnHandle:** This parameter is an RPC binding handle that connects to the RPC interface of the Firewall and Advanced Security Protocol.

- **phPolicyStore:** This is an input and output parameter that provides a pointer to an FW\_POLICY\_STORE\_HANDLE data type. The data type MUST contain an opened policy store handle, successfully opened with the RRPC\_FWOpenPolicyStore (Opnum 0) method, which the client intends to stop using and close.
- **Return Values:** The method returns 0 if successful; if failed, it returns a nonzero error code. The field can take any specific error code value, as specified in [MS-ERREF].
- **Exceptions Thrown**: No exceptions are thrown beyond those thrown by the underlying RPC protocol, as specified in [MS-RPCE]. If any lower-layer errors are reported by RPC exception, this exception is converted to an error code and reported to higher-layer protocols via the return value.

The server MUST validate that the client is authorized to perform the requested operation (as defined in section 3.1.4) before executing this method.

### 3.1.4.3 RRPC\_FWRestoreDefaults (Opnum 2)

The RRPC\_FWRestoreDefaults method replaces the contents of **LocalStore** with the contents of **DefaultsStore**.

```
unsigned long RRPC_FWRestoreDefaults(
    [in] FW_CONN_HANDLE rpcConnHandle
);
```

- **rpcConnHandle:** This parameter is an RPC binding handle that connects to the RPC interface of the Firewall and Advanced Security Protocol.
- **Return Values:** The method returns 0 if successful; if failed, it returns a nonzero error code. The field can take any specific error code value, as specified in [MS-ERREF].
- **Exceptions Thrown**: No exceptions are thrown beyond those thrown by the underlying RPC protocol, as specified in [MS-RPCE]. If any lower-layer errors are reported by RPC exception, this exception is converted to an error code and reported to higher-layer protocols via the return value.

The server MUST first validate that the client is authorized to perform the requested operation (as defined in section 3.1.4) before executing this method. Next, the server MUST replace the contents of **LocalStore** with the contents of **DefaultsStore**. The server then MUST merge the new contents of **LocalStore** with the existing contents of the **GroupPolicyRSoPStore** (as described in section 3.1.1) and store the result in **DynamicStore**. Finally, the server MUST invoke the abstract interface SetEffectiveFirewallPolicy (section 3.1.6.6) with the contents of **DynamicStore**.

#### 3.1.4.4 RRPC\_FWGetGlobalConfig (Opnum 3)

The RRPC\_FWGetGlobalConfig method retrieves the value of a global policy configuration option. The client specifies to the server from what store this value MUST be retrieved and in what specific configuration option it is interested.

```
unsigned long RRPC_FWGetGlobalConfig(
  [in] FW_CONN_HANDLE rpcConnHandle,
  [in] unsigned short BinaryVersion,
  [in] FW_STORE_TYPE StoreType,
  [in, range(FW_GLOBAL_CONFIG_INVALID+1, FW_GLOBAL_CONFIG_MAX-1)]
  FW_GLOBAL_CONFIG configID,
  [in] unsigned long dwFlags,
  [in, out, unique, size_is(cbData), length_is(*pcbTransmittedLen)]
  unsigned char* pBuffer,
  [in] unsigned long cbData,
  [in, out] unsigned long* pcbTransmittedLen,
  [out] unsigned long* pcbRequired
```

- **rpcConnHandle:** This parameter is an RPC binding handle that connects to the RPC interface of the Firewall and Advanced Security Protocol.
- **BinaryVersion:** This parameter specifies the RPC interface binary version. This implies versions of the methods and versions of the structures.
- **StoreType:** This parameter specifies the policy store from which the client wants to retrieve the configuration option value.
- **configID:** This parameter specifies the specific global policy configuration option the client is interested in retrieving.
- **dwFlags:** This parameter is a combination of flags from the FW\_CONFIG\_FLAGS enumeration, which modifies the behavior of this method, as specified in the definition of the enumeration.
- **pBuffer:** This is an input/output parameter. This parameter is a pointer to the buffer that the client provides to contain the value of the profile configuration option being requested.
- **cbData:** This parameter is the size of the buffer that the *pBuffer* parameter points to.
- **pcbTransmittedLen:** This is a pointer to an input and output parameter that specifies the length of the transmitted data within the buffer.
- **pcbRequired:** This is a pointer to an output parameter that specifies the required minimum buffer size in octets in order for the method to be able to return the configuration value. This output parameter is nonzero only if the buffer (pointed to by *pBuffer* and whose size is *cbData*) was not big enough to contain the value.
- **Return Values:** The method returns 0 if successful; if failed, it returns a nonzero error code. The field can take any specific error code value, as specified in [MS-ERREF]. The following return values are common.

| Return value/code                    | Description                                                                                                    |
|--------------------------------------|----------------------------------------------------------------------------------------------------|
| 0x00000005<br>ERROR_ACCESS_DENIED    | The client does not have the required credentials to call the method.                                                                                                    |
| 0x00000002<br>ERROR_FILE_NOT_FOUND   | The specific configuration option is not found within the policy. This means that it is not configured. If the option is not configured in any other store, the firewall uses a default value.                                                                                                    |
| 0x00000032<br>ERROR_NOT_SUPPORTED    | The store type specified does not support this method.                                                                                                    |
| 0x000000EA<br>ERROR_MORE_DATA        | The buffer is not big enough to hold the configuration option value.                                                                                                    |
| 0x0000057<br>ERROR_INVALID_PARAMETER | <ul> <li>One of the parameters of this method is incorrect, or is required and not specified. This error can be returned because:</li> <li>The specific configuration option is not meant to be available in the specified store.</li> <li>The specified configuration option is not defined.</li> <li>One of the required values is not specified.</li> </ul> |

| Return value/code | Description                                                                   |
|-------------------|-------------------------------------------------------------------------------|
|                   | <ul> <li>The buffer size is not enough to hold the specific value.</li> </ul> |

**Exceptions Thrown**: No exceptions are thrown beyond those thrown by the underlying RPC protocol, as specified in [MS-RPCE]. If any lower-layer errors are reported by RPC exception, this exception is converted to an error code and reported to higher-layer protocols via the return value.

The server MUST validate that the client is authorized to perform the requested operation (as defined in section 3.1.4) before executing this method.

# 3.1.4.5 RRPC\_FWSetGlobalConfig (Opnum 4)

The RRPC\_FWSetGlobalConfig method modifies the value of a global policy configuration option. The client specifies to the server in what store this value MUST be written and what specific configuration option it is interested in modifying.

```
unsigned long RRPC_FWSetGlobalConfig(
  [in] FW_CONN_HANDLE rpcConnHandle,
  [in] unsigned short BinaryVersion,
  [in] FW_STORE_TYPE StoreType,
  [in, range(FW_GLOBAL_CONFIG_INVALID+1, FW_GLOBAL_CONFIG_MAX-1)]
  FW_GLOBAL_CONFIG_configID,
  [in, unique, size_is(dwBufSize)]
    unsigned char* lpBuffer,
  [in, range(0, 10*1024)] unsigned long dwBufSize
);
```

- **rpcConnHandle:** This parameter is an RPC binding handle that connects to the RPC interface of the Firewall and Advanced Security Protocol.
- **BinaryVersion:** This parameter specifies the RPC interface binary version. This implies versions of the methods and versions of the structures.
- **StoreType:** This parameter specifies the policy store in which the client wants to modify this configuration option.
- **configID:** This parameter specifies the specific global policy configuration option the client wants to modify.

**IpBuffer:** This is an input parameter. This parameter is a pointer to the buffer that the client provides containing the value to write on the configuration option specified. If the buffer is NULL, this method deletes the configuration option.

dwBufSize: This parameter is the size of the buffer to which the *lpBuffer* parameter points.

**Return Values:** The method returns 0 if successful; if failed, it returns a nonzero error code. The field can take any specific error code value, as specified in [MS-ERREF]. The following return values are common.

| Return value/code                 | Description                                                           |
|-----------------------------------|-----------------------------------------------------------------------|
| 0x00000005<br>ERROR_ACCESS_DENIED | The client does not have the required credentials to call the method. |
| 0x00000032<br>ERROR_NOT_SUPPORTED | The store type specified does not support this method.                |

| Return value/code                     | Description                                                                                                    |
|---------------------------------------|----------------------------------------------------------------------------------------------------|
| 0x00000057<br>ERROR_INVALID_PARAMETER | One of the parameters of this method is incorrect, or is required and not specified. This error can be returned because: |
|                                       | <ul> <li>The specific configuration option is not meant to be available in the<br/>specified store.</li> </ul>           |
|                                       | <ul> <li>The specified configuration option is not defined.</li> </ul>                                                   |
|                                       | <ul> <li>One of the required values is not specified.</li> </ul>                                                         |
|                                       | <ul> <li>The buffer is null but <i>dwBufSize</i> says otherwise.</li> </ul>                                              |
|                                       | <ul> <li>The buffer size is not enough to hold the specific value.</li> </ul>                                            |

**Exceptions Thrown**: No exceptions are thrown beyond those thrown by the underlying RPC protocol, as specified in [MS-RPCE]. If any lower-layer errors are reported by RPC exception, this exception is converted to an error code and reported to higher-layer protocols via the return value.

This method performs a merge operation of the resultant configuration values, as defined in section 3.1.3. It then determines what modifications are necessary on the rule objects to make sure the policy is enforced.

The server MUST validate that the client is authorized to perform the requested operation (as defined in section 3.1.4) before executing this method.

## 3.1.4.6 RRPC\_FWAddFirewallRule (Opnum 5)

The RRPC\_FWAddFirewallRule method requests the server to add the specified firewall rule in the policy contained in the policy store that is referenced by the handle specified in the *hPolicyStore* parameter.

```
ULONG RRPC_FWAddFirewallRule(
  [in] FW_CONN_HANDLE rpcConnHandle,
  [in] FW_POLICY_STORE_HANDLE hPolicyStore,
  [in] PFW_RULE2_0 pRule
);
```

**rpcConnHandle:** This parameter is an RPC binding handle that connects to the RPC interface of the Firewall and Advanced Security Protocol.

- **hPolicyStore:** This input parameter is an FW\_POLICY\_STORE\_HANDLE data type. The data type MUST contain an opened policy store handle that is successfully opened by using the RRPC\_FWOpenPolicyStore (Opnum 0) method. The handle MUST have read/write access rights.
- **pRule:** This parameter represents the firewall rule that the client wants to add to the store. The rule MUST be a valid rule, as specified in the definition of the FW\_RULE2\_0 data type.
- **Return Values:** The method returns 0 if successful; if it fails, it returns a nonzero error code. The field can take any specific error code value, as specified in [MS-ERREF]. The following return values are common.

| Return value/code                  | Description                                                                  |
|------------------------------------|------------------------------------------------------------------------------|
| 0x000000B7<br>ERROR_ALREADY_EXISTS | The specified rule has a rule ID that already exists in the specified store. |

| Return value/code                    | Description                                                                                                    |
|--------------------------------------|----------------------------------------------------------------------------------------------------|
| 0x00000032<br>ERROR_NOT_SUPPORTED    | The specified store does not support this method; the store might be read-only.                                                                                                    |
| 0x00000005<br>ERROR_ACCESS_DENIED    | The <i>hPolicyStore</i> handle was not opened with read/write access rights. The error is also returned if the client does not have the required credentials to call the method.                                                                                                    |
| 0x0000057<br>ERROR_INVALID_PARAMETER | <ul> <li>A parameter of this method is incorrect, or is required and not specified. This error can be returned because:</li> <li>The <i>pRule</i> object did not pass the firewall rule validations that are specified in the definition of the FW_RULE data type.</li> <li>One of the required values is not specified.</li> <li>A policy store does not support rules with profile conditions other than ALL profiles.</li> <li>The wszLocalApplication field of the rule contains a string that was determined to be an invalid path.&lt;33&gt;</li> </ul> |

**Exceptions Thrown**: No exceptions are thrown except those that are thrown by the underlying RPC protocol, as specified in [MS-RPCE]. If any lower-layer errors are reported by RPC exception, this exception is converted to an error code and reported to higher-layer protocols via the return value.

This method adds a firewall rule to the firewall linked list of the memory representation of the store being modified. It also writes through and saves the rule in disk. If called on an online store, the firewall rule is also enforced.

The server MUST validate that the client is authorized to perform the requested operation (as defined in section 3.1.4) before executing this method.

# 3.1.4.7 RRPC\_FWSetFirewallRule (Opnum 6)

The RRPC\_FWSetFirewallRule method requests the server to modify the specified firewall rule in the policy contained in the policy store that is referenced by the handle specified in the *hPolicyStore* parameter.

```
ULONG RRPC_FWSetFirewallRule(
  [in] FW_CONN_HANDLE rpcConnHandle,
  [in] FW_POLICY_STORE_HANDLE hPolicyStore,
  [in] PFW_RULE2_0 pRule
);
```

- **rpcConnHandle:** This parameter is an RPC binding handle that connects to the RPC interface of the Firewall and Advanced Security Protocol.
- **hPolicyStore:** This input parameter is an FW\_POLICY\_STORE\_HANDLE data type. The data type MUST contain an opened policy store handle that is successfully opened by using the RRPC\_FWOpenPolicyStore (Opnum 0) method. The handle MUST have read/write access rights.
- **pRule:** This parameter represents the firewall rule that the client wants to modify in the store. The rule MUST be a valid rule, as specified in the definition of the FW\_RULE2\_0 data type.

**Return Values:** The method returns 0 if successful; if it fails, it returns a nonzero error code. The field can take any specific error code value, as specified in [MS-ERREF]. The following are common.

| Return value/code                     | Description                                                                                                    |
|---------------------------------------|----------------------------------------------------------------------------------------------------|
| 0x00000032<br>ERROR_NOT_SUPPORTED     | The specified store does not support this method; the store might be read-only.                                                                                                    |
| 0x00000005<br>ERROR_ACCESS_DENIED     | The <i>hPolicyStore</i> handle was not opened with read/write access rights.<br>The error is also returned if the client does not have the required<br>credentials to call the method. |
| 0x00000002<br>ERROR_FILE_NOT_FOUND    | The specified rule that is referenced by the <b>wszRuleID</b> member string of the FW_RULE data type is not found in the policy store.                                                 |
| 0x00000057<br>ERROR_INVALID_PARAMETER | A parameter of this method is incorrect, or is required and not specified. This error can be returned because:                                                                         |
|                                       | <ul> <li>The <i>pRule</i> object did not pass the firewall rule validations that are<br/>specified in the definition of the FW_RULE data type.</li> </ul>                              |
|                                       | • One of the required values is not specified.                                                                                                    |
|                                       | <ul> <li>A policy store does not support rules that have profile conditions<br/>other than ALL profiles.</li> </ul>                                                                    |
|                                       | <ul> <li>The wszLocalApplication field of the rule contains a string that<br/>was determined to be an invalid path.</li> </ul>                                                         |

**Exceptions Thrown**: No exceptions are thrown except those that are thrown by the underlying RPC protocol, as specified in [MS-RPCE]. If any lower-layer errors are reported by RPC exception, this exception is converted to an error code and reported to higher-layer protocols via the return value.

The server MUST validate that the client is authorized to perform the requested operation (as defined in section 3.1.4) before executing this method.

# 3.1.4.8 RRPC\_FWDeleteFirewallRule (Opnum 7)

The RRPC\_FWDeleteFirewallRule method requests the server to delete the specified firewall rule in the policy contained in the policy store referenced by the handle specified in the *hPolicyStore* parameter.

```
unsigned long RRPC_FWDeleteFirewallRule(
   [in] FW_CONN_HANDLE rpcConnHandle,
   [in] FW_POLICY_STORE_HANDLE hPolicyStore,
   [in, string, ref] const wchar_t* wszRuleID
);
```

**rpcConnHandle:** This parameter is an RPC binding handle that connects to the RPC interface of the Firewall and Advanced Security Protocol.

- **hPolicyStore:** This input parameter is an FW\_POLICY\_STORE\_HANDLE data type. The data type MUST contain an opened policy store handle, successfully opened with the RRPC\_FWOpenPolicyStore (Opnum 0) method. The handle MUST have read/write access rights.
- **wszRuleID:** This parameter is the pointer to a string that is the ID of the firewall rule the client wants to delete from the specified store.

This ID can be obtained by enumerating firewall rules using RRPC\_FWEnumFirewallRules (Opnum 9) where the ID is returned in the FW\_RULE2\_0 structure.

**Return Values:** The method returns 0 if successful; if failed, it returns a nonzero error code. The field can take any specific error code value, as specified in [MS-ERREF]. The following are common.

| Return value/code                  | Description                                                                                                    |
|------------------------------------|----------------------------------------------------------------------------------------------------|
| 0x00000032<br>ERROR_NOT_SUPPORTED  | The specified store does not support this method; the store might be read-<br>only.                                                                                              |
| 0x00000005<br>ERROR_ACCESS_DENIED  | The <i>hPolicyStore</i> handle was not opened with read/write access rights. The error is also returned if the client does not have the required credentials to call the method. |
| 0x00000002<br>ERROR_FILE_NOT_FOUND | The specified rule referenced by the <b>wszRuleID</b> member string of the FW_RULE data type is not found in the policy store.                                                   |

**Exceptions Thrown**: No exceptions are thrown beyond those thrown by the underlying RPC protocol, as specified in [MS-RPCE]. If any lower-layer errors are reported by RPC exception, this exception is converted to an error code and reported to higher-layer protocols via the return value.

This method deletes a firewall rule already stored in the firewall linked list of the memory representation of the store being modified. It uses this list to determine if the rule exists or not. It also writes through and deletes the rule from disk. If called on an online store, the removal of the firewall rule is also enforced.

The server MUST validate that the client is authorized to perform the requested operation (as defined in section 3.1.4) before executing this method.

### 3.1.4.9 RRPC\_FWDeleteAllFirewallRules (Opnum 8)

The RRPC\_FWDeleteAllFirewallRules method deletes all firewall rules in the firewall linked list of the memory representation of the store being modified. It also writes through and deletes all rules from the disk representation. If called on an online store, no firewall rules are enforced after the method returns.

```
unsigned long RRPC_FWDeleteAllFirewallRules(
   [in] FW_CONN_HANDLE rpcConnHandle,
   [in] FW_POLICY_STORE_HANDLE hPolicyStore
);
```

**rpcConnHandle:** This parameter is an RPC binding handle that connects to the RPC interface of the Firewall and Advanced Security Protocol.

- **hPolicyStore:** This input parameter is an FW\_POLICY\_STORE\_HANDLE data type. The data type MUST contain an opened policy store handle, successfully opened with the RRPC\_FWOpenPolicyStore (Opnum 0) method. The handle MUST have read/write access rights.
- **Return Values:** The method returns 0 if successful; if failed, it returns a nonzero error code. The field can take any specific error code value, as specified in [MS-ERREF]. The following are common.

| Return value/code   | Description                                                                |
|---------------------|----------------------------------------------------------------------------|
| 0x00000032          | The specified store does not support this method; the store might be read- |
| ERROR_NOT_SUPPORTED | only.                                                                      |

| Return value/code                 | Description                                                                                                    |
|-----------------------------------|----------------------------------------------------------------------------------------------------|
| 0x00000005<br>ERROR_ACCESS_DENIED | The <i>hPolicyStore</i> handle was not opened with read/write access rights. The error is also returned if the client does not have the required credentials to call the method. |

**Exceptions Thrown**: No exceptions are thrown beyond those thrown by the underlying RPC protocol, as specified in [MS-RPCE]. If any lower-layer errors are reported by RPC exception, this exception is converted to an error code and reported to higher-layer protocols via the return value.

The server MUST validate that the client is authorized to perform the requested operation (as defined in section 3.1.4) before executing this method.

### 3.1.4.10 RRPC\_FWEnumFirewallRules (Opnum 9)

The RRPC\_FWEnumFirewallRules method requests the server to return all the firewall rules contained in the store that is referenced by the *hPolicyStore* handle. The method returns a linked list of all the firewall rule objects.

```
ULONG RRPC_FWEnumFirewallRules(
  [in] FW_CONN_HANDLE rpcConnHandle,
  [in] FW_POLICY_STORE_HANDLE hPolicyStore,
  [in] ULONG dwFilteredByStatus,
  [in] ULONG dwProfileFilter,
  [in] USHORT wFlags,
  [out, ref] ULONG* pdwNumRules,
  [out] PFW_RULE2_0* ppRules
);
```

- **rpcConnHandle:** This parameter is an RPC binding handle that connects to the RPC interface of the Firewall and Advanced Security Protocol.
- **hPolicyStore:** This input parameter is an FW\_POLICY\_STORE\_HANDLE data type. The data type MUST contain an opened policy store handle that is successfully opened by using the RRPC\_FWOpenPolicyStore (Opnum 0) method. The handle MUST have read or read/write access rights.
- **dwFilteredByStatus:** This parameter is a combination of flags from the FW\_RULE\_STATUS\_CLASS enumeration. This method uses this bitmask to determine which rules will be returned. Rules that contain a status code from the class specified by this parameter will be returned in the linked list.
- **dwProfileFilter:** This parameter is a combination of flags from the FW\_PROFILE\_TYPE enumeration. This method also uses this parameter to determine which rules will be returned. Rules that contain a profile specified by this parameter will be returned in the linked list.
- **wFlags:** This parameter is a combination of flags from the FW\_ENUM\_RULES\_FLAGS enumeration, which modifies the behavior of the method and performs operations on the rules before returning them in the linked list.
- pdwNumRules: This output parameter, if successful, MUST be equal to the number of rules returned.
- ppRules: This output parameter, if successful, contains a linked list of FW\_RULE2\_0 data types.
- **Return Values:** The method returns 0 if successful; if it fails, it returns a nonzero error code. The field can take any specific error code value, as specified in [MS-ERREF]. The following are common.

| Return value/code                     | Description                                                                                                    |
|---------------------------------------|----------------------------------------------------------------------------------------------------|
| 0x00000005<br>ERROR_ACCESS_DENIED     | The <i>hPolicyStore</i> handle was not opened with read/write access rights.<br>The error is also returned if the client does not have the required<br>credentials to call the method. |
| 0x00000057<br>ERROR_INVALID_PARAMETER | The <i>dwProfileFilter</i> parameter contains profiles that are not valid.                                                                                                    |

**Exceptions Thrown**: No exceptions are thrown except those that are thrown by the underlying RPC protocol, as specified in [MS-RPCE]. If any lower-layer errors are reported by RPC exception, this exception is converted to an error code and reported to higher-layer protocols via the return value.

The server MUST validate that the client is authorized to perform the requested operation (as defined in section 3.1.4) before executing this method.

## 3.1.4.11 RRPC\_FWGetConfig (Opnum 10)

The RRPC\_FWGetConfig method retrieves the value of a profile configuration option. The client specifies to the server from what store and profile this value MUST be retrieved and in what specific configuration option it is interested.

```
unsigned long RRPC_FWGetConfig(
  [in] FW_CONN_HANDLE rpcConnHandle,
  [in] FW_POLICY_STORE_HANDLE hPolicyStore,
  [in, range(FW_PROFILE_CONFIG_ENABLE_FW, FW_PROFILE_CONFIG_MAX-1)]
  FW_PROFILE_CONFIG configID,
  [in] FW_PROFILE_TYPE Profile,
  [in] unsigned long dwFlags,
  [in, out, unique, size_is(cbData), length_is(*pcbTransmittedLen)]
    unsigned char* pBuffer,
  [in] unsigned long cbData,
  [in, out] unsigned long* pcbTransmittedLen,
  [out] unsigned long* pcbRequired
);
```

**rpcConnHandle:** This parameter is an RPC binding handle that connects to the RPC interface of the Firewall and Advanced Security Protocol.

- hPolicyStore: This input parameter is an FW\_POLICY\_STORE\_HANDLE data type. The data type MUST contain an opened policy store handle, successfully opened with the RRPC\_FWOpenPolicyStore (Opnum 0) method. The handle MUST have read/write access rights.
- **configID:** This parameter specifies the specific profile configuration option the client is interested in retrieving.
- **Profile:** This parameter specifies from which specific profile this value MUST be retrieved.
- **dwFlags:** This parameter is a combination of flags from the FW\_CONFIG\_FLAGS enumeration, which modifies the behavior of this method, as specified in the definition of the enumeration.
- **pBuffer:** This is an input/output parameter. This parameter is a pointer to the buffer that the client provides to contain the value of the profile configuration option being requested.

**cbData:** This parameter is the size of the buffer that the *pBuffer* parameter points to.

**pcbTransmittedLen:** This is a pointer to an input and output parameter that specifies the length of the transmitted data within the buffer.

- **pcbRequired:** This is a pointer to an output parameter that specifies the required minimum buffer size in octets for the method to be able to return the configuration value. This output parameter is nonzero only if the buffer (pointed to by *pBuffer* and whose size is *cbData*) was not big enough to contain the value.
- **Return Values:** The method returns 0 if successful; if failed, it returns a nonzero error code. The field can take any specific error code value, as specified in [MS-ERREF]. The following are common.

| Return value/code                     | Description                                                                                                    |
|---------------------------------------|----------------------------------------------------------------------------------------------------|
| 0x00000005<br>ERROR_ACCESS_DENIED     | The client does not have the required credentials to call the method.                                                                                                    |
| 0x00000002<br>ERROR_FILE_NOT_FOUND    | The specific configuration option is not found within the policy. This means that it is not configured. If the option is not configured in any other store, the firewall uses a default value. |
| 0x00000032<br>ERROR_NOT_SUPPORTED     | The method does not support the specified combination of parameters. This can be because:                                                                                                    |
|                                       | The store type specified does not support this method.                                                                                                    |
|                                       | <ul> <li>The configuration option is not supported in this store.</li> </ul>                                                                                                    |
|                                       | <ul> <li>The <i>Profile</i> parameter contains a combination of profiles (instead of a<br/>single profile) or an unknown profile.</li> </ul>                                                   |
| 0x000000EA<br>ERROR_MORE_DATA         | The buffer is not big enough to hold the configuration option value.                                                                                                    |
| 0x00000057<br>ERROR_INVALID_PARAMETER | One of the parameters of this method is incorrect, or is required and not specified. This error can be returned because:                                                                       |
|                                       | The specified configuration option is not defined.                                                                                                    |
|                                       | <ul> <li>One of the required values is not specified.</li> </ul>                                                                                                    |

The server MUST validate that the client is authorized to perform the requested operation (as defined in section 3.1.4) before executing this method.

# 3.1.4.12 RRPC\_FWSetConfig (Opnum 11)

The RRPC\_FWSetConfig method modifies the value of a profile configuration option. The client specifies to the server in what store and profile this value MUST be written and what specific configuration option it is interested in modifying.

```
unsigned long RRPC_FWSetConfig(
  [in] FW_CONN_HANDLE rpcConnHandle,
  [in] FW_POLICY_STORE_HANDLE hPolicyStore,
  [in, range(FW_PROFILE_CONFIG_ENABLE_FW, FW_PROFILE_CONFIG_MAX-1)]
  FW_PROFILE_CONFIG configID,
  [in] FW_PROFILE_TYPE Profile,
  [in, switch_is(configID)] FW_PROFILE_CONFIG_VALUE pConfig,
  [in, range(0, 10*1024)] unsigned long dwBufSize
);
```

- **rpcConnHandle:** This parameter is an RPC binding handle that connects to the RPC interface of the Firewall and Advanced Security Protocol.
- **hPolicyStore:** This input parameter is an FW\_POLICY\_STORE\_HANDLE data type. The data type MUST contain an opened policy store handle, successfully opened with the RRPC\_FWOpenPolicyStore (Opnum 0) method. The handle MUST have read/write access rights.
- configID: This parameter specifies the specific profile configuration option the client wants to modify.
- **Profile:** This parameter specifies in which specific profile this value MUST be written.
- **pConfig:** This is an input parameter. This parameter is a pointer to the buffer that the client provides containing the value to write on the configuration option specified. If the buffer is NULL, this method deletes the configuration option. The buffer is of type FW\_PROFILE\_CONFIG\_VALUE.
- **dwBufSize:** This parameter is the size of the buffer that the *pConfig* parameter points to.
- **Return Values:** The method returns 0 if successful; if failed, it returns a nonzero error code. The field can take any specific error code value, as specified in [MS-ERREF]. The following return values are common.

| Return value/code                     | Description                                                                                                    |
|---------------------------------------|----------------------------------------------------------------------------------------------------|
| 0x00000032<br>ERROR_NOT_SUPPORTED     | The method does not support the specified combination of parameters. This can be because:                                                                                              |
|                                       | The store type specified does not support this method.                                                                                                    |
|                                       | <ul> <li>The Profile parameter contains a combination of profiles (instead of a<br/>single profile) or an unknown profile.</li> </ul>                                                  |
| 0x00000005<br>ERROR_ACCESS_DENIED     | The <i>hPolicyStore</i> handle was not opened with read/write access rights.<br>The error is also returned if the client does not have the required<br>credentials to call the method. |
| 0x00000057<br>ERROR_INVALID_PARAMETER | One of the parameters of this method is incorrect, or is required and not specified. This error can be returned because:                                                               |
|                                       | <ul> <li>The specific configuration option is not meant to be available in the<br/>specified store.</li> </ul>                                                                         |
|                                       | <ul> <li>The specified configuration option is not defined.</li> </ul>                                                                                                    |
|                                       | <ul> <li>The size of the buffer does not match the size of the type of the<br/>configuration value.</li> </ul>                                                                         |
|                                       | • The buffer is null but <i>dwBufSize</i> says otherwise.                                                                                                    |
|                                       | <ul> <li>The caller wants to set a<br/>FW_PROFILE_CONFIG_LOG_MAX_FILE_SIZE that is not within the<br/>valid values [min, max].</li> </ul>                                              |
|                                       | <ul> <li>The default action configuration value specifies a value that maps to<br/>neither allow nor block.</li> </ul>                                                                 |
|                                       | <ul> <li>The FW_PROFILE_CONFIG_LOG_FILE_PATH configuration value<br/>contains the following invalid characters: /,*,?,",&lt;,&gt;, .</li> </ul>                                        |

This method performs a merge operation of the resultant configuration values, as defined in section 3.1.3. It then determines what modifications are necessary on the rule objects (for example, remove rule enforcement if firewall is off) to make sure the policy is enforced.

The server MUST validate that the client is authorized to perform the requested operation (as defined in section 3.1.4) before executing this method.

# 3.1.4.13 RRPC\_FWAddConnectionSecurityRule (Opnum 12)

The RRPC\_FWAddConnectionSecurityRule method requests the server to add the connection security rule in the policy contained in the policy store that is referenced by the specified opened policy store handle.

```
ULONG RRPC_FWAddConnectionSecurityRule(
   [in] FW_CONN_HANDLE rpcConnHandle,
   [in] FW_POLICY_STORE_HANDLE hPolicy,
   [in] PFW_CS_RULE2_0 pRule
);
```

- **rpcConnHandle:** This parameter is an RPC binding handle that connects to the RPC interface of the Firewall and Advanced Security Protocol.
- **hPolicy:** This input parameter is an FW\_POLICY\_STORE\_HANDLE data type. The data type MUST contain an opened policy store handle that is successfully opened by using the RRPC\_FWOpenPolicyStore (Opnum 0) method. The handle MUST have read/write access rights.
- **pRule:** This parameter represents the connection security rule that the client wants to add to the store. The rule MUST be a valid rule, as specified in the definition of the FW\_CS\_RULE2\_0 data type.

| <b>Return Values:</b> This method returns 0 if successful; if it fails, it returns a nonzero error code. The |
|----------------------------------------------------------------------------------------------------|
| field can take any specific error code value, as specified in [MS-ERREF]. The following return               |
| values are common.                                                                                           |

| Return value/code                    | Description                                                                                                    |
|--------------------------------------|----------------------------------------------------------------------------------------------------|
| 0x000000B7<br>ERROR_ALREADY_EXISTS   | The specified rule has a rule ID that already exists in the specified store.                                                                                                    |
| 0x00000032<br>ERROR_NOT_SUPPORTED    | The specified store does not support this method; the store might be read-only.                                                                                                    |
| 0x00000005<br>ERROR_ACCESS_DENIED    | The <i>hPolicy</i> handle was not opened with read/write access rights. The error is also returned if the client does not have the required credentials to call the method.                                                                                                    |
| 0x0000057<br>ERROR_INVALID_PARAMETER | <ul> <li>A parameter of this method is incorrect, or is required and not specified.<br/>This error can be returned because:</li> <li>The <i>pRule</i> object did not pass the connection security rule validations specified in the definition of the FW_CS_RULE data type.</li> <li>The rule has a phase 2 crypto set that specified FW_CRYPTO_PRPTOCOL_AUTH_NO_ENCAP (see section 2.2.69), and it is a tunnel mode rule, or it also has an <b>AuthSet</b> structure (section 2.2.65) that specifies a preshared key auth method.</li> <li>A required value is not specified.</li> </ul> |

This method adds a connection security rule in the connection security link list of the memory representation of the store being modified. It also writes through and saves the rule to disk. If called on an online store, the connection security rule is also enforced.

The server MUST validate that the client is authorized to perform the requested operation (as defined in section 3.1.4) before executing this method.

# 3.1.4.14 RRPC\_FWSetConnectionSecurityRule (Opnum 13)

The RRPC\_FWSetConnectionSecurityRule method requests the server to modify the specified connection security rule in the policy contained in the policy store that is referenced by the handle specified in the *hPolicy* parameter.

```
ULONG RRPC_FWSetConnectionSecurityRule(
   [in] FW_CONN_HANDLE rpcConnHandle,
   [in] FW_POLICY_STORE_HANDLE hPolicy,
   [in] PFW_CS_RULE2_0 pRule
);
```

- **rpcConnHandle:** This parameter is an RPC binding handle that connects to the RPC interface of the Firewall and Advanced Security Protocol.
- **hPolicy:** This input parameter is an FW\_POLICY\_STORE\_HANDLE data type. The data type MUST contain an opened policy store handle that is successfully opened by using the RRPC\_FWOpenPolicyStore (Opnum 0) method. The handle MUST have read/write access rights.
- **pRule:** This parameter represents the connection security rule that the client wants to modify in the store. The rule MUST be a valid rule, as specified in the definition of the FW\_CS\_RULE2\_0 data type.
- **Return Values:** The method returns 0 if successful; if it fails, it returns a nonzero error code. The field can take any specific error code value, as specified in [MS-ERREF]. The following return values are common.

| Return value/code                     | Description                                                                                                    |
|---------------------------------------|----------------------------------------------------------------------------------------------------|
| 0x00000032<br>ERROR_NOT_SUPPORTED     | The specified store does not support this method; the store might be read-only.                                                                                              |
| 0x00000005<br>ERROR_ACCESS_DENIED     | The <i>hPolicy</i> handle was not opened with read/write access rights. This error is also returned if the client does not have the required credentials to call the method. |
| 0x00000002<br>ERROR_FILE_NOT_FOUND    | The specified rule that is referenced by the <i>wszRuleID</i> member string of the FW_CS_RULE data type is not found in the policy store.                                    |
| 0x00000057<br>ERROR_INVALID_PARAMETER | A parameter of this method is incorrect, or is required and not specified.<br>This error can be returned because:                                                            |
|                                       | <ul> <li>The <i>pRule</i> object did not pass the connection security rule validations<br/>that are specified in the definition of the FW_CS_RULE data type.</li> </ul>      |
|                                       | <ul> <li>The rule has a phase 2 crypto set that specified<br/>FW_CRYPTO_PRPTOCOL_AUTH_NO_ENCAP (see section 2.2.69), and</li> </ul>                                          |

| Return value/code | Description                                                                                      |
|-------------------|--------------------------------------------------------------------------------------------------|
|                   | either it is a tunnel mode rule or it has an AuthSet that specifies a preshared key auth method. |
|                   | • A required value is not specified.                                                             |

This method modifies a connection security rule already stored in the connection security linked list of the memory representation of the store being modified. It uses this list to determine whether the rule exists. It also writes through and saves the rule in disk. If called on an online store, the connection security rule modifications are also enforced.

The server MUST validate that the client is authorized to perform the requested operation (as defined in section 3.1.4) before executing this method.

# 3.1.4.15 RRPC\_FWDeleteConnectionSecurityRule (Opnum 14)

The RRPC\_FWDeleteConnectionSecurityRule method requests the server to delete the specified connection security rule in the policy contained in the policy store referenced by the handle specified in the *hPolicy* parameter.

```
unsigned long RRPC_FWDeleteConnectionSecurityRule(
  [in] FW_CONN_HANDLE rpcConnHandle,
  [in] FW_POLICY_STORE_HANDLE hPolicy,
  [in, string, ref] wchar_t* pRuleId
);
```

- **rpcConnHandle:** This parameter is an RPC binding handle that connects to the RPC interface of the Firewall and Advanced Security Protocol.
- **hPolicy:** This input parameter is an FW\_POLICY\_STORE\_HANDLE data type. The data type MUST contain an opened policy store handle, successfully opened with the RRPC\_FWOpenPolicyStore (Opnum 0) method. The handle MUST have read/write access rights.
- **pRuleId:** This parameter is the pointer to a string that is the ID of the connection security rule the client wants to delete from the specified store.

This ID can be obtained by enumerating connection security rules using RRPC\_FWEnumConnectionSecurityRules (Opnum 16) where the ID is returned in the FW\_CS\_RULE2\_0 structure.

**Return Values:** The method returns 0 if successful; if failed, it returns a nonzero error code. The field can take any specific error code value, as specified in [MS-ERREF]. The following return values are common.

| Return value/code                 | Description                                                                                                    |
|-----------------------------------|----------------------------------------------------------------------------------------------------|
| 0x00000032<br>ERROR_NOT_SUPPORTED | The specified store does not support this method; the store might be read-only.                                                                                             |
| 0x00000005<br>ERROR_ACCESS_DENIED | The <i>hPolicy</i> handle was not opened with read/write access rights. The error is also returned if the client does not have the required credentials to call the method. |

| Return value/code                  | Description                                                                                         |
|------------------------------------|----------------------------------------------------------------------------------------------------|
| 0x00000002<br>ERROR_FILE_NOT_FOUND | The specified rule referenced by the <i>pRuleId</i> member string is not found in the policy store. |

This method deletes a connection security rule already stored in the connection security linked list of the memory representation of the store being modified. It uses this list to determine if the rule exists or not. It also writes through and deletes the rule from disk. If called on an online store, the removal of the connection security rule is also enforced.

The server MUST validate that the client is authorized to perform the requested operation (as defined in section 3.1.4) before executing this method.

### 3.1.4.16 RRPC\_FWDeleteAllConnectionSecurityRules (Opnum 15)

The RRPC\_FWDeleteAllConnectionSecurityRules method requests the server to delete all the connection security rules in the policy contained in the policy store referenced by the handle specified in the *hPolicy* parameter.

```
unsigned long RRPC_FWDeleteAllConnectionSecurityRules(
   [in] FW_CONN_HANDLE rpcConnHandle,
   [in] FW_POLICY_STORE_HANDLE hPolicy
);
```

- **rpcConnHandle:** This parameter is an RPC binding handle that connects to the RPC interface of the Firewall and Advanced Security Protocol.
- **hPolicy:** This input parameter is an FW\_POLICY\_STORE\_HANDLE data type. The data type MUST contain an opened policy store handle, successfully opened with the RRPC\_FWOpenPolicyStore (Opnum 0) method. The handle MUST have read/write access rights.
- **Return Values:** The method returns 0 if successful; if failed, it returns a nonzero error code. The field can take any specific error code value, as specified in [MS-ERREF]. The following return values are common.

| Return value/code                 | Description                                                                                                    |
|-----------------------------------|----------------------------------------------------------------------------------------------------|
| 0x00000032<br>ERROR_NOT_SUPPORTED | The specified store does not support this method; the store might be read-only.                                                                                             |
| 0x00000005<br>ERROR_ACCESS_DENIED | The <i>hPolicy</i> handle was not opened with read/write access rights. The error is also returned if the client does not have the required credentials to call the method. |

**Exceptions Thrown**: No exceptions are thrown beyond those thrown by the underlying RPC protocol, as specified in [MS-RPCE]. If any lower-layer errors are reported by RPC exception, this exception is converted to an error code and reported to higher-layer protocols via the return value.

This method deletes all connection security rules in the connection security linked list of the memory representation of the store being modified. It also writes through and deletes all rules from the disk representation. If called on an online store, no connection security rules are enforced after the method returns.

The server MUST validate that the client is authorized to perform the requested operation (as defined in section 3.1.4) before executing this method.

## 3.1.4.17 RRPC\_FWEnumConnectionSecurityRules (Opnum 16)

The RRPC\_FWEnumConnectionSecurityRules method requests the server to return all the connection security rules contained in the store that is referenced by the *hPolicy* handle. The method returns a linked list of all the connection security rule objects.

```
ULONG RRPC_FWEnumConnectionSecurityRules(
   [in] FW_CONN_HANDLE rpcConnHandle,
   [in] FW_POLICY_STORE_HANDLE hPolicy,
   [in] ULONG dwFilteredByStatus,
   [in] ULONG dwProfileFilter,
   [in] USHORT wFlags,
   [out, ref] ULONG* pdwNumRules,
   [out] PFW_CS_RULE2_0* ppRules
);
```

- **rpcConnHandle:** This parameter is an RPC binding handle that connects to the RPC interface of the Firewall and Advanced Security Protocol.
- **hPolicy:** This input parameter is an FW\_POLICY\_STORE\_HANDLE data type. The data type MUST contain an opened policy store handle that is successfully opened by using the RRPC\_FWOpenPolicyStore (Opnum 0) method. The handle MUST have read or read/write access rights.
- **dwFilteredByStatus:** This parameter is a combination of flags from the FW\_RULE\_STATUS\_CLASS enumeration. This method uses this bitmask to determine which rules will be returned. Rules that contain a status code from the class that is specified by this parameter will be returned in the linked list.
- **dwProfileFilter:** This parameter is a combination of flags from the FW\_PROFILE\_TYPE enumeration. This method also uses this parameter to determine which rules will be returned. Rules that contain a profile that is specified by this parameter will be returned in the linked list.
- **wFlags:** This parameter is a combination of flags from the FW\_ENUM\_RULES\_FLAGS enumeration, which modifies the behavior of the method and performs operations on the rules before returning them in the linked list.

pdwNumRules: This output parameter, if successful, MUST be equal to the number of rules returned.

- **ppRules:** This output parameter, if successful, contains a linked list of FW\_CS\_RULE2\_0 data types.
- **Return Values:** The method returns 0 if successful; if it fails, it returns a nonzero error code. The field can take any specific error code value, as specified in [MS-ERREF]. The following return values are common.

| Return value/code                     | Description                                                           |
|---------------------------------------|-----------------------------------------------------------------------|
| 0x00000005<br>ERROR_ACCESS_DENIED     | The client does not have the required credentials to call the method. |
| 0x00000057<br>ERROR_INVALID_PARAMETER | The <i>dwProfileFilter</i> parameter contains invalid profiles.       |

**Exceptions Thrown**: No exceptions are thrown except those that are thrown by the underlying RPC protocol, as specified in [MS-RPCE]. If any lower-layer errors are reported by RPC exception, this

exception is converted to an error code and reported to higher-layer protocols via the return value.

The server MUST validate that the client is authorized to perform the requested operation (as defined in section 3.1.4) before executing this method.

## 3.1.4.18 RRPC\_FWAddAuthenticationSet (Opnum 17)

The RRPC\_FWAddAuthenticationSet method requests the server to add the authentication set in the policy contained in the policy store referenced by the handle specified in the *hPolicy* parameter.

```
unsigned long RRPC_FWAddAuthenticationSet(
  [in] FW_CONN_HANDLE rpcConnHandle,
  [in] FW_POLICY_STORE_HANDLE hPolicy,
  [in] PFW_AUTH_SET2_10 pAuth
);
```

- **rpcConnHandle:** This parameter is an RPC binding handle that connects to the RPC interface of the Firewall and Advanced Security Protocol.
- **hPolicy:** This input parameter is an FW\_POLICY\_STORE\_HANDLE data type. The data type MUST contain an opened policy store handle, successfully opened with the RRPC\_FWOpenPolicyStore (Opnum 0) method. The handle MUST have read/write access rights.
- **pAuth:** This parameter represents the authentication set the client wants to add to the store. The set MUST be valid, as specified in the definition of the FW\_AUTH\_SET2\_10 data type.
- **Return Values:** The method returns 0 if successful; if failed, it returns a nonzero error code. The field can take any specific error code value, as specified in [MS-ERREF]. The following return values are common.

| Return value/code                     | Description                                                                                                    |
|---------------------------------------|----------------------------------------------------------------------------------------------------|
| 0x000000B7<br>ERROR_ALREADY_EXISTS    | The specified set has a set ID that already exists in the specified store.                                                                                                    |
| 0x00000032<br>ERROR_NOT_SUPPORTED     | The specified store does not support this method; the store might be read-only.                                                                                                    |
| 0x00000005<br>ERROR_ACCESS_DENIED     | The <i>hPolicy</i> handle was not opened with read/write access rights. The error is also returned if the client does not have the required credentials to call the method.                                                                                                    |
| 0x00000057<br>ERROR_INVALID_PARAMETER | <ul> <li>One of the parameters of this method is incorrect, or is required and not specified. This error can be returned because:</li> <li>The <i>pAuth</i> object did not pass the authentication set validations specified in the definition of the FW_AUTH_SET data type.</li> <li>One of the required values is not specified.</li> </ul> |

**Exceptions Thrown**: No exceptions are thrown beyond those thrown by the underlying RPC protocol, as specified in [MS-RPCE]. If any lower-layer errors are reported by RPC exception, this exception is converted to an error code and reported to higher-layer protocols via the return value.

This method adds an authentication set in the authentication linked list of the memory representation of the store being modified. It also writes through and saves the set in disk. If called on an online store and the set is a primary set, the method enumerates the connection security rule list and reapplies each rule referencing this primary set to complete the enforcement of the policy. The server MUST validate that the client is authorized to perform the requested operation (as defined in section 3.1.4) before executing this method.

# 3.1.4.19 RRPC\_FWSetAuthenticationSet (Opnum 18)

The RRPC\_FWSetAuthenticationSet method requests the server to modify the specified authentication set in the policy contained in the policy store referenced by the handle specified in the *hPolicy* parameter.

unsigned long RRPC\_FWSetAuthenticationSet(

- [in] FW\_CONN\_HANDLE rpcConnHandle,
- [in] FW\_POLICY\_STORE\_HANDLE hPolicy, [in] PFW AUTH SET2 10 pAuth
- [in] PFW\_AUTH\_S
  );
- **rpcConnHandle:** This parameter is an RPC binding handle that connects to the RPC interface of the Firewall and Advanced Security Protocol.
- **hPolicy:** This input parameter is an FW\_POLICY\_STORE\_HANDLE data type. The data type MUST contain an opened policy store handle, successfully opened with the RRPC\_FWOpenPolicyStore (Opnum 0) method. The handle MUST have read/write access rights.
- **pAuth:** This parameter represents the authentication set the client wants to modify in the store. The set MUST be valid, as specified in the definition of the FW\_AUTH\_SET2\_10 data type.
- **Return Values:** The method returns 0 if successful; if failed, it returns a nonzero error code. The field can take any specific error code value, as specified in [MS-ERREF]. The following return values are common.

| Return value/code                     | Description                                                                                                    |
|---------------------------------------|----------------------------------------------------------------------------------------------------|
| 0x00000032<br>ERROR_NOT_SUPPORTED     | The specified store does not support this method; the store might be read-only.                                                                                                    |
| 0x00000005<br>ERROR_ACCESS_DENIED     | The <i>hPolicy</i> handle was not opened with read/write access rights. The error is also returned if the client does not have the required credentials to call the method.                                                                                                    |
| 0x00000002<br>ERROR_FILE_NOT_FOUND    | The specified set referenced by the <b>wszSetId</b> member string of the FW_AUTH_SET data type is not found in the policy store.                                                                                                    |
| 0x00000057<br>ERROR_INVALID_PARAMETER | <ul> <li>One of the parameters of this method is incorrect, or is required and not specified. This error can be returned because:</li> <li>The <i>pAuth</i> object did not pass the authentication set validations specified in the definition of the FW_AUTH_SET data type.</li> <li>One of the required values is not specified.</li> </ul> |

**Exceptions Thrown**: No exceptions are thrown beyond those thrown by the underlying RPC protocol, as specified in [MS-RPCE]. If any lower-layer errors are reported by RPC exception, this exception is converted to an error code and reported to higher-layer protocols via the return value.

This method modifies an authentication set in the authentication linked list of the memory representation of the store being modified. It also writes through and saves the set in disk. If called on an online store, the method enumerates the connection security rules list and reapplies each rule referencing this primary set to complete the enforcement of the policy.

The server MUST validate that the client is authorized to perform the requested operation (as defined in section 3.1.4) before executing this method.

### 3.1.4.20 RRPC\_FWDeleteAuthenticationSet (Opnum 19)

The RRPC\_FWDeleteAuthenticationSet method requests the server to delete the specified authentication set in the policy contained in the policy store referenced by the handle specified in the *hPolicy* parameter.

```
unsigned long RRPC_FWDeleteAuthenticationSet(
  [in] FW_CONN_HANDLE rpcConnHandle,
  [in] FW_POLICY_STORE_HANDLE hPolicy,
  [in, range(FW_IPSEC_PHASE_INVALID+1, FW_IPSEC_PHASE_MAX-1)]
  FW_IPSEC_PHASE IpSecPhase,
  [in, string, ref] const wchar_t* wszSetId
);
```

- **rpcConnHandle:** This parameter is an RPC binding handle that connects to the RPC interface of the Firewall and Advanced Security Protocol.
- **hPolicy:** This input parameter is an FW\_POLICY\_STORE\_HANDLE data type. The data type MUST contain an opened policy store handle, successfully opened with the RRPC\_FWOpenPolicyStore (Opnum 0) method. The handle MUST have read/write access rights.

IpSecPhase: This parameter specifies the IPsec negotiation phase type this set is used in.

- **wszSetId:** This parameter is the pointer to a string that is the ID of the authentication set the client wants to delete from the specified store.
- **Return Values:** The method returns 0 if successful; if failed, it returns a nonzero error code. The field can take any specific error code value, as specified in [MS-ERREF]. The following return values are common.

| Return value/code                      | Description                                                                                                    |
|----------------------------------------|----------------------------------------------------------------------------------------------------|
| 0x00000962<br>ERROR_ACTIVE_CONNECTIONS | The specified set is still referenced by connection security rules. This failure happens only when the set is not a primary set. There is always a primary set to use, either from other stores or a hard-coded one. |
| 0x00000032<br>ERROR_NOT_SUPPORTED      | The specified store does not support this method; the store might be read-only.                                                                                                    |
| 0x00000005<br>ERROR_ACCESS_DENIED      | The <i>hPolicy</i> handle was not opened with read/write access rights. The error is also returned if the client does not have the required credentials to call the method.                                          |
| 0x00000002<br>ERROR_FILE_NOT_FOUND     | The specified rule referenced by the <b>wszSetId</b> string is not found in the policy store.                                                                                                    |
| 0x00000057<br>ERROR_INVALID_PARAMETER  | The specified IPsec phase is not a valid one.                                                                                                    |

**Exceptions Thrown**: No exceptions are thrown beyond those thrown by the underlying RPC protocol, as specified in [MS-RPCE]. If any lower-layer errors are reported by RPC exception, this exception is converted to an error code and reported to higher-layer protocols via the return value.

This method deletes an authentication set in the authentication linked list of the memory representation of the store being modified. It also writes through and saves the set in disk. If called

on an online store, and the set is not a primary set, the method does not delete the specified set if any connection rule references this set.

The server MUST validate that the client is authorized to perform the requested operation (as defined in section 3.1.4) before executing this method.

### 3.1.4.21 RRPC\_FWDeleteAllAuthenticationSets (Opnum 20)

The RRPC\_FWDeleteAllAuthenticationSets method requests the server to delete all the authentication sets of a specific IPsec phase in the policy contained in the policy store referenced by the handle specified in the *hPolicy* parameter.

```
unsigned long RRPC_FWDeleteAllAuthenticationSets(
  [in] FW_CONN_HANDLE rpcConnHandle,
  [in] FW_POLICY_STORE_HANDLE hPolicy,
  [in, range(FW_IPSEC_PHASE_INVALID+1, FW_IPSEC_PHASE_MAX-1)]
  FW_IPSEC_PHASE IpSecPhase
);
```

- **rpcConnHandle:** This parameter is an RPC binding handle that connects to the RPC interface of the Firewall and Advanced Security Protocol.
- **hPolicy:** This input parameter is an FW\_POLICY\_STORE\_HANDLE data type. The data type MUST contain an opened policy store handle, successfully opened with the RRPC\_FWOpenPolicyStore (Opnum 0) method. The handle MUST have read/write access rights.

**IpSecPhase:** This parameter specifies the IPsec negotiation phase type in which this set is used.

**Return Values:** The method returns 0 if successful; if failed, it returns a nonzero error code. The field can take any specific error code value, as specified in [MS-ERREF]. The following return values are common.

| Return value/code                      | Description                                                                                                    |
|----------------------------------------|----------------------------------------------------------------------------------------------------|
| 0x00000962<br>ERROR_ACTIVE_CONNECTIONS | The specified set is still referenced by connection security rules. This failure happens only when the set is not a primary set. There is always a primary set to use, either from other stores or a hard-coded one. |
| 0x00000032<br>ERROR_NOT_SUPPORTED      | The specified store does not support this method; the store might be read-only.                                                                                                    |
| 0x00000005<br>ERROR_ACCESS_DENIED      | The <i>hPolicy</i> handle was not opened with read/write access rights. The error is also returned if the client does not have the required credentials to call the method.                                          |
| 0x00000002<br>ERROR_FILE_NOT_FOUND     | The specified rule referenced by the <b>wszSetId</b> string is not found in the policy store.                                                                                                    |
| 0x00000057<br>ERROR_INVALID_PARAMETER  | The specified IPsec phase is not a valid one.                                                                                                    |

**Exceptions Thrown**: No exceptions are thrown beyond those thrown by the underlying RPC protocol, as specified in [MS-RPCE]. If any lower-layer errors are reported by RPC exception, this exception is converted to an error code and reported to higher-layer protocols via the return value.

This method deletes all the authentication sets in the authentication linked list of the memory representation of the store being modified. It also writes through and deletes the sets from disk. If called on an online store, the method does not delete the sets if any nonprimary set is referenced by a connection security rule.

The server MUST validate that the client is authorized to perform the requested operation (as defined in section 3.1.4) before executing this method.

### 3.1.4.22 RRPC\_FWEnumAuthenticationSets (Opnum 21)

The RRPC\_FWEnumAuthenticationSets method requests the server to return all the authentication sets of the specified IPsec phase contained in the store referenced by the *hPolicy* handle. The method returns a linked list of these objects.

```
unsigned long RRPC_FWEnumAuthenticationSets(
  [in] FW_CONN_HANDLE rpcConnHandle,
  [in] FW_POLICY_STORE_HANDLE hPolicy,
  [in, range(FW_IPSEC_PHASE_INVALID+1, FW_IPSEC_PHASE_MAX-1)]
    FW_IPSEC_PHASE IpSecPhase,
  [in] unsigned long dwFilteredByStatus,
  [in] unsigned short wFlags,
  [out] unsigned long* pdwNumAuthSets,
  [out] PFW_AUTH_SET2_10* ppAuth
);
```

- **rpcConnHandle:** This parameter is an RPC binding handle that connects to the RPC interface of the Firewall and Advanced Security Protocol.
- **hPolicy:** This input parameter is an FW\_POLICY\_STORE\_HANDLE data type. The data type MUST contain an opened policy store handle, successfully opened with the RRPC\_FWOpenPolicyStore (Opnum 0) method. The handle MUST have read or read/write access rights.

**IpSecPhase:** This parameter specifies the specific IPsec negotiation phase to which this set applies.

- **dwFilteredByStatus:** This parameter is a combination of flags from the FW\_RULE\_STATUS\_CLASS enumeration. This method uses this bitmask to determine which rules will be returned. Sets that contain a status code of the class specified by this parameter will be returned in the linked list.
- **wFlags:** This parameter is a combination of flags from the FW\_ENUM\_RULES\_FLAGS that modifies the behavior of the method and performs operations on the sets before returning them in the linked list.
- **pdwNumAuthSets:** This is an output parameter that on success MUST be equal to the number of sets returned.
- **ppAuth:** This is an output parameter that on success contains a linked list of FW\_AUTH\_SET2\_10 data types.
- **Return Values:** The method returns 0 if successful; if failed, it returns a nonzero error code. The field can take any specific error code value, as specified in [MS-ERREF]. The following return values are common.

| Return value/code                     | Description                                                                                                    |
|---------------------------------------|----------------------------------------------------------------------------------------------------|
| 0x00000005<br>ERROR_ACCESS_DENIED     | The client does not have the required credentials to call the method.                                                    |
| 0x00000057<br>ERROR_INVALID_PARAMETER | One of the parameters of this method is incorrect, or is required and not specified. This error can be returned because: |
|                                       | <ul> <li>The <i>IpSecPhase</i> parameter specifies an invalid IPsec negotiation phase.</li> </ul>                        |
|                                       | <ul> <li>One of the required values is not specified.</li> </ul>                                                         |

The server MUST validate that the client is authorized to perform the requested operation (as defined in section 3.1.4) before executing this method.

When this method is called, the server looks for the binary version of the client, which was associated with the *hPolicy* handle when the client sent the RRPC\_FWOpenPolicyStore() call. The server compares this binary version parameter with the schema version it supports. If the server has a schema version of 0x0201 and the client passed a 0x0200 binary version, then the server removes all values that are not valid for a FW\_AUTH\_SET (section 2.2.65) structure that has a 0x0200 schema version. If the removed value was present on one or more suites of the set, the server removes those suites as a whole, leaving the remaining suites intact. For each set that had a value removed, the server sets a FW\_RULE\_STATUS\_PARTIALLY\_IGNORED value on the **Status** field of the set. Then the client receives authentication sets with values that correspond to the correct schema version, but the client recognizes that the information it has about the sets is potentially incomplete.

# 3.1.4.23 RRPC\_FWAddCryptoSet (Opnum 22)

The RRPC\_FWAddCryptoSet method adds a cryptographic set in the cryptographic linked list of the memory representation of the store being modified. It also writes through and saves the set to the disk. If called on an online store, and the set is a primary set, the method enumerates the connection security rule list and reapplies each rule referencing this primary set to complete the enforcement of the policy.

The server MUST determine whether the local computer is operating in common criteria mode by invoking the abstract interface IsComputerInCommonCriteriaMode (section 3.1.6.5). If the local computer is operating in common criteria mode, the server MUST fail the operation and return an error of ERROR\_ACCESS\_DENIED (5). Otherwise, the server MUST validate that the client is authorized to perform the requested operation (as defined in section 3.1.4) before executing this method.

- unsigned long RRPC\_FWAddCryptoSet(
   [in] FW\_CONN\_HANDLE rpcConnHandle,
   [in] FW\_POLICY\_STORE\_HANDLE hPolicy,
   [in] PFW\_CRYPTO\_SET pCrypto
  );
- **rpcConnHandle:** This parameter is an RPC binding handle that connects to the RPC interface of the Firewall and Advanced Security Protocol.
- **hPolicy:** This input parameter is an FW\_POLICY\_STORE\_HANDLE data type. The data type MUST contain an opened policy store handle, successfully opened with the RRPC\_FWOpenPolicyStore (Opnum 0) method. The handle MUST have read/write access rights.
- **pCrypto:** This parameter represents the cryptographic set the client wants to add to the store. The set MUST be valid, as specified in the definition of the FW\_CRYPTO\_SET data type.
- **Return Values:** The method returns 0 if successful; if failed, it returns a nonzero error code. The field can take any specific error code value, as specified in [MS-ERREF]. The following return values are common.

| Return value/code                  | Description                                                                  |
|------------------------------------|------------------------------------------------------------------------------|
| 0x000000B7<br>ERROR_ALREADY_EXISTS | The specified rule has a rule ID that already exists in the specified store. |

| Return value/code                     | Description                                                                                                    |
|---------------------------------------|----------------------------------------------------------------------------------------------------|
| 0x00000032<br>ERROR_NOT_SUPPORTED     | The specified store does not support this method; the store might be read-only.                                                                                                    |
| 0x00000005<br>ERROR_ACCESS_DENIED     | The <i>hPolicy</i> handle was not opened with read/write access rights. The error is also returned if the client does not have the required credentials to call the method.                                                                                                    |
| 0x00000057<br>ERROR_INVALID_PARAMETER | <ul> <li>One of the parameters of this method is incorrect, or is required and not specified. This error can be returned because:</li> <li>The <i>pCrypto</i> object did not pass the cryptographic set validations specified in the definition of the FW_CRYPTO_SET data type.</li> <li>One of the required values is not specified.</li> </ul> |

## 3.1.4.24 RRPC\_FWSetCryptoSet (Opnum 23)

The RRPC\_FWSetCryptoSet method requests the server to modify the specified cryptographic set in the policy contained in the policy store referenced by the handle specified in the *hPolicy* parameter.

```
unsigned long RRPC_FWSetCryptoSet(
  [in] FW_CONN_HANDLE rpcConnHandle,
  [in] FW_POLICY_STORE_HANDLE hPolicy,
  [in] PFW_CRYPTO_SET pCrypto
);
```

- **rpcConnHandle:** This parameter is an RPC binding handle that connects to the RPC interface of the Firewall and Advanced Security Protocol.
- **hPolicy:** This input parameter is an FW\_POLICY\_STORE\_HANDLE data type. The data type MUST contain an opened policy store handle, successfully opened with the RRPC\_FWOpenPolicyStore (Opnum 0) method. The handle MUST have read/write access rights.
- **pCrypto:** This parameter represents the cryptographic set the client wants to modify in the store. The set MUST be valid, as specified in the definition of the FW\_CRYPTO\_SET data type.
- **Return Values:** The method returns 0 if successful; if failed, it returns a nonzero error code. The field can take any specific error code value, as specified in [MS-ERREF]. The following return values are common.

| Return value/code                  | Description                                                                                                    |
|------------------------------------|----------------------------------------------------------------------------------------------------|
| 0x00000032<br>ERROR_NOT_SUPPORTED  | The specified store does not support this method; the store might be read-only.                                                                                             |
| 0x00000005<br>ERROR_ACCESS_DENIED  | The <i>hPolicy</i> handle was not opened with read/write access rights. The error is also returned if the client does not have the required credentials to call the method. |
| 0x00000002<br>ERROR_FILE_NOT_FOUND | The specified set referenced by the <b>wszSetId</b> member string of the FW_CRYPTO_SET data type is not found in the policy store.                                          |

| Return value/code                     | Description                                                                                                    |
|---------------------------------------|----------------------------------------------------------------------------------------------------|
| 0x00000057<br>ERROR_INVALID_PARAMETER | One of the parameters of this method is incorrect, or is required and not specified. This error can be returned because:                                     |
|                                       | <ul> <li>The <i>pCrypto</i> object did not pass the cryptographic set validations<br/>specified in the definition of the FW_CRYPTO_SET data type.</li> </ul> |
|                                       | One of the required values is not specified.                                                                                                    |

This method modifies a cryptographic set in the cryptographic linked list of the memory representation of the store being modified. It also writes through and saves the set to the disk. If called on an online store, the method enumerates the connection security rules list and reapplies each rule referencing this primary set to complete the enforcement of the policy.

The server MUST determine whether the local computer is operating in common criteria mode by invoking the abstract interface IsComputerInCommonCriteriaMode (section 3.1.6.5). If the local computer is operating in common criteria mode, the server MUST fail the operation and return an error of ERROR\_ACCESS\_DENIED (5). Otherwise, the server MUST validate that the client is authorized to perform the requested operation (as defined in section 3.1.4) before executing this method.

# 3.1.4.25 RRPC\_FWDeleteCryptoSet (Opnum 24)

The RRPC\_FWDeleteCryptoSet method requests the server to delete the specified cryptographic set in the policy contained in the policy store that is referenced by the handle specified in the *hPolicy* parameter.

```
ULONG RRPC_FWDeleteCryptoSet(
  [in] FW_CONN_HANDLE rpcConnHandle,
  [in] FW_POLICY_STORE_HANDLE hPolicy,
  [in, range(FW_IPSEC_PHASE_INVALID+1, FW_IPSEC_PHASE_MAX-1)]
  FW_IPSEC_PHASE IpSecPhase,
  [in, string, ref] const wchar_t* wszSetId
);
```

- **rpcConnHandle:** This parameter is an RPC binding handle that connects to the RPC interface of the Firewall and Advanced Security Protocol.
- **hPolicy:** This input parameter is an FW\_POLICY\_STORE\_HANDLE data type. The data type MUST contain an opened policy store handle that is successfully opened by using the RRPC\_FWOpenPolicyStore (Opnum 0) method. The handle MUST have read/write access rights.
- **IpSecPhase:** This parameter specifies the IPsec negotiation phase type in which this set is used.
- **wszSetId:** This parameter is the pointer to a string that is the ID of the cryptographic set that the client wants to delete from the specified store.

This ID can be obtained by enumerating cryptographic sets using the RRPC\_FWEnumCryptoSets (Opnum 26) where the ID is returned in the FW\_CRYPTO\_SET structure.

**Return Values:** The method returns 0 if successful; if it fails, it returns a nonzero error code. The field can take any specific error code value, as specified in [MS-ERREF]. The following return values are common.

| Return value/code                      | Description                                                                                                    |
|----------------------------------------|----------------------------------------------------------------------------------------------------|
| 0x00000962<br>ERROR_ACTIVE_CONNECTIONS | The specified set is still referenced by connection security or main mode rules. This failure happens only when the set is not a primary set. There is always a primary set to use, either from other stores or a hard-coded one. |
| 0x00000032<br>ERROR_NOT_SUPPORTED      | The specified store does not support this method; the store might be read-only.                                                                                                    |
| 0x00000005<br>ERROR_ACCESS_DENIED      | The <i>hPolicy</i> handle was not opened with read/write access rights. The error is also returned if the client does not have the required credentials to call the method.                                                       |
| 0x0000002<br>ERROR_FILE_NOT_FOUND      | The specified rule that is referenced by the <b>wszSetId</b> string is not found in the policy store.                                                                                                    |
| 0x00000057<br>ERROR_INVALID_PARAMETER  | The specified IPsec phase is not a valid one.                                                                                                    |

This method deletes a cryptographic set in the cryptographic linked list of the memory representation of the store being modified. It also writes through and saves the set to disk. If called on an online store and the set is not a primary set, the method does not delete the specified set if any connection rule references this set.

The server MUST determine whether the local computer is operating in common criteria mode by invoking the abstract interface IsComputerInCommonCriteriaMode (section 3.1.6.5). If the local computer is operating in common criteria mode, the server MUST fail the operation and return an error of ERROR\_ACCESS\_DENIED (5). Otherwise, the server MUST validate that the client is authorized to perform the requested operation (as defined in section 3.1.4) before executing this method.

### 3.1.4.26 RRPC\_FWDeleteAllCryptoSets (Opnum 25)

The RRPC\_FWDeleteAllCryptoSets method requests the server to delete all the cryptographic sets of a specific IPsec phase in the policy contained in the policy store that is referenced by the handle specified in the *hPolicy* parameter.

```
unsigned long RRPC_FWDeleteAllCryptoSets(
  [in] FW_CONN_HANDLE rpcConnHandle,
  [in] FW_POLICY_STORE_HANDLE hPolicy,
  [in, range(FW_IPSEC_PHASE_INVALID+1, FW_IPSEC_PHASE_MAX-1)]
    FW_IPSEC_PHASE IpSecPhase
);
```

**rpcConnHandle:** This parameter is an RPC binding handle that connects to the RPC interface of the Firewall and Advanced Security Protocol.

**hPolicy:** This input parameter is an FW\_POLICY\_STORE\_HANDLE data type. The data type MUST contain an opened policy store handle that is successfully opened by using the RRPC\_FWOpenPolicyStore (Opnum 0) method. The handle MUST have read/write access rights.

**IpSecPhase:** This parameter specifies the IPsec negotiation phase type in which this set is used.

**Return Values:** The method returns 0 if successful; if it fails, it returns a nonzero error code. The field can take any specific error code value, as specified in [MS-ERREF]. The following return values are common.

| Return value/code                      | Description                                                                                                    |
|----------------------------------------|----------------------------------------------------------------------------------------------------|
| 0x00000962<br>ERROR_ACTIVE_CONNECTIONS | There are nonprimary sets still being referenced by connection security<br>or main mode rules. There is always a primary set to use, either from<br>other stores or a hard-coded one; therefore, this failure never occurs<br>because of primary sets. |
| 0x00000032<br>ERROR_NOT_SUPPORTED      | The specified store does not support this method; the store might be read-only.                                                                                                    |
| 0x00000005<br>ERROR_ACCESS_DENIED      | The <i>hPolicy</i> handle was not opened with read/write access rights. The error is also returned if the client does not have the required credentials to call the method.                                                                            |
| 0x00000057<br>ERROR_INVALID_PARAMETER  | The specified IPsec phase is not a valid one.                                                                                                    |

**Exceptions Thrown**: No exceptions are thrown except those that are thrown by the underlying RPC protocol, as specified in [MS-RPCE]. If any lower-layer errors are reported by RPC exception, this exception is converted to an error code and reported to higher-layer protocols via the return value.

This method deletes all the cryptographic sets in the cryptographic linked list of the memory representation of the store being modified. It also writes through and deletes the sets from disk. If called on an online store, the method does not delete the sets if any nonprimary set is referenced by a connection security rule.

The server MUST determine whether the local computer is operating in common criteria mode by invoking the abstract interface IsComputerInCommonCriteriaMode (section 3.1.6.5). If the local computer is operating in common criteria mode, the server MUST fail the operation and return an error of ERROR\_ACCESS\_DENIED (5). Otherwise, the server MUST validate that the client is authorized to perform the requested operation (as defined in section 3.1.4) before executing this method.

# 3.1.4.27 RRPC\_FWEnumCryptoSets (Opnum 26)

The RRPC\_FWEnumCryptoSets method requests the server to return all the cryptographic sets of the specified IPsec phase contained in the store referenced by the *hPolicy* handle. The method returns a linked list of all these cryptographic objects.

```
unsigned long RRPC_FWEnumCryptoSets(
   [in] FW_CONN_HANDLE rpcConnHandle,
   [in] FW_POLICY_STORE_HANDLE hPolicy,
   [in, range(FW_IPSEC_PHASE_INVALID+1, FW_IPSEC_PHASE_MAX-1)]
   FW_IPSEC_PHASE IpSecPhase,
   [in] unsigned long dwFilteredByStatus,
   [in] unsigned short wFlags,
   [out, ref] unsigned long* pdwNumSets,
   [out] PFW_CRYPTO_SET* ppCryptoSets
);
```

**rpcConnHandle:** This parameter is an RPC binding handle that connects to the RPC interface of the Firewall and Advanced Security Protocol.

- **hPolicy:** This input parameter is an FW\_POLICY\_STORE\_HANDLE data type. The data type MUST contain an opened policy store handle, successfully opened with the RRPC\_FWOpenPolicyStore (Opnum 0) method. The handle MUST have read or read/write access rights.
- **IpSecPhase:** This parameter specifies the specific IPsec negotiation phase to which this set applies.
- **dwFilteredByStatus:** This parameter is a combination of flags from the FW\_RULE\_STATUS\_CLASS enumeration. This method uses this bitmask to determine which rules will be returned. Sets that contain a status code of the class specified by matches to this parameter will be returned in the linked list.
- **wFlags:** This parameter is a combination of flags from the FW\_ENUM\_RULES\_FLAGS that modifies the behavior of the method and performs operations on the sets before returning them in the linked list.
- **pdwNumSets:** This is an output parameter that on success MUST be equal to the number of sets returned.
- **ppCryptoSets:** This is an output parameter that on success contains a linked list of FW\_CRYPTO\_SET data types.
- **Return Values:** The method returns 0 if successful; if failed, it returns a nonzero error code. The field can take any specific error code value, as specified in [MS-ERREF]. The following return values are common.

| Return value/code                     | Description                                                                                                    |
|---------------------------------------|----------------------------------------------------------------------------------------------------|
| 0x00000005<br>ERROR_ACCESS_DENIED     | The client does not have the required credentials to call the method.                                                    |
| 0x00000057<br>ERROR_INVALID_PARAMETER | One of the parameters of this method is incorrect, or is required and not specified. This error can be returned because: |
|                                       | <ul> <li>The <i>IpSecPhase</i> parameter specifies an invalid IPsec negotiation phase.</li> </ul>                        |
|                                       | <ul> <li>One of the required values is not specified.</li> </ul>                                                         |

The server MUST validate that the client is authorized to perform the requested operation (as defined in section 3.1.4) before executing this method.

When this method is called, the server looks for the binary version of the client, which was associated with the hPolicy handle when the client sent the RRPC\_FWOpenPolicyStore() call. The server compares this binary version parameter with the schema version that it supports. If the server has a schema version of 0x0201 and the client passed a 0x0200 binary version, the server removes all values that are not valid for a FW\_CRYPTO\_SET (section 2.2.74) structure that has a 0x0200 schema version. If the removed value was present on one or more suites of the set, the server removes those suites as a whole, leaving the remaining suites intact. For each set that had a value removed, the server sets a FW\_RULE\_STATUS\_PARTIALLY\_IGNORED value on the **Status** field of the set. The client then receives cryptographic sets with values that correspond to the correct schema version, but the client recognizes that the information it has about the sets is potentially incomplete.

# 3.1.4.28 RRPC\_FWEnumPhase1SAs (Opnum 27)

The RRPC\_FWEnumPhase1SAs method requests the server to return all the security associations of the IPsec first negotiation phase contained in the store referenced by the *hPolicy* handle. The method returns a linked list of all these security associations.

unsigned long RRPC\_FWEnumPhase1SAs(
 [in] FW\_CONN\_HANDLE rpcConnHandle,
 [in] FW\_POLICY\_STORE\_HANDLE hPolicy,
 [in, unique] PFW\_ENDPOINTS pEndpoints,
 [out, ref] unsigned long\* pdwNumSAs,
 [out, size\_is(, \*pdwNumSAs)] PFW\_PHASE1\_SA\_DETAILS\* ppSAs
);

- **rpcConnHandle:** This parameter is an RPC binding handle that connects to the RPC interface of the Firewall and Advanced Security Protocol.
- **hPolicy:** This input parameter is an FW\_POLICY\_STORE\_HANDLE data type. The data type MUST contain an opened policy store handle, successfully opened with the RRPC\_FWOpenPolicyStore (Opnum 0) method. This handle MUST be of the FW\_STORE\_TYPE\_DYNAMIC store.
- **pEndpoints:** This parameter is a pointer to an FW\_ENDPOINTS data type that can hold the addresses of the destination and source host. These addresses are used to match the security associations that will be returned. If this parameter is NULL, the method returns all IPsec first-phase security associations.
- **pdwNumSAs:** This is an output parameter that on success MUST be equal to the number of security associations returned.
- **ppSAs:** This is an output parameter that on success contains a linked list of FW\_PHASE1\_SA\_DETAILS data types, each of which represents the first-phase security association.
- **Return Values:** The method returns 0 if successful; if failed, it returns a nonzero error code. The field can take any specific error code value, as specified in [MS-ERREF]. The following return values are common.

| Return value/code                     | Description                                                                          |
|---------------------------------------|--------------------------------------------------------------------------------------|
| 0x00000005<br>ERROR_ACCESS_DENIED     | The client does not have the required credentials to call the method.                |
| 0x00000032<br>ERROR_NOT_SUPPORTED     | The store handle is not of the dynamic store.                                        |
| 0x00000057<br>ERROR_INVALID_PARAMETER | One of the parameters of this method is incorrect, or is required and not specified. |

**Exceptions Thrown**: No exceptions are thrown beyond those thrown by the underlying RPC protocol, as specified in [MS-RPCE]. If any lower-layer errors are reported by RPC exception, this exception is converted to an error code and reported to higher-layer protocols via the return value.

The server MUST validate that the client is authorized to perform the requested operation (as defined in section 3.1.4) before executing this method.

When this method is called, the server looks for the binary version of the client, which was associated with the *hPolicy* handle when the client sent the RRPC\_FWOpenPolicyStore call. The server compares this binary version parameter with the schema version that it supports. If the server's schema version is greater than the binary version passed by the client, the server removes all

FW\_PHASE1\_SA\_DETAILS objects that contain values that are not valid for an FW\_AUTH\_SET (section 2.2.65) structure that has the schema version value passed by the client.

### 3.1.4.29 RRPC\_FWEnumPhase2SAs (Opnum 28)

The RRPC\_FWEnumPhase2SAs method requests the server to return all the security associations of the IPsec second negotiation phase contained in the store referenced by the *hPolicy* handle. The method returns a linked list of all these security associations.

unsigned long RRPC\_FWEnumPhase2SAs(
 [in] FW\_CONN\_HANDLE rpcConnHandle,
 [in] FW\_POLICY\_STORE\_HANDLE hPolicy,
 [in, unique] PFW\_ENDPOINTS pEndpoints,
 [out, ref] unsigned long\* pdwNumSAs,
 [out, size\_is(, \*pdwNumSAs)] PFW\_PHASE2\_SA\_DETAILS\* ppSAs
);

- **rpcConnHandle:** This parameter is an RPC binding handle that connects to the RPC interface of the Firewall and Advanced Security Protocol.
- **hPolicy:** This input parameter is an FW\_POLICY\_STORE\_HANDLE data type. The data type MUST contain an opened policy store handle, successfully opened with the RRPC\_FWOpenPolicyStore (Opnum 0) method. This handle MUST be of the FW\_STORE\_TYPE\_DYNAMIC store.
- **pEndpoints:** This parameter is a pointer to an FW\_ENDPOINTS data type that can hold the addresses of the destination and source host. These addresses are used to match the security associations that will be returned. If this parameter is NULL, the method will return all IPsec second phase security associations. If an endpoint is empty (that is, equal to 0), the endpoint matches any address.
- **pdwNumSAs:** This is an output parameter that on success MUST be equal to the number of security associations returned.
- **ppSAs:** This is an output parameter that on success contains a linked list of FW\_PHASE2\_SA\_DETAILS data types, each of which represents a second phase security association.
- **Return Values:** The method returns 0 if successful; if failed, it returns a non-zero error code. The field can take any specific error code value, as specified in [MS-ERREF]. The following are common.

| Return value/code                     | Description                                                                          |
|---------------------------------------|--------------------------------------------------------------------------------------|
| 0x00000005<br>ERROR_ACCESS_DENIED     | The client does not have the required credentials to call the method.                |
| 0x00000032<br>ERROR_NOT_SUPPORTED     | The store handle is not of the dynamic store.                                        |
| 0x00000057<br>ERROR_INVALID_PARAMETER | One of the parameters of this method is incorrect, or is required and not specified. |

**Exceptions Thrown**: No exceptions are thrown beyond those thrown by the underlying RPC protocol, as specified in [MS-RPCE]. If any lower-layer errors are reported by RPC exception, this exception is converted to an error code and reported to higher-layer protocols via the return value.

The server MUST validate that the client is authorized to perform the requested operation (as defined in section 3.1.4) before executing this method.

# 3.1.4.30 RRPC\_FWDeletePhase1SAs (Opnum 29)

The RRPC\_FWDeletePhase1SAs method requests the server to delete all the IPsec first negotiation phase security associations that match the specified endpoints.

```
unsigned long RRPC_FWDeletePhase1SAs(
   [in] FW_CONN_HANDLE rpcConnHandle,
   [in] FW_POLICY_STORE_HANDLE hPolicy,
   [in, unique] PFW_ENDFOINTS pEndpoints
);
```

- **rpcConnHandle:** This parameter is an RPC binding handle that connects to the RPC interface of the Firewall and Advanced Security Protocol.
- **hPolicy:** This input parameter is an FW\_POLICY\_STORE\_HANDLE data type. The data type MUST contain an opened policy store handle, successfully opened with the RRPC\_FWOpenPolicyStore (Opnum 0) method. This handle MUST be of the FW\_STORE\_TYPE\_DYNAMIC store.
- **pEndpoints:** This parameter is a pointer to an FW\_ENDPOINTS data type that can hold the addresses of the destination and source host. These addresses are used to match the security associations that will be deleted. If this parameter is NULL, the method deletes all IPsec first-phase security associations. If an endpoint is empty (that is, equal to 0), the endpoint matches any address.
- **Return Values:** The method returns 0 if successful; if failed, it returns a nonzero error code. The field can take any specific error code value, as specified in [MS-ERREF]. The following return values are common.

| Return value/code                     | Description                                                                         |
|---------------------------------------|-------------------------------------------------------------------------------------|
| 0x0000005<br>ERROR_ACCESS_DENIED      | The client does not have the required credentials to call the method.               |
| 0x00000032<br>ERROR_NOT_SUPPORTED     | The store handle is not of the dynamic store.                                       |
| 0x00000057<br>ERROR_INVALID_PARAMETER | One of the parameters of this method is incorrect or is required and not specified. |

**Exceptions Thrown**: No exceptions are thrown beyond those thrown by the underlying RPC protocol, as specified in [MS-RPCE]. If any lower-layer errors are reported by RPC exception, this exception is converted to an error code and reported to higher-layer protocols via the return value.

The server MUST validate that the client is authorized to perform the requested operation (as defined in section 3.1.4) before executing this method.

### 3.1.4.31 RRPC\_FWDeletePhase2SAs (Opnum 30)

The RRPC\_FWDeletePhase2SAs (Opnum 30) method requests the server to delete all the IPsec second-negotiation-phase security associations that match the specified endpoints.

```
unsigned long RRPC_FWDeletePhase2SAs(
   [in] FW_CONN_HANDLE rpcConnHandle,
   [in] FW_POLICY_STORE_HANDLE hPolicy,
   [in, unique] PFW_ENDPOINTS pEndpoints
);
```

- **rpcConnHandle:** This parameter is an RPC binding handle that connects to the RPC interface of the Firewall and Advanced Security Protocol.
- **hPolicy:** This input parameter is an FW\_POLICY\_STORE\_HANDLE data type. The data type MUST contain an opened policy store handle, successfully opened with the RRPC\_FWOpenPolicyStore (Opnum 0) method. This handle MUST be of the FW\_STORE\_TYPE\_DYNAMIC store.
- **pEndpoints:** This parameter is a pointer to an FW\_ENDPOINTS data type that can hold the addresses of the destination and source host. These addresses are used to match the security associations that will be deleted. If this parameter is NULL, the method deletes all IPsec second-phase security associations. If an endpoint is empty (that is, equal to 0), the endpoint matches any address.
- **Return Values:** The method returns 0 if successful; if failed, it returns a nonzero error code. The field can take any specific error code value, as specified in [MS-ERREF]. The following return values are common.

| Return value/code                     | Description                                                                          |
|---------------------------------------|--------------------------------------------------------------------------------------|
| 0x00000005<br>ERROR_ACCESS_DENIED     | The client does not have the required credentials to call the method.                |
| 0x00000032<br>ERROR_NOT_SUPPORTED     | The store handle is not of the dynamic store.                                        |
| 0x00000057<br>ERROR_INVALID_PARAMETER | One of the parameters of this method is incorrect, or is required and not specified. |

The server MUST validate that the client is authorized to perform the requested operation (as defined in section 3.1.4) before executing this method.

### 3.1.4.32 RRPC\_FWEnumProducts (Opnum 31)

The RRPC\_FWEnumProducts (Opnum 31) method requests the server to return all the registered third-party software components registered with the firewall and advanced security component. The only method supported is binary version 0x020A.

```
unsigned long RRPC_FWEnumProducts(
   [in] FW_CONN_HANDLE rpcConnHandle,
   [in] FW_POLICY_STORE_HANDLE hPolicy,
   [out] unsigned long* pdwNumProducts,
   [out, size_is(,*pdwNumProducts)]
        PFW_PRODUCT* ppProducts
);
```

**rpcConnHandle:** This parameter is an RPC binding handle that connects to the RPC interface of the Firewall and Advanced Security Protocol.

- **hPolicy:** This input parameter is an FW\_POLICY\_STORE\_HANDLE data type. The data type MUST contain an opened policy store handle, successfully opened with the RRPC\_FWOpenPolicyStore (Opnum 0) method. This handle MUST be of the FW\_STORE\_TYPE\_DYNAMIC store.
- **pdwNumProducts:** This is an output parameter that on success MUST be equal to the number of products returned.

- **ppProducts:** An array of FW\_PRODUCT data types, representing the registration of third-party software components.
- **Return Values:** The method returns 0 if successful; if it fails, it returns a nonzero error code. The field can take any specific error code value, as specified in [MS-ERREF]. The following return values are common.

| Return value/code                     | Description                                                                                |
|---------------------------------------|--------------------------------------------------------------------------------------------|
| 0x0000005<br>ERROR_ACCESS_DENIED      | The client does not have the required credentials to call the method.                      |
| 0x00000032<br>ERROR_NOT_SUPPORTED     | The store handle is not of the dynamic store.                                              |
| 0x00000057<br>ERROR_INVALID_PARAMETER | One of the parameters of this method either is incorrect or is required and not specified. |

The server MUST validate that the client is authorized to perform the requested operation (as defined in section 3.1.4) before executing this method.

### 3.1.4.33 RRPC\_FWAddMainModeRule (Opnum 32)

The RRPC\_FWAddMainModeRule (Opnum 32) method requests the server to add the main mode rule in the policy contained in the policy store referenced by the specified opened policy store handle. The only method supported is binary version 0x020A.

unsigned long RRPC\_FWAddMainModeRule(
 [in] FW\_CONN\_HANDLE rpcConnHandle,
 [in] FW\_POLICY\_STORE\_HANDLE hPolicy,
 [in] PFW\_MM\_RULE pMMRule,
 [out] FW\_RULE\_STATUS\* pStatus
);

- **rpcConnHandle:** This parameter is an RPC binding handle that connects to the RPC interface of the Firewall and Advanced Security Protocol.
- **hPolicy:** This input parameter is an FW\_POLICY\_STORE\_HANDLE data type. The data type MUST contain an opened policy store handle, successfully opened with the RRPC\_FWOpenPolicyStore (Opnum 0) method. This handle MUST be of the FW\_STORE\_TYPE\_DYNAMIC store.
- **pMMRule:** This parameter represents the main mode rule that the client adds in the store. The rule MUST be valid, as specified in the definition of the FW\_MM\_RULE data type.
- **pStatus:** This is an output parameter that on return will have the status code of the rule.
- **Return Values:** The method returns 0 if successful; if failed, it returns a nonzero error code. The field can take any specific error code value, as specified in [MS-ERREF]. The following return values are common.

| Return value/code | Description                                                           |
|-------------------|-----------------------------------------------------------------------|
| 0x0000005         | The client does not have the required credentials to call the method. |

| Return value/code                     | Description                                                                                |
|---------------------------------------|--------------------------------------------------------------------------------------------|
| ERROR_ACCESS_DENIED                   |                                                                                            |
| 0x000000B7<br>ERROR_ALREADY_EXISTS    | The specified rule has a rule ID that already exists in the specified store.               |
| 0x00000057<br>ERROR_INVALID_PARAMETER | One of the parameters of this method either is incorrect or is required and not specified. |

The server MUST validate that the client is authorized to perform the requested operation (as defined in section 3.1.4) before executing this method.

## 3.1.4.34 RRPC\_FWSetMainModeRule (Opnum 33)

The RRPC\_FWSetMainModeRule (Opnum 33) method requests the server to modify the specified main mode rule in the policy contained in the policy store referenced by the handle specified in the *hPolicy* parameter. The only method supported is binary version 0x020A.

```
unsigned long RRPC_FWSetMainModeRule(
  [in] FW_CONN_HANDLE rpcConnHandle,
  [in] FW_POLICY_STORE_HANDLE hPolicy,
  [in] PFW_MM_RULE pMMRule,
  [out] FW_RULE_STATUS* pStatus
);
```

- **rpcConnHandle:** This parameter is an RPC binding handle that connects to the RPC interface of the Firewall and Advanced Security Protocol.
- **hPolicy:** This input parameter is an FW\_POLICY\_STORE\_HANDLE data type. The data type MUST contain an opened policy store handle, successfully opened with the RRPC\_FWOpenPolicyStore (Opnum 0) method. This handle MUST be of the FW\_STORE\_TYPE\_DYNAMIC store.
- **pMMRule:** This parameter represents the main mode rule the client modifies in the store. The rule MUST be valid, as specified in the definition of the FW\_MM\_RULE data type.
- **pStatus:** This is an output parameter that on return will have the status code of the rule.
- **Return Values:** The method returns 0 if successful; if it fails, it returns a nonzero error code. The field can take any specific error code value, as specified in [MS-ERREF]. The following return values are common.

| Return value/code                     | Description                                                                                                    |
|---------------------------------------|----------------------------------------------------------------------------------------------------|
| 0x00000005<br>ERROR_ACCESS_DENIED     | The client does not have the required credentials to call the method.                                                            |
| 0x00000002<br>ERROR_FILE_NOT_FOUND    | The specified set referenced by the <b>wszRuleID</b> member STRING of the FW_MM_RULE data type is not found in the policy store. |
| 0x00000057<br>ERROR_INVALID_PARAMETER | One of the parameters of this method either is incorrect or is required and not specified.                                       |

The server MUST validate that the client is authorized to perform the requested operation (as defined in section 3.1.4) before executing this method.

# 3.1.4.35 RRPC\_FWDeleteMainModeRule (Opnum 34)

The RRPC\_FWDeleteMainModeRule (Opnum 34) method requests the server to delete the specified main mode rule in the policy contained in the policy store referenced by the handle specified in the *hPolicy* parameter. The only method supported is binary version 0x020A.

```
unsigned long RRPC_FWDeleteMainModeRule(
   [in] FW_CONN_HANDLE rpcConnHandle,
   [in] FW_POLICY_STORE_HANDLE hPolicy,
   [in, string, ref] LPCWSTR pRuleId
);
```

- **rpcConnHandle:** This parameter is an RPC binding handle that connects to the RPC interface of the Firewall and Advanced Security Protocol.
- **hPolicy:** This input parameter is an FW\_POLICY\_STORE\_HANDLE data type. The data type MUST contain an opened policy store handle, successfully opened with the RRPC\_FWOpenPolicyStore (Opnum 0) method. This handle MUST be of the FW\_STORE\_TYPE\_DYNAMIC store.
- **pRuleId:** This parameter is the pointer to a STRING that is the ID of the main mode rule the client deletes from the specified store.

This ID can be obtained by enumerating main mode rules using the RRPC\_FWEnumMainModeRules(Opnum 36) where the ID is returned in the FW\_MM\_RULE structure.

**Return Values:** The method returns 0 if successful; if it fails, it returns a nonzero error code. The field can take any specific error code value, as specified in [MS-ERREF]. The following return values are common.

| Return value/code                     | Description                                                                                                    |
|---------------------------------------|----------------------------------------------------------------------------------------------------|
| 0x0000005<br>ERROR_ACCESS_DENIED      | The client does not have the required credentials to call the method.                                                            |
| 0x00000002<br>ERROR_FILE_NOT_FOUND    | The specified set referenced by the <b>wszRuleID</b> member string of the FW_MM_RULE data type is not found in the policy store. |
| 0x00000057<br>ERROR_INVALID_PARAMETER | One of the parameters of this method either is incorrect or is required and not specified.                                       |

**Exceptions Thrown**: No exceptions are thrown beyond those thrown by the underlying RPC protocol, as specified in [MS-RPCE]. If any lower-layer errors are reported by RPC exception, this exception is converted to an error code and reported to higher-layer protocols via the return value.

The server MUST validate that the client is authorized to perform the requested operation (as defined in section 3.1.4) before executing this method.

## 3.1.4.36 RRPC\_FWDeleteAllMainModeRules (Opnum 35)

The RRPC\_FWDeleteAllMainModeRules (Opnum 35) method requests the server to delete all the main mode rules in the policy contained in the policy store referenced by the handle specified in the *hPolicy* parameter. The only method supported is binary version 0x020A.

```
unsigned long RRPC_FWDeleteAllMainModeRules(
   [in] FW_CONN_HANDLE rpcConnHandle,
   [in] FW_POLICY_STORE_HANDLE hPolicy
);
```

- **rpcConnHandle:** This parameter is an RPC binding handle that connects to the RPC interface of the Firewall and Advanced Security Protocol.
- **hPolicy:** This input parameter is an FW\_POLICY\_STORE\_HANDLE data type. The data type MUST contain an opened policy store handle, successfully opened with the RRPC\_FWOpenPolicyStore (Opnum 0) method. This handle MUST be of the FW\_STORE\_TYPE\_DYNAMIC store.
- **Return Values:** The method returns 0 if successful; if it fails, it returns a nonzero error code. The field can take any specific error code value, as specified in [MS-ERREF]. The following return values are common.

| Return value/code                 | Description                                                                                                    |
|-----------------------------------|----------------------------------------------------------------------------------------------------|
| 0x00000032<br>ERROR_NOT_SUPPORTED | The specified store does not support this method; the store might be read-<br>only.                                                                                         |
| 0x00000005<br>ERROR_ACCESS_DENIED | The <i>hPolicy</i> handle was not opened with read/write access rights. The error is also returned if the client does not have the required credentials to call the method. |

**Exceptions Thrown**: No exceptions are thrown beyond those thrown by the underlying RPC protocol, as specified in [MS-RPCE]. If any lower-layer errors are reported by RPC exception, this exception is converted to an error code and reported to higher-layer protocols via the return value.

The server MUST validate that the client is authorized to perform the requested operation (as defined in 3.1.4) before executing this method.

### 3.1.4.37 RRPC\_FWEnumMainModeRules (Opnum 36)

The RRPC\_FWEnumMainModeRules (Opnum 36) method requests the server to return all the main mode rules contained in the store referenced by the *hPolicy* handle. The method returns a linked list of all the main mode rule objects. The only method supported is binary version 0x020A.

```
unsigned long RRPC_FWEnumMainModeRules(
   [in] FW_CONN_HANDLE rpcConnHandle,
   [in] FW_POLICY_STORE_HANDLE hPolicy,
   [in] unsigned long dwFilteredByStatus,
   [in] unsigned long dwProfileFilter,
   [in] unsigned short wFlags,
   [out, ref] unsigned long* pdwNumRules,
   [out] PFW_MM_RULE* ppMMRules
);
```

**rpcConnHandle:** This parameter is an RPC binding handle that connects to the RPC interface of the Firewall and Advanced Security Protocol.

- **hPolicy:** This input parameter is an FW\_POLICY\_STORE\_HANDLE data type. The data type MUST contain an opened policy store handle, successfully opened with the RRPC\_FWOpenPolicyStore (Opnum 0) method. This handle MUST be of the FW\_STORE\_TYPE\_DYNAMIC store.
- **dwFilteredByStatus:** This parameter is a combination of flags from the FW\_RULE\_STATUS\_CLASS enumeration. This method uses this bitmask to determine which rules will be returned. Rules that contain a status code of the class specified by this parameter will be returned in the linked list.
- **dwProfileFilter:** This parameter is a combination of flags from the FW\_PROFILE\_TYPE enumeration. This method also uses this parameter to determine which rules will be returned. Rules that contain a profile specified by this parameter will be returned in the linked list.
- **wFlags:** This parameter is a combination of flags from the FW\_ENUM\_RULES\_FLAGS enumeration, which modifies the behavior of the method and performs operations on the rules before returning them in the linked list.
- **pdwNumRules:** This is an output parameter that on success MUST be equal to the number of rules returned.
- **ppMMRules:** This is an output parameter that on success contains a linked list of FW\_MM\_RULE data types.
- **Return Values:** The method returns 0 if successful; if it fails, it returns a nonzero error code. The field can take any specific error code value, as specified in [MS-ERREF]. The following return values are common.

| Return value/code                     | Description                                                                                                    |
|---------------------------------------|----------------------------------------------------------------------------------------------------|
| 0x00000005<br>ERROR_ACCESS_DENIED     | The client does not have the required credentials to call the method.                                                                                                    |
| 0x00000057<br>ERROR_INVALID_PARAMETER | One of the parameters for this method is incorrect or is required but not specified. This error can be returned in the following cases:<br>- One of the parameters did not meet the required constraints.<br>- The <i>dwProfileFilter</i> parameter contains invalid profiles. |

The server MUST validate that the client is authorized to perform the requested operation (as defined in section 3.1.4) before executing this method.

### 3.1.4.38 RRPC\_FWQueryFirewallRules (Opnum 37)

The RRPC\_FWQueryFirewallRules (Opnum 37) method requests the server to return all the firewall rules that match the specified query object that are contained in the store referenced by the *hPolicy* handle. The method returns a linked list of all the firewall rule objects. The only method supported is binary version 0x020A.

```
unsigned long RRPC_FWQueryFirewallRules(
  [in] FW_CONN_HANDLE rpcConnHandle,
  [in] FW_POLICY_STORE_HANDLE hPolicy,
  [in] PFW_QUERY pQuery,
  [in] unsigned short wFlags,
  [out, ref] unsigned long* pdwNumRules,
  [out] PFW_RULE2_10* ppRule
);
```

- **rpcConnHandle:** This parameter is an RPC binding handle that connects to the RPC interface of the Firewall and Advanced Security Protocol.
- **hPolicy:** This input parameter is an FW\_POLICY\_STORE\_HANDLE data type. The data type MUST contain an opened policy store handle, successfully opened with the RRPC\_FWOpenPolicyStore (Opnum 0) method. This handle MUST be of the FW\_STORE\_TYPE\_DYNAMIC store.
- **pQuery:** This parameter represents the query object that the client uses to specify which main mode rules MUST be retrieved from the store. The query object MUST be valid, as specified in the definition of the FW\_QUERY data type.
- **wFlags:** This parameter is a combination of flags from the FW\_ENUM\_RULES\_FLAGS enumeration, which modifies the behavior of the method and performs operations on the rules before returning them in the linked list.
- **pdwNumRules:** This is an output parameter that on success MUST be equal to the number of rules returned.
- **ppRule:** This is an output parameter that on success contains a linked list of FW\_RULE2\_10 data types.
- **Return Values:** The method returns 0 if successful; if it fails, it returns a nonzero error code. The field can take any specific error code value, as specified in [MS-ERREF]. The following return values are common.

| Return value/code                     | Description                                                                                                    |
|---------------------------------------|----------------------------------------------------------------------------------------------------|
| 0x00000005<br>ERROR_ACCESS_DENIED     | The client does not have the required credentials to call the method.                                                                                                    |
| 0x00000057<br>ERROR_INVALID_PARAMETER | One of the parameters of this method is incorrect or is required but not specified. This error can be returned in the following cases:<br>- One of the parameters did not meet the required constraints.<br>- The <i>pQuery</i> parameter contains invalid profiles. |

The server MUST validate that the client is authorized to perform the requested operation (as defined in section 3.1.4) before executing this method.

#### 3.1.4.39 RRPC\_FWQueryConnectionSecurityRules (Opnum 38)

The RRPC\_FWQueryConnectionSecurityRules (Opnum 38) method requests the server to return all the connection security rules that match the specified query object that are contained in the store referenced by the *hPolicy* handle. The method returns a linked list of all the connection security rule objects. The only method supported is binary version 0x020A.

```
unsigned long RRPC_FWQueryConnectionSecurityRules(
   [in] FW_CONN_HANDLE rpcConnHandle,
   [in] FW_POLICY_STORE_HANDLE hPolicy,
   [in] PFW_QUERY pQuery,
   [in] unsigned short wFlags,
   [out, ref] unsigned long* pdwNumRules,
   [out] PFW_CS_RULE2_10* ppRules
);
```

- **rpcConnHandle:** This parameter is an RPC binding handle that connects to the RPC interface of the Firewall and Advanced Security Protocol.
- **hPolicy:** This input parameter is an FW\_POLICY\_STORE\_HANDLE data type. The data type MUST contain an opened policy store handle, successfully opened with the RRPC\_FWOpenPolicyStore (Opnum 0) method. This handle MUST be of the FW\_STORE\_TYPE\_DYNAMIC store.
- **pQuery:** This parameter represents the query object that the client uses to specify which main mode rules MUST be retrieved from the store. The query object MUST be valid, as specified in the definition of the FW\_QUERY data type.
- **wFlags:** This parameter is a combination of flags from the FW\_ENUM\_RULES\_FLAGS, which modifies the behavior of the method and performs operations on the rules before returning them in the linked list.
- **pdwNumRules:** This is an output parameter that on success MUST be equal to the number of rules returned.
- **ppRules:** This is an output parameter that on success contains a linked list of FW\_CS\_RULE2\_10 data types.
- **Return Values:** The method returns 0 if successful; if failed, it returns a nonzero error code. The field can take any specific error code value, as specified in [MS-ERREF]. The following return values are common.

| Return value/code                     | Description                                                                                                    |
|---------------------------------------|----------------------------------------------------------------------------------------------------|
| 0x0000005<br>ERROR_ACCESS_DENIED      | The client does not have the required credentials to call the method.                                                                                                    |
| 0x00000057<br>ERROR_INVALID_PARAMETER | One of the parameters of this method is incorrect or is required but not specified. This error can be returned in the following cases:<br>- One of the parameters did not meet the required constraints.<br>- The <i>pQuery</i> parameter contains invalid profiles. |

The server MUST validate that the client is authorized to perform the requested operation (as defined in section 3.1.4) before executing this method.

#### 3.1.4.40 RRPC\_FWQueryMainModeRules (Opnum 39)

The RRPC\_FWQueryMainModeRules (Opnum 39) method requests the server to return all the main mode rules that match the specified query object that are contained in the store referenced by the *hPolicy* handle. The method returns a linked list of all the main mode rule objects. The only method supported is binary version 0x020A.

```
unsigned long RRPC_FWQueryMainModeRules(
   [in] FW_CONN_HANDLE rpcConnHandle,
   [in] FW_POLICY_STORE_HANDLE hPolicy,
   [in] PFW_QUERY pQuery,
   [in] unsigned short wFlags,
   [out, ref] unsigned long* pdwNumRules,
   [out] PFW_MM_RULE ppMMRules
);
```

- **rpcConnHandle:** This parameter is an RPC binding handle that connects to the RPC interface of the Firewall and Advanced Security Protocol.
- **hPolicy:** This input parameter is an FW\_POLICY\_STORE\_HANDLE data type. The data type MUST contain an opened policy store handle, successfully opened with the RRPC\_FWOpenPolicyStore (Opnum 0) method. This handle MUST be of the FW\_STORE\_TYPE\_DYNAMIC store.
- **pQuery:** This parameter represents the query object that the client uses to specify which main mode rules MUST be retrieved from the store. The query object MUST be valid, as specified in the definition of the FW\_QUERY data type.
- **wFlags:** This parameter is a combination of flags from the FW\_ENUM\_RULES\_FLAGS enumeration, which modifies the behavior of the method and performs operations on the rules before returning them in the linked list.
- **pdwNumRules:** This is an output parameter that on success MUST be equal to the number of rules returned.
- **ppMMRules:** This is an output parameter that on success contains a linked list of FW\_MM\_RULE data types.
- **Return Values:** The method returns 0 if successful; if it fails, it returns a nonzero error code. The field can take any specific error code value, as specified in [MS-ERREF]. The following return values are common.

| Return value/code                     | Description                                                                                                    |
|---------------------------------------|----------------------------------------------------------------------------------------------------|
| 0x00000005<br>ERROR_ACCESS_DENIED     | The client does not have the required credentials to call the method.                                                                                                    |
| 0x00000057<br>ERROR_INVALID_PARAMETER | One of the parameters of this method is incorrect or is required but not specified. This error can be returned in the following cases:<br>- One of the parameters did not meet the required constraints.<br>- The <i>pQuery</i> parameter contains invalid profiles. |

The server MUST validate that the client is authorized to perform the requested operation (as defined in section 3.1.4) before executing this method.

#### 3.1.4.41 RRPC\_FWQueryAuthenticationSets (Opnum 40)

The RRPC\_FWQueryAuthenticationSets (Opnum 40) method requests the server to return all the authentication sets that match the specified query object that are contained in the store referenced by the *hPolicy* handle. The method returns a linked list of all the authentication set objects. The only method supported is binary version 0x020A.

```
unsigned long RRPC_FWQueryAuthenticationSets(
   [in] FW_CONN_HANDLE rpcConnHandle,
   [in] FW_POLICY_STORE_HANDLE hPolicy,
   [in, range(FW_IPSEC_PHASE_INVALID+1, FW_IPSEC_PHASE_MAX-1)]
   FW_IPSEC_PHASE IPsecPhase,
   [in] PFW_QUERY pQuery,
   [in] unsigned short wFlags,
   [out, ref] unsigned long* pdwNumSets,
   [out] PFW_AUTH_SET2_10* ppAuthSets
);
```

[MS-FASP-Diff] - v20240423 Firewall and Advanced Security Protocol Copyright © 2024 Microsoft Corporation Release: April 23, 2024

- **rpcConnHandle:** This parameter is an RPC binding handle that connects to the RPC interface of the Firewall and Advanced Security Protocol.
- **hPolicy:** This input parameter is an FW\_POLICY\_STORE\_HANDLE data type. The data type MUST contain an opened policy store handle, successfully opened with the RRPC\_FWOpenPolicyStore (Opnum 0) method. This handle MUST be of the FW\_STORE\_TYPE\_DYNAMIC store.
- **IPsecPhase:** This parameter specifies the specific IPsec negotiation phase to which this set applies.
- **pQuery:** This parameter represents the query object that the client wants to use to specify which main mode rules MUST be retrieved from the store. The query object MUST be valid, as specified in the definition of the FW\_QUERY data type.
- **wFlags:** This parameter is a combination of flags from the FW\_ENUM\_RULES\_FLAGS enumeration, which modifies the behavior of the method and performs operations on the rules before returning them in the linked list.
- **pdwNumSets:** This is an output parameter that, on success, MUST be equal to the number of sets returned.
- **ppAuthSets:** This is an output parameter that on success contains a linked list of FW\_AUTH\_SET2\_10 data types.

**Return Values:** The method returns 0 if successful; if it fails, it returns a nonzero error code. The field can take any specific error code value, as specified in [MS-ERREF]. The following return values are common.

| Return value/code                     | Description                                                                                                    |
|---------------------------------------|----------------------------------------------------------------------------------------------------|
| 0x00000005<br>ERROR_ACCESS_DENIED     | The client does not have the required credentials to call the method.                                                                                                    |
| 0x00000057<br>ERROR_INVALID_PARAMETER | One of the parameters of this method is incorrect or is required but not specified. This error can be returned in the following cases:<br>- One of the required values is not specified.<br>- The <i>dwProfileFilter</i> parameter contains invalid profiles. |

The server MUST validate that the client is authorized to perform the requested operation (as defined in section 3.1.4) before executing this method.

### 3.1.4.42 RRPC\_FWQueryCryptoSets (Opnum 41)

The RRPC\_FWQueryCryptoSets (Opnum 41) method requests the server to return all the crypto sets that match the specified query object that are contained in the store referenced by the *hPolicy* handle. The method returns a linked list of all the crypto set objects. The only method supported is binary version 0x020A.

unsigned long RRPC\_FWQueryCryptoSets(
 [in] FW\_CONN\_HANDLE rpcConnHandle,
 [in] FW\_POLICY\_STORE\_HANDLE hPolicy,
 [in, range(FW\_IPSEC\_PHASE\_INVALID+1, FW\_IPSEC\_PHASE\_MAX-1)]
 FW\_IPSEC\_PHASE IPsecPhase,
 [in] PFW\_QUERY pQuery,
 [in] unsigned short wFlags,
 [out, ref] unsigned long\* pdwNumSets,
 [out] PFW\_CRYPTO\_SET\* ppCryptoSets

);

- **rpcConnHandle:** This parameter is an RPC binding handle that connects to the RPC interface of the Firewall and Advanced Security Protocol.
- **hPolicy:** This input parameter is an FW\_POLICY\_STORE\_HANDLE data type. The data type MUST contain an opened policy store handle, successfully opened with the RRPC\_FWOpenPolicyStore (Opnum 0) method. This handle MUST be of the FW\_STORE\_TYPE\_DYNAMIC store.
- **IPsecPhase:** This parameter specifies the specific IPsec negotiation phase to which this set applies.
- **pQuery:** This parameter represents the query object that the client wants to use to specify which main mode rules MUST be retrieved from the store. The query object MUST be valid, as specified in the definition of the FW\_QUERY data type.
- **wFlags:** This parameter is a combination of flags from the FW\_ENUM\_RULES\_FLAGS enumeration, which modifies the behavior of the method and performs operations on the rules before returning them in the linked list.
- **pdwNumSets:** This is an output parameter that, on success, MUST be equal to the number of sets returned.
- **ppCryptoSets:** This is an output parameter that, on success, contains a linked list of FW\_CRYPTO\_SET data types.
- **Return Values:** The method returns 0 if successful; if it fails, it returns a nonzero error code. The field can take any specific error code value, as specified in [MS-ERREF]. The following return values are common.

| Return value/code                     | Description                                                                                                    |
|---------------------------------------|----------------------------------------------------------------------------------------------------|
| 0x00000005<br>ERROR_ACCESS_DENIED     | The client does not have the required credentials to call the method.                                                                                                    |
| 0x00000057<br>ERROR_INVALID_PARAMETER | One of the parameters of this method is incorrect or is required but not specified. This error can be returned in the following cases:<br>- One of the parameters did not meet the required constraints.<br>- The <i>pQuery</i> parameter contains invalid profiles. |

**Exceptions Thrown**: No exceptions are thrown beyond those thrown by the underlying RPC protocol, as specified in [MS-RPCE]. If any lower-layer errors are reported by RPC exception, this exception is converted to an error code and reported to higher-layer protocols via the return value.

The server MUST validate that the client is authorized to perform the requested operation (as defined in section 3.1.4) before executing this method.

#### 3.1.4.43 RRPC\_FWEnumNetworks (Opnum 42)

The RRPC\_FWEnumNetworks (Opnum 42) method requests the server to return all the networks to which the host with the firewall and advanced security component is connected. The only method supported is binary version 0x020A.

unsigned long RRPC\_FWEnumNetworks(
 [in] FW\_CONN\_HANDLE rpcConnHandle,
 [in] FW\_POLICY\_STORE\_HANDLE hPolicy,
 [out] unsigned long pdwNumNetworks,
 [out, size\_is(,\*pdwNumNetworks)]
 PFW\_NETWORK\* ppNetworks

**rpcConnHandle:** This parameter is an RPC binding handle that connects to the RPC interface of the Firewall and Advanced Security Protocol.

- **hPolicy:** This input parameter is an FW\_POLICY\_STORE\_HANDLE data type. The data type MUST contain an opened policy store handle, successfully opened with the RRPC\_FWOpenPolicyStore (Opnum 0) method. This handle MUST be of the FW\_STORE\_TYPE\_DYNAMIC store.
- **pdwNumNetworks:** This is an output parameter that, on success, MUST be equal to the number of networks returned.
- **ppNetworks:** This is an output parameter that, on success, contains an array of FW\_NETWORK data types.
- **Return Values:** The method returns 0 if successful; if it fails, it returns a nonzero error code. The field can take any specific error code value, as specified in [MS-ERREF]. The following return values are common.

| Return value/code                     | Description                                                           |
|---------------------------------------|-----------------------------------------------------------------------|
| 0x00000005<br>ERROR_ACCESS_DENIED     | The client does not have the required credentials to call the method. |
| 0x00000057<br>ERROR_INVALID_PARAMETER | A parameter contains invalid profiles.                                |

**Exceptions Thrown**: No exceptions are thrown beyond those thrown by the underlying RPC protocol, as specified in [MS-RPCE]. If any lower-layer errors are reported by RPC exception, this exception is converted to an error code and reported to higher-layer protocols via the return value.

The server MUST validate that the client is authorized to perform the requested operation (as defined in section 3.1.4) before executing this method.

### 3.1.4.44 RRPC\_FWEnumAdapters (Opnum 43)

The RRPC\_FWEnumAdapters (Opnum 43) method requests the server to return all the networks interfaces that the host with the firewall and advanced security component has. The only method supported is binary version 0x020A.

```
unsigned long RRPC_FWEnumAdapters(
   [in] FW_CONN_HANDLE rpcConnHandle,
   [in] FW_POLICY_STORE_HANDLE hPolicy,
   [out] unsigned long pdwNumAdapters,
   [out, size_is(,*pdwNumAdapters)]
        PFW_ADAPTER* ppAdapters
);
```

- **rpcConnHandle:** This parameter is an RPC binding handle that connects to the RPC interface of the Firewall and Advanced Security Protocol.
- **hPolicy:** This input parameter is an FW\_POLICY\_STORE\_HANDLE data type. The data type MUST contain an opened policy store handle, successfully opened with the RRPC\_FWOpenPolicyStore (Opnum 0) method. This handle MUST be of the FW\_STORE\_TYPE\_DYNAMIC store.
- **pdwNumAdapters:** This is an output parameter that, on success, MUST be equal to the number of networks returned.

**ppAdapters:** This is an output parameter that, on success, contains an array of FW\_ADAPTER data types.

**Return Values:** The method returns 0 if successful; if it fails, it returns a nonzero error code. The field can take any specific error code value, as specified in [MS-ERREF]. The following return values are common.

| Return value/code                     | Description                                                           |
|---------------------------------------|-----------------------------------------------------------------------|
| 0x00000005<br>ERROR_ACCESS_DENIED     | The client does not have the required credentials to call the method. |
| 0x00000057<br>ERROR_INVALID_PARAMETER | A parameter contains invalid profiles.                                |

**Exceptions Thrown**: No exceptions are thrown beyond those thrown by the underlying RPC protocol, as specified in [MS-RPCE]. If any lower-layer errors are reported by RPC exception, this exception is converted to an error code and reported to higher-layer protocols via the return value.

The server MUST validate that the client is authorized to perform the requested operation (as defined in section 3.1.4) before executing this method.

## 3.1.4.45 RRPC\_FWGetGlobalConfig2\_10 (Opnum 44)

The RRPC\_FWGetGlobalConfig2\_10 (Opnum 44) method retrieves the value of a global policy configuration option. The client specifies to the server from which store this value MUST be retrieved and in which specific configuration option it is interested. The method is only supported for binary versions 0x020A and 0x0214.

```
unsigned long RRPC_FWGetGlobalConfig2_10(
    [in] FW_CONN_HANDLE rpcConnHandle,
    [in] unsigned short BinaryVersion,
    [in] FW_STORE_TYPE StoreType,
    [in, range(FW_GLOBAL_CONFIG_INVALID+1, FW_GLOBAL_CONFIG_MAX-1)]
    FW_GLOBAL_CONFIG configID,
    [in] unsigned long dwFlags,
    [in, out, unique, size_is(cbData), length_is(*pcbTransmittedLen)]
    BYTE* pBuffer,
    [in] unsigned long cbData,
    [in, out] unsigned long* pcbTransmittedLen,
    [out] unsigned long* pcbRequired,
    [out] FW_RULE_ORIGIN_TYPE* pOrigin
);
```

- **rpcConnHandle:** This parameter is an RPC binding handle that connects to the RPC interface of the Firewall and Advanced Security Protocol.
- **BinaryVersion:** This parameter specifies the RPC interface binary version. This implies versions of the methods and versions of the structures.
- **StoreType:** This parameter specifies the policy store from which the client retrieves the configuration option value.
- **configID:** This parameter specifies the specific global policy configuration option that the client is interested in retrieving.
- **dwFlags:** This parameter is a combination of flags from the FW\_CONFIG\_FLAGS enumeration, which modifies the behavior of this method, as specified in the definition of the enumeration.

- **pBuffer:** This is an input/output parameter. This parameter is a pointer to the buffer that the client provides to contain the value of the profile configuration option that is being requested.
- **cbData:** This parameter is the size of the buffer to which the *pBuffer* parameter points.
- **pcbTransmittedLen:** This is a pointer to an input and output parameter that specifies the length of the transmitted data within the buffer.
- **pcbRequired:** This is a pointer to an output parameter that specifies the required minimum buffer size, in octets, for the method to be able to return the configuration value. This output parameter is nonzero only if the buffer (pointed to by *pBuffer* and whose size is *cbData*) was not big enough to contain the value.
- **pOrigin:** This field is the origin of the configuration option, as specified in the FW\_RULE\_ORIGIN\_TYPE enumeration. On success, it MUST be filled.
- **Return Values:** The method returns 0 if successful; if it fails, it returns a nonzero error code. The field can take any specific error code value, as specified in [MS-ERREF]. The following return values are common.

| Return value/code                    | Description                                                                                                    |
|--------------------------------------|----------------------------------------------------------------------------------------------------|
| 0x00000005<br>ERROR_ACCESS_DENIED    | The client does not have the required credentials to call the method.                                                                                                    |
| 0x00000002<br>ERROR_FILE_NOT_FOUND   | The specific configuration option is not found within the policy. This means that it is not configured. If the option is not configured in any other store, the firewall uses a default value.                                                                                                    |
| 0x00000032<br>ERROR_NOT_SUPPORTED    | The specified store type does not support this method.                                                                                                    |
| 0x0000057<br>ERROR_INVALID_PARAMETER | <ul> <li>One of the parameters of this method either is incorrect or is required and not specified. This error can be returned because:</li> <li>The specific configuration option is not meant to be available in the specified store.</li> <li>The specified configuration option is not defined.</li> <li>One of the required values is not specified.</li> <li>The buffer is not big enough to hold the specific value.</li> </ul> |

The server MUST validate that the client is authorized to perform the requested operation (as defined in section 3.1.4) before executing this method.

# 3.1.4.46 RRPC\_FWGetConfig2\_10 (Opnum 45)

The RRPC\_FWGetConfig2\_10 (Opnum 45) method retrieves the value of a profile configuration option. The client specifies to the server from which store and profile this value MUST be retrieved and in which specific configuration option it is interested. The method is only supported for binary versions 0x020A and 0x0214.

unsigned long RRPC\_FWGetConfig2\_10(
 [in] FW\_CONN\_HANDLE rpcConnHandle,

```
[in] FW_POLICY_STORE_HANDLE hPolicyStore,
[in, range(FW_GLOBAL_CONFIG_INVALID+1, FW_GLOBAL_CONFIG_MAX-1)]
FW_GLOBAL_CONFIG configID,
[in] FW_PROFILE_TYPE Profile,
[in] unsigned long dwFlags,
[in, out, unique, size_is(cbData), length_is(*pcbTransmittedLen)]
BYTE* pBuffer,
[in] unsigned long cbData,
[in, out] unsigned long* pcbTransmittedLen,
[out] unsigned long* pcbRequired,
[out] FW_RULE_ORIGIN_TYPE* pOrigin
);
```

- **rpcConnHandle:** This parameter is an RPC binding handle that connects to the RPC interface of the Firewall and Advanced Security Protocol.
- **hPolicyStore:** This input parameter is an FW\_POLICY\_STORE\_HANDLE data type. The data type MUST contain an opened policy store handle, successfully opened with the RRPC\_FWOpenPolicyStore (Opnum 0) method. The handle MUST have read/write access rights.
- **configID:** This parameter specifies the specific global policy configuration option that the client is interested in retrieving.
- **Profile:** This parameter specifies from which specific profile this value MUST be retrieved.
- **dwFlags:** This parameter is a combination of flags from the FW\_CONFIG\_FLAGS enumeration, which modifies the behavior of this method, as specified in the definition of the enumeration.
- **pBuffer:** This is an input/output parameter. This parameter is a pointer to the buffer that the client provides to contain the value of the profile configuration option being requested.
- **cbData:** This parameter is the size of the buffer to which the *pBuffer* parameter points.
- **pcbTransmittedLen:** This is a pointer to an input and output parameter that specifies the length of the transmitted data within the buffer.
- **pcbRequired:** This is a pointer to an output parameter that specifies the required minimum buffer size, in octets, for the method to be able to return the configuration value. This output parameter is nonzero only if the buffer (pointed to by *pBuffer* and whose size is *cbData*) was not big enough to contain the value.
- **pOrigin:** This field is the origin of the configuration option, as specified in the FW\_RULE\_ORIGIN\_TYPE enumeration. On success, it MUST be filled.
- **Return Values:** The method returns 0 if successful; if it fails, it returns a nonzero error code. The field can take any specific error code value, as specified in [MS-ERREF]. The following return values are common.

| Return value/code                  | Description                                                                                                    |
|------------------------------------|----------------------------------------------------------------------------------------------------|
| 0x00000005<br>ERROR_ACCESS_DENIED  | The client does not have the required credentials to call the method.                                                                                                    |
| 0x00000002<br>ERROR_FILE_NOT_FOUND | The specific configuration option is not found within the policy. This means that it is not configured. If the option is not configured in any other store, the firewall uses a default value. |
| 0x00000032<br>ERROR_NOT_SUPPORTED  | The store type specified does not support this method.                                                                                                    |

| Return value/code                     | Description                                                                                                    |
|---------------------------------------|----------------------------------------------------------------------------------------------------|
| 0x000000EA<br>ERROR_MORE_DATA         | The buffer is not big enough to hold the configuration option value.                                                                                                    |
| 0x00000057<br>ERROR_INVALID_PARAMETER | <ul> <li>One of the parameters of this method either is incorrect or is required and not specified. This error can be returned because:</li> <li>The specific configuration option is not meant to be available in the specified store.</li> <li>The specified configuration option is not defined.</li> <li>One of the required values is not specified.</li> <li>The buffer is not big enough to hold the specific value.</li> </ul> |

The server MUST validate that the client is authorized to perform the requested operation (as defined in section 3.1.4) before executing this method.

### 3.1.4.47 RRPC\_FWAddFirewallRule2\_10 (Opnum 46)

The RRPC\_FWAddFirewallRule2\_10 (Opnum 46) method requests the server to add the specified firewall rule in the policy contained in the policy store referenced by the handle specified in the *hPolicyStore* parameter. The method is only supported for binary versions 0x020A and 0x0214.

unsigned long RRPC\_FWAddFirewallRule2\_10(
 [in] FW\_CONN\_HANDLE rpcConnHandle,
 [in] FW\_POLICY\_STORE\_HANDLE hPolicyStore,
 [in] PFW\_RULE2\_10 pRule,
 [out] FW\_RULE\_STATUS\* pStatus
);

- **rpcConnHandle:** This parameter is an RPC binding handle that connects to the RPC interface of the Firewall and Advanced Security Protocol.
- **hPolicyStore:** This input parameter is an FW\_POLICY\_STORE\_HANDLE data type. The data type MUST contain an opened policy store handle, successfully opened with the RRPC\_FWOpenPolicyStore (Opnum 0) method. The handle MUST have read/write access rights.
- **pRule:** This parameter represents the firewall rule that the client wants to add to the store. The rule MUST be a valid rule, as specified in the definition of the FW\_RULE2\_10 data type.
- **pStatus:** This output parameter is the status code of the rule as specified by the FW\_RULE\_STATUS enumeration. This field is filled out on return.
- **Return Values:** The method returns 0 if successful; if it fails, it returns a nonzero error code. The field can take any specific error code value, as specified in [MS-ERREF]. The following return values are common.

| Return value/code                  | Description                                                                  |
|------------------------------------|------------------------------------------------------------------------------|
| 0x000000B7<br>ERROR_ALREADY_EXISTS | The specified rule has a rule ID that already exists in the specified store. |

| Return value/code                    | Description                                                                                                    |
|--------------------------------------|----------------------------------------------------------------------------------------------------|
| 0x00000032<br>ERROR_NOT_SUPPORTED    | The specified store does not support this method; the store might be read-only.                                                                                                    |
| 0x00000005<br>ERROR_ACCESS_DENIED    | The <i>hPolicyStore</i> handle was not opened with read/write access rights.<br>The error is also returned if the client does not have the required<br>credentials to call the method.                                                                                                    |
| 0x0000057<br>ERROR_INVALID_PARAMETER | <ul> <li>One of the parameters of this method either is incorrect or is required and not specified. This error can be returned because:</li> <li>The <i>pRule</i> object did not pass the firewall rule validations specified in the definition of the FW_RULE data type.</li> <li>One of the required values is not specified.</li> <li>A policy store does not support rules with profile conditions other than ALL profiles.</li> <li>The <i>wszLocalApplication</i> parameter contains a string that at enforcement time does not represent a valid file path.&lt;34&gt;</li> </ul> |

This method adds a firewall rule in the firewall linked list of the memory representation of the store being modified. It also writes through and saves the rule on disk. If called on an online store, the firewall rule is also enforced.

The server MUST validate that the client is authorized to perform the requested operation (as defined in section 3.1.4) before executing this method.

# 3.1.4.48 RRPC\_FWSetFirewallRule2\_10 (Opnum 47)

The RRPC\_FWSetFirewallRule2\_10 (Opnum 47) method requests the server to modify the specified firewall rule in the policy contained in the policy store referenced by the handle specified in the *hPolicyStore* parameter. The method is only supported for binary versions 0x020A and 0x0214.

```
unsigned long RRPC_FWSetFirewallRule2_10(
   [in] FW_CONN_HANDLE rpcConnHandle,
   [in] FW_POLICY_STORE_HANDLE hPolicyStore,
   [in] PFW_RULE2_10 pRule,
   [out] FW_RULE_STATUS* pStatus
);
```

- **rpcConnHandle:** This parameter is an RPC binding handle that connects to the RPC interface of the Firewall and Advanced Security Protocol.
- **hPolicyStore:** This input parameter is an FW\_POLICY\_STORE\_HANDLE data type. The data type MUST contain an opened policy store handle, successfully opened with the RRPC\_FWOpenPolicyStore (Opnum 0) method. The handle MUST have read/write access rights.
- **pRule:** This parameter represents the firewall rule that the client wants to add to the store. The rule MUST be a valid rule, as specified in the definition of the FW\_RULE2\_10 data type.
- **pStatus:** This output parameter is the status code of the rule as specified by the FW\_RULE\_STATUS enumeration. This field is filled out on return.

**Return Values:** The method returns 0 if successful; if it fails, it returns a nonzero error code. The field can take any specific error code value, as specified in [MS-ERREF]. The following return values are common.

| Return value/code                     | Description                                                                                                    |
|---------------------------------------|----------------------------------------------------------------------------------------------------|
| 0x00000032<br>ERROR_NOT_SUPPORTED     | The specified store does not support this method; the store might be read-only.                                                                                                    |
| 0x00000005<br>ERROR_ACCESS_DENIED     | The <i>hPolicyStore</i> handle was not opened with read/write access rights.<br>The error is also returned if the client does not have the required<br>credentials to call the method.                                                                                               |
| 0x00000002<br>ERROR_FILE_NOT_FOUND    | The specified rule referenced by the <i>wszRuleID</i> member string of the FW_RULE data type is not found in the policy store.                                                                                                    |
| 0x00000057<br>ERROR_INVALID_PARAMETER | <ul> <li>One of the parameters of this method either is incorrect or is required and not specified. This error can be returned because:</li> <li>The <i>pRule</i> object did not pass the firewall rule validations specified in the definition of the FW_RULE data type.</li> </ul> |
|                                       | <ul> <li>One of the required values is not specified.</li> <li>A policy store does not support rules with profile conditions other than ALL profiles.</li> </ul>                                                                                                    |

**Exceptions Thrown**: No exceptions are thrown beyond those thrown by the underlying RPC protocol, as specified in [MS-RPCE]. If any lower-layer errors are reported by RPC exception, this exception is converted to an error code and reported to higher-layer protocols via the return value.

The server MUST validate that the client is authorized to perform the requested operation (as defined in section 3.1.4) before executing this method.

### 3.1.4.49 RRPC\_FWEnumFirewallRules2\_10 (Opnum 48)

The RRPC\_FWEnumFirewallRules2\_10 (Opnum 48) method requests the server to return all the firewall rules contained in the store referenced by the *hPolicyStore* handle. The method returns a linked list of all the firewall rule objects. The method is only supported for binary versions 0x020A and 0x0214.

```
unsigned long RRPC_FWEnumFirewallRules2_10(
   [in] FW_CONN_HANDLE rpcConnHandle,
   [in] FW_POLICY_STORE_HANDLE hPolicyStore,
   [in] unsigned long dwFilteredByStatus,
   [in] unsigned long dwProfileFilter,
   [in] unsigned short wFlags,
   [out, ref] unsigned long* pdwNumRules,
   [out] PFW_RULE2_10* ppRules
);
```

**rpcConnHandle:** This parameter is an RPC binding handle that connects to the RPC interface of the Firewall and Advanced Security Protocol.

**hPolicyStore:** This input parameter is an FW\_POLICY\_STORE\_HANDLE data type. The data type MUST contain an opened policy store handle, successfully opened with the RRPC\_FWOpenPolicyStore (Opnum 0) method. The handle MUST have read/write access rights.

- **dwFilteredByStatus:** This parameter is a combination of flags from the FW\_RULE\_STATUS\_CLASS enumeration. This method uses this bitmask to determine which rules will be returned. Rules that contain a status code of the specified class that match this parameter will be returned in the linked list.
- **dwProfileFilter:** This parameter is a combination of flags from the FW\_PROFILE\_TYPE enumeration. This method also uses this parameter to determine which rules will be returned. Rules that contain a profile specified by this parameter will be returned in the linked list.
- **wFlags:** This parameter is a combination of flags from the FW\_ENUM\_RULES\_FLAGS enumeration, which modifies the behavior of the method and performs operations on the rules before returning them in the linked list.
- **pdwNumRules:** This is an output parameter that, on success, MUST be equal to the number of rules returned.
- **ppRules:** This is an output parameter that, on success, contains a linked list of FW\_RULE2\_10 data types.
- **Return Values:** The method returns 0 if successful; if it fails, it returns a nonzero error code. The field can take any specific error code value, as specified in [MS-ERREF]. The following return values are common.

| Return value/code                     | Description                                                                                                    |
|---------------------------------------|----------------------------------------------------------------------------------------------------|
| 0x00000005<br>ERROR_ACCESS_DENIED     | The <i>hPolicyStore</i> handle was not opened with read/write access rights.<br>The error is also returned if the client does not have the required credentials to call the method.                                                                           |
| 0x00000057<br>ERROR_INVALID_PARAMETER | One of the parameters of this method is incorrect or is required but not specified. This error can be returned in the following cases:<br>- One of the required values is not specified.<br>- The <i>dwProfileFilter</i> parameter contains invalid profiles. |

The server MUST validate that the client is authorized to perform the requested operation (as defined in section 3.1.4) before executing this method.

### 3.1.4.50 RRPC\_FWAddConnectionSecurityRule2\_10 (Opnum 49)

The RRPC\_FWAddConnectionSecurityRule2\_10 (Opnum 49) method requests the server to add the specified connection security rule in the policy contained in the policy store referenced by the handle specified in the *hPolicyStore* parameter. The method is only supported for binary versions 0x020A and 0x0214.

```
unsigned long RRPC_FWAddConnectionSecurityRule2_10(
   [in] FW_CONN_HANDLE rpcConnHandle,
   [in] FW_POLICY_STORE_HANDLE hPolicyStore,
   [in] PFW_CS_RULE2_10 pRule,
   [out] FW_RULE_STATUS* pStatus
);
```

**rpcConnHandle:** This parameter is an RPC binding handle that connects to the RPC interface of the Firewall and Advanced Security Protocol.

- **hPolicyStore:** This input parameter is an FW\_POLICY\_STORE\_HANDLE data type. The data type MUST contain an opened policy store handle, successfully opened with the RRPC\_FWOpenPolicyStore (Opnum 0) method. The handle MUST have read/write access rights.
- **pRule:** This parameter represents the firewall rule that the client adds to the store. The rule MUST be a valid rule, as specified in the definition of the FW\_CS\_RULE2\_10 data type.
- **pStatus:** This output parameter is the status code of the rule as specified by the FW\_RULE\_STATUS enumeration. This field is filled out on return.
- **Return Values:** The method returns 0 if successful; if it fails, it returns a nonzero error code. The field can take any specific error code value, as specified in [MS-ERREF]. The following return values are common.

| Return value/code                     | Description                                                                                                    |
|---------------------------------------|----------------------------------------------------------------------------------------------------|
| 0x000000B7<br>ERROR_ALREADY_EXISTS    | The specified rule has a rule ID that already exists in the specified store.                                                                                                    |
| 0x00000032<br>ERROR_NOT_SUPPORTED     | The specified store does not support this method; the store might be read-only.                                                                                                    |
| 0x00000005<br>ERROR_ACCESS_DENIED     | The <i>hPolicyStore</i> handle was not opened with read/write access rights.<br>The error is also returned if the client does not have the required<br>credentials to call the method.                                                                                                    |
| 0x00000057<br>ERROR_INVALID_PARAMETER | <ul> <li>One of the parameters of this method either is incorrect or is required and not specified. This error can be returned because:</li> <li>The <i>pRule</i> object did not pass the firewall rule validations specified in the definition of the FW_CS_RULE data type.</li> <li>One of the required values is not specified.</li> <li>A policy store does not support rules with profile conditions other than ALL profiles.</li> </ul> |

This method adds a firewall rule in the firewall linked list of the memory representation of the store being modified. It also writes through and saves the rule on disk. If called on an online store, the firewall rule is also enforced.

The server MUST validate that the client is authorized to perform the requested operation (as defined in section 3.1.4) before executing this method.

### 3.1.4.51 RRPC\_FWSetConnectionSecurityRule2\_10 (Opnum 50)

The RRPC\_FWSetConnectionSecurityRule2\_10 (Opnum 50) method requests the server to modify the specified connection security rule in the policy contained in the policy store referenced by the handle specified in the *hPolicyStore* parameter. The method is only supported for binary versions 0x020A and 0x0214.

unsigned long RRPC\_FWSetConnectionSecurityRule2\_10(
 [in] FW\_CONN\_HANDLE rpcConnHandle,
 [in] FW\_POLICY\_STORE\_HANDLE hPolicyStore,
 [in] PFW\_CS\_RULE2\_10 pRule,
 [out] FW\_RULE\_STATUS\* pStatus

);

- **rpcConnHandle:** This parameter is an RPC binding handle that connects to the RPC interface of the Firewall and Advanced Security Protocol.
- **hPolicyStore:** This input parameter is an FW\_POLICY\_STORE\_HANDLE data type. The data type MUST contain an opened policy store handle, successfully opened with the RRPC\_FWOpenPolicyStore (Opnum 0) method. The handle MUST have read/write access rights.
- **pRule:** This parameter represents the connection security rule that the client wants to add to the store. The rule MUST be a valid rule, as specified in the definition of the FW\_CS\_RULE2\_10 data type.
- **pStatus:** This output parameter is the status code of the rule as specified by the FW\_RULE\_STATUS enumeration. This field is filled out on return.
- **Return Values:** The method returns 0 if successful; if it fails, it returns a nonzero error code. The field can take any specific error code value, as specified in [MS-ERREF]. The following return values are common.

| Return value/code                    | Description                                                                                                    |
|--------------------------------------|----------------------------------------------------------------------------------------------------|
| 0x00000032<br>ERROR_NOT_SUPPORTED    | The specified store does not support this method; the store might be read-only.                                                                                                    |
| 0x00000005<br>ERROR_ACCESS_DENIED    | The <i>hPolicyStore</i> handle was not opened with read/write access rights.<br>The error is also returned if the client does not have the required<br>credentials to call the method.                                                                                                    |
| 0x00000002<br>ERROR_FILE_NOT_FOUND   | The specified rule referenced by the <b>wszRuleID</b> member string of the FW_CS_RULE data type is not found in the policy store.                                                                                                    |
| 0x0000057<br>ERROR_INVALID_PARAMETER | <ul> <li>One of the parameters of this method either is incorrect or is required and not specified. This error can be returned because:</li> <li>The <i>pRule</i> object did not pass the firewall rule validations specified in the definition of the FW_CS_RULE data type.</li> <li>One of the required values is not specified.</li> <li>A policy store does not support rules with profile conditions other than ALL profiles.</li> </ul> |

**Exceptions Thrown**: No exceptions are thrown beyond those thrown by the underlying RPC protocol, as specified in [MS-RPCE]. If any lower-layer errors are reported by RPC exception, this exception is converted to an error code and reported to higher-layer protocols via the return value.

The server MUST validate that the client is authorized to perform the requested operation (as defined in section 3.1.4) before executing this method.

# 3.1.4.52 RRPC\_FWEnumConnectionSecurityRules2\_10 (Opnum 51)

The RRPC\_FWEnumConnectionSecurityRules2\_10 (Opnum 51) method requests the server to return all the connection security rules contained in the store referenced by the *hPolicyStore* handle. The method returns a linked list of all the connection security rule objects. The method is only supported for binary versions 0x020A and 0x0214.

unsigned long RRPC\_FWEnumConnectionSecurityRules2\_10(

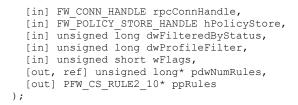

- **rpcConnHandle:** This parameter is an RPC binding handle that connects to the RPC interface of the Firewall and Advanced Security Protocol.
- **hPolicyStore:** This input parameter is an FW\_POLICY\_STORE\_HANDLE data type. The data type MUST contain an opened policy store handle, successfully opened with the RRPC\_FWOpenPolicyStore (Opnum 0) method. The handle MUST have read/write access rights.
- **dwFilteredByStatus:** This parameter is a combination of flags from the FW\_RULE\_STATUS\_CLASS enumeration. This method uses this bitmask to determine which rules will be returned. Rules that contain a status code of the specified class that match this parameter will be returned in the linked list.
- **dwProfileFilter:** This parameter is a combination of flags from the FW\_PROFILE\_TYPE enumeration. This method also uses this parameter to determine which rules will be returned. Rules that contain a profile specified by this parameter will be returned in the linked list.
- **wFlags:** This parameter is a combination of flags from the FW\_ENUM\_RULES\_FLAGS enumeration, which modifies the behavior of the method and performs operations on the rules before returning them in the linked list.
- **pdwNumRules:** This is an output parameter that on success MUST be equal to the number of rules returned.
- **ppRules:** This is an output parameter that on success contains a linked list of FW\_CS\_RULE2\_10 data types.
- **Return Values:** The method returns 0 if successful; if it fails, it returns a nonzero error code. The field can take any specific error code value, as specified in [MS-ERREF]. The following return values are common.

| Return value/code                     | Description                                                                                                    |
|---------------------------------------|----------------------------------------------------------------------------------------------------|
| 0x00000005<br>ERROR_ACCESS_DENIED     | The <i>hPolicyStore</i> handle was not opened with read/write access rights.<br>The error is also returned if the client does not have the required<br>credentials to call the method.                                                                        |
| 0x00000057<br>ERROR_INVALID_PARAMETER | One of the parameters of this method is incorrect or is required but not specified. This error can be returned in the following cases:<br>- One of the required values is not specified.<br>- The <i>dwProfileFilter</i> parameter contains invalid profiles. |

The server MUST validate that the client is authorized to perform the requested operation (as defined in section 3.1.4) before executing this method.

### 3.1.4.53 RRPC\_FWAddAuthenticationSet2\_10 (Opnum 52)

The RRPC\_FWAddAuthenticationSet2\_10 (Opnum 52) method requests the server to add the authentication set in the policy contained in the policy store referenced by the handle specified in the *hPolicy* parameter. The method is only supported for binary versions 0x020A and 0x0214.

```
unsigned long RRPC_FWAddAuthenticationSet2_10(
   [in] FW_CONN_HANDLE rpcConnHandle,
   [in] FW_POLICY_STORE HANDLE hPolicy,
   [in] PFW_AUTH_SET2_10 pAuth,
   [out] FW_RULE_STATUS* pStatus
);
```

- **rpcConnHandle:** This parameter is an RPC binding handle that connects to the RPC interface of the Firewall and Advanced Security Protocol.
- **hPolicy:** This input parameter is an FW\_POLICY\_STORE\_HANDLE data type. The data type MUST contain an opened policy store handle, successfully opened with the RRPC\_FWOpenPolicyStore (Opnum 0) method. The handle MUST have read/write access rights.
- **pAuth:** This parameter represents the authentication set that the client wants to add to the store. The set MUST be valid, as specified in the definition of the FW\_AUTH\_SET2\_10 data type.
- **pStatus:** This output parameter is the status code of the rule as specified by the FW\_RULE\_STATUS enumeration. This field is filled out on return.
- **Return Values:** The method returns 0 if successful; if it fails, it returns a nonzero error code. The field can take any specific error code value, as specified in [MS-ERREF]. The following return values are common.

| Return value/code                     | Description                                                                                                    |
|---------------------------------------|----------------------------------------------------------------------------------------------------|
| 0x000000B7<br>ERROR_ALREADY_EXISTS    | The specified rule has a rule ID that already exists in the specified store.                                                                                                    |
| 0x00000032<br>ERROR_NOT_SUPPORTED     | The specified store does not support this method; the store might be read-only.                                                                                                    |
| 0x00000005<br>ERROR_ACCESS_DENIED     | The <i>hPolicy</i> handle was not opened with read/write access rights. The error is also returned if the client does not have the required credentials to call the method.                                                                                                    |
| 0x00000057<br>ERROR_INVALID_PARAMETER | <ul> <li>One of the parameters of this method either is incorrect or is required and not specified. This error can be returned because:</li> <li>The <i>pAuth</i> object did not pass the firewall rule validations specified in the definition of the FW_AUTH_SET data type.</li> <li>One of the required values is not specified.</li> </ul> |

**Exceptions Thrown:** No exceptions are thrown beyond those thrown by the underlying RPC protocol, as specified in [MS-RPCE]. If any lower-layer errors are reported by RPC exception, this exception is converted to an error code and reported to higher-layer protocols via the return value.

This method adds a firewall rule in the firewall linked list of the memory representation of the store being modified. It also writes through and saves the rule on disk. If the method is called on an online store, the firewall rule is also enforced.

The server MUST validate that the client is authorized to perform the requested operation (as defined in section 3.1.4) before executing this method.

### 3.1.4.54 RRPC\_FWSetAuthenticationSet2\_10 (Opnum 53)

The RRPC\_FWSetAuthenticationSet2\_10 (Opnum 53) method requests the server to modify the specified authentication set in the policy contained in the policy store referenced by the handle specified in the *hPolicy* parameter. The method is only supported for binary versions 0x020A and 0x0214.

```
unsigned long RRPC_FWSetAuthenticationSet2_10(
   [in] FW_CONN_HANDLE rpcConnHandle,
   [in] FW_POLICY_STORE_HANDLE hPolicy,
   [in] PFW_AUTH_SET2_10 pAuth,
   [out] FW_RULE_STATUS* pStatus
);
```

- **rpcConnHandle:** This parameter is an RPC binding handle that connects to the RPC interface of the Firewall and Advanced Security Protocol.
- **hPolicy:** This input parameter is an FW\_POLICY\_STORE\_HANDLE data type. The data type MUST contain an opened policy store handle, successfully opened with the RRPC\_FWOpenPolicyStore (Opnum 0) method. The handle MUST have read/write access rights.
- **pAuth:** This parameter represents the authentication set that the client wants to add to the store. The set MUST be valid, as specified in the definition of the FW\_AUTH\_SET2\_10 data type.
- **pStatus:** This output parameter is the status code of the rule as specified by the FW\_RULE\_STATUS enumeration. This field is filled out on return.
- **Return Values:** The method returns 0 if successful; if it fails, it returns a nonzero error code. The field can take any specific error code value, as specified in [MS-ERREF]. The following return values are common.

| Return value/code                     | Description                                                                                                    |
|---------------------------------------|----------------------------------------------------------------------------------------------------|
| 0x00000032<br>ERROR_NOT_SUPPORTED     | The specified store does not support this method; the store might be read-only.                                                                                                    |
| 0x00000005<br>ERROR_ACCESS_DENIED     | The <i>hPolicy</i> handle was not opened with read/write access rights. The error is also returned if the client does not have the required credentials to call the method.                                                                                                    |
| 0x00000002<br>ERROR_FILE_NOT_FOUND    | The specified rule referenced by the <b>wszSetId</b> member string of the FW_AUTH_SET data type is not found in the policy store.                                                                                                    |
| 0x00000057<br>ERROR_INVALID_PARAMETER | <ul> <li>One of the parameters of this method either is incorrect or is required and not specified. This error can be returned because:</li> <li>The <i>pAuth</i> object did not pass the firewall rule validations specified in the definition of the FW_AUTH_SET data type.</li> <li>One of the required values is not specified.</li> </ul> |

**Exceptions Thrown**: No exceptions are thrown beyond those thrown by the underlying RPC protocol, as specified in [MS-RPCE]. If any lower-layer errors are reported by RPC exception, this exception is converted to an error code and reported to higher-layer protocols via the return value.

The server MUST validate that the client is authorized to perform the requested operation (as defined in section 3.1.4) before executing this method.

### 3.1.4.55 RRPC\_FWEnumAuthenticationSets2\_10 (Opnum 54)

The RRPC\_FWEnumAuthenticationSets2\_10 (Opnum 54) method requests the server to return all the authentication sets of the specified IPsec phase contained in the store referenced by the *hPolicyStore* handle. The method returns a linked list of these objects. The method is only supported for binary versions 0x020A and 0x0214.

```
unsigned long RRPC_FWEnumAuthenticationSets2_10(
  [in] FW_CONN_HANDLE rpcConnHandle,
  [in] FW_POLICY_STORE_HANDLE hPolicyStore,
  [in, range(FW_IPSEC_PHASE_INVALID+1, FW_IPSEC_PHASE_MAX-1)]
    FW_IPSEC_PHASE IpSecPhase,
  [in] unsigned long dwFilteredByStatus,
  [in] unsigned short wFlags,
  [out, ref] unsigned long* pdwNumAuthSets,
  [out] PFW_AUTH_SET2_10* ppAuth
);
```

- **rpcConnHandle:** This parameter is an RPC binding handle that connects to the RPC interface of the Firewall and Advanced Security Protocol.
- **hPolicyStore:** This input parameter is an FW\_POLICY\_STORE\_HANDLE data type. The data type MUST contain an opened policy store handle, successfully opened with the RRPC\_FWOpenPolicyStore (Opnum 0) method. The handle MUST have read/write access rights.
- **IpSecPhase:** This parameter specifies the specific IPsec negotiation phase to which this set applies.
- **dwFilteredByStatus:** This parameter is a combination of flags from the FW\_RULE\_STATUS\_CLASS enumeration. This method uses this bitmask to determine which rules will be returned. Rules that contain a status code of the specified class that match this parameter will be returned in the linked list.
- **wFlags:** This parameter is a combination of flags from the FW\_ENUM\_RULES\_FLAGS enumeration, which modifies the behavior of the method and performs operations on the rules before returning them in the linked list.
- pdwNumAuthSets: This is an output parameter that on success MUST be equal to the number of sets returned.
- **ppAuth:** This is an output parameter that, on success, contains a linked list of FW\_AUTH\_SET2\_10 data types.
- **Return Values:** The method returns 0 if successful; if it fails, it returns a nonzero error code. The field can take any specific error code value, as specified in [MS-ERREF]. The following return values are common.

| Return value/code                     | Description                                                                                                    |
|---------------------------------------|----------------------------------------------------------------------------------------------------|
| 0x00000005<br>ERROR_ACCESS_DENIED     | The <i>hPolicyStore</i> handle was not opened with read/write access rights.<br>The error is also returned if the client does not have the required<br>credentials to call the method.                                                                        |
| 0x00000057<br>ERROR_INVALID_PARAMETER | One of the parameters of this method is incorrect or is required but not specified. This error can be returned in the following cases:<br>- One of the required values is not specified.<br>- The <i>dwProfileFilter</i> parameter contains invalid profiles. |

The server MUST validate that the client is authorized to perform the requested operation (as defined in section 3.1.4) before executing this method.

# 3.1.4.56 RRPC\_FWAddCryptoSet2\_10 (Opnum 55)

The RRPC\_FWAddCryptoSet2\_10 (Opnum 55) method adds a cryptographic set in the cryptographic linked list of the memory representation of the store being modified. The method is only supported for binary versions 0x020A and 0x0214.

```
unsigned long RRPC_FWAddCryptoSet2_10(
   [in] FW_CONN_HANDLE rpcConnHandle,
   [in] FW_POLICY_STORE_HANDLE hPolicy,
   [in] PFW_CRYPTO_SET pCrypto,
   [out] FW_RULE_STATUS* pStatus
);
```

- **rpcConnHandle:** This parameter is an RPC binding handle that connects to the RPC interface of the Firewall and Advanced Security Protocol.
- **hPolicy:** This input parameter is an FW\_POLICY\_STORE\_HANDLE data type. The data type MUST contain an opened policy store handle, successfully opened with the RRPC\_FWOpenPolicyStore (Opnum 0) method. The handle MUST have read/write access rights.
- **pCrypto:** This parameter represents the cryptographic set that the client adds to the store. The set MUST be valid, as specified in the definition of the FW\_CRYPTO\_SET data type.
- **pStatus:** This output parameter is the status code of the rule as specified by the FW\_RULE\_STATUS enumeration. This field is filled out on return.
- **Return Values:** The method returns 0 if successful; if it fails, it returns a nonzero error code. The field can take any specific error code value, as specified in [MS-ERREF]. The following return values are common.

| Return value/code                     | Description                                                                                                    |
|---------------------------------------|----------------------------------------------------------------------------------------------------|
| 0x000000B7<br>ERROR_ALREADY_EXISTS    | The specified cryptographic set has a cryptographic set ID that already exists in the specified store.                                                                                                    |
| 0x00000032<br>ERROR_NOT_SUPPORTED     | The specified store does not support this method; the store might be read-only.                                                                                                    |
| 0x00000005<br>ERROR_ACCESS_DENIED     | The <i>hPolicy</i> handle was not opened with read/write access rights. The error is also returned if the client does not have the required credentials to call the method.                                                                                                    |
| 0x00000057<br>ERROR_INVALID_PARAMETER | <ul> <li>One of the parameters of this method either is incorrect or is required and not specified. This error can be returned because:</li> <li>The <i>pCrypto</i> object did not pass the crypto set validations specified in the definition of the FW_CRYPTO_SET data type.</li> <li>One of the required values is not specified.</li> </ul> |

This method adds a firewall rule in the firewall linked list of the memory representation of the store being modified. It also writes through and saves the rule on disk. If called on an online store, the firewall rule is also enforced.

The server MUST validate that the client is authorized to perform the requested operation (as defined in section 3.1.4) before executing this method.

# 3.1.4.57 RRPC\_FWSetCryptoSet2\_10 (Opnum 56)

The RRPC\_FWSetCryptoSet2\_10 (Opnum 56) method requests the server to modify the specified cryptographic set in the policy contained in the policy store referenced by the handle specified in the *hPolicy* parameter. The method is only supported for binary versions 0x020A and 0x0214.

```
unsigned long RRPC_FWSetCryptoSet2_10(
   [in] FW_CONN_HANDLE rpcConnHandle,
   [in] FW_POLICY_STORE_HANDLE hPolicy,
   [in] PFW_CRYPTO_SET pCrypto,
   [out] FW_RULE_STATUS* pStatus
);
```

- **rpcConnHandle:** This parameter is an RPC binding handle that connects to the RPC interface of the Firewall and Advanced Security Protocol.
- **hPolicy:** This input parameter is an FW\_POLICY\_STORE\_HANDLE data type. The data type MUST contain an opened policy store handle, successfully opened with the RRPC\_FWOpenPolicyStore (Opnum 0) method. The handle MUST have read/write access rights.
- **pCrypto:** This parameter represents the cryptographic set that the client adds to the store. The set MUST be valid, as specified in the definition of the FW\_CRYPTO\_SET data type.
- **pStatus:** This output parameter is the status code of the rule as specified by the FW\_RULE\_STATUS enumeration. This field is filled out on return.
- **Return Values:** The method returns 0 if successful; if it fails, it returns a nonzero error code. The field can take any specific error code value, as specified in [MS-ERREF]. The following return values are common.

| Return value/code                     | Description                                                                                                    |
|---------------------------------------|----------------------------------------------------------------------------------------------------|
| 0x00000032<br>ERROR_NOT_SUPPORTED     | The specified store does not support this method; the store might be read-only.                                                                                             |
| 0x00000005<br>ERROR_ACCESS_DENIED     | The <i>hPolicy</i> handle was not opened with read/write access rights. The error is also returned if the client does not have the required credentials to call the method. |
| 0x00000002<br>ERROR_FILE_NOT_FOUND    | The specified rule referenced by the <b>wszSetId</b> member string of the FW_CRYPTO_SET data type is not found in the policy store.                                         |
| 0x00000057<br>ERROR_INVALID_PARAMETER | One of the parameters of this method either is incorrect or is required<br>and not specified. This error can be returned because:                                           |
|                                       | <ul> <li>The <i>pCrypto</i> object did not pass the crypto set validations specified in<br/>the definition of the FW_CRYPTO_SET data type.</li> </ul>                       |

| Return value/code | Description                                  |
|-------------------|----------------------------------------------|
|                   | One of the required values is not specified. |

The server MUST validate that the client is authorized to perform the requested operation (as defined in section 3.1.4) before executing this method.

### 3.1.4.58 RRPC\_FWEnumCryptoSets2\_10 (Opnum 57)

The RRPC\_FWEnumCryptoSets2\_10 (Opnum 57) method requests the server to return all the cryptographic sets of the specified IPsec phase contained in the store referenced by the *hPolicyStore* handle. The method returns a linked list of these objects. The method is only supported for binary versions 0x020A and 0x0214.

```
unsigned long RRPC_FWEnumCryptoSets2_10(
   [in] FW_CONN_HANDLE rpcConnHandle,
   [in] FW_POLICY_STORE_HANDLE hPolicyStore,
   [in, range(FW_IPSEC_PHASE_INVALID+1, FW_IPSEC_PHASE_MAX-1)]
   FW_IPSEC_PHASE IpSecPhase,
   [in] unsigned long dwFilteredByStatus,
   [in] unsigned short wFlags,
   [out, ref] unsigned long* pdwNumSets,
   [out] PFW_CRYPTO_SET* ppCryptoSets
);
```

- **rpcConnHandle:** This parameter is an RPC binding handle that connects to the RPC interface of the Firewall and Advanced Security Protocol.
- **hPolicyStore:** This input parameter is an FW\_POLICY\_STORE\_HANDLE data type. The data type MUST contain an opened policy store handle, successfully opened with the RRPC\_FWOpenPolicyStore (Opnum 0) method. The handle MUST have read/write access rights.

**IpSecPhase:** This parameter specifies the specific IPsec negotiation phase to which this set applies.

- **dwFilteredByStatus:** This parameter is a combination of flags from the FW\_RULE\_STATUS\_CLASS enumeration. This method uses this bitmask to determine which rules will be returned. Rules that contain a status code of the class specified that match this parameter will be returned in the linked list.
- **wFlags:** This parameter is a combination of flags from the FW\_ENUM\_RULES\_FLAGS enumeration, which modifies the behavior of the method and performs operations on the rules before returning them in the linked list.
- **pdwNumSets:** This is an output parameter that, on success, MUST be equal to the number of sets returned.
- **ppCryptoSets:** This is an output parameter that, on success, contains a linked list of FW\_CRYPTO\_SET data types.
- **Return Values:** The method returns 0 if successful; if it fails, it returns a nonzero error code. The field can take any specific error code value, as specified in [MS-ERREF]. The following return values are common.

| Return value/code                     | Description                                                                                                    |
|---------------------------------------|----------------------------------------------------------------------------------------------------|
| 0x00000005<br>ERROR_ACCESS_DENIED     | The <i>hPolicyStore</i> handle was not opened with read/write access rights.<br>The error is also returned if the client does not have the required<br>credentials to call the method.                                                                        |
| 0x00000057<br>ERROR_INVALID_PARAMETER | One of the parameters of this method is incorrect or is required but not specified. This error can be returned in the following cases:<br>- One of the required values is not specified.<br>- The <i>dwProfileFilter</i> parameter contains invalid profiles. |

The server MUST validate that the client is authorized to perform the requested operation (as defined in section 3.1.4) before executing this method.

### 3.1.4.59 RRPC\_FWAddConnectionSecurityRule2\_20 (Opnum 58)

The RRPC\_FWAddConnectionSecurityRule2\_20 method requests the server to add the specified connection security rule in the policy contained in the policy store referenced by the handle specified in the *hPolicyStore* parameter. The method is only supported for binary version 0x0214.

```
unsigned long RRPC_FWAddConnectionSecurityRule2_20(
   [in] FW_CONN_HANDLE rpcConnHandle,
   [in] FW_POLICY_STORE_HANDLE hPolicyStore,
   [in] PFW_CS_RULE pRule,
   [out] FW_RULE_STATUS* pStatus
);
```

- **rpcConnHandle:** This parameter is an RPC binding handle that connects to the RPC interface of the Firewall and Advanced Security Protocol.
- **hPolicyStore:** This input parameter is an FW\_POLICY\_STORE\_HANDLE data type. The data type MUST contain an opened policy store handle, successfully opened with the RRPC\_FWOpenPolicyStore (Opnum 0) method. The handle MUST have read/write access rights.
- **pRule:** This parameter represents the firewall rule that the client adds to the store. The rule MUST be a valid rule, as specified in the definition of the FW\_CS\_RULE data type.
- **pStatus:** This output parameter is the status code of the rule as specified by the FW\_RULE\_STATUS enumeration. This field is filled out on return.
- **Return Values:** The method returns 0 if successful; if it fails, it returns a nonzero error code. The field can take any specific error code value, as specified in [MS-ERREF]. The following return values are common.

| Return value/code                  | Description                                                                     |
|------------------------------------|---------------------------------------------------------------------------------|
| 0x000000B7<br>ERROR_ALREADY_EXISTS | The specified rule has a rule ID that already exists in the specified store.    |
| 0x00000032<br>ERROR_NOT_SUPPORTED  | The specified store does not support this method; the store might be read-only. |

| Return value/code                     | Description                                                                                                    |
|---------------------------------------|----------------------------------------------------------------------------------------------------|
| 0x00000005<br>ERROR_ACCESS_DENIED     | The <i>hPolicyStore</i> handle was not opened with read/write access rights.<br>The error is also returned if the client does not have the required<br>credentials to call the method. |
| 0x00000057<br>ERROR_INVALID_PARAMETER | One of the parameters of this method either is incorrect or is required and not specified. This error can be returned because:                                                         |
|                                       | <ul> <li>The <i>pRule</i> object did not pass the firewall rule validations specified in<br/>the definition of the FW_CS_RULE data type.</li> </ul>                                    |
|                                       | <ul> <li>One of the required values is not specified.</li> </ul>                                                                                                    |
|                                       | <ul> <li>A policy store does not support rules with profile conditions other<br/>than ALL profiles.</li> </ul>                                                                         |

This method adds a firewall rule in the firewall linked list of the memory representation of the store being modified. It also writes through and saves the rule on disk. If called on an online store, the firewall rule is also enforced.

The server MUST validate that the client is authorized to perform the requested operation (as defined in section 3.1.4) before executing this method.

### 3.1.4.60 RRPC\_FWSetConnectionSecurityRule2\_20 (Opnum 59)

The RRPC\_FWSetConnectionSecurityRule2\_20 method requests the server to modify the specified connection security rule in the policy contained in the policy store referenced by the handle specified in the hPolicyStore parameter. The method is only supported for binary version 0x0214.

```
unsigned long RRPC_FWModifyConnectionSecurityRule2_20(
   [in] FW_CONN_HANDLE rpcConnHandle,
   [in] FW_POLICY_STORE_HANDLE hPolicyStore,
   [in] PFW_CS_RULE pRule,
   [out] FW_RULE_STATUS* pStatus
);
```

- **rpcConnHandle:** This parameter is an RPC binding handle that connects to the RPC interface of the Firewall and Advanced Security Protocol.
- **hPolicyStore:** This input parameter is an FW\_POLICY\_STORE\_HANDLE data type. The data type MUST contain an opened policy store handle, successfully opened with the RRPC\_FWOpenPolicyStore (Opnum 0) method. The handle MUST have read/write access rights.
- **pRule:** This parameter represents the firewall rule that the client wants to add to the store. The rule MUST be a valid rule, as specified in the definition of the FW\_CS\_RULE data type.
- **pStatus:** This output parameter is the status code of the rule as specified by the FW\_RULE\_STATUS enumeration. This field is filled out on return.
- **Return Values:** The method returns 0 if successful; if it fails, it returns a nonzero error code. The field can take any specific error code value, as specified in [MS-ERREF]. The following return values are common.

| Return value/code                    | Description                                                                                                    |
|--------------------------------------|----------------------------------------------------------------------------------------------------|
| 0x00000032<br>ERROR_NOT_SUPPORTED    | The specified store does not support this method; the store might be read-only.                                                                                                    |
| 0x00000005<br>ERROR_ACCESS_DENIED    | The <i>hPolicyStore</i> handle was not opened with read/write access rights.<br>The error is also returned if the client does not have the required<br>credentials to call the method.                                                                                                    |
| 0x00000002<br>ERROR_FILE_NOT_FOUND   | The specified rule referenced by the <b>wszRuleID</b> member string of the FW_CS_RULE data type is not found in the policy store.                                                                                                    |
| 0x0000057<br>ERROR_INVALID_PARAMETER | <ul> <li>One of the parameters of this method either is incorrect or is required and not specified. This error can be returned because:</li> <li>The <i>pRule</i> object did not pass the firewall rule validations specified in the definition of the FW_CS_RULE data type.</li> <li>One of the required values is not specified.</li> <li>A policy store does not support rules with profile conditions other than ALL profiles.</li> </ul> |

The server MUST validate that the client is authorized to perform the requested operation (as defined in section 3.1.4) before executing this method.

### 3.1.4.61 RRPC\_FWEnumConnectionSecurityRules2\_20 (Opnum 60)

The RRPC\_FWEnumConnectionSecurityRules2\_20 (Opnum 60) method requests the server to return all the connection security rules contained in the store referenced by the *hPolicyStore* handle. The method returns a linked list of all the connection security rule objects. The method is only supported for binary version 0x0214.

```
unsigned long RRPC_FWEnumConnectionSecurityRules2_20(
   [in] FW_CONN_HANDLE rpcConnHandle,
   [in] FW_POLICY_STORE_HANDLE hPolicyStore,
   [in] unsigned long dwFilteredByStatus,
   [in] unsigned long dwProfileFilter,
   [in] unsigned short wFlags,
   [out, ref] unsigned long* pdwNumRules,
   [out] PFW_CS_RULE* ppRules
);
```

- **rpcConnHandle:** This parameter is an RPC binding handle that connects to the RPC interface of the Firewall and Advanced Security Protocol.
- **hPolicyStore:** This input parameter is an FW\_POLICY\_STORE\_HANDLE data type. The data type MUST contain an opened policy store handle, successfully opened with the RRPC\_FWOpenPolicyStore (Opnum 0) method. The handle MUST have read/write access rights.
- **dwFilteredByStatus:** This parameter is a combination of flags from the FW\_RULE\_STATUS\_CLASS enumeration. This method uses this bitmask to determine which rules will be returned. Rules that contain a status code of the specified class that match this parameter will be returned in the linked list.

- **dwProfileFilter:** This parameter is a combination of flags from the FW\_PROFILE\_TYPE enumeration. This method also uses this parameter to determine which rules will be returned. Rules that contain a profile specified by this parameter will be returned in the linked list.
- **wFlags:** This parameter is a combination of flags from the FW\_ENUM\_RULES\_FLAGS enumeration, which modifies the behavior of the method and performs operations on the rules before returning them in the linked list.
- **pdwNumRules:** This is an output parameter that on success MUST be equal to the number of rules returned.
- **ppRules:** This is an output parameter that on success contains a linked list of FW\_CS\_RULE data types.
- **Return Values:** The method returns 0 if successful; if it fails, it returns a nonzero error code. The field can take any specific error code value, as specified in [MS-ERREF]. The following return values are common.

| Return value/code                     | Description                                                                                                    |
|---------------------------------------|----------------------------------------------------------------------------------------------------|
| 0x00000005<br>ERROR_ACCESS_DENIED     | The <i>hPolicyStore</i> handle was not opened with read/write access rights.<br>The error is also returned if the client does not have the required<br>credentials to call the method. |
| 0x00000057<br>ERROR_INVALID_PARAMETER | The <i>dwProfileFilter</i> parameter contains invalid profiles.                                                                                                    |

The server MUST validate that the client is authorized to perform the requested operation (as defined in section 3.1.4) before executing this method.

# 3.1.4.62 RRPC\_FWQueryConnectionSecurityRules2\_20 (Opnum 61)

The RRPC\_FWQueryConnectionSecurityRules2\_20 (Opnum 61) method requests the server to return all the connection security rules that match the specified query object that are contained in the store referenced by the *hPolicy* handle. The method returns a linked list of all the connection security rule objects. The method is only supported for binary version 0x0214.

unsigned long RRPC\_FWQueryConnectionSecurityRules2\_20(
 [in] FW\_CONN\_HANDLE rpcConnHandle,
 [in] FW\_POLICY\_STORE\_HANDLE hPolicy,
 [in] unsigned FFW\_QUERY pQuery,
 [in] unsigned short wFlags,
 [out, ref] unsigned long\* pdwNumRules,
 [out] PFW\_CS\_RULE\* ppRules
);

**rpcConnHandle:** This parameter is an RPC binding handle that connects to the RPC interface of the Firewall and Advanced Security Protocol.

**hPolicy:** This input parameter is an FW\_POLICY\_STORE\_HANDLE data type. The data type MUST contain an opened policy store handle, successfully opened with the RRPC\_FWOpenPolicyStore (Opnum 0) method. The handle MUST be of the FW\_STORE\_TYPE\_DYNAMIC store.

- **pQuery:** This parameter represents the query object that the client uses to specify which main mode rules MUST be retrieved from the store. The query object MUST be valid, as specified in the definition of the FW\_QUERY data type.
- **wFlags:** This parameter is a combination of flags from the FW\_ENUM\_RULES\_FLAGS enumeration, which modifies the behavior of the method and performs operations on the rules before returning them in the linked list.
- **pdwNumRules:** This is an output parameter that on success MUST be equal to the number of rules returned.
- **ppRules:** This is an output parameter that on success contains a linked list of FW\_CS\_RULE data types.
- **Return Values:** The method returns 0 if successful; if it fails, it returns a nonzero error code. The field can take any specific error code value, as specified in [MS-ERREF]. The following return values are common.

| Return value/code                     | Description                                                                                                    |
|---------------------------------------|----------------------------------------------------------------------------------------------------|
| 0x00000005<br>ERROR_ACCESS_DENIED     | The client does not have the required credentials to call the method.                                                                                                    |
| 0x00000057<br>ERROR_INVALID_PARAMETER | One of the parameters of this method is incorrect or is required but not specified. This error can be returned in the following cases:<br>- One of the required values is not specified.<br>- The <i>dwProfileFilter</i> parameter contains invalid profiles. |

The server MUST validate that the client is authorized to perform the requested operation (as defined in section 3.1.4) before executing this method.

# 3.1.4.63 RRPC\_FWAddAuthenticationSet2\_20 (Opnum 62)

The RRPC\_FWAddAuthenticationSet2\_20 method requests the server to add the authentication set in the policy contained in the policy store referenced by the handle specified in the **hPolicy** parameter. The method is only supported for binary version 0x0214.

```
unsigned long RRPC_FWAddAuthenticationSet2_20(
   [in] FW_CONN_HANDLE rpcConnHandle,
   [in] FW_POLICY_STORE_HANDLE hPolicy,
   [in] PFW_AUTH_SET pAuth,
   [out] FW_RULE_STATUS* pStatus
);
```

**rpcConnHandle:** This parameter is an RPC binding handle that connects to the RPC interface of the Firewall and Advanced Security Protocol.

- **hPolicy:** This input parameter is an FW\_POLICY\_STORE\_HANDLE data type. The data type MUST contain an opened policy store handle, successfully opened with the RRPC\_FWOpenPolicyStore (Opnum 0) method. The handle MUST have read/write access rights.
- **pAuth:** This parameter represents the authentication set the client wants to add to the store. The set MUST be valid, as specified in the definition of the FW\_AUTH\_SET data type.

- **pStatus:** This output parameter is the status code of the rule as specified by the FW\_RULE\_STATUS enumeration. This field is filled out on return.
- **Return Values:** The method returns 0 if successful; if failed, it returns a nonzero error code. The field can take any specific error code value, as specified in [MS-ERREF]. The following return values are common.

| Return value/code                    | Description                                                                                                    |
|--------------------------------------|----------------------------------------------------------------------------------------------------|
| 0x000000B7<br>ERROR_ALREADY_EXISTS   | The specified set has a set ID that already exists in the specified store.                                                                                                    |
| 0x00000032<br>ERROR_NOT_SUPPORTED    | The specified store does not support this method; the store might be read-only.                                                                                                    |
| 0x00000005<br>ERROR_ACCESS_DENIED    | The <i>hPolicy</i> handle was not opened with read/write access rights. The error is also returned if the client does not have the required credentials to call the method.                                                                                                    |
| 0x0000057<br>ERROR_INVALID_PARAMETER | <ul> <li>One of the parameters of this method is incorrect, or is required and not specified. This error can be returned because:</li> <li>The <i>pAuth</i> object did not pass the firewall rule validations specified in the definition of the FW_AUTH_SET data type.</li> <li>One of the required values is not specified.</li> </ul> |

This method adds a firewall rule in the firewall linked list of the memory representation of the store being modified. It also writes through and saves the rule in disk. If the method is called on an online store, the firewall rule is also enforced.

The server MUST validate the client credentials to the administrator or network operator before executing this method.

### 3.1.4.64 RRPC\_FWSetAuthenticationSet2\_20 (Opnum 63)

The RRPC\_FWSetAuthenticationSet2\_20 method requests the server to modify the specified authentication set in the policy contained in the policy store referenced by the handle specified in the **hPolicy** parameter. The method is only supported for binary version 0x0214.

```
unsigned long RRPC_FWSetAuthenticationSet2_20(
   [in] FW_CONN_HANDLE rpcConnHandle,
   [in] FW_POLICY_STORE_HANDLE hPolicy,
   [in] PFW_AUTH_SET pAuth,
   [out] FW_RULE_STATUS* pStatus
);
```

- **rpcConnHandle:** This parameter is an RPC binding handle that connects to the RPC interface of the Firewall and Advanced Security Protocol.
- **hPolicy:** This input parameter is an FW\_POLICY\_STORE\_HANDLE data type. The data type MUST contain an opened policy store handle, successfully opened with the RRPC\_FWOpenPolicyStore (Opnum 0) method. The handle MUST have read/write access rights.
- **pAuth:** This parameter represents the authentication set that the client wants to add to the store. The set MUST be valid, as specified in the definition of the FW\_AUTH\_SET data type.

- **pStatus:** This output parameter is the status code of the rule as specified by the FW\_RULE\_STATUS enumeration. This field is filled out on return.
- **Return Values:** The method returns 0 if successful; if failed, it returns a nonzero error code. The field can take any specific error code value, as specified in [MS-ERREF]. The following return values are common.

| Return value/code                     | Description                                                                                                    |
|---------------------------------------|----------------------------------------------------------------------------------------------------|
| 0x00000032<br>ERROR_NOT_SUPPORTED     | The specified store does not support this method; the store might be read-only.                                                                                                    |
| 0x00000005<br>ERROR_ACCESS_DENIED     | The <i>hPolicy</i> handle was not opened with read/write access rights. The error is also returned if the client does not have the required credentials to call the method.                                                                                                    |
| 0X0000002<br>ERROR_FILE_NOT_FOUND     | The specified rule referenced by the <b>wszSetId</b> member string of the FW_AUTH_SET data type is not found in the policy store.                                                                                                    |
| 0x00000057<br>ERROR_INVALID_PARAMETER | <ul> <li>One of the parameters of this method is incorrect, or is required and not specified. This error can be returned because:</li> <li>The <i>pAuth</i> object did not pass the firewall rule validations specified in the definition of the FW_AUTH_SET data type.</li> <li>One of the required values is not specified.</li> </ul> |

The server MUST validate the client credentials to the administrator or network operator before executing this method.

# 3.1.4.65 RRPC\_FWEnumAuthenticationSets2\_20 (Opnum 64)

The RRPC\_FWEnumAuthenticationSets2\_20 method requests the server to return all the authentication sets of the specified IPsec phase contained in the store referenced in the **hPolicy** handle. The method returns a linked list of these objects. The method is only supported for binary version 0x0214.

```
unsigned long RRPC_FWEnumAuthenticationSets2_20(
  [in] FW_CONN_HANDLE rpcConnHandle,
  [in] FW_POLICY_STORE_HANDLE hPolicy,
  [in, range(FW_IPSEC_PHASE_INVALID+1, FW_IPSEC_PHASE_MAX-1)]
  FW_IPSEC_PHASE IpSecPhase,
  [in] DWORD dwFilteredByStatus,
  [in] DWORD wFlags,
  [out] DWORD* pdwNumAuthSets,
  [out] PFW_AUTH_SET* ppAuth
);
```

**rpcConnHandle:** This parameter is an RPC binding handle that connects to the RPC interface of the Firewall and Advanced Security Protocol.

**hPolicy:** This input parameter is an FW\_POLICY\_STORE\_HANDLE data type. The data type MUST contain an opened policy store handle, successfully opened with the RRPC\_FWOpenPolicyStore (Opnum 0) method. The handle MUST have read/write access rights.

**IpSecPhase:** This parameter specifies the specific IPsec negotiation phase to which this set applies.

- **dwFilteredByStatus:** This parameter is a combination of flags from the FW\_RULE\_STATUS\_CLASS enumeration. This method uses this bitmask to determine which rules will be returned. Rules that contain a status code of the specified class that match this parameter will be returned in the linked list.
- **wFlags:** This parameter is a combination of flags from the FW\_ENUM\_RULES\_FLAGS enumeration, which modifies the behavior of the method and performs operations on the rules before returning them in the linked list.
- **pdwNumAuthSets:** This is an output parameter that, on success, MUST be equal to the number of sets returned.
- **ppAuth:** This parameter represents the authentication set the client has added to the store. The set MUST be valid, as specified in the definition of the FW\_AUTH\_SET data type.
- **Return Values:** The method returns 0 if successful; if it fails, it returns a nonzero error code. The field can take any specific error code value, as specified in [MS-ERREF]. The following return values are common.

| Return value/code                     | Description                                                                                                    |
|---------------------------------------|----------------------------------------------------------------------------------------------------|
| 0x00000005<br>ERROR_ACCESS_DENIED     | The <i>hPolicy</i> handle was not opened with read/write access rights. The error is also returned if the client does not have the required credentials to call the method. |
| 0x00000057<br>ERROR_INVALID_PARAMETER | The dwProfileFilter parameter contains invalid profiles.                                                                                                    |

### 3.1.4.66 RRPC\_FWQueryAuthenticationSets2\_20 (Opnum 65)

The RRPC\_FWQueryAuthenticationSets2\_20 method requests the server to return all the authentication sets that match the specified query object that are contained in the store referenced in the **hPolicy** handle. The method returns a linked list of all the authentication set objects. The method is only supported for binary version 0x0214.

```
unsigned long RRPC_FWQueryAuthenticationSets2_20(
   [in] FW_CONN_HANDLE rpcConnHandle,
   [in] FW_POLICY_STORE_HANDLE hPolicy,
   [in, range(FW_IPSEC_PHASE_INVALID+1, FW_IPSEC_PHASE_MAX-1)]
   FW_IPSEC_PHASE IpSecPhase,
   [in] PFW_QUERY pQuery,
   [in] WORD wFlags,
   [out, ref] DWORD* pdwNumSets,
   [out] PFW_AUTH_SET* ppAuthSets
);
```

**rpcConnHandle:** This parameter is an RPC binding handle that connects to the RPC interface of the Firewall and Advanced Security Protocol.

**hPolicy:** This input parameter is an FW\_POLICY\_STORE\_HANDLE data type. The data type MUST contain an opened policy store handle, successfully opened with the RRPC\_FWOpenPolicyStore (Opnum 0) method. The handle MUST be of the FW\_STORE\_TYPE\_DYNAMIC store.

**IpSecPhase:** This parameter specifies the specific IPsec negotiation phase to which this set applies.

- **pQuery:** This parameter represents the query object that the client wants to use to specify which main mode rules MUST be retrieved from the store. The query object MUST be valid, as specified in the definition of the FW\_QUERY data type.
- **wFlags:** This parameter is a combination of flags from the FW\_ENUM\_RULES\_FLAGS enumeration, which modifies the behavior of the method and performs operations on the rules before returning them in the linked list.
- **pdwNumSets:** This is an output parameter that, on success, MUST be equal to the number of sets returned.
- **ppAuthSets:** This is an output parameter that, on success, contains a linked list of FW\_AUTH\_SET data types.
- **Return Values:** The method returns 0 if successful; if it fails, it returns a nonzero error code. The field can take any specific error code value, as specified in [MS-ERREF]. The following return values are common.

| Return value/code                     | Description                                                                                                    |
|---------------------------------------|----------------------------------------------------------------------------------------------------|
| 0x00000005<br>ERROR_ACCESS_DENIED     | The client does not have the required credentials to call the method.                                                                                                    |
| 0x00000057<br>ERROR_INVALID_PARAMETER | One of the parameters of this method is incorrect or is required but not specified. This error can be returned in the following cases:<br>- One of the required values is not specified.<br>- The <i>dwProfileFilter</i> parameter contains invalid profiles. |

The server MUST validate the client credentials to the administrator or network operator before executing this method.

# 3.1.4.67 RRPC\_FWAddFirewallRule2\_20 (Opnum 66)

The RRPC\_FWAddFirewallRule2\_20 method requests the server to add the specified firewall rule in the policy contained in the policy store referenced by the handle specified in the *hPolicyStore* parameter. The method is only supported for binary version 0x0214.

```
unsigned long RRPC_FWAddFirewallRule2_20(
   [in] FW_CONN_HANDLE rpcConnHandle,
   [in] FW_POLICY_STORE_HANDLE hPolicyStore,
   [in] FW_RULE2_20 pRule,
   [out] FW_RULE_STATUS* pStatus
);
```

- **rpcConnHandle:** This parameter is an RPC binding handle that connects to the RPC interface of the Firewall and Advanced Security Protocol.
- **hPolicyStore:** This input parameter is an FW\_POLICY\_STORE\_HANDLE data type. The data type MUST contain an opened policy store handle, successfully opened with the RRPC\_FWOpenPolicyStore (Opnum 0) method. The handle MUST have read/write access rights.
- **pRule:** This parameter represents the firewall rule that the client adds to the store. The rule MUST be a valid rule, as specified in the definition of the FW\_RULE2\_20 data type.

- **pStatus:** This output parameter is the status code of the rule as specified by the FW\_RULE\_STATUS enumeration. This field is filled out on return.
- **Return Values:** The method returns 0 if successful; if it fails, it returns a nonzero error code. The field can take any specific error code value, as specified in [MS-ERREF]. The following return values are common.

| Return value/code                     | Description                                                                                                    |
|---------------------------------------|----------------------------------------------------------------------------------------------------|
| 0x000000B7<br>ERROR_ALREADY_EXISTS    | The specified rule has a rule ID that already exists in the specified store.                                                                                                    |
| 0x00000032<br>ERROR_NOT_SUPPORTED     | The specified store does not support this method; the store might be read-only.                                                                                                    |
| 0x00000005<br>ERROR_ACCESS_DENIED     | The <i>hPolicyStore</i> handle was not opened with read/write access rights.<br>The error is also returned if the client does not have the required<br>credentials to call the method. |
| 0x00000057<br>ERROR_INVALID_PARAMETER | One of the parameters of this method either is incorrect or is required and not specified. This error can be returned because:                                                         |
|                                       | <ul> <li>The <i>pRule</i> object did not pass the firewall rule validations specified<br/>in the definition of the FW_RULE data type.</li> </ul>                                       |
|                                       | One of the required values is not specified.                                                                                                    |
|                                       | <ul> <li>A policy store does not support rules with profile conditions other<br/>than ALL profiles.</li> </ul>                                                                         |
|                                       | <ul> <li>The wszLocalApplication member contains a string that, at<br/>enforcement time, does not represent a valid file path.</li> </ul>                                              |

This method adds a firewall rule in the firewall linked list of the memory representation of the store being modified. It also writes through and saves the rule on disk. If called on an online store, the firewall rule is also enforced.

The server MUST validate that the client is authorized to perform the requested operation (as defined in section 3.1.4) before executing this method.

# 3.1.4.68 RRPC\_FWSetFirewallRule2\_20 (Opnum 67)

The RRPC\_FWAddConnectionSecurityRule2\_20 method requests the server to modify the specified connection security rule in the policy contained in the policy store referenced by the handle specified in the *hPolicyStore* parameter. The method is only supported for binary version 0x0214.

```
unsigned long RRPC_FWAddConnectionSecurityRule2_20(
  [in] FW_CONN_HANDLE rpcConnHandle,
  [in] FW_POLICY_STORE_HANDLE hPolicyStore,
  [in] PFW_RULE2_20 pRule,
  [out] FW_RULE_STATUS* pStatus
);
```

**rpcConnHandle:** This parameter is an RPC binding handle that connects to the RPC interface of the Firewall and Advanced Security Protocol.

- **hPolicyStore:** This input parameter is an FW\_POLICY\_STORE\_HANDLE data type. The data type MUST contain an opened policy store handle, successfully opened with the RRPC\_FWOpenPolicyStore (Opnum 0) method. The handle MUST have read/write access rights.
- **pRule:** This parameter represents the firewall rule that the client adds to the store. The rule MUST be a valid rule, as specified in the definition of the FW\_RULE2\_20 data type.
- **pStatus:** This output parameter is the status code of the rule as specified by the FW\_RULE\_STATUS enumeration. This field is filled out on return.
- **Return Values:** The method returns 0 if successful; if it fails, it returns a nonzero error code. The field can take any specific error code value, as specified in [MS-ERREF]. The following return values are common.

| Return value/code                     | Description                                                                                                    |
|---------------------------------------|----------------------------------------------------------------------------------------------------|
| 0x00000032<br>ERROR_NOT_SUPPORTED     | The specified store does not support this method; the store might be read-only.                                                                                                    |
| 0x00000005<br>ERROR_ACCESS_DENIED     | The <i>hPolicyStore</i> handle was not opened with read/write access rights.<br>The error is also returned if the client does not have the required<br>credentials to call the method.                                                                                               |
| 0x00000002<br>ERROR_FILE_NOT_FOUND    | The specified rule referenced by the <b>wszRuleID</b> member string of the FW_RULE data type is not found in the policy store.                                                                                                    |
| 0x00000057<br>ERROR_INVALID_PARAMETER | <ul> <li>One of the parameters of this method either is incorrect or is required and not specified. This error can be returned because:</li> <li>The <i>pRule</i> object did not pass the firewall rule validations specified in the definition of the FW_RULE data type.</li> </ul> |
|                                       | <ul> <li>One of the required values is not specified.</li> <li>A policy store does not support rules with profile conditions other than ALL profiles.</li> </ul>                                                                                                    |

The server MUST validate that the client is authorized to perform the requested operation (as defined in section 3.1.4) before executing this method.

# 3.1.4.69 RRPC\_FWEnumFirewallRules2\_20 (Opnum 68)

The RRPC\_FWEnumFirewallRules2\_20 (Opnum 68) method requests the server to return all the firewall rules contained in the store referenced by the *hPolicyStore* handle. The method returns a linked list of all the firewall rule objects. The method is only supported for binary version 0x0214.

```
unsigned long RRPC_FWEnumFirewallRules2_20(
   [in] FW_CONN_HANDLE rpcConnHandle,
   [in] FW_POLICY_STORE_HANDLE hPolicyStore,
   [in] unsigned long dwFilteredByStatus,
   [in] unsigned long dwProfileFilter,
   [in] unsigned short wFlags,
   [out, ref] unsigned long* pdwNumRules,
   [out] PFW_RULE2_20* ppRules
);
```

[MS-FASP-Diff] - v20240423 Firewall and Advanced Security Protocol Copyright © 2024 Microsoft Corporation Release: April 23, 2024

- **rpcConnHandle:** This parameter is an RPC binding handle that connects to the RPC interface of the Firewall and Advanced Security Protocol.
- **hPolicyStore:** This input parameter is an FW\_POLICY\_STORE\_HANDLE data type. The data type MUST contain an opened policy store handle, successfully opened with the RRPC\_FWOpenPolicyStore (Opnum 0) method. The handle MUST have read/write access rights.
- **dwFilteredByStatus:** This parameter is a combination of flags from the FW\_RULE\_STATUS\_CLASS enumeration. This method uses this bitmask to determine which rules will be returned. Rules that contain a status code of the specified class that match this parameter will be returned in the linked list.
- **dwProfileFilter:** This parameter is a combination of flags from the FW\_PROFILE\_TYPE enumeration. This method also uses this parameter to determine which rules will be returned. Rules that contain a profile specified by this parameter will be returned in the linked list.
- **wFlags:** This parameter is a combination of flags from the FW\_ENUM\_RULES\_FLAGS enumeration, which modifies the behavior of the method and performs operations on the rules before returning them in the linked list.
- **pdwNumRules:** This is an output parameter that on success MUST be equal to the number of rules returned.
- **ppRules:** This is an output parameter that on success contains a linked list of FW\_RULE2\_20 data types.
- **Return Values:** The method returns 0 if successful; if it fails, it returns a nonzero error code. The field can take any specific error code value, as specified in [MS-ERREF]. The following return values are common.

| Return value/code                     | Description                                                                                                    |
|---------------------------------------|----------------------------------------------------------------------------------------------------|
| 0x00000005<br>ERROR_ACCESS_DENIED     | The <i>hPolicyStore</i> handle was not opened with read/write access rights.<br>The error is also returned if the client does not have the required<br>credentials to call the method.                                                                        |
| 0x00000057<br>ERROR_INVALID_PARAMETER | One of the parameters of this method is incorrect or is required but not specified. This error can be returned in the following cases:<br>- One of the required values is not specified.<br>- The <i>dwProfileFilter</i> parameter contains invalid profiles. |

The server MUST validate that the client is authorized to perform the requested operation (as defined in section 3.1.4) before executing this method.

# 3.1.4.70 RRPC\_FWQueryFirewallRules2\_20 (Opnum 69)

The RRPC\_FWQueryFirewallRules2\_20 (Opnum 69) method requests the server to return all the firewall rules that match the specified query object that are contained in the store referenced by the *hPolicy* handle. The method returns a linked list of all the connection security rule objects. The method is only supported for binary version 0x0214.

unsigned long RRPC\_FWQueryFirewallRules2\_20(

- [in] FW\_CONN\_HANDLE rpcConnHandle,
- [in] FW\_POLICY\_STORE\_HANDLE hPolicy,
- [in] unsigned PFW\_QUERY pQuery,

```
[in] unsigned short wFlags,
[out, ref] unsigned long* pdwNumRules,
[out] PFW_RULE2_20* ppRules
);
```

**rpcConnHandle:** This parameter is an RPC binding handle that connects to the RPC interface of the Firewall and Advanced Security Protocol.

- **hPolicy:** This input parameter is an FW\_POLICY\_STORE\_HANDLE data type. The data type MUST contain an opened policy store handle, successfully opened with the RRPC\_FWOpenPolicyStore (Opnum 0) method. The handle MUST be of the FW\_STORE\_TYPE\_DYNAMIC store.
- **pQuery:** This parameter represents the query object that the client uses to specify which main mode rules MUST be retrieved from the store. The query object MUST be valid, as specified in the definition of the FW\_QUERY data type.
- **wFlags:** This parameter is a combination of flags from the FW\_ENUM\_RULES\_FLAGS enumeration, which modifies the behavior of the method and performs operations on the rules before returning them in the linked list.
- **pdwNumRules:** This is an output parameter that on success MUST be equal to the number of rules returned.
- **ppRules:** This is an output parameter that on success contains a linked list of FW\_RULE2\_20 data types.
- **Return Values:** The method returns 0 if successful; if it fails, it returns a nonzero error code. The field can take any specific error code value, as specified in [MS-ERREF]. The following return values are common.

| Return value/code                     | Description                                                                                                    |
|---------------------------------------|----------------------------------------------------------------------------------------------------|
| 0x00000005<br>ERROR_ACCESS_DENIED     | The client does not have the required credentials to call the method.                                                                                                    |
| 0x00000057<br>ERROR_INVALID_PARAMETER | One of the parameters of this method is incorrect or is required but not specified. This error can be returned in the following cases:<br>- One of the required values is not specified.<br>- The <i>pQuery</i> parameter contains invalid profiles. |

**Exceptions Thrown**: No exceptions are thrown beyond those thrown by the underlying RPC protocol, as specified in [MS-RPCE]. If any lower-layer errors are reported by RPC exception, this exception is converted to an error code and reported to higher-layer protocols via the return value.

The server MUST validate that the client is authorized to perform the requested operation (as defined in section 3.1.4) before executing this method.

### 3.1.4.71 RRPC\_FWAddFirewallRule2\_24 (Opnum 70)

The RRPC\_FWAddFirewallRule2\_24 method requests the server to add the specified firewall rule in the policy contained in the policy store that is referenced by the handle specified in the *hPolicyStore* parameter. The method is only supported for binary version 0x0218.

DWORD RRPC\_FWAddFirewallRule2\_24(

```
[in] FW_CONN_HANDLE rpcConnHandle,
```

[in] FW\_POLICY\_STORE\_HANDLE hPolicyStore,

<sup>[</sup>in] PFW\_RULE2\_24 pRule,

<sup>[</sup>out] FW\_RULE\_STATUS\* pStatus

);

- **rpcConnHandle:** An RPC binding handle that connects to the RPC interface of the Firewall and Advanced Security Protocol.
- **hPolicyStore:** An input parameter that is an FW\_POLICY\_STORE\_HANDLE data type. This parameter MUST contain an opened policy store handle, successfully opened with the RRPC\_FWOpenPolicyStore (Opnum 0) method (section 3.1.4.1). The handle MUST have read/write access rights.
- **pRule:** Represents the firewall rule that the client adds to the store. The rule MUST be a valid rule, as specified in the definition of the FW\_RULE2\_24 data type.
- **pStatus:** An output parameter that is the status code of the rule, as specified by the FW\_RULE\_STATUS enumeration. This field is filled out on return.
- **Return Values:** The method returns 0 if successful; if it fails, it returns a nonzero error code. The field can take any specific error code value, as specified in [MS-ERREF]. The following return values are common.

| Return value/code                     | Description                                                                                                    |
|---------------------------------------|----------------------------------------------------------------------------------------------------|
| 0x000000B7<br>ERROR_ALREADY_EXISTS    | The specified rule has a rule ID that already exists in the specified store.                                                                                                    |
| 0x00000032<br>ERROR_NOT_SUPPORTED     | The specified store does not support this method; the store might be read-only.                                                                                                    |
| 0x00000005<br>ERROR_ACCESS_DENIED     | The <i>hPolicyStore</i> handle was not opened with read/write access rights.<br>This error is also returned if the client does not have the required<br>credentials to call the method.                                                                                                    |
| 0x00000057<br>ERROR_INVALID_PARAMETER | <ul> <li>One of the parameters of this method is incorrect or is required but not specified. This error can be returned in the following cases:</li> <li>The <i>pRule</i> object did not pass the firewall rule validations specified in the definition of the FW_RULE data type.</li> <li>One of the required values is not specified.</li> <li>A policy store does not support rules with profile conditions other than ALL profiles.</li> <li>The wszLocalApplication member of the rule contains a string that, at enforcement time, does not represent a valid file path.</li> </ul> |

**Exceptions Thrown**: No exceptions are thrown beyond those thrown by the underlying RPC protocol, as specified in [MS-RPCE]. If any lower-layer errors are reported by RPC exception, this exception is converted to an error code and reported to higher-layer protocols via the return value.

This method adds a firewall rule in the firewall linked list of the memory representation of the store being modified. It also writes through and saves the rule on disk. If called on an online store, the firewall rule is also enforced.

The server MUST validate that the client is authorized to perform the requested operation (as defined in section 3.1.4) before executing this method.

# 3.1.4.72 RRPC\_FWSetFirewallRule2\_24 (Opnum 71)

The RRPC\_FWSetFirewallRule2\_24 method requests the server to modify the specified connection security rule in the policy contained in the policy store that is referenced by the handle specified in the *hPolicyStore* parameter. The method is only supported for binary version 0x0218.

```
DWORD RRPC_FWSetFirewallRule2_24(
   [in] FW_CONN_HANDLE rpcConnHandle,
   [in] FW_POLICY_STORE_HANDLE hPolicyStore,
   [in] PFW_RULE2_24 pRule,
   [out] FW_RULE_STATUS* pStatus
);
```

- **rpcConnHandle:** An RPC binding handle that connects to the RPC interface of the Firewall and Advanced Security Protocol.
- **hPolicyStore:** An input parameter that is an FW\_POLICY\_STORE\_HANDLE data type. This parameter MUST contain an opened policy store handle, successfully opened with the RRPC\_FWOpenPolicyStore (Opnum 0) method (section 3.1.4.1). The handle MUST have read/write access rights.
- **pRule:** Represents the firewall rule that the client modifies in the store. The rule MUST be a valid rule, as specified in the definition of the FW\_RULE2\_24 data type.
- **pStatus:** An output parameter that is the status code of the rule, as specified by the FW\_RULE\_STATUS enumeration. This field is filled out on return.
- **Return Values:** The method returns 0 if successful; if it fails, it returns a nonzero error code. The field can take any specific error code value, as specified in [MS-ERREF]. The following return values are common.

| Return value/code                     | Description                                                                                                    |
|---------------------------------------|----------------------------------------------------------------------------------------------------|
| 0x00000032<br>ERROR_NOT_SUPPORTED     | The specified store does not support this method; the store might be read-only.                                                                                                    |
| 0x00000005<br>ERROR_ACCESS_DENIED     | The <i>hPolicyStore</i> handle was not opened with read/write access rights.<br>This error is also returned if the client does not have the required<br>credentials to call the method.                                                                                                    |
| 0x00000002<br>ERROR_FILE_NOT_FOUND    | The specified rule referenced by the <b>wszRuleID</b> member string of the FW_RULE data type is not found in the policy store.                                                                                                    |
| 0x00000057<br>ERROR_INVALID_PARAMETER | <ul> <li>One of the parameters of this method is incorrect or is required but not specified. This error can be returned in the following cases:</li> <li>The <i>pRule</i> object did not pass the firewall rule validations specified in the definition of the FW_RULE data type.</li> <li>One of the required values is not specified.</li> <li>A policy store does not support rules with profile conditions other than ALL profiles.</li> </ul> |

**Exceptions Thrown**: No exceptions are thrown beyond those thrown by the underlying RPC protocol, as specified in [MS-RPCE]. If any lower-layer errors are reported by RPC exception, this exception is converted to an error code and reported to higher-layer protocols via the return value.

The server MUST validate that the client is authorized to perform the requested operation (as defined in section 3.1.4) before executing this method.

### 3.1.4.73 RRPC\_FWEnumFirewallRules2\_24 (Opnum 72)

The RRPC\_FWEnumFirewallRules2\_24 method requests the server to return all the firewall rules contained in the store that is referenced by the *hPolicyStore* handle. The method returns a linked list of all the firewall rule objects. The method is only supported for binary version 0x0218.

DWORD RRPC\_FWEnumFirewallRules2\_24(
 [in] FW\_CONN\_HANDLE rpcConnHandle,
 [in] FW\_POLICY\_STORE\_HANDLE hPolicyStore,
 [in] DWORD dwFilteredByStatus,
 [in] DWORD dwProfileFilter,
 [in] DWORD wFlags,
 [out, ref] DWORD\* pdwNumRules,
 [out] PFW\_RULE2\_24\* ppRules
);

- **rpcConnHandle:** An RPC binding handle that connects to the RPC interface of the Firewall and Advanced Security Protocol.
- **hPolicyStore:** An input parameter that is an **FW\_POLICY\_STORE\_HANDLE** data type. This parameter MUST contain an opened policy store handle, successfully opened with the RRPC\_FWOpenPolicyStore (Opnum 0) method (section 3.1.4.1). The handle MUST have read/write access rights.
- **dwFilteredByStatus:** A combination of flags from the **FW\_RULE\_STATUS\_CLASS** enumeration. This method uses this bitmask to determine which rules will be returned. Rules that contain a status code of the specified class that match this parameter will be returned in the linked list.
- **dwProfileFilter:** A combination of flags from the **FW\_PROFILE\_TYPE** enumeration. This method also uses this parameter to determine which rules will be returned. Rules that contain a profile specified by this parameter will be returned in the linked list.
- **wFlags:** A combination of flags from the **FW\_ENUM\_RULES\_FLAGS** enumeration, which modifies the behavior of the method and performs operations on the rules before returning them in the linked list.
- **pdwNumRules:** An output parameter that, on success, MUST be equal to the number of rules returned.

**ppRules:** An output parameter that, on success, contains a linked list of **FW\_RULE2\_24** data types.

**Return Values:** The method returns 0 if successful; if it fails, it returns a nonzero error code. The field can take any specific error code value, as specified in [MS-ERREF]. The following return values are common.

| Return value/code                     | Description                                                                                                    |
|---------------------------------------|----------------------------------------------------------------------------------------------------|
| 0x00000005<br>ERROR_ACCESS_DENIED     | The <i>hPolicyStore</i> handle was not opened with read/write access rights.<br>This error is also returned if the client does not have the required<br>credentials to call the method.                                                                       |
| 0x00000057<br>ERROR_INVALID_PARAMETER | One of the parameters of this method is incorrect or is required but not specified. This error can be returned in the following cases:<br>- One of the required values is not specified.<br>- The <i>dwProfileFilter</i> parameter contains invalid profiles. |

**Exceptions Thrown**: No exceptions are thrown beyond those thrown by the underlying RPC protocol, as specified in [MS-RPCE]. If any lower-layer errors are reported by RPC exception, this exception is converted to an error code and reported to higher-layer protocols via the return value.

The server MUST validate that the client is authorized to perform the requested operation (as defined in section 3.1.4) before executing this method.

### 3.1.4.74 RRPC\_FWQueryFirewallRules2\_24 (Opnum 73)

The RRPC\_FWQueryFirewallRules2\_24 method requests the server to return all the firewall rules that match the specified query object that are contained in the store that is referenced by the *hPolicyStore* handle. The method returns a linked list of all the connection security rule objects. The method is only supported for binary version 0x0218.

```
DWORD RRPC_FWQueryFirewallRules2_24(
   [in] FW_CONN_HANDLE rpcConnHandle,
   [in] FW_POLICY_STORE_HANDLE hPolicyStore,
   [in] PFW_QUERY pQuery,
   [in] WORD wFlags,
   [out, ref] DWORD* pdwNumRules,
   [out] PFW_RULE2_24* ppRules
);
```

- **rpcConnHandle:** An RPC binding handle that connects to the RPC interface of the Firewall and Advanced Security Protocol.
- hPolicyStore: An input parameter that is an FW\_POLICY\_STORE\_HANDLE data type. The data type MUST contain an opened policy store handle, successfully opened with the RRPC\_FWOpenPolicyStore (Opnum 0) method (section 3.1.4.1). The handle MUST be of the FW\_STORE\_TYPE\_DYNAMIC store.
- **pQuery:** Represents the query object that the client uses to specify which main mode rules MUST be retrieved from the store. The query object MUST be valid, as specified in the definition of the **FW\_QUERY** data type.
- **wFlags:** A combination of flags from the **FW\_ENUM\_RULES\_FLAGS** enumeration, which modifies the behavior of the method and performs operations on the rules before returning them in the linked list.
- **pdwNumRules:** An output parameter that, on success, MUST be equal to the number of rules returned.

**ppRules:** An output parameter that, on success, contains a linked list of **FW\_RULE2\_24**\_data types.

**Return Values:** The method returns 0 if successful; if it fails, it returns a nonzero error code. The field can take any specific error code value, as specified in [MS-ERREF]. The following return values are common.

| Return value/code                     | Description                                                                                                    |
|---------------------------------------|----------------------------------------------------------------------------------------------------|
| 0x00000005<br>ERROR_ACCESS_DENIED     | The client does not have the required credentials to call the method.                                                                                                    |
| 0x00000057<br>ERROR_INVALID_PARAMETER | One of the parameters of this method is incorrect or is required but not specified. This error can be returned in the following cases:<br>- One of the required values is not specified.<br>- The <i>pQuery</i> parameter contains invalid conditions. |

**Exceptions Thrown**: No exceptions are thrown beyond those thrown by the underlying RPC protocol, as specified in [MS-RPCE]. If any lower-layer errors are reported by RPC exception, this exception is converted to an error code and reported to higher-layer protocols via the return value.

The server MUST validate that the client is authorized to perform the requested operation (as defined in section 3.1.4) before executing this method.

### 3.1.4.75 RRPC\_FWAddFirewallRule2\_25 (Opnum 74)

The RRPC\_FWAddFirewallRule2\_25 method requests the server to add the specified firewall rule in the policy contained in the policy store that is referenced by the handle specified in the *hPolicyStore* parameter. The method is only supported for binary version 0x0219.

DWORD RRPC\_FWAddFirewallRule2\_25( [in] FW CONN HANDLE rpcConnHandle,

- [in] FW\_CONN\_HANDLE rpcConnHandle, [in] FW POLICY STORE HANDLE hPolicyStore,
- [in] FW\_POLICY\_STORE\_HANDLE hPolicystor [in] PFW RULE2 25 pRule,
- [out] FW RULE STATUS\* pStatus
- );
- **rpcConnHandle**: An RPC binding handle that connects to the RPC interface of the Firewall and Advanced Security Protocol.
- **hPolicyStore**: An input parameter that is an FW\_POLICY\_STORE\_HANDLE data type. This parameter MUST contain an opened policy store handle, successfully opened with the RRPC\_FWOpenPolicyStore (Opnum 0) method (section 3.1.4.1). The handle MUST have read/write access rights.
- **pRule**: Represents the firewall rule that the client adds to the store. The rule MUST be a valid rule, as specified in the definition of the **FW\_RULE2\_25** data type (section 2.2.105).
- **pStatus**: An output parameter that is the status code of the rule, as specified by the FW\_RULE\_STATUS enumeration. This field is filled out on return.
- **Return Values**: The method returns 0 if successful; if it fails, it returns a nonzero error code. The field can take any specific error code value, as specified in [MS-ERREF]. The following return values are common.

| Return value/code                    | Description                                                                                                    |
|--------------------------------------|----------------------------------------------------------------------------------------------------|
| 0x000000B7<br>ERROR_ALREADY_EXISTS   | The specified rule has a rule ID that already exists in the specified store.                                                                                                    |
| 0x00000032<br>ERROR_NOT_SUPPORTED    | The specified store does not support this method; the store might be read-only.                                                                                                    |
| 0x00000005<br>ERROR_ACCESS_DENIED    | The <i>hPolicyStore</i> handle was not opened with read/write access rights.<br>This error is also returned if the client does not have the required<br>credentials to call the method.                                                                                                    |
| 0x0000057<br>ERROR_INVALID_PARAMETER | <ul> <li>One of the parameters of this method is incorrect or is required but not specified. This error can be returned in the following cases:</li> <li>The <i>pRule</i> object did not pass the firewall rule validations specified in the definition of the FW_RULE data type.</li> <li>One of the required values is not specified.</li> <li>A policy store does not support rules with profile conditions other than ALL profiles.</li> <li>The wszLocalApplication member of the rule contains a string that, at enforcement time, does not represent a valid file path.</li> </ul> |

This method adds a firewall rule in the firewall linked list of the memory representation of the store being modified. It also writes through and saves the rule on disk. If called on an online store, the firewall rule is also enforced.

The server MUST validate that the client is authorized to perform the requested operation (as defined in section 3.1.4) before executing this method.

# 3.1.4.76 RRPC\_FWSetFirewallRule2\_25 (Opnum 75)

The RRPC\_FWSetFirewallRule2\_25 method requests the server to modify the specified connection security rule in the policy contained in the policy store that is referenced by the handle specified in the *hPolicyStore* parameter. The method is only supported for binary version 0x0219.

```
DWORD RRPC_FWSetFirewallRule2_25(
   [in] FW_CONN_HANDLE rpcConnHandle,
   [in] FW_POLICY_STORE_HANDLE hPolicyStore,
   [in] PFW_RULE2_25 pRule,
   [out] FW_RULE_STATUS* pStatus
);
```

- **rpcConnHandle**: An RPC binding handle that connects to the RPC interface of the Firewall and Advanced Security Protocol.
- **hPolicyStore**: An input parameter that is an FW\_POLICY\_STORE\_HANDLE data type. This parameter MUST contain an opened policy store handle, successfully opened with the RRPC\_FWOpenPolicyStore (Opnum 0) method (section 3.1.4.1). The handle MUST have read/write access rights.
- **pRule**: Represents the firewall rule that the client modifies in the store. The rule MUST be a valid rule, as specified in the definition of the **FW\_RULE2\_25** data type (section 2.2.105).
- **pStatus**: An output parameter that is the status code of the rule, as specified by the FW\_RULE\_STATUS enumeration. This field is filled out on return.
- **Return Values**: The method returns 0 if successful; if it fails, it returns a nonzero error code. The field can take any specific error code value, as specified in [MS-ERREF]. The following return values are common.

| Return value/code                     | Description                                                                                                    |
|---------------------------------------|----------------------------------------------------------------------------------------------------|
| 0x00000032<br>ERROR_NOT_SUPPORTED     | The specified store does not support this method; the store might be read-only.                                                                                                    |
| 0x00000005<br>ERROR_ACCESS_DENIED     | The <i>hPolicyStore</i> handle was not opened with read/write access rights.<br>This error is also returned if the client does not have the required<br>credentials to call the method.                                                                              |
| 0x00000002<br>ERROR_FILE_NOT_FOUND    | The specified rule referenced by the <b>wszRuleID</b> member string of the FW_RULE data type is not found in the policy store.                                                                                                    |
| 0x00000057<br>ERROR_INVALID_PARAMETER | One of the parameters of this method is incorrect or is required but not specified. This error can be returned in the following cases:<br>- The <i>pRule</i> object did not pass the firewall rule validations specified in the definition of the FW_RULE data type. |

| Return value/code | Description                                                                              |
|-------------------|------------------------------------------------------------------------------------------|
|                   | - One of the required values is not specified.                                           |
|                   | - A policy store does not support rules with profile conditions other than ALL profiles. |

The server MUST validate that the client is authorized to perform the requested operation (as defined in section 3.1.4) before executing this method.

### 3.1.4.77 RRPC\_FWEnumFirewallRules2\_25 (Opnum 76)

The RRPC\_FWEnumFirewallRules2\_25 method requests the server to return all the firewall rules contained in the store that is referenced by the *hPolicyStore* handle. The method returns a linked list of all the firewall rule objects. The method is only supported for binary version 0x0219.

```
DWORD RRPC_FWEnumFirewallRules2_25(
   [in] FW_CONN_HANDLE rpcConnHandle,
   [in] FW_POLICY_STORE_HANDLE hPolicyStore,
   [in] DWORD dwFilteredByStatus,
   [in] DWORD dwProfileFilter,
   [in] DWORD wFlags,
   [out, ref] DWORD* pdwNumRules,
   [out] PFW_RULE2_25* ppRules
);
```

- **rpcConnHandle**: An RPC binding handle that connects to the RPC interface of the Firewall and Advanced Security Protocol.
- **hPolicyStore**: An input parameter that is an FW\_POLICY\_STORE\_HANDLE data type. This parameter MUST contain an opened policy store handle, successfully opened with the RRPC\_FWOpenPolicyStore (Opnum 0) method (section 3.1.4.1). The handle MUST have read/write access rights.
- **dwFilteredByStatus**: A combination of flags from the FW\_RULE\_STATUS\_CLASS enumeration. This method uses this bitmask to determine whether rules should be returned. Rules that contain a status code of the specified class that match this parameter will be returned in the linked list.
- **dwProfileFilter**: A combination of flags from the FW\_PROFILE\_TYPE enumeration. This method also uses this parameter to determine whether rules should be returned. Rules that contain a profile specified by this parameter will be returned in the linked list.
- **wFlags**: A combination of flags from the FW\_ENUM\_RULES\_FLAGS enumeration, which modifies the behavior of the method and performs operations on the rules before returning them in the linked list.
- **pdwNumRules**: An output parameter that, on success, MUST be equal to the number of rules returned.
- **ppRules**: An output parameter that, on success, contains a linked list of **FW\_RULE2\_25** data types (section 2.2.105).
- **Return Values**: The method returns 0 if successful; if it fails, it returns a nonzero error code. The field can take any specific error code value, as specified in [MS-ERREF]. The following return values are common.

| Return value/code                     | Description                                                                                                    |
|---------------------------------------|----------------------------------------------------------------------------------------------------|
| 0x00000005<br>ERROR_ACCESS_DENIED     | The <i>hPolicyStore</i> handle was not opened with read/write access rights.<br>This error is also returned if the client does not have the required<br>credentials to call the method.                                                                       |
| 0x00000057<br>ERROR_INVALID_PARAMETER | One of the parameters of this method is incorrect or is required but not specified. This error can be returned in the following cases:<br>- One of the required values is not specified.<br>- The <i>dwProfileFilter</i> parameter contains invalid profiles. |

The server MUST validate that the client is authorized to perform the requested operation (as defined in section 3.1.4) before executing this method.

### 3.1.4.78 RRPC\_FWQueryFirewallRules2\_25 (Opnum 77)

The RRPC\_FWQueryFirewallRules2\_25 method requests the server to return all the firewall rules that match the specified query object that are contained in the store that is referenced by the *hPolicyStore* handle. The method returns a linked list of all the connection security rule objects. The method is only supported for binary version 0x0219.

```
DWORD RRPC_FWQueryFirewallRules2_25(
   [in] FW_CONN_HANDLE rpcConnHandle,
   [in] FW_POLICY_STORE_HANDLE hPolicyStore,
   [in] PFW_QUERY pQuery,
   [in] WORD wFlags,
   [out, ref] DWORD* pdwNumRules,
   [out] PFW_RULE2_25* ppRules
);
```

- **rpcConnHandle**: An RPC binding handle that connects to the RPC interface of the Firewall and Advanced Security Protocol.
- **hPolicyStore**: An input parameter that is an FW\_POLICY\_STORE\_HANDLE data type. This parameter MUST contain an opened policy store handle, successfully opened with the RRPC\_FWOpenPolicyStore (Opnum 0) method (section 3.1.4.1). The handle MUST be of the FW\_STORE\_TYPE\_DYNAMIC store (section 2.2.1).
- **pQuery**: Represents the query object that the client uses to specify which main mode rules MUST be retrieved from the store. The query object MUST be valid, as specified in the definition of the FW\_QUERY data type.
- **wFlags**: A combination of flags from the FW\_ENUM\_RULES\_FLAGS enumeration, which modifies the behavior of the method and performs operations on the rules before returning them in the linked list.
- **pdwNumRules**: An output parameter that, on success, MUST be equal to the number of rules returned.
- **ppRules**: An output parameter that, on success, contains a linked list of **FW\_RULE2\_25** data types (section 2.2.105).
- **Return Values**: The method returns 0 if successful; if it fails, it returns a nonzero error code. The field can take any specific error code value, as specified in [MS-ERREF]. The following return values are common.

| Return value/code                     | Description                                                                                                    |
|---------------------------------------|----------------------------------------------------------------------------------------------------|
| 0x00000005<br>ERROR_ACCESS_DENIED     | The client does not have the required credentials to call the method.                                                                                                    |
| 0x00000057<br>ERROR_INVALID_PARAMETER | One of the parameters of this method is incorrect or is required but not specified. This error can be returned in the following cases:<br>- One of the required values is not specified.<br>- The <i>pQuery</i> parameter contains invalid conditions. |

The server MUST validate that the client is authorized to perform the requested operation (as defined in section 3.1.4) before executing this method.

### 3.1.4.79 RRPC\_FWAddFirewallRule2\_26 (Opnum 78)

The RRPC\_FWAddFirewallRule2\_26 method requests the server to add the specified firewall rule in the policy contained in the policy store that is referenced by the handle specified in the *hPolicyStore* parameter. The method is only supported for binary version 0x021A.

```
DWORD RRPC_FWAddFirewallRule2_26(
  [in] FW_CONN_HANDLE rpcConnHandle,
  [in] FW_POLICY_STORE_HANDLE hPolicyStore,
  [in] PFW_RULE2_26 pRule,
  [out] FW_RULE_STATUS* pStatus
);
```

**rpcConnHandle**: An RPC binding handle that connects to the RPC interface of the Firewall and Advanced Security Protocol.

**hPolicyStore**: An input parameter that is an FW\_POLICY\_STORE\_HANDLE data type. This parameter MUST contain an opened policy store handle, successfully opened with the RRPC\_FWOpenPolicyStore (Opnum 0) method (section 3.1.4.1). The handle MUST have read/write access rights.

**pRule**: Represents the firewall rule that the client adds to the store. The rule MUST be a valid rule, as specified in the definition of the FW\_RULE2\_26 data type.

**pStatus**: An output parameter that is the status code of the rule, as specified by the FW\_RULE\_STATUS enumeration. This field is filled out on return.

**Return Values**: The method returns 0 if successful; if it fails, it returns a nonzero error code. The field can take any specific error code value, as specified in [MS-ERREF]. The following return values are common.

| Return value/code                  | Description                                                                     |
|------------------------------------|---------------------------------------------------------------------------------|
| 0x000000B7<br>ERROR_ALREADY_EXISTS | The specified rule has a rule ID that already exists in the specified store.    |
| 0x00000032<br>ERROR_NOT_SUPPORTED  | The specified store does not support this method; the store might be read-only. |

| Return value/code                    | Description                                                                                                    |
|--------------------------------------|----------------------------------------------------------------------------------------------------|
| 0x00000005<br>ERROR_ACCESS_DENIED    | The <i>hPolicyStore</i> handle was not opened with read/write access rights.<br>This error is also returned if the client does not have the required<br>credentials to call the method. |
| 0x0000057<br>ERROR_INVALID_PARAMETER | One of the parameters of this method is incorrect or is required but not specified. This error can be returned in the following cases:                                                  |
|                                      | <ul> <li>The <i>pRule</i> object did not pass the firewall rule validations specified in<br/>the definition of the FW_RULE data type.</li> </ul>                                        |
|                                      | - One of the required values is not specified.                                                                                                    |
|                                      | <ul> <li>A policy store does not support rules with profile conditions other than<br/>ALL profiles.</li> </ul>                                                                          |
|                                      | - The <b>wszLocalApplication</b> member of the rule contains a string that, at enforcement time, does not represent a valid file path.                                                  |

This method adds a firewall rule in the firewall linked list of the memory representation of the store being modified. It also writes through and saves the rule on disk. If called on an online store, the firewall rule is also enforced.

The server MUST validate that the client is authorized to perform the requested operation (as defined in section 3.1.4) before executing this method.

### 3.1.4.80 RRPC\_FWSetFirewallRule2\_26 (Opnum 79)

The RRPC\_FWSetFirewallRule2\_26 method requests the server to modify the specified connection security rule in the policy contained in the policy store that is referenced by the handle specified in the *hPolicyStore* parameter. The method is only supported for binary version 0x021A.

```
DWORD RRPC_FWSetFirewallRule2_26(
   [in] FW_CONN_HANDLE rpcConnHandle,
   [in] FW_POLICY_STORE_HANDLE hPolicyStore,
   [in] PFW_RULE2_26 pRule,
   [out] FW_RULE_STATUS* pStatus
);
```

- **rpcConnHandle**: An RPC binding handle that connects to the RPC interface of the Firewall and Advanced Security Protocol.
- **hPolicyStore**: An input parameter that is an FW\_POLICY\_STORE\_HANDLE data type. This parameter MUST contain an opened policy store handle, successfully opened with the RRPC\_FWOpenPolicyStore (Opnum 0) method (section 3.1.4.1). The handle MUST have read/write access rights.
- **pRule**: Represents the firewall rule that the client modifies in the store. The rule MUST be a valid rule, as specified in the definition of the FW\_RULE2\_26 data type.
- **pStatus**: An output parameter that is the status code of the rule, as specified by the FW\_RULE\_STATUS enumeration. This field is filled out on return.
- **Return Values**: The method returns 0 if successful; if it fails, it returns a nonzero error code. The field can take any specific error code value, as specified in [MS-ERREF]. The following return values are common.

| Return value/code                    | Description                                                                                                    |
|--------------------------------------|----------------------------------------------------------------------------------------------------|
| 0x00000032<br>ERROR_NOT_SUPPORTED    | The specified store does not support this method; the store might be read-only.                                                                                                    |
| 0x00000005<br>ERROR_ACCESS_DENIED    | The <i>hPolicyStore</i> handle was not opened with read/write access rights.<br>This error is also returned if the client does not have the required<br>credentials to call the method.                                                                                                    |
| 0x00000002<br>ERROR_FILE_NOT_FOUND   | The specified rule referenced by the <b>wszRuleID</b> member string of the FW_RULE data type is not found in the policy store.                                                                                                    |
| 0x0000057<br>ERROR_INVALID_PARAMETER | <ul> <li>One of the parameters of this method is incorrect or is required but not specified. This error can be returned in the following cases:</li> <li>The <i>pRule</i> object did not pass the firewall rule validations specified in the definition of the FW_RULE data type.</li> <li>One of the required values is not specified.</li> <li>A policy store does not support rules with profile conditions other than ALL profiles.</li> </ul> |

**Exceptions Thrown**: No exceptions are thrown beyond those thrown by the underlying RPC protocol, as specified in [MS-RPCE]. If any lower-layer errors are reported by RPC exception, this exception is converted to an error code and reported to higher-layer protocols via the return value.

The server MUST validate that the client is authorized to perform the requested operation (as defined in section 3.1.4) before executing this method.

## 3.1.4.81 RRPC\_FWEnumFirewallRules2\_26 (Opnum 80)

The RRPC\_FWEnumFirewallRules2\_26 method requests the server to return all the firewall rules contained in the store that is referenced by the *hPolicyStore* handle. The method returns a linked list of all the firewall rule objects. The method is only supported for binary version 0x021A.

```
DWORD RRPC_FWEnumFirewallRules2_26(
   [in] FW_CONN_HANDLE rpcConnHandle,
   [in] FW_POLICY_STORE_HANDLE hPolicyStore,
   [in] DWORD dwFilteredByStatus,
   [in] DWORD dwProfileFilter,
   [in] DWORD dwFlags,
   [out, ref] DWORD* pdwNumRules,
   [out] PFW_RULE2_26* ppRules
);
```

- **rpcConnHandle**: An RPC binding handle that connects to the RPC interface of the Firewall and Advanced Security Protocol.
- **hPolicyStore**: An input parameter that is an FW\_POLICY\_STORE\_HANDLE data type. This parameter MUST contain an opened policy store handle, successfully opened with the RRPC\_FWOpenPolicyStore (Opnum 0) method (section 3.1.4.1). The handle MUST have read/write access rights.
- **dwFilteredByStatus**: A combination of flags from the FW\_RULE\_STATUS\_CLASS enumeration. This method uses this bitmask to determine whether rules should be returned. Rules that contain a status code of the specified class that match this parameter will be returned in the linked list.
- **dwProfileFilter**: A combination of flags from the FW\_PROFILE\_TYPE enumeration. This method also uses this parameter to determine whether rules should be returned. Rules that contain a profile specified by this parameter will be returned in the linked list.

- **wFlags**: A combination of flags from the FW\_ENUM\_RULES\_FLAGS enumeration, which modifies the behavior of the method and performs operations on the rules before returning them in the linked list.
- **pdwNumRules**: An output parameter that, on success, MUST be equal to the number of rules returned.

**ppRules**: An output parameter that, on success, contains a linked list of FW\_RULE2\_26 data types.

**Return Values**: The method returns 0 if successful; if it fails, it returns a nonzero error code. The field can take any specific error code value, as specified in [MS-ERREF]. The following return values are common.

| Return value/code                     | Description                                                                                                    |
|---------------------------------------|----------------------------------------------------------------------------------------------------|
| 0x00000005<br>ERROR_ACCESS_DENIED     | The <i>hPolicyStore</i> handle was not opened with read/write access rights.<br>This error is also returned if the client does not have the required<br>credentials to call the method.                                                                       |
| 0x00000057<br>ERROR_INVALID_PARAMETER | One of the parameters of this method is incorrect or is required but not specified. This error can be returned in the following cases:<br>- One of the required values is not specified.<br>- The <i>dwProfileFilter</i> parameter contains invalid profiles. |

**Exceptions Thrown**: No exceptions are thrown beyond those thrown by the underlying RPC protocol, as specified in [MS-RPCE]. If any lower-layer errors are reported by RPC exception, this exception is converted to an error code and reported to higher-layer protocols via the return value.

The server MUST validate that the client is authorized to perform the requested operation (as defined in section 3.1.4) before executing this method.

## 3.1.4.82 RRPC\_FWQueryFirewallRules2\_26 (Opnum 81)

The RRPC\_FWQueryFirewallRules2\_26 method requests the server to return all the firewall rules that match the specified query object that are contained in the store that is referenced by the *hPolicyStore* handle. The method returns a linked list of all the connection security rule objects. The method is only supported for binary version 0x021A.

```
DWORD RRPC_FWQueryFirewallRules2_26(
   [in] FW_CONN_HANDLE rpcConnHandle,
   [in] FW_POLICY_STORE_HANDLE hPolicyStore,
   [in] PFW_QUERY pQuery,
   [in] WORD wFlags,
   [out, ref] DWORD* pdwNumRules,
   [out] PFW_RULE2_26* ppRules
);
```

- **rpcConnHandle**: An RPC binding handle that connects to the RPC interface of the Firewall and Advanced Security Protocol.
- **hPolicyStore**: An input parameter that is an FW\_POLICY\_STORE\_HANDLE data type. This parameter MUST contain an opened policy store handle, successfully opened with the RRPC\_FWOpenPolicyStore (Opnum 0) method (section 3.1.4.1). The handle MUST be of the FW\_STORE\_TYPE\_DYNAMIC store (section 2.2.1).
- **pQuery**: Represents the query object that the client uses to specify which main mode rules MUST be retrieved from the store. The query object MUST be valid, as specified in the definition of the FW\_QUERY data type.

- **wFlags**: A combination of flags from the FW\_ENUM\_RULES\_FLAGS enumeration, which modifies the behavior of the method and performs operations on the rules before returning them in the linked list.
- **pdwNumRules**: An output parameter that, on success, MUST be equal to the number of rules returned.

**ppRules**: An output parameter that, on success, contains a linked list of FW\_RULE2\_26 data types.

**Return Values**: The method returns 0 if successful; if it fails, it returns a nonzero error code. The field can take any specific error code value, as specified in [MS-ERREF]. The following return values are common.

| Return value/code                     | Description                                                                                                    |
|---------------------------------------|----------------------------------------------------------------------------------------------------|
| 0x0000005<br>ERROR_ACCESS_DENIED      | The client does not have the required credentials to call the method.                                                                                                    |
| 0x00000057<br>ERROR_INVALID_PARAMETER | One of the parameters of this method is incorrect or is required but not specified. This error can be returned in the following cases:<br>- One of the required values is not specified.<br>- The <i>pQuery</i> parameter contains invalid conditions. |

**Exceptions Thrown**: No exceptions are thrown beyond those thrown by the underlying RPC protocol, as specified in [MS-RPCE]. If any lower-layer errors are reported by RPC exception, this exception is converted to an error code and reported to higher-layer protocols via the return value.

The server MUST validate that the client is authorized to perform the requested operation (as defined in section 3.1.4) before executing this method.

### 3.1.4.83 RRPC\_FWAddFirewallRule2\_27 (Opnum 82)

The RRPC\_FWAddFirewallRule2\_27 method requests the server to add the specified firewall rule to the policy contained in the policy store that is referenced by the handle specified in the *hPolicyStore* parameter. The method is only supported for binary version 0x021B.

```
DWORD RRPC_FWAddFirewallRule2_27(
   [in] FW_CONN_HANDLE rpcConnHandle,
   [in] FW_POLICY_STORE_HANDLE hPolicyStore,
   [in] PFW_RULE2_27 pRule,
   [out] FW_RULE_STATUS* pStatus
);
```

**rpcConnHandle**: An RPC binding handle that connects to the RPC interface of the Firewall and Advanced Security Protocol.

- **hPolicyStore**: An input parameter that is an FW\_POLICY\_STORE\_HANDLE data type (section 2.2.94). This parameter MUST contain an opened policy store handle, successfully opened with the RRPC\_FWOpenPolicyStore (Opnum 0) method (section 3.1.4.1). The handle MUST have read/write access rights.
- **pRule**: Represents the firewall rule that the client adds to the store. The rule MUST be a valid rule, as specified in the definition of the FW\_RULE2\_27 data type (section 2.2.107).
- **pStatus**: An output parameter that is the status code of the rule, as specified by the FW\_RULE\_STATUS enumeration (section 2.2.24). This field is filled out on return.

**Return Values**: The method returns 0 if successful; if it fails, it returns a nonzero error code. The field can take any specific error code value, as specified in [MS-ERREF]. The following return values are common.

| Return value/code                    | Description                                                                                                    |
|--------------------------------------|----------------------------------------------------------------------------------------------------|
| 0x000000B7<br>ERROR_ALREADY_EXISTS   | The specified rule has a rule ID that already exists in the specified store.                                                                                                    |
| 0x00000032<br>ERROR_NOT_SUPPORTED    | The specified store does not support this method; the store might be read-only.                                                                                                    |
| 0x00000005<br>ERROR_ACCESS_DENIED    | The <i>hPolicyStore</i> handle was not opened with read/write access rights.<br>This error is also returned if the client does not have the required<br>credentials to call the method.                                                                                                    |
| 0x0000057<br>ERROR_INVALID_PARAMETER | <ul> <li>One of the parameters of this method is incorrect or is required but not specified. This error can be returned in the following cases:</li> <li>The <i>pRule</i> object did not pass the firewall rule validations specified in the definition of the FW_RULE data type (section 2.2.37).</li> <li>One of the required values is not specified.</li> <li>A policy store does not support rules with profile conditions other than ALL profiles.</li> <li>The wszLocalApplication member of the rule contains a string that, at enforcement time, does not represent a valid file path.</li> </ul> |

**Exceptions Thrown**: No exceptions are thrown beyond those thrown by the underlying RPC protocol, as specified in [MS-RPCE]. If any lower-layer errors are reported by RPC exception, this exception is converted to an error code and reported to higher-layer protocols via the return value.

This method adds a firewall rule in the firewall linked list of the memory representation of the store being modified. It also writes through and saves the rule on disk. If called on an online store, the firewall rule is also enforced.

The server MUST validate that the client is authorized to perform the requested operation (as defined in section 3.1.4) before executing this method.

## 3.1.4.84 RRPC\_FWSetFirewallRule2\_27 (Opnum 83)

The RRPC\_FWSetFirewallRule2\_27 method requests the server to modify the specified connection security rule in the policy contained in the policy store that is referenced by the handle specified in the *hPolicyStore* parameter. The method is only supported for binary version 0x021B.

```
DWORD RRPC_FWSetFirewallRule2_27(
  [in] FW_CONN_HANDLE rpcConnHandle,
  [in] FW_POLICY_STORE_HANDLE hPolicyStore,
  [in] PFW_RULE2_27 pRule,
  [out] FW_RULE_STATUS* pStatus
);
```

**rpcConnHandle**: An RPC binding handle that connects to the RPC interface of the Firewall and Advanced Security Protocol.

**hPolicyStore**: An input parameter that is an FW\_POLICY\_STORE\_HANDLE data type (section 2.2.94). This parameter MUST contain an opened policy store handle, successfully opened with the RRPC\_FWOpenPolicyStore (Opnum 0) method (section 3.1.4.1). The handle MUST have read/write access rights.

- **pRule**: Represents the firewall rule that the client modifies in the store. The rule MUST be a valid rule, as specified in the definition of the FW\_RULE2\_27 data type (section 2.2.107).
- **pStatus**: An output parameter that is the status code of the rule, as specified by the FW\_RULE\_STATUS enumeration (section 2.2.24). This field is filled out on return.
- **Return Values**: The method returns 0 if successful; if it fails, it returns a nonzero error code. The field can take any specific error code value, as specified in [MS-ERREF]. The following return values are common.

| Return value/code                    | Description                                                                                                    |  |
|--------------------------------------|----------------------------------------------------------------------------------------------------|--|
| 0x00000032<br>ERROR_NOT_SUPPORTED    | The specified store does not support this method; the store might be read-only.                                                                                                    |  |
| 0x00000005<br>ERROR_ACCESS_DENIED    | The <i>hPolicyStore</i> handle was not opened with read/write access rights.<br>This error is also returned if the client does not have the required<br>credentials to call the method.                                                                                                    |  |
| 0x0000002<br>ERROR_FILE_NOT_FOUND    | The specified rule referenced by the <b>wszRuleID</b> member string of the FW_RULE data type (section 2.2.37) is not found in the policy store.                                                                                                    |  |
| 0x0000057<br>ERROR_INVALID_PARAMETER | <ul> <li>One of the parameters of this method is incorrect or is required but not specified. This error can be returned in the following cases:</li> <li>The <b>pRule</b> object did not pass the firewall rule validations specified in the definition of the FW_RULE data type (section 2.2.37).</li> <li>One of the required values is not specified.</li> <li>A policy store does not support rules with profile conditions other than ALL profiles.</li> </ul> |  |

**Exceptions Thrown**: No exceptions are thrown beyond those thrown by the underlying RPC protocol, as specified in [MS-RPCE]. If any lower-layer errors are reported by RPC exception, this exception is converted to an error code and reported to higher-layer protocols via the return value.

The server MUST validate that the client is authorized to perform the requested operation (as defined in section 3.1.4) before executing this method.

### 3.1.4.85 RRPC\_FWEnumFirewallRules2\_27 (Opnum 84)

The **RRPC\_FWEnumFirewallRules2\_27** method requests the server to return all the firewall rules contained in the store that is referenced by the *hPolicyStore* handle. The method returns a linked list of all the firewall rule objects. The method is only supported for binary version 0x021B.

```
DWORD RRPC_FWEnumFirewallRules2_27(
   [in] FW_CONN_HANDLE rpcConnHandle,
   [in] FW_POLICY_STORE_HANDLE hPolicyStore,
   [in] DWORD dwFilteredByStatus,
   [in] DWORD dwProfileFilter,
   [in] WORD wFlags,
   [out, ref] DWORD* pdwNumRules,
   [out] PFW_RULE2_27* ppRules
);
```

**rpcConnHandle**: An RPC binding handle that connects to the RPC interface of the Firewall and Advanced Security Protocol.

**hPolicyStore**: An input parameter that is an FW\_POLICY\_STORE\_HANDLE data type (section 2.2.94). This parameter MUST contain an opened policy store handle, successfully opened with the

**RRPC\_FWOpenPolicyStore (Opnum 0)** method (section 3.1.4.1). The handle MUST have read/write access rights.

- **dwFilteredByStatus**: A combination of flags from the FW\_RULE\_STATUS\_CLASS enumeration (section 2.2.25). This method uses this bitmask to determine whether rules should be returned. Rules that contain a status code of the specified class that match this parameter will be returned in the linked list.
- **dwProfileFilter**: A combination of flags from the FW\_PROFILE\_TYPE enumeration (section 2.2.2). This method also uses this parameter to determine whether rules should be returned. Rules that contain a profile specified by this parameter will be returned in the linked list.
- **wFlags**: A combination of flags from the FW\_ENUM\_RULES\_FLAGS enumeration (section 2.2.33), which modifies the behavior of the method and performs operations on the rules before returning them in the linked list.
- **pdwNumRules**: An output parameter that, on success, MUST be equal to the number of rules returned.
- **ppRules**: An output parameter that, on success, contains a linked list of FW\_RULE2\_27 data types (section 2.2.107).
- **Return Values**: The method returns 0 if successful; if it fails, it returns a nonzero error code. The field can take any specific error code value, as specified in [MS-ERREF]. The following return values are common.

| Return value/code                     | Description                                                                                                    |
|---------------------------------------|----------------------------------------------------------------------------------------------------|
| 0x00000005<br>ERROR_ACCESS_DENIED     | The <i>hPolicyStore</i> handle was not opened with read/write access rights.<br>This error is also returned if the client does not have the required<br>credentials to call the method.                                                                       |
| 0x00000057<br>ERROR_INVALID_PARAMETER | One of the parameters of this method is incorrect or is required but not specified. This error can be returned in the following cases:<br>- One of the required values is not specified.<br>- The <i>dwProfileFilter</i> parameter contains invalid profiles. |

**Exceptions Thrown**: No exceptions are thrown beyond those thrown by the underlying RPC protocol, as specified in [MS-RPCE]. If any lower-layer errors are reported by RPC exception, this exception is converted to an error code and reported to higher-layer protocols via the return value.

The server MUST validate that the client is authorized to perform the requested operation (as defined in section 3.1.4) before executing this method.

## 3.1.4.86 RRPC\_FWQueryFirewallRules2\_27 (Opnum 85)

The **RRPC\_FWQueryFirewallRules2\_27** method requests the server to return all the firewall rules that match the specified query object that are contained in the store that is referenced by the *hPolicyStore* handle. The method returns a linked list of all the connection security rule objects. The method is only supported for binary version 0x021B.

```
DWORD RRPC_FWQueryFirewallRules2_27(
   [in] FW_CONN_HANDLE rpcConnHandle,
   [in] FW_POLICY_STORE_HANDLE hPolicyStore,
   [in] PFW_QUERY pQuery,
   [in] WORD wFlags,
   [out, ref] DWORD* pdwNumRules,
   [out] PFW_RULE2_27 ppRules
);
```

- **rpcConnHandle**: An RPC binding handle that connects to the RPC interface of the Firewall and Advanced Security Protocol.
- **hPolicyStore**: An input parameter that is an FW\_POLICY\_STORE\_HANDLE data type (section 2.2.94). This parameter MUST contain an opened policy store handle, successfully opened with the **RRPC\_FWOpenPolicyStore (Opnum 0)** method (section 3.1.4.1). The handle MUST be the FW\_STORE\_TYPE\_DYNAMIC policy store type (section 2.2.1).
- **pQuery**: Represents the query object that the client uses to specify which main mode rules MUST be retrieved from the store. The query object MUST be valid, as specified in the definition of the FW\_QUERY data type (section 2.2.93).
- **wFlags**: A combination of flags from the FW\_ENUM\_RULES\_FLAGS enumeration (section 2.2.33), which modifies the behavior of the method and performs operations on the rules before returning them in the linked list.
- **pdwNumRules**: An output parameter that, on success, MUST be equal to the number of rules returned.
- **ppRules**: An output parameter that, on success, contains a linked list of FW\_RULE2\_27 data types (section 2.2.107).
- **Return Values**: The method returns 0 if successful; if it fails, it returns a nonzero error code. The field can take any specific error code value, as specified in [MS-ERREF]. The following return values are common.

| Return value/code                     | Description                                                                                                    |
|---------------------------------------|----------------------------------------------------------------------------------------------------|
| 0x00000005<br>ERROR_ACCESS_DENIED     | The client does not have the required credentials to call the method.                                                                  |
| 0x00000057<br>ERROR_INVALID_PARAMETER | One of the parameters of this method is incorrect or is required but not specified. This error can be returned in the following cases: |
|                                       | - One of the required values is not specified.                                                                                         |
|                                       | - The <i>pQuery</i> parameter contains invalid conditions.                                                                             |

**Exceptions Thrown**: No exceptions are thrown beyond those thrown by the underlying RPC protocol, as specified in [MS-RPCE]. If any lower-layer errors are reported by RPC exception, this exception is converted to an error code and reported to higher-layer protocols via the return value.

The server MUST validate that the client is authorized to perform the requested operation (as defined in section 3.1.4) before executing this method.

### 3.1.4.87 RRPC\_FWAddFirewallRule2\_31 (Opnum 86)

The **RRPC\_FWAddFirewallRule2\_31** method requests the server to add the specified firewall rule to the policy contained in the policy store that is referenced by the handle specified in the *hPolicyStore* parameter. The method is only supported for policy version 0x021F (section 2.2.42).

```
DWORD RRPC_FWAddFirewallRule2_31(
   [in] FW_CONN_HANDLE rpcConnHandle,
   [in] FW_POLICY_STORE_HANDLE hPolicyStore,
   [in] PFW_RULE pRule,
   [out] FW_RULE_STATUS* pStatus
);
```

- **rpcConnHandle**: An RPC binding handle that connects to the RPC interface of the Firewall and Advanced Security Protocol.
- **hPolicyStore**: An input parameter that is an FW\_POLICY\_STORE\_HANDLE data type (section 2.2.94). This parameter MUST contain an opened policy store handle, successfully opened with the RRPC\_FWOpenPolicyStore (Opnum 0) method (section 3.1.4.1). The handle MUST have read/write access rights.
- **pRule**: Represents the firewall rule that the client requests to add to the store. The rule MUST be a valid rule, as specified in the definition of the FW\_RULE data type (section 2.2.37).
- **pStatus**: An output parameter that is the status code of the rule, as specified by the FW\_RULE\_STATUS enumeration (section 2.2.24)..
- **Return Values**: The method returns 0 if successful; if it fails, it returns a nonzero error code. The field can take any specific error code value, as specified in [MS-ERREF]. The following return values are common.

| Return value/code                     | Description                                                                                                    |
|---------------------------------------|----------------------------------------------------------------------------------------------------|
| 0x000000B7<br>ERROR_ALREADY_EXISTS    | The specified rule has a rule ID that already exists in the specified store.                                                                                                    |
| 0x00000032<br>ERROR_NOT_SUPPORTED     | The specified store does not support this method; the store might be read-only.                                                                                                    |
| 0x00000005<br>ERROR_ACCESS_DENIED     | The <i>hPolicyStore</i> handle was not opened with read/write access rights.<br>This error is also returned if the client does not have the required<br>credentials to call the method.                                                                                                    |
| 0x00000057<br>ERROR_INVALID_PARAMETER | <ul> <li>One of the parameters of this method is incorrect or is required but not specified. This error can be returned in the following cases:</li> <li>The <i>pRule</i> object did not pass the firewall rule validations specified in the definition of the FW_RULE data type (section 2.2.37).</li> <li>One of the required values is not specified.</li> <li>A policy store does not support rules with profile conditions other than ALL profiles.</li> <li>The wszLocalApplication member of the rule contains a string that, at enforcement time, does not represent a valid file path.</li> </ul> |

**Exceptions Thrown**: No exceptions are thrown beyond those thrown by the underlying RPC protocol, as specified in [MS-RPCE]. If any lower-layer errors are reported by RPC exception, this exception is converted to an error code and reported to higher-layer protocols via the return value.

This method adds a firewall rule in the firewall linked list of the memory representation of the store being modified. It also writes through and saves the rule on disk. If called on an online store, the firewall rule is also enforced.

The server MUST validate that the client is authorized to perform the requested operation (as defined in section 3.1.4) before executing this method.

## 3.1.4.88 RRPC\_FWSetFirewallRule2\_31 (Opnum 87)

The **RRPC\_FWSetFirewallRule2\_31** method requests the server to modify the specified connection security rule in the policy contained in the policy store that is referenced by the handle specified in the *hPolicyStore* parameter. The method is only supported for policy version 0x021F (section 2.2.42).

```
DWORD RRPC_FWSetFirewallRule2_31(
   [in] FW_CONN_HANDLE rpcConnHandle,
```

[in] FW\_POLICY\_STORE\_HANDLE hPolicyStore,

[in] PFW\_RULE pRule, [out] FW\_RULE\_STATUS\* pStatus

);

- **rpcConnHandle**: An RPC binding handle that connects to the RPC interface of the Firewall and Advanced Security Protocol.
- **hPolicyStore**: An input parameter that is an FW\_POLICY\_STORE\_HANDLE data type (section 2.2.94). This parameter MUST contain an opened policy store handle, successfully opened with the RRPC\_FWOpenPolicyStore (Opnum 0) method (section 3.1.4.1). The handle MUST have read/write access rights.
- **pRule**: Represents the firewall rule that the client requests to have modified in the store. The rule MUST be a valid rule, as specified in the definition of the FW\_RULE data type (section 2.2.37).
- **pStatus**: An output parameter that is the status code of the rule, as specified by the FW\_RULE\_STATUS enumeration (section 2.2.24).
- **Return Values**: The method returns 0 if successful; if it fails, it returns a nonzero error code. The field can take any specific error code value, as specified in [MS-ERREF]. The following return values are common.

| Return value/code                    | Description                                                                                                    |
|--------------------------------------|----------------------------------------------------------------------------------------------------|
| 0x00000032<br>ERROR_NOT_SUPPORTED    | The specified store does not support this method; the store might be read-only.                                                                                                    |
| 0x00000005<br>ERROR_ACCESS_DENIED    | The <i>hPolicyStore</i> handle was not opened with read/write access rights.<br>This error is also returned if the client does not have the required<br>credentials to call the method.                                                                                                    |
| 0x00000002<br>ERROR_FILE_NOT_FOUND   | The specified rule referenced by the <b>wszRuleID</b> member string of the FW_RULE data type (section 2.2.37) is not found in the policy store.                                                                                                    |
| 0x0000057<br>ERROR_INVALID_PARAMETER | <ul> <li>One of the parameters of this method is incorrect or is required but not specified. This error can be returned in the following cases:</li> <li>The <b>pRule</b> object did not pass the firewall rule validations specified in the definition of the FW_RULE data type (section 2.2.37).</li> <li>One of the required values is not specified.</li> <li>A policy store does not support rules with profile conditions other than ALL profiles.</li> </ul> |

**Exceptions Thrown**: No exceptions are thrown beyond those thrown by the underlying RPC protocol, as specified in [MS-RPCE]. If any lower-layer errors are reported by RPC exception, this exception is converted to an error code and reported to higher-layer protocols via the return value.

The server MUST validate that the client is authorized to perform the requested operation (as defined in section 3.1.4) before executing this method.

## 3.1.4.89 RRPC\_FWEnumFirewallRules2\_31 (Opnum 88)

The **RRPC\_FWEnumFirewallRules2\_31** method requests the server to return the firewall rules matching the input flags contained in the store that is referenced by the *hPolicyStore* handle. The method returns a linked list of the corresponding firewall rule objects. The method is only supported for policy version 0x021F (section 2.2.42).

```
DWORD RRPC_FWEnumFirewallRules2_31(
   [in] FW_CONN_HANDLE rpcConnHandle,
   [in] FW_POLICY_STORE_HANDLE hPolicyStore,
   [in] DWORD dwFilteredByStatus,
   [in] DWORD dwProfileFilter,
   [in] WORD wFlags,
   [out, ref] DWORD* pdwNumRules,
   [out] PFW_RULE* ppRules
);
```

- **rpcConnHandle**: An RPC binding handle that connects to the RPC interface of the Firewall and Advanced Security Protocol.
- **hPolicyStore**: An input parameter that is an FW\_POLICY\_STORE\_HANDLE data type (section 2.2.94). This parameter MUST contain an opened policy store handle, successfully opened with the **RRPC\_FWOpenPolicyStore (Opnum 0)** method (section 3.1.4.1). The handle MUST have read/write access rights.
- **dwFilteredByStatus**: A combination of flags from the FW\_RULE\_STATUS\_CLASS enumeration (section 2.2.25). This method uses this bitmask to determine whether rules should be returned. Rules that contain a status code of the specified class that match this parameter will be returned in the linked list.
- **dwProfileFilter**: A combination of flags from the FW\_PROFILE\_TYPE enumeration (section 2.2.2). This method also uses this parameter to determine whether rules should be returned. Rules that contain a profile specified by this parameter will be returned in the linked list.
- **wFlags**: A combination of flags from the FW\_ENUM\_RULES\_FLAGS enumeration (section 2.2.33), which modifies the behavior of the method and performs operations on the rules before returning them in the linked list.
- **pdwNumRules**: An output parameter that on success MUST be equal to the number of rules returned.
- **ppRules**: An output parameter that on success contains a linked list of FW\_RULE data types (section 2.2.37).
- **Return Values**: The method returns 0 if successful; if it fails, it returns a nonzero error code. The field can take any specific error code value, as specified in [MS-ERREF]. The following return values are common.

| Return value/code                     | Description                                                                                                    |
|---------------------------------------|----------------------------------------------------------------------------------------------------|
| 0x00000005<br>ERROR_ACCESS_DENIED     | The <i>hPolicyStore</i> handle was not opened with read/write access rights.<br>This error is also returned if the client does not have the required<br>credentials to call the method.                                                                       |
| 0x00000057<br>ERROR_INVALID_PARAMETER | One of the parameters of this method is incorrect or is required but not specified. This error can be returned in the following cases:<br>- One of the required values is not specified.<br>- The <i>dwProfileFilter</i> parameter contains invalid profiles. |

**Exceptions Thrown**: No exceptions are thrown beyond those thrown by the underlying RPC protocol, as specified in [MS-RPCE]. If any lower-layer errors are reported by RPC exception, this exception is converted to an error code and reported to higher-layer protocols via the return value.

The server MUST validate that the client is authorized to perform the requested operation (as defined in section 3.1.4) before executing this method.

## 3.1.4.90 RRPC\_FWQueryFirewallRules2\_31 (Opnum 89)

The **RRPC\_FWQueryFirewallRules2\_31** method requests the server to return all the firewall rules that match the specified query object, as are contained in the store that is referenced by the *hPolicyStore* handle. The method returns a linked list of all the firewall rules that match the specified query object. The method is only supported for policy version 0x021F (section 2.2.42).

```
DWORD RRPC_FWQueryFirewallRules2_31(
   [in] FW_CONN_HANDLE rpcConnHandle,
   [in] FW_POLICY_STORE_HANDLE hPolicyStore,
   [in] PFW_QUERY pQuery,
   [in] WORD wFlags,
   [out, ref] DWORD* pdwNumRules,
   [out] PFW_RULE ppRules
);
```

- **rpcConnHandle**: An RPC binding handle that connects to the RPC interface of the Firewall and Advanced Security Protocol.
- **hPolicyStore**: An input parameter that is an FW\_POLICY\_STORE\_HANDLE data type (section 2.2.94). This parameter MUST contain an opened policy store handle, successfully opened with the **RRPC\_FWOpenPolicyStore (Opnum 0)** method (section 3.1.4.1). The handle MUST be the FW\_STORE\_TYPE\_DYNAMIC policy store type (section 2.2.1).
- **pQuery**: Represents the query object that the client uses to specify which main mode rules MUST be retrieved from the store. The query object MUST be valid, as specified in the definition of the FW\_QUERY data type (section 2.2.93).
- **wFlags**: A combination of flags from the FW\_ENUM\_RULES\_FLAGS enumeration (section 2.2.33), which modifies the behavior of the method and performs operations on the rules before returning them in the linked list.
- **pdwNumRules**: An output parameter that, on success, MUST be equal to the number of rules returned.
- **ppRules**: An output parameter that, on success, contains a linked list of FW\_RULE data types (section 2.2.37).
- **Return Values**: The method returns 0 if successful; if it fails, it returns a nonzero error code. The field can take any specific error code value, as specified in [MS-ERREF]. The following return values are common.

| Return value/code                     | Description                                                                                                    |
|---------------------------------------|----------------------------------------------------------------------------------------------------|
| 0x00000005<br>ERROR_ACCESS_DENIED     | The client does not have the required credentials to call the method.                                                                  |
| 0x00000057<br>ERROR_INVALID_PARAMETER | One of the parameters of this method is incorrect or is required but not specified. This error can be returned in the following cases: |
|                                       | <ul> <li>One of the required values is not specified.</li> <li>The <i>pQuery</i> parameter contains invalid conditions.</li> </ul>     |

**Exceptions Thrown**: No exceptions are thrown beyond those thrown by the underlying RPC protocol, as specified in [MS-RPCE]. If any lower-layer errors are reported by RPC exception, this exception is converted to an error code and reported to higher-layer protocols via the return value.

The server MUST validate that the client is authorized to perform the requested operation (as defined in section 3.1.4) before executing this method.

### 3.1.5 Timer Events

No timer events are required on the server other than the events maintained in the underlying RPC transport.

#### **3.1.6 Other Local Events**

The following sections describe the abstract interfaces available.

#### 3.1.6.1 AddPortInUse

AddPortInUse is an abstract interface called by applications and services on the local computer to add a **PortInUse** object to the server's **PortsInUse** collection. The interface is defined as follows:

```
void AddPortInUse([in] PortInUse portToAdd);
```

Input Parameter: portToAdd: The PortInUse object to be added.

Output Parameter: None.

### 3.1.6.2 DeletePortInUse

DeletePortInUse is an abstract interface called by applications and services on the local computer to delete a **PortInUse** object from the server's **PortsInUse** collection. The interface is defined as follows:

```
void DeletePortInUse([in] PortInUse portToDelete);
```

**Input Parameter**: portToDelete: The **PortInUse** object to be deleted. If the port is not found in the server's **PortsInUse** collection, the method has no effect.

Output Parameter: None.

#### 3.1.6.3 AddDefaultFirewallRule

AddDefaultFirewallRule is an abstract interface called by applications and services on the local computer to add a new **FirewallRule** object to the **FirewallRules** collection in the server's **DefaultsStore**. The interface is defined as follows:

void AddDefaultFirewallRule([in] FirewallRule ruleToAdd);

Input Parameter: ruleToAdd: The FirewallRule object to be added.

Output Parameter: None.

#### 3.1.6.4 SetGroupPolicyRSoPStore

SetGroupPolicyRSoPStore is an abstract interface used to set the state of the **GroupPolicyRSoPStore** object. This interface is typically invoked by an implementation of [MS-GPFAS] in order to notify the server of a policy change. See [MS-GPFAS] section 3.2.5 for details.

The server MUST replace the contents of **GroupPolicyRSoPStore** with the contents of the newSettings object. The server then MUST merge the existing contents of **LocalStore** with the new

contents of **GroupPolicyRSoPStore** (as described in section 3.1.1) and store the result in **DynamicStore**. The server MUST invoke the abstract interface SetEffectiveFirewallPolicy (section 3.1.6.6) with the contents of **DynamicStore**. The interface is defined as follows:

```
void SetGroupPolicyRSoPStore(
    [in] PolicyStore newSettings
);
```

**Input Parameter**: newSettings: A **PolicyStore** object containing the new settings for the **GroupPolicyRSoPStore**.

Output Parameter: None.

### 3.1.6.5 IsComputerInCommonCriteriaMode

IsComputerInCommonCriteriaMode is an abstract interface exposed by the host operating system and invoked by the MS-FASP server to determine whether the local computer is conforming to all the security functional requirements specified in [CC-2]. The algorithm for computing the return value is implementation-specific.<35> The interface is defined as follows:

bool IsComputerInCommonCriteriaMode();

Input Parameter: None.

Output Parameter: None.

### 3.1.6.6 SetEffectiveFirewallPolicy

SetEffectiveFirewallPolicy is an abstract interface exposed by the host operating system and invoked by the MS-FASP server whenever the effective firewall policy changes. The algorithm for processing the new policy settings is implementation-specific.<36> The interface is defined as follows:

```
void SetEffectiveFirewallPolicy(
    [in] PolicyStore newEffectivePolicy
);
```

**Input Parameter**: newEffectivePolicy: A **PolicyStore** object containing the new effective firewall policy for the local computer.

Output Parameter: None.

## 3.1.6.7 AddTrustTuple

AddTrustTuple is an abstract interface called by applications and services on the local computer to add a **TrustTuple** object to the server's **TrustTuples** collection. The interface is defined as follows:

```
void AddTrustTuple([in] TrustTuple tupleToAdd);
```

Input Parameter: tupleToAdd: The TrustTuple object to be added.

Output Parameter: None.

## 3.1.6.8 DeleteTrustTuple

DeleteTrustTuple is an abstract interface called by applications and services on the local computer to delete a **TrustTuple** object from the server's **TrustTuples** collection. The interface is defined as follows:

void DeleteTrustTuple([in] TrustTuple tupleToDelete);

**Input Parameter**: tupleToDelete: The **TrustTuple** object to be deleted. If the trust tuple is not found in the server's **TrustTuples** collection, the method has no effect.

Output Parameter: None.

#### 3.2 Client Details

#### 3.2.1 Abstract Data Model

None.

#### 3.2.2 Timers

No protocol timers are required other than those internal ones used in the RPC to implement resiliency to network outages, as specified in [MS-RPCE].

#### 3.2.3 Initialization

The client creates an RPC association (or binding) to the server RPC before an RPC method is called. The client can create a separate association for each method invocation, or it can reuse an association for multiple invocations.

#### 3.2.4 Message Processing Events and Sequencing Rules

This protocol MUST indicate to the RPC runtime that it is to perform a strict NDR data consistency check at target level 6.0, as specified in [MS-RPCE] section 3.

The client SHOULD ignore errors returned from the RPC server and notify the application invoker of the error received. Otherwise, no special message processing is required on the client beyond the processing required in the underlying RPC protocol.

### 3.2.5 Timer Events

No protocol timer events are required on the client other than those internal ones maintained in the underlying RPC, as specified in [MS-RPCE].

#### **3.2.6 Other Local Events**

No local events are required on the client other than those internal ones maintained in the underlying RPC, as specified in [MS-RPCE].

# 4 Protocol Examples

## 4.1 Opening a Policy Store

Before a client application can perform most of the operations, it opens a policy store handle. The protocol sequence that opens a policy store is as follows.

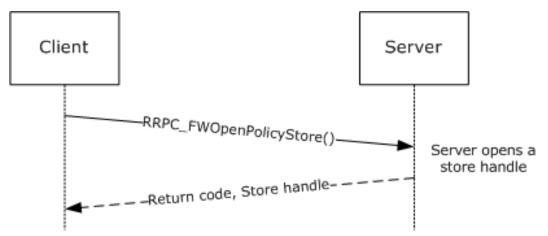

#### Figure 2: Opening a policy store

To open a policy store, the client first gets an rpcBinding to this interface in the server. Then the client simply calls the RPC method to open the required store. In this case, the client chooses the local store.

```
FW_POLICY_STORE_HANDLE hStore = NULL;
DWORD
RRPC_FWOpenPolicyStore(
   [in] FW_CONN_HANDLE rpcConnHandle = rpcBinding,
   [in] WORD BinaryVersion = 0x0200,
   [in] FW_STORE_TYPE StoreFW_STORE_TYPE_LOCAL,
   [in] FW_POLICY_ACCESS_RIGHT AccessRight = FW_POLICY_ACCESS_RIGHT_READ_WRITE,
   [in] DWORD dwFlags = 0,
   [out] PFW_POLICY_STORE_HANDLE phPolicyStore = &hStore
   );
```

## 4.2 Adding a Firewall Rule

Once the client has a handle to an open policy store, the client can perform operations on the policy store. The protocol sequence that adds a firewall rule to the policy store is as follows.

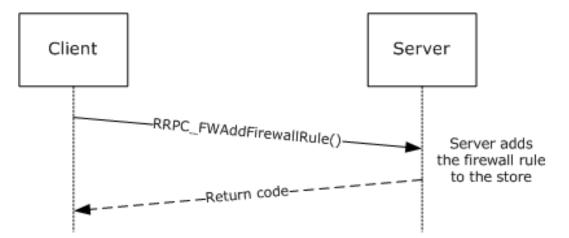

#### Figure 3: Adding a firewall rule

To add a firewall rule, the client application first fills an FW\_RULE structure. The following examples fill this structure to represent a rule to allow inbound traffic to port 80 for the "c:\servers\MyWebServer.exe" application, which is also a service with the WebServerSVC name. The example also places this rule in the "HTTPWebServer" rule group.

```
FW_PORT_RANGE Port = {80,80};
FW_RULE HTTPRule =
{
    struct _tag_FW_RULE *pNext = NULL;
               wSchemaVersion = 0x0200;
wszRuleId = L"{d439709f-d8ec-4d2e-b615-4cfcd9bacc05}";
    WORD
    WCHAR*
    WCHAR*
                   wszName = L"Web server requests";
                  wszDescription = L"This rule allows incoming HTTP server requests";
    WCHAR*
                   dwProfiles = FW PROFILE TYPE ALL;
    DWORD
    FW DIRECTION Direction = FW DIR IN;
    WORD
                   wIpProtocol = 0x0006;
    FW PORTS
                           LocalPorts = {0x0000, {1, &Port}};
    FW PORTS
                           RemotePorts = \{0\};
    FW ADDRESSES
                        LocalAddresses = {0};
    FW ADDRESSES
                        RemoteAddresses = {0};
    FW INTERFACE LUIDS LocalInterfaceIds = {0};
    DWORD
                        dwLocalInterfaceTypes = 0;
    WCHAR*
                        wszLocalApplication = L"c:\servers\MyWebServer.exe";
    WCHAR*
                        wszLocalService = L"WebServerSVC";
    FW RULE ACTION
                        Action = FW RULE ACTION ALLOW;
                        wFlags = FW RULE FLAGS ACTIVE;
    WORD
    WCHAR*
                        wszRemoteMachineAuthorizationList = NULL:
    WCHAR*
                        wszRemoteUserAuthorizationList = NULL;
    WCHAR*
                        wszEmbeddedContext = L"HTTP WebServer";
    FW OS PLATFORM LIST PlatformValidityList = {0};
    FW RULE STATUS
                       Status = FW_RULE_STATUS_OK;
    FW RULE ORIGIN TYPE Origin = 0;
    WCHAR*
                     wszGPOName =NULL;
    DWORD
                        Reserved = 0;
    PFW OBJECT METADATA pMetaData = NULL;
```

};

Once the FW\_RULE structure is filled out, the client can simply invoke the RPC RRPC\_FWAddFirewallRule method, passing the required parameters as follows.

```
DWORD

RRPC_FWAddFirewallRule(

    [in] FW_CONN_HANDLE rpcConnHandle = rpcBinding,

    [in] FW_POLICY_STORE_HANDLE hPolicyStore = hStore,

    [in] PFW_RULE pRule = &HTTPRule

    );
```

If the return code is FW\_ERROR\_ALREADY\_EXISTS, the rule exists in the store. The client can try using a different Rule ID or bubble up the error.

#### 4.3 Enumerating the Firewall Rules

To enumerate the firewall rules that the server is enforcing in the store, the client calls the RRPC\_FWEnumFirewallRules (Opnum 9) method. The protocol sequence that enumerates firewall rules from the policy store is as follows:

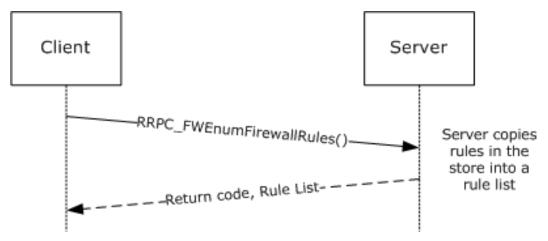

#### Figure 4: Enumerating firewall rules

In this case example, the client enumerates rules in the current profile and filters by FW\_RULE\_STATUS\_CLASS\_OK and FW\_RULE\_STATUS\_CLASS\_PARTIALLY\_IGNORED.

```
PFW RULE pRules = NULL;
DWORD dwNumRules = 0;
   DWORD
   RRPC FWEnumFirewallRules(
        [in] FW CONN HANDLE
                                    rpcConnHandle = rpcBinding ,
        [in] FW_POLICY_STORE_HANDLE hPolicyStore = hStore,
        [in] DWORD
                                    dwFilteredByStatus =
 FW_RULE_STATUS_CLASS_OK | FW_RULE_STATUS_CLASS_PARTIALLY_IGNORED,
        [in] DWORD
                                    dwProfileFilter = FW PROFILE TYPE CURRENT,
        [in] WORD
                                    wFlags = 0
        [out, ref] DWORD
                                   *pdwNumRules = &dwNumRules,
        [out] PFW RULE
                              *ppRules = &pRules
        );
```

### 4.4 Closing a Policy Store Handle

Once a client application has finished managing the policy, it closes the policy store handle. The protocol sequence that closes a policy store follows.

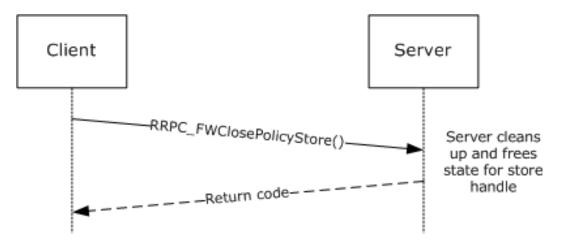

#### Figure 5: Closing a policy store

To close the handle, the client simply passes the handle to the close method.

```
DWORD
RRPC_FWClosePolicyStore(
    [in] FW_CONN_HANDLE rpcConnHandle = rpcBinding,
    [in, out] PFW_POLICY_STORE_HANDLE phPolicyStore = &hStore
    );
```

### 4.5 Creating an MSFT\_NetFirewallDynamicKeywordAddress Object

This section describes how to create a MSFT\_NetFirewallDynamicKeywordAddress object, with the use of a Power Shell Remote Protocol [MS-PSRP] client. The class that is required to create this object is derived from a managed object format (MOF) file, as specified in [MSFT-FASP-OBJ], with the use of the New-NetFirewallDynamicKeywordAddress command.

To utilize the MSFT\_NetFirewallDynamicKeywordAddress object, an implementer uses a firewall rule from the policy store that references this object by a GUID identifier. This object represents one or more IP addresses such as 10.0.0.5, a subnet, or an IP range; and is created with the aforementioned command in step 2 of this section. The firewall rule uses the MSFT\_NetFirewallDynamicKeywordAddress object for the comma-separated IP addresses or range it contains.

The procedure that follows enables the MSFT\_NetFirewallDynamicKeywordAddress object to be generated and then referenced in an FW\_RULE struct (section 2.2.37). The figure that follows summarizes the process.

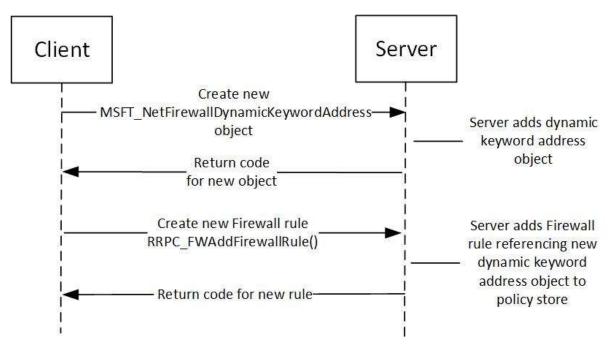

#### Figure 6: Process to create a MSFT\_NetFirewallDynamicKeywordAddress object and firewall rule

To create a new MSFT\_NetFirewallDynamicKeywordAddress object and firewall rule, the steps that follow are performed:

1. Start a Power Shell Remote Protocol client ([MS-PSRP]) by specifying the following command:

Enter-PSSession

2. The following command configuration is executed to create a new MSFT\_NetFirewallDynamicKeywordAddress object):

```
New-NetFirewallDynamicKeywordAddress -Id '{ebc1dbba-7b08-4f91-9e4e-
c661a1b6cfff}' -Keyword 'MyServerIPSubnet' -Addresses '10.0.0.5'
```

To generate a new GUID for the -Id parameter in the previous command, use the following format:

```
$id = '{' + (new-guid).ToString() + '}'
New-NetFirewallDynamicKeywordAddress -id $id -Keyword
'MyServerIPSubnet' -Addresses '10.0.0.5'
```

3. The RemoteDynamicKeywordAddresses field of type

FW\_DYNAMIC\_KEYWORD\_ADDRESS\_ID\_LIST in the FW\_RULE struct shown below (section 2.2.37) is set with the matching GUID ID that was used when creating the MSFT\_NetFirewallDynamicKeywordAddress object in the last step. Additional settings are also configured, as follows:

```
DWORD dwProfiles = FW_PROFILE_TYPE_ALL;
FW_DIRECTION Direction = FW_DIR_IN;
                    wIpProtocol = ukuuuu,
LocalPorts = {0x0000, {1, &Port}};
        WORD
        FW_PORTS
FW_PORTS
        FW_PORTS RemotePorts = {0};
FW_ADDRESSES LocalAddresses = {0};
FW_ADDRESSES RemoteAddresses = {0};
        FW INTERFACE LUIDS LocalInterfaceIds = {0};
       DWORD dwLocalInterfaceTypes = 0;
WCHAR* wszLocalApplication = L"c:\servers\MyWebServer.exe";
WCHAR* wszLocalService = L"WebServerSVC";FW_RULE_ACTION Action =
FW RULE ACTION ALLOW;
        WORD
                          wFlags = FW RULE FLAGS ACTIVE;
        WCHAR*
                          wszRemoteMachineAuthorizationList = NULL;
                 wszRemoteUserAuthorizationList = NULL;
wszEmbeddedContext = L"HTTP WebServer"
        WCHAR*
        WCHAR*
                          wszEmbeddedContext = L"HTTP WebServer";
        FW OS PLATFORM LIST PlatformValidityList = {0};
        FW RULE STATUS Status = FW RULE STATUS OK;
        FW_RULE_ORIGIN_TYPE Origin = 0;
                          wszGPOName =NULL;
        WCHAR*
        DWORD
                          Reserved = 0;
        PFW OBJECT METADATA pMetaData = NULL;
        WCHAR* wszLocalUserAuthorizationList = NULL;
        WCHAR* wszPackageId = NULL;
        WCHAR* wszLocalUserOwner = NULL;
        unsigned long dwTrustTupleKeywords = 0;
        FW NETWORK NAMES OnNetworkNames = {0};
        WCHAR* wszSecurityRealmId = NULL;
        unsigned short wFlags2 = 0;
        FW NETWORK NAMES RemoteOutServerNames = {0};
        WCHAR* wszFqbn = NULL;
        unsigned long compartmentId = 0;
        GUID providerContextKey = {0};
        FW DYNAMIC KEYWORD ADDRESS ID LIST RemoteDynamicKeywordAddresses =
        1,
        0xebc1dbba,
        0x7b08,
        0x4f91,
        {0x9e,0x4e,0xc6,0x61,0xa1,0xb6,0xcf,0xff}
        };
        };
```

 After the configuration settings for the FW\_RULE structure are complete, the RRPC\_FWAddFirewallRule2\_31 method is invoked while passing the following required parameters:

```
DWORD
RRPC_FWAddFirewallRule2_31(
[in] FW_CONN_HANDLE rpcConnHandle = rpcBinding,
[in] FW_POLICY_STORE_HANDLE hPolicyStore = hStore,
[in] PFW_RULE pRule = &DynamicKeywordAddressRule
);
```

**Note**: If you reversed the order of the processes stated in this section by creating the FW\_RULE object before the MSFT\_NetFirewallDynamicKeywordAddress object, the rule is not enforced until after the latter object is created.

# 5 Security

### 5.1 Security Considerations for Implementers

The enumeration methods require the server to return the correct number of objects linked in the returned linked list. For example, the **DWORD** variable passed in the *pdwNumRules* parameter of RRPC\_FWEnumFirewallRules (Opnum 9) must be equal to the actual number of rules returned in *ppRules*.

However, the client cannot assume that the server is accurate in the actual object count. The client can allocate a buffer based on the rule count; however, while filling the buffer, the client has to actively validate that the number of objects in the buffer does not exceed the object count. Failure to do this validation could result in buffer overruns on the client.

### 5.2 Index of Security Parameters

| Security Parameter                                                             |       |
|--------------------------------------------------------------------------------|-------|
| Remote procedure call (RPC) authentication                                     | 2.1   |
| The required permissions to call each of the methods of the protocol interface | 3.1.4 |

# 6 Appendix A: Full IDL

For ease of implementation, the full IDL is provided below.

```
import "ms-dtyp.idl";
cpp_quote("#ifndef __FIREWALL_H_")
cpp quote("#define FW CURRENT BINARY VERSION (FW VERSION(2,31))")
cpp_quote("#define FW_CURRENT_SCHEMA_VERSION (FW_VERSION(2,31))")
*
    Firewall Policy Stores structures
 typedef enum tag FW STORE TYPE
{
   FW STORE TYPE INVALID,
    FW STORE TYPE GP RSOP,
                              //read-only
    FW_STORE_TYPE_LOCAL,
    FW_STORE_TYPE_NOT_USED_VALUE_3, //read-only
   FW STORE TYPE NOT USED VALUE 4,
    FW_STORE_TYPE_DYNAMIC,
   FW_STORE_TYPE_GPO,
FW_STORE_TYPE_DEFAULTS,
    FW STORE TYPE NOT USED VALUE 8,
   FW STORE TYPE NOT USED VALUE 9,
FW STORE TYPE NOT USED VALUE 10,
FW STORE TYPE NOT USED VALUE 11,
    FW STORE TYPE MAX,
} FW STORE TYPE;
typedef enum tag FW TRANSACTIONAL STATE
{
    FW TRANSACTIONAL STATE NONE
                                    = 0,
    FW_TRANSACTIONAL_STATE_NO_FLUSH,
    FW TRANSACTIONAL STATE MAX
} FW TRANSACTIONAL STATE;
typedef
[v1 enum]
enum _tag_FW_PROFILE_TYPE
{
    FW_PROFILE_TYPE_INVALID = 0,
    FW PROFILE TYPE DOMAIN = 0 \times 001,
   FW PROFILE TYPE STANDARD = 0 \times 002,
    FW PROFILE TYPE PRIVATE = FW PROFILE TYPE STANDARD,
    FW_PROFILE_TYPE_PUBLIC = 0x004,
   FW_PROFILE_TYPE_ALL = 0x7FFFFFFF,
FW_PROFILE_TYPE_CURRENT = 0x80000000,
    FW PROFILE TYPE NONE = FW PROFILE TYPE CURRENT + 1
} FW PROFILE TYPE;
typedef enum tag FW POLICY ACCESS RIGHT
{
    FW POLICY ACCESS RIGHT INVALID,
    FW POLICY ACCESS RIGHT READ,
    FW_POLICY_ACCESS_RIGHT_READ_WRITE,
    FW_POLICY_ACCESS_RIGHT_MAX
}FW POLICY ACCESS RIGHT;
typedef enum tag FW POLICY STORE FLAGS
{
    FW POLICY STORE FLAGS NONE
                                        = 0 \times 0000,
    FW_POLICY_STORE_FLAGS_DELETE_DYNAMIC_RULES AFTER CLOSE = 0x0001,
    FW_POLICY_STORE_FLAGS_OPEN_GP_CACHE = 0x0002,
FW_POLICY_STORE_FLAGS_USE_GP_CACHE = 0x0004,
```

```
FW POLICY STORE FLAGS SAVE GP CACHE = 0x0008,
   FW_POLICY_STORE_FLAGS_NOT_USED_VALUE_16 = 0x0010,
FW_POLICY_STORE_FLAGS_MAX = 0x0020
}FW_POLICY_STORE_FLAGS;
// Policy store handle
typedef [context_handle] void* FW_POLICY_STORE_HANDLE;
typedef [ref] FW POLICY STORE HANDLE* PFW POLICY STORE HANDLE;
*
 *
 * Firewall Rules structures
                                                      *
 ******
typedef struct _tag_FW_IPV4_SUBNET
{
           dwAddress;
dwSubNetMask;
   DWORD
   DWORD
} FW IPV4 SUBNET, *PFW IPV4 SUBNET;
typedef struct tag FW IPV4 SUBNET LIST
{
    [range(0, 10000)]
                      dwNumEntries;
   DWORD
    [size is(dwNumEntries)]
PFW_IPV4_SUBNET pSubNets;
} FW_IPV4_SUBNET_LIST, *PFW_IPV4_SUBNET_LIST;
typedef struct tag FW IPV6 SUBNET
{
   BYTE
                       Address[16];
    [range(0, 128)]
   DWORD
                       dwNumPrefixBits;
} FW IPV6 SUBNET, *PFW IPV6 SUBNET;
typedef struct _tag_FW_IPV6_SUBNET_LIST
    [range(0, 10000)]
   DWORD
                       dwNumEntries;
    [size is(dwNumEntries)]
   PFW IPV6 SUBNET pSubNets;
} FW_IPV6_SUBNET_LIST, *PFW_IPV6_SUBNET_LIST;
typedef struct _tag_FW_IPV4_ADDRESS_RANGE
{
   DWORD
              dwBegin;
   DWORD
              dwEnd;
} FW IPV4 ADDRESS RANGE, *PFW IPV4 ADDRESS RANGE;
typedef struct tag FW IPV6 ADDRESS RANGE
{
   BYTE
            Begin[16];
   BYTE
           End[16];
} FW IPV6 ADDRESS RANGE, *PFW IPV6 ADDRESS RANGE;
typedef struct _tag_FW_IPV4_RANGE_LIST
{
    [range(0, 10000)]
   DWORD
                               dwNumEntries;
    [size is(dwNumEntries)]
   PFW IPV4 ADDRESS RANGE
                               pRanges;
} FW_IPV4_RANGE_LIST, *PFW_IPV4_RANGE_LIST;
typedef struct tag FW IPV6 RANGE LIST
{
```

```
[range(0, 10000)]
    DWORD
                                   dwNumEntries;
    [size is(dwNumEntries)]
    PFW IPV6 ADDRESS RANGE
                                   pRanges;
} FW IPV6 RANGE LIST, *PFW IPV6 RANGE LIST;
typedef struct tag FW PORT RANGE
{
    WORD
                      wBegin;
    WORD
                      wEnd;
} FW PORT RANGE, *PFW PORT RANGE;
typedef struct tag FW PORT RANGE LIST
{
    [range(0, 10000)]
    DWORD
                         dwNumEntries;
    [size is(dwNumEntries)]
    PFW PORT RANGE
                        pPorts;
} FW PORT RANGE LIST, *PFW PORT RANGE LIST;
typedef enum tag FW PORT KEYWORD
{
    FW PORT KEYWORD NONE
                                          = 0 \times 00,
    FW_PORT_KEYWORD_DYNAMIC_RPC_PORTS = 0x01,
    FW PORT KEYWORD RPC EP = 0x02,
    FW_PORT_KEYWORD_TEREDO_PORT
FW_PORT_KEYWORD_IP_TLS_IN
                                          = 0 \times 04,
                                         = 0 \times 08,
                                     = 0 \times 10,
= 0 \times 20
    FW PORT KEYWORD IP TLS OUT
    FW_PORT_KEYWORD_DHCP
                                          = 0 \times 20,
    FW PORT KEYWORD PLAYTO DISCOVERY = 0 \times 40,
    FW_PORT_KEYWORD_MDNS= 0x80,FW_PORT_KEYWORD_CORTANA_OUT= 0x100,
    FW_PORT_KEYWORD_PROXIMAL_TCP_CDP= 0x200,FW_PORT_KEYWORD_MAX= 0x400,
    FW PORT_KEYWORD_MAX_V2_1
                                         = 0x08,
    FW_PORT_KEYWORD_MAX_V2_10
FW_PORT_KEYWORD_MAX_V2_20
FW_PORT_KEYWORD_MAX_V2_24
                                         = 0x20,
= 0x80,
                                      = 0 \times 80,
= 0 \times 100,
                                        = 0 \times 200
    FW PORT KEYWORD MAX V2 25
}FW PORT KEYWORD;
typedef struct _tag_FW_PORTS
{
                           wPortKeywords; // Bit-flags from FW_PORT_KEYWORD
    WORD
    FW PORT RANGE LIST Ports;
}FW PORTS, * PFW PORTS;
cpp quote("#define FW ICMP CODE ANY (256)")
cpp quote("#define FW IP PROTOCOL ANY (256)")
typedef struct _tag_FW_ICMP_TYPE CODE
    BYTE
                          bType;
    [range(0, 256)]
    WORD
                           wCode;
} FW ICMP TYPE CODE, *PFW ICMP TYPE CODE;
typedef struct tag FW ICMP TYPE CODE LIST
    [range(0, 10000)]
    DWORD
                          dwNumEntries;
    [size is(dwNumEntries)]
    PFW ICMP TYPE CODE pEntries;
} FW ICMP TYPE CODE LIST, *PFW ICMP TYPE CODE LIST;
typedef struct _tag_FW_INTERFACE_LUIDS
{
    [range(0, 10000)]
```

```
DWORD
                     dwNumLUIDs;
     [size_is(dwNumLUIDs)]
     GUID*
                  pLUIDs;
} FW INTERFACE LUIDS, *PFW INTERFACE LUIDS;
typedef enum _tag_FW_DIRECTION
{
     FW DIR INVALID = 0,
     FW DIR IN,
     FW DIR OUT,
     FW DIR MAX
} FW DIRECTION;
// Interface Types bitmap.
typedef enum _tag_FW_INTERFACE_TYPE
{
     FW INTERFACE TYPE ALL
                                                 = 0 \times 0000,
                                                 = 0 \times 0001,
     FW_INTERFACE_TYPE_LAN
     FW_INTERFACE_TYPE_LAN= 0x0001,FW_INTERFACE_TYPE_WIRELESS= 0x0002,FW_INTERFACE_TYPE_REMOTE_ACCESS= 0x0004,
     FW_INTERFACE_TYPE_MOBILE_BBAND = 0x0008,
     FW_INTERFACE_TYPE_MAX= 0x0010,FW_INTERFACE_TYPE_MAX_V2_23= 0x0008,
} FW_INTERFACE TYPE;
} FW INTERFACE TYPE; typedef enum tag FW ADDRESS KEYWORD
{
     FW_ADDRESS_KEYWORD NONE
                                                   = 0 \times 0000,
     FW_ADDRESS_KEYWORD_LOCAL_SUBNET = 0x0001,
    FW_ADDRESS_KEYWORD_DNS= 0x0002,FW_ADDRESS_KEYWORD_DHCP= 0x0004,FW_ADDRESS_KEYWORD_WINS= 0x0008,
     FW ADDRESS KEYWORD DEFAULT GATEWAY = 0x0010,

      FW ADDRESS_KEYWORD_INTRANET
      0x0020,

      FW ADDRESS_KEYWORD_INTERNET
      0x0040,

      FW_ADDRESS_KEYWORD_PLAYTO_RENDERERS=
      0x0080,

     FW ADDRESS KEYWORD REMOTE INTRANET = 0x0100,
     FW_ADDRESS_KEYWORD_CAPTIVE_PORTAL= 0x0200,FW_ADDRESS_KEYWORD_MAX= 0x0400,
     FW_ADDRESS_KEYWORD_MAX= 0x0400,FW_ADDRESS_KEYWORD_MAX_V2_10= 0x0020,FW_ADDRESS_KEYWORD_MAX_V2_29= 0x0200,FW_ADDRESS_KEYWORD_MAX_V2_29= 0x0200,
}FW ADDRESS KEYWORD;
typedef struct tag FW ADDRESSES
     DWORD
                                 dwV4AddressKeywords; // Bit flags from FW ADDRESS KEYWORD
     DWORD
                                 dwV6AddressKeywords; // Bit flags from FW ADDRESS KEYWORD
     FW IPV4 SUBNET LIST V4SubNets;
     FW IPV4 RANGE LIST V4Ranges;
     FW_IPV6_SUBNET_LIST V6SubNets;
     FW IPV6 RANGE LIST V6Ranges;
}FW ADDRESSES, *PFW ADDRESSES;
typedef enum tag FW TRUST TUPLE KEYWORD
{
                                                              = 0 \times 0000,
     FW_TRUST_TUPLE_KEYWORD_PROXIMITY
     FW TRUST TUPLE KEYWORD NONE
                                                              = 0 \times 0001,
     FW_TRUST_TUPLE_KEYWORD_PROXIMITY_SHARING = 0x0002,
    FW_TRUST_TUPLE_KEYWORD_WFD_PRINT= 0x0004,FW_TRUST_TUPLE_KEYWORD_WFD_DISPLAY= 0x0008,
    FW_TRUST_TUPLE_KEYWORD_WFD_DEVICES= 0x0000,FW_TRUST_TUPLE_KEYWORD_WFD_KM_DRIVER= 0x0020,FW_TRUST_TUPLE_KEYWORD_UPNP= 0x0040,
```

FW TRUST TUPLE KEYWORD WFD CDP  $= 0 \times 0080$ , FW\_TRUST\_TUPLE\_KEYWORD\_MAX FW\_TRUST\_TUPLE\_KEYWORD\_MAX\_V2\_20  $= 0 \times 0100$ ,  $= 0 \times 0004$ , FW TRUST TUPLE KEYWORD MAX V2 26  $= 0 \times 0020$ , FW TRUST TUPLE KEYWORD MAX V2 27  $= 0 \times 0080$ }FW TRUST TUPLE KEYWORD; typedef [v1 enum] enum tag FW RULE STATUS FW RULE STATUS OK =  $0 \times 00010000$ , // The rule was parsed successfully from the store. FW RULE STATUS PARTIALLY IGNORED = 0x00020000, // The rule is from a later version of the service. Some fields // were not understood and have been ignored. This may cause the // rule to be less restrictive than on the version where it was // created. To mitigate any risk from this fallback behavior, // ensure that the original rule is as specific as possible. To // avoid this fallback behavior, create version-specific GPO's, or // apply a Platform condition to the rule. FW RULE STATUS IGNORED =  $0 \times 00040000$ ,  $\ensuremath{//}$  The rule is from a newer schema version than the service, and // the unknown fields could not be ignored. The whole rule was // ignored. FW RULE STATUS PARSING ERROR = 0x00080000, // The service was unable to parse the rule. FW RULE STATUS PARSING ERROR NAME = 0x00080001, // The name contains invalid characters, or is an invalid length. FW RULE STATUS PARSING ERROR DESC = 0x00080002, // The description contains invalid characters, or is an invalid // length. FW RULE STATUS PARSING ERROR APP = 0x00080003, // The application contains invalid characters, or is an invalid // length. FW RULE STATUS PARSING ERROR SVC = 0x00080004, // The service contains invalid characters, or is an invalid length. FW RULE STATUS PARSING ERROR RMA = 0x00080005, // The authorized remote machines list contains invalid characters,  $//\ {\rm or}$  is an invalid length. FW RULE STATUS PARSING ERROR RUA = 0x00080006, // The authorized remote users list contains invalid characters, or // is an invalid length. FW RULE STATUS PARSING ERROR EMBD = 0x00080007, // The group (sometimes called the embedded context) contains // invalid characters, or is an invalid length. FW RULE STATUS PARSING ERROR RULE ID = 0x00080008, // The rule ID contains invalid characters, or is an invalid length. FW RULE STATUS PARSING ERROR PHASE1 AUTH = 0x00080009, // The phase 1 auth set ID contains invalid characters, or is an // invalid length. FW RULE STATUS PARSING ERROR PHASE2 CRYPTO = 0x0008000A, // The quick mode crypto set ID contains invalid characters, or is // an invalid length.

FW RULE STATUS PARSING ERROR PHASE2 AUTH = 0x0008000B, // The main mode crypto set ID contains invalid characters, or is // an invalid length. FW RULE STATUS PARSING ERROR RESOLVE APP = 0x0008000C, // The application name could not be resolved. FW RULE STATUS PARSING ERROR MAINMODE ID = 0x0008000D, // This error value is not used. FW RULE STATUS PARSING ERROR PHASE1 CRYPTO = 0x0008000E, // The phase 2 auth set ID contains invalid characters, or is an // invalid length. FW RULE STATUS PARSING ERROR REMOTE ENDPOINTS = 0x0008000F, // The remote endpoints are invalid. FW RULE STATUS PARSING ERROR REMOTE ENDPOINT FQDN = 0x00080010, // The remote endpoint FQDN is invalid. FW RULE STATUS PARSING ERROR KEY MODULE = 0x00080011, // The choice of key modules is invalid. FW RULE STATUS PARSING ERROR LUA = 0x00080012, // The local user authorization list contains invalid characters, // or is an invalid length. FW RULE STATUS PARSING ERROR FWD LIFETIME = 0x00080013, // The forward path SA lifetime is invalid. FW RULE STATUS PARSING ERROR TRANSPORT MACHINE AUTHZ SDDL = 0x00080014, // The transport rule machine SDDL is not valid. FW RULE STATUS PARSING ERROR TRANSPORT USER AUTHZ SDDL = 0x00080015, // The transport rule user SDDL is not valid. FW RULE STATUS PARSING ERROR NETNAMES STRING = 0x00080016, // A string of the network name structure is invalid. FW RULE STATUS PARSING ERROR SECURITY REALM ID STRING = 0x00080017, // A string for the security realm Id is invalid. FW RULE STATUS PARSING ERROR FQBN STRING = 0x00080018, // A string for the FQBN is invalid. FW RULE STATUS SEMANTIC ERROR = 0x00100000, // The rule was parsed successfully, but there was an unknown // semantic error when processing the rule. FW RULE STATUS SEMANTIC ERROR RULE ID = 0x00100010, // The Rule ID was not specified. FW RULE STATUS SEMANTIC ERROR PORTS = 0x00100020, // Mismatch in number of ports and ports buffer. FW RULE STATUS SEMANTIC ERROR PORT KEYW = 0x00100021, // One of the port keywords is invalid. FW RULE STATUS SEMANTIC ERROR PORT RANGE = 0x00100022, // An invalid port range was specified, or 0 was used as a port // number. FW\_RULE\_STATUS\_SEMANTIC\_ERROR\_PORTRANGE\_RESTRICTION = 0x00100023, // Port ranges are only allowed in connection security rules when // the action is Do Not Secure. FW RULE STATUS SEMANTIC ERROR ADDR V4 SUBNETS = 0x00100040, // Mismatch in number of V4 address subnets and subnets buffer.

FW RULE STATUS SEMANTIC ERROR ADDR V6 SUBNETS = 0x00100041, // Mismatch in number of V6 address subnets and subnets buffer. FW RULE STATUS SEMANTIC ERROR ADDR V4 RANGES = 0x00100042, // Mismatch in number of V4 address ranges and ranges buffer. FW RULE STATUS SEMANTIC ERROR ADDR V6 RANGES = 0x00100043, // Mismatch in number of V6 address ranges and ranges buffer. FW RULE STATUS SEMANTIC ERROR ADDR RANGE = 0x00100044, // The address range is invalid. The end address is less than the // beginning address. FW RULE STATUS SEMANTIC ERROR ADDR MASK = 0x00100045, // One or more of the subnet masks is invalid. FW RULE STATUS SEMANTIC ERROR ADDR PREFIX = 0x00100046, // One or more of the address prefixes is invalid. FW RULE STATUS SEMANTIC ERROR ADDR KEYW = 0x00100047, // One or more of the address keywords are invalid. FW\_RULE\_STATUS\_SEMANTIC\_ERROR\_LADDR PROP = 0x00100048, // Some of the keywords specified on the local address are only // valid on the remote address. FW RULE STATUS SEMANTIC ERROR RADDR PROP = 0x00100049, // Some of the keywords specified on the remote address are only // valid on the local address. FW RULE STATUS SEMANTIC ERROR ADDR V6 = 0x0010004A, // An unspecified, multicast, broadcast, or loopback IPv6 address // was specified. FW RULE STATUS SEMANTIC ERROR LADDR INTF = 0x0010004B, // A local address cannot be used in conjunction with an interface // or interface type condition. FW RULE STATUS SEMANTIC ERROR ADDR V4 = 0x0010004C, // An unspecified, multicast, broadcast, or loopback IPv4 address // was specified. FW RULE STATUS SEMANTIC ERROR TUNNEL ENDPOINT ADDR = 0x0010004D, // Endpoint 'any' cannot be specified for a tunnel-mode rule. FW RULE STATUS SEMANTIC ERROR DTE VER = 0x0010004E, // The target schema version does not support dynamic endpoints. FW RULE STATUS SEMANTIC ERROR DTE MISMATCH ADDR = 0x0010004F, // When specifying tunnel endpoints in both IPv4 and IPv6, a tunnel // endpoint may not be dynamic for one address family and explicit // for the other. (A dynamic tunnel endpoint is one set to "Any".) FW RULE STATUS SEMANTIC ERROR PROFILE = 0x00100050, // The profile type is invalid. FW RULE STATUS SEMANTIC ERROR ICMP = 0x00100060, // Mismatch in number of ICMP and ICMP buffer. FW RULE STATUS SEMANTIC ERROR ICMP CODE = 0x00100061, // Invalid ICMP code specified. FW RULE STATUS SEMANTIC ERROR IF ID = 0x00100070, // Number of interfaces and interface buffers do not match. FW RULE STATUS SEMANTIC ERROR IF TYPE = 0x00100071, // The interface type is invalid. FW RULE STATUS SEMANTIC ERROR ACTION = 0x00100080,

// The action is invalid. FW RULE STATUS SEMANTIC ERROR ALLOW BYPASS = 0x00100081, // Allow-Bypass action specified, but the rule does not meet // allow-bypass criteria (inbound, authenticate/encrypt flags set, // remote machine auth list specified) FW RULE STATUS SEMANTIC ERROR DO NOT SECURE = 0x00100082, // If the action is Do Not Secure, the auth and crypto sets must be // null. FW RULE STATUS SEMANTIC ERROR ACTION BLOCK IS ENCRYPTED SECURE = 0x00100083, // Block action was specified in conjunction with require security // or require encryption. FW RULE STATUS SEMANTIC ERROR INCOMPATIBLE FLAG OR ACTION WITH SECURITY REALM = 0x00100084, // Firewall Rules with security realm Id field would require authentication // and encryption, and action should be Allow. FW RULE STATUS SEMANTIC ERROR DIR = 0x00100090, // The direction is invalid. FW RULE STATUS SEMANTIC ERROR PROT = 0x001000A0, // The protocol number is invalid. FW RULE STATUS SEMANTIC ERROR PROT PROP = 0x001000A1, // The protocol-specific options do not match the protocol that was // chosen. FW RULE STATUS SEMANTIC ERROR DEFER EDGE PROP =  $0 \times 001000 \text{A2}$ , // The edge traversal flags are inconsistent. Defer To App must be // set without Edge Traversal, but Defer To User must be set with // Edge Traversal. FW RULE STATUS SEMANTIC ERROR ALLOW BYPASS OUTBOUND = 0x001000A3, // Allow-Bypass action specified, but the rule does not meet // allow-bypass criteria (authenticate/encrypt flags set) FW RULE STATUS SEMANTIC ERROR DEFER USER INVALID RULE = 0x001000A4, // Defer to user' setting can only be used in a firewall rule where // program path and TCP/UDP protocol are specified with no // additional conditions. FW RULE STATUS SEMANTIC ERROR FLAGS = 0x001000B0, // Invalid flags specified. FW RULE STATUS SEMANTIC ERROR FLAGS AUTO AUTH = 0x001000B1, // Autogenerate flag is set but Authenticate / Authenticate-encrypt // flags are not set. FW RULE STATUS SEMANTIC ERROR FLAGS AUTO BLOCK = 0x001000B2, // Autogenerate flag is set but the action is block. FW RULE STATUS SEMANTIC ERROR FLAGS AUTO DYN RPC = 0x001000B3, // Autogenerate flag is set along with Dynamic RPC flag. FW RULE STATUS SEMANTIC ERROR FLAGS AUTHENTICATE ENCRYPT = 0x001000B4, // The Authentication and Authentication & Encryption flags cannot // be used together. FW RULE STATUS SEMANTIC ERROR FLAGS AUTH WITH ENC NEGOTIATE VER = 0x001000B5, // The target schema version does not support Authentication // (Dynamic Encryption). FW RULE STATUS SEMANTIC ERROR FLAGS AUTH WITH ENC NEGOTIATE = 0x001000B6, // When the Authentication (Dynamic Encryption) flag is set, the // Authentication & Encryption flag must be set as well.

FW RULE STATUS SEMANTIC ERROR FLAGS ESP NO ENCAP VER = 0x001000B7, // The target schema version does not support Authentication (No // Encapsulation). FW RULE STATUS SEMANTIC ERROR FLAGS ESP NO ENCAP = 0x001000B8, // When the Authentication (No Encapsulation) flag is set, the // Authentication flag must be set as well. FW RULE STATUS SEMANTIC ERROR FLAGS TUNNEL AUTH MODES VER = 0x001000B9, // The target schema version does not support tunnel authentication // modes. FW RULE STATUS SEMANTIC ERROR FLAGS TUNNEL AUTH MODES = 0x001000BA, // The target schema version does not support tunnel authentication // modes. FW RULE STATUS SEMANTIC ERROR FLAGS IP HTTPS VER = 0x001000BB, // The target schema version does not support the IP HTTPS keyword. FW RULE STATUS SEMANTIC ERROR FLAGS IP TLS VER = 0x001000BB, // The target schema version does not support the IP TLS keyword. FW RULE STATUS SEMANTIC ERROR PORTRANGE VER = 0x001000BC, // The target schema version does not support port ranges. FW RULE STATUS SEMANTIC ERROR FLAGS ADDRS TRAVERSE DEFER VER = 0x001000BD, // The target schema version does not support dynamic edge // traversal. FW\_RULE\_STATUS\_SEMANTIC\_ERROR\_FLAGS AUTH WITH ENC NEGOTIATE OUTBOUND = 0x001000BE, // The Authentication (Dynamic Encryption) flag cannot be used when // direction is Outbound. FW RULE STATUS SEMANTIC ERROR FLAGS AUTHENTICATE WITH OUTBOUND BYPASS VER = 0x001000BF, // The target schema version does not support outbound Allow-Bypass // rules. FW RULE STATUS SEMANTIC ERROR REMOTE AUTH LIST = 0x001000C0, // Authorization lists can only be used if authentication is // required on the rule. FW RULE STATUS SEMANTIC ERROR REMOTE USER LIST = 0x001000C1, // Remote user authorization can only be applied to inbound rules. FW RULE STATUS SEMANTIC ERROR LOCAL USER LIST = 0x001000C2, // The authorized local user list may not be used in conjunction // with a service SID. FW RULE STATUS SEMANTIC ERROR LUA VER = 0x001000C3, // The target schema version does not support the authorized local // user list. FW RULE STATUS SEMANTIC ERROR LOCAL USER OWNER = 0x001000C4, // The local user owner field may not be used in conjunction with a // service SID. FW RULE STATUS SEMANTIC ERROR LOCAL USER OWNER VER = 0x001000C5, // The target schema version does not support the local user owner // field. FW RULE STATUS SEMANTIC ERROR LUA CONDITIONAL VER = 0x001000C6, // The target schema version does not support the authorized local // user list containing conditional aces (e.g. aces with claims). FW RULE STATUS SEMANTIC ERROR FLAGS SYSTEMOS GAMEOS = 0x001000C7, // The Sytem OS Only and Game OS Only flags cannot // be used together. FW RULE STATUS SEMANTIC ERROR FLAGS CORTANA VER = 0x001000C8,

// The Sytem OS Only and Game OS Only flags cannot // be used together. FW RULE STATUS SEMANTIC ERROR FLAGS REMOTENAME = 0x001000C9, // The Sytem OS Only and Game OS Only flags cannot // be used together. FW\_RULE\_STATUS\_SEMANTIC\_ERROR\_FLAGS\_ALLOW\_PROFILE\_CROSSING VER = 0x001000D0, // The target schema version does not support profile crossing. FW RULE STATUS SEMANTIC ERROR FLAGS LOCAL ONLY MAPPED VER = 0x001000D1, // The target schema version does not support local only mapping. FW RULE STATUS SEMANTIC ERROR PLATFORM = 0x001000E0, // Number of valid OS Platforms and the list of valid OS Platforms // do not match FW RULE STATUS SEMANTIC ERROR PLATFORM OP VER = 0x001000E1, // The target schema version does not support the platform operator // specified. FW RULE STATUS SEMANTIC ERROR PLATFORM OP = 0x001000E2, // One of the platform operators is invalid. FW RULE STATUS SEMANTIC ERROR DTE NOANY ADDR = 0x001000F0, // The DTM flag requires at least one dynamic endpoint. FW RULE STATUS SEMANTIC ERROR TUNNEL EXEMPT WITH GATEWAY = 0x001000F1, // A dynamic tunnel-mode exemption rule cannot have tunnel // endpoints. FW RULE STATUS SEMANTIC ERROR TUNNEL EXEMPT VER = 0x001000F2, // The target schema version does not support tunnel-mode // exemptions. FW RULE STATUS SEMANTIC ERROR ADDR KEYWORD VER = 0x001000F3, // The target schema version does not support one or more of the // address keywords given. FW RULE STATUS SEMANTIC ERROR KEY MODULE VER = 0x001000F4, // The target schema version does not support custom key module // preferences. FW RULE STATUS SEMANTIC ERROR APP CONTAINER PACKAGE ID = 0x00100100, // The application package SID is invalid. FW RULE STATUS SEMANTIC ERROR APP CONTAINER PACKAGE ID VER = 0x00100101, // The target schema version does not support application package // SIDs. FW RULE STATUS SEMANTIC ERROR TRUST TUPLE KEYWORD INCOMPATIBLE = 0x00100200, // Logical endpoints (trust tuples) cannot be combined with // specific addresses or ports. FW RULE STATUS SEMANTIC ERROR TRUST TUPLE KEYWORD INVALID = 0x00100201, // One or more of the logical endpoints (trust tuples) are invalid. FW RULE STATUS SEMANTIC ERROR TRUST TUPLE KEYWORD VER = 0x00100202, // The target schema version does not support logical endpoints // (trust tuples). FW RULE STATUS SEMANTIC ERROR INTERFACE TYPES VER = 0x00100301, // The target schema version does not support the specified // local interface type FW RULE STATUS SEMANTIC ERROR NETNAMES VER = 0x00100401, // The target schema version does not support the specified // local interface type

FW RULE STATUS SEMANTIC ERROR SECURITY REALM ID VER = 0x00100402, // The target schema version does not support security realm Id FW RULE STATUS SEMANTIC ERROR SYSTEMOS GAMEOS VER = 0x00100403, // The target schema version does not support specifying System OS or Game OS flag FW RULE STATUS SEMANTIC ERROR DEVMODE VER = 0x00100404, // The target schema version does not support specifying Development mode flag FW RULE STATUS SEMANTIC ERROR REMOTE SERVERNAME VER = 0x00100405, // The target schema version does not support specifying Remote Server Name // attributes. FW RULE STATUS SEMANTIC ERROR FQBN VER = 0x00100406, // The target schema version does not support specifying fqbn FW RULE STATUS SEMANTIC ERROR COMPARTMENT ID VER = 0x00100407, // The target schema version does not support specifying compartment Id FW RULE STATUS SEMANTIC ERROR CALLOUT AND AUDIT VER = 0x00100408, // The target schema version does not support specifying callout and audit flag FW RULE STATUS SEMANTIC ERROR PHASE1 AUTH SET ID =  $0 \times 00100500$ , // The phase 1 auth set ID must be specified. FW RULE STATUS SEMANTIC ERROR PHASE2 CRYPTO SET ID = 0x00100510, // The quick mode crypto set ID must be specified. FW RULE STATUS SEMANTIC ERROR PHASE1 CRYPTO SET ID = 0x00100511, // The main mode crypto set ID must be specified. FW RULE STATUS SEMANTIC ERROR FLAGS KEY MANAGER DICTATE VER = 0x00100512, // The target schema version does not support the Key Manager // Dictation flag. FW RULE STATUS SEMANTIC ERROR FLAGS KEY MANAGER NOTIFY VER = 0x00100513, // The target schema version does not support the Key Manager // Notification flag. FW RULE STATUS SEMANTIC ERROR TRANSPORT MACHINE AUTHZ VER = 0x00100514, // The target schema version does not support transport rule // machine authorization lists. FW RULE STATUS SEMANTIC ERROR TRANSPORT USER AUTHZ VER = 0x00100515, // The target schema version does not support transport rule user // authorization lists. FW RULE STATUS SEMANTIC ERROR TRANSPORT MACHINE AUTHZ ON TUNNEL = 0x00100516, // Transport machine authorization SDDL specified on tunnel-mode // rule. FW RULE STATUS SEMANTIC ERROR TRANSPORT USER AUTHZ ON TUNNEL = 0x00100517, // Transport user authorization SDDL specified on tunnel-mode rule. FW RULE STATUS SEMANTIC ERROR PER RULE AND GLOBAL AUTHZ = 0x00100518, // The FW CS RULE FLAGS APPLY AUTHZ flag // cannot be used when a per-rule authorization list is also specified. FW RULE STATUS SEMANTIC ERROR FLAGS SECURITY REALM = 0x00100519, // The target schema version does not support security realm flag. FW RULE STATUS SEMANTIC ERROR SET ID = 0x00101000, // The Set ID was not specified. FW RULE STATUS SEMANTIC ERROR IPSEC PHASE = 0x00101010, // The IPsec phase is invalid. FW RULE STATUS SEMANTIC ERROR EMPTY SUITES = 0x00101020, // No suites specified in the set.

FW RULE STATUS SEMANTIC ERROR PHASE1 AUTH METHOD = 0x00101030, // One of the phase 1 auth methods is invalid. FW RULE STATUS SEMANTIC ERROR PHASE2 AUTH METHOD =  $0 \times 00101031$ , // One of the phase 2 auth methods is invalid. FW RULE STATUS SEMANTIC ERROR AUTH METHOD ANONYMOUS = 0x00101032, // Anonymous cannot be the only authentication method. FW RULE STATUS SEMANTIC ERROR AUTH METHOD DUPLICATE =  $0 \times 00101033$ , // The same authentication method cannot be used more than once // within a set. FW RULE STATUS SEMANTIC ERROR AUTH METHOD VER = 0x00101034, // The target schema version does not support one or more of the // authentication methods given. FW\_RULE\_STATUS\_SEMANTIC ERROR AUTH SUITE FLAGS = 0x00101040, // Invalid auth suite flags specified. FW RULE STATUS SEMANTIC ERROR HEALTH CERT = 0x00101041, // Machine certificates can only be used in phase 2 auth if they // are machine health certificates. FW RULE STATUS SEMANTIC ERROR AUTH SIGNCERT VER = 0x00101042, // The target schema version does not support the requested // certificate signing algorithm. FW RULE STATUS SEMANTIC ERROR AUTH INTERMEDIATE CA VER = 0x00101043, // The target schema version does not support targeting // Intermediate CA's. FW RULE STATUS SEMANTIC ERROR MACHINE SHKEY = 0x00101050, // Machine Preshared Key was selected as an authentication type, // but no key string was specified. FW RULE STATUS SEMANTIC ERROR CA NAME = 0x00101060, // The certificate authority name is required, and must be // formatted as an X.509 distinguished name. FW RULE STATUS SEMANTIC ERROR MIXED CERTS = 0x00101061, // Machine health certificates and regular certificates cannot both // be proposed within the same authentication set. FW RULE STATUS SEMANTIC ERROR NON CONTIGUOUS CERTS = 0x00101062, // When specifying multiple certificate authentication proposals, // all the certificate proposals with the same signing method must // must be grouped together within the set. FW RULE STATUS SEMANTIC ERROR MIXED CA TYPE IN BLOCK = 0x00101063, // This error value is not used. FW RULE STATUS SEMANTIC ERROR MACHINE USER AUTH = 0x00101070, // Both machine and user auth cannot be proposed within the same // authentication set. FW RULE STATUS SEMANTIC ERROR AUTH CERT CRITERIA VER = 0x00101071, // The target schema version does not support certificate criteria. FW RULE STATUS SEMANTIC ERROR AUTH CERT CRITERIA VER MISMATCH = 0x00101072, // Certificate criteria version does not match schema version. FW RULE STATUS SEMANTIC ERROR AUTH CERT CRITERIA RENEWAL HASH = 0x00101073, // The certificate criteria are invalid. A thumbprint hash must be // specified when FollowRenewal is used. FW RULE STATUS SEMANTIC ERROR AUTH CERT CRITERIA INVALID HASH = 0x00101074, // The certificate criteria are invalid. The thumbprint hash is

// invalid.

- FW\_RULE\_STATUS\_SEMANTIC\_ERROR\_AUTH\_CERT\_CRITERIA\_INVALID\_EKU = 0x00101075, // The certificate criteria are invalid. One or more of the EKU's // are invalid. FW\_RULE\_STATUS\_SEMANTIC\_ERROR\_AUTH\_CERT\_CRITERIA\_INVALID\_NAME\_TYPE = 0x00101076, // The certificate criteria are invalid. The name type is invalid.

- - // He certificate criteria are invaria. Four need to specify at
    // least one set of validation criteria and one set of selection
  - // criteria.
- - // (FQDN). For example: kerbproxy.contoso.com

- $\label{eq:status_semantic_error_phase1_crypto_hash = 0x00105006, \ // One of the main mode hash algorithms is invalid.$

FW RULE STATUS SEMANTIC ERROR PHASE2 CRYPTO ENCRYPTION = 0x00105022, // One of the quick mode encryption algorithms is invalid. FW RULE STATUS SEMANTIC ERROR PHASE2 CRYPTO HASH = 0x00105023, // One of the quick mode hash algorithms is invalid. FW RULE STATUS SEMANTIC ERROR PHASE2 CRYPTO TIMEOUT MINUTES = 0x00105024, // The quick mode lifetime, in minutes, is invalid. FW RULE STATUS SEMANTIC ERROR PHASE2 CRYPTO TIMEOUT KBYTES = 0x00105025, // The quick mode lifetime, in kilobytes, is invalid. FW RULE STATUS SEMANTIC ERROR PHASE2 CRYPTO ENCRYPTION VER = 0x00105026, // The target schema version does not support one of the quick mode // encryption algorithms chosen. FW RULE STATUS SEMANTIC ERROR PHASE2 CRYPTO HASH VER = 0x00105027, // The target schema version does not support one of the quick mode // hash algorithms chosen. FW RULE STATUS SEMANTIC ERROR PHASE2 CRYPTO PFS VER = 0x00105028, // The target schema version does not support one of the quick mode // key exchange algorithms chosen. FW RULE STATUS SEMANTIC ERROR CRYPTO ENCR HASH = 0x00105040, // Either Encryption or Hash must be specified. FW RULE STATUS SEMANTIC ERROR CRYPTO ENCR HASH COMPAT = 0x00105041, // The encryption and hash algorithms specified are incompatible. FW RULE STATUS SEMANTIC ERROR SCHEMA VERSION = 0x00105050, // The target schema version specified is not supported. FW RULE STATUS SEMANTIC ERROR QUERY OR AND CONDITIONS = 0x00106000, // Malformed query: Mismatch in the number of ORed terms and the // terms array FW RULE STATUS SEMANTIC ERROR QUERY AND CONDITIONS = 0x00106001, // Malformed query: Mismatch in the number of ANDed conditions and // conditions array FW RULE STATUS SEMANTIC ERROR QUERY CONDITION KEY = 0x00106002, // Malformed query: Invalid confition match key FW RULE STATUS SEMANTIC ERROR QUERY CONDITION MATCH TYPE = 0x00106003, // Malformed query: Invalid condition match type FW RULE STATUS SEMANTIC ERROR QUERY CONDITION DATA TYPE = 0x00106004, // Malformed query: Invalid condition data type FW RULE STATUS SEMANTIC ERROR QUERY CONDITION KEY AND DATA TYPE = 0x00106005, // Malformed query: Invalid key and data type combination FW RULE STATUS SEMANTIC ERROR QUERY KEYS PROTOCOL PORT = 0x00106006, // Malformed query: Protocol condition present without a protocol // condition FW RULE STATUS SEMANTIC ERROR QUERY KEY PROFILE = 0x00106007, // Malformed query: Profile Key unavailable for this object type // queried FW RULE STATUS SEMANTIC ERROR QUERY KEY STATUS = 0x00106008, // Malformed query: Status Key unavailable for this object type // queried FW RULE STATUS SEMANTIC ERROR QUERY KEY FILTERID = 0x00106009, // Malformed query: FilterID Key unavailable for this object type // queried

FW RULE STATUS SEMANTIC ERROR QUERY KEY APP PATH = 0x00106010, // Malformed query: Application Key unavailable for this object // type queried FW RULE STATUS SEMANTIC ERROR QUERY KEY PROTOCOL = 0x00106011, // Malformed query: Protocol Key unavailable for this object type // gueried FW RULE STATUS SEMANTIC ERROR QUERY KEY LOCAL PORT = 0x00106012, // Malformed query: Local Port Key unavailable for this object type // gueried FW RULE STATUS SEMANTIC ERROR QUERY KEY REMOTE PORT = 0x00106013, // Malformed query: Remote Port Key unavailable for this object // type queried FW RULE STATUS SEMANTIC ERROR QUERY KEY SVC NAME =  $0 \times 00106015$ , // Malformed query: Service Name Key unavailable for this object // type queried FW RULE STATUS SEMANTIC ERROR REQUIRE IN CLEAR OUT ON TRANSPORT = 0x00107000, // Authentication mode, "Require inbound and clear outbound" can // only be set when using IPsec tunneling. FW RULE STATUS SEMANTIC ERROR BYPASS TUNNEL IF SECURE ON TRANSPORT = 0x00107001, // Bypass Tunnel If Secure may not be set on Transport-Mode rules. FW RULE STATUS SEMANTIC ERROR AUTH NOENCAP ON TUNNEL = 0x00107002, // Authentication (No Encapsulation) may not be used on tunnel-mode // rules. FW RULE STATUS SEMANTIC ERROR AUTH NOENCAP ON PSK = 0x00107003, // Authentication (No Encapsulation) may not be used on rules that // contain preshared keys. FW RULE STATUS RUNTIME ERROR = 0x00200000, // A runtime error occurred while trying to enforce the rule. FW RULE STATUS RUNTIME ERROR PHASE1 AUTH NOT FOUND = 0x00200001, // The phase 1 authentication set was not found. FW RULE STATUS RUNTIME ERROR PHASE2 AUTH NOT FOUND = 0x00200002, // The phase 2 authentication set was not found. FW\_RULE\_STATUS\_RUNTIME\_ERROR\_PHASE2\_CRYPTO\_NOT\_FOUND = 0x00200003, // The quick mode cryptographic set was not found. FW RULE STATUS RUNTIME ERROR AUTH MCHN SHKEY MISMATCH = 0x00200004, // A conflict was detected between the phase 1 and phase 2 // authentication sets. When preshared keys are used in phase 1, // there cannot be a phase 2 authentication set. FW RULE STATUS RUNTIME ERROR PHASE1 CRYPTO NOT FOUND = 0x00200005, // The main mode cryptographic set was not found. FW RULE STATUS RUNTIME ERROR AUTH NOENCAP ON TUNNEL = 0x00200006, // Authentication (No Encapsulation) cannot be specified on a // tunnel-mode rule. FW RULE STATUS RUNTIME ERROR AUTH NOENCAP ON PSK = 0x00200007, // Authentication (No Encapsulation) cannot be specified on a rule // that uses a preshared key. FW RULE STATUS RUNTIME ERROR KEY MODULE AUTH MISMATCH = 0x00200008, // The key module in the rule is incompatible with the // authentication methods specified in the associated // authentication sets.

FW RULE STATUS ERROR = FW RULE STATUS PARSING ERROR |FW RULE STATUS SEMANTIC ERROR |FW RULE STATUS RUNTIME ERROR, // An error occurred. FW RULE STATUS ALL = 0xFFFF0000 // Enumerate all rules, regardless of status. } FW RULE STATUS; //rule status bitflags typedef enum \_tag\_FW\_RULE\_STATUS\_CLASS FW RULE STATUS CLASS OK = FW RULE STATUS OK, // The rule was parsed successfully from the store FW RULE STATUS CLASS PARTIALLY IGNORED = FW RULE STATUS PARTIALLY IGNORED, // The rule has fields that the service can successfully ignore FW RULE STATUS CLASS IGNORED = FW RULE STATUS IGNORED, // The rule has a higher version that the service must ignore FW\_RULE\_STATUS\_CLASS\_PARSING ERROR = FW RULE STATUS PARSING ERROR, // The rule failed to be parsed correctly FW RULE STATUS CLASS SEMANTIC ERROR = FW RULE STATUS SEMANTIC ERROR, //There is a semantic error when considering the fields of the rule in conjunction FW RULE STATUS CLASS RUNTIME ERROR = FW RULE STATUS RUNTIME ERROR, // There is a runtime error when the object is considered in conjuntion with other Policy Objects. FW RULE STATUS CLASS ERROR = FW RULE STATUS ERROR, // An Error occurred FW RULE STATUS CLASS ALL = FW RULE STATUS ALL // All the status. (Used to enum ALL the rules, regardless the status.) } FW RULE STATUS CLASS; typedef enum tag FW OBJECT CTRL FLAG FW OBJECT CTRL FLAG INCLUDE METADATA = 0x0001, // Allow RPC to marshall the metadata pointer in the objects } FW OBJECT CTRL FLAG; typedef enum tag FW ENFORCEMENT STATE FW ENFORCEMENT STATE INVALID, FW\_ENFORCEMENT\_STATE\_FULL, FW\_ENFORCEMENT\_STATE\_WF\_OFF\_IN\_PROFILE, FW ENFORCEMENT STATE CATEGORY OFF, FW ENFORCEMENT STATE DISABLED OBJECT, FW\_ENFORCEMENT\_STATE\_INACTIVE\_PROFILE, FW\_ENFORCEMENT\_STATE\_LOCAL\_ADDRESS\_RESOLUTION\_EMPTY, FW ENFORCEMENT STATE REMOTE ADDRESS RESOLUTION EMPTY, FW\_ENFORCEMENT\_STATE\_LOCAL\_PORT\_RESOLUTION\_EMPTY, FW ENFORCEMENT STATE REMOTE PORT RESOLUTION EMPTY, FW ENFORCEMENT STATE INTERFACE RESOLUTION EMPTY, FW ENFORCEMENT STATE APPLICATION RESOLUTION EMPTY, FW\_ENFORCEMENT\_STATE\_REMOTE\_MACHINE\_EMPTY, FW\_ENFORCEMENT\_STATE\_REMOTE\_USER\_EMPTY, FW ENFORCEMENT STATE LOCAL GLOBAL OPEN PORTS DISALLOWED, FW\_ENFORCEMENT\_STATE\_LOCAL\_AUTHORIZED\_APPLICATIONS\_DISALLOWED, FW\_ENFORCEMENT\_STATE\_LOCAL\_FIREWALL\_RULES\_DISALLOWED, FW\_ENFORCEMENT\_STATE\_LOCAL\_CONSEC\_RULES\_DISALLOWED, FW ENFORCEMENT STATE MISMATCHED PLATFORM, FW\_ENFORCEMENT\_STATE\_OPTIMIZED\_OUT, FW\_ENFORCEMENT\_STATE\_LOCAL\_USER\_EMPTY, FW ENFORCEMENT STATE TRANSPORT MACHINE SD EMPTY, FW\_ENFORCEMENT\_STATE\_TRANSPORT\_USER\_SD\_EMPTY, FW\_ENFORCEMENT\_STATE\_TUPLE\_RESOLUTION\_EMPTY, FW\_ENFORCEMENT\_STATE\_NETNAME\_RESOLUTION\_EMPTY, FW ENFORCEMENT STATE MAX } FW ENFORCEMENT STATE;

```
typedef struct _tag_FW_OBJECT_METADATA
    UINT64 qwFilterContextID;
    [range(0, 100)]
    DWORD dwNumEntries;
    [size is(dwNumEntries)]
    FW_ENFORCEMENT_STATE *pEnforcementStates;
} FW OBJECT METADATA, *PFW_OBJECT_METADATA;
typedef enum tag FW OS PLATFORM OP
{
    FW_OS_PLATFORM_OP_EQ,
    FW OS PLATFORM OP GTEQ,
    FW OS PLATFORM OP MAX,
    FW_OS_PLATFORM_OP_FIELD_SIZE = 5,
    FW OS PLATFORM OP FIELD MASK = 0xF8
} FW OS PLATFORM OF;
// Values for platform, major and minor versions correspond to values in the OSVERSIONINFOEX
structure
typedef struct tag FW OS PLATFORM
{
   BYTE
           bPlatform;
          bMajorVersion;
    BYTE
    BYTE
           bMinorVersion;
    BYTE
           Reserved;
}FW OS PLATFORM, *PFW OS PLATFORM;
typedef struct tag FW OS PLATFORM LIST
{
    [range(0, 10000)]
                       dwNumEntries;
    DWORD
    [size is(dwNumEntries)]
    PFW OS PLATFORM pPlatforms;
}FW OS PLATFORM LIST, *PFW OS PLATFORM LIST;
typedef struct tag FW NETWORK NAMES
{
    DWORD dwNumEntries;
    [string, unique, size_is(dwNumEntries,)]
    LPWSTR *wszNames;
} FW NETWORK NAMES, *PFW NETWORK NAMES;
typedef enum tag FW RULE ORIGIN TYPE
    FW RULE ORIGIN INVALID,
   FW RULE ORIGIN LOCAL,
    FW RULE ORIGIN GP,
    FW_RULE_ORIGIN_DYNAMIC,
   FW RULE ORIGIN AUTOGEN,
    FW RULE ORIGIN HARDCODED,
    FW RULE ORIGIN MAX
}FW RULE ORIGIN TYPE;
typedef enum _tag_FW_ENUM_RULES_FLAGS
{
    FW ENUM RULES FLAG NONE
                                            = 0 \times 0000,
   FW ENUM RULES FLAG RESOLVE NAME
                                            = 0x0001, // Resolves rule name if in the format
of '@file.dll,-<resID>'
   FW ENUM RULES FLAG RESOLVE DESCRIPTION = 0x0002, // Resolves rule descriptions if in the
format of '@file.dll, -<resID>'
```

```
FW ENUM RULES FLAG RESOLVE APPLICATION = 0x0004, // Resolves environment variables in
the application string
                                                = 0x0008, // Resolves Keywords in addresses and
    FW ENUM RULES FLAG RESOLVE KEYWORD
ports to the actual addresses and ports (dynamic store only)
    FW ENUM RULES FLAG RESOLVE GPO NAME
                                                = 0x0010, // Resolves GPO name for the GP RSOP
rules
   FW ENUM RULES FLAG EFFECTIVE
                                                = 0x0020, // Enum Rules only if we attempted to
push them to BFE (dynamic store only)
   FW ENUM RULES FLAG INCLUDE METADATA
                                                = 0x0040, // Inlude Object MetaData in the
Enumerated Object.
   FW ENUM RULES FLAG MAX
                                                = 0 \times 0080
}FW ENUM RULES FLAGS;
//ordered by priority - highest on top
typedef enum _tag_FW_RULE_ACTION
    FW RULE ACTION INVALID = 0,
    FW RULE ACTION ALLOW BYPASS,
    FW RULE ACTION BLOCK,
    FW RULE ACTION ALLOW,
    FW RULE ACTION MAX
} FW RULE ACTION;
typedef enum _tag_FW_RULE_FLAGS
    FW RULE FLAGS NONE
                                       = 0 \times 0000,
    FW_RULE_FLAGS_ACTIVE
                                      = 0 \times 0001,
    FW_KULE_FLAGS_ACTIVE= 0x0001,FW_RULE_FLAGS_AUTHENTICATE= 0x0002,
    FW_RULE_FLAGS_AUTHENTICATE_WITH_ENCRYPTION = 0x0004,
    FW RULE FLAGS ROUTEABLE ADDRS TRAVERSE = 0x0008,
    FW_RULE_FLAGS_LOOSE_SOURCE_MAPPED = 0x00010,
    FW RULE FLAGS MAX V2 1
                                     = 0 \times 0020,
    // This is the new "NoEncapsulation" flag in Windows 7 and Windows Server 2008 R2.
    FW RULE FLAGS_AUTH_WITH_NO_ENCAPSULATION = 0x0020,
    FW RULE FLAGS MAX V2 9 = 0 \times 0040,
    // These are the new flags added for SSP in Windows 7 and Windows Server 2008 R2.
    FW RULE FLAGS AUTH WITH ENC NEGOTIATE = 0 \times 0040,
    FW RULE FLAGS ROUTEABLE ADDRS TRAVERSE DEFER APP = 0x0080,
    FW_RULE_FLAGS_ROUTEABLE ADDRS_TRAVERSE_DEFER_USER = 0x0100,
    FW RULE FLAGS AUTHENTICATE BYPASS OUTBOUND = 0x0200,
    FW RULE FLAGS MAX V2_10
                                  = 0 \times 0400,
    // This is the new flag in Windows 8 and Windows Server 2012 to allow profile crossings
    // for clusters.
    FW RULE FLAGS ALLOW PROFILE CROSSING = 0x0400,
    // This is the new flag in Windows 8 and Windows Server 2012 to allow LOM on flows.
    FW_RULE_FLAGS_LOCAL_ONLY_MAPPED = 0x0800,
    FW_RULE_FLAGS_MAX_V2_20 = 0x1000,
FW_RULE_FLAGS_LUA_CONDITIONAL_ACE = 0x1000,
    FW_RULE_FLAGS_BIND_TO_INTERFACE = 0x2000,
    FW RULE FLAGS MAX
                                       = 0 \times 4000,
}FW RULE FLAGS;
typedef enum tag FW RULE FLAGS2
{
    FW RULE FLAGS2 NONE
                                          = 0 \times 0000,
                                    = 0 \times 0001,
= 0 \times 0002,
    FW RULE FLAGS2 SYSTEMOS ONLY
    FW_RULE_FLAGS2_GAMEOS_ONLY
    FW_RULE_FLAGS2_DEVMODE
FW_RULE_FLAGS_MAX_V2_26
                                          = 0 \times 0004,
                                          = 0 \times 0008,
    FW RULE FLAGSZ NOT USED VALUE 8 = 0x0008,
    FW_RULE_FLAGS2_NOT_USED_VALUE_16 = 0x0010,
FW_RULE_FLAGS2_NOT_USED_VALUE_32 = 0x0020,
    FW RULE FLAGS2 NOT USED VALUE 64 = 0 \times 0040,
    FW_RULE_FLAGS2_CALLOUT_AND_AUDIT
                                          = 0 \times 0080,
    FW_RULE_FLAGS2_NOT_USED_VALUE_256 = 0x0100,
FW_RULE_FLAGS2_NOT_USED_VALUE_512 = 0x0200,
    FW RULE FLAGS2 NOT USED VALUE 1024 = 0x0400,
    FW RULE FLAGS2 MAX
                                          = 0 \times 0800
```

```
}FW RULE FLAGS2;
typedef struct tag FW RULE2 0
    struct _tag_FW_RULE2 0 *pNext;
                wSchemaVersion;
   WORD
    [string, range(1,10001), ref]
   WCHAR*
             wszRuleId;
    [string, range(1,10001)]
   WCHAR*
                wszName;
    [string, range(1,10001)]
   WCHAR* wszDescription;
DWORD dwProfiles;
    [range(FW DIR INVALID, FW DIR OUT)]
    FW DIRECTION Direction;
    [range(0,256)]
                wIpProtocol; //0-255 or FW IP PROTOCOL ANY
   WORD
    [switch type(WORD), switch is(wIpProtocol)]
    union
    {
        // Ports specified if wIpProtocol = 6(TCP) or 17(UDP)
        [case(6,17)]
        struct
        {
           FW PORTS LocalPorts;
           FW PORTS RemotePorts;
        };
        // ICMP types/codes specified if wIpProtocol = 1(ICMPv4) or 58(ICMPv6)
        [case(1)]
        FW ICMP TYPE CODE LIST V4TypeCodeList;
        [case(58)]
        FW ICMP TYPE CODE LIST V6TypeCodeList;
        [default]
        ;
    };
                  LocalAddresses;
   FW ADDRESSES
   FW ADDRESSES
                       RemoteAddresses;
   FW INTERFACE LUIDS LocalInterfaceIds;
   DWORD
                       dwLocalInterfaceTypes; // Bit flags from FW INTERFACE TYPE
    [string, range(1,10001)]
   WCHAR*
                       wszLocalApplication;
    [string, range(1,10001)]
                       wszLocalService;
   WCHAR*
    [range(FW RULE_ACTION_INVALID, FW_RULE_ACTION_MAX)]
   FW RULE ACTION
                    Action;
   WORD
                       wFlags;
                                    // Bit flags from FW RULE FLAGS
    [string, range(1,10001)]
   WCHAR*
                       wszRemoteMachineAuthorizationList; //Authorized remote machines SDDL
    [string, range(1,10001)]
   WCHAR*
                       wszRemoteUserAuthorizationList;
                                                          //Authorized remote users SDDL
    [string, range(1,10001)]
    WCHAR*
                    wszEmbeddedContext;
   FW OS PLATFORM LIST PlatformValidityList;
   FW_RULE_STATUS Status; //Parsing error if any, filled on return. On input, set this
                              // to FW RULE STATUS OK
    [range(FW RULE ORIGIN INVALID, FW RULE ORIGIN MAX)]
    FW RULE ORIGIN TYPE Origin;
                                    //Rule origin, filled on enumerated rules.
                                    // Ignored on input
    [string, range(1,10001)]
   WCHAR*
                    wszGPOName; //Name of originating GPO, if rule origin is GP.
   DWORD
                    Reserved;
} FW RULE2 0, *PFW RULE2 0;
```

256 / 319

```
typedef struct tag FW RULE2 10
{
    struct _tag_FW_RULE2_10 *pNext;
                wSchemaVersion;
    WORD
    [string, range(1,512), ref]
                wszRuleId;
    LPWSTR
    [string, range(1,10001)]
   LPWSTR
              wszName;
    [string, range(1,10001)]
   LPWSTR wszDescription;
   DWORD
                 dwProfiles;
    [range(FW_DIR_INVALID, FW_DIR_OUT)]
    FW DIRECTION Direction;
    [range(0,256)]
    WORD
                 wIpProtocol; //0-255 or FW IP PROTOCOL ANY
    [switch type(WORD), switch is(wIpProtocol)]
    union
    {
        // Ports specified if wIpProtocol = 6(TCP) or 17(UDP)
        [case(6,17)]
        struct {
           FW PORTS
                                 Local Ports:
           FW PORTS
                                 RemotePorts;
        };
        // ICMP types/codes specified if wIpProtocol = 1(ICMPv4) or 58(ICMPv6)
        [case(1)]
        FW ICMP TYPE CODE LIST
                                 V4TypeCodeList;
        [case(58)]
        FW_ICMP_TYPE_CODE_LIST
                                 V6TypeCodeList;
        [default]
        ;
    };
                       LocalAddresses;
   FW ADDRESSES
    FW ADDRESSES
                      RemoteAddresses;
    FW INTERFACE LUIDS LocalInterfaceIds;
    DWORD
                        dwLocalInterfaceTypes;
                                               // Bit flags from FW INTERFACE TYPE
    [string, range(1,10001)]
   LPWSTR
                       wszLocalApplication;
    [string, range(1,10001)]
                       wszLocalService;
   LPWSTR
    [range(FW RULE ACTION INVALID, FW RULE ACTION MAX)]
    FW_RULE ACTION
                     Action;
   WORD
                       wFlags;
                                    // Bit flags from FW RULE FLAGS
    [string, range(1,10001)]
                        wszRemoteMachineAuthorizationList; //Authorized remote machines SDDL
   LPWSTR
    [string, range(1,10001)]
   LPWSTR
                       wszRemoteUserAuthorizationList;
                                                          //Authorized remote users SDDL
    [string, range(1,10001)]
                      wszEmbeddedContext;
   LPWSTR
    FW OS PLATFORM LIST PlatformValidityList;
   FW RULE STATUS
                                    //Parsing error if any, filled on return.
                       Status;
                                    // On input, set this to FW RULE STATUS OK
    [range(FW RULE ORIGIN INVALID, FW RULE ORIGIN MAX)]
    FW RULE ORIGIN TYPE Origin;
                                   //Rule origin, filled on enumerated rules.
                                    // Ignored on input
    [string, range(1,10001)]
   LPWSTR
                        wszGPOName; //Name of originating GPO, if rule origin is GP.
    DWORD
                        Reserved;
      [switch type(WORD), switch is(wBinaryVersion)]
11
11
     union
//
11
      [case(wBinaryVersion >= 0x0210)]
```

```
11
    struct
11
     {
    [size is((Reserved & FW OBJECT CTRL FLAG INCLUDE METADATA) ? 1 : 0)]
    PFW OBJECT METADATA pMetaData;
11
     };
// }; // End union wBinaryVersion
} FW RULE2 10, *PFW RULE2 10;
typedef struct tag FW RULE2 20
    struct _tag_FW_RULE2_20 *pNext;
   WORD
                   wSchemaVersion;
    [string, range(1,512), ref]
   LPWSTR
                  wszRuleId;
    [string, range(1,10001)]
   LPWSTR
                   wszName;
    [string, range(1,10001)]
   LPWSTR wszDescription;
   DWORD
                   dwProfiles;
    [range(FW_DIR_INVALID, FW_DIR_OUT)]
   FW DIRECTION Direction;
    [range(0,256)]
    WORD
                   wIpProtocol; //0-255 or FW IP PROTOCOL ANY
    [switch type(WORD), switch is(wIpProtocol)]
   union
    {
        // Ports specified if wIpProtocol = 6(TCP) or 17(UDP)
       [case(6,17)]
       struct
        {
           FW PORTS
                                LocalPorts;
           FW PORTS
                                RemotePorts;
       };
        // ICMP types/codes specified if wIpProtocol = 1(ICMPv4) or 58(ICMPv6)
       [case(1)]
       FW ICMP TYPE CODE LIST V4TypeCodeList;
       [case(58)]
       FW ICMP TYPE CODE_LIST V6TypeCodeList;
       [default]
       ;
    };
   FW ADDRESSES
                       LocalAddresses;
   FW ADDRESSES
                       RemoteAddresses;
   FW INTERFACE LUIDS LocalInterfaceIds;
   DWORD
                       dwLocalInterfaceTypes; // Bit flags from FW INTERFACE TYPE
    [string, range(1,10001)]
   LPWSTR
                       wszLocalApplication;
    [string, range(1,10001)]
   LPWSTR
                      wszLocalService;
    [range(FW RULE ACTION INVALID, FW RULE ACTION MAX)]
   FW RULE_ACTION Action;
   WORD
                       wFlags;
                                  // Bit flags from FW RULE FLAGS
    [string, range(1,10001)]
                      wszRemoteMachineAuthorizationList; //Authorized remote machines SDDL
   LPWSTR
    [string, range(1,10001)]
   LPWSTR
                      wszRemoteUserAuthorizationList;
                                                         //Authorized remote users SDDL
    [string, range(1,10001)]
                       wszEmbeddedContext;
   LPWSTR
   FW OS PLATFORM LIST PlatformValidityList;
                                   //Parsing error if any, filled on return.
   FW RULE STATUS
                       Status;
                                   // On input, set this to FW RULE STATUS OK
```

```
[range(FW RULE ORIGIN INVALID, FW RULE ORIGIN MAX)]
    FW_RULE_ORIGIN_TYPE Origin; //Rule_origin, filled on enumerated rules.
                                   // Ignored on input
    [string, range(1,10001)]
                       wszGPOName; //Name of originating GPO, if rule origin is GP.
   LPWSTR
    DWORD
                       Reserved;
11
      [switch type(WORD), switch is(wBinaryVersion)]
//
     union
//
11
     [case(wBinaryVersion >= 0x0210)]
11
     struct
11
    [size is((Reserved & FW OBJECT CTRL FLAG INCLUDE METADATA) ? 1 : 0)]
    PFW OBJECT METADATA pMetaData;
11
11
    }; // End union wBinaryVersion
    [string, range(1,10001)]
                       wszLocalUserAuthorizationList; //Authorized local users SDDL
   WCHAR*
    [string, range(1,10001)]
   WCHAR *
                       wszPackageId; // Application Container Package Id Sid
    [string, range(1,10001)]
   WCHAR *
                       wszLocalUserOwner; // User Owner of the Rule
    // Trust Tuple Keywords
                       dwTrustTupleKeywords;
    DWORD
} FW RULE2 20, *PFW RULE2 20;
typedef struct tag FW RULE2 24
{
    struct _tag_FW_RULE2_24 *pNext;
   WORD
                   wSchemaVersion;
   [string, range(1,512), ref]
   LPWSTR
                   wszRuleId;
    [string, range(1,10001)]
   LPWSTR
                   wszName;
    [string, range(1,10001)]
   LPWSTR
                   wszDescription;
   DWORD
                   dwProfiles;
    [range(FW_DIR_INVALID, FW_DIR_OUT)]
   FW DIRECTION Direction;
    [range(0,256)]
                   wIpProtocol; //0-255 or FW IP PROTOCOL ANY
   WORD
    [switch type(WORD), switch is(wIpProtocol)]
   union
    {
        // Ports specified if wIpProtocol = 6(TCP) or 17(UDP)
       [case(6,17)]
       struct
        {
           FW PORTS
                                LocalPorts;
           FW PORTS
                                RemotePorts;
       };
       // ICMP types-codes specified if wIpProtocol = 1(ICMPv4) or 58(ICMPv6)
       [case(1)]
       FW ICMP TYPE CODE LIST V4TypeCodeList;
        [case(58)]
       FW ICMP TYPE CODE LIST V6TypeCodeList;
        [default]
       ;
    };
   FW ADDRESSES
                 LocalAddresses;
```

```
FW ADDRESSES
                      RemoteAddresses;
    FW INTERFACE LUIDS LocalInterfaceIds;
                        dwLocalInterfaceTypes; // Bit flags from FW INTERFACE TYPE
   DWORD
    [string, range(1,10001)]
                       wszLocalApplication;
   LPWSTR
    [string, range(1,10001)]
   LPWSTR
                      wszLocalService;
    [range(FW RULE ACTION_INVALID, FW_RULE_ACTION_MAX)]
    FW RULE_ACTION Action;
                                    // Bit flags from FW RULE FLAGS
   WORD
                       wFlags;
    [string, range(1,10001)]
   LPWSTR
                       wszRemoteMachineAuthorizationList; //Authorized remote machines SDDL
    [string, range(1,10001)]
   LPWSTR
                       wszRemoteUserAuthorizationList;
                                                           //Authorized remote users SDDL
    [string, range(1,10001)]
   LPWSTR
             wszEmbeddedContext;
   FW OS PLATFORM LIST PlatformValidityList;
                                   //Parsing error if any, filled on return. On input, set
   FW RULE STATUS
                       Status;
this to FW RULE STATUS OK
   [range(FW_RULE_ORIGIN_INVALID, FW_RULE_ORIGIN_MAX)]
FW_RULE_ORIGIN_TYPE Origin; //Rule origin, filled on enumerated rules.
                                   //Ignored on input
    [string, range(1,10001)]
    LPWSTR
                        wszGPOName; //Name of originating GPO, if rule origin is GP.
   DWORD
                        Reserved:
11
      [switch type(WORD), switch is(wBinaryVersion)]
11
      union
11
      {
11
      [case(wBinaryVersion >= 0x0210)]
11
      struct
11
    [size is((Reserved & FW OBJECT CTRL FLAG INCLUDE METADATA) ? 1 : 0)]
    PFW OBJECT METADATA pMetaData;
11
    }; // End union wBinaryVersion
    [string, range(1,10001)]
    WCHAR*
                      wszLocalUserAuthorizationList;
                                                        //Authorized local users SDDL
    [string, range(1,10001)]
   WCHAR *
                      wszPackageId; // Application Container Package Id Sid
    [string, range(1,10001)]
   WCHAR *
                      wszLocalUserOwner; // User Owner of the Rule
    // Trust Tuple Keywords
                      dwTrustTupleKeywords;
   DWORD
   FW NETWORK NAMES OnNetworkNames;
    [string, range(1,10001)]
    // security realm Id
                      wszSecurityRealmId; // Security Realm Id
    WCHAR*
} FW RULE2 24, *PFW RULE2 24;
typedef struct tag FW RULE2 25
{
   struct _tag_FW_RULE2_25 *pNext;
                   wSchemaVersion;
   WORD
    [string, range(1,512), ref]
   LPWSTR
                   wszBuleId:
   [string, range(1,10001)]
   LPWSTR
                   wszName;
```

```
[string, range(1,10001)]
    LPWSTR
                   wszDescription;
    DWORD
                   dwProfiles;
    [range(FW_DIR_INVALID, FW_DIR_OUT)]
    FW DIRECTION Direction;
    [range(0,256)]
   WORD
                   wIpProtocol; //0-255 or FW IP PROTOCOL ANY
    [switch type(WORD), switch is(wIpProtocol)]
   union
    {
        // Ports specified if wIpProtocol = 6(TCP) or 17(UDP)
        [case(6,17)]
        struct
        {
           FW PORTS
                                LocalPorts;
           FW PORTS
                                RemotePorts;
        };
        // ICMP types/codes specified if wIpProtocol = 1(ICMPv4) or 58(ICMPv6)
        [case(1)]
        FW ICMP TYPE CODE LIST
                               V4TypeCodeList;
        [case(58)]
        FW ICMP TYPE CODE LIST V6TypeCodeList;
        [default]
        ;
    };
   FW ADDRESSES
                       LocalAddresses;
   FW ADDRESSES
                       RemoteAddresses;
    FW INTERFACE LUIDS LocalInterfaceIds;
   DWORD
                       dwLocalInterfaceTypes;
                                               // Bit flags from FW INTERFACE TYPE
    [string, range(1,10001)]
   LPWSTR
                       wszLocalApplication;
    [string, range(1,10001)]
   LPWSTR
                       wszLocalService;
    [range(FW RULE ACTION INVALID, FW RULE ACTION MAX)]
    FW RULE ACTION
                     Action;
   WORD
                                    // Bit flags from FW RULE FLAGS
                       wFlags;
    [string, range(1,10001)]
   LPWSTR
                       wszRemoteMachineAuthorizationList; //Authorized remote machines SDDL
    [string, range(1,10001)]
                                                          //Authorized remote users SDDL
   LPWSTR
                       wszRemoteUserAuthorizationList;
    [string, range(1,10001)]
    LPWSTR
                        wszEmbeddedContext;
   FW OS PLATFORM LIST PlatformValidityList;
   FW RULE STATUS
                       Status;
                                   //Parsing error if any, filled on return.
                                   //On input, set this to FW RULE STATUS OK
    [range(FW RULE ORIGIN INVALID, FW RULE ORIGIN MAX)]
   FW RULE ORIGIN TYPE Origin;
                                   //Rule origin, filled on enumerated rules.
                                    //Ignored on input
    [string, range(1,10001)]
                        wszGPOName; //Name of originating GPO, if rule origin is GP.
    LPWSTR
    DWORD
                        Reserved;
      [switch type(WORD), switch is(wBinaryVersion)]
     union
      {
11
      [case(wBinaryVersion >= 0x0210)]
11
     struct
    [size is((Reserved & FW OBJECT CTRL FLAG INCLUDE METADATA) ? 1 : 0)]
   PFW OBJECT METADATA pMetaData;
     }:
    }; // End union wBinaryVersion
11
```

//

11

11

11

```
[string, range(1,10001)]
    WCHAR*
                       wszLocalUserAuthorizationList; //Authorized local users SDDL
    [string, range(1,10001)]
   WCHAR *
                       wszPackageId; // Application Container Package Id Sid
    [string, range(1,10001)]
                       wszLocalUserOwner; // User Owner of the Rule
   WCHAR *
    // Trust Tuple Keywords
   DWORD
                      dwTrustTupleKeywords;
   FW NETWORK NAMES
                       OnNetworkNames;
    [string, range(1,10001)]
    // security realm Id
   WCHAR*
                       wszSecurityRealmId; // Security Realm Id
   WORD
                       wFlags2;
                                    // Bit flags from FW RULE FLAGS2
} FW RULE2 25, *PFW RULE2 25;
typedef struct tag FW RULE2 26
{
    struct _tag_FW_RULE2_26 *pNext;
   WORD
                   wSchemaVersion;
    [string, range(1,512), ref]
   LPWSTR
                  wszRuleId;
   [string, range(1,10001)]
   LPWSTR
                  wszName;
    [string, range(1,10001)]
   LPWSTR
                  wszDescription;
   DWORD
                   dwProfiles;
    [range(FW DIR INVALID, FW DIR OUT)]
   FW DIRECTION Direction;
    [range(0,256)]
                   wIpProtocol; //0-255 or FW IP PROTOCOL ANY
   WORD
    [switch type(WORD), switch is(wIpProtocol)]
   union
    {
        // Ports specified if wIpProtocol = 6(TCP) or 17(UDP)
       [case(6,17)]
       struct
    FW PORTS
                   LocalPorts;
                     RemotePorts;
       FW_PORTS
       };
       // ICMP types/codes specified if wIpProtocol = 1(ICMPv4) or 58(ICMPv6)
       [case(1)]
       FW ICMP TYPE CODE LIST
                                   V4TypeCodeList;
       [case(58)]
       FW ICMP TYPE CODE LIST
                                   V6TypeCodeList;
       [default]
       ;
   };
                  LocalAddresses;
   FW ADDRESSES
   FW_ADDRESSES RemoteAddresses;
FW_INTERFACE_LUIDS LocalInterfaceIds;
                       dwLocalInterfaceTypes; // Bit flags from FW INTERFACE TYPE
   DWORD
    [string, range(1,10001)]
   LPWSTR
                       wszLocalApplication;
    [string, range(1,10001)]
   LPWSTR
                       wszLocalService;
    [range(FW RULE ACTION INVALID, FW RULE ACTION MAX)]
    FW_RULE_ACTION Action;
                                   // Bit flags from FW RULE FLAGS
   WORD
                       wFlags;
    [string, range(1,10001)]
```

```
LPWSTR
                        wszRemoteMachineAuthorizationList; //Authorized remote machines SDDL
[string, range(1,10001)]
                        wszRemoteUserAuthorizationList; //Authorized remote users SDDL
   LPWSTR
    [string, range(1,10001)]
                        wszEmbeddedContext;
    LPWSTR
   FW OS PLATFORM LIST PlatformValidityList;
   FW RULE STATUS
                       Status;
                                    //Parsing error if any, filled on return. On input, set
this to FW RULE STATUS OK
    [range (FW RULE ORIGIN INVALID, FW RULE ORIGIN MAX)]
   FW RULE ORIGIN TYPE Origin;
                                   //Rule origin, filled on enumerated rules. Ignored on
input
    [string, range(1,10001)]
    LPWSTR
                        wszGPOName; //Name of originating GPO, if rule origin is GP.
   DWORD
                        Reserved;
11
      [switch type(WORD), switch is(wBinaryVersion)]
11
      union
11
11
      [case(wBinaryVersion >= 0x0210)]
11
      struct
11
    [size is((Reserved & FW OBJECT CTRL FLAG INCLUDE METADATA) ? 1 : 0)]
   PFW OBJECT METADATA pMetaData;
11
     };
    }; // End union wBinaryVersion
11
    [string, range(1,10001)]
    WCHAR*
                       wszLocalUserAuthorizationList; //Authorized local users SDDL
    [string, range(1,10001)]
    WCHAR *
                        wszPackageId; // Application Container Package Id Sid
    [string, range(1,10001)]
    WCHAR *
                       wszLocalUserOwner; // User Owner of the Rule
    // Trust Tuple Keywords
   DWORD
                       dwTrustTupleKeywords;
   FW NETWORK NAMES
                       OnNetworkNames;
    [string, range(1,10001)]
    // security realm Id
   WCHAR*
                        wszSecurityRealmId; // Security Realm Id
   WORD
                        wFlags2;
                                     // Bit flags from FW RULE FLAGS2
    FW NETWORK NAMES
                        RemoteOutServerNames;
} FW RULE2 26, *PFW RULE2 26;
typedef struct tag FW RULE2 27
{
   struct tag FW RULE2 27 *pNext;
   unsigned short
                                   wSchemaVersion;
   [string, range(1, 512), ref] wchar_t* wszRuleId;
   [string, range(1, 10001)] wchar_t* wszName;
[string, range(1, 10001)] wchar_t* wszDescription; unsigned long dwProfiles;
   [range(FW_DIR_INVALID, FW_DIR_OUT)]
   FW DIRECTION Direction;
   [range(0, 256)] unsigned short wIpProtocol;
   [switch type(unsigned short), switch is(wIpProtocol)]
    union { [case(6,17)] struct {
       FW PORTS
                                   LocalPorts;
       FW PORTS
                                   RemotePorts:
       };
       [case(1)]
```

```
FW ICMP TYPE CODE LIST
                                                                        V4TypeCodeList;
               [case(58)]
              FW ICMP TYPE CODE LIST
                                                                        V6TypeCodeList;
              [default];
          };
      FW ADDRESSES
                                                                        LocalAddresses;
      FW ADDRESSES
                                                                        RemoteAddresses:
      FW INTERFACE LUIDS
                                                                      LocalInterfaceIds;
         unsigned long
                                                                       dwLocalInterfaceTypes;
[string, range(1, 10001)] wchar_t* wszLocalApplication;
[string, range(1, 10001)] wchar t* wszLocalService;
          [range(FW_RULE_ACTION_INVALID, FW_RULE_ACTION_MAX)]
      FW RULE ACTION
                                                                         Action;
          unsigned short
                                                                        wFlags;
[string, range(1, 10001)] wchar_t* wszRemoteMachineAuthorizationList;
[string, range(1, 10001)] wchar_t wsztemeceraterinenterinenterinerinenterinenterineterineterine
      FW RULE STATUS
                                                                        Status;
      [range(FW RULE ORIGIN INVALID, FW RULE ORIGIN MAX)]
      FW RULE ORIGIN TYPE Origin;
[string, range(1, 10001)] wchar t* wszGPOName;
unsigned long Reserved;
          [size_is((Reserved & FW_OBJECT_CTRL_FLAG_INCLUDE_METADATA) ? 1 : 0)]
      PFW OBJECT METADATA pMetaData;
 [string, range(1, 10001)] WCHAR* wszLocalUserAuthorizationList;
[string, range(1, 10001)] WCHAR* wszPackageId;
[string, range(1, 10001)] WCHAR* wszLocalUserOwner;
         unsigned long
                                                                        dwTrustTupleKeywords;
      FW NETWORK NAMES
                                                                       OnNetworkNames;
          [string, range(1, 10001)] WCHAR* wszSecurityRealmId;
         unsigned short
                                                                     wFlags2;
     FW NETWORK NAMES
                                                                        RemoteOutServerNames;
      [string, range(1,10001)] WCHAR* wszFqbn;
      unsigned long
                                                                        compartmentId;
}FW RULE2 27,
*PFW RULE2 27;
typedef struct tag FW DYNAMIC KEYWORD ADDRESS ID LIST
DWORD dwNumIds;
[size is(dwNumIds)] UINT32* ids;
FW DYNAMIC KEYWORD ADDRESS ID LIST,
*PFW DYNAMIC KEYWORD ADDRESS ID LIST;
typedef struct tag FW RULE
{
        struct _tag_FW_RULE *pNext;
        WORD
                                        wSchemaVersion;
        [string, range(1,512), ref]
        LPWSTR
                                       wszRuleId;
        [string, range(1,10001)]
        LPWSTR
                                       wszName;
        [string, range(1,10001)]
        LPWSTR
                                        wszDescription;
        DWORD
                                         dwProfiles;
        [range(FW DIR INVALID, FW DIR OUT)]
        FW DIRECTION
                                     Direction;
        [range(0,256)]
        WORD
                                         wIpProtocol; //0-255 or FW IP PROTOCOL ANY
        [switch type(WORD), switch is(wIpProtocol)]
        union
        {
                 // Ports specified if wIpProtocol = 6(TCP) or 17(UDP)
                [case(6,17)]
                struct
```

```
{
            FW PORTS
                                LocalPorts;
            FW PORTS
                                RemotePorts;
        };
        // ICMP types/codes specified if wIpProtocol = 1(ICMPv4) or 58(ICMPv6)
        [case(1)]
        FW ICMP TYPE CODE LIST V4TypeCodeList;
        [case(58)]
        FW_ICMP_TYPE_CODE_LIST V6TypeCodeList;
        [default]
        ;
    };
                   LocalAddresses;
RemoteAddresses;
   FW ADDRESSES
    FW ADDRESSES
    FW INTERFACE LUIDS LocalInterfaceIds;
                        dwLocalInterfaceTypes; // Bit flags from FW INTERFACE TYPE
    DWORD
    [string, range(1,10001)]
                        wszLocalApplication;
    LPWSTR
    [string, range(1,10001)]
    LPWSTR
                       wszLocalService;
    [range(FW RULE ACTION_INVALID, FW_RULE_ACTION_MAX)]
    FW RULE ACTION
                    Action;
    WORD
                        wFlags;
                                     // Bit flags from FW RULE FLAGS
    [string, range(1,10001)]
    LPWSTR
                        wszRemoteMachineAuthorizationList; //Authorized remote machines SDDL
    [string, range(1,10001)]
                       wszRemoteUserAuthorizationList;
                                                            //Authorized remote users SDDL
    LPWSTR
    [string, range(1,10001)]
                      wszEmbeddedContext;
    LPWSTR
   FW OS PLATFORM LIST PlatformValidityList;
    FW RULE STATUS
                       Status;
                                    //Parsing error if any, filled on return. On input, set
this to FW RULE STATUS OK
    [range(FW_RULE_ORIGIN_INVALID, FW_RULE_ORIGIN_MAX)]
FW_RULE_ORIGIN_TYPE Origin; //Rule origin, filled on enumerated rules. Ignored on
input
    [string, range(1,10001)]
                        wszGPOName; //Name of originating GPO, if rule origin is GP.
    LPWSTR
    DWORD
                        Reserved;
11
      [switch type(WORD), switch is(wBinaryVersion)]
11
     union
11
      {
//
      [case(wBinaryVersion >= 0x0210)]
11
      struct
11
    [size is((Reserved & FW OBJECT CTRL FLAG INCLUDE METADATA) ? 1 : 0)]
    PFW OBJECT METADATA pMetaData;
11
    }; // End union wBinaryVersion
    [string, range(1,10001)]
                        wszLocalUserAuthorizationList; //Authorized local users SDDL
    WCHAR*
    [string, range(1,10001)]
    WCHAR *
                        wszPackageId; // Application Container Package Id Sid
    [string, range(1,10001)]
    WCHAR *
                        wszLocalUserOwner; // User Owner of the Rule
    // Trust Tuple Keywords
                       dwTrustTupleKeywords;
    DWORD
    FW NETWORK NAMES
                      OnNetworkNames;
```

```
[string, range(1,10001)]
    // Security realm Id
    WCHAR* wszSecurityRealmId; // Security Realm Id
                         // Bit flags from FW_RULE_FLAGS2
    WORD wFlags2;
                       RemoteOutServerNames;
    FW NETWORK NAMES
    [string, range(1,10001)]
    WCHAR* wszFqbn;
    DWORD compartmentId;
    GUID providerContextKey;
    FW DYNAMIC KEYWORD ADDRESS ID LIST RemoteDynamicKeywordAddresses;
} FW RULE, *PFW RULE;
*
                                                            *
 *
   Configuration settings structures
 #define FW PROFILE CONFIG LOG FILE SIZE MIN
#define FW PROFILE CONFIG LOG FILE SIZE MAX
                                                            32767
//All config settings are read-only for dynamic store % \left( {{\left( {{{\left( {{{\left( {{{\left( {{{}}} \right)}}} \right)}_{c}}} \right)}_{c}}} \right)} \right)
typedef enum _tag_FW_PROFILE_CONFIG
   //
                                                                     Type
{
    FW PROFILE CONFIG INVALID,
    FW_PROFILE_CONFIG_ENABLE FW,
                                                              11
                                                                    Boolean (as DWORD)
    FW PROFILE CONFIG DISABLE STEALTH MODE,
                                                              11
                                                                    Boolean (as DWORD)
    FW PROFILE CONFIG SHIELDED,
                                                              11
                                                                    Boolean (as DWORD)
    FW PROFILE CONFIG DISABLE UNICAST RESPONSES TO MULTICAST BROADCAST,
                                                              // Boolean (as DWORD)
// Boolean (
    FW PROFILE CONFIG LOG DROPPED PACKETS,
                                                              // Boolean (as DWORD)
    FW_PROFILE_CONFIG_LOG_SUCCESS_CONNECTIONS,
    FW_PROFILE_CONFIG_LOG_IGNORED_RULES,
FW_PROFILE_CONFIG_LOG_MAX_FILE_SIZE,
                                                                   Boolean (as DWORD)
DWORD (in KBytes)
                                                              11
                                                              //
    FW PROFILE CONFIG LOG FILE PATH,
                                                              11
                                                                   String
    FW_PROFILE_CONFIG_DISABLE_INBOUND_NOTIFICATIONS,
                                                              11
                                                                    Boolean (as DWORD)
    FW PROFILE CONFIG AUTH APPS ALLOW USER PREF MERGE,
                                                              11
                                                                    Boolean (as DWORD) -
GP RSOP/GPO store only
    FW_PROFILE_CONFIG_GLOBAL_PORTS_ALLOW_USER_PREF MERGE, //
                                                                   Boolean (as DWORD) -
GP RSOP/GPO store only
                                                              11
    FW PROFILE CONFIG ALLOW LOCAL POLICY MERGE,
                                                                   Boolean (as DWORD) -
GP RSOP/GPO store only
   FW PROFILE CONFIG ALLOW LOCAL IPSEC POLICY MERGE,
                                                              11
                                                                    Boolean (as DWORD) -
GP RSOP/GPO store only
   FW_PROFILE_CONFIG_DISABLED_INTERFACES,
                                                              11
                                                                     PFW INTERFACE LUIDS - Local
store only
    FW_PROFILE_CONFIG_DEFAULT_OUTBOUND_ACTION,
FW_PROFILE_CONFIG_DEFAULT_INBOUND_ACTION,
                                                              11
                                                                     DWORD(0 = Allow, 1 = block)
                                                              11
                                                                   DWORD(0 = Allow, 1 = block)
    FW PROFILE CONFIG DISABLE STEALTH MODE IPSEC SECURED PACKET EXEMPTION,
                                                              // Boolean (as DWORD)
    FW PROFILE CONFIG MAX
} FW PROFILE CONFIG;
typedef enum FW GLOBAL CONFIG IPSEC EXEMPT VALUES
{
    FW_GLOBAL_CONFIG_IPSEC_EXEMPT_NONE
                                                        = 0x0000,
    FW_GLOBAL_CONFIG_IPSEC_EXEMPT_NEIGHBOR_DISC
FW_GLOBAL_CONFIG_IPSEC_EXEMPT_ICMP
FW_GLOBAL_CONFIG_IPSEC_EXEMPT_ROUTER_DISC
                                                        = 0 \times 0001,
                                                        = 0 \times 0002
                                                        = 0 \times 0004,
    FW GLOBAL CONFIG IPSEC EXEMPT NEIGHBOR DISC RFC =
        FW GLOBAL CONFIG IPSEC EXEMPT NEIGHBOR DISC |
FW GLOBAL CONFIG IPSEC EXEMPT ROUTER DISC,
    FW GLOBAL CONFIG IPSEC EXEMPT DHCP
                                                        = 0 \times 0008,
    FW GLOBAL CONFIG IPSEC EXEMPT MAX
                                                         = 0 \times 0010
}FW GLOBAL CONFIG IPSEC EXEMPT VALUES;
```

typedef enum FW GLOBAL CONFIG PRESHARED KEY ENCODING VALUES = 0, // Preshared key is not encoded. FW GLOBAL CONFIG PRESHARED KEY ENCODING NONE Kept in its wide-char format. FW GLOBAL CONFIG PRESHARED KEY ENCODING UTF 8, FW GLOBAL CONFIG PRESHARED KEY ENCODING MAX } FW GLOBAL CONFIG PRESHARED KEY ENCODING VALUES; typedef enum FW GLOBAL CONFIG IPSEC THROUGH NAT VALUES { = 0, // IPsec does not FW GLOBAL CONFIG IPSEC THROUGH NAT NEVER cross NAT boundaries FW GLOBAL CONFIG IPSEC THROUGH NAT SERVER BEHIND NAT, FW GLOBAL CONFIG IPSEC THROUGH NAT SERVER AND CLIENT BEHIND NAT, FW GLOBAL CONFIG IPSEC THROUGH NAT MAX } FW GLOBAL CONFIG IPSEC THROUGH NAT VALUES; #define FW\_GLOBAL\_CONFIG\_CRL\_CHECK\_MAX 2 #define FW GLOBAL CONFIG SA IDLE TIME MAX 3600 #define FW GLOBAL CONFIG SA IDLE TIME MIN 300 typedef enum FW GLOBAL CONFIG ENABLE PACKET QUEUE FLAGS FW GLOBAL CONFIG PACKET QUEUE NONE, FW\_GLOBAL\_CONFIG\_PACKET\_QUEUE\_INBOUND, FW GLOBAL CONFIG PACKET QUEUE FORWARD, FW GLOBAL CONFIG PACKET QUEUE MAX } FW GLOBAL CONFIG ENABLE PACKET QUEUE FLAGS; #define FW GLOBAL CONFIG PACKET QUEUE VALIDATION MASK 0x00000003 //All config settings are read-only for dynamic store typedef enum \_tag\_FW\_GLOBAL\_CONFIG 11 Туре { FW GLOBAL CONFIG INVALID, FW GLOBAL CONFIG POLICY VERSION SUPPORTED, 11 Policy version supported by the Firewall service FW GLOBAL CONFIG\_CURRENT\_PROFILE, 11 FW PROFILE TYPE (dynamic store only) FW GLOBAL CONFIG DISABLE STATEFUL FTP, Boolean (as DWORD) 11 11 FW GLOBAL CONFIG DISABLE STATEFUL PPTP, Deprecated, Boolean as (DWORD) FW GLOBAL\_CONFIG\_SA\_IDLE\_TIME, DWORD (300-3600 11 seconds) FW GLOBAL CONFIG PRESHARED KEY ENCODING, 11 DWORD (a value from FW GLOBAL CONFIG PRESHARED KEY ENCODING VALUES) FW\_GLOBAL\_CONFIG\_IPSEC\_EXEMPT, 11 DWORD (bit-flags from FW GLOBAL CONFIG IPSEC EXEMPT VALUES) 11 Max value: FW\_GLOBAL\_CONFIG\_IPSEC EXEMPT MAX-1 FW GLOBAL CONFIG CRL CHECK, 11 DWORD 0 - disables CRL checking 11 1 - CRL checking is attempted and certificate validation fails only if the 11 certificate is revoked. Other failures that are encountered during CRL checking // (such as the revocation URL being unreachable) do not cause certificate validation to fail. 11 2 - checking is required and that certificate validation fails if any error is encountered 11 during CRL processing. FW GLOBAL CONFIG IPSEC THROUGH NAT, 11 FW\_GLOBAL\_CONFIG IPSEC THROUGH NAT VALUES FW GLOBAL CONFIG POLICY VERSION, 11 Policy version FW GLOBAL CONFIG BINARY VERSION SUPPORTED, 11 Binary version supported by the Firewall Service (structures)

```
FW GLOBAL CONFIG IPSEC TUNNEL REMOTE MACHINE AUTHORIZATION LIST, // May be zero-length
to indicate that all machines or users are authorized or may contain
                                                              // a null-terminated,
   FW GLOBAL CONFIG IPSEC TUNNEL REMOTE USER AUTHORIZATION LIST,
Unicode string describing a security descriptor in SDDL.
                                                          //
   FW GLOBAL CONFIG OPPORTUNISTICALLY MATCH AUTH SET PER KM,
                                                                    Boolean (as DWORD)
   FW GLOBAL CONFIG IPSEC TRANSPORT REMOTE MACHINE AUTHORIZATION_LIST, FW GLOBAL_CONFIG_IPSEC_TRANSPORT_REMOTE_USER_AUTHORIZATION_LIST,
   FW GLOBAL CONFIG ENABLE PACKET QUEUE,
   FW GLOBAL CONFIG MAX
} FW GLOBAL CONFIG;
typedef enum FW CONFIG FLAGS
{
   FW CONFIG FLAG RETURN DEFAULT IF NOT FOUND = 0x0001 // If specified, if FWGetConfig or
FWGetGlobalConfig fail to
                                                     // find the configuration value in
the store, the call will succeed and
                                                     // return the default value used by
the firewall service.
                                                     // If not specified, if FWGetConfig
or FWGetGlobalConfig fail to
                                                    // find the configuration value in
the store, the call will fail
                                                    // with ERROR FILE NOT FOUND.
} FW CONFIG FLAGS;
* Network state structures.
 *****
// Based on INetwork (q.v.)
typedef struct tag_FW_NETWORK
{
  [string, unique]
  wchar t* pszName;
  FW PROFILE_TYPE ProfileType;
} FW NETWORK, *PFW NETWORK;
// Adapter that can have the firewall enabled/disabled.
typedef struct tag FW ADAPTER
{
  [string, unique]
  wchar_t* pszFriendlyName;
  GUID Guid;
} FW ADAPTER, *PFW ADAPTER;
typedef struct tag FW DIAG APP
{
  [string, unique]
  wchar t* pszAppPath;
} FW DIAG APP, *PFW DIAG APP;
* Third-party firewall products structures.
 // Different types of rules that the firewall supports.
typedef
[v1 enum]
enum tag_FW_RULE CATEGORY
{
  FW RULE CATEGORY BOOT,
```

```
FW RULE CATEGORY STEALTH,
   FW_RULE_CATEGORY_FIREWALL,
FW_RULE_CATEGORY_CONSEC,
   // Not a valid rule category -- only used for bounds checking.
  FW RULE CATEGORY_MAX
} FW RULE CATEGORY, *PFW RULE CATEGORY;
// Struct representing a third-party firewall product.
typedef struct tag_FW_PRODUCT
   // Currently, no flags are defined, so this is just a placeholder.
   DWORD dwFlags;
   // Array of rule types implemented by the firewall. May be zero length in
   \ensuremath{{\prime\prime}}\xspace // which case branding is confirmed but Windows Firewall functionality is
   // not replaced.
   DWORD dwNumRuleCategories;
   [size is(dwNumRuleCategories), unique]
   FW_RULE_CATEGORY* pRuleCategories;
   [string, ref]
   wchar t* pszDisplayName;
   // The following field is only used when enumerating the registered
   // products. It must be null when calling FWRegisterProduct.
   [string, unique]
   wchar t* pszPathToSignedProductExe;
} FW PRODUCT, *PFW_PRODUCT;
Connection Security Rule structures
 typedef enum _tag_FW_IP_VERSION
{
   FW_IP_VERSION_INVALID,
FW_IP_VERSION_V4,
FW IP VERSION V6,
    FW_IP_VERSION MAX
}FW IP VERSION;
typedef enum tag FW IPSEC PHASE
{
    FW IPSEC PHASE INVALID,
   FW IPSEC PHASE 1,
    FW IPSEC PHASE 2,
    FW IPSEC PHASE MAX
}FW IPSEC PHASE;
typedef enum _tag_FW_CS_RULE_FLAGS
{
    FW CS RULE FLAGS NONE
                                                 = 0 \times 00,
    FW CS RULE FLAGS ACTIVE
                                                 = 0 \times 01,
    FW CS RULE FLAGS DTM
                                                 = 0 \times 02,
   FW_CS_RULE_FLAGS_TUNNEL_BYPASS_IF_ENCRYPTED = 0x08,
    FW_CS_RULE_FLAGS_OUTBOUND_CLEAR = 0x10,
                                                 = 0x20,
    FW_CS_RULE_FLAGS_APPLY_AUTHZ
    FW CS RULE FLAGS KEY MANAGER ALLOW DICTATE KEY = 0x40,
    FW CS RULE FLAGS KEY MANAGER ALLOW NOTIFY KEY = 0x80,
    FW CS RULE FLAGS SECURITY REALM
                                                = 0 \times 100,
    FW_CS_RULE_FLAGS_MAX
                                                 = 0 \times 200,
    FW CS RULE FLAGS MAX V2 1
                                                 = 0 \times 02,
    FW CS RULE FLAGS MAX V2 8
                                                 = 0 \times 04,
    FW_CS_RULE_FLAGS_MAX_V2_10
                                                 = 0 \times 40,
    FW CS RULE FLAGS MAX V2 20
                                                  = 0 \times 100
}FW CS RULE FLAGS;
```

```
typedef enum tag FW CS RULE ACTION
{
    FW CS RULE ACTION INVALID,
   FW CS RULE ACTION SECURE SERVER,
   FW CS RULE ACTION BOUNDARY,
    FW CS RULE ACTION SECURE,
   FW CS RULE ACTION DO NOT SECURE,
   FW CS RULE ACTION MAX
}FW CS RULE ACTION;
typedef struct tag FW CS RULE2 0
{
    struct _tag_FW_CS_RULE2_0 *pNext;
   WORD
                        wSchemaVersion;
    [string, range(1,512), ref]
    WCHAR*
                        wszRuleId;
    [string, range(1,10001)]
   WCHAR*
                        wszName;
    [string, range(1,10001)]
                       wszDescription;
   WCHAR*
   DWORD
                        dwProfiles;
   FW ADDRESSES
                       Endpoint1;
   FW ADDRESSES
                        Endpoint2;
    FW INTERFACE LUIDS LocalInterfaceIds;
   DWORD
                                                 // Bit flags from FW INTERFACE TYPE
                        dwLocalInterfaceTypes;
    DWORD
                        dwLocalTunnelEndpointV4;
   BYTE
                        LocalTunnelEndpointV6[16];
   DWORD
                        dwRemoteTunnelEndpointV4;
   BYTE
                        RemoteTunnelEndpointV6[16];
   FW PORTS
                        Endpoint1Ports;
   FW PORTS
                        Endpoint2Ports;
    [range(0,256)]
   WORD
                        wIpProtocol;
    [string, range(1,255)]
   WCHAR*
                        wszPhaselAuthSet; // Set this to FW DEFAULT PHASE1 AUTH SET to use
the default
    [string, range(1,255)]
   WCHAR*
                       wszPhase2CryptoSet; // Set this to FW DEFAULT PHASE2 CRYPTO SET to
use the default
    [string, range(1,255)]
   WCHAR*
                       wszPhase2AuthSet; // If NULL, no phase 2 authentication is
performed
                                            // Set this to FW DEFAULT PHASE2 AUTH SET to use
the default
    // Phase 1 crypto is global; Set Id unnecessary
    [range(FW CS RULE ACTION SECURE SERVER, FW CS RULE ACTION MAX)]
   FW_CS_RULE_ACTION Action;
                                           // Bit flags from FW CS RULE FLAGS
   WORD
                        wFlags;
    [string, range(1,10001)]
   WCHAR*
                        wszEmbeddedContext;
   FW OS PLATFORM LIST PlatformValidityList;
    [range(FW_RULE_ORIGIN_INVALID, FW_RULE_ORIGIN_MAX-1)]
    FW RULE ORIGIN TYPE Origin;
                                    //Rule origin, filled on enumerated rules. Ignored on
input
    [string, range(1,10001)]
                        wszGPOName; //Name of originating GPO, if rule origin is GP.
    WCHAR*
    FW RULE STATUS
                        Status;
                                    //Parsing error if any, filled on return. On input, set
this to FW RULE STATUS OK
}FW CS RULE2 0, *PFW CS RULE2 0;
typedef enum tag FW KEY MODULE
{
```

```
FW KEY MODULE DEFAULT = 0 \times 0,
    FW_KEY_MODULE_IKEv1 = 0x1,
FW_KEY_MODULE_AUTHIP = 0x2,
    FW KEY MODULE IKEv2 = 0x4,
    FW KEY MODULE MAX = 0x8
} FW KEY MODULE;
typedef struct _tag_FW_CS_RULE2_10
    struct _tag_FW_CS_RULE2_10 *pNext;
    WORD
                         wSchemaVersion;
    [string, range(1,512), ref]
                         wszRuleId;
    WCHAR*
    [string, range(1,10001)]
    WCHAR*
                         wszName:
    [string, range(1,10001)]
    WCHAR*
                         wszDescription;
    DWORD
                         dwProfiles;
    FW ADDRESSES
                         Endpoint1;
    FW ADDRESSES
                         Endpoint2;
    FW INTERFACE LUIDS LocalInterfaceIds;
    DWORD
                         dwLocalInterfaceTypes; // Bit flags from FW INTERFACE TYPE
    DWORD
                         dwLocalTunnelEndpointV4;
    BYTE
                         LocalTunnelEndpointV6[16];
    DWORD
                         dwRemoteTunnelEndpointV4;
    BYTE
                         RemoteTunnelEndpointV6[16];
    FW PORTS
                         Endpoint1Ports;
    FW PORTS
                         Endpoint2Ports;
    [range(0,256)]
    WORD
                         wIpProtocol;
    [string, range(1,255)]
    WCHAR*
                         wszPhase1AuthSet;
                                            // Set this to FW DEFAULT PHASE1 AUTH SET to use
the default
    [string, range(1,255)]
    WCHAR*
                        wszPhase2CryptoSet; // Set this to FW DEFAULT PHASE2 CRYPTO SET to
use the default
    [string, range(1,255)]
                         wszPhase2AuthSet;
                                             // If NULL, no phase 2 authentication is
    WCHAR*
performed
                                              // Set this to FW DEFAULT PHASE2 AUTH SET to use
the default
    // Phase 1 crypto is global; Set Id unnecessary
    [range(FW CS RULE ACTION SECURE SERVER, FW CS RULE ACTION MAX)]
    FW_CS_RULE_ACTION Action;
                         wFlags;
                                             // Bit flags from FW CS RULE FLAGS
    WORD
    [string, range(1,10001)]
    WCHAR*
                        wszEmbeddedContext;
    FW OS PLATFORM LIST PlatformValidityList;
    [range(FW_RULE_ORIGIN_INVALID, FW_RULE_ORIGIN_MAX-1)]
FW_RULE_ORIGIN_TYPE Origin; //Rule origin, fille
                                       //Rule origin, filled on enumerated rules. Ignored on
input
    [string, range(1,10001)]
    WCHAR*
                         wszGPOName; //Name of originating GPO, if rule origin is GP.
                                     //Parsing error if any, filled on return. On input, set
    FW RULE STATUS
                         Status;
this to FW RULE STATUS OK
    [string, range(1,512)]
    WCHAR*
                         wszMMParentRuleId;
    DWORD
                         Reserved;
    [size is((Reserved & FW OBJECT CTRL FLAG INCLUDE METADATA) ? 1 : 0)]
    PFW OBJECT METADATA pMetaData;
}FW_CS_RULE2_10, *PFW_CS_RULE2_10;
```

```
typedef struct tag FW CS RULE
    struct _tag_FW_CS_RULE *pNext;
    WORD
                        wSchemaVersion;
    [string, range(1,512), ref]
    WCHAR*
                        wszRuleId;
    [string, range(1,10001)]
    WCHAR*
                        wszName;
    [string, range(1,10001)]
    WCHAR*
                       wszDescription;
    DWORD
                        dwProfiles;
    FW ADDRESSES
                       Endpoint1;
    FW ADDRESSES
                        Endpoint2;
    FW INTERFACE LUIDS LocalInterfaceIds;
                                                 // Bit flags from FW_INTERFACE_TYPE
    DWORD
                       dwLocalInterfaceTypes;
    DWORD
                        dwLocalTunnelEndpointV4;
    BYTE
                       LocalTunnelEndpointV6[16];
    DWORD
                        dwRemoteTunnelEndpointV4;
   BYTE
                        RemoteTunnelEndpointV6[16];
    FW PORTS
                        Endpoint1Ports;
   FW PORTS
                        Endpoint2Ports;
    [range(0,256)]
    WORD
                        wIpProtocol;
    [string, range(1,255)]
    WCHAR*
                       wszPhaselAuthSet; // Set this to FW DEFAULT PHASE1 AUTH SET to use
the default
    [string, range(1,255)]
    WCHAR*
                        wszPhase2CryptoSet; // Set this to FW DEFAULT PHASE2 CRYPTO SET to
use the default
    [string, range(1,255)]
    WCHAR*
                       wszPhase2AuthSet; // If NULL, no phase 2 authentication is
performed
                                            // Set this to FW DEFAULT PHASE2 AUTH SET to use
the default
    // Phase 1 crypto is global; Set Id unnecessary
    [range(FW CS RULE ACTION SECURE SERVER, FW CS RULE ACTION MAX)]
    FW CS RULE ACTION Action;
    WORD
                        wFlags;
                                           // Bit flags from FW CS RULE FLAGS
    [string, range(1,10001)]
    WCHAR*
                       wszEmbeddedContext;
    FW OS PLATFORM LIST PlatformValidityList;
    [range(FW RULE ORIGIN INVALID, FW RULE ORIGIN MAX-1)]
    FW RULE ORIGIN TYPE Origin;
                                    //Rule origin, filled on enumerated rules. Ignored on
input
    [string, range(1,10001)]
                       wszGPOName; //Name of originating GPO, if rule origin is GP.
    WCHAR*
    FW RULE STATUS
                        Status;
                                   //Parsing error if any, filled on return. On input, set
this to FW RULE STATUS OK
    [string, range(1,512)]
    WCHAR*
                        wszMMParentRuleId;
    DWORD
                        Reserved;
    [size_is((Reserved & FW_OBJECT_CTRL_FLAG_INCLUDE_METADATA) ? 1 : 0)]
    PFW OBJECT METADATA pMetaData;
    [string, range(1,512)]
    WCHAR*
                       wszRemoteTunnelEndpointFqdn;
    FW ADDRESSES
                        RemoteTunnelEndpoints;
    DWORD
                        dwKeyModules;
                        FwdPathSALifetime; //in seconds. Lifetime of SAs initiated by FWD
    DWORD
path traffic
```

```
[string, range(1,10001)]
               wszTransportMachineAuthzSDDL; // SDDL describing machine
   LPWSTR
authorization
   [string, range(1,10001)]
                         wszTransportUserAuthzSDDL; // SDDL describing user authorization
   LPWSTR
}FW CS RULE, *PFW CS RULE;
* Ipsec Authentication Sets (Phase 1 and 2) structures
 typedef enum tag FW AUTH METHOD
   FW AUTH METHOD INVALID,
   FW AUTH METHOD ANONYMOUS,
                                              // Phase 1 and 2
   FW AUTH METHOD MACHINE KERB,
                                               // Phase 1 only
                                               // Phase 1 (IKE) only
   FW AUTH METHOD MACHINE SHKEY,
                                               // Phase 1 (AuthIp) only
   FW AUTH METHOD MACHINE NTLM,
   // If machine cert is specified for Phase2, it MUST be a health cert,
    \ensuremath{\prime\prime}\xspace and no other authentication suites may be defined other than possibly anonymous.
   FW_AUTH_METHOD_MACHINE_CERT, // Phase 1 and 2
                                               // Phase 2 only
   FW_AUTH_METHOD_USER_KERB,
   FW AUTH METHOD USER CERT,
FW AUTH METHOD USER NTLM,
                                               // Phase 2 only
// Phase 2 only
                                               // Phase 1 and 2
    FW AUTH METHOD MACHINE RESERVED,
   FW AUTH METHOD USER RESERVED,
                                                 // Phase 2
   FW AUTH METHOD MAX,
   FW AUTH METHOD MAX 2 10 = (FW AUTH METHOD USER NTLM + 1)
}FW AUTH METHOD;
typedef enum tag FW AUTH SUITE FLAGS
    FW AUTH SUITE FLAGS NONE
                                                            = 0 \times 0000,
    // For Method = FW AUTH METHOD MACHINE_CERT, Phase 1 only
   FW AUTH SUITE_FLAGS_CERT_EXCLUDE_CA_NAME
                                                           = 0 \times 0001,
   // For Method = FW_AUTH_METHOD_MACHINE_CERT, Phase 1 and 2
// For phase2, if Method = FW_AUTH_METHOD_MACHINE_CERT, this flag MUST be specified
    FW AUTH SUITE FLAGS HEALTH CERT
                                                            = 0 \times 0002,
    // For Method = FW_AUTH_METHOD_MACHINE_CERT (Phase 1 and 2), FW_AUTH_METHOD_USER_CERT
    FW_AUTH_SUITE_FLAGS_PERFORM_CERT_ACCOUNT_MAPPING = 0x0004,
   FW AUTH SUITE FLAGS CERT SIGNING ECDSA256
                                                           = 0 \times 0008,
   FW AUTH SUITE FLAGS CERT SIGNING ECDSA384
                                                           = 0 \times 0010,
   FW AUTH SUITE FLAGS MAX V2 1
                                                           = 0 \times 0020,
   FW AUTH SUITE FLAGS INTERMEDIATE CA
                                                           = 0 \times 0020,
   FW_AUTH_SUITE_FLAGS_MAX_V2_10
                                                           = 0 \times 0040,
    FW_AUTH_SUITE_FLAGS_ALLOW_PROXY
                                                            = 0 \times 0040,
   FW AUTH SUITE FLAGS MAX
                                                            = 0 \times 0080
}FW AUTH SUITE FLAGS;
typedef struct tag FW AUTH SUITE2 10
{
    [range(FW AUTH METHOD INVALID+1, FW AUTH METHOD MAX)]
    FW AUTH METHOD Method;
    WORD
                      wFlags;
                                         // Bit-flags from FW AUTH SUITE FLAGS
    [switch type(FW AUTH METHOD), switch is(Method)]
   union
    {
        // For Method = FW AUTH METHOD MACHINE CERT
        // For Method = FW AUTH METHOD USER CERT
        [case(FW AUTH METHOD MACHINE CERT,FW AUTH METHOD USER CERT)]
```

```
struct
         {
             [ref, string]
             WCHAR* wszCAName;
        };
         // For Method = FW AUTH METHOD MACHINE SHKEY
         [case(FW AUTH METHOD MACHINE SHKEY)]
        struct
         {
             [ref, string]
             WCHAR*
                              wszSHKey;
         };
         [default]
        ;
    };
}FW AUTH SUITE2 10, *PFW AUTH SUITE2 10;
typedef enum tag FW CERT CRITERIA NAME TYPE
{
    FW CERT CRITERIA NAME NONE,
    FW CERT CRITERIA NAME DNS,
   FW_CERT_CRITERIA_NAME_UPN,
FW_CERT_CRITERIA_NAME_RFC822,
FW_CERT_CRITERIA_NAME_CN,
    FW_CERT_CRITERIA_NAME_OU,
    FW_CERT_CRITERIA_NAME_O,
FW_CERT_CRITERIA_NAME_DC,
    FW CERT CRITERIA NAME MAX
}FW CERT CRITERIA NAME TYPE;
typedef enum _tag_FW_CERT_CRITERIA_TYPE
{
    FW_CERT_CRITERIA_TYPE_BOTH,
FW_CERT_CRITERIA_TYPE_SELECTION,
    FW CERT CRITERIA TYPE VALIDATION,
    FW CERT CRITERIA TYPE MAX
}FW CERT CRITERIA TYPE;
typedef enum _tag_FW_CERT_CRITERIA FLAGS
{
    FW AUTH CERT CRITERIA FLAGS NONE
                                                    = 0 \times 0000,
    FW AUTH CERT CRITERIA FLAGS FOLLOW RENEWAL = 0x0001,
    FW_AUTH_CERT_CRITERIA_FLAGS_MAX
                                                     = 0 \times 0002
}FW_AUTH_CERT_CRITERIA_FLAGS;
typedef struct tag FW CERT CRITERIA
{
    WORD wSchemaVersion;
    WORD wFlags;
    FW CERT CRITERIA TYPE CertCriteriaType;
    FW CERT CRITERIA NAME TYPE NameType;
    [string, unique]
    LPWSTR wszName;
    DWORD dwNumEku;
    [size is(dwNumEku), unique]
    LPSTR* ppEku;
    [string, unique]
    LPWSTR wszHash;
}FW CERT CRITERIA, *PFW CERT CRITERIA;
typedef struct _tag_FW_AUTH_SUITE
{
    [range(FW AUTH METHOD INVALID+1, FW AUTH METHOD MAX)]
    FW AUTH METHOD
                      Method;
                         wFlags;
                                      // Bit-flags from FW AUTH SUITE FLAGS
    WORD
    [switch_type(FW_AUTH_METHOD), switch_is(Method)]
```

```
union
    {
        // For Method = FW AUTH METHOD MACHINE CERT
        // For Method = FW AUTH METHOD USER CERT
        [case(FW AUTH METHOD MACHINE CERT, FW AUTH METHOD USER CERT)]
        struct
        {
            [ref, string]
WCHAR* wsz
                      wszCAName;
            [unique]
            PFW_CERT_CRITERIA pCertCriteria;
        };
        // For Method = FW AUTH METHOD MACHINE SHKEY
        [case(FW AUTH METHOD MACHINE SHKEY)]
        struct
        {
            [ref, string]
            WCHAR* wszSHKey;
        };
        // For Method = FW AUTH METHOD MACHINE KERB
        // For Method = FW AUTH METHOD USER KERB
        [case(FW AUTH METHOD MACHINE KERB, FW AUTH METHOD USER KERB)]
        struct
        {
            [unique, string]
            WCHAR* wszProxyServer;
        }:
        [default]
        ;
    };
}FW AUTH SUITE, *PFW AUTH SUITE;
typedef enum _tag_FW_AUTH SET FLAGS
    FW AUTH SET FLAGS NONE = 0 \times 00,
    FW AUTH SET FLAGS MAX = 0 \times 01,
} FW AUTH SET FLAGS;
typedef struct tag FW AUTH SET2 10
{
    struct _tag_FW_AUTH_SET2_10*
                                   pNext;
    WORD
                        wSchemaVersion;
    [range(FW_IPSEC_PHASE_INVALID+1, FW_IPSEC_PHASE_MAX-1)]
    FW IPSEC PHASE
                      IpSecPhase;
    [string, range(1,255), ref]
    WCHAR*
                       wszSetId:
                                        // To make this the default auth set, set the Id to
FW DEFAULT PHASE1 AUTH SET
                                        // or FW DEFAULT PHASE2 AUTH SET as appropriate.
    [string, range(1,10001)]
    WCHAR*
                        wszName;
    [string, range(1,10001)]
    WCHAR*
                        wszDescription;
    [string, range(1,10001)]
                        wszEmbeddedContext;
    WCHAR*
    [range(0, 10000)]
                        dwNumSuites;
    DWORD
    [size is(dwNumSuites)]
    PFW AUTH SUITE2 10
                            pSuites;
    [range(FW RULE ORIGIN INVALID, FW RULE ORIGIN MAX-1)]
    FW RULE ORIGIN TYPE Origin;
                                     //Rule origin, filled on enumerated rules. Ignored on
input
    [string, range(1,10001)]
    WCHAR*
                        wszGPOName; //Name of originating GPO, if rule origin is GP.
```

```
FW RULE STATUS
                      Status;
                                 //Parsing error if any, filled on return. On input, set
this to FW RULE STATUS OK
   DWORD
                     dwAuthSetFlags;
}FW AUTH SET2 10, *PFW AUTH SET2 10;
typedef struct tag FW AUTH SET
{
   struct _tag_FW_AUTH_SET* pNext;
   WORD
                  wSchemaVersion;
   [range(FW IPSEC PHASE INVALID+1, FW IPSEC PHASE MAX-1)]
   FW_IPSEC_PHASE
                   IpSecPhase;
    [string, range(1,255), ref]
   WCHAR*
                                   // To make this the default auth set, set the Id to
                     wszSetId;
FW DEFAULT PHASE1 AUTH SET
                                    // or FW DEFAULT PHASE2 AUTH SET as appropriate.
    [string, range(1,10001)]
   WCHAR*
                     wszName;
   [string, range(1,10001)]
   WCHAR*
                      wszDescription;
   [string, range(1,10001)]
   WCHAR*
                     wszEmbeddedContext;
   [range(0, 10000)]
   DWORD
                     dwNumSuites;
   [size is(dwNumSuites)]
   PFW AUTH SUITE
                    pSuites;
    [range(FW RULE ORIGIN INVALID, FW RULE ORIGIN MAX-1)]
   FW_RULE_ORIGIN_TYPE Origin; //Rule origin, filled on enumerated rules. Ignored on
input
    [string, range(1,10001)]
                wszGPOName; //Name of originating GPO, if rule origin is GP.
   WCHAR*
   FW RULE STATUS
                     Status;
                                 //Parsing error if any, filled on return. On input, set
}FW AUTH SET, *PFW AUTH SET;
*
                                                   *
 *
    Ipsec Crypto Set structures
 typedef enum tag FW CRYPTO KEY EXCHANGE TYPE
   FW CRYPTO KEY EXCHANGE NONE = 0, //When enumerating SAs, this value may be returned.
Invalid for all other cases
   FW CRYPTO KEY EXCHANGE DH1,
   FW CRYPTO KEY EXCHANGE DH2,
   FW_CRYPTO_KEY_EXCHANGE_ECDH256,
   FW_CRYPTO_KEY_EXCHANGE_ECDH384,
FW_CRYPTO_KEY_EXCHANGE_DH2048,
   FW CRYPTO KEY EXCHANGE DH24,
   FW_CRYPTO_KEY_EXCHANGE_MAX,
FW_CRYPTO_KEY_EXCHANGE_DH14 = FW_CRYPTO_KEY_EXCHANGE_DH2048,
   FW CRYPTO KEY EXCHANGE MAX V2 10 = FW CRYPTO KEY EXCHANGE DH24
}FW CRYPTO KEY EXCHANGE TYPE;
typedef enum tag FW CRYPTO ENCRYPTION TYPE
{
   FW CRYPTO ENCRYPTION NONE,
   FW CRYPTO ENCRYPTION DES,
   FW CRYPTO ENCRYPTION 3DES,
   FW CRYPTO ENCRYPTION AES128,
   FW CRYPTO ENCRYPTION AES192,
   FW CRYPTO ENCRYPTION AES256,
   FW_CRYPTO_ENCRYPTION AES GCM128,
```

```
FW CRYPTO ENCRYPTION AES GCM192,
    FW_CRYPTO_ENCRYPTION_AES_GCM256,
    FW CRYPTO ENCRYPTION MAX,
    FW CRYPTO ENCRYPTION MAX V2 0 = FW CRYPTO ENCRYPTION AES GCM128
}FW CRYPTO ENCRYPTION TYPE;
typedef enum tag FW CRYPTO HASH TYPE
{
    FW CRYPTO HASH NONE,
    FW CRYPTO HASH MD5,
    FW_CRYPTO_HASH_SHA1,
   FW CRYPTO HASH SHA256,
FW CRYPTO HASH SHA384,
    FW CRYPTO HASH AES GMAC128,
    FW_CRYPTO_HASH_AES_GMAC192,
    FW_CRYPTO_HASH_AES_GMAC256,
    FW CRYPTO HASH MAX,
    FW CRYPTO HASH MAX V2 0 = FW CRYPTO HASH SHA256
}FW CRYPTO HASH TYPE;
typedef enum tag FW CRYPTO PROTOCOL TYPE
{
    FW CRYPTO PROTOCOL INVALID,
    FW_CRYPTO_PROTOCOL_AH,
    FW_CRYPTO_PROTOCOL_ESP,
FW_CRYPTO_PROTOCOL_BOTH,
    FW CRYPTO PROTOCOL AUTH NO ENCAP,
    FW_CRYPTO_PROTOCOL_MAX,
    FW CRYPTO PROTOCOL MAX 2 1 = (FW CRYPTO PROTOCOL BOTH + 1)
}FW CRYPTO PROTOCOL TYPE;
typedef enum _tag_FW_CRYPTO_SET_FLAGS
{
                               = 0 \times 00,
    FW_CRYPTO_SET_FLAGS_NONE
FW_CRYPTO_SET_FLAGS_MAX
                                  = 0 \times 01,
} FW CRYPTO SET FLAGS;
typedef struct tag FW PHASE1 CRYPTO SUITE
{
    [range(FW CRYPTO KEY EXCHANGE NONE, FW CRYPTO KEY EXCHANGE MAX-1)]
    FW CRYPTO KEY EXCHANGE TYPE KeyExchange;
    [range(FW_CRYPTO_ENCRYPTION_NONE+1, FW_CRYPTO_ENCRYPTION_MAX-1)]
    FW CRYPTO ENCRYPTION TYPE
                                Encryption;
    [range(FW CRYPTO HASH NONE+1, FW CRYPTO HASH MAX-1)]
    FW CRYPTO HASH TYPE
                                 Hash;
    DWORD
                                  dwP1CryptoSuiteFlags;
}FW PHASE1 CRYPTO SUITE, *PFW PHASE1 CRYPTO SUITE;
typedef struct tag FW PHASE2 CRYPTO SUITE
    [range(FW CRYPTO PROTOCOL INVALID+1, FW CRYPTO PROTOCOL MAX-1)]
    FW_CRYPTO_PROTOCOL_TYPE Protocol;
    FW CRYPTO HASH TYPE
                                AhHash;
    FW CRYPTO HASH TYPE
                                EspHash;
    FW CRYPTO ENCRYPTION TYPE Encryption;
    DWORD
                                 dwTimeoutMinutes;
    DWORD
                                 dwTimeoutKBytes;
    DWORD
                                dwP2CryptoSuiteFlags;
}FW PHASE2 CRYPTO SUITE, *PFW PHASE2 CRYPTO SUITE;
typedef enum tag FW PHASE1 CRYPTO FLAGS
{
```

```
FW PHASE1 CRYPTO FLAGS NONE
                                             = 0 \times 00,
    FW_PHASE1_CRYPTO_FLAGS_DO_NOT_SKIP_DH = 0x01,
FW_PHASE1_CRYPTO_FLAGS_MAX = 0x02
}FW PHASE1 CRYPTO FLAGS;
typedef enum tag FW PHASE2 CRYPTO PFS
{
    FW PHASE2 CRYPTO PFS_INVALID,
    FW_PHASE2_CRYPTO_PFS_DISABLE,
FW_PHASE2_CRYPTO_PFS_PHASE1,
    FW PHASE2 CRYPTO PFS DH1,
    FW_PHASE2_CRYPTO_PFS_DH2,
    FW_PHASE2_CRYPTO_PFS_DH2048,
FW_PHASE2_CRYPTO_PFS_ECDH256,
    FW PHASE2 CRYPTO PFS ECDH384,
    FW_PHASE2_CRYPTO_PFS_DH24,
    FW PHASE2 CRYPTO PFS MAX,
    FW PHASE2 CRYPTO PFS MAX V2 10 = FW PHASE2 CRYPTO PFS DH24
}FW PHASE2 CRYPTO PFS;
typedef struct _tag_FW_CRYPTO_SET
{
    struct _tag_FW_CRYPTO_SET* pNext;
    WORD
                         wSchemaVersion;
    [range(FW IPSEC PHASE INVALID+1, FW IPSEC PHASE MAX-1)]
    FW_IPSEC_PHASE
                        IpSecPhase;
    [string, range(1,255), ref]
                                     // For phase 1 crypto, this MUST be set to
    WCHAR*
                         wszSetId;
FW PHASE1 CRYPTO SET (there can only be one phase 1 crypto set)
                                     // For phase 2 crypto, set this to
FW DEFAULT PHASE2 CRYPTO SET to make it the default.
    [string, range(1,10001)]
    WCHAR*
                         wszName;
    [string, range(1,10001)]
    WCHAR*
                         wszDescription;
    [string, range(1,10001)]
    WCHAR*
                         wszEmbeddedContext;
    [switch type(FW IPSEC PHASE), switch is(IpSecPhase)]
    union
    {
        [case(FW IPSEC PHASE 1)]
        struct
        {
            WORD
                                        wFlags;
                                                        // Bit-flags from FW PHASE1 CRYPTO FLAGS
            [range(0, 10000)]
            DWORD
                                        dwNumPhase1Suites;
            [size is(dwNumPhaselSuites)]
            PFW PHASE1 CRYPTO SUITE pPhase1Suites;
            DWORD
                                        dwTimeOutMinutes;
            DWORD
                                        dwTimeOutSessions;
        }:
        [case(FW IPSEC PHASE 2)]
        struct
        {
            FW PHASE2 CRYPTO PFS
                                        Pfs;
            [range(0, 10000)]
            DWORD
                                        dwNumPhase2Suites;
             [size is(dwNumPhase2Suites)]
            PFW PHASE2 CRYPTO SUITE pPhase2Suites;
        };
    };
    [range(FW RULE ORIGIN INVALID, FW RULE ORIGIN MAX-1)]
    FW RULE ORIGIN TYPE Origin;
                                       //Rule origin, filled on enumerated rules. Ignored on
input
    [string, range(1,10001)]
                         wszGPOName; //Name of originating GPO, if rule origin is GP.
    WCHAR*
```

```
FW RULE STATUS
                       Status;
                                 //Parsing error if any, filled on return. On input, set
this to FW_RULE_STATUS_OK
                      dwCryptoSetFlags; //flags from FW CRYPTO SET FLAGS
   DWORD
}FW CRYPTO SET, *PFW CRYPTO SET;
*
 *
 *
    SA structures (dynamic store only)
                                                     +
 typedef struct _tag_FW BYTE BLOB
    [range(0, 10000)]
   DWORD
          dwSize:
    [size is(dwSize)]
   BYTE* Blob;
}FW BYTE BLOB, *PFW BYTE BLOB;
typedef struct tag FW COOKIE PAIR
{
          Initiator;
Responder;
   UINT64
   UINT64
}FW COOKIE PAIR, *PFW COOKIE PAIR;
typedef enum tag FW PHASE1 KEY MODULE TYPE
{
   FW_PHASE1_KEY_MODULE_INVALID,
FW_PHASE1_KEY_MODULE_IKE,
   FW PHASE1 KEY MODULE AUTH IP,
   FW PHASE1 KEY MODULE MAX
}FW PHASE1 KEY MODULE TYPE;
typedef struct tag FW CERT INFO
{
    FW BYTE BLOB SubjectName;
    [range(FW AUTH SUITE FLAGS NONE, FW AUTH SUITE FLAGS MAX-1)]
    //only FW AUTH SUITE FLAGS HEALTH CERT and/or
FW AUTH SUITE FLAGS PERFORM CERT ACCOUNT MAPPING will be set
   DWORD
              dwCertFlags;
                             //bit-flags from FW AUTH SUITE FLAGS
}FW CERT INFO, *PFW CERT INFO;
typedef struct tag FW AUTH INFO
{
    [range(FW AUTH METHOD INVALID + 1, FW AUTH METHOD MAX)]
    FW_AUTH_METHOD AuthMethod;
    [switch type (FW AUTH METHOD), switch is (AuthMethod)]
   union
    {
        [case(FW AUTH METHOD MACHINE CERT, FW AUTH METHOD USER CERT)]
       //for auth method = cert
       struct
       {
           FW_CERT_INFO MyCert;
FW_CERT_INFO PeerCert;
       };
       [case(FW AUTH METHOD MACHINE KERB, FW AUTH METHOD USER KERB,
            FW AUTH METHOD MACHINE RESERVED, FW AUTH METHOD USER RESERVED)]
       //for auth_method = kerb
       struct
        {
           [string, range(1,10001)]
           WCHAR* wszMyId;
           [string, range(1,10001)]
           WCHAR*
                     wszPeerId;
        };
        [default]
```

```
};
    DWORD
                    dwAuthInfoFlags;
}FW AUTH INFO, *PFW AUTH INFO;
typedef struct tag FW ENDPOINTS
{
    [range(FW IP VERSION INVALID+1, FW_IP_VERSION_MAX-1)]
    FW_IP_VERSION IpVersion;
    DWORD
                   dwSourceV4Address;
    DWORD
                   dwDestinationV4Address;
    BYTE
                   SourceV6Address[16];
    BYTE
                   DestinationV6Address[16];
}FW ENDPOINTS, *PFW ENDPOINTS;
typedef struct _tag_FW_PHASE1_SA_DETAILS
{
    UINT64
                                 SaId;
    [range(FW PHASE1 KEY MODULE INVALID+1, FW PHASE1 KEY MODULE MAX-1)]
    FW PHASE1 KEY MODULE TYPE
                                 KeyModuleType;
    FW ENDPOINTS
                                 Endpoints; //0 = Any
    FW PHASE1 CRYPTO SUITE
                                 SelectedProposal;
    DWORD
                                 dwProposalLifetimeKBytes;
                                                                   //currently not supported
    DWORD
                                 dwProposalLifetimeMinutes;
    DWORD
                                 dwProposalMaxNumPhase2;
    FW COOKIE PAIR
                                 CookiePair;
    PFW AUTH INFO
                                 pFirstAuth;
                                                  //First authentication - always present
                                                 //First authentication - may be NULL
    PFW_AUTH_INFO
                                 pSecondAuth;
    DWORD
                                 dwP1SaFlags;
                                                  // currently set to 0
}FW PHASE1 SA DETAILS, *PFW PHASE1 SA DETAILS;
typedef enum tag FW PHASE2 TRAFFIC TYPE
    FW PHASE2 TRAFFIC TYPE INVALID,
   FW PHASE2 TRAFFIC TYPE TRANSPORT,
FW PHASE2 TRAFFIC TYPE TUNNEL,
   FW PHASE2 TRAFFIC TYPE MAX
}FW_PHASE2_TRAFFIC_TYPE;
typedef struct tag FW PHASE2 SA DETAILS
{
    UINT64
                        SaId;
    [range(FW DIR INVALID+1, FW DIR MAX-1)]
    FW_DIRECTION
                        Direction;
    FW ENDPOINTS
                        Endpoints; //0 = Any
                        wLocalPort; //0 = Any
wRemotePort; //0 = Any
    WORD
    WORD
    WORD
                         wIpProtocol; //0-255 or FW IP PROTOCOL ANY
    FW PHASE2 CRYPTO SUITE SelectedProposal;
    FW PHASE2 CRYPTO PFS
                             Pfs;
    GUID
                         TransportFilterId;
    DWORD
                         dwP2SaFlags;
                                       // currently set to 0
}FW PHASE2 SA DETAILS, *PFW PHASE2 SA DETAILS;
```

```
typedef
   [switch_type(FW_PROFILE_CONFIG)]
union FW PROFILE CONFIG VALUE
{
    [case(FW_PROFILE_CONFIG_LOG_FILE_PATH)]
    [string, range(1,10001)]
    WCHAR* wszStr;
    [case(FW PROFILE CONFIG DISABLED INTERFACES)]
    PFW INTERFACE LUIDS pDisabledInterfaces;
    [case(FW PROFILE CONFIG ENABLE FW,
        FW_PROFILE_CONFIG_DISABLE_STEALTH_MODE,
        FW_PROFILE_CONFIG_SHIELDED,
FW PROFILE_CONFIG_DISABLE UNICAST RESPONSES TO MULTICAST BROADCAST,
        FW PROFILE CONFIG LOG DROPPED PACKETS,
        FW_PROFILE_CONFIG_LOG_SUCCESS_CONNECTIONS,
FW_PROFILE_CONFIG_LOG_IGNORED_RULES,
        FW PROFILE CONFIG LOG MAX FILE SIZE,
        FW PROFILE CONFIG DISABLE INBOUND NOTIFICATIONS,
        FW PROFILE CONFIG AUTH APPS ALLOW USER PREF MERGE,
        FW PROFILE CONFIG GLOBAL PORTS ALLOW USER PREF MERGE,
        FW PROFILE CONFIG ALLOW LOCAL POLICY MERGE,
        FW_PROFILE_CONFIG_ALLOW_LOCAL_IPSEC_POLICY_MERGE,
FW_PROFILE_CONFIG_DEFAULT_OUTBOUND_ACTION,
FW_PROFILE_CONFIG_DEFAULT_INBOUND_ACTION,
        FW_PROFILE_CONFIG_DISABLE_STEALTH_MODE_IPSEC_SECURED_PACKET_EXEMPTION)]
DWORD* pdwVal;
}FW_PROFILE_CONFIG_VALUE, *PFW_PROFILE_CONFIG_VALUE;
*
    Main Mode Rule Structures
 typedef struct tag FW MM RULE
{
    struct _tag_FW_MM_RULE *pNext;
    WORD
                        wSchemaVersion;
    [string, range(1,512), ref]
    WCHAR*
                        wszRuleId;
    [string, range(1,10001)]
    WCHAR*
                        wszName;
    [string, range(1,10001)]
    WCHAR*
                       wszDescription;
    DWORD
                       dwProfiles;
    FW ADDRESSES
                       Endpoint1;
    FW ADDRESSES
                       Endpoint2;
    [string, range(1,255)]
                       wszPhaselAuthSet; // Set this to FW DEFAULT PHASE1 AUTH SET to use
    WCHAR*
the default
    [string, range(1,255)]
                        wszPhaselCryptoSet; // Set this to FW DEFAULT PHASE1 CRYPTO SET to
    WCHAR*
use the default
                       wFlags;
                                           // Bit flags from FW CS RULE FLAGS
   WORD
    [string, range(1,10001)]
    WCHAR*
                       wszEmbeddedContext;
    FW OS PLATFORM LIST PlatformValidityList;
    [range(FW_RULE_ORIGIN_INVALID, FW_RULE_ORIGIN_MAX-1)]
    FW RULE ORIGIN TYPE Origin;
                                    //Rule origin, filled on enumerated rules. Ignored on
input
    [string, range(1,10001)]
                        wszGPOName; //Name of originating GPO, if rule origin is GP.
    WCHAR*
   FW RULE STATUS
                        Status;
                                   //Parsing error if any, filled on return. On input, set
this to FW RULE STATUS OK
   DWORD
                        Reserved;
```

[size\_is((Reserved & FW\_OBJECT\_CTRL\_FLAG\_INCLUDE\_METADATA) ? 1 : 0)] PFW OBJECT METADATA pMetaData; }FW MM RULE, \*PFW MM RULE; Query Structures typedef enum tag FW MATCH KEY { FW MATCH KEY PROFILE, FW MATCH KEY STATUS, FW\_MATCH\_KEY\_OBJECTID, FW\_MATCH\_KEY\_FILTERID, FW\_MATCH\_KEY\_APP\_PATH, //The APP Path FW MATCH KEY PROTOCOL, FW\_MATCH\_KEY\_LOCAL\_PORT, FW\_MATCH\_KEY\_REMOTE\_PORT, FW MATCH KEY GROUP, FW\_MATCH\_KEY\_SVC\_NAME, FW\_MATCH\_KEY\_DIRECTION, FW\_MATCH\_KEY\_LOCAL\_USER\_OWNER, FW MATCH KEY PACKAGE ID, FW\_MATCH\_KEY\_FQBN, FW\_MATCH\_KEY\_COMPARTMENT\_ID, FW MATCH KEY MAX }FW MATCH KEY; typedef enum \_tag\_FW\_DATA\_TYPE { FW\_DATA\_TYPE\_EMPTY, FW\_DATA\_TYPE\_UINT8, FW\_DATA\_TYPE\_UINT16, FW DATA TYPE UINT32, FW\_DATA\_TYPE\_UINT64, FW DATA TYPE UNICODE STRING }FW DATA TYPE; typedef struct \_tag\_FW\_MATCH\_VALUE { FW DATA TYPE type; [switch\_type(FW\_DATA\_TYPE), switch\_is(type)] union { [case(FW DATA TYPE UINT8)] UINT8 uInt8; [case(FW DATA TYPE UINT16)] UINT16 uInt16; [case(FW DATA TYPE UINT32)] UINT32 uInt32; [case(FW DATA TYPE UINT64)] UINT64 uInt64; [case(FW DATA TYPE UNICODE STRING)] struct { [string, range(1,10001)] LPWSTR wszString; }; [case(FW DATA TYPE EMPTY)] ;

```
};
```

```
}FW MATCH VALUE;
typedef enum tag FW MATCH TYPE
{
    FW MATCH TYPE TRAFFIC MATCH,
    FW_MATCH_TYPE_EQUAL,
FW_MATCH_TYPE_MAX
}FW MATCH TYPE;
typedef struct _tag_FW_QUERY_CONDITION
{
    FW MATCH KEY matchKey;
    FW_MATCH_TYPE matchType;
FW_MATCH_VALUE matchValue;
}FW QUERY CONDITION, *PFW QUERY CONDITION;
typedef struct_tag_FW_QUERY_CONDITIONS
    DWORD dwNumEntries;
    [size is(dwNumEntries)]
    FW QUERY CONDITION *AndedConditions;
}FW QUERY CONDITIONS, *PFW QUERY CONDITIONS;
typedef struct _tag_FW_QUERY
{
    WORD wSchemaVersion;
    UINT32 dwNumEntries;
    [size is(dwNumEntries)]
    FW_QUERY_CONDITIONS *ORConditions;
    FW RULE STATUS Status;
}FW QUERY, *PFW QUERY;
cpp quote("#endif // FIREWALL H ")
cpp_quote("#define MIDL_user_allocate MIDL_fw_allocate")
cpp_quote("#define MIDL_user_free MIDL_fw_free")
cpp_quote("void * __RPC_USER MIDL_fw_allocate(size_t size);")
cpp_quote("void __RPC_USER MIDL_fw_free(void *);")
[
   uuid(6b5bdd1e-528c-422c-af8c-a4079be4fe48),
   version(1.0),
   pointer default (unique)
1
interface RemoteFW
{
typedef
handle_t FW_CONN HANDLE;
typedef
[context handle]
HANDLE FW_POLICY_STORE_HANDLE;
typedef
[ref]
FW POLICY STORE HANDLE *PFW POLICY STORE HANDLE;
typedef
```

```
[context handle]
void* FW PRODUCT HANDLE;
    DWORD
    RRPC FWOpenPolicyStore(
        [in] FW CONN_HANDLE
                                                 rpcConnHandle,
        [in] WORD
                                                 BinaryVersion,
        [in, range(FW STORE TYPE INVALID+1, FW STORE TYPE MAX-1)]
                                                                        FW STORE TYPE
StoreType,
        [in, range(FW POLICY ACCESS RIGHT INVALID+1, FW POLICY ACCESS RIGHT MAX-1)]
FW POLICY ACCESS_RIGHT AccessRight,
        [in] DWORD
                                                dwFlags,
        [out] PFW POLICY STORE HANDLE
                                               phPolicyStore
        );
    DWORD
    RRPC FWClosePolicyStore(
        [in] FW CONN HANDLE
                                     rpcConnHandle,
        [in, out] PFW POLICY STORE HANDLE phPolicyStore
        );
    DWORD
    RRPC_FWRestoreDefaults([in] FW_CONN_HANDLE rpcConnHandle);
    DWORD
    RRPC FWGetGlobalConfig(
                                     rpcConnHandle,
BinaryVersion,
        [in] FW_CONN_HANDLE
        [in] WORD
        [in] FW_STORE_TYPE
                                    StoreType,
        [in, range (FW GLOBAL CONFIG INVALID+1, FW GLOBAL CONFIG MAX-1)]
         FW_GLOBAL_CONFIG configID,
        [in] DWORD
                                     dwFlags,
                                                          // Bit-wise combination of flags
from FW CONFIG FLAGS
        [in, out, unique, size_is(cbData), length_is(*pcbTransmittedLen)]
        BYTE*
                                  pBuffer,
        [in] DWORD
                                   cbData,
        [in,out] LPDWORD
                                  pcbTransmittedLen,
        [out] LPDWORD
                                  pcbRequired
        );
   DWORD
   RRPC FWSetGlobalConfig(
        [in] FW CONN HANDLE
                                       rpcConnHandle,
        [in] WORD
                                       BinaryVersion,
        [in] FW STORE TYPE
                                        StoreType,
        [in, range(FW_GLOBAL_CONFIG_INVALID+1, FW_GLOBAL_CONFIG_MAX-1)] FW_GLOBAL_CONFIG
configID,
        [in, unique, size_is(dwBufSize)]
        BYTE *
                                        lpBuffer,
        [in, range(0, 10*1024)] DWORD dwBufSize
        );
   DWORD
   RRPC FWAddFirewallRule(
        [in] FW CONN HANDLE
                                     rpcConnHandle,
        [in] FW POLICY STORE HANDLE hPolicyStore,
        [in] PFW_RULE2_0
                                    pRule
        );
    DWORD
    RRPC FWSetFirewallRule(
        [in] FW_CONN HANDLE
                                    rpcConnHandle,
        [in] FW POLICY STORE HANDLE hPolicyStore,
        [in] PFW RULE2 0
                                    pRule
        );
```

```
DWORD
    RRPC FWDeleteFirewallRule(
                                      rpcConnHandle,
        [in] FW CONN HANDLE
        [in] FW POLICY STORE HANDLE hPolicyStore,
        [in, string, ref] LPCWSTR wszRuleID
        );
    DWORD
    RRPC FWDeleteAllFirewallRules (
        [in] FW CONN HANDLE
                                     rpcConnHandle,
        [in] FW_POLICY_STORE_HANDLE hPolicyStore
        );
    DWORD
    RRPC FWEnumFirewallRules(
        [in] FW_CONN HANDLE
                                      rpcConnHandle,
        [in] FW POLICY STORE HANDLE hPolicyStore,
                         dwFilteredByStatus,
dwProfileFilter, // Bit-flags from FW_PROFILE_TYPE
wFlags, // Bit-flags from ENUM_RULES_FLAGS
        [in] DWORD
        [in] DWORD
                                wFlags, /,
*pdwNumRules,
*ppRules
        [in] WORD
        [out, ref] DWORD
        [out] PFW_RULE2 0
        );
    DWORD
    RRPC FWGetConfig(
        [in] FW_CONN HANDLE
                                     rpcConnHandle,
        [in] FW POLICY STORE HANDLE hPolicyStore,
        [in, range (FW PROFILE CONFIG ENABLE FW, FW PROFILE CONFIG MAX-1)] FW PROFILE CONFIG
configID,
        [in] FW PROFILE TYPE
                                      Profile,
        [in] DWORD
                                      dwFlags,
                                                           // Bit-wise combination of flags
from FW CONFIG FLAGS
        [in, out, unique, size_is(cbData), length_is(*pcbTransmittedLen)]
        BYTE*
                                   pBuffer,
        [in] DWORD
                                    cbData,
                                  pcbTransmittedLen,
pcbRequired
        [in,out] LPDWORD
        [out] LPDWORD
        );
    DWORD
    RRPC FWSetConfig(
        [in] FW_CONN HANDLE
                                       rpcConnHandle,
        [in] FW_POLICY_STORE HANDLE hPolicyStore,
        [in, range(FW_PROFILE_CONFIG_ENABLE_FW, FW_PROFILE_CONFIG_MAX-1)] FW_PROFILE_CONFIG
configID,
        [in] FW PROFILE TYPE
                                      Profile,
        [in, switch is (configID)] FW PROFILE CONFIG VALUE pConfig,
        [in, range(0, 10*1024)] DWORD dwBufSize
        );
    DWORD
    RRPC FWAddConnectionSecurityRule(
        [in] FW CONN HANDLE
                                           rpcConnHandle,
                                        hPolicyStore,
        [in] FW POLICY STORE HANDLE
        [in] PFW CS RULE2 0
                                         pRule
        );
    DWORD
    RRPC FWSetConnectionSecurityRule(
        [in] FW CONN HANDLE
                                          rpcConnHandle,
                                        hPolicyStore,
        [in] FW POLICY STORE HANDLE
        [in] PFW CS RULE2 0
                                         pRule
        );
    DWORD
    RRPC FWDeleteConnectionSecurityRule(
        [in] FW CONN HANDLE
                                         rpcConnHandle,
```

```
[in] FW POLICY STORE HANDLE
                                      hPolicyStore,
        [in, string, ref] LPWSTR
                                      pRuleId
       );
   DWORD
   RRPC FWDeleteAllConnectionSecurityRules (
        [in] FW CONN_HANDLE rpcConnHandle,
       [in] FW POLICY STORE HANDLE hPolicyStore
       );
   DWORD
   RRPC_FWEnumConnectionSecurityRules(
        rpcConnHandle,
        [in] FW_POLICY_STORE_HANDLE hPolicyStore,
        [in] DWORD
                                   dwFilteredByStatus,// Bit-flags from
FW RULE STATUS CLASS
        [in] DWORD
                                   dwProfileFilter,
                                                       // Bit-flags from FW PROFILE TYPE
        [in] WORD
                                  wFlags,
                                                      // Bit-flags from FW ENUM RULES FLAGS
        [out, ref] DWORD *
                                  pdwNumRules,
        [out] PFW CS RULE2 0*
                                  ppRules
       );
   DWORD
   RRPC FWAddAuthenticationSet(
       [in] FW CONN HANDLE
                                   rpcConnHandle,
        [in] FW POLICY STORE HANDLE hPolicyStore,
       [in] PFW AUTH SET2 10 pAuth
       );
   DWORD
   RRPC FWSetAuthenticationSet(
       [in] FW CONN HANDLE
                                   rpcConnHandle,
        [in] FW POLICY STORE HANDLE hPolicyStore,
       [in] PFW AUTH SET2 10 pAuth
       );
   DWORD
   RRPC FWDeleteAuthenticationSet(
        [in] FW CONN HANDLE
                                     rpcConnHandle,
                                   hPolicyStore,
        [in] FW POLICY STORE HANDLE
        [in, range (FW IPSEC PHASE INVALID+1, FW IPSEC PHASE MAX-1)] FW IPSEC PHASE
IpSecPhase,
       [in, string, ref] LPCWSTR
                                     wszSetId
       );
   DWORD
   RRPC FWDeleteAllAuthenticationSets(
        [in] FW CONN HANDLE
                                   rpcConnHandle,
        [in] FW POLICY STORE HANDLE hPolicyStore,
        [in, range(FW IPSEC PHASE INVALID+1, FW IPSEC PHASE MAX-1)] FW IPSEC PHASE
IpSecPhase
       );
   DWORD
   RRPC FWEnumAuthenticationSets(
        rpcConnHandle,
        [in] FW_POLICY_STORE HANDLE
                                     hPolicyStore,
        [in, range (FW IPSEC PHASE INVALID+1, FW IPSEC PHASE MAX-1)] FW IPSEC PHASE
IpSecPhase,
       [in] DWORD
                                     dwFilteredByStatus,// Bit-flags from
FW RULE STATUS CLASS
        [in] WORD
                                     wFlags,
                                                        // Bit-flags from
FW ENUM RULES FLAGS
                                     pdwNumAuthSets,
        [out] DWORD*
        [out] PFW AUTH SET2 10*
                                    ppAuth
       );
   DWORD
```

RRPC FWAddCryptoSet( [in] FW\_CONN\_HANDLE rpcConnHandle [in] FW\_POLICY\_STORE\_HANDLE hPolicyStore, rpcConnHandle, [in] PFW CRYPTO SET pCrypto ); DWORD RRPC FWSetCryptoSet( [in] FW CONN HANDLE rpcConnHandle, [in] FW POLICY STORE HANDLE hPolicyStore, [in] PFW CRYPTO SET pCrypto ); DWORD RRPC FWDeleteCryptoSet( [in] FW\_CONN\_HANDLE rpcConnHandle, [in] FW\_POLICY\_STORE\_HANDLE hPolicyStore, [in, range(FW\_IPSEC\_PHASE\_INVALID+1, FW\_IPSEC\_PHASE\_MAX-1)] FW\_IPSEC\_PHASE IpSecPhase, [in, string, ref] LPCWSTR wszSetId ); DWORD RRPC FWDeleteAllCryptoSets( [in] FW CONN HANDLE rpcConnHandle, [in] FW POLICY STORE HANDLE hPolicyStore, [in, range(FW IPSEC PHASE INVALID+1, FW IPSEC PHASE MAX-1)] FW IPSEC PHASE IpSecPhase ); DWORD RRPC FWEnumCryptoSets( [in] FW CONN HANDLE rpcConnHandle, [in] FW POLICY STORE HANDLE hPolicyStore, [in, range(FW IPSEC PHASE INVALID+1, FW IPSEC PHASE MAX-1)] FW IPSEC PHASE IpSecPhase, [in] DWORD dwFilteredByStatus,// Bit-flags from FW RULE STATUS CLASS [in] WORD wFlags, // Bit-flags from FW\_ENUM\_RULES\_FLAGS [out, ref] DWORD\* pdwNumSets, [out] PFW CRYPTO SET\* ppCryptoSets ); DWORD RRPC FWEnumPhase1SAs( rpcConnHandle, [in] FW CONN HANDLE [in] FW\_POLICY\_STORE HANDLE hPolicyStore, [in,unique] PFW ENDPOINTS pEndpoints, //NULL or empty implies all endpoints [out,ref] DWORD\* pdwNumSAs, [out,size\_is( , \*pdwNumSAs)] PFW\_PHASE1\_SA\_DETAILS\* sASaq ); DWORD RRPC FWEnumPhase2SAs ( [in] FW CONN HANDLE rpcConnHandle, [in] FW POLICY STORE HANDLE hPolicyStore, [in, unique] PFW ENDPOINTS //NULL or empty implies all pEndpoints, endpoints [out, ref] DWORD\* pdwNumSAs, [out, size is( , \*pdwNumSAs)] PFW PHASE2 SA DETAILS\* ppSAs ); DWORD RRPC FWDeletePhase1SAs( [in] FW CONN HANDLE rpcConnHandle, [in] FW\_POLICY\_STORE\_HANDLE hPolicyStore,

[in, unique]PFW ENDPOINTS pEndpoints //NULL or empty implies all endpoints ); DWORD RRPC FWDeletePhase2SAs( [in] FW CONN HANDLE rpcConnHandle, [in] FW\_POLICY\_STORE\_HANDLE hPolicyStore, [in, unique]PFW ENDPOINTS pEndpoints //NULL or empty implies all endpoints ); DWORD RRPC FWEnumProducts( [in] FW CONN HANDLE rpcConnHandle, [in] FW POLICY STORE HANDLE hPolicyStore, [out] DWORD\* pdwNumProducts, [out, size is(,\*pdwNumProducts)] PFW PRODUCT\* ppProducts ); DWORD RRPC FWAddMainModeRule( [in] FW CONN HANDLE rpcConnHandle, [in] FW\_POLICY\_STORE HANDLE hPolicyStore, [in] PFW MM RULE pMMRule, [out] FW RULE STATUS \* pStatus ); DWORD RRPC FWSetMainModeRule ( [in] FW CONN HANDLE rpcConnHandle, [in] FW\_POLICY\_STORE\_HANDLE hPolicyStore, pMMRule, [in] PFW MM RULE [out] FW\_RULE STATUS \* pStatus ); DWORD RRPC FWDeleteMainModeRule( [in] FW\_CONN\_HANDLE rpcConnHandle, [in] FW POLICY STORE HANDLE hPolicyStore, [in, string, ref] LPWSTR pRuleId ); DWORD RRPC FWDeleteAllMainModeRules( [in] FW\_CONN HANDLE rpcConnHandle, [in] FW\_POLICY\_STORE HANDLE hPolicyStore ); DWORD RRPC FWEnumMainModeRules( [in] FW CONN HANDLE rpcConnHandle, [in] FW POLICY STORE HANDLE hPolicyStore, [in] DWORD dwFilteredByStatus,// Bit-flags from FW RULE STATUS CLASS dwProfileFilter, [in] DWORD // Bit-flags from FW PROFILE TYPE [in] WORD wFlags, // Bit-flags from FW ENUM RULES FLAGS [out, ref] DWORD\* pdwNumRules, [out] PFW\_MM\_RULE \* ppMMRules ); DWORD RRPC FWQueryFirewallRules( [in] FW CONN HANDLE rpcConnHandle, [in] FW POLICY STORE HANDLE hPolicyStore, [in] PFW QUERY // Query selecting the rules to pQuery, return [in] WORD // Bit-flags from wFlags, FW ENUM RULES FLAGS [out, ref] DWORD\* pdwNumRules,

[out] PFW RULE2 10 \* ppRules ): DWORD RRPC\_FWQueryConnectionSecurityRules2\_10( [in] FW CONN HANDLE rpcConnHandle, [in] FW POLICY STORE HANDLE hPolicyStore, [in] PFW QUERY pQuery, // Query selecting the rules to return [in] WORD // Bit-flags from wFlags, FW ENUM RULES FLAGS [out, ref] DWORD\* pdwNumRules, [out] PFW CS RULE2 10 \* ppRules ); DWORD RRPC FWQueryMainModeRules( [in] FW CONN HANDLE rpcConnHandle, [in] FW POLICY STORE HANDLE hPolicyStore, [in] PFW\_QUERY // Query selecting the rules to pQuery, return // Bit-flags from [in] WORD wFlags, FW ENUM RULES FLAGS [out, ref] DWORD\* [out] PFW\_MM\_RULE \* pdwNumRules, ppMMRules ); DWORD RRPC FWQueryAuthenticationSets( [in] FW\_CONN\_HANDLE rpcConnHandle, [in] FW POLICY STORE HANDLE hPolicyStore, [in, range(FW\_IPSEC\_PHASE\_INVALID+1, FW\_IPSEC\_PHASE\_MAX-1)] FW\_IPSEC\_PHASE IPsecPhase, pQuery, [in] PFW QUERY // Query selecting the rules to return [in] WORD // Bit-flags from wFlags, FW ENUM\_RULES\_FLAGS [out, ref] DWORD\* [out] PFW\_AUTH\_SET2\_10 \* pdwNumSets, ppAuthSets ); DWORD RRPC FWQueryCryptoSets( [in] FW\_CONN HANDLE rpcConnHandle, [in] FW POLICY STORE HANDLE hPolicyStore, [in, range(FW\_IPSEC\_PHASE\_INVALID+1, FW\_IPSEC\_PHASE\_MAX-1)] FW\_IPSEC\_PHASE IPsecPhase, [in] PFW QUERY // Query selecting the rules to pQuery, return [in] WORD wFlags, // Bit-flags from FW ENUM\_RULES\_FLAGS [out, ref] DWORD\* [out] PFW\_CRYPTO\_SET \* pdwNumSets, ppCryptoSets ); DWORD RRPC FWEnumNetworks ( [in] FW\_CONN\_HANDLE rpcConnHandle, [in] FW POLICY STORE HANDLE hPolicyStore, [out] DWORD\* pdwNumNetworks, [out, size is(, \*pdwNumNetworks)] PFW NETWORK\* ppNetworks ); DWORD RRPC FWEnumAdapters( [in] FW CONN HANDLE rpcConnHandle, [in] FW POLICY STORE HANDLE hPolicyStore, [out] DWORD\* pdwNumAdapters, [out, size is(,\*pdwNumAdapters)] PFW ADAPTER\* ppAdapters

```
);
    DWORD
    RRPC FWGetGlobalConfig2 10(
        [in] FW CONN HANDLE
                                      rpcConnHandle,
        [in] WORD
                                      BinaryVersion,
        [in] FW STORE TYPE
                                     StoreType,
        [in, range(FW GLOBAL CONFIG INVALID+1, FW GLOBAL CONFIG MAX-1)]
         FW_GLOBAL_CONFIG _____ configID,
                                                          // Bit-wise combination of flags
        [in] DWORD
                                     dwFlags,
from FW CONFIG FLAGS
        [in, out, unique, size_is(cbData), length_is(*pcbTransmittedLen)]
        BYTE*
                                   pBuffer,
        [in] DWORD
                                    cbData,
        [in,out] LPDWORD
                                   pcbTransmittedLen,
        [out] LPDWORD
                                   pcbRequired,
        [out] FW_RULE_ORIGIN_TYPE * pOrigin
        );
    DWORD
    RRPC FWGetConfig2 10(
        [in] FW CONN HANDLE
                                     rpcConnHandle,
        [in] FW POLICY STORE HANDLE hPolicyStore,
        [in, range(FW PROFILE CONFIG ENABLE FW, FW PROFILE CONFIG MAX-1)] FW PROFILE CONFIG
configID,
        [in] FW PROFILE TYPE
                                      Profile,
        [in] DWORD
                                                          // Bit-wise combination of flags
                                      dwFlags,
from FW CONFIG FLAGS
        [in, out, unique, size_is(cbData), length_is(*pcbTransmittedLen)]
        BYTE*
                                   pBuffer,
        [in] DWORD
                                    cbData,
                                  pcbTransmittedLen,
        [in,out] LPDWORD
        [out] LPDWORD pcbRequired,
[out] FW_RULE_ORIGIN_TYPE * pOrigin
        );
   DWORD
   RRPC FWAddFirewallRule2 10(
        [in] FW CONN HANDLE
                                     rpcConnHandle,
        [in] FW_POLICY_STORE_HANDLE hPolicyStore,
[in] PFW_RULE2_10 pRule,
                                   pRule,
pStatus
        [out] FW RULE STATUS *
        );
    DWORD
    RRPC FWSetFirewallRule2 10(
        [in] FW CONN HANDLE
                                     rpcConnHandle,
        [in] FW_POLICY_STORE_HANDLE hPolicyStore,
        [in] PFW RULE2 10 pRule,
        [out] FW_RULE_STATUS *
                                   pStatus
        );
    DWORD
    RRPC FWEnumFirewallRules2 10(
        rpcConnHandle,
        [in] FW POLICY STORE HANDLE hPolicyStore,
        [in] DWORD
                                    dwFilteredByStatus,
        [in] DWORD
                                    dwProfileFilter, // Bit-flags from FW PROFILE TYPE
        [in] WORD
                                    wFlags, // Bit-flags from ENUM RULES FLAGS
        [out, ref] DWORD
                                   *pdwNumRules,
        [out] PFW RULE2 10
                                   *ppRules
        );
    DWORD
    RRPC FWAddConnectionSecurityRule2 10(
                                      rpcConnHandle,
        [in] FW CONN HANDLE
        [in] FW_POLICY_STORE_HANDLE
                                        hPolicyStore,
        [in] PFW_CS_RULE2_10
                                        pRule,
```

```
pStatus
        [out] FW RULE STATUS *
        );
    DWORD
   RRPC FWSetConnectionSecurityRule2 10(
        [in] FW_CONN_HANDLE rpcConnHandle,
[in] FW_POLICY_STORE_HANDLE hPolicyStore,
        [in] FW_POLICY_STORE_HANDLE
        [in] PFW CS RULE2 10
                                       pRule,
        [out] FW_RULE_STATUS *
                                        pStatus
        );
    DWORD
    RRPC FWEnumConnectionSecurityRules2 10(
        [in] FW CONN HANDLE rpcConnHandle,
        [in] FW POLICY STORE HANDLE hPolicyStore,
        [in] DWORD
                            dwFilteredByStatus,// Bit-flags from
FW RULE STATUS CLASS
        [in] DWORD
                                    dwProfileFilter,
                                                         // Bit-flags from FW PROFILE TYPE
        [in] WORD
                                    wFlags,
                                                        // Bit-flags from FW ENUM RULES FLAGS
        [out, ref] DWORD *
[out] PFW_CS_RULE2_10*
                                   pdwNumRules,
ppRules
        );
    DWORD
   RRPC FWAddAuthenticationSet2 10(
        [in] FW CONN HANDLE rpcConnHandle,
        [in] FW POLICY STORE HANDLE hPolicyStore,
        [in] PFW_AUTH_SET2_10 pAuth,
[out] FW RULE_STATUS * pStatus
        );
    DWORD
    RRPC FWSetAuthenticationSet2 10(
        [in] FW CONN HANDLE rpcConnHandle,
        [in] FW POLICY STORE HANDLE hPolicyStore,
        [in] PFW_AUTH_SET2_10 pAuth,
[out] FW_RULE_STATUS * pStatus
        );
    DWORD
   RRPC FWEnumAuthenticationSets2 10(
        rpcConnHandle,
        [in] FW_POLICY STORE HANDLE
                                      hPolicyStore,
        [in, range(FW IPSEC PHASE INVALID+1, FW IPSEC PHASE MAX-1)] FW IPSEC PHASE
IpSecPhase,
                                       dwFilteredByStatus,// Bit-flags from
        [in] DWORD
FW RULE STATUS CLASS
        [in] WORD
                                                          // Bit-flags from
                                       wFlags,
FW ENUM RULES FLAGS
        [out] DWORD*
                                       pdwNumAuthSets,
        [out] PFW AUTH SET2 10*
                                       ppAuth
        );
    DWORD
    RRPC FWAddCryptoSet2 10(
        [in] FW CONN HANDLE
                                    rpcConnHandle,
        [in] FW POLICY STORE HANDLE hPolicyStore,
                             pCrypto,
        [in] PFW CRYPTO SET
        [out] FW RULE STATUS *
                                    pStatus
        );
    DWORD
    RRPC FWSetCryptoSet2_10(
        [in] FW_CONN HANDLE
                                     rpcConnHandle,
        [in] FW POLICY STORE HANDLE hPolicyStore,
        [in] PFW CRYPTO_SET pCrypto,
        [out] FW_RULE_STATUS *
                                    pStatus
        );
```

DWORD RRPC FWEnumCryptoSets2 10( [in] FW CONN HANDLE rpcConnHandle, hPolicyStore, [in] FW\_POLICY\_STORE HANDLE [in, range(FW IPSEC PHASE INVALID+1, FW IPSEC PHASE MAX-1)] FW IPSEC PHASE IpSecPhase, [in] DWORD dwFilteredByStatus, // Bit-flags from FW\_RULE\_STATUS\_CLASS [in] WORD wFlags, // Bit-flags from FW ENUM RULES FLAGS [out, ref] DWORD\* pdwNumSets, [out] PFW CRYPTO SET\* ppCryptoSets ); DWORD RRPC\_FWAddConnectionSecurityRule2\_20( rpcConnHandle, [in] FW CONN HANDLE [in] FW POLICY STORE HANDLE hPolicyStore, [in] PFW\_CS\_RULE pRule, [out] FW\_RULE\_STATUS \* pStatus ); DWORD RRPC\_FWSetConnectionSecurityRule2\_20( rpcConnHandle, hPolicyStore, [in] FW CONN HANDLE [in] FW\_POLICY\_STORE\_HANDLE pRule, [in] PFW CS RULE [out] FW\_RULE STATUS \* pStatus ); DWORD RRPC FWEnumConnectionSecurityRules2 20( [in] FW\_CONN\_HANDLE rpcConnHandle, [in] FW\_POLICY\_STORE\_HANDLE hPolicyStore, [in] DWORD dwFilteredByStatus,// Bit-flags from FW RULE STATUS CLASS [in] DWORD dwProfileFilter, // Bit-flags from FW PROFILE TYPE [in] WORD wFlags, // Bit-flags from FW ENUM RULES FLAGS [out, ref] DWORD \* [out] PFW\_CS\_RULE\* pdwNumRules, ppRules ); DWORD RRPC\_FWQueryConnectionSecurityRules2\_20( [in] FW CONN HANDLE rpcConnHandle, [in] FW POLICY STORE HANDLE hPolicyStore, [in] PFW\_QUERY // Query selecting the rules to pQuery, return // Bit-flags from [in] WORD wFlags, FW ENUM RULES FLAGS [out, ref] DWORD\* pdwNumRules, [out] PFW\_CS\_RULE \* ppRules ); DWORD RRPC\_FWAddAuthenticationSet2\_20( [in] FW CONN HANDLE rpcConnHandle, [in] FW POLICY STORE HANDLE hPolicyStore, [in] PFW AUTH SET pAuth, [out] FW\_RULE\_STATUS \* pStatus ); DWORD RRPC\_FWSetAuthenticationSet2\_20( rpcConnHandle, [in] FW CONN HANDLE [in] FW\_POLICY\_STORE\_HANDLE hPolicyStore,

```
pAuth,
        [in] PFW AUTH SET
        [out] FW RULE STATUS *
                                      pStatus
        );
    DWORD
    RRPC FWEnumAuthenticationSets2 20(
        [in] FW CONN HANDLE
                                        rpcConnHandle,
        [in] FW POLICY STORE HANDLE
                                       hPolicyStore,
        [in, range(FW_IPSEC_PHASE_INVALID+1, FW IPSEC PHASE MAX-1)] FW IPSEC PHASE
IpSecPhase,
        [in] DWORD
                                        dwFilteredByStatus,// Bit-flags from
FW RULE STATUS CLASS
        [in] WORD
                                        wFlags,
                                                           // Bit-flags from
FW ENUM RULES FLAGS
        [out] DWORD*
                                        pdwNumAuthSets,
                                   ppAuth
        [out] PFW AUTH SET*
        );
    DWORD
    RRPC FWQueryAuthenticationSets2 20(
        [in] FW CONN HANDLE
                                         rpcConnHandle,
        [in] FW POLICY STORE HANDLE
                                        hPolicyStore,
        [in, range(FW IPSEC PHASE INVALID+1, FW IPSEC PHASE MAX-1)] FW IPSEC PHASE
IPsecPhase,
        [in] PFW QUERY
                                                            // Query selecting the rules to
                                         pQuery,
return
        [in] WORD
                                         wFlags,
                                                             // Bit-flags from
FW ENUM RULES FLAGS
        [out, ref] DWORD*
                                        pdwNumSets,
        [out] PFW_AUTH SET*
                                        ppAuthSets
        );
   DWORD
   RRPC FWAddFirewallRule2 20(
        [in] FW CONN HANDLE
                                      rpcConnHandle,
        [in] FW POLICY STORE HANDLE hPolicyStore,
                                 pRule,
        [in] PFW RULE2 20
        [out] FW RULE STATUS *
                                     pStatus
        );
    DWORD
    RRPC FWSetFirewallRule2 20(
        [in] FW CONN HANDLE
                                     rpcConnHandle,
        [in] FW_POLICY_STORE_HANDLE hPolicyStore,
[in] PFW_RULE2_20 pRule,
        [out] FW_RULE_STATUS *
                                     pStatus
        );
    DWORD
    RRPC FWEnumFirewallRules2 20(
        [in] FW CONN HANDLE
                                      rpcConnHandle,
        [in] FW POLICY STORE HANDLE hPolicyStore,
                          ORE_HANDLE HFOLLCYSCOLC,
dwFilteredByStatus,
dwProfileFilter, // Bit-flags from FW_PROFILE_TYPE
        [in] DWORD
        [in] DWORD
        [in] WORD
                                     wFlags, // Bit-flags from ENUM RULES FLAGS
        [out, ref] DWORD
                                    *pdwNumRules,
        [out] PFW RULE2 20
                                    *ppRules
        );
    DWORD
    RRPC FWQueryFirewallRules2 20(
        [in] FW_CONN_HANDLE
                                         rpcConnHandle,
        [in] FW_POLICY_STORE_HANDLE
                                         hPolicyStore,
        [in] PFW QUERY
                                         pQuery,
                                                            // Query selecting the rules to
return
        [in] WORD
                                                            // Bit-flags from
                                         wFlags,
FW ENUM RULES_FLAGS
        [out, ref] DWORD*
                                         pdwNumRules,
        [out] PFW_RULE2_20 *
                                         ppRules
```

```
);
DWORD
RRPC FWAddFirewallRule2 24(
     [in] FW_CONN_HANDLE
                                   rpcConnHandle,

    [ih] FW_CONN_MANDLE
    Proconnector

    [in] FW_POLICY_STORE_HANDLE
    hPolicyStore,

    [in] PFW_RULE2_24
    pRule,

    [out] FW_RULE_STATUS *
    pStatus

     );
 DWORD
RRPC FWSetFirewallRule2_24(
     [in] FW CONN HANDLE
                                   rpcConnHandle,
     [in] FW_POLICY_STORE_HANDLE hPolicyStore,
                           pRule,
     [in] PFW RULE2 24
     [out] FW_RULE_STATUS *
                                  pStatus
     );
 DWORD
 RRPC FWEnumFirewallRules2 24(
     rpcConnHandle,
     [in] FW POLICY STORE HANDLE hPolicyStore,
     [in] DWORD
                       [in] DWORD
                                   dwProfileFilter, // Bit-flags from FW PROFILE TYPE
     [in] WORD
                                  wFlags, // Bit-flags from ENUM RULES FLAGS
     [out, ref] DWORD
                                  *pdwNumRules,
     [out] PFW_RULE2 24
                                 *ppRules
     );
 DWORD
 RRPC FWQueryFirewallRules2 24(
     [in] FW CONN HANDLE
                                      rpcConnHandle,
     [in] FW_POLICY STORE HANDLE
                                    hPolicyStore,
     [in] PFW_QUERY
[in] WORD
                       pQuery,
                                                    // Query selecting the rules to return
                                      wFlags,
                                                     // Bit-flags from FW ENUM RULES FLAGS
     [out, ref] DWORD*
                                     pdwNumRules,
     [out] PFW RULE2 24*
                                      ppRules
     );
DWORD
RRPC FWAddFirewallRule2 25(
     [in] FW_CONN HANDLE
                                  rpcConnHandle,
     [in] FW POLICY STORE HANDLE hPolicyStore,
     [in] PFW_RULE2_25 pRule,
     [out] FW RULE STATUS*
                                   pStatus
     );
 DWORD
 RRPC FWSetFirewallRule2 25(
     [in] FW CONN HANDLE
                                   rpcConnHandle,
     [in] FW_POLICY_STORE_HANDLE hPolicyStore,
[in] PFW_RULE2_25 pRule,
                            pRule,
     [out] FW RULE STATUS*
                                   pStatus
     );
 DWORD
 RRPC FWEnumFirewallRules2 25(
     [in] FW CONN HANDLE
                                   rpcConnHandle,
     [in] FW POLICY STORE HANDLE hPolicyStore,
     [in] DWORD
                                   dwFilteredByStatus,
dwProfileFilter, // Bit-flags from FW_PROFILE_TYPE
     [in] DWORD
     [in] WORD
                                   wFlags, // Bit-flags from ENUM RULES FLAGS
     [out, ref] DWORD*
                                   pdwNumRules,
     [out] PFW RULE2 25*
                                  ppRules
     );
 DWORD
RRPC FWQueryFirewallRules2 25(
     [in] FW_CONN_HANDLE
                                       rpcConnHandle,
```

```
[in] FW POLICY STORE HANDLE
                                  hPolicyStore,
     [in] PFW QUERY
                                     pQuery,
                                                    // Query selecting the rules to return
     [in] WORD
                                     wFlags,
                                                    // Bit-flags from FW ENUM RULES FLAGS
     [out, ref] DWORD*
                                    pdwNumRules,
     [out] PFW RULE2 25*
                                    ppRules
     );
DWORD
RRPC FWAddFirewallRule2 26(
                                  rpcConnHandle,
     [in] FW CONN HANDLE
     [in] FW POLICY STORE HANDLE hPolicyStore,
     [in] PFW RULE2 26
                             pRule,
     [out] FW RULE STATUS*
                                 pStatus
     );
 DWORD
 RRPC FWSetFirewallRule2 26(
     [in] FW CONN HANDLE
                                  rpcConnHandle,
     [in] FW_POLICY_STORE_HANDLE hPolicyStore,
[in] PFW_RULE2_26 pRule,
     [out] FW RULE STATUS*
                                 pStatus
     );
 DWORD
RRPC FWEnumFirewallRules2 26(
     [in] FW CONN HANDLE
                                  rpcConnHandle,
     [in] FW_POLICY_STORE_HANDLE hPolicyStore,
     [in] DWORD
                                 dwFilteredByStatus,
     [in] DWORD
                                 dwProfileFilter, // Bit-flags from FW PROFILE TYPE
     [in] WORD
                                  wFlags, // Bit-flags from ENUM RULES FLAGS
     [out, ref] DWORD
                                *pdwNumRules,
                                *ppRules
     [out] PFW RULE2 26
     );
 DWORD
 RRPC FWQueryFirewallRules2 26(
     [in] FW CONN HANDLE
                                     rpcConnHandle,
     [in] FW POLICY STORE HANDLE
                                     hPolicyStore,
     [in] PFW QUERY
                                    pQuery,
                                                    //\ensuremath{\left|} Query selecting the rules to return
     [in] WORD
                                     wFlags,
                                                    // Bit-flags from FW ENUM RULES FLAGS
     [out, ref] DWORD*
                                     pdwNumRules,
     [out] PFW RULE2 26*
                                     ppRules
     );
 DWORD
 RRPC FWAddFirewallRule2 27(
     [in] FW CONN HANDLE
                                    rpcConnHandle,
     [in] FW_POLICY_STORE_HANDLE
                                    hPolicyStore,
     [in] PFW RULE2 27
                                    pRule,
     [out] FW RULE STATUS*
                                    pStatus
     );
  DWORD
  RRPC FWSetFirewallRule2 27(
     [in] FW CONN HANDLE
                                    rpcConnHandle,
     [in] FW POLICY STORE HANDLE
                                    hPolicyStore,
     [in] PFW RULE2 27
                                    pRule,
     [out] FW RULE STATUS*
                                    pStatus
     );
  DWORD
  RRPC FWEnumFirewallRules2 27(
     [in] FW CONN HANDLE
                                   rpcConnHandle,
     [in] FW_POLICY_STORE_HANDLE
                                   hPolicyStore,
     [in] DWORD
                                   dwFilteredByStatus,
     [in] DWORD
                                   dwProfileFilter,
                                                      // Bit-flags from FW PROFILE TYPE
     [in] WORD
                                   wFlags, // Bit-flags from ENUM RULES FLAGS
     [out, ref] DWORD*
                                   pdwNumRules,
```

```
[out] PFW RULE2 27*
                                                                                                                                                                                 ppRules
                      );
DWORD
RRPC FWQueryFirewallRules2 27(
                        [in] FW CONN HANDLE
                                                                                                                                                                                            rpcConnHandle,
                        [in] FW_POLICY_STORE_HANDLE
                                                                                                                                                                                    hPolicyStore,
                                                                                                                                                                                                                                                                          //\ensuremath{\left. \mathsf{Query} \ensuremath{\,\mathsf{selecting}} \ensuremath{\,\mathsf{the}}\ensuremath{\,\mathsf{rules}}\ensuremath{\,\mathsf{to}}\ensuremath{\,\mathsf{return}}\ensuremath{\,\mathsf{d}}\ensuremath{\,\mathsf{e}}\ensuremath{\,\mathsf{selecting}}\ensuremath{\,\mathsf{the}}\ensuremath{\,\mathsf{rules}}\ensuremath{\,\mathsf{to}}\ensuremath{\,\mathsf{return}}\ensuremath{\,\mathsf{d}}\ensuremath{\,\mathsf{e}}\ensuremath{\,\mathsf{selecting}}\ensuremath{\,\mathsf{the}}\ensuremath{\,\mathsf{rules}}\ensuremath{\,\mathsf{the}}\ensuremath{\,\mathsf{rules}}\ensuremath{\,\mathsf{selecting}}\ensuremath{\,\mathsf{the}}\ensuremath{\,\mathsf{rules}}\ensuremath{\,\mathsf{selecting}}\ensuremath{\,\mathsf{rules}}\ensuremath{\,\mathsf{rules}}\ensuremathensuremath{\,\mathsf
                        [in] PFW QUERY
                                                                                                                                                                                           pQuery,
                        [in] WORD
                                                                                                                                                                                            wFlags,
                                                                                                                                                                                                                                                                          // Bit-flags from FW ENUM RULES FLAGS
                        [out, ref] DWORD*
                                                                                                                                                                                           pdwNumRules,
                       [out] PFW RULE2 27*
                                                                                                                                                                                           ppRules
                      );
 DWORD
RRPC FWAddFirewallRule2 31(
                       [in] FW_CONN_HANDLE
                                                                                                                                                                                                  rpcConnHandle,
                       [in] FW_POLICY_STORE_HANDLE
[in] PFW_RULE
                                                                                                                                                                                                hPolicyStore,
                                                                                                                                                                                                 pRule,
                       [out] FW RULE STATUS*
                                                                                                                                                                                                 pStatus
                      );
     DWORD
      RRPC FWSetFirewallRule2 31(
                     [in] FW_CONN_HANDLE
[in] FW_POLICY_STORE_HANDLE
[in] PFW RULE
                                                                                                                                                                                                  rpcConnHandle,
                                                                                                                                                                                                 hPolicyStore,
                                                                                                                                                                                                 pRule,
                       [out] FW_RULE_STATUS*
                                                                                                                                                                                                pStatus
                      );
      DWORD
     RRPC FWEnumFirewallRules2 31(
                        [in] FW CONN HANDLE
                                                                                                                                                                                             rpcConnHandle,
                        [in] FW_POLICY_STORE_HANDLE
                                                                                                                                                                                          hPolicyStore,
                                                                                                                                                                                            dwFilteredByStatus,
                        [in] DWORD
                       [in] DWORD
[in] WORD
                                                                                                                                                                                                                                                                                                       // Bit-flags from FW PROFILE TYPE
                                                                                                                                                                                            dwProfileFilter,
                                                                                                                                                                                           wFlags, // Bit-flags from ENUM_RULES_FLAGS
                       [out, ref] DWORD*
                                                                                                                                                                                           pdwNumRules,
                       [out] PFW RULE*
                                                                                                                                                                                            ppRules
                      );
DWORD
RRPC FWQueryFirewallRules2 31(
                        [in] FW CONN HANDLE
                                                                                                                                                                                            rpcConnHandle,
                        [in] FW POLICY STORE HANDLE
                                                                                                                                                                                    hPolicyStore,
                        [in] PFW_QUERY
                                                                                                                                                                                           pQuery,
                                                                                                                                                                                                                                                                          //\ensuremath{\left. \mathsf{Query} \ensuremath{\,\mathsf{selecting}} \ensuremath{\,\mathsf{the}}\ensuremath{\,\mathsf{rules}}\ensuremath{\,\mathsf{to}}\ensuremath{\,\mathsf{return}}\ensuremath{\,\mathsf{d}}\ensuremath{\,\mathsf{e}}\ensuremath{\,\mathsf{selecting}}\ensuremath{\,\mathsf{the}}\ensuremath{\,\mathsf{rules}}\ensuremath{\,\mathsf{to}}\ensuremath{\,\mathsf{return}}\ensuremath{\,\mathsf{d}}\ensuremath{\,\mathsf{e}}\ensuremath{\,\mathsf{selecting}}\ensuremath{\,\mathsf{the}}\ensuremath{\,\mathsf{rules}}\ensuremath{\,\mathsf{the}}\ensuremath{\,\mathsf{rules}}\ensuremath{\,\mathsf{selecting}}\ensuremath{\,\mathsf{the}}\ensuremath{\,\mathsf{rules}}\ensuremath{\,\mathsf{selecting}}\ensuremath{\,\mathsf{rules}}\ensuremath{\,\mathsf{rules}}\ensuremathensuremath{\,\mathsf
                        [in] WORD
                                                                                                                                                                                            wFlags,
                                                                                                                                                                                                                                                                          // Bit-flags from FW ENUM RULES FLAGS
                        [out, ref] DWORD*
                                                                                                                                                                                           pdwNumRules,
                        [out] PFW RULE*
                                                                                                                                                                                           ppRules
                      );}
```

# 7 (Updated Section) Appendix B: Product Behavior

The information in this specification is applicable to the following Microsoft products or supplemental software. References to product versions include updates to those products.

The terms "earlier" and "later", when used with a product version, refer to either all preceding versions or all subsequent versions, respectively. The term "through" refers to the inclusive range of versions. Applicable Microsoft products are listed chronologically in this section.

The following tables show the relationships between Microsoft product versions or supplemental software and the roles they perform.

| Windows Client Releases        | Server Role | Client Role |
|--------------------------------|-------------|-------------|
| Windows Vista operating system | Yes         | Yes         |
| Windows 7 operating system     | Yes         | Yes         |
| Windows 8 operating system     | Yes         | Yes         |
| Windows 8.1 operating system   | Yes         | Yes         |
| Windows 10 operating system    | Yes         | Yes         |
| Windows 11 operating system    | Yes         | Yes         |

| Windows Server Releases                 | Server Role | Client Role |
|-----------------------------------------|-------------|-------------|
| Windows Server 2008 operating system    | Yes         | Yes         |
| Windows Server 2008 R2 operating system | Yes         | Yes         |
| Windows Server 2012 operating system    | Yes         | Yes         |
| Windows Server 2012 R2 operating system | Yes         | Yes         |
| Windows Server 2016 operating system    | Yes         | Yes         |
| Windows Server operating system         | Yes         | Yes         |
| Windows Server 2019 operating system    | Yes         | Yes         |
| Windows Server 2022 operating system    | Yes         | Yes         |
| Windows Server 2025 operating system    | Yes         | Yes         |

Exceptions, if any, are noted in this section. If an update version, service pack or Knowledge Base (KB) number appears with a product name, the behavior changed in that update. The new behavior also applies to subsequent updates unless otherwise specified. If a product edition appears with the product version, behavior is different in that product edition.

Unless otherwise specified, any statement of optional behavior in this specification that is prescribed using the terms "SHOULD" or "SHOULD NOT" implies product behavior in accordance with the SHOULD or SHOULD NOT prescription. Unless otherwise specified, the term "MAY" implies that the product does not follow the prescription.

<1> Section 2.2.6: For Windows Vista operating system with Service Pack 1 (SP1), Windows Server 2008, Windows 7, and Windows Server 2008 R2 operating system, unspecified addresses are allowed. Unspecified addresses are also allowed on Windows Vista if the Security Update for Windows Vista specified in [MSKB-935807] is applied.

<2> Section 2.2.14: The following port keywords are supported in Windows 10 v1809 operating system and Windows Server v1809 operating system and later, in Windows Server 2019 and later, and in Windows 10 v1903 operating system and Windows Server v1903 operating system and later.

| Enum Flag Name                   | Enum Value |
|----------------------------------|------------|
| FW_PORT_KEYWORD_MDNS             | 0×80       |
| FW_PORT_KEYWORD_CORTANA_OUT      | 0×100      |
| FW_PORT_KEYWORD_PROXIMAL_TCP_CDP | 0x200      |
| FW_PORT_KEYWORD_MAX_V2_20        | 0x80       |
| FW_PORT_KEYWORD_MAX_V2_24        | 0x100      |
| FW_PORT_KEYWORD_MAX_V2_25        | 0x200      |

<3> Section 2.2.14: The enum value 0x400 for enum flag **FW\_PORT\_KEYWORD\_MAX** is supported in Windows 10 v1809 and Windows Server v1809 and later, and in Windows Server 2019 and later.

<4> Section 2.2.23: The Dynamic Keyword Addresses feature is supported in Windows 11, version 22H2 operating system and later and in Windows Server 2022 and later.

<5> Section 2.2.32: During server initialization, Windows uses default values to initialize the Phase 1 and Phase 2 primary **AuthenticationSet** objects if these objects are not already present in **LocalStore** and **GroupPolicyRSoPStore**. The same defaults are used for both **LocalStore** and **GroupPolicyRSoPStore**. These defaults are as follows:

```
{
    NULL,
    0x0200,
    FW IPSEC PHASE 1,
    L" {E5A5D32A-4BCE-4e4d-B07F-4AB1BA7E5FE3}",
    FW DEFAULT P1 PRIMARY AUTH SET NAME STR,
    FW_DEFAULT_P1_PRIMARY_AUTH_SET_NAME_STR,
    NULL,
    RTL NUMBER OF(g DefaultPrimaryAuthSuitePhasel),
    g DefaultPrimaryAuthSuitePhase1,
    FW RULE ORIGIN HARDCODED,
    NULL,
    FW RULE STATUS OK,
    0
};
FW AUTH SET g DefaultPrimaryAuthSetPhase2 =
{
    NULL,
    0x0200,
    FW IPSEC PHASE 2,
    L"{E5A5D32A-4BCE-4e4d-B07F-4AB1BA7E5FE4}",
    FW_DEFAULT_P2_PRIMARY_AUTH_SET_NAME_STR,
    FW DEFAULT P2 PRIMARY AUTH SET NAME STR,
    NULL,
    Ο,
    NULL,
    FW RULE ORIGIN HARDCODED,
    NULL,
    FW RULE STATUS OK,
    0
};
```

```
During server initialization, Windows uses default values to initialize the Phase 1 and Phase 2 primary CryptoSet objects if these objects are not already present in LocalStore or GroupPolicyRSoPStore. The same defaults are used for both LocalStore and GroupPolicyRSoPStore. These defaults are as follows:
```

```
#define FW DEFAULT P1 PRIMARY CRYPTO SET NAME STR
                       L"Default Phasel Primary CryptoSet"
#define FW DEFAULT P2 PRIMARY CRYPTO SET NAME STR
                       L"Default Phase2 Primary CryptoSet"
FW PHASE1 CRYPTO SUITE g DefaultPrimaryCryptoSuitesPhase1[] =
{
    {FW CRYPTO KEY EXCHANGE DH2,
    FW CRYPTO ENCRYPTION AES128,
    FW CRYPTO HASH SHA1},
    {FW_CRYPTO_KEY EXCHANGE DH2,
    FW CRYPTO ENCRYPTION 3DES,
     FW CRYPTO HASH SHA1}
};
FW CRYPTO SET g DefaultPrimaryCryptoSetPhase1 =
{
    NULL,
    0x0200,
    FW IPSEC PHASE 1,
    L"{E5A5D32A-4BCE-4e4d-B07F-4AB1BA7E5FE1}",
    FW DEFAULT P1 PRIMARY CRYPTO SET NAME STR,
    FW_DEFAULT_P1_PRIMARY_CRYPTO_SET_NAME_STR,
    NULL,
    {
        0, // flags
```

```
0, // RTL NUMBER OF(g DefaultPrimaryCryptoSuitesPhase1),
        0, // g_DefaultPrimaryCryptoSuitesPhase1,
        0, //480,
         0
    },
    FW RULE ORIGIN HARDCODED,
    NULT
    FW RULE STATUS OK,
    0
};
FW PHASE2 CRYPTO SUITE g DefaultPrimaryCryptoSuitesPhase2[] =
{
    {FW CRYPTO PROTOCOL ESP,
     FW_CRYPTO_HASH_NONE,
     FW CRYPTO HASH SHA1,
     FW CRYPTO ENCRYPTION NONE,
     FW_DEFAULT_CRYPTO_PHASE2_TIMEOUT_MINUTES,
    FW_DEFAULT_CRYPTO_PHASE2_TIMEOUT_KBYTES},
{FW_CRYPTO_PROTOCOL_ESP,
     FW CRYPTO HASH NONE,
     FW_CRYPTO_HASH_SHA1,
     FW CRYPTO ENCRYPTION AES128,
     FW DEFAULT CRYPTO PHASE2 TIMEOUT MINUTES,
     FW DEFAULT CRYPTO PHASE2 TIMEOUT KBYTES },
    {FW CRYPTO PROTOCOL ESP,
     FW CRYPTO HASH NONE,
     FW CRYPTO HASH SHA1,
     FW CRYPTO ENCRYPTION 3DES,
     FW DEFAULT CRYPTO PHASE2 TIMEOUT MINUTES,
     FW DEFAULT CRYPTO PHASE2 TIMEOUT KBYTES },
    {FW CRYPTO PROTOCOL AH,
     FW_CRYPTO_HASH_SHA1,
FW_CRYPTO_HASH_NONE,
     FW CRYPTO ENCRYPTION NONE,
     FW DEFAULT_CRYPTO_PHASE2_TIMEOUT_MINUTES,
FW_DEFAULT_CRYPTO_PHASE2_TIMEOUT_KBYTES}
};
FW CRYPTO SET g DefaultPrimaryCryptoSetPhase2 =
{
    NULL,
    0x0200.
    FW IPSEC PHASE 2,
    L"{E5A5D32A-4BCE-4e4d-B07F-4AB1BA7E5FE2}",
    FW DEFAULT P2 PRIMARY CRYPTO SET NAME STR,
    FW_DEFAULT_P2_PRIMARY_CRYPTO_SET_NAME_STR,
    NULL,
    {
         {
             0, // FW PHASE2 CRYPTO PFS DISABLE,
             0, // RTL_NUMBER_OF(g_DefaultPrimaryCryptoSuitesPhase2),
             0, // g DefaultPrimaryCryptoSuitesPhase2
         }
    },
    FW_RULE_ORIGIN_HARDCODED,
    NULL,
    FW RULE STATUS OK,
    \cap
};
void FwDefaultPrimaryCryptoSetsInit()
{
    // Init Phase 1 Crypto.
    g DefaultPrimaryCryptoSetPhase1.dwNumPhase1Suites =
                          RTL_NUMBER_OF(g_DefaultPrimaryCryptoSuitesPhase1);
    g DefaultPrimaryCryptoSetPhase1.pPhase1Suites =
                          g_DefaultPrimaryCryptoSuitesPhase1;
```

<6> Section 2.2.37: Windows uses the three fields of the FW\_OS\_PLATFORM data type to identify Windows platform types. The fields in this data type correspond to the fields of the Windows OSVERSIONINFOEX data type (for more information, see [MSDN-OSVERSIONINFOEX]). The **bPlatform** field in this specification corresponds to the **dwPlatformId** field in MSDN. The **bMajorVersion** field in this specification corresponds to the **dwMajorVersion** field in MSDN. The **bMinorVersion** field in this specification corresponds to the **dwMinorVersion** field in MSDN. The Windows firewall and advanced security components extract the OSVERSIONINFOEX values and use them to enforce PlatformValidityList conditions in FW\_RULE (section 2.2.37) and FW\_CS\_RULE (section 2.2.55) rules.

<7> Section 2.2.37: Rules with **wSchemaVersion** less than 0x000200 but greater than or equal to 0x000100 are not allowed to be written to the local store.

<8> Section 2.2.37: On Windows 7 and Windows Server 2008 R2 the **wszRuleId** size cannot be greater than or equal to 512 characters. On Windows Vista and Windows Server 2008 it cannot be greater than or equal to 1000 characters.

<9> Section 2.2.38: When Windows is operating in stealth mode, it blocks the following outbound packets:

ICMP Destination Unreachable

}

- ICMP Parameter Problem for IPv6 only
- TCP Reset (RST) packets sent because no application is listening on the destination port

<10> Section 2.2.38: In Windows Vista, Windows Server 2008, Windows 7, and Windows Server 2008 R2, the FW\_PROFILE\_CONFIG\_LOG\_IGNORED\_RULES option is ignored.

<11> Section 2.2.38: When an application is blocked from listening on a port and inbound notifications are not disabled, Windows displays a notification to the user only when there is not an FW\_RULE object in the Group Policy RSoP, local, or dynamic policy stores with a **wszLocalApplication** field that matches the application.

<12> Section 2.2.42: Supported policy versions are mapped to Windows product releases in the table that follows:

#### Table 1. Windows product releases vs Firewall policy versions

| Windows<br>Client<br>Release | Windows<br>Server<br>Release | Policy<br>Version |
|------------------------------|------------------------------|-------------------|
| Windows<br>Vista             |                              | 0x0200            |

| Windows<br>Client<br>Release               | Windows<br>Server<br>Release                            | Policy<br>Version |
|--------------------------------------------|---------------------------------------------------------|-------------------|
| Windows<br>Vista SP1                       | Windows<br>Server<br>2008                               | 0x0201            |
| Windows<br>7                               | Windows<br>Server<br>2008 R2                            | 0x020A            |
| Windows<br>8                               | Windows<br>Server<br>2012                               | 0x0214            |
| Windows<br>8.1                             | Windows<br>Server<br>2012 R2                            | 0x0216            |
| Windows<br>10                              |                                                         | 0x0218,<br>0x0219 |
| Windows<br>10 v1607<br>operating<br>system | Windows<br>Server<br>2016                               | 0x021A            |
| Windows<br>10 v1703<br>operating<br>system |                                                         | 0x021B            |
| Windows<br>10 v1709<br>operating<br>system | Windows<br>Server<br>operating<br>system                | Ox021B            |
| Windows<br>10 v1803<br>operating<br>system | Windows<br>Server<br>v1803<br>operating<br>system       | 0x021C            |
| Windows<br>10 v1809                        | Windows<br>Server<br>v1809<br>Windows<br>Server<br>2019 | 0x021D            |
| Windows<br>10 v1903                        | Windows<br>Server<br>v1903                              | 0x021E            |
|                                            | Windows<br>Server<br>2022                               | 0x021F            |
| Windows<br>11 v22H2                        |                                                         | 0x0220            |

| Windows<br>Client<br>Release | Windows<br>Server<br>Release     | Policy<br>Version |
|------------------------------|----------------------------------|-------------------|
|                              | Windows<br><u>Server</u><br>2025 | 0x0221?           |

<13> Section 2.2.43: Windows selects a default value for the profile configuration options and the global configurations options. These configurations default values are secure, and it is recommended to use these values as default values. Profile configuration options default values:

```
FW_PROFILE_CONFIG_ENABLE_FW .- TRUE.
FW PROFILE CONFIG DISABLE STEALTH MODE .- FALSE.
FW PROFILE CONFIG SHIELDED .- FALSE.
FW PROFILE CONFIG DISABLE UNICAST RESPONSES TO MULTICAST BROADCAST
                                                                .- FALSE.
FW PROFILE CONFIG LOG DROPPED PACKETS .- FALSE.
FW PROFILE CONFIG LOG SUCCESS CONNECTIONS .- FALSE.
FW_PROFILE_CONFIG_LOG_IGNORED_RULES .- TRUE.
FW_PROFILE_CONFIG_LOG_MAX_FILE_SIZE .- 1024.
FW PROFILE CONFIG LOG FILE PATH .- L"".
FW PROFILE CONFIG DISABLE INBOUND NOTIFICATIONS .- FALSE.
FW PROFILE CONFIG AUTH APPS ALLOW USER PREF MERGE - TRUE.
FW PROFILE CONFIG GLOBAL PORTS ALLOW USER PREF MERGE - TRUE.
FW_PROFILE_CONFIG_ALLOW_LOCAL_POLICY_MERGE .- TRUE.
FW_PROFILE_CONFIG_ALLOW_LOCAL_IPSEC_POLICY_MERGE .- TRUE.
FW PROFILE CONFIG DISABLED INTERFACES .- \{\overline{0}\}.
FW PROFILE CONFIG DEFAULT_OUTBOUND_ACTION .- 0 (0 is allow).
FW PROFILE CONFIG DEFAULT INBOUND ACTION. - 1 (1 is block).
```

Global configuration options default values:

FW GLOBAL CONFIG POLICY VERSION SUPPORTED .- 0x0200 on Windows Vista. FW GLOBAL CONFIG POLICY VERSION SUPPORTED .- 0x0201 on Windows Vista SP1 and Windows Server 2008. FW GLOBAL CONFIG CURRENT PROFILE .- FW PROFILE TYPE PUBLIC. FW GLOBAL CONFIG DISABLE STATEFUL FTP .- FALSE. FW GLOBAL CONFIG DISABLE STATEFUL PPTP .- FALSE. FW GLOBAL CONFIG SA IDLE TIME .- 300. FW GLOBAL CONFIG PRESHARED KEY ENCODING .- FW GLOBAL CONFIG PRESHARED KEY ENCODING UTF 8. FW GLOBAL CONFIG IPSEC EXEMPT .- FW GLOBAL CONFIG IPSEC EXEMPT NEIGHBOR DISC. FW GLOBAL CONFIG CRL CHECK .- 0. FW GLOBAL CONFIG IPSEC THROUGH NAT .- FW GLOBAL CONFIG IPSEC THROUGH NAT SERVER BEHIND NAT. FW\_GLOBAL\_CONFIG\_POLICY\_VERSION .- 0x0200. FW GLOBAL CONFIG BINARY VERSION SUPPORTED .- 0x201. This value is present only in Windows Vista SP1 and Windows Server 2008.

<14> Section 2.2.55: Windows uses the three fields of the FW\_OS\_PLATFORM data type to identify Windows platform types. The fields in this data type correspond to the fields of the Windows OSVERSIONINFOEX data type (for more information, see [MSDN-OSVERSIONINFOEX]). The **bPlatform** field in this specification corresponds to the **dwPlatformId** field in MSDN. The

**bMajorVersion** field in this specification corresponds to the **dwMajorVersion** field in MSDN. The **bMinorVersion** field in this specification corresponds to the **dwMinorVersion** field in MSDN. The Windows firewall and advanced security components extract the OSVERSIONINFOEX values and use them to enforce PlatformValidityList conditions in FW\_RULE (section 2.2.37) and FW\_CS\_RULE (section 2.2.55) rules.

<15> Section 2.2.55: On Windows 7 and Windows Server 2008 R2 the **wszRuleId** size is less than 512 characters. On Windows Vista and Windows Server 2008 it is less than 1000 characters.

<16> Section 2.2.55: On Windows 7 and Windows Server 2008 R2 the **wszPhase1AuthSet**, **wszPhase2AuthSet**, and **wszPhase2CryptoSet** sizes are less than 255 characters. On Windows Vista and Windows Server 2008 they are less than 1000 characters.

<17> Section 2.2.64: On Windows Vista and Windows Server 2008, the only duplicate check performed is for the anonymous method.

<18> Section 2.2.64: On Windows Vista and Windows Server 2008, the only duplicate check performed is for the anonymous method.

<19> Section 2.2.65: On Windows Vista and Windows Server 2008, the only duplicate check performed is for the anonymous method.

<20> Section 2.2.65: On Windows Vista and Windows Server 2008, the only duplicate check performed is for the anonymous method.

<21> Section 2.2.83: Windows Vista, Windows Server 2008, Windows 7, and Windows Server 2008 R2 set **TransportFilterId** to the filter key of the Windows Filtering Platform filter used to enforce the security association (for more information, see [MSWFPSDK]).

<22> Section 2.2.85: Windows uses the three fields of the FW\_OS\_PLATFORM data type to identify Windows platform types. The fields in this data type correspond to the fields of the Windows OSVERSIONINFOEX data type (for more information, see [MSDN-OSVERSIONINFOEX]). The **bPlatform** field in this specification corresponds to the **dwPlatformId** field in MSDN. The **bMajorVersion** field in this specification corresponds to the **dwMajorVersion** field in MSDN. The **bMinorVersion** field in this specification corresponds to the **dwMinorVersion** field in MSDN. The Windows firewall and advanced security components extract the OSVERSIONINFOEX values and use them to enforce PlatformValidityList conditions in FW\_RULE (section 2.2.37) and FW\_CS\_RULE (section 2.2.55) rules.

<23> Section 2.2.96: By default, Windows uses the IKEv1 and AuthIP keying modules.

<24> Section 2.2.97: The following table shows the tuple keyword flags added to the 'enum \_tag\_FW\_TRUST\_TUPLE\_KEYWORD\_NONE' type definition in Windows 10 v1803 and Windows Server v1803 and later:

| Enum Tuple Keyword Flag Name     | Enum Value |
|----------------------------------|------------|
| FW_TRUST_TUPLE_KEYWORD_WFD_CDP   | 0×0080     |
| FW_TRUST_TUPLE_KEYWORD_MAX_V2_27 | 0×0080     |

<25> Section 2.2.97: In schema version 0x0214, the value for the FW\_TRUST\_TUPLE\_KEYWORD\_MAX flag is 0x0004.

Section 2.2.97: In Windows 10 v1803 and Windows Server v1803 and later, the enum value for the FW\_TRUST\_TUPLE\_KEYWORD\_MAX tuple keyword flag is updated from '0x0080' to '0x0100'.

<27> Section 2.2.103: In Windows, audit events that are generated by rules that specify the FW\_RULE\_FLAGS2\_CALLOUT\_AND\_AUDIT flag are sent to the audit event log.

<28> Section 3.1.1: The new boolean fields 'IsMDNS', 'IsCortanaOut', and 'IsProximalTCPCDP' are added to the **PortInUse** ADM element in Windows 10 v1809 and Windows Server v1809 and later, and in Windows Server 2019 and later.

<29> Section 3.1.3: During server initialization, Windows uses default values to initialize the Phase 1 and Phase 2 primary **AuthenticationSet** objects if these objects are not already present in **LocalStore** or **GroupPolicyRSoPStore**. The same defaults are used for both **LocalStore** and **GroupPolicyRSoPStore**. These defaults are as follows:

```
#define FW DEFAULT P1 PRIMARY AUTH SET NAME STR
                                 L"Default Phase1 Primary AuthSet"
#define FW DEFAULT P2 PRIMARY AUTH SET NAME STR
                                  L"Default Phase2 Primary AuthSet"
#define RTL NUMBER OF(A)
                           (sizeof(A)/sizeof((A)[0]))
FW AUTH SUITE g DefaultPrimaryAuthSuitePhase1[] =
{
    { FW AUTH METHOD MACHINE KERB, {0} }
};
FW AUTH SET g DefaultPrimaryAuthSetPhase1 =
{
    NULL,
    0x0200,
    FW IPSEC PHASE 1,
    L"{E5A5D32A-4BCE-4e4d-B07F-4AB1BA7E5FE3}",
    FW DEFAULT P1 PRIMARY AUTH SET NAME STR,
    FW DEFAULT P1 PRIMARY AUTH SET NAME STR,
    NULT.
    RTL NUMBER OF(g DefaultPrimaryAuthSuitePhase1),
    g DefaultPrimaryAuthSuitePhase1,
    FW RULE ORIGIN HARDCODED,
    NULL,
    FW RULE STATUS OK,
    0
};
FW AUTH SET g DefaultPrimaryAuthSetPhase2 =
{
    NULL,
    0x0200,
    FW IPSEC PHASE 2,
    L" {E5A5D32A-4BCE-4e4d-B07F-4AB1BA7E5FE4 }",
    FW DEFAULT P2 PRIMARY AUTH SET NAME STR,
    FW DEFAULT P2 PRIMARY AUTH SET NAME STR,
    NULL,
    Ο,
   NULL,
    FW RULE ORIGIN HARDCODED,
    NULT.
    FW RULE STATUS OK,
    0
};
```

<30> Section 3.1.3: During server initialization, Windows uses default values to initialize the Phase 1 and Phase 2 primary **CryptoSet** objects if these objects are not already present in **LocalStore** or **GroupPolicyRSoPStore**. The same defaults are used for both **LocalStore** and **GroupPolicyRSoPStore**. These defaults are as follows:

```
#define FW DEFAULT P1 PRIMARY CRYPTO SET NAME STR
                        L"Default Phase1 Primary CryptoSet"
#define FW DEFAULT P2 PRIMARY CRYPTO SET NAME STR
                        L"Default Phase2 Primary CryptoSet"
FW PHASE1 CRYPTO SUITE g DefaultPrimaryCryptoSuitesPhase1[] =
{
    {FW CRYPTO KEY EXCHANGE DH2,
     FW_CRYPTO_ENCRYPTION_AES128,
     FW CRYPTO HASH SHA1},
    {FW CRYPTO KEY EXCHANGE DH2,
     FW CRYPTO ENCRYPTION 3DES,
     FW_CRYPTO_HASH SHA1}
};
FW CRYPTO SET g DefaultPrimaryCryptoSetPhase1 =
{
    NULL,
    0x0200,
    FW IPSEC PHASE 1,
    L"{E5A5D32A-4BCE-4e4d-B07F-4AB1BA7E5FE1}",
    FW DEFAULT P1 PRIMARY CRYPTO SET NAME STR,
    FW DEFAULT P1 PRIMARY CRYPTO SET NAME STR,
    NULL,
    {
        0, //flags
        0, //RTL NUMBER OF(g DefaultPrimaryCryptoSuitesPhase1),
        0, //g DefaultPrimaryCryptoSuitesPhase1,
        0, // 480,
        0
    },
    FW RULE ORIGIN HARDCODED,
    NULL,
    FW RULE STATUS OK,
    Ω
};
FW PHASE2 CRYPTO SUITE g DefaultPrimaryCryptoSuitesPhase2[] =
{
    {FW CRYPTO PROTOCOL ESP,
     FW_CRYPTO HASH NONE,
     FW CRYPTO HASH SHA1,
     FW_CRYPTO_ENCRYPTION NONE,
     FW DEFAULT CRYPTO PHASE2 TIMEOUT MINUTES,
     FW DEFAULT CRYPTO PHASE2 TIMEOUT KBYTES },
    {FW CRYPTO PROTOCOL ESP,
     FW_CRYPTO_HASH_NONE,
FW_CRYPTO_HASH_SHA1,
     FW CRYPTO ENCRYPTION AES128,
     FW_DEFAULT_CRYPTO_PHASE2_TIMEOUT_MINUTES,
FW_DEFAULT_CRYPTO_PHASE2_TIMEOUT_KBYTES},
    {FW CRYPTO PROTOCOL ESP,
     FW CRYPTO HASH NONE,
     FW_CRYPTO HASH SHA1,
     FW CRYPTO ENCRYPTION 3DES,
     FW DEFAULT CRYPTO PHASE2 TIMEOUT MINUTES,
     FW DEFAULT CRYPTO PHASE2 TIMEOUT KBYTES },
    {FW CRYPTO PROTOCOL AH,
     FW CRYPTO HASH SHAI,
     FW CRYPTO HASH NONE,
     FW CRYPTO ENCRYPTION NONE,
     FW DEFAULT CRYPTO PHASE2 TIMEOUT MINUTES,
     FW DEFAULT CRYPTO PHASE2 TIMEOUT KBYTES }
};
FW CRYPTO SET g DefaultPrimaryCryptoSetPhase2 =
{
    NULL,
```

```
0x0200,
    FW IPSEC PHASE 2,
    L"{E5A5D32A-4BCE-4e4d-B07F-4AB1BA7E5FE2}",
    FW DEFAULT P2 PRIMARY CRYPTO SET NAME STR,
    FW DEFAULT P2 PRIMARY CRYPTO SET NAME STR,
    NULL,
    {
        {
            0, // FW_PHASE2_CRYPTO_PFS_DISABLE,
            0, // RTL_NUMBER_OF(g_DefaultPrimaryCryptoSuitesPhase2),
            0, // g DefaultPrimaryCryptoSuitesPhase2
    },
    FW RULE ORIGIN HARDCODED,
    NULL,
    FW RULE STATUS OK,
    0
};
void FwDefaultPrimaryCryptoSetsInit()
    // Init Phase 1 Crypto.
    g_DefaultPrimaryCryptoSetPhase1.dwNumPhase1Suites =
                        RTL NUMBER OF(g DefaultPrimaryCryptoSuitesPhase1);
    g DefaultPrimaryCryptoSetPhase1.pPhase1Suites =
                        g_DefaultPrimaryCryptoSuitesPhase1;
    g DefaultPrimaryCryptoSetPhase1.dwTimeOutMinutes = 480;
    //Init Phase 2 Crypto
    g DefaultPrimaryCryptoSetPhase2.Pfs =
                        FW PHASE2 CRYPTO PFS DISABLE;
    g DefaultPrimaryCryptoSetPhase2.dwNumPhase2Suites =
                        RTL NUMBER OF(g DefaultPrimaryCryptoSuitesPhase2);
    g DefaultPrimaryCryptoSetPhase2.pPhase2Suites =
                        g DefaultPrimaryCryptoSuitesPhase2;
}
```

<31> Section 3.1.3: Windows selects a default value for the **ProfileConfiguration** option and the **GlobalConfiguration** option. These configuration default values are secure, and it is recommended to use these values as default values. **ProfileConfiguration** option default values:

#### GlobalConfiguration options default values:

FW GLOBAL CONFIG POLICY VERSION SUPPORTED .- 0x0200 on Windows Vista. FW GLOBAL CONFIG POLICY VERSION SUPPORTED .- 0x0201 on Windows Vista SP1 and Windows Server 2008. FW GLOBAL CONFIG CURRENT PROFILE .- FW PROFILE TYPE PUBLIC. FW GLOBAL CONFIG DISABLE STATEFUL FTP .- FALSE. FW GLOBAL CONFIG DISABLE STATEFUL PPTP .- FALSE. FW\_GLOBAL\_CONFIG\_SA\_IDLE\_TIME .- 300. FW GLOBAL CONFIG PRESHARED KEY ENCODING .- FW GLOBAL CONFIG\_PRESHARED\_KEY\_ENCODING\_UTF\_8. FW GLOBAL CONFIG IPSEC EXEMPT .- FW GLOBAL CONFIG IPSEC EXEMPT NEIGHBOR DISC. FW GLOBAL CONFIG CRL CHECK .- 0. FW GLOBAL CONFIG IPSEC THROUGH NAT .- FW\_GLOBAL\_CONFIG\_IPSEC\_THROUGH\_NAT\_SERVER\_BEHIND\_NAT. FW GLOBAL CONFIG POLICY VERSION .- 0x0200. FW GLOBAL CONFIG BINARY VERSION SUPPORTED .- 0x201. This value is present only in Windows Vista SP1 and Windows Server 2008.

<32> Section 3.1.4: In Windows Vista, Windows Server 2008, Windows 7, and Windows Server 2008 R2, security principals are identified by SIDs (see [MS-DTYP] section 2.4.2). The authorized clients are represented by the S-1-5-32-544 and the S-1-5-32-556 SIDs. If the client's identity token (see [MS-DTYP] section 2.5.2) does not contain at least one of these SIDs, the server fails the call.

<33> Section 3.1.4.6: Path validations were not performed in Windows Vista and Windows Server 2008 at edit time.

<34> Section 3.1.4.47: Path validations were not performed in Windows Vista and Windows Server 2008 at edit time.

<35> Section 3.1.6.5: Windows determines whether it is operating in common criteria mode by calling the BCryptGetFipsAlgorithmMode API. For more information, see [MSDN-BCryptGetFipsAlgorithmMode].

<36> Section 3.1.6.6: Windows enforces the effective firewall policy by converting the settings to Windows Filtering Platform filters. For more information, see [MSWFPSDK].

# 8 Change Tracking

This section identifies changes that were made to this document since the last release. Changes are classified as Major, Minor, or None.

The revision class **Major** means that the technical content in the document was significantly revised. Major changes affect protocol interoperability or implementation. Examples of major changes are:

- A document revision that incorporates changes to interoperability requirements.
- A document revision that captures changes to protocol functionality.

The revision class **Minor** means that the meaning of the technical content was clarified. Minor changes do not affect protocol interoperability or implementation. Examples of minor changes are updates to clarify ambiguity at the sentence, paragraph, or table level.

The revision class **None** means that no new technical changes were introduced. Minor editorial and formatting changes may have been made, but the relevant technical content is identical to the last released version.

The changes made to this document are listed in the following table. For more information, please contact dochelp@microsoft.com.

| Section                           | Description                                                   | Revision<br>class |
|-----------------------------------|---------------------------------------------------------------|-------------------|
| 7 Appendix B: Product<br>Behavior | Added Windows Server 2025 to the list of applicable products. | Major             |

# 9 Index

## A

Abstract data model client 230 server 121 Adding a firewall rule example 231 Adding firewall rule example 231 Applicability 17

# С

Capability negotiation 17 Change tracking 309 Client abstract data model 230 initialization 230 local events 230 message processing 230 sequencing rules 230 timer events 230 Closing a policy store handle example 233 Closing policy store example 233 Common data types 19 Creating an msft\_netfirewalldynamickeywordaddress object example 234

# D

Data model - abstract client 230 server 121 Data types common - overview 19 Data types - common 19

# Е

Enumerating firewall rules example 233 Enumerating the firewall rules example 233 **Events** local - client 230 local - server 228 timer - client 230 timer - server 228 Examples adding a firewall rule 231 adding firewall rule example 231 closing a policy store handle 233 closing policy store example 233 creating an msft netfirewalldynamickeywordaddress object 234 enumerating firewall rules example 233 enumerating the firewall rules 233 opening a policy store 231 opening policy store example 231

## F

Fields - vendor-extensible 17 Full IDL 238 FW\_ADAPTER structure 67 FW\_ADDRESS\_KEYWORD enumeration 28 FW\_ADDRESSES structure 30 FW\_AUTH\_INFO structure 99

FW AUTH METHOD enumeration 79 FW\_AUTH\_SET structure 86 FW AUTH SET FLAGS enumeration 113 FW\_AUTH\_SET2\_10 structure 83 FW\_AUTH\_SUITE structure 82 FW\_AUTH\_SUITE\_FLAGS enumeration 80 FW\_AUTH\_SUITE2\_10 structure 81 FW\_BYTE\_BLOB structure 98 FW\_CERT\_CRITERIA structure 78 FW\_CERT\_CRITERIA\_FLAGS enumeration 78 FW\_CERT\_CRITERIA\_NAME\_TYPE enumeration 77 FW\_CERT\_CRITERIA\_TYPE enumeration 77 FW\_CERT\_INFO structure 99 FW\_CONFIG\_FLAGS enumeration 66 FW COOKIE PAIR structure 98 FW\_CRYPTO\_ENCRYPTION\_TYPE enumeration 89 FW\_CRYPTO\_HASH\_TYPE enumeration 90 FW CRYPTO KEY EXCHANGE TYPE enumeration 89 FW\_CRYPTO\_PROTOCOL\_TYPE enumeration 91 FW\_CRYPTO\_SET structure 95 FW\_CRYPTO\_SET\_FLAGS enumeration 114 FW CS RULE structure 72 FW\_CS\_RULE\_ACTION enumeration 71 FW CS RULE FLAGS enumeration 69 FW\_CS\_RULE2\_0 structure 72 FW\_CS\_RULE2\_10 structure 71 FW\_DATA\_TYPE enumeration 107 FW DIAG APP structure 67 FW\_DIRECTION enumeration 27 FW ENDPOINTS structure 100 FW ENFORCEMENT STATE enumeration 45 FW ENUM RULES FLAGS enumeration 50 FW GLOBAL CONFIG enumeration 63 FW\_GLOBAL\_CONFIG\_IPSEC\_EXEMPT\_VALUES enumeration 62 FW\_GLOBAL\_CONFIG\_IPSEC\_THROUGH\_NAT\_VALUES enumeration 63 FW\_GLOBAL\_CONFIG\_PRESHARED\_KEY\_ENCODING\_VALUES enumeration 62 FW ICMP TYPE CODE structure 26 FW\_ICMP\_TYPE\_CODE\_LIST structure 27 FW\_INTERFACE\_LUIDS structure 27 FW\_INTERFACE\_TYPE enumeration 28 FW\_IP\_VERSION enumeration 69 FW\_IPSEC\_PHASE enumeration 69 FW\_IPV4\_ADDRESS\_RANGE structure 23 FW\_IPV4\_RANGE\_LIST structure 23 FW\_IPV4\_SUBNET structure 22 FW\_IPV4\_SUBNET\_LIST structure 22 FW\_IPV6\_ADDRESS\_RANGE structure 23 FW\_IPV6\_RANGE\_LIST structure 24 FW IPV6 SUBNET structure 22 FW IPV6 SUBNET LIST structure 22 FW\_KEY\_MODULE enumeration 111 FW\_MATCH\_KEY enumeration 106 FW MATCH TYPE enumeration 108 FW MATCH VALUE structure 108 FW\_MM\_RULE structure 104 FW NETWORK structure 67 FW\_NETWORK\_NAMES structure 114 FW\_OBJECT\_CTRL\_FLAG enumeration 45 FW\_OBJECT\_METADATA structure 47 FW\_OS\_PLATFORM structure 48 FW\_OS\_PLATFORM\_LIST structure 49 FW OS PLATFORM OP enumeration 48 FW\_PHASE1\_CRYPTO\_FLAGS enumeration 93 FW\_PHASE1\_CRYPTO\_SUITE structure 92 FW\_PHASE1\_KEY\_MODULE\_TYPE enumeration 99

FW\_PHASE1\_SA\_DETAILS structure 101 FW PHASE2 CRYPTO PFS enumeration 94 FW PHASE2 CRYPTO SUITE structure 92 FW\_PHASE2\_SA\_DETAILS structure 102 FW\_PHASE2\_TRAFFIC\_TYPE enumeration 102 FW\_POLICY\_ACCESS\_RIGHT enumeration 21 FW\_PORT\_KEYWORD enumeration 25 FW\_PORT\_RANGE structure 24 FW\_PORT\_RANGE\_LIST structure 24 FW\_PORTS structure 26 FW PRODUCT structure 68 FW\_PROFILE\_CONFIG enumeration 59 FW\_PROFILE\_TYPE enumeration 20 FW\_QUERY structure 110 FW\_QUERY\_CONDITION structure 109 FW\_QUERY\_CONDITIONS structure 109 FW\_RULE structure 54 FW RULE ACTION enumeration 51 FW\_RULE\_CATEGORY enumeration 67 FW\_RULE\_FLAGS enumeration 51 FW\_RULE\_ORIGIN\_TYPE enumeration 49 FW\_RULE\_STATUS enumeration 31 FW\_RULE\_STATUS\_CLASS enumeration 44 FW RULE2 0 structure 53 FW\_STORE\_TYPE enumeration 19 FW\_TRUST\_TUPLE\_KEYWORD enumeration 112

## G

Glossary 10

## Ι

IDL 238 Implementer - security considerations 237 Index of security parameters 237 Informative references 14 Initialization client 230 server 125 Introduction 10

#### L

Local events client 230 server 228

#### Μ

```
Message processing
client 230
server 126
Messages
common data types 19
transport 19
Methods
RRPC_FWAddAuthenticationSet (Opnum 17) 152
RRPC_FWAddAuthenticationSet2_10 (Opnum 52) 188
RRPC_FWAddAuthenticationSet2_20 (Opnum 62) 198
RRPC_FWAddConnectionSecurityRule (Opnum 12) 147
RRPC_FWAddConnectionSecurityRule2_10 (Opnum 49) 184
RRPC_FWAddConnectionSecurityRule2_20 (Opnum 58) 194
RRPC_FWAddCryptoSet (Opnum 22) 157
RRPC_FWAddCryptoSet2_10 (Opnum 55) 191
```

RRPC\_FWAddFirewallRule (Opnum 5) 139 RRPC\_FWAddFirewallRule2\_10 (Opnum 46) 181 RRPC\_FWAddFirewallRule2\_20 (Opnum 66) 202 RRPC\_FWAddFirewallRule2\_24 (Opnum 70) 206 RRPC\_FWAddFirewallRule2\_25 (Opnum 74) 211 RRPC\_FWAddFirewallRule2\_26 (Opnum 78) 215 RRPC\_FWAddFirewallRule2\_27 (Opnum 82) 219 RRPC\_FWAddFirewallRule2\_31 (Opnum 86) 223 RRPC\_FWAddMainModeRule (Opnum 32) 167 RRPC\_FWClosePolicyStore (Opnum 1) 135 RRPC FWDeleteAllAuthenticationSets (Opnum 20) 155 RRPC\_FWDeleteAllConnectionSecurityRules (Opnum 15) 150 RRPC\_FWDeleteAllCryptoSets (Opnum 25) 160 RRPC\_FWDeleteAllFirewallRules (Opnum 8) 142 RRPC\_FWDeleteAllMainModeRules (Opnum 35) 170 RRPC\_FWDeleteAuthenticationSet (Opnum 19) 154 RRPC\_FWDeleteConnectionSecurityRule (Opnum 14) 149 RRPC FWDeleteCryptoSet (Opnum 24) 159 RRPC FWDeleteFirewallRule (Opnum 7) 141 RRPC\_FWDeleteMainModeRule (Opnum 34) 169 RRPC FWDeletePhase1SAs (Opnum 29) 165 RRPC\_FWDeletePhase2SAs (Opnum 30) 165 RRPC\_FWEnumAdapters (Opnum 43) 177 RRPC FWEnumAuthenticationSets (Opnum 21) 156 RRPC\_FWEnumAuthenticationSets2\_10 (Opnum 54) 190 RRPC\_FWEnumAuthenticationSets2\_20 (Opnum 64) 200 RRPC\_FWEnumConnectionSecurityRules (Opnum 16) 151 RRPC\_FWEnumConnectionSecurityRules2\_10 (Opnum 51) 186 RRPC\_FWEnumConnectionSecurityRules2\_20 (Opnum 60) 196 RRPC FWEnumCryptoSets (Opnum 26) 161 RRPC FWEnumCryptoSets2 10 (Opnum 57) 193 RRPC\_FWEnumFirewallRules (Opnum 9) 143 RRPC\_FWEnumFirewallRules2\_10 (Opnum 48) 183 RRPC\_FWEnumFirewallRules2\_20 (Opnum 68) 204 RRPC\_FWEnumFirewallRules2\_24 (Opnum 72) 209 RRPC\_FWEnumFirewallRules2\_25 (Opnum 76) 213 RRPC FWEnumFirewallRules2 26 (Opnum 80) 217 RRPC FWEnumFirewallRules2\_27 (Opnum 84) 221 RRPC\_FWEnumFirewallRules2\_31 (Opnum 88) 225 RRPC FWEnumMainModeRules (Opnum 36) 170 RRPC\_FWEnumNetworks (Opnum 42) 176 RRPC\_FWEnumPhase1SAs (Opnum 27) 163 RRPC\_FWEnumPhase2SAs (Opnum 28) 164 RRPC\_FWEnumProducts (Opnum 31) 166 RRPC\_FWGetConfig (Opnum 10) 144 RRPC\_FWGetConfig2\_10 (Opnum 45) 179 RRPC\_FWGetGlobalConfig (Opnum 3) 136 RRPC\_FWGetGlobalConfig2\_10 (Opnum 44) 178 RRPC FWOpenPolicyStore (Opnum 0) 134 RRPC FWQueryAuthenticationSets (Opnum 40) 174 RRPC\_FWQueryAuthenticationSets2\_20 (Opnum 65) 201 RRPC\_FWQueryConnectionSecurityRules (Opnum 38) 172 RRPC FWQueryConnectionSecurityRules2 20 (Opnum 61) 197 RRPC FWQueryCryptoSets (Opnum 41) 175 RRPC FWQueryFirewallRules (Opnum 37) 171 RRPC FWQueryFirewallRules2 20 (Opnum 69) 205 RRPC\_FWQueryFirewallRules2\_24 (Opnum 73) 210 RRPC\_FWQueryFirewallRules2\_25 (Opnum 77) 214 RRPC\_FWQueryFirewallRules2\_26 (Opnum 81) 218 RRPC\_FWQueryFirewallRules2\_27 (Opnum 85) 222 RRPC\_FWQueryFirewallRules2\_31 (Opnum 89) 227 RRPC FWQueryMainModeRules (Opnum 39) 173 RRPC\_FWRestoreDefaults (Opnum 2) 136 RRPC\_FWSetAuthenticationSet (Opnum 18) 153 RRPC\_FWSetAuthenticationSet2\_10 (Opnum 53) 189

RRPC\_FWSetAuthenticationSet2\_20 (Opnum 63) 199 RRPC\_FWSetConfig (Opnum 11) 145 RRPC FWSetConnectionSecurityRule (Opnum 13) 148 RRPC\_FWSetConnectionSecurityRule2\_10 (Opnum 50) 185 RRPC\_FWSetConnectionSecurityRule2\_20 (Opnum 59) 195 RRPC\_FWSetCryptoSet (Opnum 23) 158 RRPC\_FWSetCryptoSet2\_10 (Opnum 56) 192 RRPC\_FWSetFirewallRule (Opnum 6) 140 RRPC\_FWSetFirewallRule2\_10 (Opnum 47) 182 RRPC\_FWSetFirewallRule2\_20 (Opnum 67) 203 RRPC\_FWSetFirewallRule2\_24 (Opnum 71) 208 RRPC\_FWSetFirewallRule2\_25 (Opnum 75) 212 RRPC\_FWSetFirewallRule2\_26 (Opnum 79) 216 RRPC\_FWSetFirewallRule2\_27 (Opnum 83) 220 RRPC\_FWSetFirewallRule2\_31 (Opnum 87) 224 RRPC\_FWSetGlobalConfig (Opnum 4) 138 RRPC\_FWSetMainModeRule (Opnum 33) 168

#### Ν

Normative references 13

#### 0

Opening a policy store example 231 Opening policy store example 231 Overview 14 Overview (synopsis) 14

### Ρ

Parameter index - security 237 Parameters - security index 237 PFW ADAPTER 67 PFW ADDRESSES 30 PFW\_AUTH\_INFO 99 PFW\_AUTH\_SET 86 PFW\_AUTH\_SET2\_10 83 PFW\_AUTH\_SUITE 82 PFW\_AUTH\_SUITE2\_10 81 PFW\_BYTE\_BLOB 98 PFW\_CERT\_CRITERIA 78 PFW\_CERT\_INFO 99 PFW\_COOKIE\_PAIR 98 PFW CRYPTO SET 95 PFW\_CS\_RULE 72 PFW CS RULE2 0 72 PFW CS RULE2 10 71 PFW ENDPOINTS 100 PFW\_ICMP\_TYPE\_CODE 26 PFW\_ICMP\_TYPE\_CODE\_LIST 27 PFW\_INTERFACE\_LUIDS 27 PFW IPV4 ADDRESS RANGE 23 PFW IPV4 RANGE LIST 23 PFW\_IPV4\_SUBNET 22 PFW\_IPV4\_SUBNET\_LIST 22 PFW\_IPV6\_ADDRESS\_RANGE 23 PFW IPV6 RANGE LIST 24 PFW\_IPV6\_SUBNET 22 PFW IPV6 SUBNET LIST 22 PFW\_MM\_RULE 104 PFW\_NETWORK 67 PFW\_NETWORK\_NAMES 114 PFW\_OBJECT\_METADATA 47 PFW\_OS\_PLATFORM 48

PFW OS PLATFORM LIST 49 PFW PHASE1 CRYPTO SUITE 92 PFW PHASE1 SA DETAILS 101 PFW\_PHASE2\_CRYPTO\_SUITE 92 PFW PHASE2\_SA\_DETAILS 102 PFW\_PORT\_RANGE 24 PFW\_PORT\_RANGE\_LIST 24 PFW PORTS 26 PFW\_PRODUCT 68 PFW\_QUERY 110 PFW QUERY CONDITION 109 PFW\_QUERY\_CONDITIONS 109 PFW\_RULE 54 PFW\_RULE2\_0 53 Preconditions 17 Prerequisites 17 Product behavior 297 Protocol Details overview 121

### R

References 13 informative 14 normative 13 Relationship to other protocols 16 RRPC\_FWAddAuthenticationSet (Opnum 17) method 152 RRPC\_FWAddAuthenticationSet method 152 RRPC\_FWAddAuthenticationSet2\_10 (Opnum 52) method 188 RRPC\_FWAddAuthenticationSet2\_10 method 188 RRPC\_FWAddAuthenticationSet2\_20 (Opnum 62) method 198 RRPC FWAddAuthenticationSet2 20 method 198 RRPC\_FWAddConnectionSecurityRule (Opnum 12) method 147 RRPC\_FWAddConnectionSecurityRule method 147 RRPC\_FWAddConnectionSecurityRule2\_10 (Opnum 49) method 184 RRPC\_FWAddConnectionSecurityRule2\_10 method 184 RRPC\_FWAddConnectionSecurityRule2\_20 (Opnum 58) method 194 RRPC\_FWAddConnectionSecurityRule2\_20 method (section 3.1.4.59 194, section 3.1.4.68 203) RRPC\_FWAddCryptoSet (Opnum 22) method 157 RRPC\_FWAddCryptoSet method 157 RRPC\_FWAddCryptoSet2\_10 (Opnum 55) method 191 RRPC FWAddCryptoSet2 10 method 191 RRPC FWAddFirewallRule (Opnum 5) method 139 RRPC FWAddFirewallRule method 139 RRPC FWAddFirewallRule2 10 (Opnum 46) method 181 RRPC\_FWAddFirewallRule2\_10 method 181 RRPC\_FWAddFirewallRule2\_20 (Opnum 66) method 202 RRPC\_FWAddFirewallRule2\_20 method 202 RRPC\_FWAddFirewallRule2\_24 (Opnum 70) method 206 RRPC FWAddFirewallRule2 24 method 206 RRPC FWAddFirewallRule2 25 (Opnum 74) method 211 RRPC\_FWAddFirewallRule2\_26 (Opnum 78) method 215 RRPC\_FWAddFirewallRule2\_27 (Opnum 82) method 219 RRPC\_FWAddFirewallRule2\_31 (Opnum 86) method 223 RRPC\_FWAddMainModeRule (Opnum 32) method 167 RRPC\_FWAddMainModeRule method 167 RRPC FWClosePolicyStore (Opnum 1) method 135 RRPC\_FWClosePolicyStore method 135 RRPC\_FWDeleteAllAuthenticationSets (Opnum 20) method 155 RRPC FWDeleteAllAuthenticationSets method 155 RRPC\_FWDeleteAllConnectionSecurityRules (Opnum 15) method 150 RRPC\_FWDeleteAllConnectionSecurityRules method 150 RRPC\_FWDeleteAllCryptoSets (Opnum 25) method 160 RRPC FWDeleteAllCryptoSets method 160 RRPC\_FWDeleteAllFirewallRules (Opnum 8) method 142

RRPC FWDeleteAllFirewallRules method 142 RRPC FWDeleteAllMainModeRules (Opnum 35) method 170 RRPC FWDeleteAllMainModeRules method 170 RRPC\_FWDeleteAuthenticationSet (Opnum 19) method 154 RRPC FWDeleteAuthenticationSet method 154 RRPC\_FWDeleteConnectionSecurityRule (Opnum 14) method 149 RRPC\_FWDeleteConnectionSecurityRule method 149 RRPC\_FWDeleteCryptoSet (Opnum 24) method 159 RRPC\_FWDeleteCryptoSet method 159 RRPC\_FWDeleteFirewallRule (Opnum 7) method 141 RRPC FWDeleteFirewallRule method 141 RRPC\_FWDeleteMainModeRule (Opnum 34) method 169 RRPC\_FWDeleteMainModeRule method 169 RRPC\_FWDeletePhase1SAs (Opnum 29) method 165 RRPC FWDeletePhase1SAs method 165 RRPC FWDeletePhase2SAs (Opnum 30) method 165 RRPC\_FWDeletePhase2SAs method 165 RRPC FWEnumAdapters (Opnum 43) method 177 RRPC FWEnumAdapters method 177 RRPC FWEnumAuthenticationSets (Opnum 21) method 156 RRPC FWEnumAuthenticationSets method 156 RRPC\_FWEnumAuthenticationSets2\_10 (Opnum 54) method 190 RRPC FWEnumAuthenticationSets2 10 method 190 RRPC FWEnumAuthenticationSets2 20 (Opnum 64) method 200 RRPC\_FWEnumAuthenticationSets2\_20 method 200 RRPC\_FWEnumConnectionSecurityRules (Opnum 16) method 151 RRPC\_FWEnumConnectionSecurityRules method 151 RRPC FWEnumConnectionSecurityRules2 10 (Opnum 51) method 186 RRPC FWEnumConnectionSecurityRules2 10 method 186 RRPC\_FWEnumConnectionSecurityRules2\_20 (Opnum 60) method 196 RRPC FWEnumConnectionSecurityRules2 20 method 196 RRPC\_FWEnumCryptoSets (Opnum 26) method 161 RRPC FWEnumCryptoSets method 161 RRPC\_FWEnumCryptoSets2\_10 (Opnum 57) method 193 RRPC\_FWEnumCryptoSets2\_10 method 193 RRPC\_FWEnumFirewallRules (Opnum 9) method 143 **RRPC FWEnumFirewallRules method 143** RRPC\_FWEnumFirewallRules2\_10 (Opnum 48) method 183 RRPC\_FWEnumFirewallRules2\_10 method 183 RRPC\_FWEnumFirewallRules2\_20 (Opnum 68) method 204 RRPC\_FWEnumFirewallRules2\_20 method 204 RRPC\_FWEnumFirewallRules2\_24 (Opnum 72) method 209 RRPC\_FWEnumFirewallRules2\_24 method 209 RRPC\_FWEnumFirewallRules2\_25 (Opnum 76) method 213 RRPC\_FWEnumFirewallRules2\_26 (Opnum 80) method 217 RRPC\_FWEnumFirewallRules2\_27 (Opnum 84) method 221 RRPC\_FWEnumFirewallRules2\_31 (Opnum 88) method 225 RRPC\_FWEnumMainModeRules (Opnum 36) method 170 RRPC FWEnumMainModeRules method 170 RRPC FWEnumNetworks (Opnum 42) method 176 RRPC\_FWEnumNetworks method 176 RRPC\_FWEnumPhase1SAs (Opnum 27) method 163 RRPC FWEnumPhase1SAs method 163 RRPC\_FWEnumPhase2SAs (Opnum 28) method 164 RRPC FWEnumPhase2SAs method 164 RRPC FWEnumProducts (Opnum 31) method 166 RRPC\_FWEnumProducts method 166 RRPC\_FWGetConfig (Opnum 10) method 144 RRPC\_FWGetConfig method 144 RRPC\_FWGetConfig2\_10 (Opnum 45) method 179 RRPC\_FWGetConfig2\_10 method 179 RRPC\_FWGetGlobalConfig (Opnum 3) method 136 RRPC\_FWGetGlobalConfig method 136 RRPC\_FWGetGlobalConfig2\_10 (Opnum 44) method 178 RRPC\_FWGetGlobalConfig2\_10 method 178

RRPC FWModifyConnectionSecurityRule2 20 method 195 RRPC\_FWOpenPolicyStore (Opnum 0) method 134 RRPC FWOpenPolicyStore method 134 RRPC\_FWQueryAuthenticationSets (Opnum 40) method 174 RRPC FWQueryAuthenticationSets method 174 RRPC\_FWQueryAuthenticationSets2\_20 (Opnum 65) method 201 RRPC\_FWQueryAuthenticationSets2\_20 method 201 RRPC\_FWQueryConnectionSecurityRules (Opnum 38) method 172 RRPC\_FWQueryConnectionSecurityRules method 172 RRPC\_FWQueryConnectionSecurityRules2\_20 (Opnum 61) method 197 RRPC\_FWQueryConnectionSecurityRules2\_20 method 197 RRPC\_FWQueryCryptoSets (Opnum 41) method 175 RRPC\_FWQueryCryptoSets method 175 RRPC\_FWQueryFirewallRules (Opnum 37) method 171 RRPC FWQueryFirewallRules method 171 RRPC\_FWQueryFirewallRules2\_20 (Opnum 69) method 205 RRPC\_FWQueryFirewallRules2\_20 method 205 RRPC FWQueryFirewallRules2 24 (Opnum 73) method 210 RRPC\_FWQueryFirewallRules2\_24 method 210 RRPC\_FWQueryFirewallRules2\_25 (Opnum 77) method 214 RRPC\_FWQueryFirewallRules2\_26 (Opnum 81) method 218 RRPC\_FWQueryFirewallRules2\_27 (Opnum 85) method 222 RRPC\_FWQueryFirewallRules2\_31 (Opnum 89) method 227 RRPC FWOuervMainModeRules (Opnum 39) method 173 RRPC\_FWQueryMainModeRules method 173 RRPC\_FWRestoreDefaults (Opnum 2) method 136 RRPC\_FWRestoreDefaults method 136 RRPC FWSetAuthenticationSet (Opnum 18) method 153 RRPC FWSetAuthenticationSet method 153 RRPC\_FWSetAuthenticationSet2\_10 (Opnum 53) method 189 RRPC FWSetAuthenticationSet2 10 method 189 RRPC\_FWSetAuthenticationSet2\_20 (Opnum 63) method 199 RRPC\_FWSetAuthenticationSet2\_20 method 199 RRPC\_FWSetConfig (Opnum 11) method 145 RRPC\_FWSetConfig method 145 RRPC\_FWSetConnectionSecurityRule (Opnum 13) method 148 RRPC FWSetConnectionSecurityRule method 148 RRPC\_FWSetConnectionSecurityRule2\_10 (Opnum 50) method 185 RRPC\_FWSetConnectionSecurityRule2\_10 method 185 RRPC FWSetConnectionSecurityRule2 20 (Opnum 59) method 195 RRPC\_FWSetCryptoSet (Opnum 23) method 158 RRPC\_FWSetCryptoSet method 158 RRPC\_FWSetCryptoSet2\_10 (Opnum 56) method 192 RRPC\_FWSetCryptoSet2\_10 method 192 RRPC\_FWSetFirewallRule (Opnum 6) method 140 RRPC\_FWSetFirewallRule method 140 RRPC\_FWSetFirewallRule2\_10 (Opnum 47) method 182 RRPC\_FWSetFirewallRule2\_10 method 182 RRPC FWSetFirewallRule2 20 (Opnum 67) method 203 RRPC FWSetFirewallRule2 24 (Opnum 71) method 208 RRPC\_FWSetFirewallRule2\_24 method 208 RRPC\_FWSetFirewallRule2\_25 (Opnum 75) method 212 RRPC\_FWSetFirewallRule2\_26 (Opnum 79) method 216 RRPC\_FWSetFirewallRule2\_27 (Opnum 83) method 220 RRPC FWSetFirewallRule2 31 (Opnum 87) method 224 RRPC FWSetGlobalConfig (Opnum 4) method 138 RRPC\_FWSetGlobalConfig method 138 RRPC\_FWSetMainModeRule (Opnum 33) method 168 RRPC FWSetMainModeRule method 168

## S

Security implementer considerations 237 parameter index 237

Sequencing rules client 230 server 126 Server abstract data model 121 initialization 125 local events 228 message processing 126 RRPC\_FWAddAuthenticationSet (Opnum 17) method 152 RRPC\_FWAddAuthenticationSet2\_10 (Opnum 52) method 188 RRPC FWAddAuthenticationSet2 20 (Opnum 62) method 198 RRPC\_FWAddConnectionSecurityRule (Opnum 12) method 147 RRPC\_FWAddConnectionSecurityRule2\_10 (Opnum 49) method 184 RRPC\_FWAddConnectionSecurityRule2\_20 (Opnum 58) method 194 RRPC\_FWAddCryptoSet (Opnum 22) method 157 RRPC\_FWAddCryptoSet2\_10 (Opnum 55) method 191 RRPC\_FWAddFirewallRule (Opnum 5) method 139 RRPC FWAddFirewallRule2 10 (Opnum 46) method 181 RRPC\_FWAddFirewallRule2\_20 (Opnum 66) method 202 RRPC\_FWAddFirewallRule2\_24 (Opnum 70) method 206 RRPC\_FWAddFirewallRule2\_25 (Opnum 74) method 211 RRPC\_FWAddFirewallRule2\_26 (Opnum 78) method 215 RRPC\_FWAddFirewallRule2\_27 (Opnum 82) method 219 RRPC FWAddFirewallRule2\_31 (Opnum 86) method 223 RRPC\_FWAddMainModeRule (Opnum 32) method 167 RRPC\_FWClosePolicyStore (Opnum 1) method 135 RRPC\_FWDeleteAllAuthenticationSets (Opnum 20) method 155 RRPC FWDeleteAllConnectionSecurityRules (Opnum 15) method 150 RRPC FWDeleteAllCryptoSets (Opnum 25) method 160 RRPC\_FWDeleteAllFirewallRules (Opnum 8) method 142 RRPC FWDeleteAllMainModeRules (Opnum 35) method 170 RRPC\_FWDeleteAuthenticationSet (Opnum 19) method 154 RRPC FWDeleteConnectionSecurityRule (Opnum 14) method 149 RRPC FWDeleteCryptoSet (Opnum 24) method 159 RRPC\_FWDeleteFirewallRule (Opnum 7) method 141 RRPC\_FWDeleteMainModeRule (Opnum 34) method 169 RRPC FWDeletePhase1SAs (Opnum 29) method 165 RRPC FWDeletePhase2SAs (Opnum 30) method 165 RRPC\_FWEnumAdapters (Opnum 43) method 177 RRPC FWEnumAuthenticationSets (Opnum 21) method 156 RRPC\_FWEnumAuthenticationSets2\_10 (Opnum 54) method 190 RRPC\_FWEnumAuthenticationSets2\_20 (Opnum 64) method 200 RRPC\_FWEnumConnectionSecurityRules (Opnum 16) method 151 RRPC\_FWEnumConnectionSecurityRules2\_10 (Opnum 51) method 186 RRPC\_FWEnumConnectionSecurityRules2\_20 (Opnum 60) method 196 RRPC\_FWEnumCryptoSets (Opnum 26) method 161 RRPC\_FWEnumCryptoSets2\_10 (Opnum 57) method 193 RRPC\_FWEnumFirewallRules (Opnum 9) method 143 RRPC\_FWEnumFirewallRules2\_10 (Opnum 48) method 183 RRPC FWEnumFirewallRules2 20 (Opnum 68) method 204 RRPC\_FWEnumFirewallRules2\_24 (Opnum 72) method 209 RRPC\_FWEnumFirewallRules2\_25 (Opnum 76) method 213 RRPC\_FWEnumFirewallRules2\_26 (Opnum 80) method 217 RRPC\_FWEnumFirewallRules2\_27 (Opnum 84) method 221 RRPC FWEnumFirewallRules2 31 (Opnum 88) method 225 RRPC FWEnumMainModeRules (Opnum 36) method 170 RRPC\_FWEnumNetworks (Opnum 42) method 176 RRPC\_FWEnumPhase1SAs (Opnum 27) method 163 RRPC FWEnumPhase2SAs (Opnum 28) method 164 RRPC\_FWEnumProducts (Opnum 31) method 166 RRPC\_FWGetConfig (Opnum 10) method 144 RRPC\_FWGetConfig2\_10 (Opnum 45) method 179 RRPC\_FWGetGlobalConfig (Opnum 3) method 136 RRPC\_FWGetGlobalConfig2\_10 (Opnum 44) method 178 RRPC\_FWOpenPolicyStore (Opnum 0) method 134

RRPC\_FWQueryAuthenticationSets (Opnum 40) method 174 RRPC\_FWQueryAuthenticationSets2\_20 (Opnum 65) method 201 RRPC FWQueryConnectionSecurityRules (Opnum 38) method 172 RRPC\_FWQueryConnectionSecurityRules2\_20 (Opnum 61) method 197 RRPC\_FWQueryCryptoSets (Opnum 41) method 175 RRPC\_FWQueryFirewallRules (Opnum 37) method 171 RRPC\_FWQueryFirewallRules2\_20 (Opnum 69) method 205 RRPC\_FWQueryFirewallRules2\_24 (Opnum 73) method 210 RRPC\_FWQueryFirewallRules2\_25 (Opnum 77) method 214 RRPC\_FWQueryFirewallRules2\_26 (Opnum 81) method 218 RRPC FWQueryFirewallRules2\_27 (Opnum 85) method 222 RRPC\_FWQueryFirewallRules2\_31 (Opnum 89) method 227 RRPC\_FWQueryMainModeRules (Opnum 39) method 173 RRPC\_FWRestoreDefaults (Opnum 2) method 136 RRPC FWSetAuthenticationSet (Opnum 18) method 153 RRPC\_FWSetAuthenticationSet2\_10 (Opnum 53) method 189 RRPC\_FWSetAuthenticationSet2\_20 (Opnum 63) method 199 RRPC FWSetConfig (Opnum 11) method 145 RRPC\_FWSetConnectionSecurityRule (Opnum 13) method 148 RRPC\_FWSetConnectionSecurityRule2\_10 (Opnum 50) method 185 RRPC\_FWSetConnectionSecurityRule2\_20 (Opnum 59) method 195 RRPC\_FWSetCryptoSet (Opnum 23) method 158 RRPC\_FWSetCryptoSet2\_10 (Opnum 56) method 192 RRPC FWSetFirewallRule (Opnum 6) method 140 RRPC\_FWSetFirewallRule2\_10 (Opnum 47) method 182 RRPC\_FWSetFirewallRule2\_20 (Opnum 67) method 203 RRPC\_FWSetFirewallRule2\_24 (Opnum 71) method 208 RRPC\_FWSetFirewallRule2\_25 (Opnum 75) method 212 RRPC\_FWSetFirewallRule2\_26 (Opnum 79) method 216 RRPC FWSetFirewallRule2\_27 (Opnum 83) method 220 RRPC FWSetFirewallRule2 31 (Opnum 87) method 224 RRPC\_FWSetGlobalConfig (Opnum 4) method 138 RRPC FWSetMainModeRule (Opnum 33) method 168 sequencing rules 126 timer events 228 timers 125 Standards assignments 18

# т

Timer events client 230 server 228 Timers client 230 server 125 Tracking changes 309 Transport 19

### V

Vendor-extensible fields 17 Versioning 17